**SeeBeyond ICAN Suite** 

# **Monk Developer's Reference**

*Release 5.0.5 for Schema Run-time Environment (SRE)*

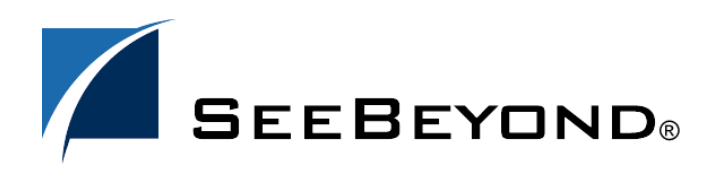

SeeBeyond Proprietary and Confidential

The information contained in this document is subject to change and is updated periodically to reflect changes to the applicable software. Although every effort has been made to ensure the accuracy of this document, SeeBeyond Technology Corporation (SeeBeyond) assumes no responsibility for any errors that may appear herein. The software described in this document is furnished under a License Agreement and may be used or copied only in accordance with the terms of such License Agreement. Printing, copying, or reproducing this document in any fashion is prohibited except in accordance with the License Agreement. The contents of this document are designated as being confidential and proprietary; are considered to be trade secrets of SeeBeyond; and may be used only in accordance with the License Agreement, as protected and enforceable by law. SeeBeyond assumes no responsibility for the use or reliability of its software on platforms that are not supported by SeeBeyond.

SeeBeyond, e\*Gate, e\*Way, and e\*Xchange are the registered trademarks of SeeBeyond Technology Corporation in the United States and/or select foreign countries. The SeeBeyond logo, SeeBeyond Integrated Composite Application Network Suite, eGate, eWay, eInsight, eVision, eXchange, eView, eIndex, eTL, ePortal, eBAM, and e\*Insight are trademarks of SeeBeyond Technology Corporation. The absence of a trademark from this list does not constitute a waiver of SeeBeyond Technology Corporation's intellectual property rights concerning that trademark. This document may contain references to other company, brand, and product names. These company, brand, and product names are used herein for identification purposes only and may be the trademarks of their respective owners.

© 2005 SeeBeyond Technology Corporation. All Rights Reserved. This work is protected as an unpublished work under the copyright laws.

**This work is confidential and proprietary information of SeeBeyond and must be maintained in strict confidence.**

Version 20050406090124.

# **Contents**

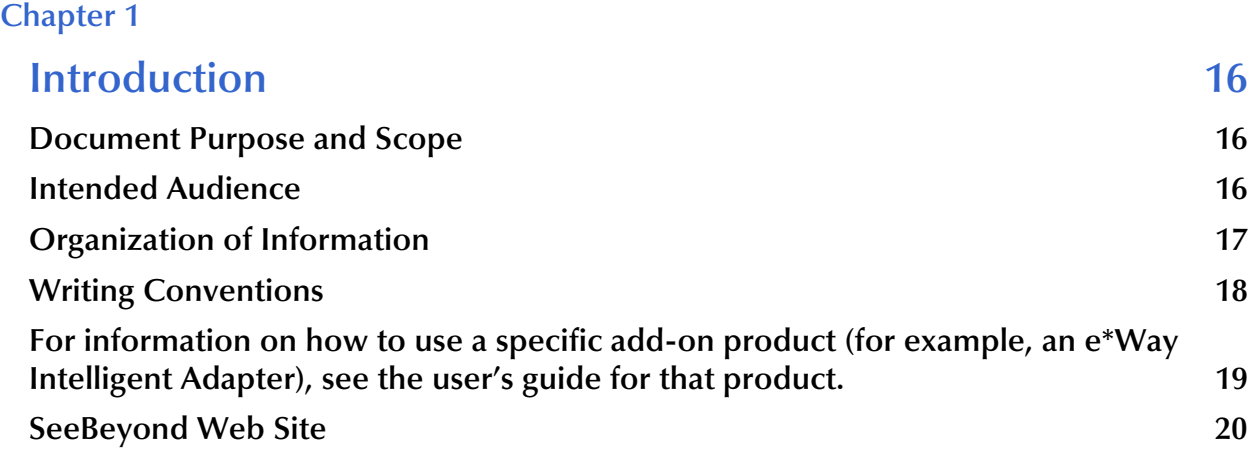

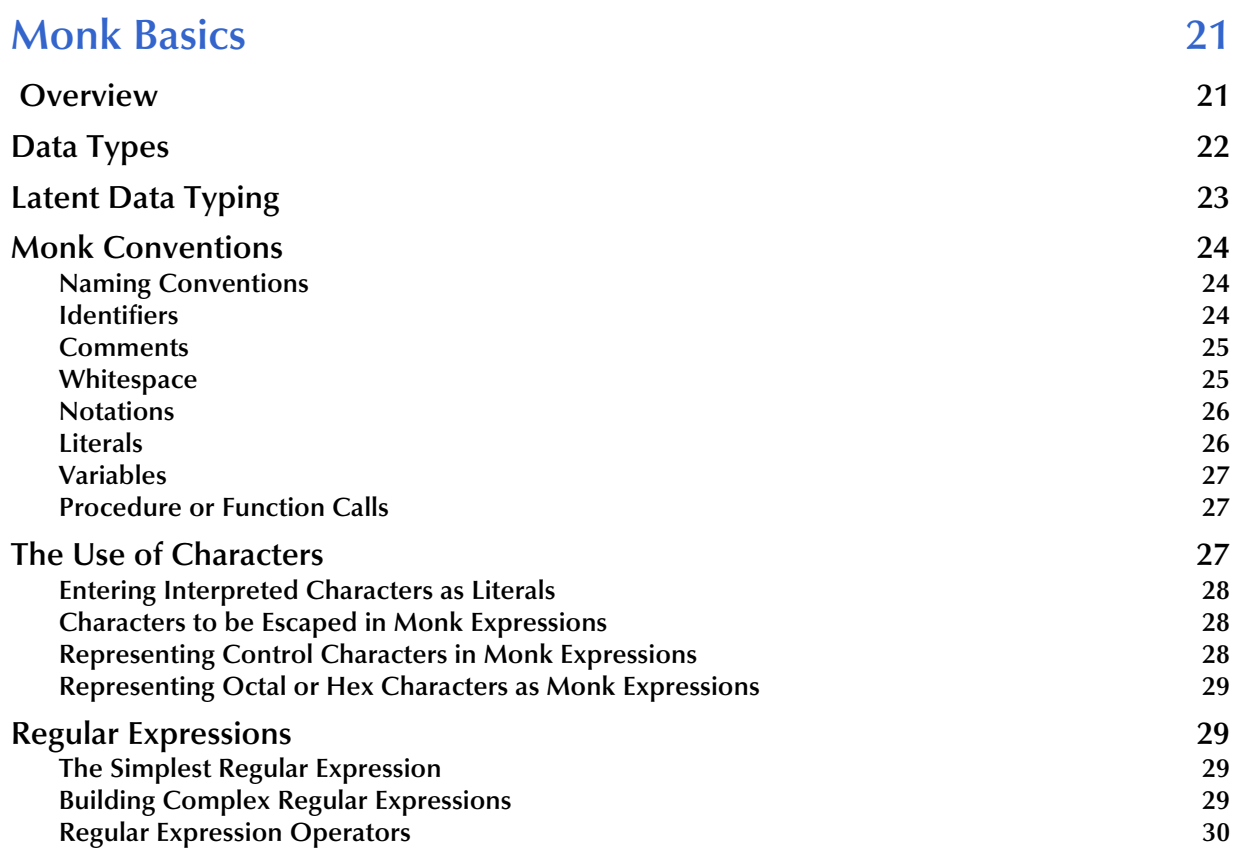

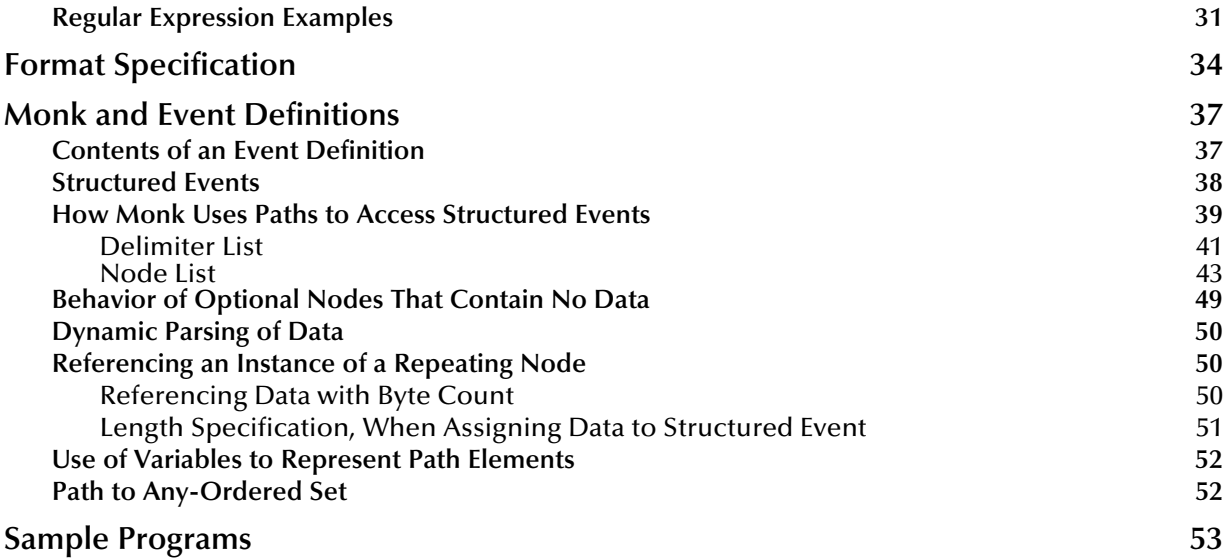

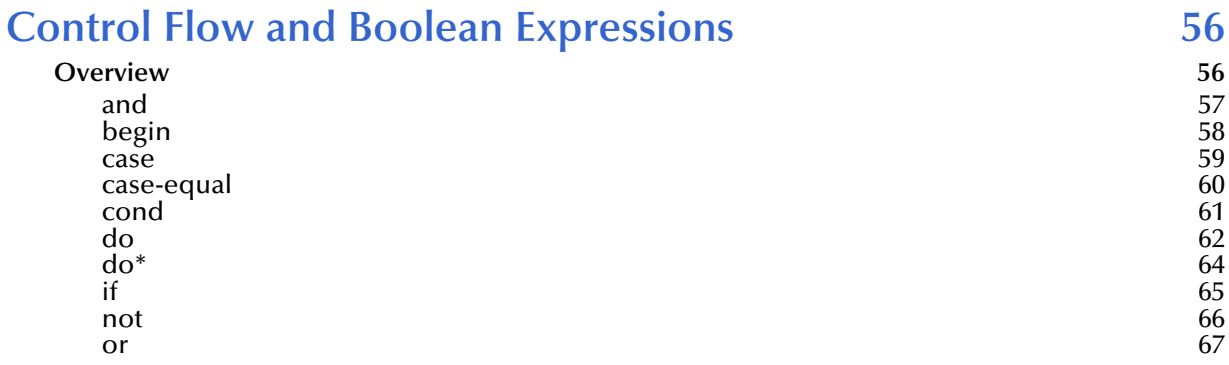

### **[Chapter 4](#page-67-0)**

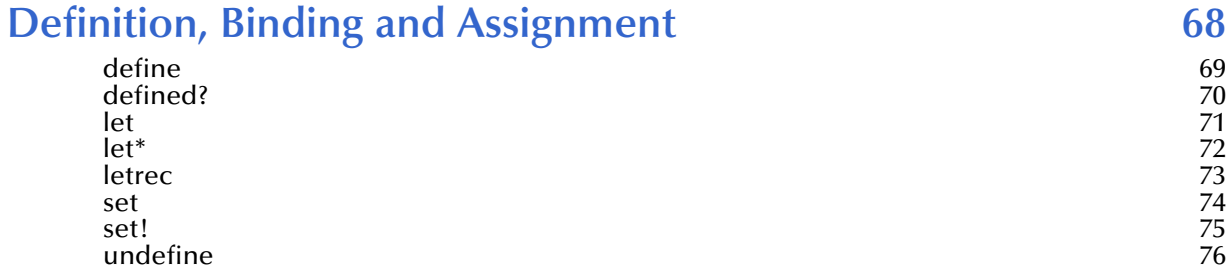

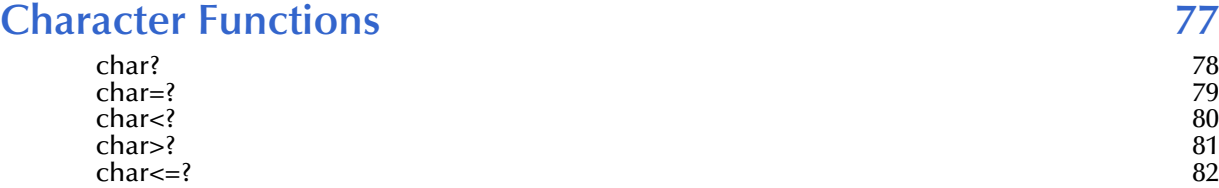

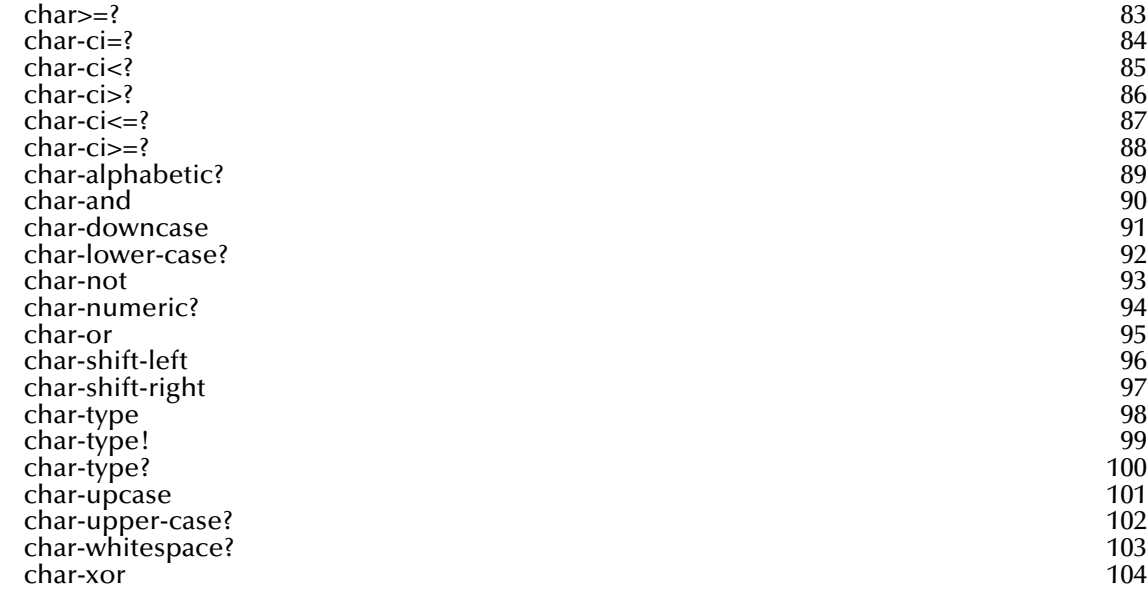

#### **String Functions** 105 [format](#page-106-0) 107 [htonl->string](#page-107-0) 108<br>htons->string 109 [htons->string](#page-108-0) 109<br>list->string 110 [list->string](#page-109-0) 110<br>make-string 1110<br>111 [make-string](#page-110-0) 111<br>regex 112 [regex](#page-111-0) 112 [string](#page-112-0) the contract of the contract of the contract of the contract of the contract of the contract of the contract of the contract of the contract of the contract of the contract of the contract of the contract of the con [string?](#page-113-0) 114 [string<?](#page-114-0) 115 [string<=?](#page-115-0) 116 [string=?](#page-116-0) 117 [string>?](#page-117-0) 118 [string>=?](#page-118-0) 119<br>string-append 120 [string-append](#page-119-0) 120<br>string-append! 121 and 120<br>121 and 121 [string-append!](#page-120-0) 121 [string-checksum](#page-121-0) 122 [string-ci=?](#page-122-0) 123<br>string-ci<? 124<br>124 [string-ci<?](#page-123-0) 124<br>string-ci>? 125 [string-ci>?](#page-124-0) 125<br>string-ci<=? 126<br>126 [string-ci<=?](#page-125-0) 126<br>string-ci>=? 127 [string-ci>=?](#page-126-0) 127<br>string-copy 128 [string-copy](#page-127-0) 128 [string-copy!](#page-128-0) 129 [string-crc16](#page-129-0) 130 [string-crc32](#page-130-0) 131 [string-downcase](#page-131-0) 132<br>string-empty? 133 [string-empty?](#page-132-0) 133<br>string-fill! 134<br>134 [string-fill!](#page-133-0) 134 [string-insert!](#page-134-0) 135<br>string-left-trim 136 [string-left-trim](#page-135-0) 136<br>string-length 137 [string-length](#page-136-0) 137 [string-length!](#page-137-0) 138 [string->list](#page-138-0) 139 [string-lrc](#page-139-0) that the contract of the contract of the contract of the contract of the contract of the contract of the contract of the contract of the contract of the contract of the contract of the contract of the contract o [string->ntohl](#page-140-0) 141<br>string->ntohs 142 [string->ntohs](#page-141-0)

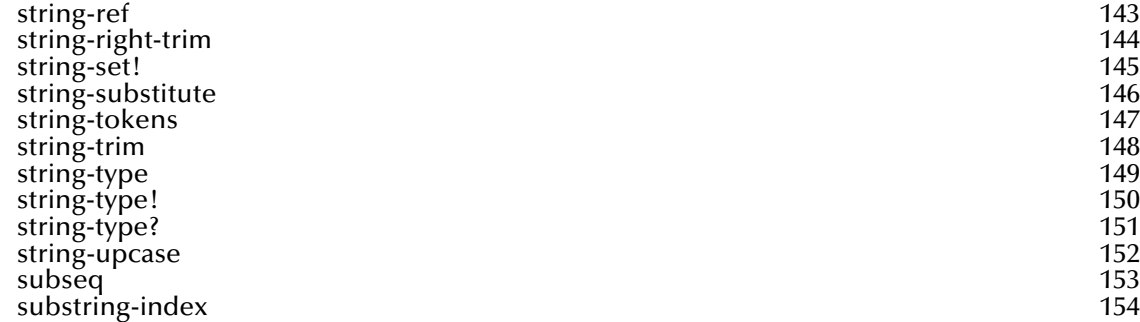

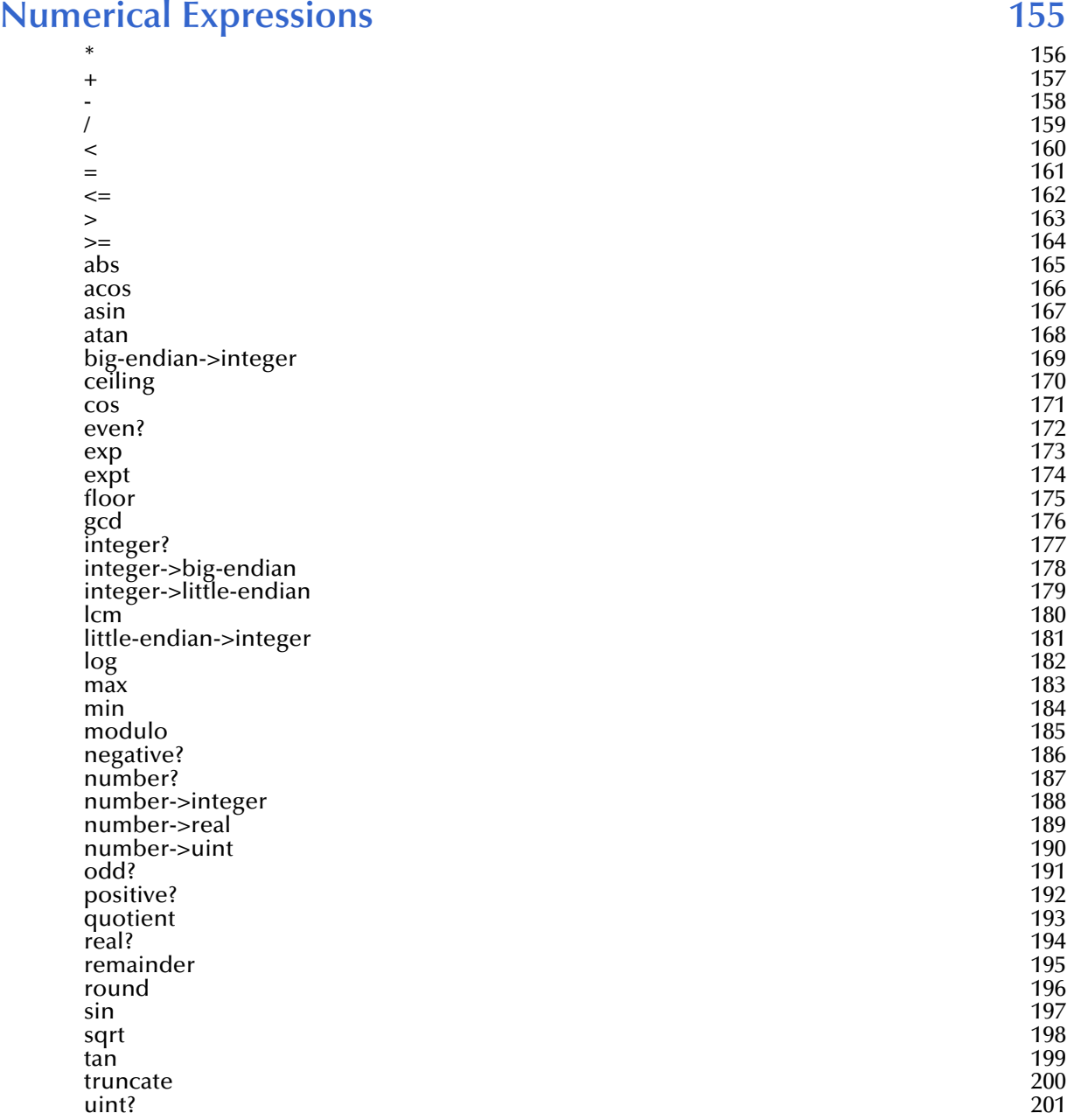

[zero?](#page-201-0) 202

#### **[Chapter 8](#page-202-0)**

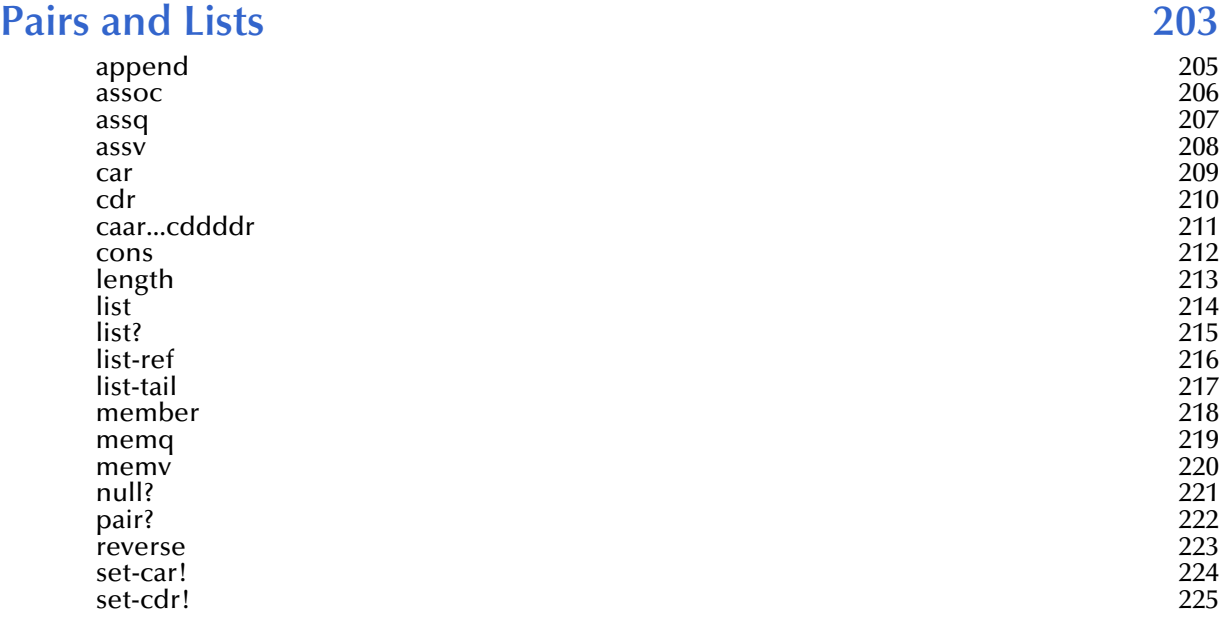

#### **[Chapter 9](#page-225-0)**

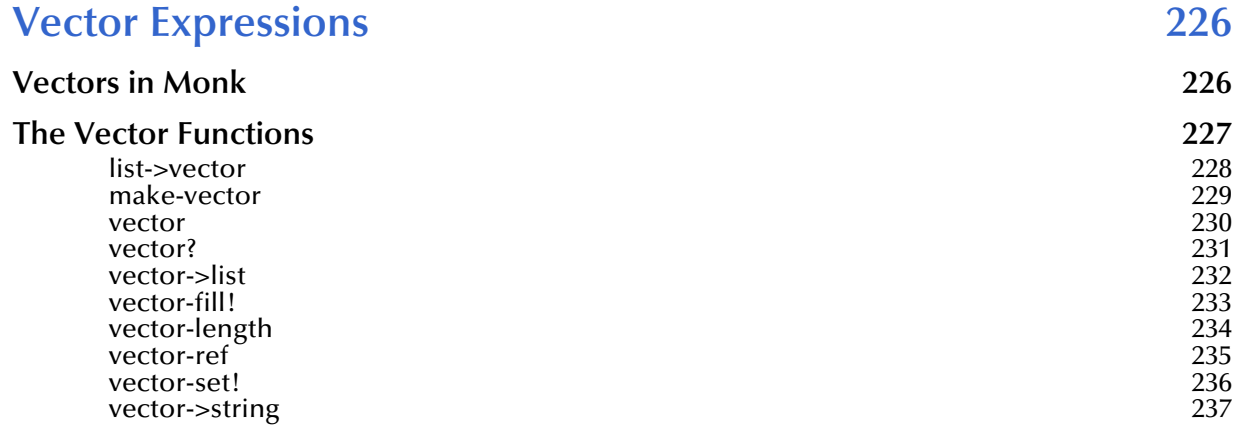

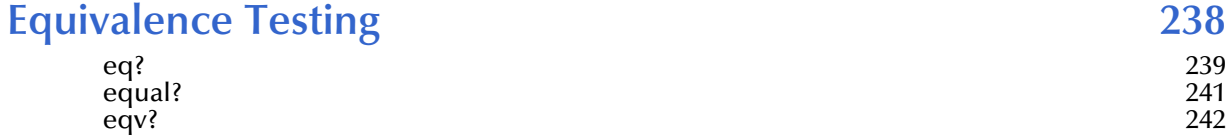

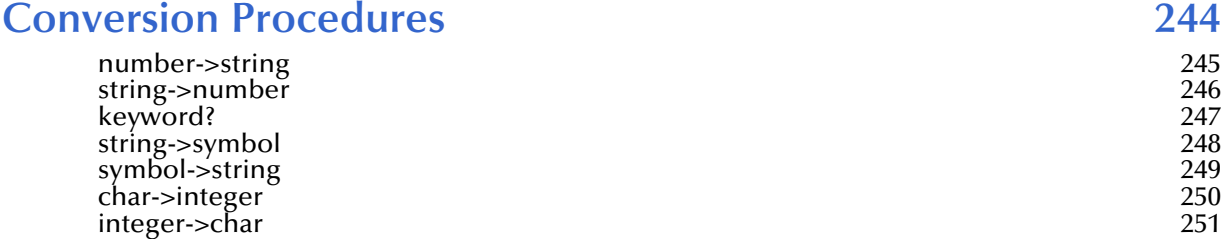

<u> 1980 - Johann Barn, mars ann an t-Amhain an t-Amhain an t-Amhain an t-Amhain an t-Amhain an t-Amhain an t-A</u>

#### **[Chapter 12](#page-251-0)**

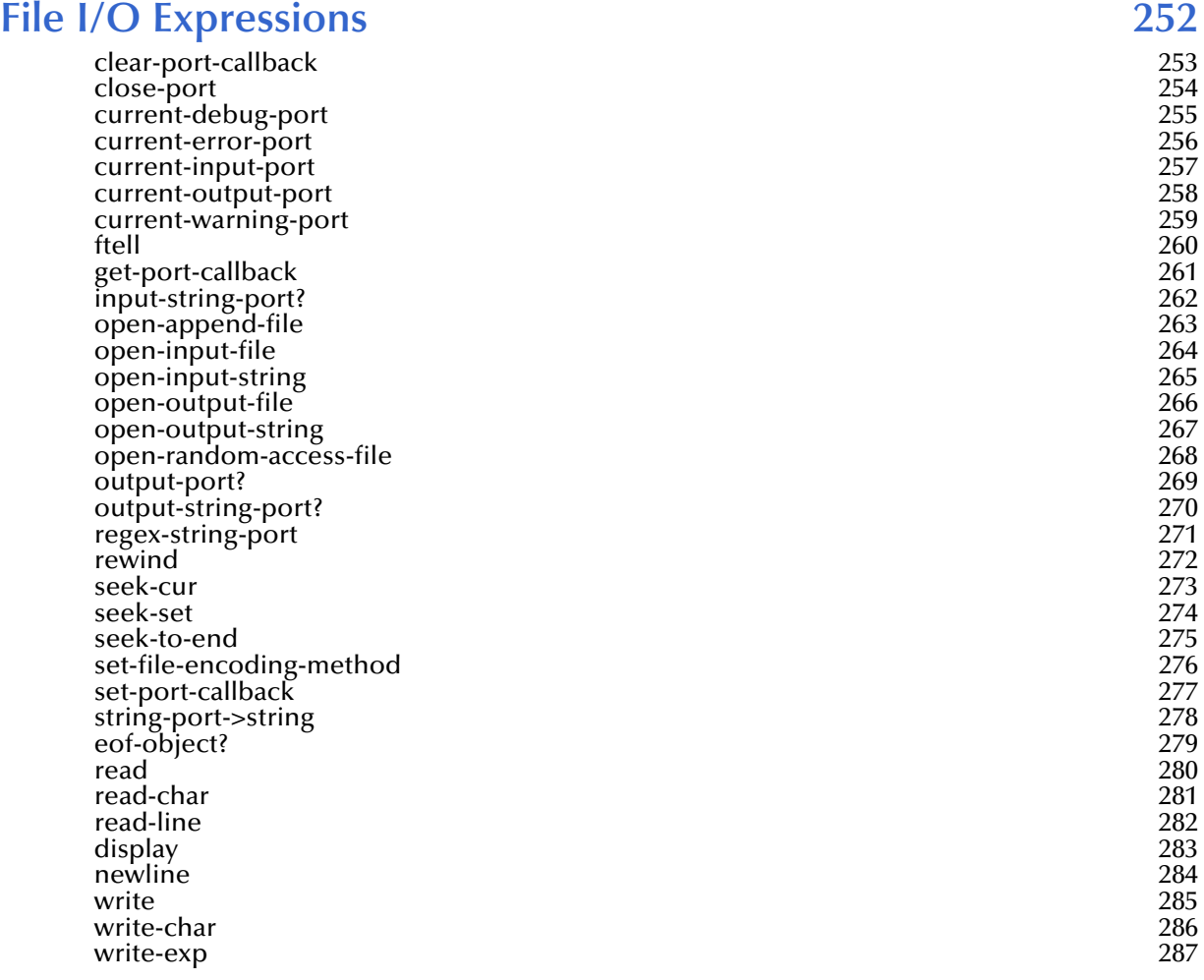

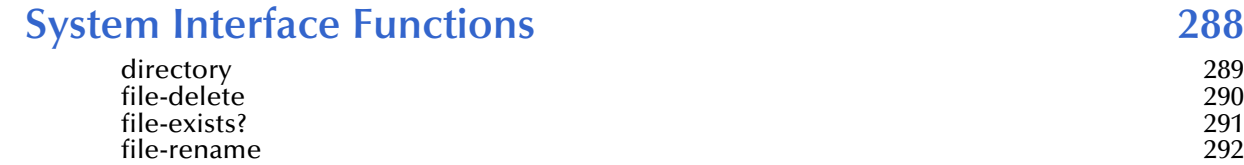

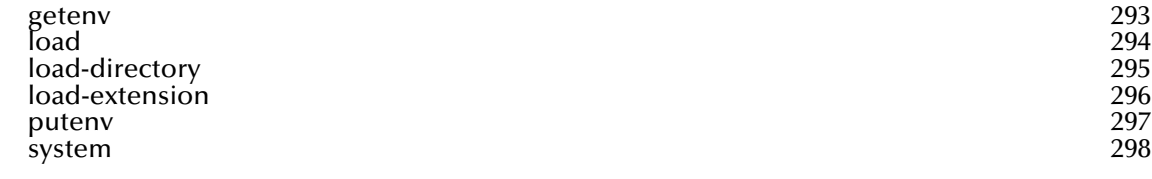

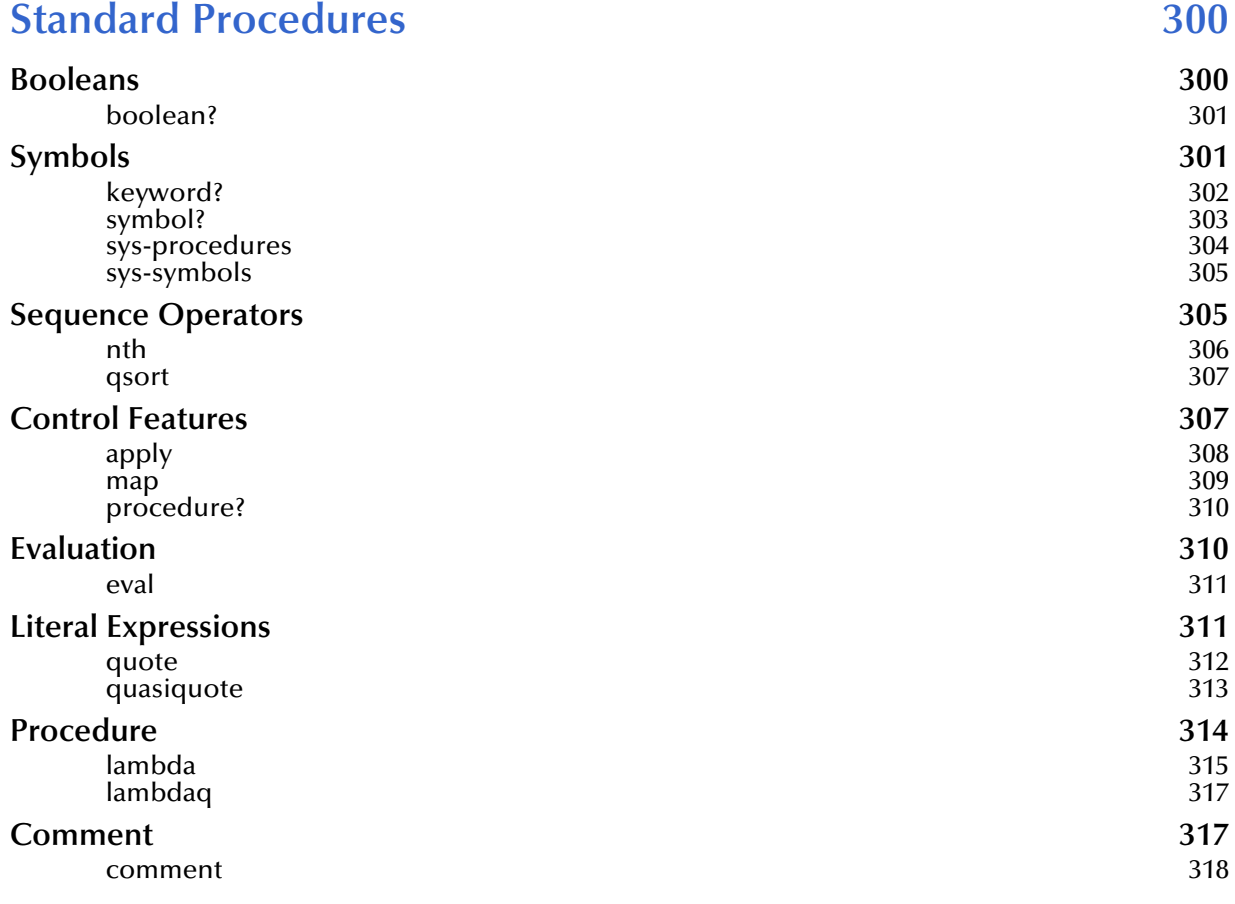

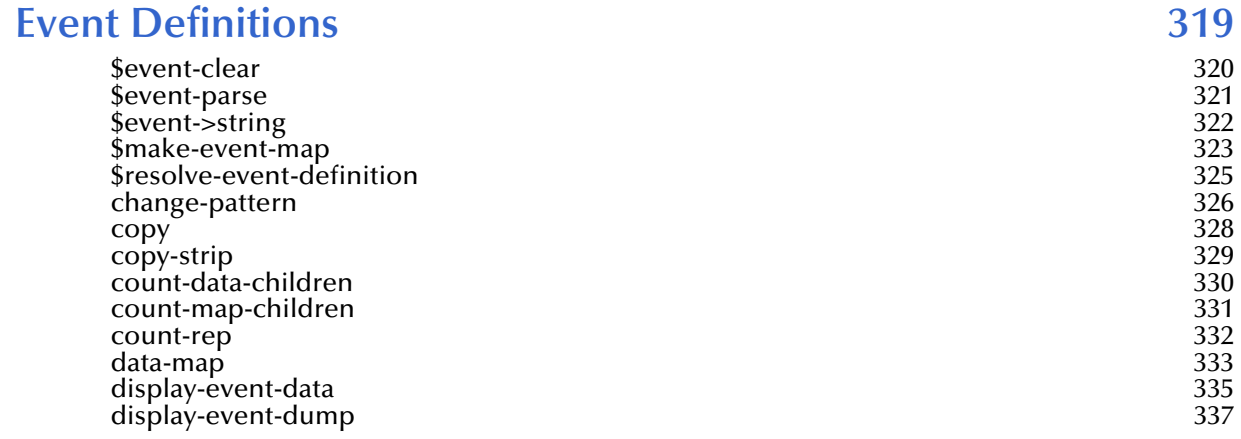

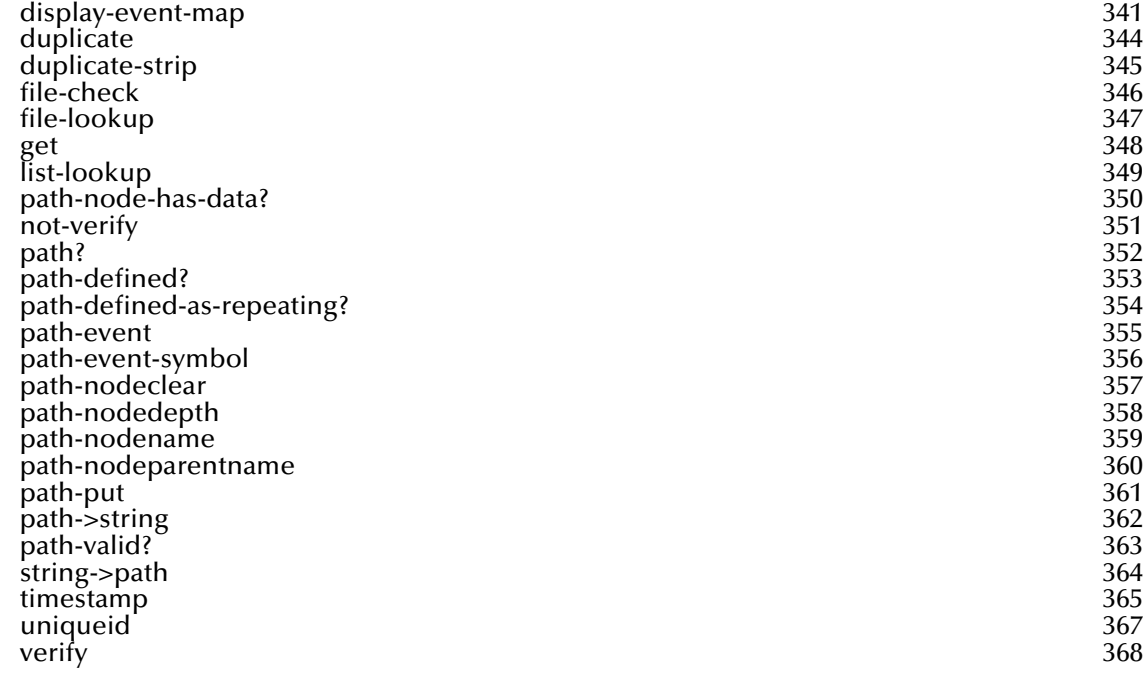

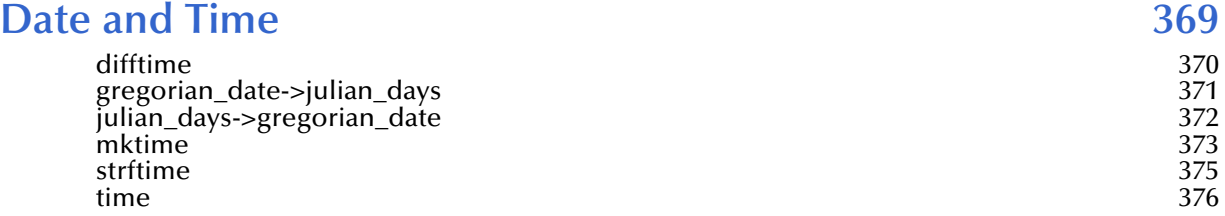

### **[Chapter 17](#page-376-0)**

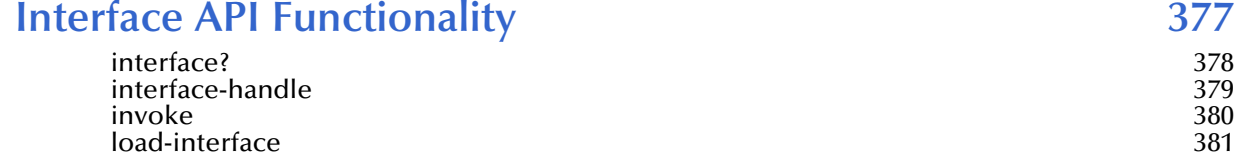

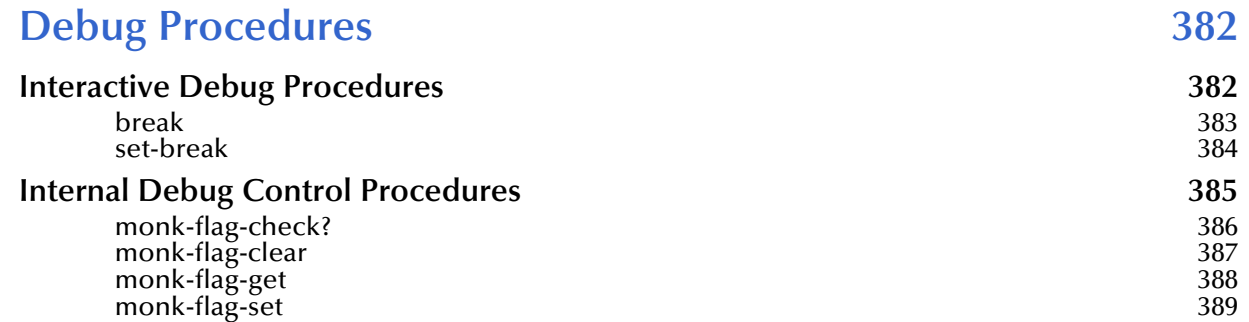

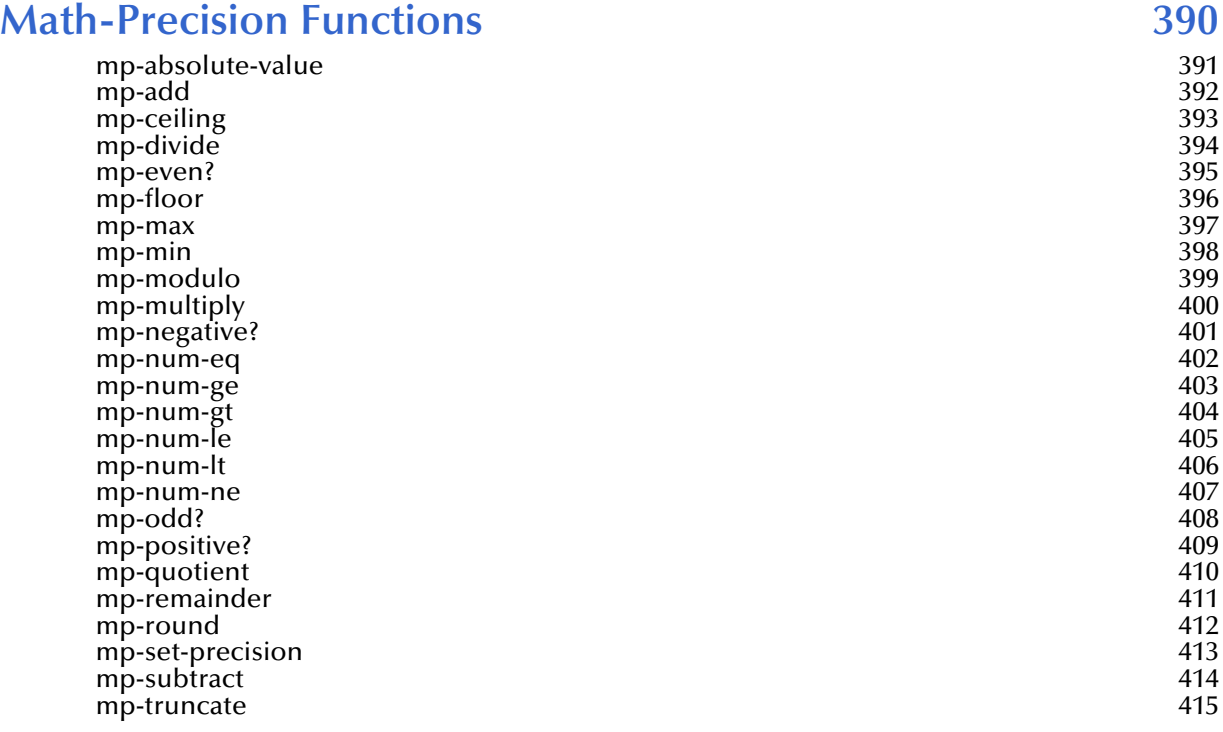

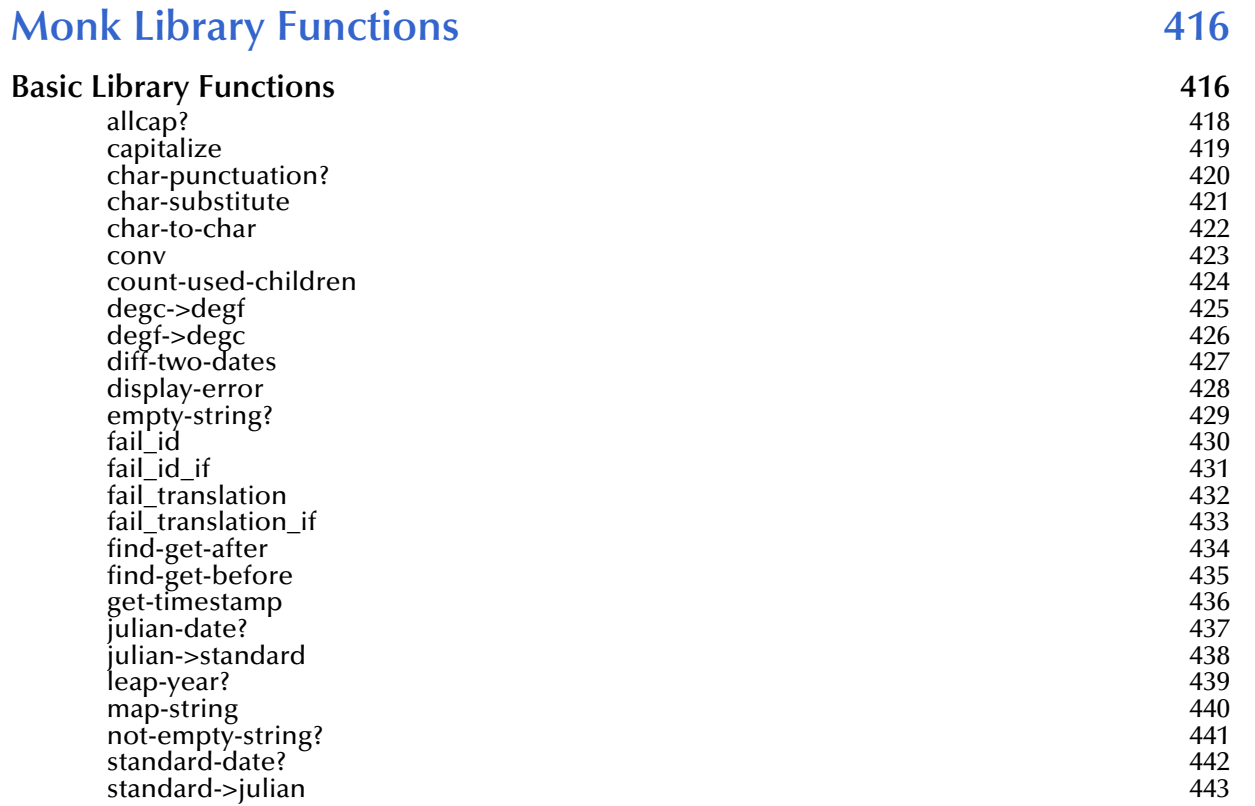

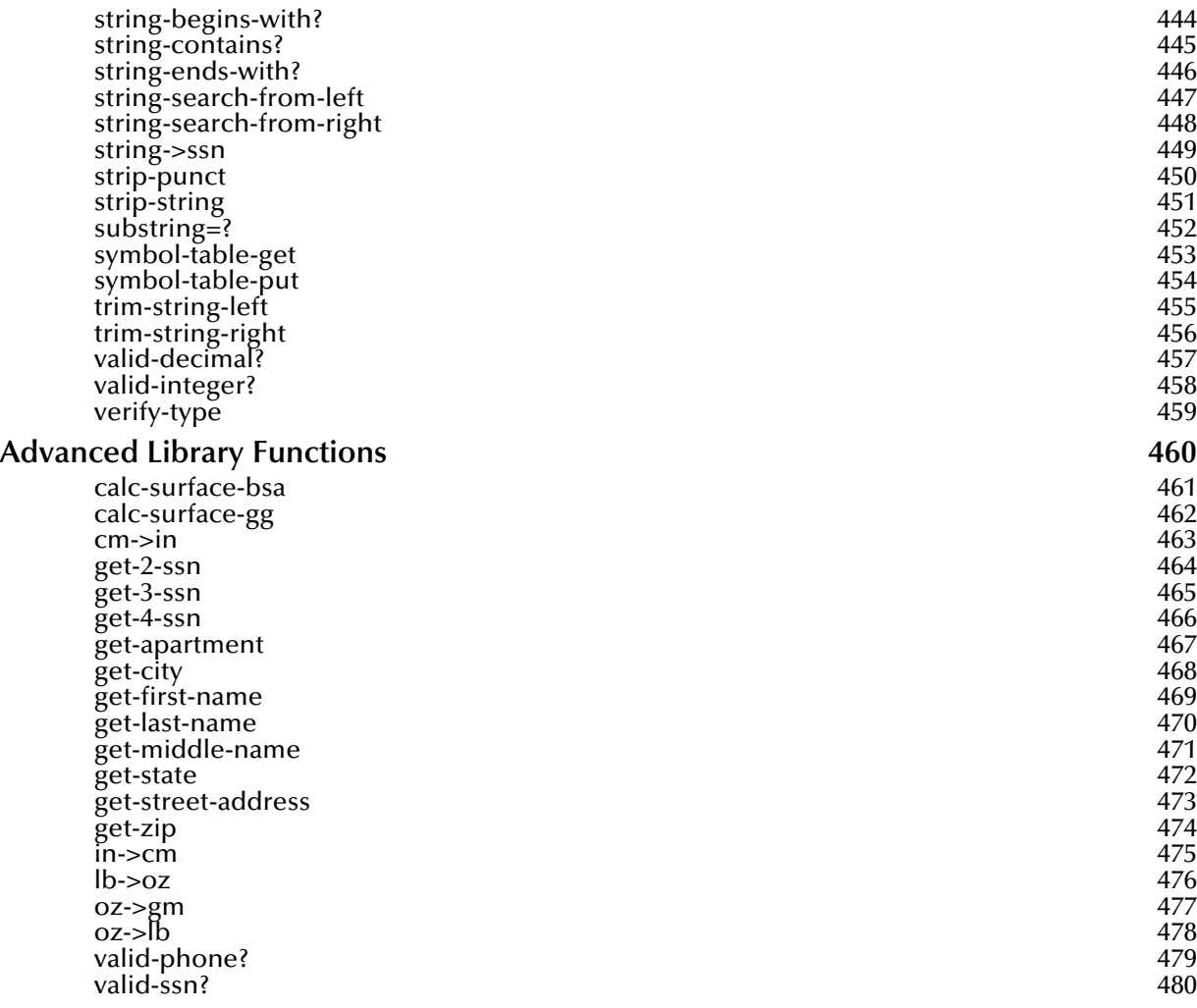

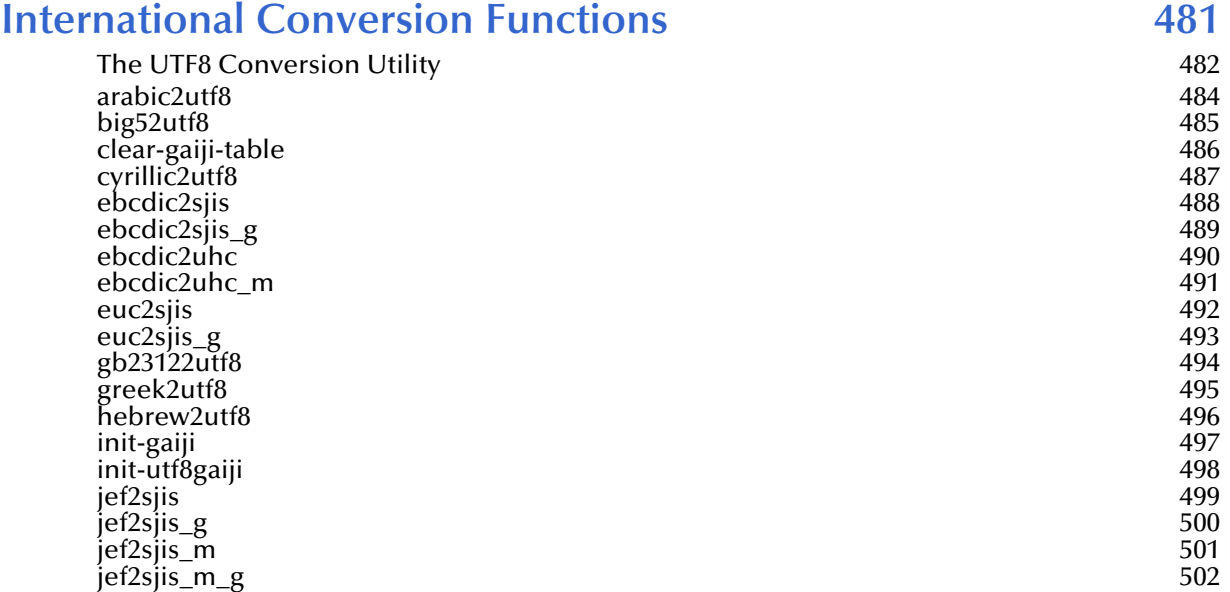

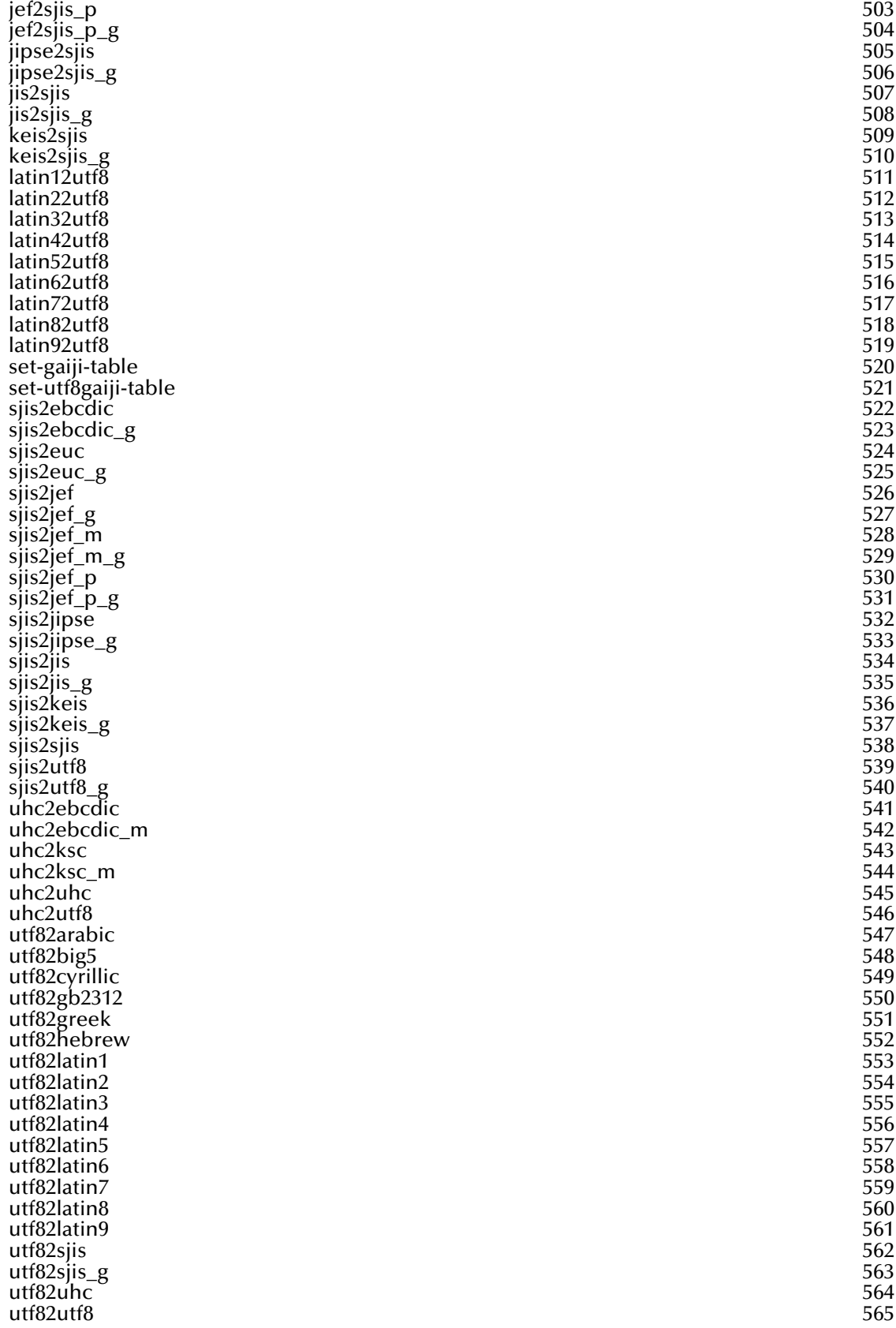

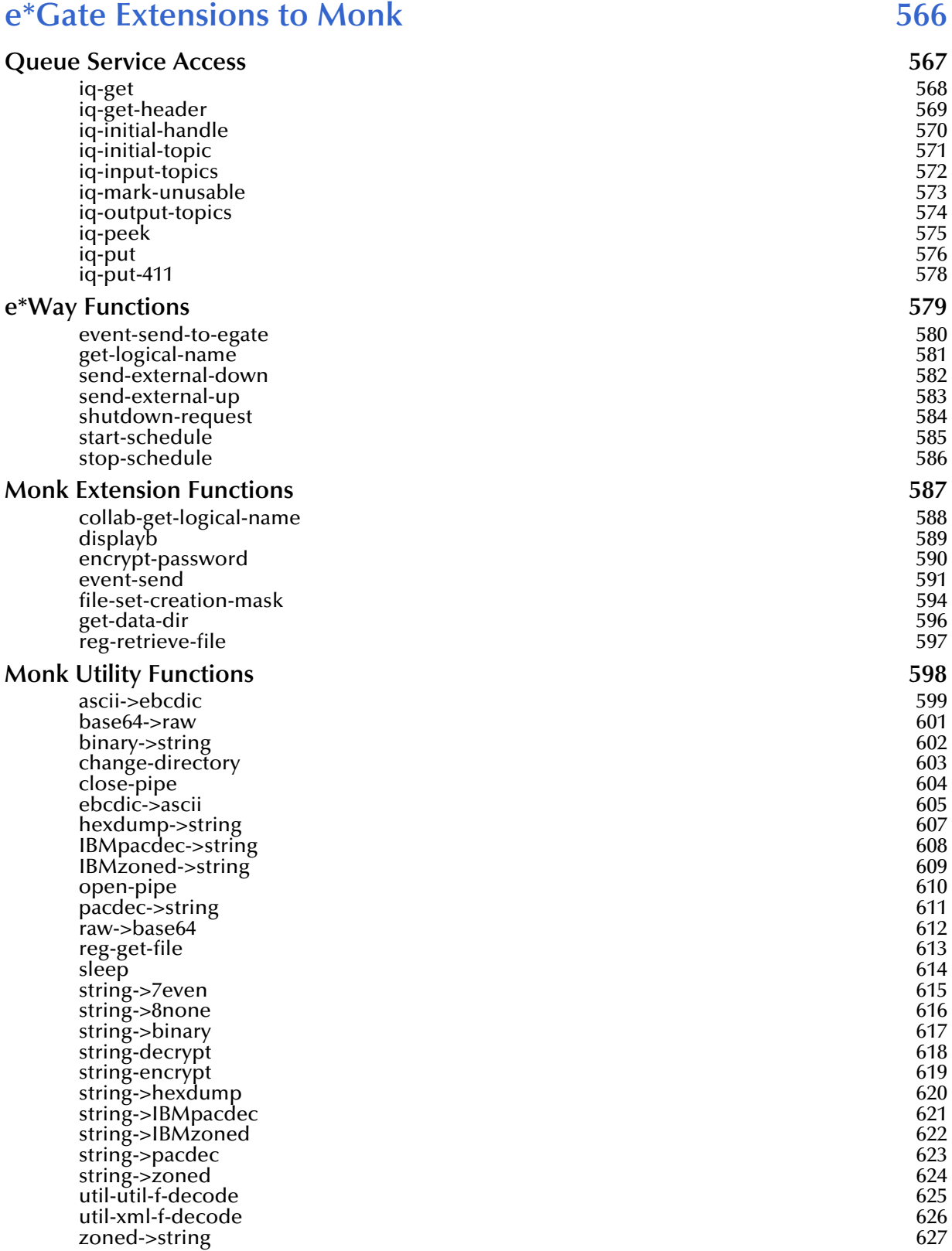

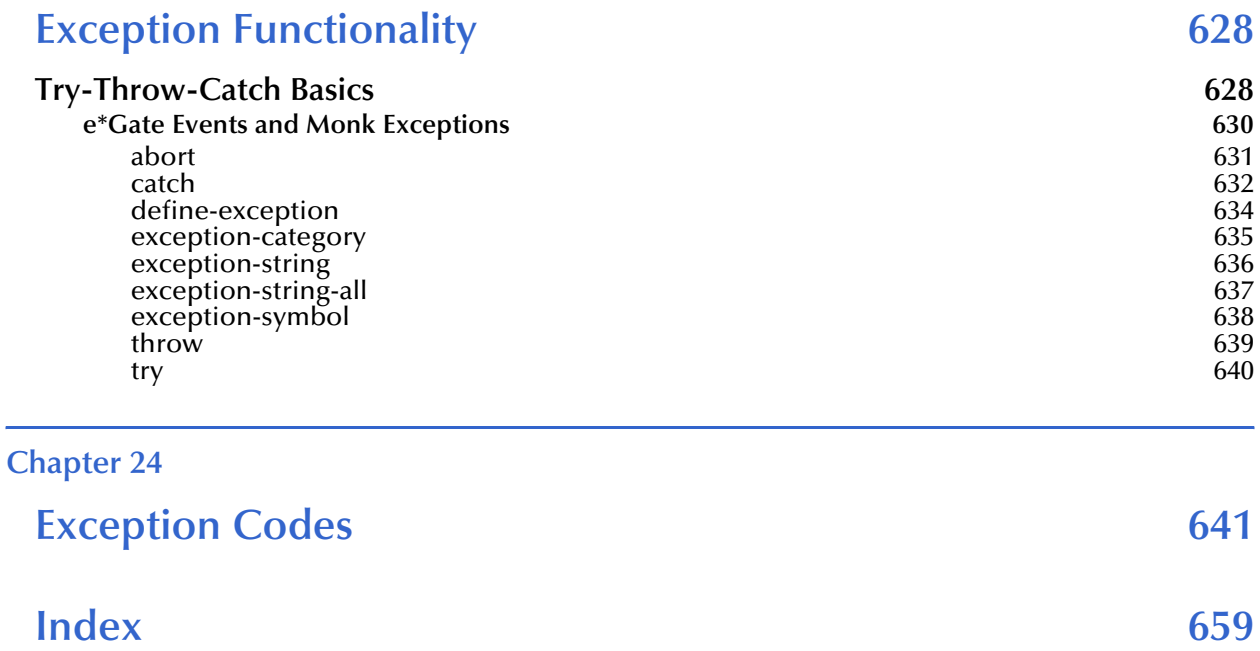

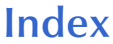

# <span id="page-15-1"></span><span id="page-15-0"></span>**Introduction**

This chapter introduces you to this guide, its general purpose and scope, and its organization. It also provides sources of related documentation and information.

### <span id="page-15-2"></span>1.1 **Document Purpose and Scope**

This guide is a reference for how to use the SeeBeyond Technology Corporation<sup>™</sup> (SeeBeyond $TM$ ) Monk programming language. This guide was developed to provide a single source of information about the core e\*Gate Integrator Monk functions.

This is not a "how to program in Monk" guide. Instead, each function available in the general Monk environment is described in its own section as follows:

- Each description tells what the function does, lists the arguments, and tells what the function returns.
- Each section includes a sample of Monk code showing the function in use.

The core Monk functions are those Monk functions made available with the basic e\*Gate installation, as opposed to those made available with a specific add-on product such as an e\*Way Intelligent Adapter. The Monk functions made available with an add-on product are described in the documentation for that product.

*Important: Any operation explanations given here are generic, for reference purposes only, and do not necessarily address the specifics of setting up and/or operating individual e\*Gate systems.*

### <span id="page-15-3"></span>1.2 **Intended Audience**

This document was written for experienced programmers writing Collaboration Rules Scripts in Monk. It assumes that the reader has extensive training and/or experience in computer programming skills.

### <span id="page-16-0"></span>1.3 **Organization of Information**

This document is organized topically as follows:

- **["Introduction"](#page-15-1)** Gives a general preview of this document, its purpose, scope, and organization.
- **["Monk Basics"](#page-20-3)** Explains basic information about the Monk language and how it is used.
- **["Control Flow and Boolean Expressions"](#page-55-3)** Explains the Monk functions related to controlling the order of statement execution.
- **["Definition, Binding and Assignment"](#page-67-2)** Explains the Monk functions that create and manage global variables.
- **["Character Functions"](#page-76-2)** Explains the Monk functions related to characters; a character is a fundamental data type containing the representation of a single character within the machine's character set.
- **["String Functions"](#page-104-2)** Explains the Monk functions related to character strings.
- **["Numerical Expressions"](#page-154-2)** Explains the Monk functions related to Numerical Expressions, that is, expressions used for numerical calculations and conversions.
- **["Pairs and Lists"](#page-202-2)** Explains the Monk functions related to pairs and lists; a pair is a structured data type having two parts, called the **car** and the **cdr**.
- **["Vector Expressions"](#page-225-3)** Explains the Monk functions related to vector expressions; a vector is defined as a series of elements that can be indexed by integers.
- **["Equivalence Testing"](#page-237-2)** Explains the Monk functions related to equivalence testing; an *equivalence predicate* is a computational analogue of a mathematical equivalence relation.
- **["Conversion Procedures"](#page-243-2)** Explains the Monk functions related to conversion procedures.
- **["File I/O Expressions"](#page-251-2)** Explains the Monk functions related to file input and output; Monk supports the ability to open files, read data from files, and write data to files.
- **["System Interface Functions"](#page-287-2)** Explains the Monk functions related to System Interface functions. These functions may be used to find out information *about* files that exist on the system, to load files into the Monk engine, or to execute system commands.
- **["Standard Procedures"](#page-299-3)** Explains the Monk functions related to standard procedures.
- **["Event Definitions"](#page-318-2)** Explains the Monk functions related to Event definitions.
- **["Date and Time"](#page-368-2)** Explains the Monk functions related to date and time.
- **["Interface API Functionality"](#page-376-2)** Explains the Monk functions related to interface application program interface (API) functionality.
- **["Debug Procedures"](#page-381-3)** Explains the Monk functions related to debug procedures
- **["Math-Precision Functions"](#page-389-2)** Explains the Monk functions that provide arithmetic operations with a user-definable precision.
- **["Monk Library Functions"](#page-415-3)** Explains all the available Monk Library functions.
- **["International Conversion Functions"](#page-480-2)** Explains the international character type conversion functions.
- **["e\\*Gate Extensions to Monk"](#page-565-2)** Explains the Monk functions that are specific to e\*Gate version 4.1.
- **["Exception Functionality"](#page-627-3)** Explains the Monk exception functions.
- **["Exception Codes"](#page-640-2)** Explains the Monk exception codes.

After this introductory chapter, Chapter 2 discusses the basic concepts and applications of Monk. Chapters 3 through 21 describe Monk functions. Chapters 22 and 23 list the Monk exception functions, codes, and messages.

*Note: The functions are grouped according to their use in Monk.*

### <span id="page-17-0"></span>1.4 **Writing Conventions**

The writing conventions listed in this section are observed throughout this document.

#### **Hypertext Links**

When you are using this guide online, cross-references are also hypertext links and appear in **blue text** as shown below. Click the **blue text** to jump to the section.

For information on these and related topics, see **"Parameter, Function, and Command Names" on page 19**.

#### **Command Line**

Text to be typed at the command line is displayed in a special font as shown below.

```
java -jar ValidationBuilder.jar
```
Variables within a command line are set in the same font and bold italic as shown below.

```
stcregutil -rh host-name -rs schema-name -un user-name
-up password -ef output-directory
```
#### **Code and Samples**

Computer code and samples (including printouts) on a separate line or lines are set in Courier as shown below.

Configuration for BOB\_Promotion

However, when these elements (or portions of them) or variables representing several possible elements appear within ordinary text, they are set in *italics* as shown below.

*path* and *file-name* are the path and file name specified as arguments to **-fr** in the **stcregutil** command line.

#### **Notes and Cautions**

Points of particular interest or significance to the reader are introduced with *Note*, *Caution*, or *Important*, and the text is displayed in *italics*, for example:

*Note: The Actions menu is only available when a Properties window is displayed.*

#### **User Input**

The names of items in the user interface such as icons or buttons that you click or select appear in **bold** as shown below.

Click **Apply** to save, or **OK** to save and close.

#### **File Names and Paths**

When names of files are given in the text, they appear in **bold** as shown below.

Use a text editor to open the **ValidationBuilder.properties** file.

When file paths and drive designations are used, with or without the file name, they appear in **bold** as shown below.

In the **Open** field, type **D:\setup\setup.exe** where **D:** is your CD-ROM drive.

#### **Parameter, Function, and Command Names**

When names of parameters, functions, and commands are given in the body of the text, they appear in **bold** as follows:

The default parameter **localhost** is normally only used for testing.

The Monk function **iq-put** places an Event into an IQ.

You can use the **stccb** utility to start the Control Broker.

# <span id="page-18-0"></span>1.5 **For information on how to use a specific add-on product (for example, an e\*Way Intelligent Adapter), see the user's guide for that product.**

#### **Additional Sources of Information**

- For information on the general e\*Gate programming environment see the *e\*Gate Integrator System Administration and Operations Guide*.
- For information on specialized Monk functions, see the documentation for the product that makes them available.

For example, the **db-sql-select** Monk function, used to perform a SQL SELECT statement on an Oracle database from within Monk, is described in the *e\*Way Intelligent Adapter for Oracle User's Guide*.

 For brief information about the syntax of a core Monk function similar to what is provided in this guide, see the online help for the Collaboration Rules Editor.

# <span id="page-19-0"></span>1.6 **SeeBeyond Web Site**

The SeeBeyond Web site is your best source for up-to-the-minute product news and technical support information. The site's URL is

**[http://www.SeeBeyond.com](http://www.seebeyond.com/)**

# <span id="page-20-3"></span><span id="page-20-1"></span><span id="page-20-0"></span>**Monk Basics**

This chapter provides a brief, comprehensive introduction to the Monk programming language.

#### <span id="page-20-2"></span>2.1 **Overview**

Monk is a specialized algorithmic programming language developed by SeeBeyond. Monk is used with many SeeBeyond products to extend basic functionality. This language is an implementation of the Scheme programming language. Monk has several desirable features that make it extensible and flexible.

#### **About the Monk Programming Language**

Monk has latent data types. This means that the data type of a variable is carried with variable and is not defined in a declaration section as in language like Java or C. This makes Monk code simple to write and keep consistent.

Monk has a simple syntax. Once the syntax is mastered, all of Monk functions are interpreted according to the same simple rules regardless of whether the language capabilities have been extended.

These simplicities permit efficient graphical user interface (GUI) design allowing "drag-and-drop" capability in the programmer interface. For further information on Scheme, refer to this Web site:

#### **http://www.swiss.ai.mit.edu/projects/scheme**

#### **Chapter Topics**

- **[Data Types](#page-21-0)** on page 22
- **[Latent Data Typing](#page-22-0)** on page 23
- **[Monk Conventions](#page-23-0)** on page 24
- **[The Use of Characters](#page-26-2)** on page 27
- **[Regular Expressions](#page-28-1)** on page 29
- **[Format Specification](#page-33-0)** on page 34
- **[Monk and Event Definitions](#page-36-0)** on page 37
- **[Sample Programs](#page-52-0)** on page 53

### <span id="page-21-0"></span>2.2 **Data Types**

All variables in Monk are associated with a data type. There is no declaration section in Monk (as there is in languages like C or Java) where a variable is assigned its data type. Rather, the data type is determined by the most recent assignment into that variable. This feature is called *latent data types*.

Monk recognizes the following types of arguments.

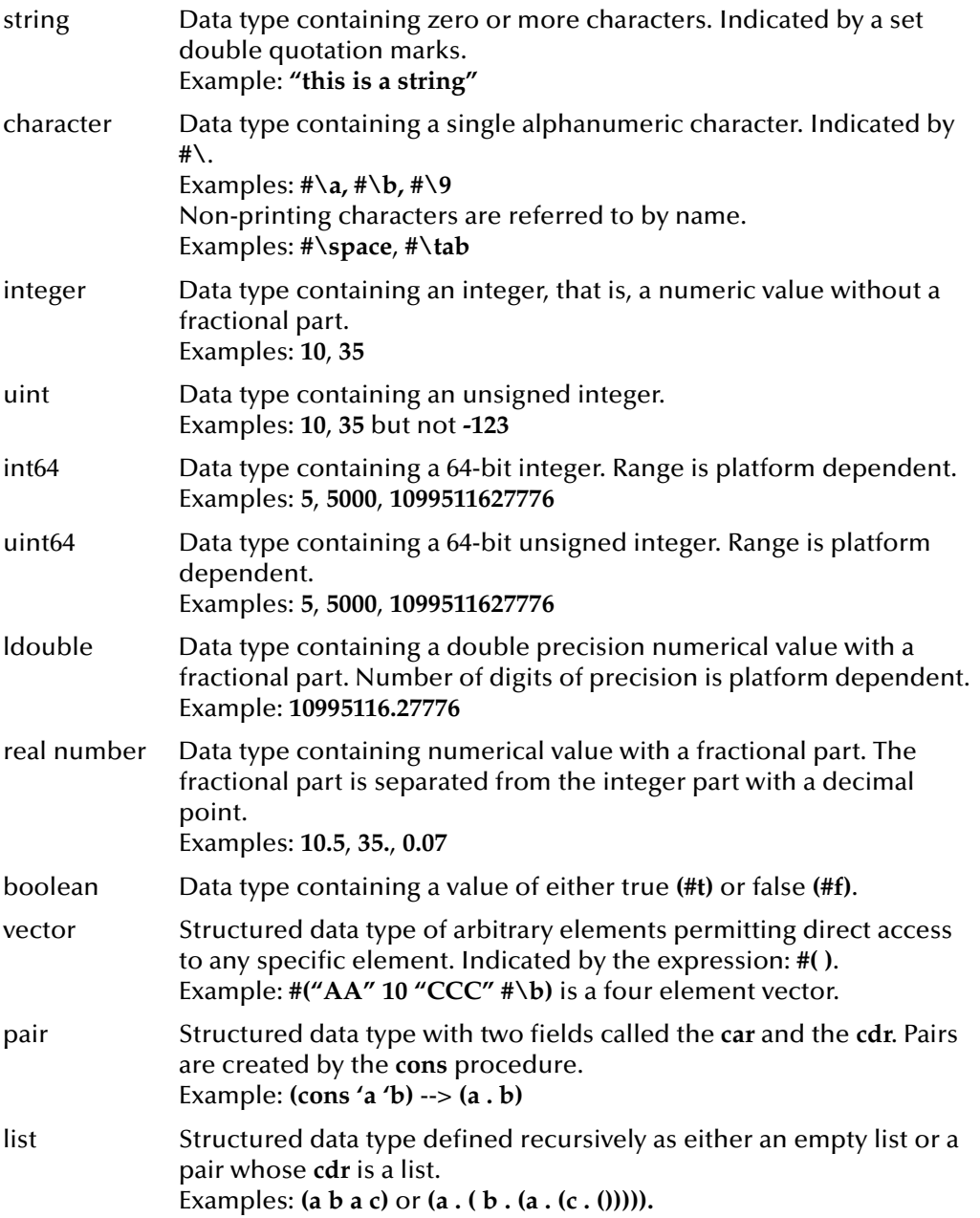

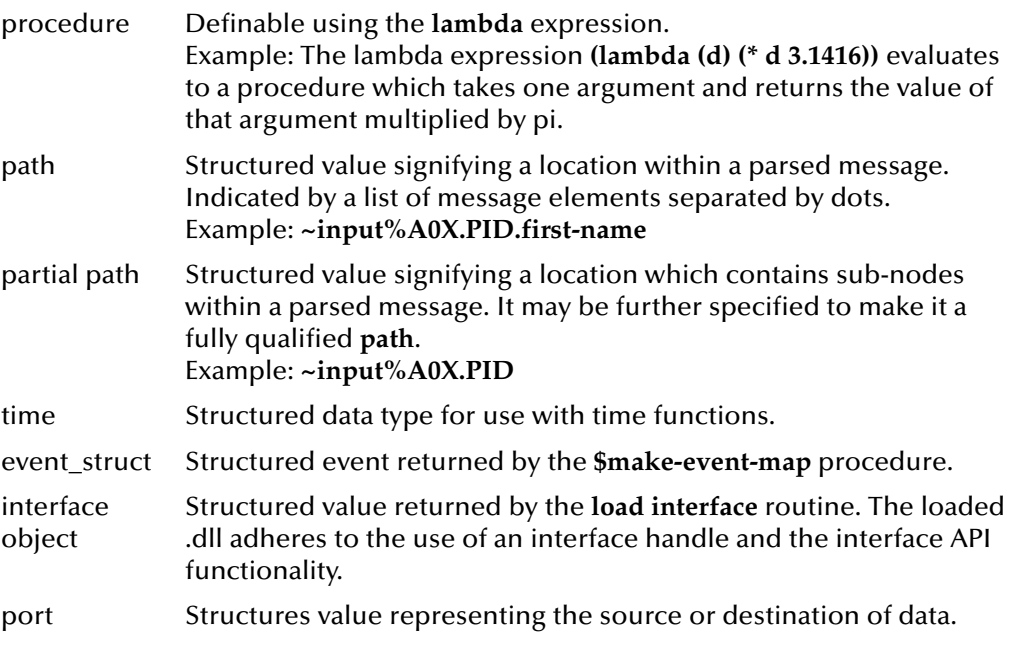

### <span id="page-22-0"></span>2.3 **Latent Data Typing**

Monk variables are associated with their data types when data is assigned into the variable. A monk variable may change its data type depending upon the data that was last assigned into the variable. This feature of Monk is called *latent data typing*.

For example, you may see code that looks like this:

```
(define myfileptr 0)
(set! myfileptr (open-input-file "C:\mydatafile.txt"))
```
When the variable **myfileptr** is defined, it is associated with an integer data type, because zero is an integer. However, after the **set!** is executed, the variable **myfileptr** is associated with a port data type because the function **open-input-file** returns a port.

The benefits of latent data types are:

- simplifies syntax
- enhances maintainability of code
- makes expressions more compact

In languages like Java or C, which are statically typed, changing the data type of a variable may be difficult. To change a type you must change the declaration of the variable *and* you must examine each occurrence of the variable to ensure that it's usage is consistent with its new type.

With Monk, there is no declaration section to maintain. Where possible, Monk handles data type conversions automatically. Because of latent data types you do not need to worry about numerical conversions between 32-bit representations and 64-bit representations. For example, the table of data types lists the **int** and **int64** data types.

When an integer result is returned that is too great to be held in 32 bits, the variable receiving the numerical result is automatically convert to **int64**.

### <span id="page-23-0"></span>2.4 **Monk Conventions**

Discussions of the Monk conventions are divided into the following subtopics:

**[Naming Conventions](#page-23-1)** on page 24 **Identifiers** [on page 24](#page-23-2) **Comments** [on page 25](#page-24-0) **[Whitespace](#page-24-1)** on page 25 **Notations** [on page 26](#page-25-0) **Literals** [on page 26](#page-25-1) **Variables** [on page 27](#page-26-0) **[Procedure or Function Calls](#page-26-1)** on page 27

### <span id="page-23-1"></span>2.4.1 **Naming Conventions**

The names of procedures that always return a Boolean value usually end with a **?**. Such procedures are called predicates.

The names of procedures that store values into previously allocated locations usually end with a **!**. Such procedures are called mutation procedures. By convention, the value returned by a mutation procedure is the assigned value.

When a procedure takes an object of one type and returns a value of an analogous object of another type, **->** appears in the procedure name. For example, **list->vector** takes a list and returns a vector whose elements are the same as those of the list.

### <span id="page-23-2"></span>2.4.2 **Identifiers**

#### **Syntax**

```
({initial}{subsequent}*)|{peculiar_identifier}
```
#### **Description**

Identifiers are a sequence of letters, digits, or "extended alphabetic characters" used to identify the elements of the Monk language.

#### **Parameters**

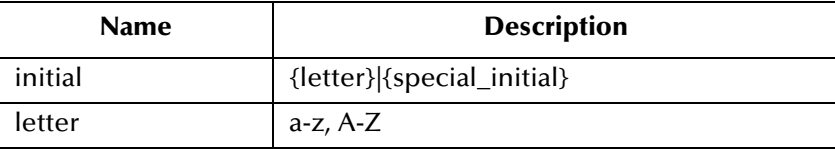

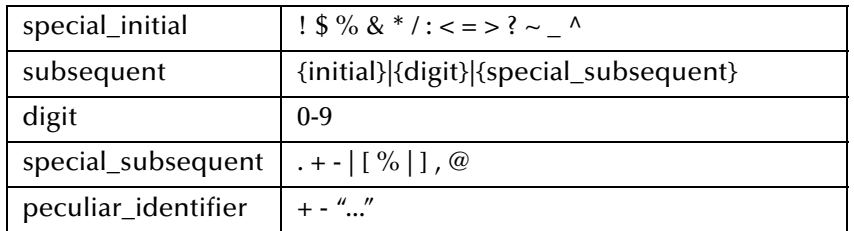

#### **Examples**

The following are typical identifiers:

```
johnny
list->vector
v17
or
and
```
### <span id="page-24-0"></span>2.4.3 **Comments**

#### **Syntax**

*;comments*

#### **Description**

Comments are text inserted within a Monk program. A comment begins with a semicolon **;** and runs from the semicolon to the end of the line in which the semicolon appears. The comment is invisible to Monk.

#### **Example**

```
;SYNOPSIS: Multiplies 10 by 20 and displays
;the result
;;;;;;;;;;;;;;;;;;;;;;;;;;;;;;;;;;;;;;;;;;;;;;
;STC
(define x 10)
(define y 20)
(display (* x y))
(newline)
```
#### **Special Note**

There is also the **comment** procedure, which is used by the GUI to insert comments into monk code. Comments written in this fashion are displayed by the GUI but have no executable effect.

### <span id="page-24-1"></span>2.4.4 **Whitespace**

Whitespace characters are spaces, tabs, and newlines. Whitespace is used for improved readability and as necessary to separate tokens from one another.

A token is an indivisible lexical unit such as an identifier or number. Whitespace may occur between any two tokens, but not within a token. Whitespace between tokens is not significant. Whitespace may occur inside a string where it is significant.

### <span id="page-25-0"></span>2.4.5 **Notations**

The following notations are used by Monk:

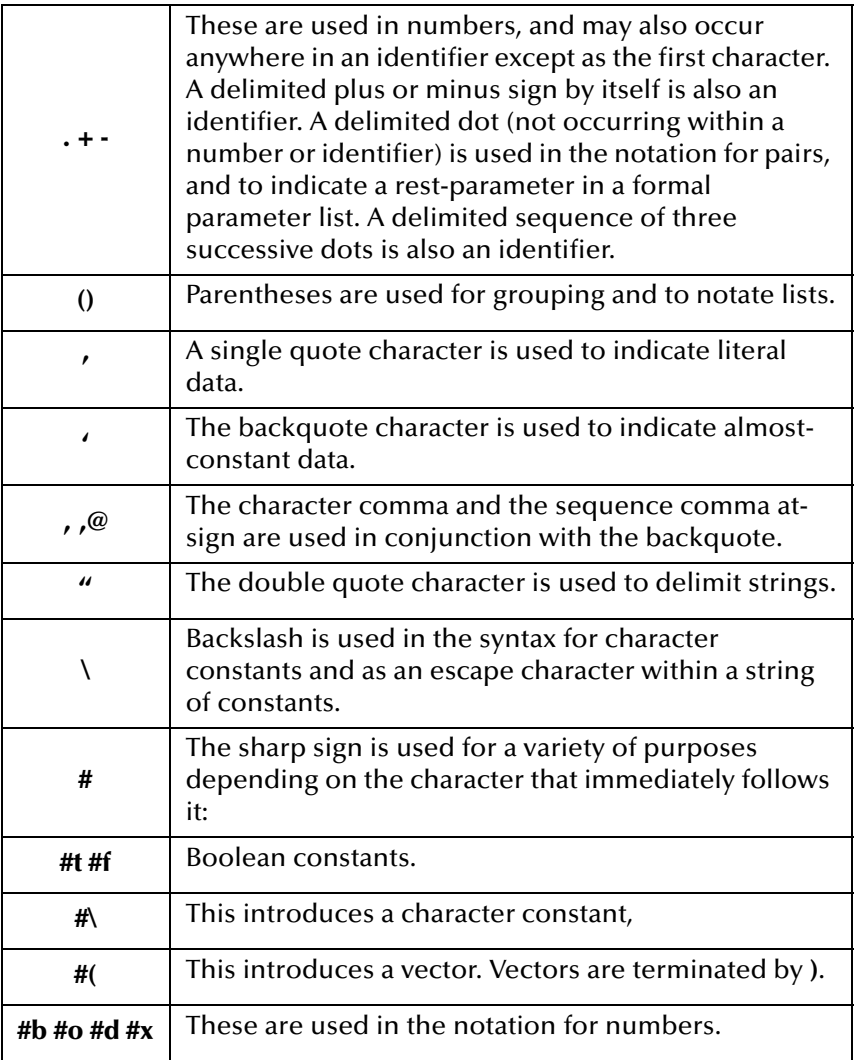

### <span id="page-25-1"></span>2.4.6 **Literals**

A literal can be one of the following:

- number (an integer or a real)
- string
- character
- path
- boolean
- $\blacksquare$ '()
- quote (datum)

For example, all of the following are literals

```
10, 10.5
"This is a string"
#\a
#t
'("three" "distinct" "strings")
(quote "three" "more" "strings")
```
### <span id="page-26-0"></span>2.4.7 **Variables**

An variable is an identifier that names a storage location. A variable is said to be *unbound* or *bound to a location*. The value stored in the location to which a variable is bound is called the variable's value.

### <span id="page-26-1"></span>2.4.8 **Procedure or Function Calls**

A procedure call is written by simply enclosing in parentheses expressions for the procedure to be called and the arguments to be passed to it. The procedure and the operand expressions are evaluated, in unspecified order, and the resulting procedure is passed the resulting arguments. Procedure calls may return a value.

The terms *function* and *procedure* are interchangeable in Monk.

Examples:

(newline)

The **newline** procedure takes no arguments.

```
(string-append "Begin" "the" "Beguine")
```
The **string-append** procedure permits any number of string arguments. It is called here with three arguments.

### <span id="page-26-2"></span>2.5 **The Use of Characters**

The following topics discuss characters and how they are used in Monk:

**[Entering Interpreted Characters as Literals](#page-27-0)** on page 28

**[Characters to be Escaped in Monk Expressions](#page-27-1)** on page 28

**[Representing Control Characters in Monk Expressions](#page-27-2)** on page 28

**[Representing Octal or Hex Characters as Monk Expressions](#page-28-0)** on page 29

### <span id="page-27-0"></span>2.5.1 **Entering Interpreted Characters as Literals**

An interpreted character is any character that is parsed as part of the syntax of an expression. For example, when copying a string with the copy expression

```
(copy "copy this string" ~output%MSG.SE.0 "")
```
The double-quote character **"** is an interpreted character marking the boundaries of the string to be copied. After the initial double-quote, the next double-quote to be found is interpreted as the end of the copy-string.

To include a double-quote in the copy-string, the double-quote must be "escaped". An interpreted character is escaped by preceding it with the backslash **\** character, for example, **\"**. The escaped character is then interpreted as a literal character. So, to copy the string:

the word "begin" has 5 letters.

The copy string is:

(copy "the word \"begin\" has 5 letters." ~output%MSG.SE.0 "") The characters **\"** are referred to as an escape sequence.

### <span id="page-27-1"></span>2.5.2 **Characters to be Escaped in Monk Expressions**

Within strings, only the double-quote **"** and the backslash **\** characters need to be escaped.

Within regular expressions, the backslash precedes characters to be used as regular expression operators. So, as with strings, the double-quote **"** and the backslash **\** characters need to be escaped. However, within a regular expression, three backslashes are required to escape the backslash **\\\\**.

### <span id="page-27-2"></span>2.5.3 **Representing Control Characters in Monk Expressions**

Use the character sequences shown in the following table to represent control characters in Monk expressions:

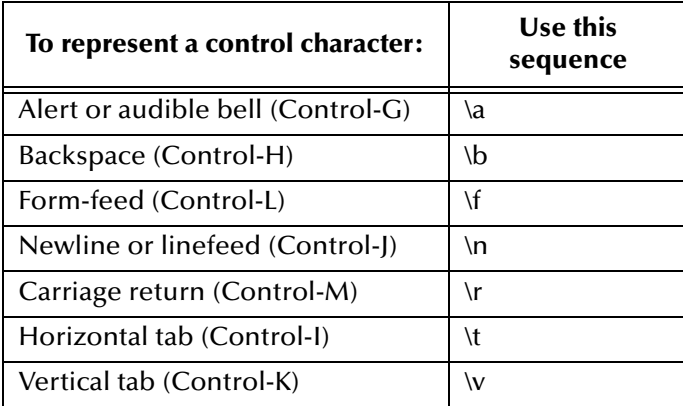

### <span id="page-28-0"></span>2.5.4 **Representing Octal or Hex Characters as Monk Expressions**

Use the character sequences shown in the following table to represent octal or hex characters in Monk expressions:

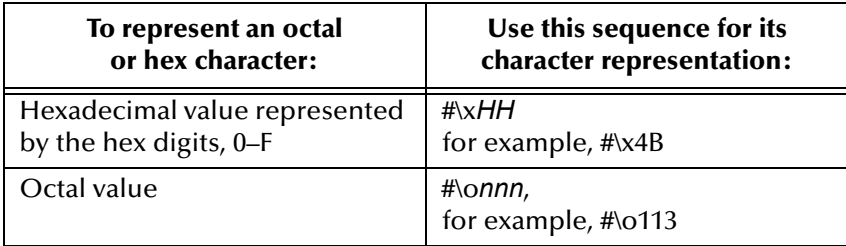

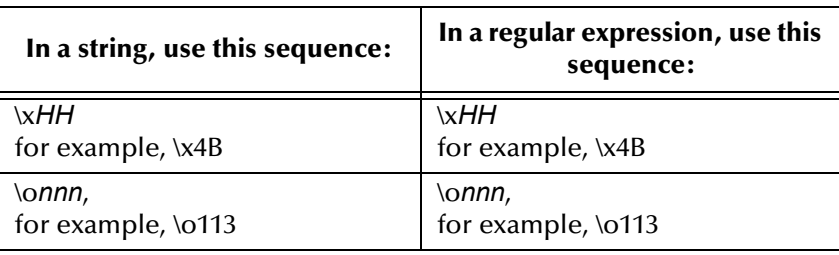

### <span id="page-28-1"></span>2.6 **Regular Expressions**

A regular expression is a pattern that represents a set of matching strings. The function **regex** defines the set of strings that will match.

Regular expressions are constructed with ordinary characters and operators. An ordinary character matches itself only. Operators are used to build more complex statements.

The regular expression instruction can be used with the following functions: **changepattern**, **not-verify**, **verify**, **regex**.

### <span id="page-28-2"></span>2.6.1 **The Simplest Regular Expression**

The simplest regular expression consists of a single character, for example, "a", an ordinary character which matches itself. A slightly more complex regular expression consists of a string of ordinary characters, for example, "abc". Each character matches itself, therefore, the regular expression, "abc", matches with any string, that contains "abc".

### <span id="page-28-3"></span>2.6.2 **Building Complex Regular Expressions**

Complex regular expressions are built from simple regular expressions. Link them together by listing them, one after another; no special punctuation is used.

*Note: regex does not seek an exact match unless you start the string with \^ and end with \\$.*

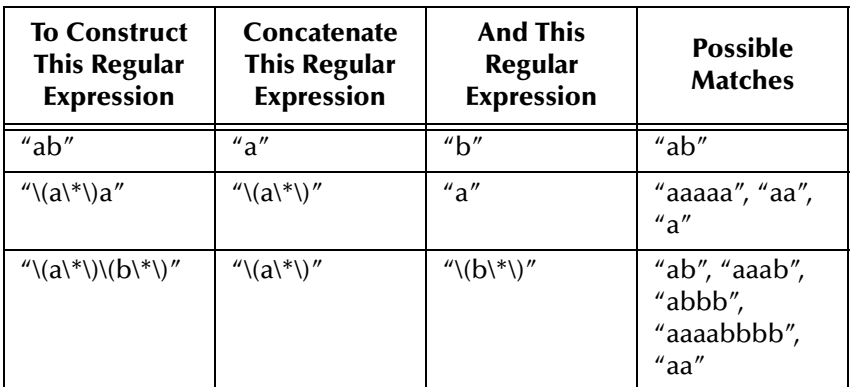

# <span id="page-29-0"></span>2.6.3 **Regular Expression Operators**

Regular expression operators can be used to construct complex pattern-matching expressions. Samples are shown below:

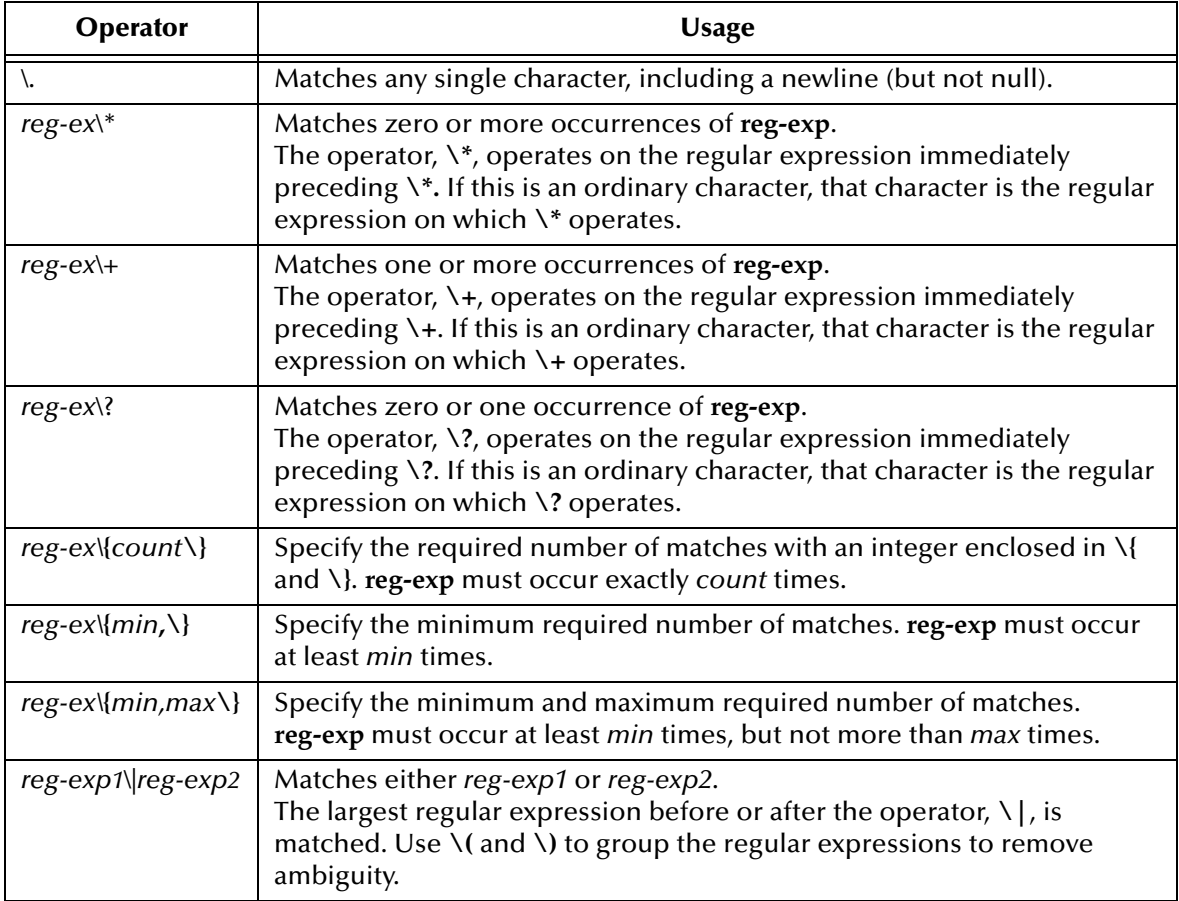

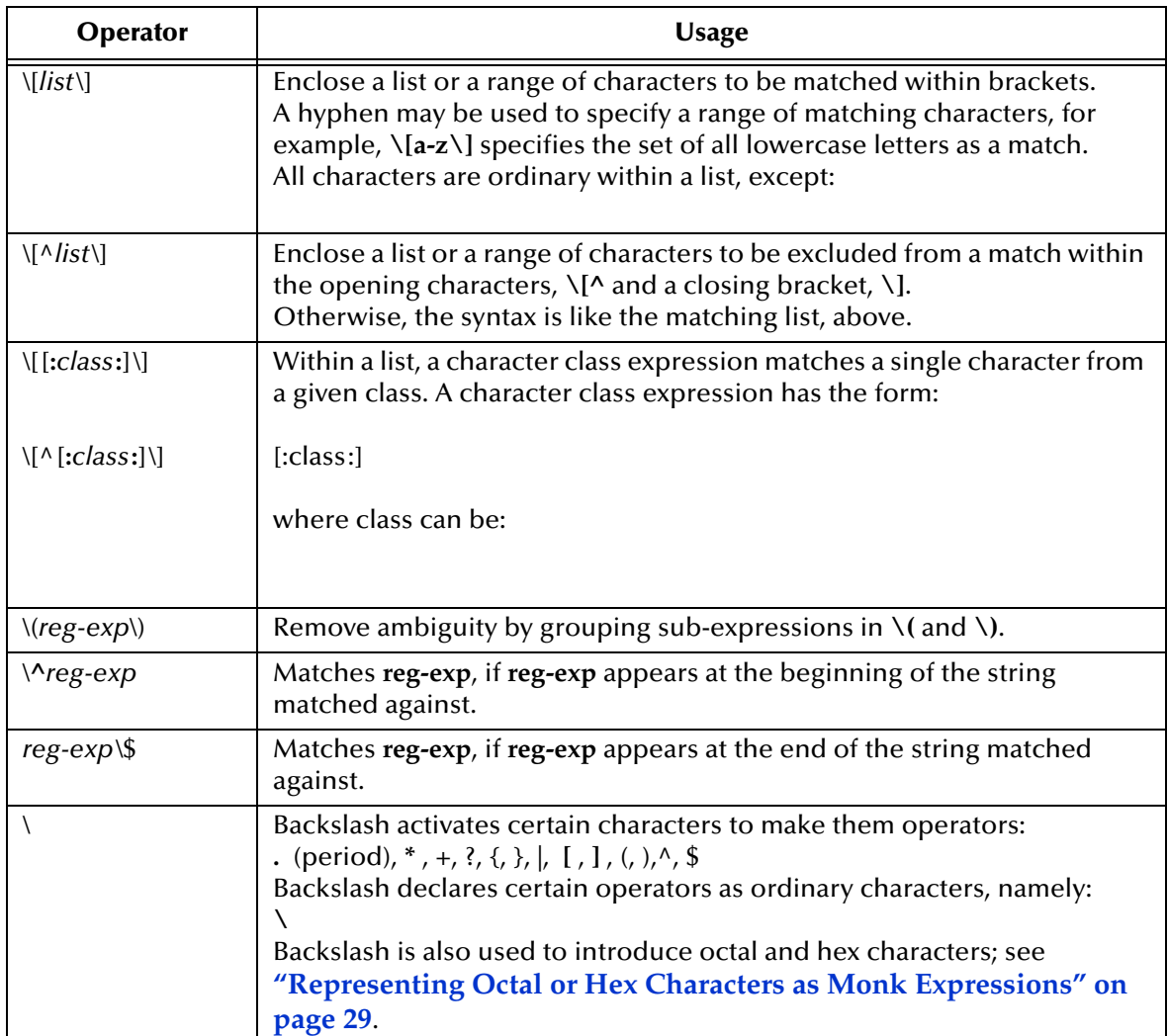

### <span id="page-30-0"></span>2.6.4 **Regular Expression Examples**

The following table lists common applications of regular expressions.

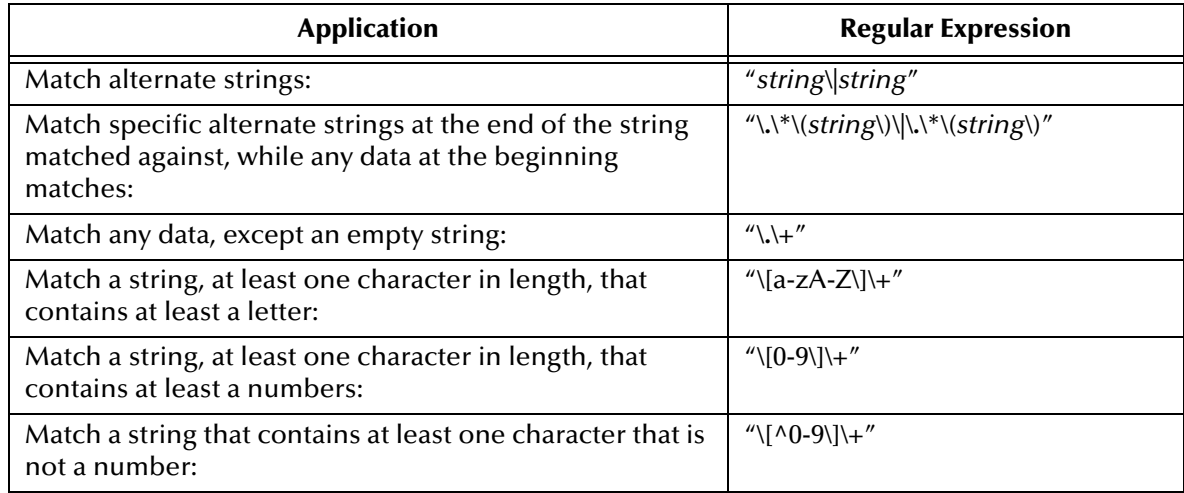

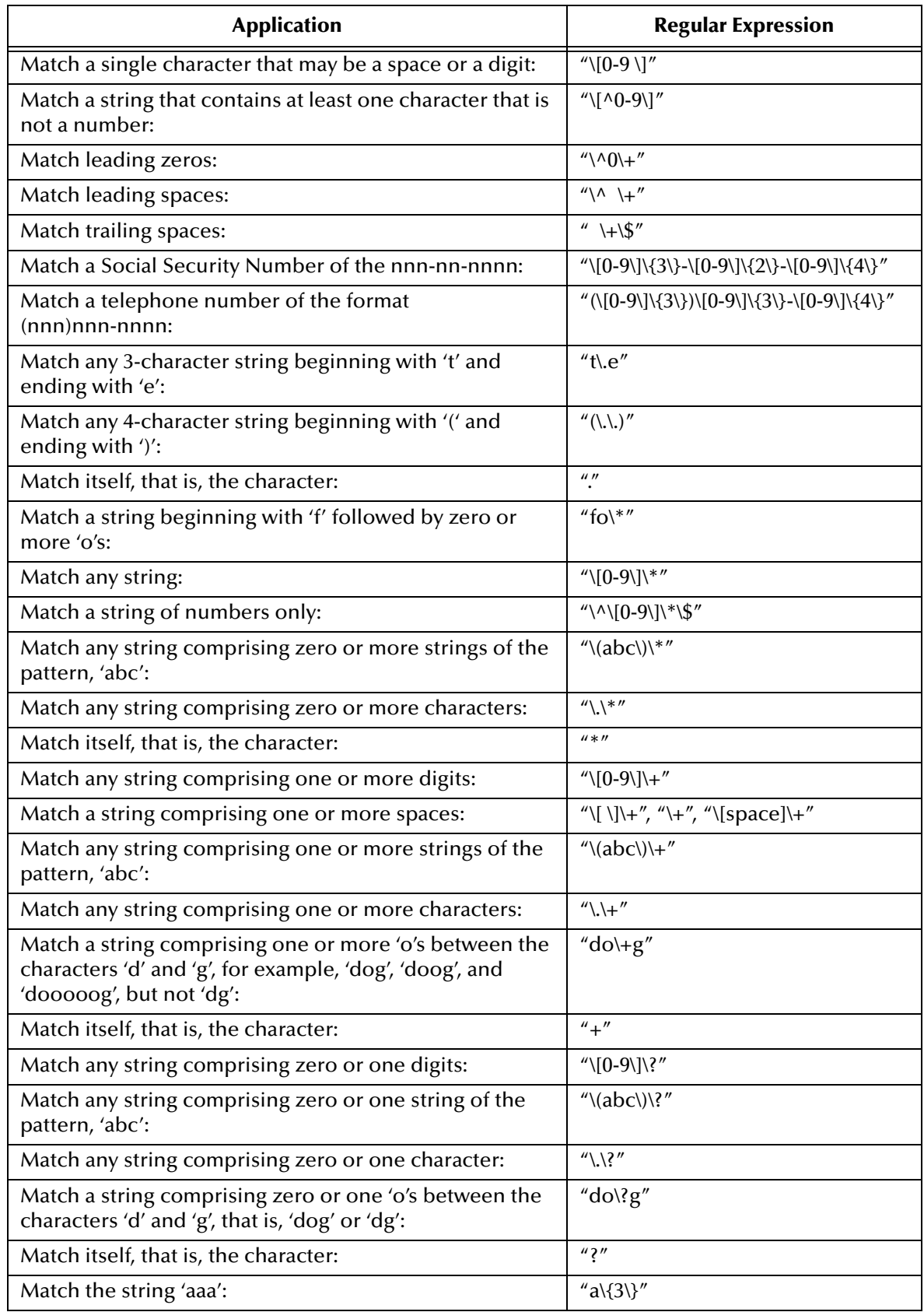

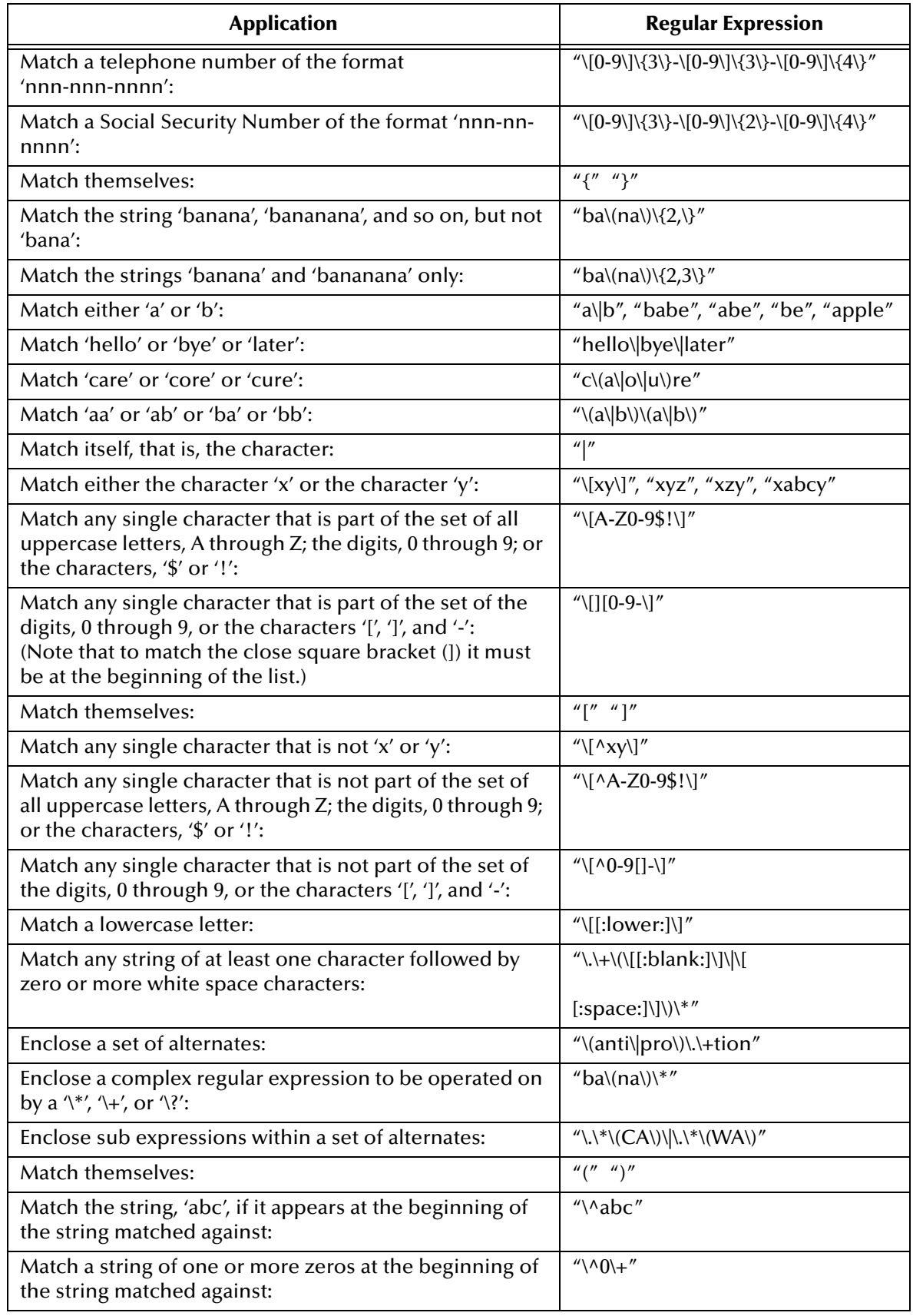

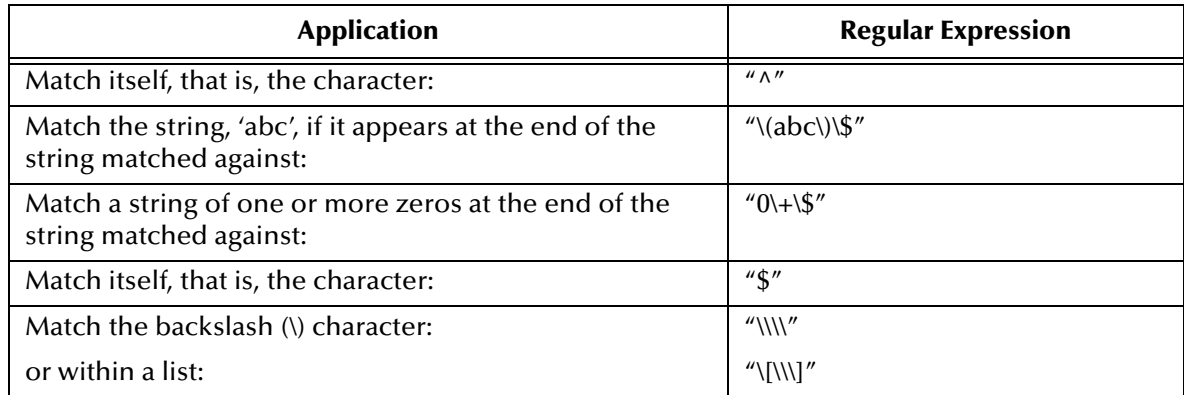

# <span id="page-33-0"></span>2.7 **Format Specification**

#### **Syntax**

"%*<flag><width>.<precision>[alt format]<C>*"

#### **Description**

Format specification converts arguments from their internal representation to a printable form. The format specification can be used with several of the expressions detailed in this document.

#### **Parameters**

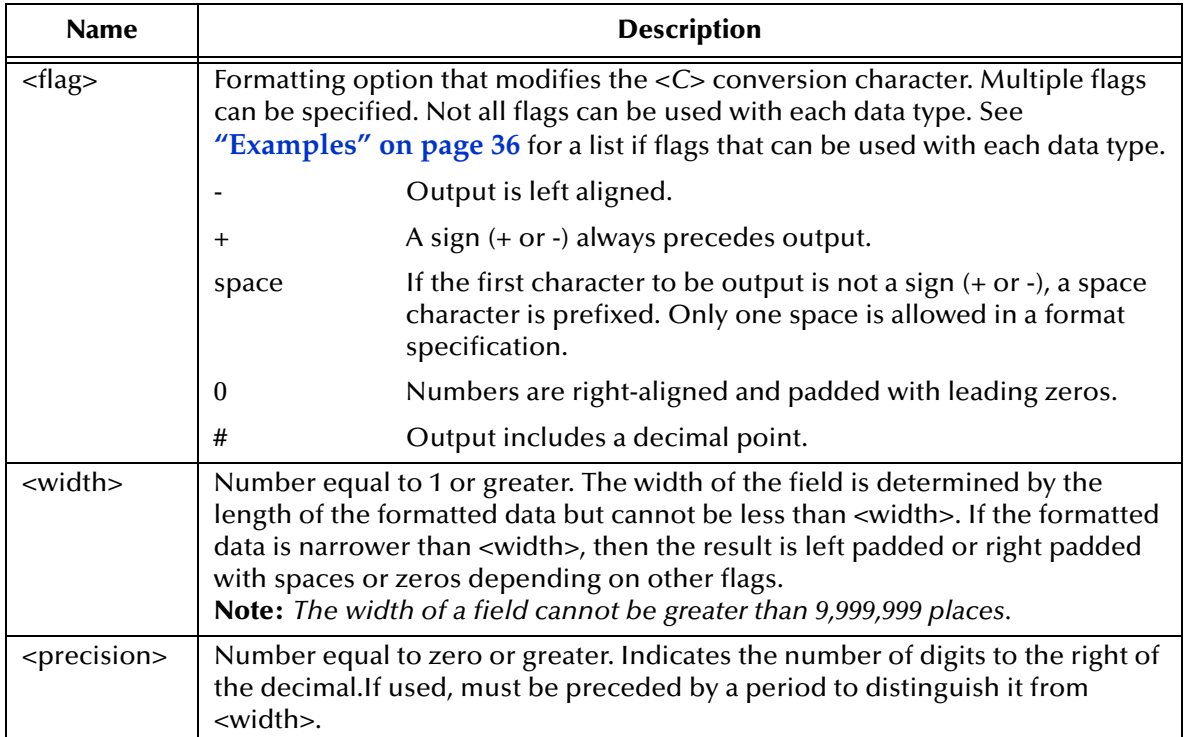

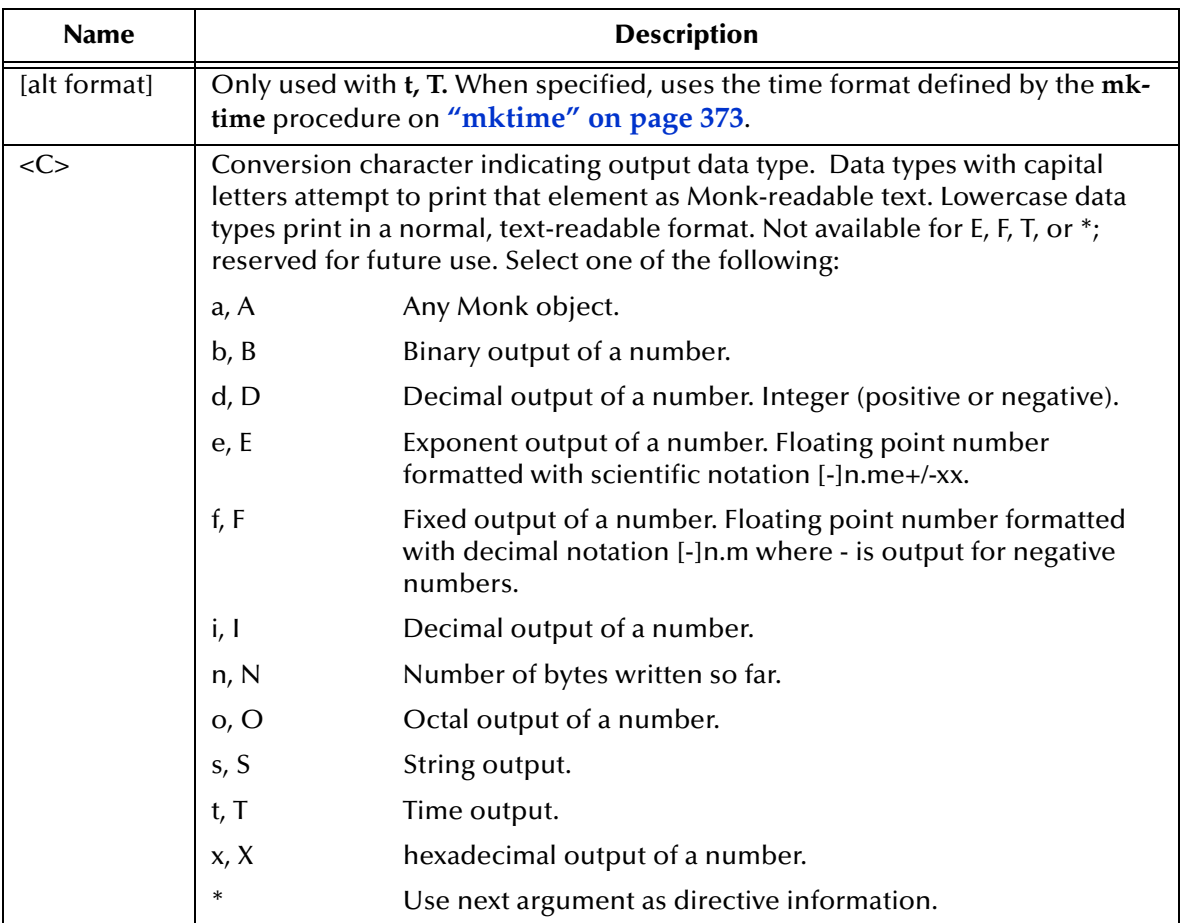

A literal string may be included in the format. For example

(format "Cherries are %s" "red.") => "Cherries are red."

The following table relates conversion characters to the format flags permitted to the conversion character.

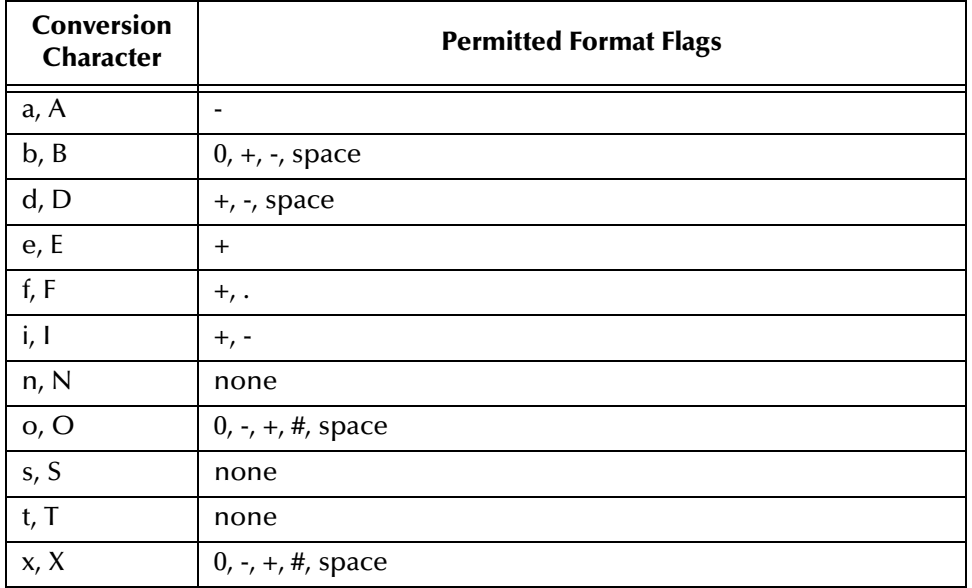

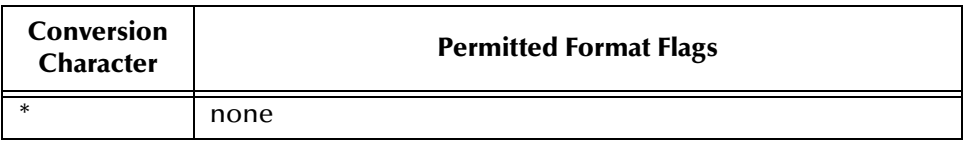

#### <span id="page-35-0"></span>**Examples**

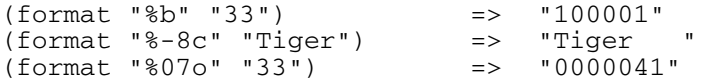

These examples demonstrate binary conversion, left-justify using the minus character, and padding with zeros.

The following table lists a variety of inputs, formats and the resulting string.

*Note: The double quotes are not part of the result data. They are included to delimit significant spaces.*

| Input                          | <b>Format Instruction</b> | <b>Result</b>        |
|--------------------------------|---------------------------|----------------------|
| Floating point format examples |                           |                      |
| 12.345                         | %9.0f                     | $\mathbf{H}$<br>12"  |
| 12.345                         | %9.1f                     | 12.3"<br>п           |
| 12.345                         | %9.2f                     | 12.34"<br>п          |
| 12.345                         | %9.3f                     | 12.345"<br>п         |
| 12.345                         | %9.4f                     | 12.3450"<br>п        |
| 12.345                         | %8.4f                     | 12.3450"<br>Ш        |
| 12.345                         | %7.4f                     | "12.3450"            |
| 12.345                         | 86.4f                     | "12.3450"            |
| 12.345                         | %09.0f                    | "000000012"          |
| 12.345                         | %09.1f                    | "0000012.3"          |
| 12.345                         | %09.2f                    | "000012.34"          |
| 12.345                         | $%+-09.2f$                | $"+12.34"$<br>п      |
| $-12.345$                      | $%+-09.2f$                | $" -12.34"$<br>п     |
| 12.345                         | $8 + 09.2f$               | $"+00012.34"$        |
| $-12.345$                      | $8 + 09.2f$               | $" -00012.34"$       |
| 12.345                         | $8 - 09.2f$               | "12.34"<br>п         |
| $-12.345$                      | $8 - 09.2f$               | $" -12.34"$<br>п     |
| <b>Integer Format Examples</b> |                           |                      |
| 123                            | %i                        | "123"                |
| 123                            | 88i                       | п<br>123"            |
| 123                            | 87i                       | 123"<br>п            |
| 123                            | $8 - 6i$                  | п<br>"123            |
| 123                            | $8 - 5i$                  | "123<br>$\mathbf{H}$ |
| 123                            | $8 + 4i$                  | $"+123"$             |
| 123                            | $8 + 3i$                  | $"+123"$             |
| <b>Octal Format Examples</b>   |                           |                      |
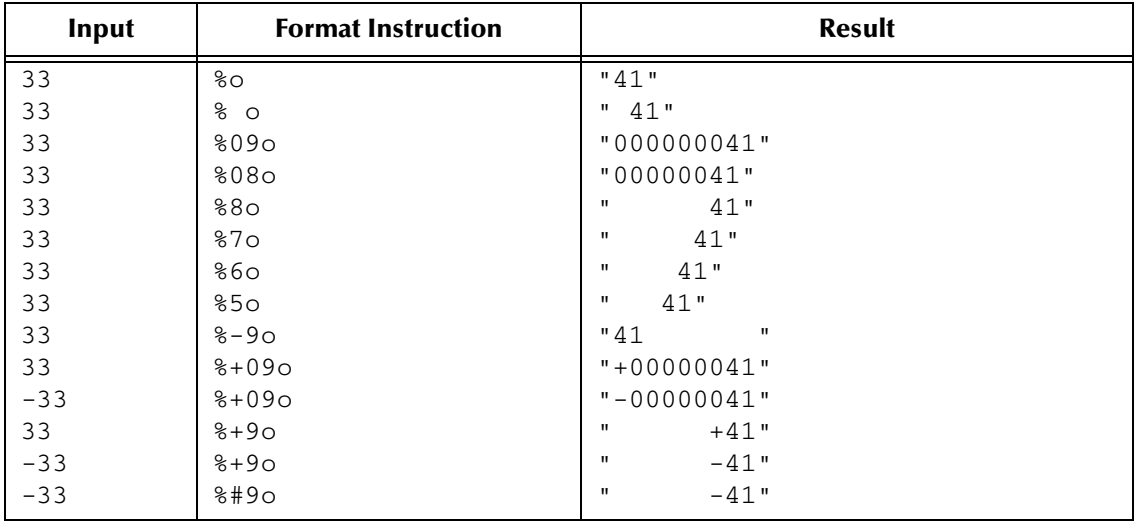

# 2.8 **Monk and Event Definitions**

Creating event definitions to process event data is the fundamental usage of Monk. When you create an event definition, you define how the event is to be parsed into logical hierarchies. You also assign names to those logical units so that data can be accessed more easily. This makes the task of accessing and manipulating the data more straightforward.

The process of mapping event data to a structured event is an implicit verification of the data against the structure. If the elements specified in the event definition don't match the event data, mapping fails. When the event data does map successfully to the event definition, the result is a parsed and labeled a *structured event*.

# 2.8.1 **Contents of an Event Definition**

An event definition is the skeleton or blueprint of event data. The event definition describes how to locate data in an event. It is constructed using:

- **1 A list of delimiters.** The delimiter list assists in describing the event structures's physical hierarchy and, thereby, how data is to be parsed into its units, from its highest to its lowest level.
- **2 A list of nodes.** The node list describes the event's logical structure. You define the logical structure by establishing the criteria by which the physical structure is to be organized. Concurrently, you assign names to your organization, thus enabling clear access to the data components for manipulation. When defining the logical structure, you identify and name:
- **Ordered groups**—structured event elements that comprise an ordered set (that is, the data elements must exist in the specified order).
- **Unordered groups**—structured event elements that comprise an unordered set (that is, the data elements can exist in any order).
- **Repetitions**—structured event elements that repeat.
- **Hierarchy**—the event element levels.
- **Constants**—structured event elements that are required.
- **Optionals**—structured event elements that are optional.
- **Fixed-length fields**—structured event elements that have a fixed length.

When the delimiter list and the list of nodes are combined, they form a *structured definition.*

### 2.8.2 **Structured Events**

A structured event is created when event data has been mapped to an event definition. You can also think of it as parsed event data. A structured event is the result of the delimiter list and the **\$make-event-map** expression. You access data in a structured event using the labels you assign in the node list. The labels represent logical hierarchies and locations for data access.

Following is an example of a structured event. The structured event is created using the delimiter information, the event definition, and the mapped data shown below.

```
"This is an event, and a string. 
Delimiters are spaces, commas, and 
periods."
```
In this example, the delimiter list specifies that a period (**.**) delimits top-level structured event elements, a comma (**,**) delimits second-level structured event elements, and a space ( ) delimits third-level structured event elements.

Also, the node list specifies that the event is to be labeled "Event." The event will contain one or more top-level structured event elements, to be labeled "Sentence." Sentences will contain zero or more second-level structured event elements, to be labeled "Phrase." Phrases will contain zero or more third-level structured event elements, to be labeled "Word."

Once the structured event is created, you can use the labels from the node list to access event data, as shown in the table below.

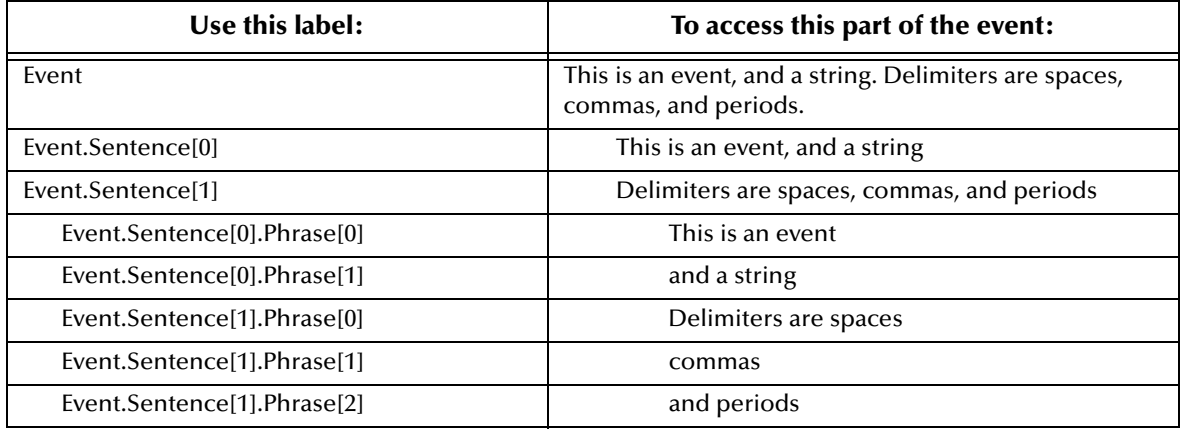

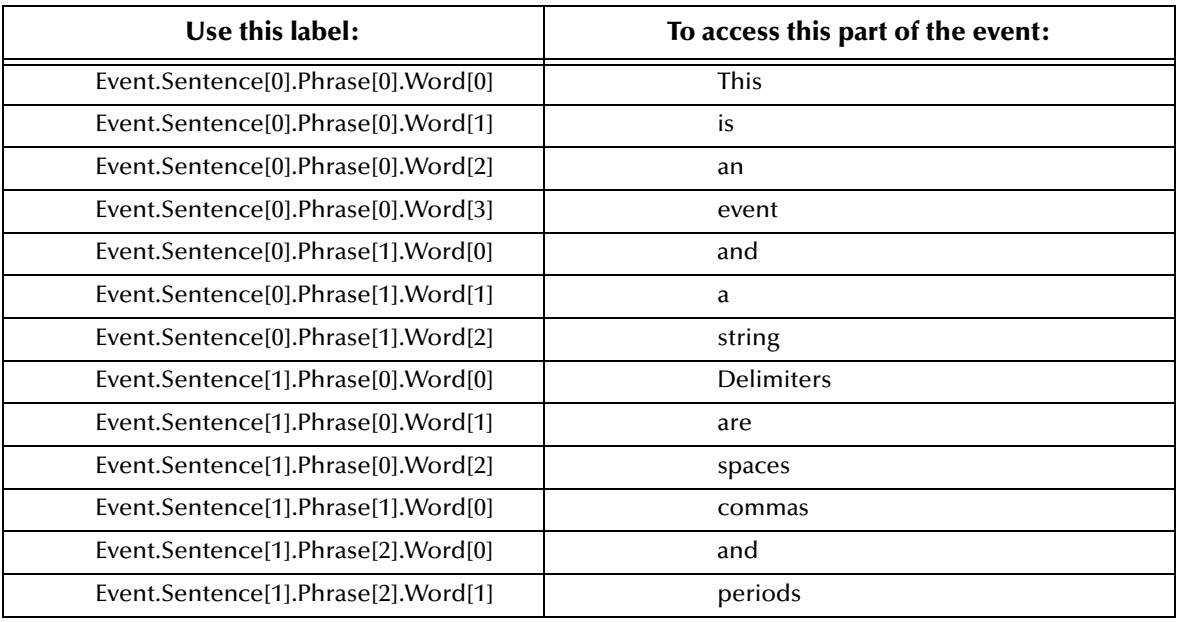

# 2.8.3 **How Monk Uses Paths to Access Structured Events**

A path specifies a structured event location to access. You can use a path in any Monk expression that operates on a structured event. When you access data via a path, you are working with a *copy* of the node data (as a string).

There are two ways to specify paths in Monk expressions. You can specify a complete path or you can specify a partial path.

#### **Complete Path**

This path expression represents a *complete path* to data of a structured event. It begins with a tilde  $\bar{(-)}$  and includes the name of the structured event followed by a percent sign (%) and the path elements.

```
~event-name%path_elements
```
#### **Partial Path**

This path expression represents a *partial path* to data of a structured event. It begins with a percent sign (%) and includes the path elements.

%path\_elements

#### **Parameters**

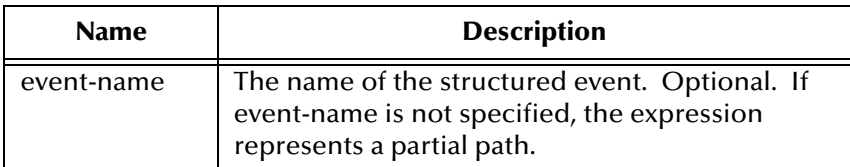

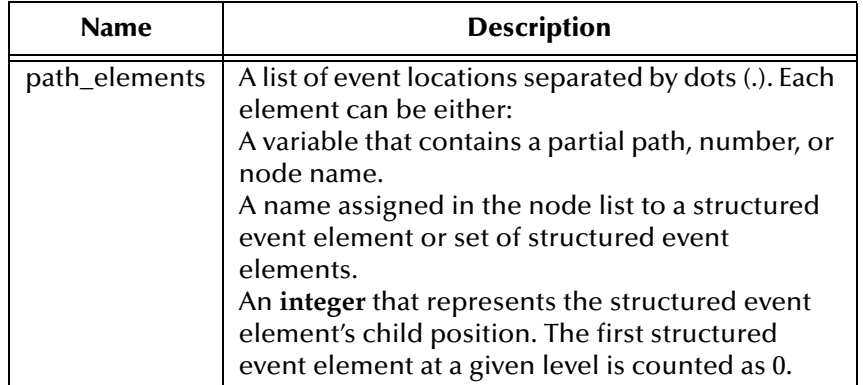

Data extracted from a structured event is a string. If a path accesses a structured event element and that element is not present in the structured event, the result is an empty string.

The **copy** expression appends data to the end of existing data at a structured event location. This is useful for building strings within a restricted data field.

Data is not appended to the end of an event location if you specify a byte offset. Specifying a byte offset turns off the auto-append feature and overwrites any data that exists in the specified byte locations.

Appended data is truncated if it exceeds the maximum byte length of an event definition. This feature can be used to build strings within a field, for example.

If an expression attempts to place data to a node repetition that exceeds the specified maximum repetition count, a warning is generated and the excessive repetitions are not written to the structured event.

If the path specified has no corresponding location in the structured event definition, an exception is generated.

## **Delimiter List**

#### **Syntax**

```
((delimiterspec1)(delimiterspec2)...(delimiterspecN))
```
where the syntax of *delimiterspec* is:

*delimiter* [*delim\_type]*

#### **Description**

Elements from the delimiter list are used by the **\$make-event-map** expression to specify the event separators.

Delimiters describe the event's physical hierarchy and, thereby, how it is to be parsed into its units, from its highest to its lowest level. List delimiters in their hierarchical order, from highest to lowest.

#### **Parameters**

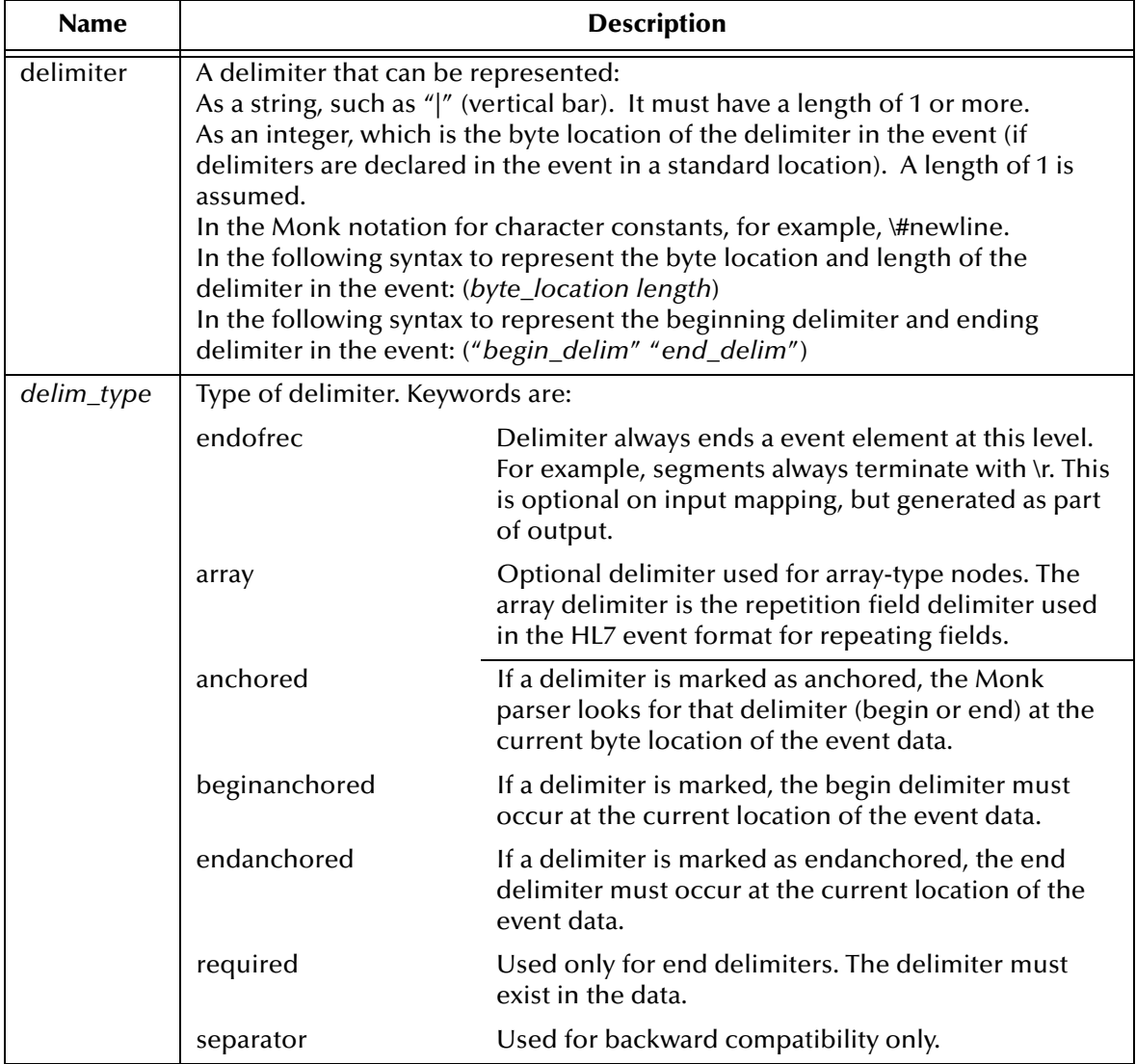

#### **Examples**

In the following list the delimiters are expressed as strings.

```
 ;;; Delimiter List
(define RAS-delm '(
  ("\r" endofrec)
 (\n\mathbb{T} | \mathbb{T})(\sqrt{''} \sim \sqrt{''} \text{ array})\left( " \wedge ")
  ("&")
  ))
```
As background, the delimiters are declared in the MSH segment as shown below. The byte count appears beneath the MSH segment-id and delimiters:

```
MSH|^~\&
```
In the following list the delimiters are expressed as byte locations.

```
;;; Delimiter List
(define RAS-delm '(
  ("\r" endofrec)
  (3)
  (5 array)
  (4)
  (7)
  ))
;;; Delimiter List
(define RAS-delm '(
 (\square \sim \square)\left( " \star "\right) ))
```
In the following list the delimiters are expressed as strings.

In the following list the delimiters are expressed as character constants.

```
;;; Delimiter List
(define RAS-delm '(
 (\# \setminus \sim)(*\wedge^*) )).
```
### **Node List**

#### **Syntax**

```
([modifier-list] name-of-node node-type min-rep max-rep "tag"
"default-data" offset length expression1 expression2... expressionN)
```
#### **Description**

An argument to the **\$make-event-map** expression. Use the node list to define the logical structure of the event.

#### **Notes**

If no attributes are set then it uses the attributes from the default delimiter list.

If anchored or beginanchored is specified and no beginning delimiter is specified, then the begin delimiter is inherited from the default delimiter list.

If no end delimiter is specified, an end delimiter is inherited from the default delimiter list.

If an begin delimiter is specified and no end delimiter is given, then an end delimiter is inherited and the required attribute is set.

No other modifiers are inherited. If you set any modifier attribute, then all other attributes from the default delimiter list are cleared.

```
default delim list:
  (("[" "]") endanchored)
  (("<resp>' " </rep>") array)
  (" + " )node level 1:
  (Ed)
  Begin Delim: none
  End Delim : "]"
  attributes : none
  Rep delims:
   Begin Delim: none
    End Delim : none
   attributes : none
  (Bd)
  Begin Delim: "["
  End Delim : "]"
  attributes : required
  Rep delims:
   Begin Delim: none
   End Delim : none
   attribs : none
  ((Ed "foo") Ed)
  Begin Delim: none
  End Delim : "]"
  attributes : none
  Rep delims:
   Begin Delim: none
    End Delim : none
```
attribs : none ((Ri Ed) Ed endanchored) Begin Delim: none End Delim : "]" attributes : endanchored Rep delims: Begin Delim: none End Delim : "</rep"> attribs : none ((Ri (Ed ")")) Begin Delim: none End Delim : "]" attributes : none Rep delims: Begin Delim: none End Delim : ")" attribs : none

#### **Attributes**

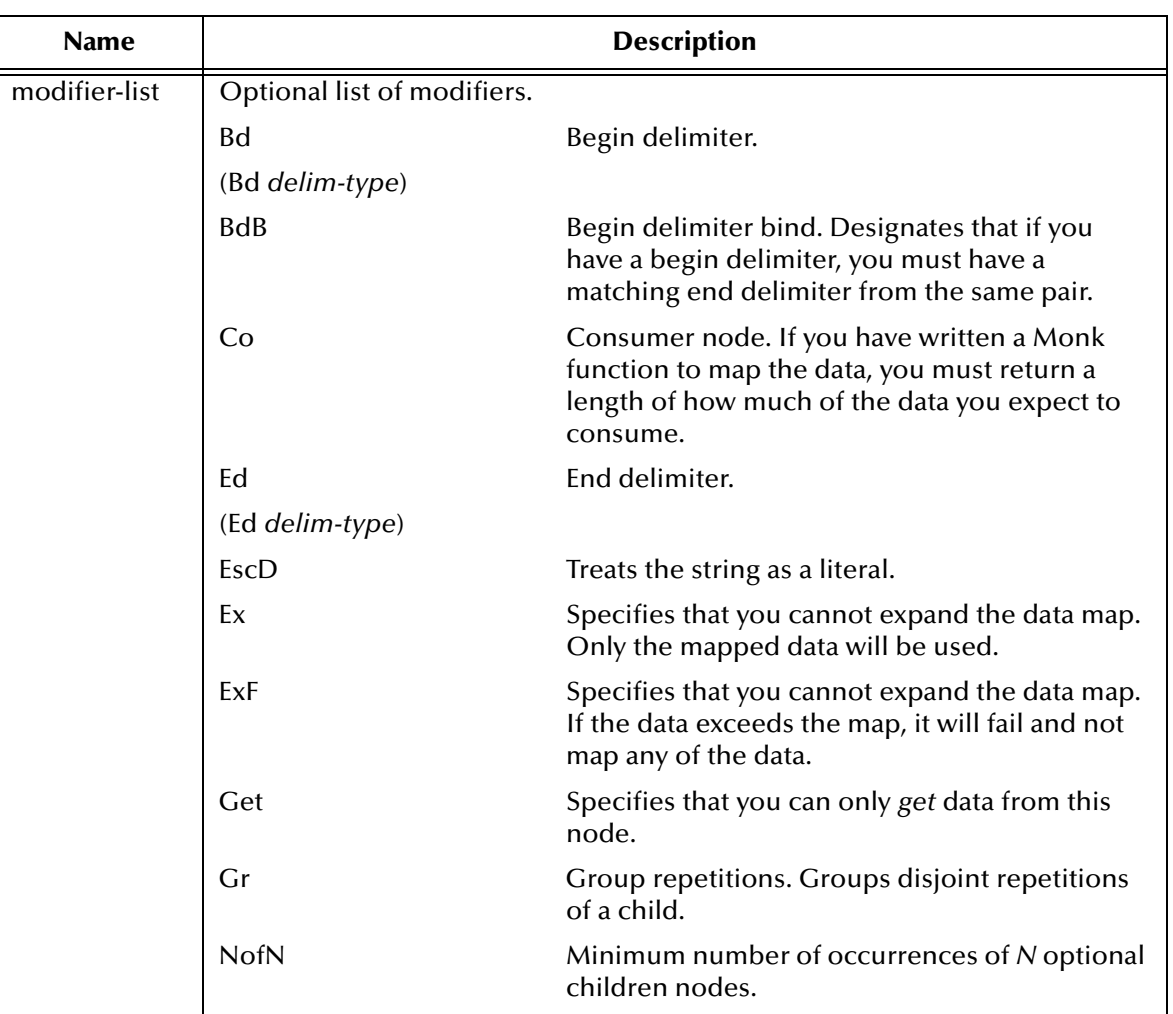

#### **Table 1** Attributes of the Node List

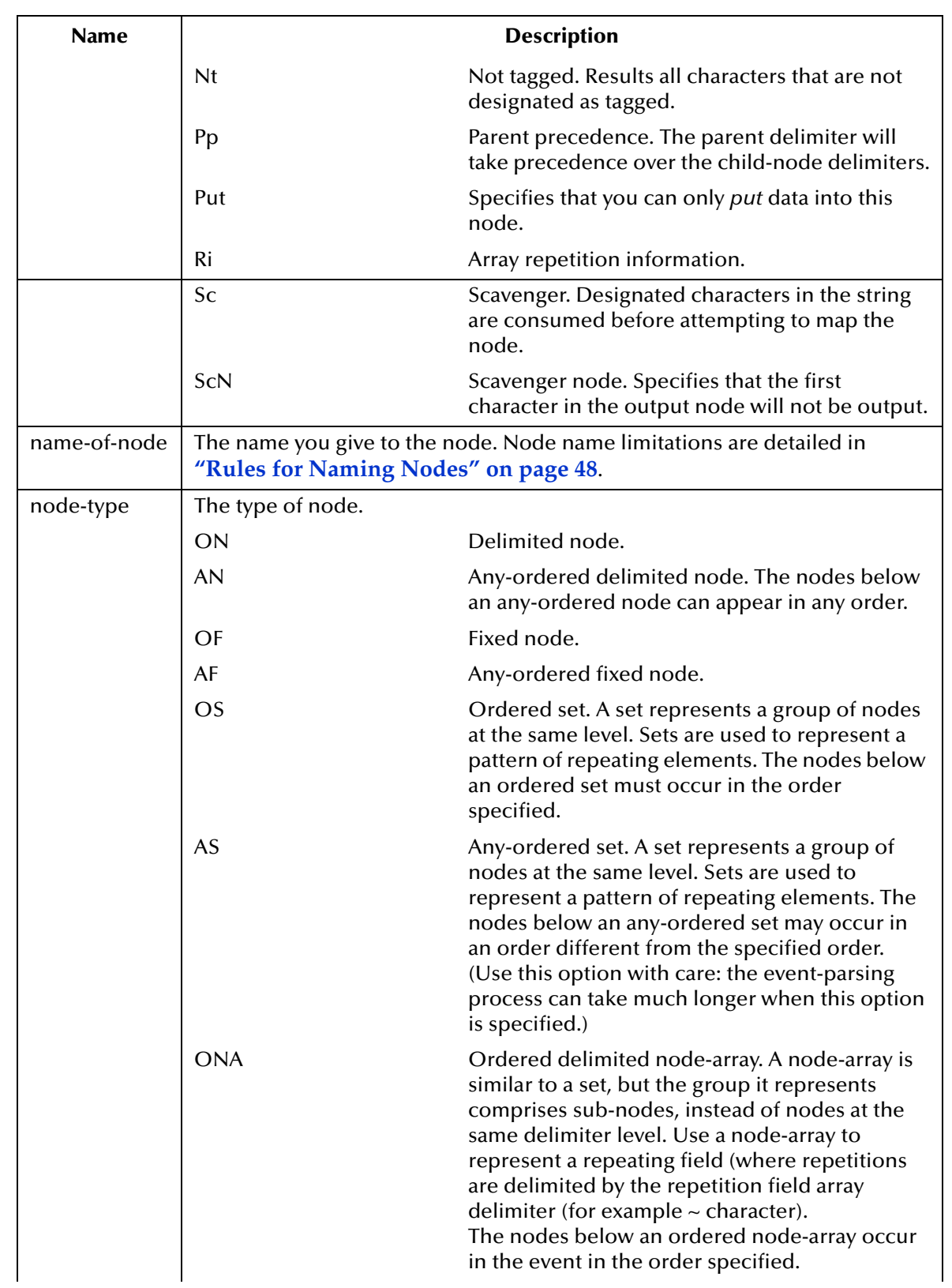

### **Table 1** Attributes of the Node List (Continued)

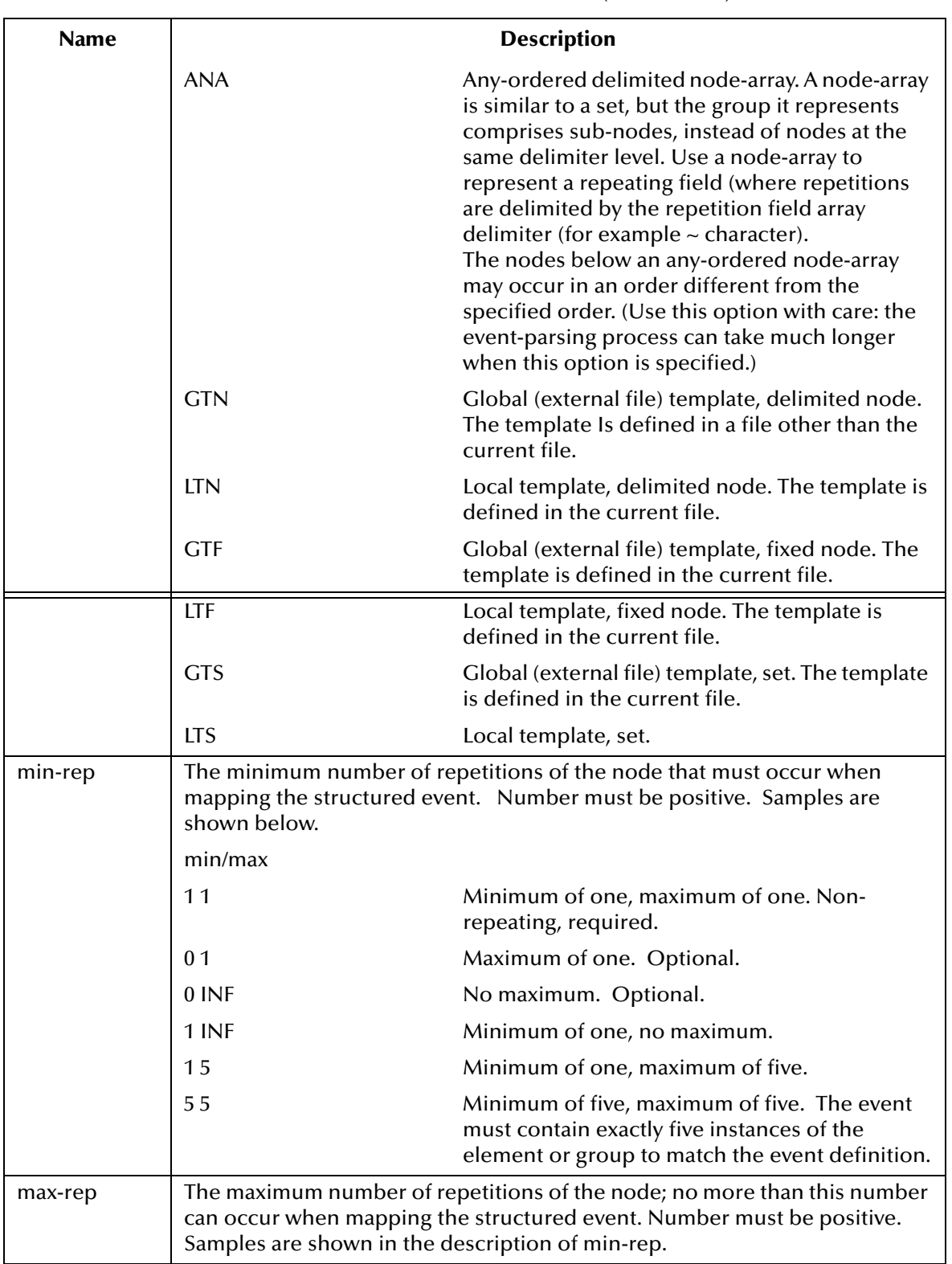

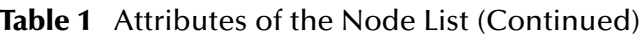

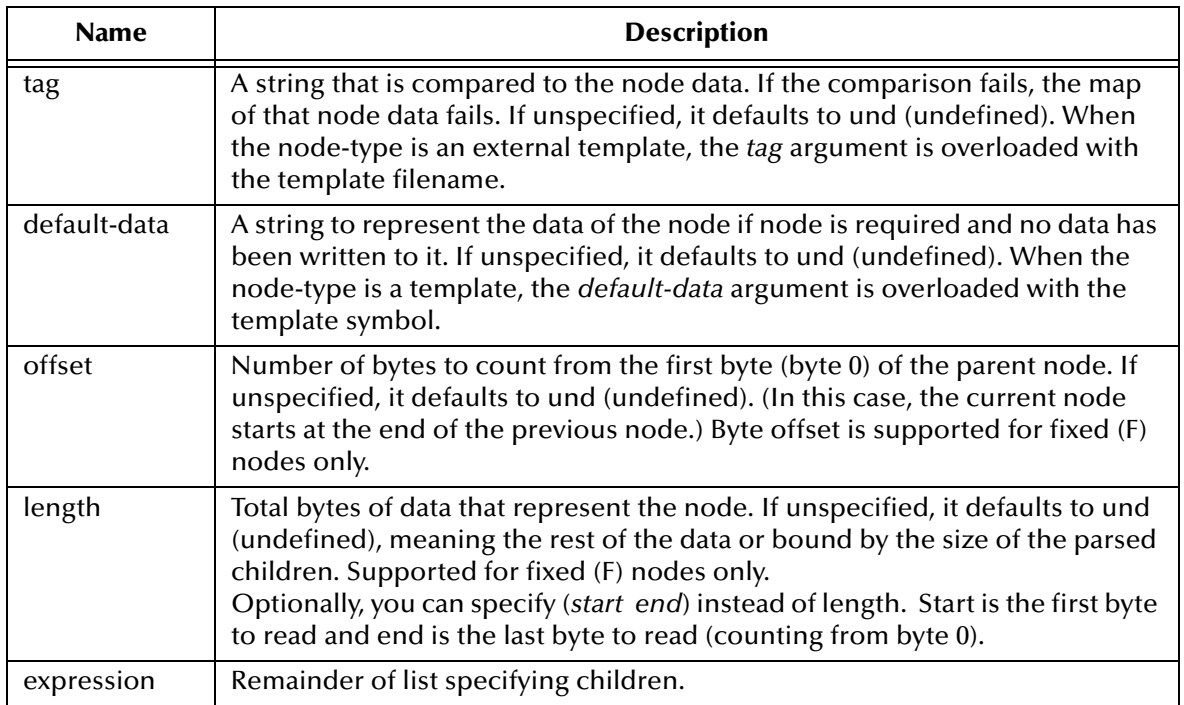

#### **Table 1** Attributes of the Node List (Continued)

#### **Node Properties Effect**

The following table summarizes how node properties affect placement of data into a structured event.

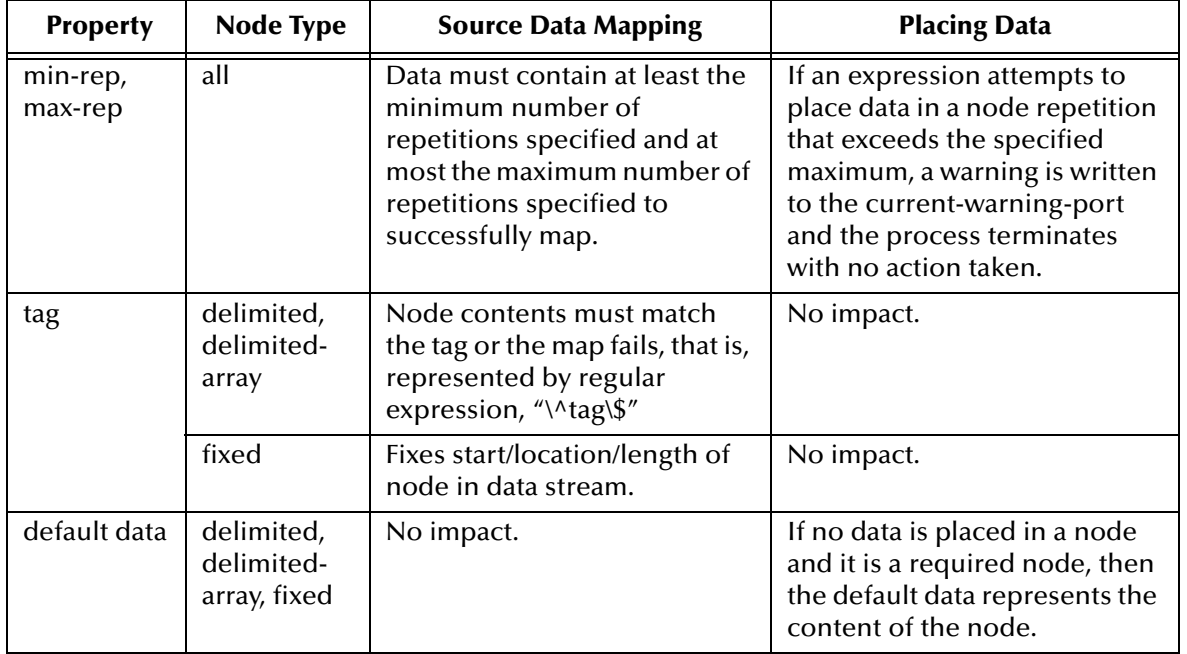

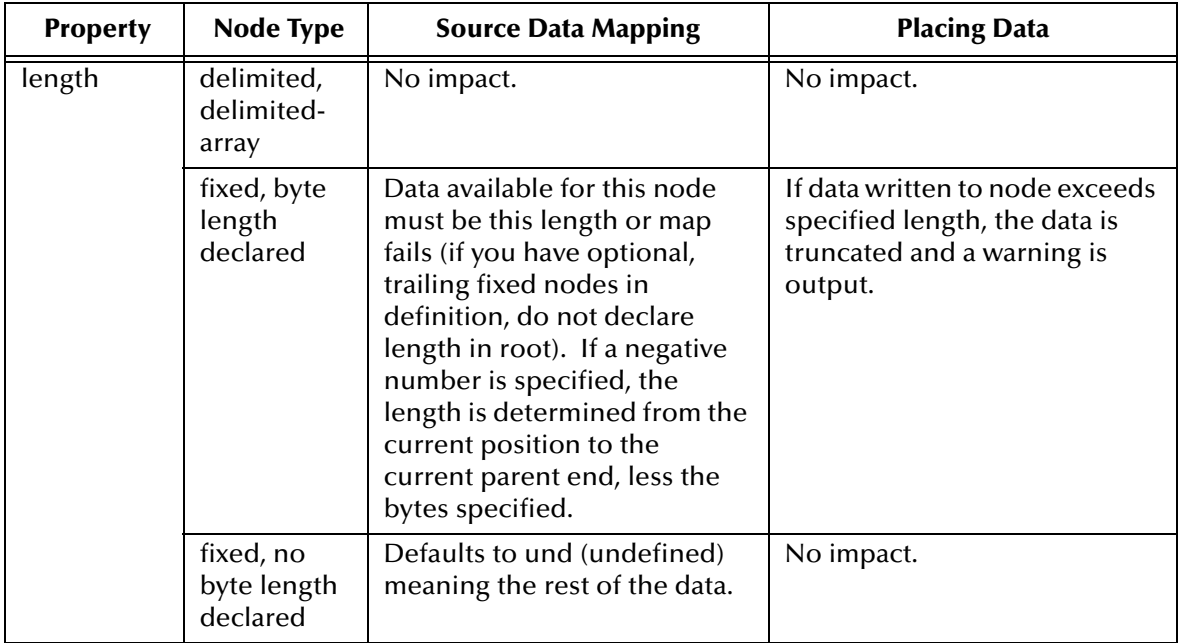

#### <span id="page-47-0"></span>**Rules for Naming Nodes**

Adhere to the following rules when naming nodes.

**1** The following characters are accepted:

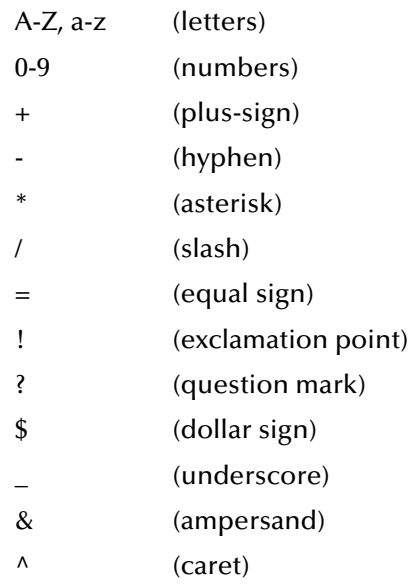

**2** The first character *cannot* be:

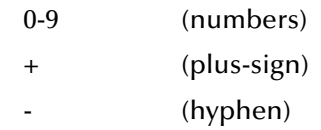

- **3** Node name interpretation is case sensitive.
- **4** Each event type definition must be uniquely named.

# 2.8.4 **Behavior of Optional Nodes That Contain No Data**

This section discusses how optional nodes are assigned attributes to assist in the data output process. The following table identifies the terms that are necessary for this discussion.

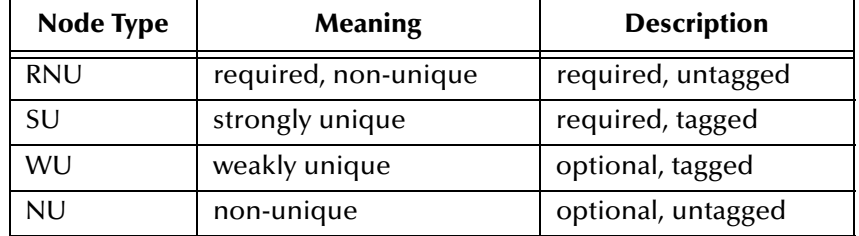

In the first phase, the event structure is created with the **\$make-event-map** procedure and the initial assignment of nodes types is based on the attributes of the node being defined.

During the second phase, attributes are altered based on parent-sibling and siblingsibling relationships. The following list identifies the possible parent/sibling promotions:

- A strongly unique node promotes its preceding sibling from non-unique to required, non-unique status.
- A strongly unique child node promotes its parent from non-unique to weakly unique status.

The third phase of promotion occurs at run time when data is passed into the structured event:

- If a node is non-unique (NU) and has data in any of it's trailing siblings, NU sibling's output data to represent that node is generated.
- If the above condition is not fulfilled, an output node is generated only as the result of the sibling to sibling and child to parent interactions.

The table below identifies whether or not a node will be generated after all promotions have taken place.

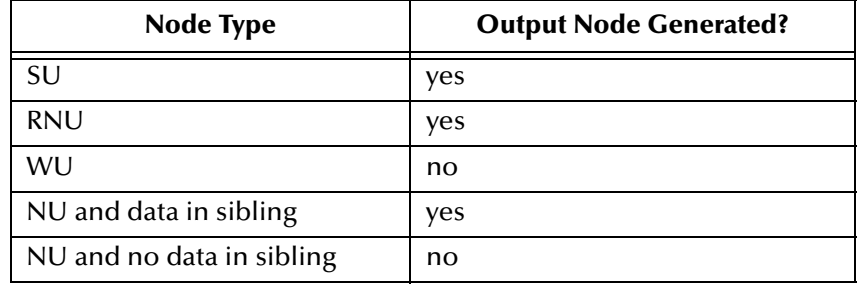

# 2.8.5 **Dynamic Parsing of Data**

*When adding data to an existing child node*, data present in its parent node is marked invalid.

*When data is written to a child node that does not exist,* the data is parsed from the parent node into the children nodes. Data is added to the child node, and data in the parent node is marked invalid.

*When data is added to a parent node*, but the parent node does not contain valid data, the following happens:

- **1** Data is re-constituted from the children nodes.
- **2** The child subtree is deleted.
- **3** Data is added to the parent node.

*When data is added to a parent node*, and the parent node contains valid data, the following happens:

- **1** The child subtree is deleted.
- **2** Data is appended to the parent node.

# 2.8.6 **Referencing an Instance of a Repeating Node**

To specify an instance of a repeating node, the syntax is:

*pathelement*[*index*]

#### **index**

An integer that represents the repetition desired or can be replaced by a variable name, as discussed below.

For example:

```
~input%ROOT.play-it-again-sam[5]
```
the sixth repetition of the structured event element **play-it-again-sam**.

If a repetition is not specified for a structured event element, the first repetition is accessed by default if followed by path elements. For example, the following two paths are equivalent:

```
~input%ROOT.NTE[0].FONE
~input%ROOT.NTE.FONE
```
### **Referencing Data with Byte Count**

Byte positions can be specified as the final path element in the list. Note that specifying byte positions in the path when placing data to a structured event turns off the autoappend feature and overwrites any data that may exist in the specified byte locations.

There are two methods for specifying byte positions. The first method specifies relative addressing while the second specifies absolute addressing. The syntax for these two methods is shown below.

*finalpathelement***:***byte\_offset***,** *length*

or

*finalpathelement***:***byte\_offset***–** *end\_byte*

#### **byte\_offset**

The beginning byte position, counted from the first byte of the structured event data location (the starting position is inclusive). That is, the first byte is counted as 0.

#### **length**

The number of bytes to be accessed. Length is optional. You can leave it out or use the keyword END to indicate "from *byte\_offset* to the end of the structured event element."

#### **end\_byte**

The ending byte position. The ending position is exclusive, the up to end\_byte is absolute, and an *end\_byte* is optional. You can leave it out or use the keyword END to indicate "from *byte\_offset* to the end of the event element."

For example, the following path elements access eight bytes, starting at the third byte (byte 2) and ending at the tenth byte (byte 9) of the N1 event location.

```
N1:2,8
N1:2-10
```
The path elements below are also equivalent. They each access from the third byte (byte 2) to the end of the N1 event location.

```
N1:2,
N1:2,END
N1:2-
N1:2-END
```
### **Length Specification, When Assigning Data to Structured Event**

If you use a length specification in the path expression and the data to be assigned is shorter than the length specified, the string is padded with trailing spaces. For example:

(copy "AAA" ~output%root.node.field:0,5)

copies the string "AAA" to the output location.

In all cases, the assigned data is left-justified in the destination location.

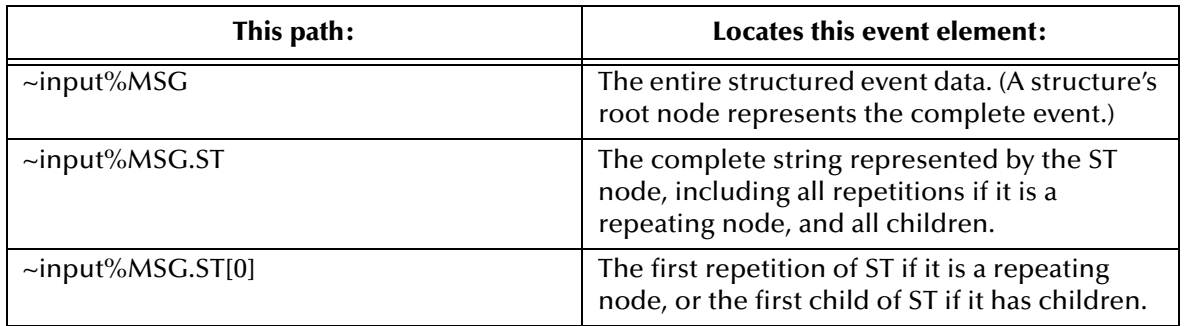

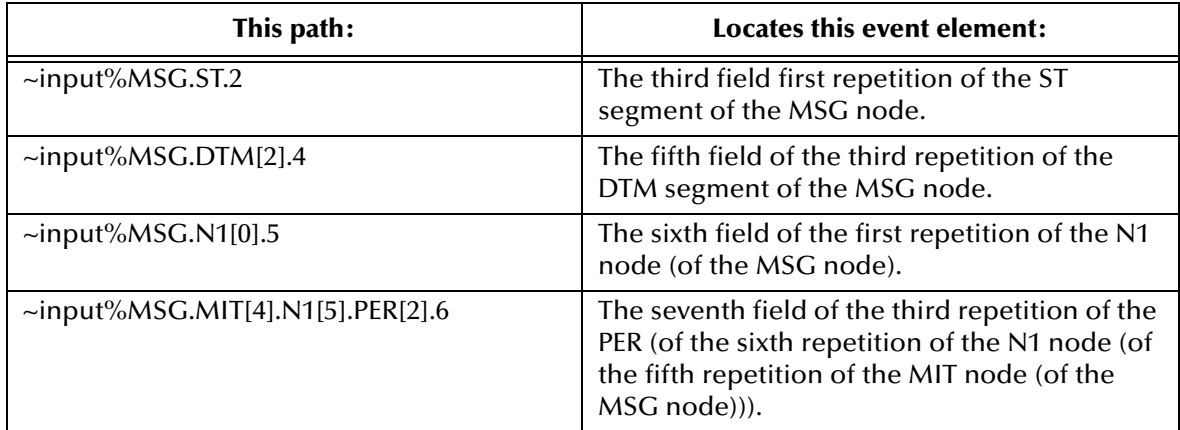

# 2.8.7 **Use of Variables to Represent Path Elements**

A variable that contains a path, a number, or a symbol can be used in a path. Sample uses include using a variable name for a frequently accessed location, substituting a variable for an instance index in a **do** loop expression, or using variables to reference byte counts.

Variable names within a path are denoted by angle brackets. For example:

<*var\_name*>

When assigning a path value to a variable, you must precede the path with either a percent sign  $\left(\frac{0}{0}\right)$  or a tilde  $\left(\sim\right)$ . For example:

(define ETC %MSH.EVN.1)

#### **Examples**

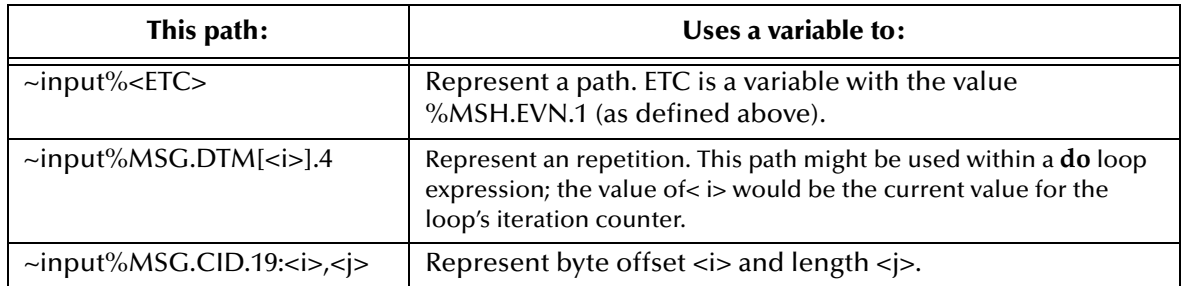

# 2.8.8 **Path to Any-Ordered Set**

If you place data to a structured event element of an any-ordered set by number (instead of by name), that number is related to the order of the members of the set as specified in the event definition, not to the order of the structured event elements as they occur if mapped with the event data. For example:

```
(define anyorder-struct (event-convert 
(quote
(anyorder AS 1 1 und und 0 0
     (A ON 1 1 "abc" "abc" 0 0)
     (B ON 1 1 "def" "def" 0 0)
 ) 
)))
```
For this event definition, the path:

~input%anyorder.0

accesses the structured event element A, whether or not A occurs as the first element of the set "anyorder."

# 2.9 **Sample Programs**

These sample programs give you a basic understanding of how to write Monk programs. Refer to the comments for an explanation of each program.

```
;run this test case as follows:
;stctrans -ims Sample1.dat,Sample2.dat Sample.txt
;expected results
;Parsed data successfully
;Call procedure successfully
; 
;to see full trace of the run issue the following command:
;stctrans -md -ims Sample1.dat,Sample2.dat Sample.txt 
;define a simple funcition to get the length of data contained in the 
;second input string
(define call-function
  (lambda ()
   (string-length input-string2) ;; 2nd input data file that gets 
passed in
   (display "Call function successfully\n")
))
;delimiters used by our simple structure below
(define delimiter
  '( ("|")
    (\overline{\mathbb{R}}^{\times})))
;define simple structure root with 2 children child_0 and child_1
(define structure ($resolve-event-definition (quote
  (root ON 1 1 und und und und
   (child_0 ON 1 1 "one" und und und)
   (child_1 ON 1 1 "two" und und und)
  )
)))
;define input and output structures
(define input ($make-event-map delimiter structure))
```
(define output (\$make-event-map delimiter structure)) ;parser input data from string 1 and map to our simple structure (\$event-parse input input-string1) ;; Input data file that gets passed in ;should display parsed successfully if we used Sample1.dat  $(display$  "Parsed data successfully\n") ;call the function defined above

#### **Example 2**

(call-function)

```
;Sample of Delimited Event Definition Structure
(define all_node_types-delm '(
  ("\r" endofrec)
  ("|" separator)
 \sum_{n=-\infty}^{\infty} array)
  ("^" separator)
  ("&" separator)
 ))
;Global Template Reference
(load "your.ssc")
(load "HL7/HL7_2.2/hl7_2.2_acc.ssc")
;End Global Template Reference
;Local Template Definition
(define Internal_Template ($resolve-event-definition (quote
   (Internal_Template ON 1 1 und und und -1
 (unnamed_1 ON 1 1 und und und -1)
 (unnamed_2 ON 1 1 und und und -1)
     (unnamed_3 ON 1 1 und und und -1)
   )
)))
;End Local Template Definition
```

```
;MsgStructure Definition
(define all_node_types-struct ($resolve-event-definition (quote
   (all_node_types ON 1 1 und und und -1
     ((endofrec) fixed_examples ON 1 1 und und und -1
       (fixed_offset_length OF 1 1 und und 3 10)
      (fixed pos OF 1 1 und und 3 (19 3)) (fixed_any_order OF 1 1 und und 3 10)
\overline{\phantom{a}} (delimited_examples ON 1 1 und und und -1
       ((endofrec) non_repeating_delimited ON 1 1 und und und -1)
       ((endofrec) non_repeating_tagged ON 1 1 "InputTag" 
"OutputDefaultData" und -1)
       ((endofrec) optional ON 0 1 und und und -1)
       ((endofrec) optional_repeating ON 0 INF und und und -1)
       ((endofrec) repeating ON 1 INF und und und -1)
       ((endofrec) range ON 5 10 und und und -1)
       (delimited_any_order AN 1 1 und und und -1)
    )
     ((endofrec) set_examples ON 1 1 und und und -1
 (ordered_set OS 1 1 und und und -1)
 (unordered_set AS 1 1 und und und -1)
       (ordered_separator_delim ONA 1 1 und und und -1)
       (ordered_repeating OS 1 INF und und und -1)
```

```
 (((Bd "BeginDelim") (Ed "EndDelim") endofrec required (Ri (Bd 
"BeginRep") (Ed "EndRep") 
required)) overriden_delims ON 1 1 und und und -1)
\overline{\phantom{a}} ((endofrec) template_example ON 1 1 und und und -1
 (your GTF 1 1 "your.ssc" your-struct und und)
 (Internal_Template LTN 1 1 und Internal_Template und und)
      (ACC GTN \overline{1} 1 HL7/HL7_2.2/hl7_2.2_acc.ssc" ACC-struct und und)
     )
   )
)))
;End MsgStructure Definition
```

```
;Fixed MsgStructure Definition
(define fixed-struct ($resolve-event-definition (quote
   (fixed OF 1 1 und und und 0
     (fixed_len_offset OF 1 1 und und 3 3)
     (fixed_encoded_length OF 1 1 und und 5 ( 7 20))
    (unnamed_3 OF \overline{1} 1 und und und 0)
   )
)))
;End MsgStructure Definition
```
# **Control Flow and Boolean Expressions**

### 3.0.1 **Overview**

Control Flow Expressions control the order of statement execution. They include conditional, iteration and sequencing expressions.

Conditional expressions are used to test, compare, and selectively evaluate subordinate expressions. Conditional expressions are:

**case** [on page 59](#page-58-0)

**case-equal** [on page 60](#page-59-0)

**cond** [on page 61](#page-60-0)

**if** [on page 65](#page-64-0)

Iteration expressions evaluate subordinate expressions repeatedly according to specified conditions and include:

**do** [on page 62](#page-61-0)

**do\*** [on page 64](#page-63-0)

The sequencing expression groups subordinate expressions for evaluation in a specified order. The sequencing expression is:

**begin** [on page 58](#page-57-0)

Boolean expressions operate on zero or more arguments and return a Boolean value. They are often used in conjunction with conditional and iteration expressions to cause a particular branch of code to execute over alternates. The Boolean operators are:

**and** [on page 57](#page-56-0) **or** [on page 67](#page-66-0) **not** [on page 66](#page-65-0)

### <span id="page-56-0"></span>**and**

#### **Syntax**

(and *test1 test2 ...*)

#### **Description**

**and** is a multi-conditional expression that evaluates left to right.

#### **Parameters**

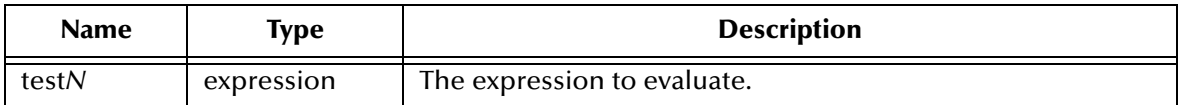

#### **Return Value**

The **and** expression stops processing and returns the result of the first test that returns false. If all expressions return true, not **#f**, the expression returns the result of the last expression evaluated. If no tests are listed, the **#t** is the result.

```
(define three-digit-string? ; begin define<br>(lambda (s) ; begin lambda
                                    ; begin lambda on strings
 (and ; begin and
  (string? s) (string? s) (string? s) (string=length s) 3) (string is string (string=length s) 3)
   (= (string-length s) 3) ; test if s has length of 3
   (char-numeric? (string-ref s 0)) ; test if 1st char is numeric
   (char-numeric? (string-ref s 1)) ; test if 2nd char is numeric
   (char-numeric? (string-ref s 2)) ; test if 3rd char is numeric
  ) ; end and
) ) ; end lambda ; end lambda ; end lambda ; end define
                                    ; end define
```
### <span id="page-57-0"></span>**begin**

#### **Syntax**

(begin *expression1 expression2 ...*)

#### **Description**

Sequences evaluation of expressions. The expressions following **begin** are evaluated left to right.

#### **Parameters**

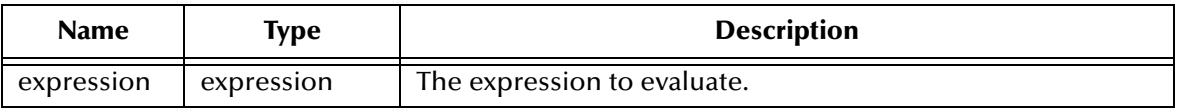

#### **Return Value**

This expression returns the result of the evaluation of the last expression.

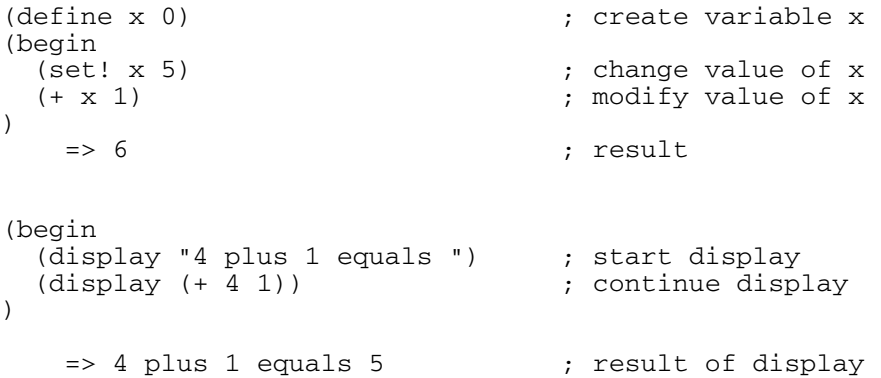

#### <span id="page-58-0"></span>**case**

#### **Syntax**

```
(case key
      ((\text{datum}_{11} \text{ datum}_{12} \dots) expression<sub>11</sub> expression<sub>12</sub> ...)
      ...
      ((\text{datum}_{n1} \text{ datum}_{n2} \dots) \text{ expression}_{n1} \text{ expression}_{n2} \dots))
or
   (case key
      ((\text{datum}_{11} \text{ datum}_{12} \dots) \text{ expression}_{11} \text{ expression}_{12} \dots)...
      (else expression_{n1} expression<sub>n2</sub> ...)
  \lambdawhere
  key
```
can be any expression.

#### **Description**

Flow control expression. In operation, *key* is evaluated, and its result is compared against each datum in each clause using the **eqv?** procedure. There must be a minimum of one expression and one datum. If the result of the evaluation is found to be true (not **#f**), the expressions in that clause are evaluated left to right, and the result of the last expression is returned as the result of the **case** expression.

However, if the result is found to be different from every datum in the clause, there are two possible results:

**1** If the last clause in the series is an **else** clause which has the form:

```
(else expression_{n1} expression_{n2} ...)
```
the expressions in the **else** clause are evaluated and the result of the last expression is returned as the result of the **case** expression.

**2** If the last clause in the series is *not* an **else** clause, the result of the **case** expression is unspecified.

#### **Parameters**

None.

#### **Return Value**

Results of the evaluation of an expression associated with a particular datum.

```
(case (* 1 3)
     ((2 3 5 7) "prime")
((1 4 6 8 9) "composite")
                                 ) ==> "prime"
```
### <span id="page-59-0"></span>**case-equal**

#### **Syntax**

```
(case-equal key
       ((\text{datum}_{11} \quad \text{datum}_{12} \quad \ldots) \quad \text{expression}_{11} \quad \text{expression}_{12} \quad \ldots)...
       ((\text{datum}_{n1} \text{ datum}_{n2} \dots) \text{ expression}_{n1} \text{ expression}_{n2} \dots))
or
   (case-equal key
       ((\text{datum}_{11} \quad \text{datum}_{12} \quad \dots) \quad \text{expression}_{11} \quad \text{expression}_{12} \quad \dots)...
   (else expression<sub>n1</sub> expression<sub>n2</sub> ...)
   \lambdawhere
   key
```
can be any expression.

#### **Description**

Flow control expression. In operation, *key* is evaluated, and its result is compared against each datum in each clause using the **equal?** procedure. There must be a minimum of one expression and one datum. If the result of the evaluation is found to be true (not **#f**), the expressions in that clause are evaluated left to right, and the result of the last expression is returned as the result of the **case-equal** expression.

However, if the result is found to be different from every datum in the clause, there are two possible results:

**1** If the last clause in the series is an **else** clause which has the form:

```
(else expression<sub>n1</sub> expression<sub>n2</sub> ...)
```
the expressions in the **else** clause are evaluated and the result of the last expression is returned as the result of the **case** expression.

**2** If the last clause in the series is *not* an **else** clause, the result of the **case** expression is unspecified.

#### **Parameters**

None.

#### **Return Value**

Results of the evaluation of an expression associated with a particular datum.

```
(define var #\3)
(case-equal var
 ((#\1 #\3 #\5 #\7 #\9) "An ODD digit")
 ((#\0 #\2 #\4 #\6 #\8) "An EVEN digit")
 (else "Not a digit")
) => "An ODD digit"
```
### <span id="page-60-0"></span>**cond**

#### **Syntax**

```
(cond 
  ((test1) (expr11) (expr12) ...) ...
)
or 
(cond 
  ((test1) (expr11) (expr12) ...)
  ...
  (else (exprN1) (exprN2) ...)
)
```
#### **Description**

Flow control expression. The *test* expressions of the successive clauses are evaluated left to right until one of them evaluates to **#t** or to an expression equivalent to **#t**. After a *test* is found which evaluates to true, the remaining expressions of the clause are evaluated in order. The result of the last expression in the clause is returned as the result of the **cond** expression. For every test, there has to be at least one expression.

- **1** If the clause contains only a test but no expressions, the result of the test is returned as the result of the **cond** expression.
- **2** If the last clause in the series is an **else** clause, and no prior test evaluated to true, then the expressions in the **else** clause are evaluated and the result of the last expression is returned as the result of the **cond** expression.
- **3** If the last clause in the series is not an **else** clause, and no prior test evaluated to true, the result of the **cond** expression is unspecified.

#### **Parameters**

None.

#### **Return Value**

Returns unspecified if no conditions match. Else, returns the result of the valuation of the final expression in the test expression list.

```
(cond 
  (( > 3 2) "greater") ; evaluates to #t<br>(( < 3 2) "less") ; never evaluated
                              ; never evaluated
) ; end cond
(cond 
  (( > 3 3) "greater") ; evaluates to #f<br>(( < 3 2) "less") ; evaluates to #f
  (( <br>3 2) "less")<br>(else "equal")
                               ; so the else is evaluated.
) ; end cond
```
### <span id="page-61-0"></span>**do**

#### **Syntax**

```
(do ((variable init increment) ...)
     (test result)
    body
)
```
#### **Description**

Executes a body of statements iteratively.

The **do** expression has three parts: the declaration of loop variables, the test expression and the body.

First, **do** creates zero or more variables, and binds them to the evaluation of their *init* expressions. Then, **do** executes the *test* expression.

If the result of the *test* expression is **#f**, *body* expressions are evaluated in order. Then the *increment* expressions are evaluated, the increment values are stored in the bound locations of the loop variables and *test* is evaluated again.

If the result of the *test* expression is **#t** or equivalent to **#t**, the *result* expression is evaluated and the do loop is complete.

#### **Parameters**

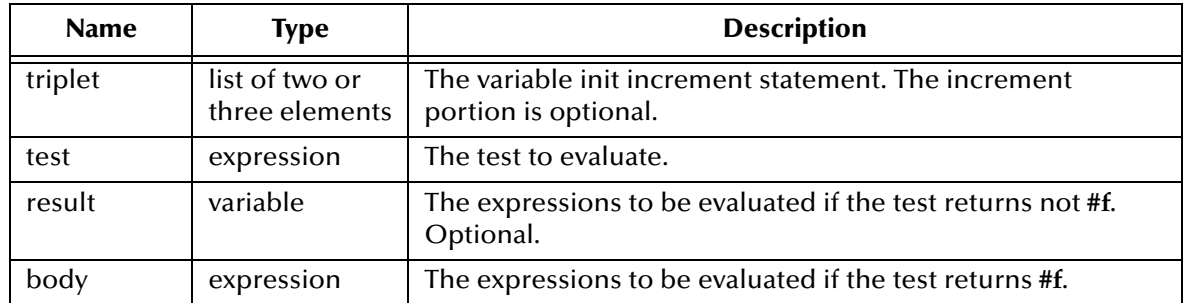

#### **Return Value**

The value of the **do** expression is the value of the *result* expression if it exists. Otherwise the value is unspecified.

#### **Example**

```
(define str "MIXEDcase")
(do 
 ( (i 0 (+ i 1)) ) 
  ((or (= i (string-length str))
       (char-lower-case? (string-ref str i))
 )
  i)
) => 5
```
This code calculates the index of the first lower case character in the string *str*. In this case, the character "c" is the first lower case character and its index is 5. (Recall that strings are indexed starting from 0.)

The index variable is *i* which is initialized to zero and incremented by 1 at each step. The return value is also *i*. The body of this do loop is empty. All the work in this example is accomplished in the *test* and *result* portions of the do-loop.

### <span id="page-63-0"></span>**do\***

#### **Syntax**

```
(do* ((variable1 init1 increment1) ... )
    (test result)
   body
)
```
#### **Description**

Executes a body of statements iteratively.

The **do\*** expression has three parts: the declaration of loop variables, the test expression and the body.

First, **do\*** creates zero or more variables, and binds them to the evaluation of their *init* expressions. Then, **do\*** executes the *test* expression.

If the result of the *test* expression is **#f**, *body* expressions are evaluated in order. Then the *increment* expressions are evaluated, the increment values are stored in the bound locations of the loop variables and *test* is evaluated again.

If the result of the *test* expression is **#t** or equivalent to **#t**, the *result* expression is evaluated and the do loop is complete.

**do\*** operates just like the **do** expression with the exception that the bindings in **do\*** are evaluated in order, and are available in subsequent bindings.

#### **Parameters**

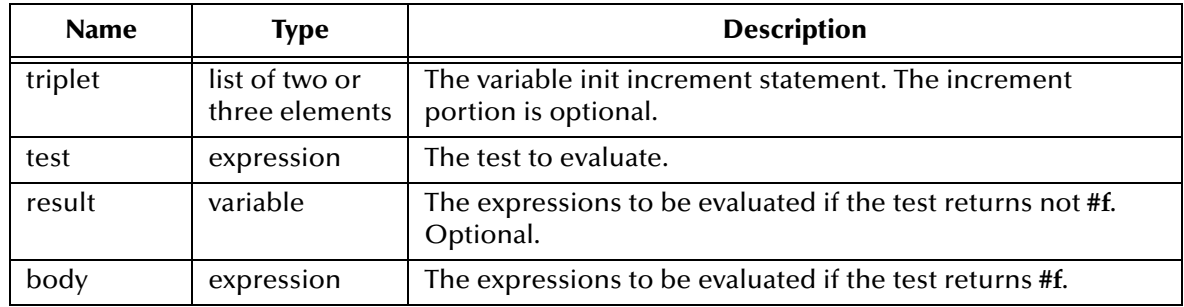

#### **Return Value**

The value of the **do\*** expression is the value of the *result* expression if it exists. Otherwise the value is unspecified.

```
(define ret "MIXEDcase")
(do ( (i 0 (+ i 1)) )
    ((or (= i (string-length ret)) 
       (char-lower-case? (string-ref ret i))
    ) i)
) ==> 5
```
### <span id="page-64-0"></span>**if**

#### **Syntax**

(if *test consequence alternative*)

#### **Description**

Conditional construct used for flow control.

In the **if** expression, the *test* is evaluated. If the *test* returns anything other than **#f**, then the *consequence* is evaluated. If the *test* returns **#f**, then the *alternative* is evaluated.

*Alternative* is optional and may be omitted.

#### **Parameters**

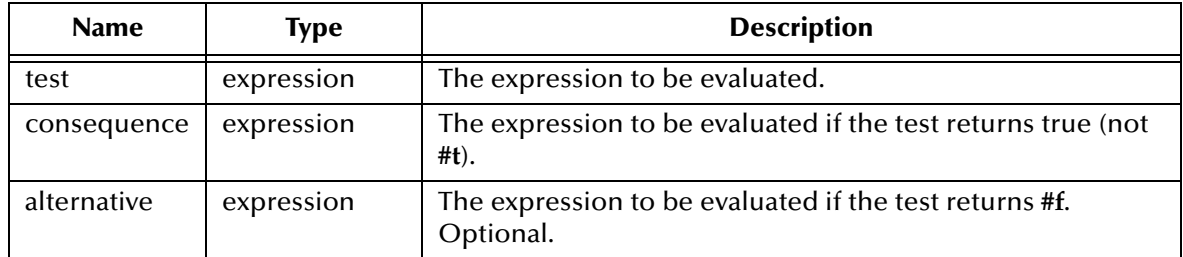

#### **Return Value**

The result of the evaluation of the *consequence* or of the *alternative*. If the *test* returns a false value and no *alternative* is specified, then the result of the if expression is unspecified.

#### **Example**

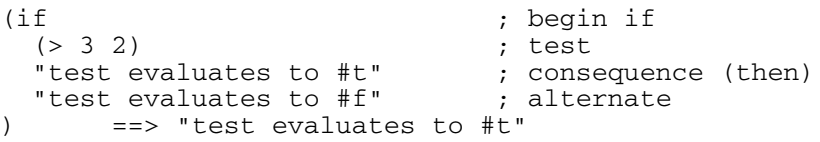

In this example, because 3 is greater than 2, the consequence, not the alternate is evaluated.

#### <span id="page-65-0"></span>**not**

#### **Syntax**

(not *obj*)

#### **Description**

Determines if the object is false.

#### **Parameters**

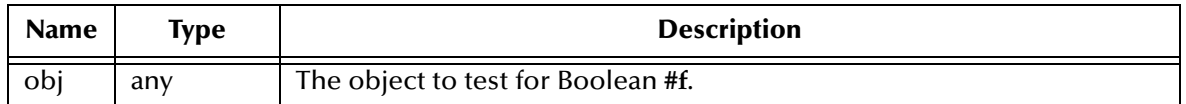

#### **Return Value**

#### **Boolean**

If the object is **#f**, the return value is **#t**. Else, the return is **#f.**

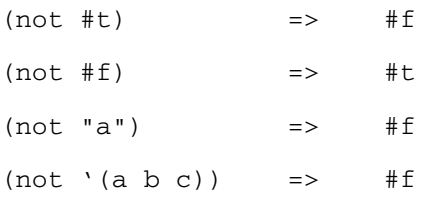

#### <span id="page-66-0"></span>**or**

#### **Syntax**

(or *test1 test2* ....)

#### **Description**

Multi-conditional expression. **or** returns the result of the first test that evaluates to **#t** or to a value equivalent to **#t**.

#### **Parameters**

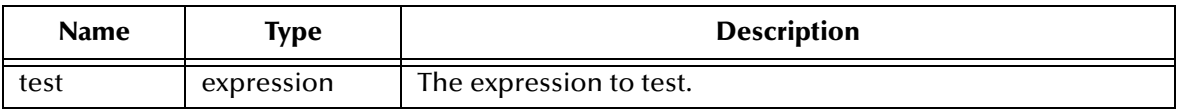

#### **Return Value**

If all tests evaluate to **#f**, the expression returns **#f**. If no tests are done, returns **#f.**

```
(define empty-string ; begin define
 (lambda (s) ; begin lambda on string s
 (and ; begin and
 (or ; begin or
 (string? s) ; test if s is a string, else #f
 (path? s) ; test if s is a path, else
                ; returns #f
    ) ; end or
    (zero? string-length s)) ; test if length is zero
  ) ; end and
) ; end lambda
) ; end define
```
# **Chapter 4**

# **Definition, Binding and Assignment**

Definition expressions create and manage global variables. They include:

**define** [on page 69](#page-68-0)

**defined?** [on page 70](#page-69-0)

**undefine** [on page 76](#page-75-0)

Binding forms are expressions used to create local variables with local scopes and bind new values to the variables. They include:

**let** [on page 71](#page-70-0)

**let\*** [on page 72](#page-71-0)

**letrec** [on page 73](#page-72-0)

Assignment expressions are used to assign new values into existing variables. They include:

**set** [on page 74](#page-73-0) **set!** [on page 75](#page-74-0)

### <span id="page-68-0"></span>**define**

#### **Syntax**

(define *variable expression*)

#### **Description**

Creates a new symbol equivalent to the evaluation of an expression.

The **define** function may be used to define procedures for later evaluation or to define symbols that evaluate to a given constant value.

You cannot use **define** to change the way Monk interprets keywords such as **do**, **case**, **if**, **filename**, and so forth.

To remove the declaration of a symbol, use the **undefine** function. See **["undefine" on](#page-75-0)  [page 76](#page-75-0)**.

#### **Parameters**

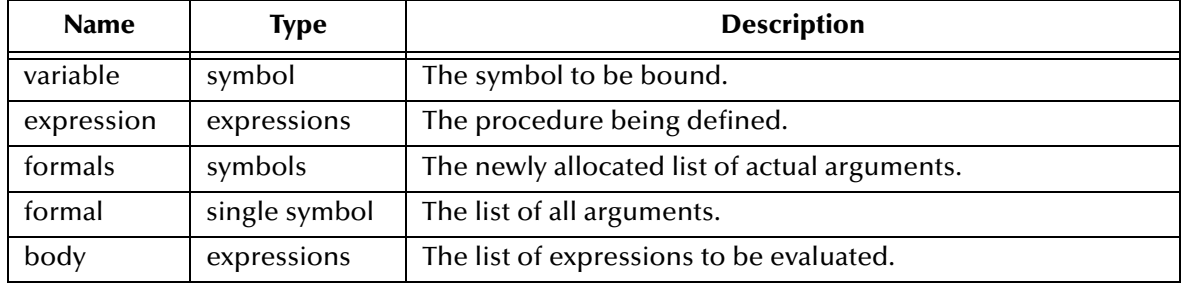

#### **Return Value**

The return value is unspecified.

#### **Examples**

```
(define add3 
  (lambda (x) (+ x 3))
)
(add3 5) => 8
```
Add3 is created and is defined as the value of a **lambda** expression. A **lambda** expression returns a procedure so add3 is a procedure. Anytime after this **define** is executed, add3 can be invoked like any other function. When passed the value 3, the expression evaluates to 8. The capabilities of Monk are extended through this mechanism of defining functions.

(define y 7)  $(\text{add3 y})^{\bullet} = > 10$ 

In the second example, **y** is defined to have a constant value of 7. The symbol **y** can be passed to the function previously defined to generate the desired result.

# <span id="page-69-0"></span>**defined?**

#### **Syntax**

(defined? *symbol*)

#### **Description**

Determines if the symbol is defined globally or in the current environment.

#### **Parameters**

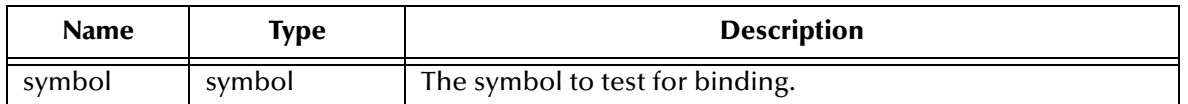

#### **Return Value**

This expression returns true **#t** if the symbol is bound; otherwise, it returns false **#f**.

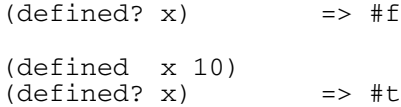

### <span id="page-70-0"></span>**let**

#### **Syntax**

(let *bindings body*)

where *bindings* have the form:

((*variable1 init1)* ...)

and *body* is a set of expressions.

#### **Description**

Creates bound variables of local scope.

The *init*s are evaluated in the current environment (in unspecified order), the *variable*s are bound to fresh locations holding the results, and the *body* is evaluated in the extended environment. The value of the last expression of the *body* is returned as the value of the **let** expression.

#### **Parameters**

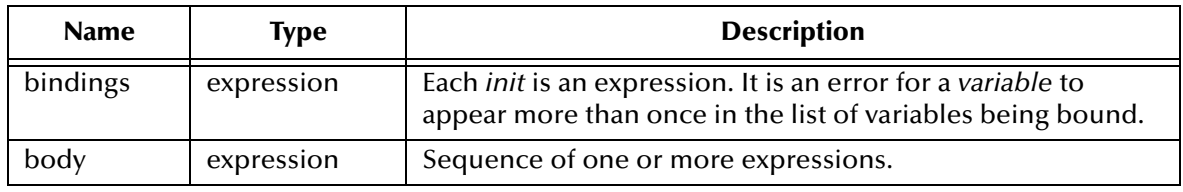

#### **Return Value**

The result of the evaluation the final expression in the *body*.

#### **Examples**

```
(let
 ((x 3) (y 7))
 (* x y)
) \implies 21(let
 ((x 2) (y 3)
   (let
                 ; variable x is bound to the value of 7
     (z (+ x y)) ; but for z, the old value of x (2) is used
     (* z x) ; but here the new value of x (7) is used
   )
 )
) => 35
```
Even though **x** is being bound to a location containing the number 7, this binding is not yet visible to the expression used for binding of variable **z**. Thus when **z** is bound, the expression is evaluated using the *old* value of the variable **x**, namely two.

### <span id="page-71-0"></span>**let\***

#### **Syntax**

(let\* *bindings body*)

where *bindings* have the form:

((*variable1 init1)* ...)

#### **Description**

Creates bound variables of local scope.

The *init*s are evaluated in the current environment sequentially from left to right, the *variable*s are bound to fresh locations holding the results, and the *body* is evaluated in the extended environment. The value of the last expression of the *body* is returned as the value of the **let\*** expression.

It operates just like the **let** expression with the exception that the *bindings* in **let\*** are evaluated sequentially from left to right, and are available to subsequent *bindings*.

#### **Parameters**

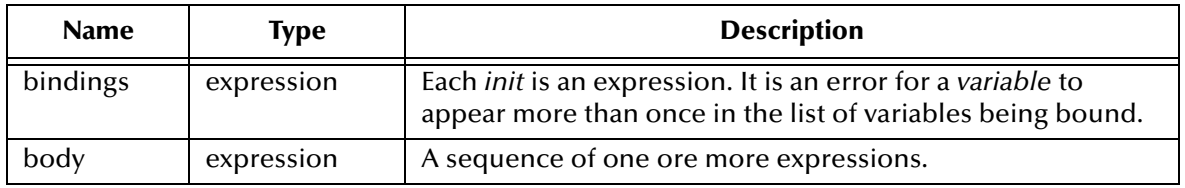

#### **Return Value**

The result of the evaluation the final expression in the *body*.

#### **Example**

```
(let 
  ((x 2) (y 3))
  (let*
   ((x 7) 
    (z (+ x y))) ; z sees the new value of x (7)(* z x))
) \implies 70
```
Because **let\*** is used, the binding for **z** sees the new value of **x**, namely 7. The result is that **z** holds the value 10 and the final expression evaluates to 70.
# **letrec**

#### **Syntax**

(letrec *bindings body*)

where *bindings* have the form:

((*variable1 init1)* ...)

#### **Description**

Creates bound variables of local scope. The variables are not evaluated until they are actually called.

The *init*s are evaluated in the current environment sequentially from left to right, the *variable*s are bound to fresh locations holding the results, and the *body* is evaluated in the extended environment. The value of the last expression of the *body* is returned as the value of the **letrec** expression.

It operates just like the **let\*** expression where the *bindings* in **let\*** are evaluated sequentially from left to right, and are available to subsequent *bindings*.

#### **Parameters**

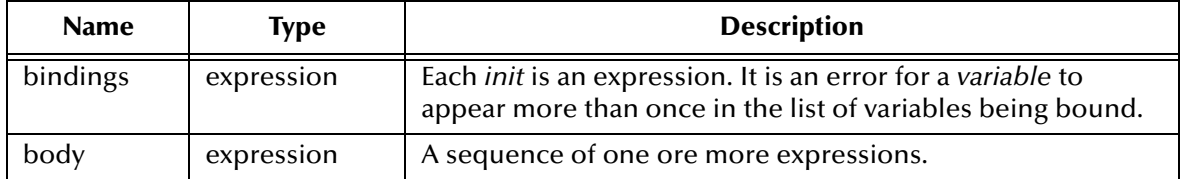

#### **Return Value**

The result of the evaluation the final expression in the *body*.

```
(letrec ((x 2)(y(+ x 3)))(display y)
\lambda\Rightarrow 5
```
#### **set**

#### **Syntax**

(set *symbol\_var expression*)

#### **Description**

Evaluates the *symbol\_var* parameter and the *expression* parameter, and then binds the resulting expression to the resulting symbol.

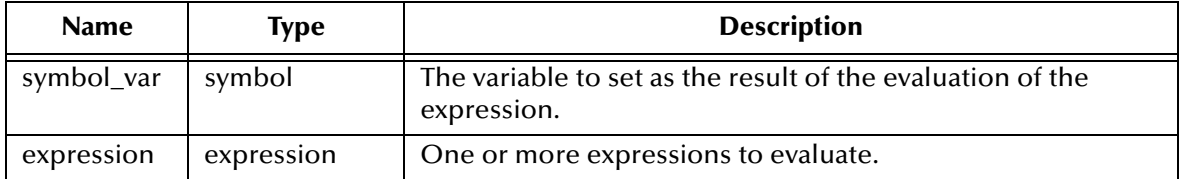

#### **Return Value**

Returns the result of an evaluated expression.

```
(define hello "")
(define abc (string->symbol "hello"))
(set abc "goodbye")
(display abc) => hello
(display hello) => goodbye
```
### **set!**

#### **Syntax**

(set! *variable expression*)

### **Description**

Evaluates the *expression* parameter and binds the result to the *variable*.

#### **Parameters**

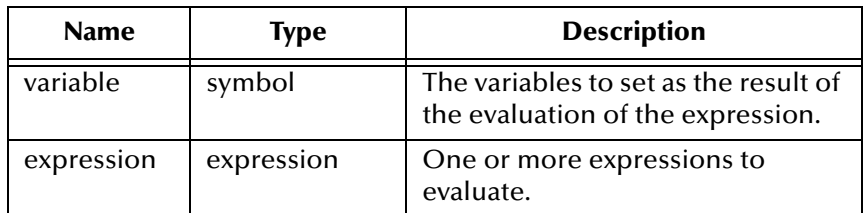

#### **Return Value**

Returns the result of an evaluating expression.

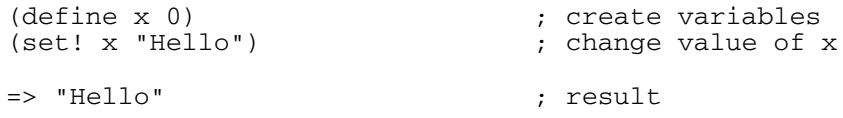

# **undefine**

#### **Syntax**

(undefine *symbol*)

#### **Description**

Removes the declaration of a symbol. For information on declaring symbols, see **["define" on page 69](#page-68-0)**.

#### **Parameters**

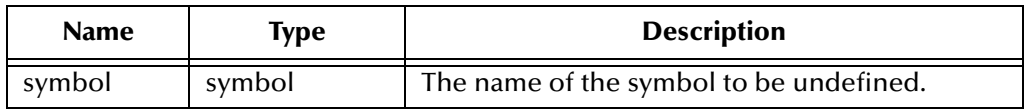

#### **Return Value**

If successful, returns the value of the symbol that was undefined. Otherwise, returns {MONK\_UNBOUND}.

```
(define new_symbol "Hello") ;defines the symbol
(display new_symbol) => Hello
(newline)
(display (defined? new_symbol)) => =>t
(newline)
(undefine new_symbol) ;undefines the symbol
(display (defined? new_symbol)) => =>f
```
# **Character Functions**

A character is a fundamental data type containing the representation of a single character within the machine's character set.

A character is identified by preceding it with **#\.** To indicate any single printable character, precede it by  $\#\$ . For example,  $\#\$ a,  $\#\$ b,  $\#\$ c, ....  $\#\$ A,  $\#\$ NB,  $\#\$ C, .... \#1, \#2, .... To identify special characters the preferred method is to use the name of the character, for example #\space, #\tab.

Character functions which performs conversion to or from other data types may be found in **[Conversion Procedures](#page-243-0)** on page 244.

Following is a list of functions which operate on a character:

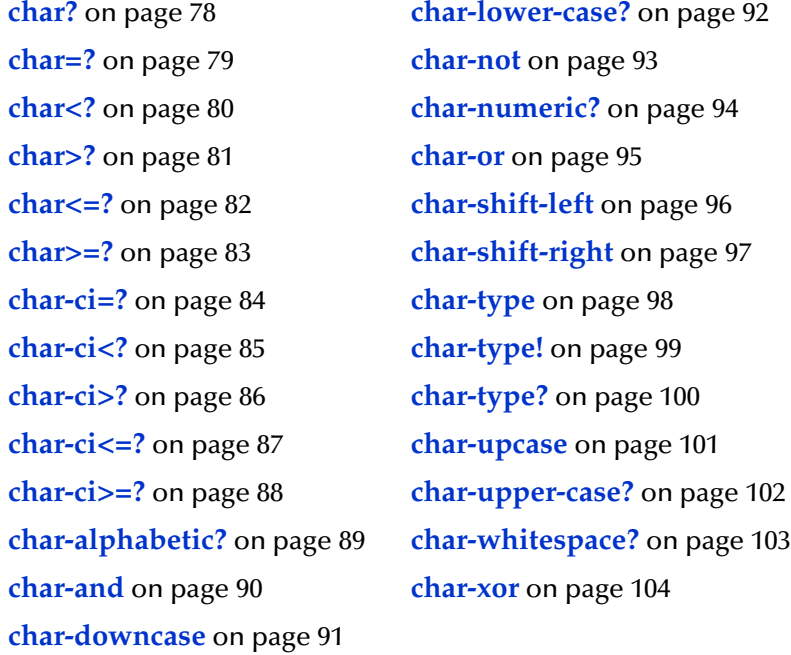

# <span id="page-77-0"></span>**char?**

#### **Syntax**

(char? *parm*)

#### **Description**

Tests the supplied parameter to determine whether or not it is a character.

#### **Parameters**

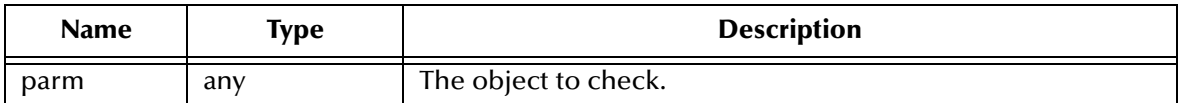

#### **Return Value**

#### **Boolean**

Returns a **#t** if the parameter is a valid character. Otherwise, returns **#f**.

#### **Examples**

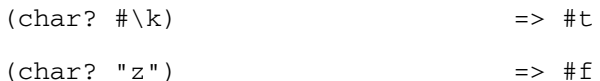

"z" is not a character. It is a string because it is contained within double quotes.

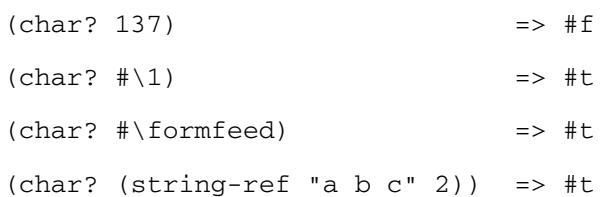

# <span id="page-78-0"></span>**char=?**

#### **Syntax**

(char=? *char1 char2*)

#### **Description**

Compares two characters for equality. This function is case sensitive.

#### **Parameters**

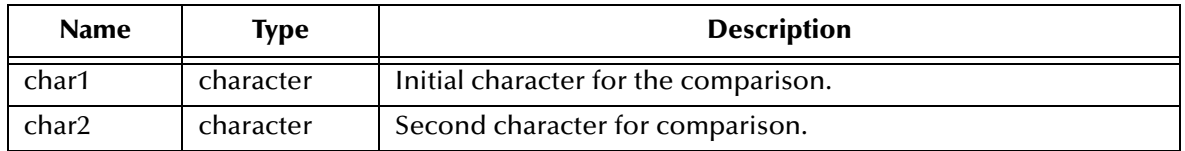

#### **Return Value**

#### **Boolean**

Returns **#t** if *char1* is the same as *char2*. Otherwise, returns **#f**.

#### **Examples**

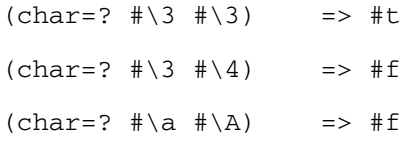

# <span id="page-79-0"></span>**char<?**

#### **Syntax**

(char<? *char1 char2*)

#### **Description**

Compares two characters for order. This function is case sensitive.

#### **Parameters**

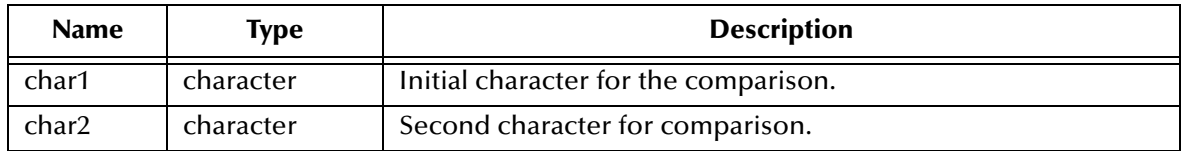

#### **Return Value**

#### **Boolean**

Returns **#t** if *char1* is less than *char2* within the character collation sequence. Otherwise, returns **#f**.

#### **Examples**

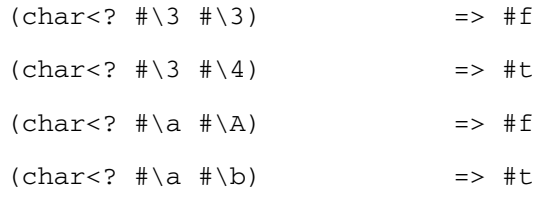

# <span id="page-80-0"></span>**char>?**

#### **Syntax**

(char>? *char1 char2*)

#### **Description**

compares two characters for order within the character collation sequence. This function is case sensitive.

#### **Parameters**

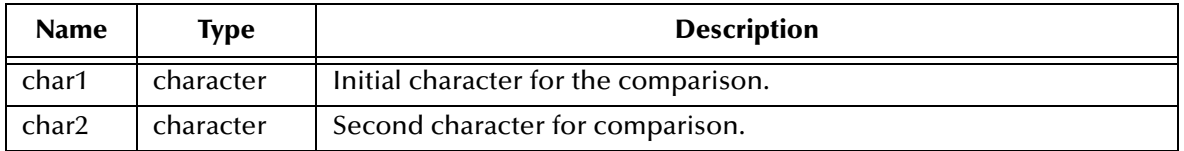

#### **Return Value**

#### **Boolean**

Returns **#t** if *char1* is greater than *char2*. Otherwise, returns **#f**.

#### **Examples**

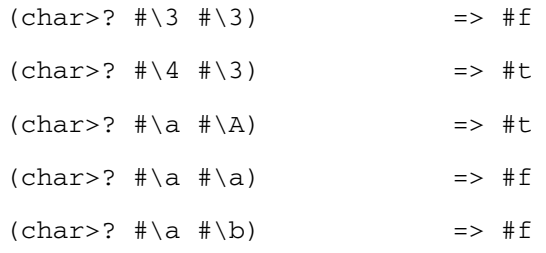

# <span id="page-81-0"></span>**char<=?**

#### **Syntax**

(char<=? *char1 char2*)

#### **Description**

Compares two characters for order within the character collation sequence or for equality. This function is case sensitive.

#### **Parameters**

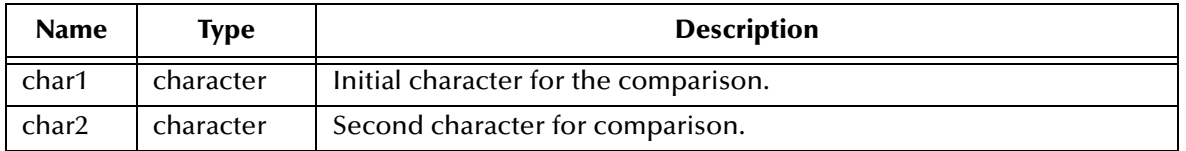

#### **Return Value**

#### **Boolean**

Returns **#t** if *char1* is less than or the same as *char2*. Otherwise, returns **#f**.

#### **Examples**

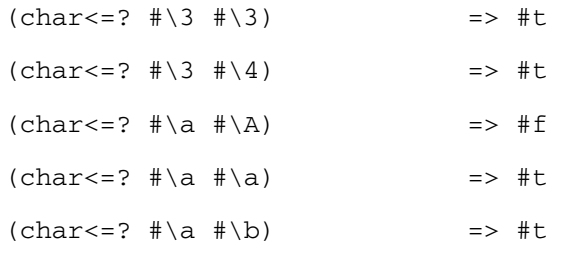

### <span id="page-82-0"></span>**char>=?**

#### **Syntax**

(char>=? *char1 char2*)

#### **Description**

Compares two characters for order within the character collation sequence or for equality. This function is case sensitive.

#### **Parameters**

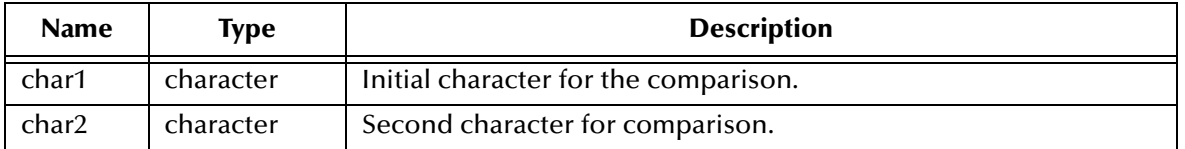

#### **Return Value**

#### **Boolean**

Returns **#t** if *char1* is greater than or the same as *char2*. Otherwise, returns **#f**.

#### **Examples**

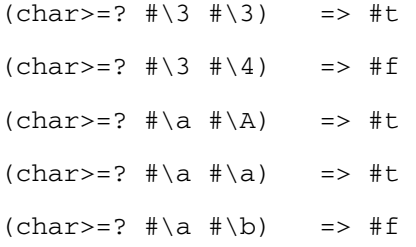

### <span id="page-83-0"></span>**char-ci=?**

#### **Syntax**

(char-ci=? *char1 char2*)

#### **Description**

Determines if the two specified characters are equal. This function is not case sensitive.

#### **Parameters**

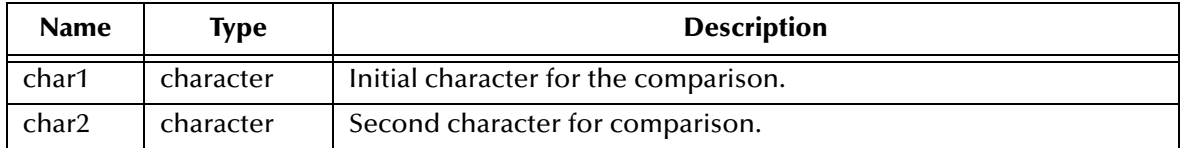

#### **Return Value**

#### **Boolean**

Returns **#t** if *char1* is the same as *char2*. Otherwise, returns **#f**.

#### **Examples**

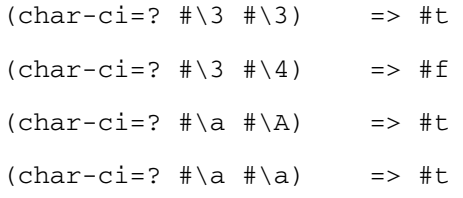

# <span id="page-84-0"></span>**char-ci<?**

#### **Syntax**

(char-ci<? *char1 char2*)

#### **Description**

Compares two characters for order. This function is case insensitive.

#### **Parameters**

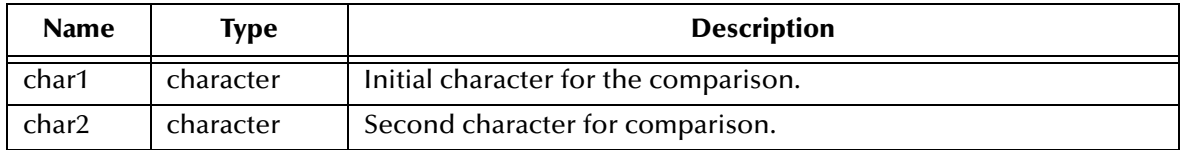

#### **Return Value**

#### **Boolean**

Returns **#t** if *char1* is the same as *char2*. Otherwise, returns **#f**.

### **Examples**

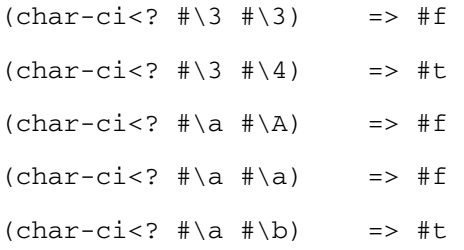

# <span id="page-85-0"></span>**char-ci>?**

#### **Syntax**

(char-ci>? *char1 char2* )

#### **Description**

Compares two characters for order. This function is case insensitive.

#### **Parameters**

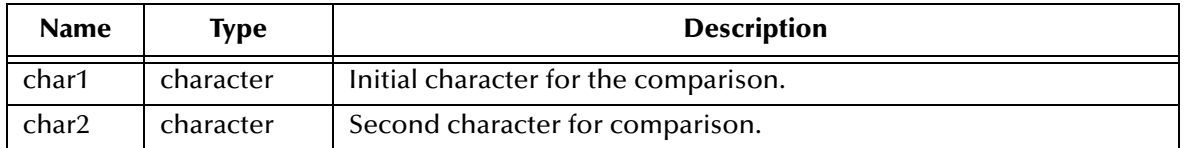

#### **Return Value**

#### **Boolean**

Returns **#t** if *char1* is the greater than *char2*. Otherwise, returns **#f**.

#### **Examples**

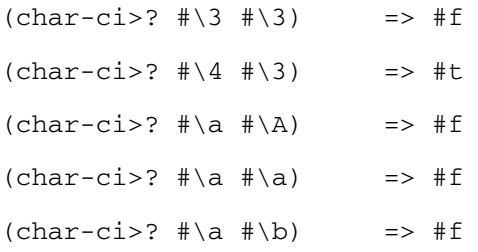

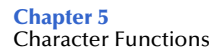

# <span id="page-86-0"></span>**char-ci<=?**

#### **Syntax**

(char-ci<=? *char1 char2*)

#### **Description**

Compares two characters for being less or equal. This function is case insensitive.

#### **Parameters**

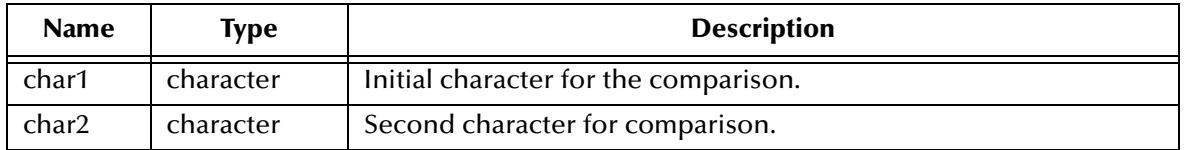

#### **Return Value**

#### **Boolean**

Returns **#t** if *char1* is less or the same as *char2*. Otherwise, returns **#f**.

#### **Examples**

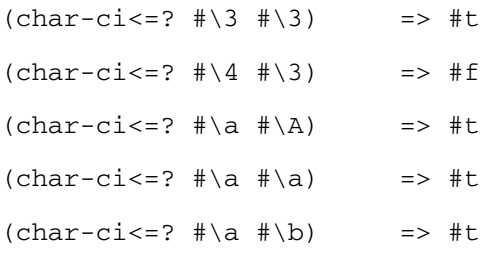

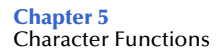

# <span id="page-87-0"></span>**char-ci>=?**

#### **Syntax**

(char-ci>=? *char1 char2*)

#### **Description**

**char-ci>?** compares two characters for order. This function is not case sensitive.

#### **Parameters**

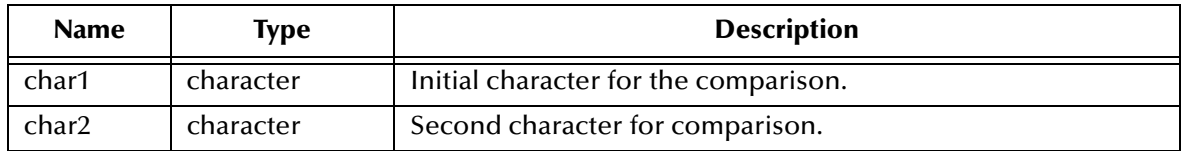

#### **Return Value**

#### **Boolean**

Returns **#t** if *char1* is the same as *char2*. Otherwise, returns **#f**.

### **Examples**

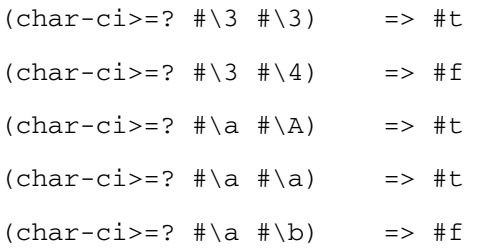

# <span id="page-88-0"></span>**char-alphabetic?**

#### **Syntax**

(char-alphabetic? *char*)

#### **Description**

Determines whether or not the specified character is an alphabetic character.

#### **Parameters**

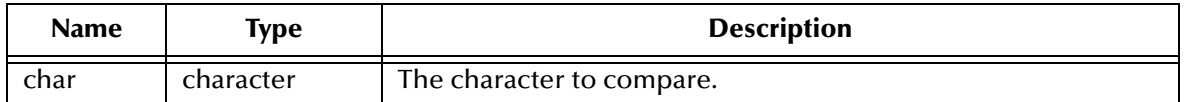

#### **Return Value**

#### **Boolean**

Returns **#t** if the specified character is alphabetic. Otherwise, returns **#f**.

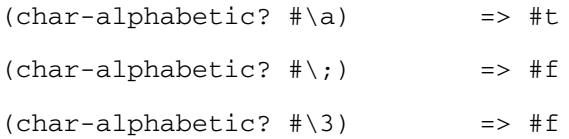

# <span id="page-89-0"></span>**char-and**

#### **Syntax**

(char-and *char1 char2*)

#### **Description**

Returns a new character which is the Boolean **and** operation on the specified character.

#### **Parameters**

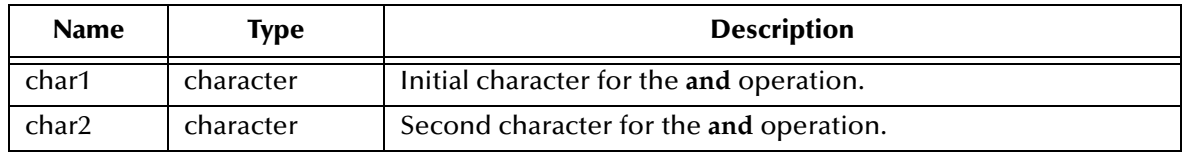

#### **Return Value**

#### **character**

Returns a character representing the result of the Boolean **and** on the specified characters.

#### **Example**

 $(char-and  $#\G \#\C)$  => C$ 

# <span id="page-90-0"></span>**char-downcase**

#### **Syntax**

(char-downcase *char*)

#### **Description**

Converts the specified character from upper case to lower case.

#### **Parameters**

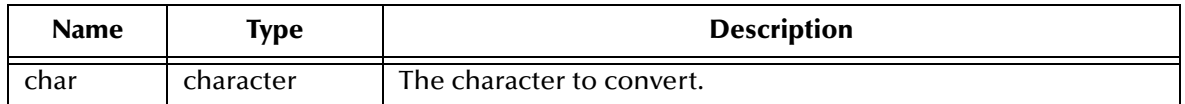

#### **Return Value**

#### **char**

Returns a lower case character for any alphabetic character found.

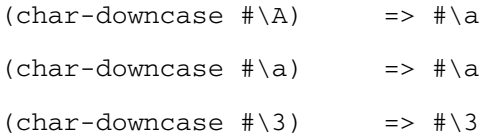

# <span id="page-91-0"></span>**char-lower-case?**

#### **Syntax**

(char-lower-case? *char*)

#### **Description**

Tests the specified character to determine whether or not it is a lowercase alphabetic character.

#### **Parameters**

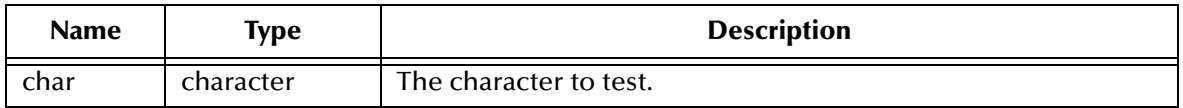

#### **Return Value**

#### **Boolean**

Returns **#t** if the specified character is a lowercase alphabetic character. Otherwise, returns **#f**.

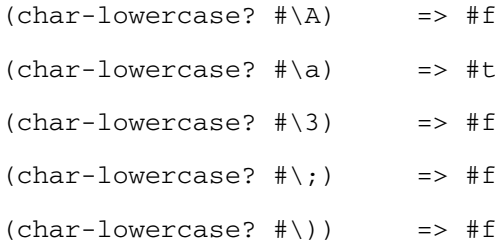

# <span id="page-92-0"></span>**char-not**

#### **Syntax**

(char-not *char*)

#### **Description**

Returns a new character which is the Boolean **not** operation on the specified character.

#### **Parameters**

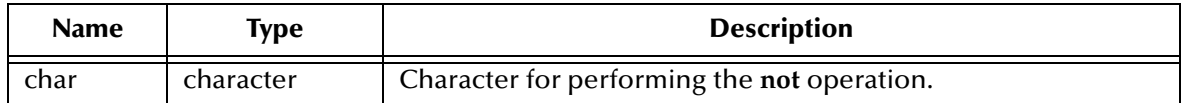

#### **Return Value**

#### **character**

Returns a character representing the result of the Boolean **not** operation on the specified character.

#### **Example**

 $(char-not #\G)$  =>  $\# \n\infty$  (comma)

# <span id="page-93-0"></span>**char-numeric?**

#### **Syntax**

(char-numeric? *char*)

### **Description**

Determines whether the specified character is numeric.

#### **Parameters**

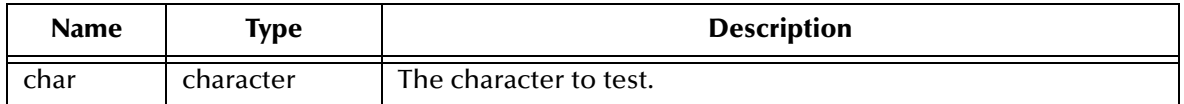

#### **Return Value**

#### **Boolean**

Returns **#t** if the specified character is numeric. Otherwise, returns **#f**.

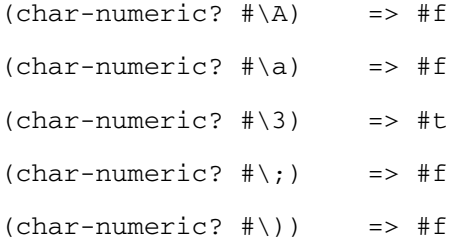

### <span id="page-94-0"></span>**char-or**

#### **Syntax**

(char-or *char1 char2*)

#### **Description**

Returns a new character which is the Boolean **or** on the two specified characters.

#### **Parameters**

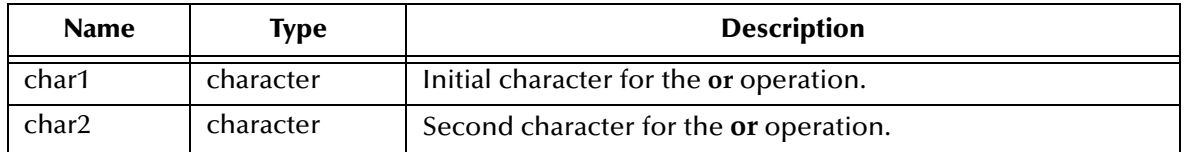

#### **Return Value**

#### **character**

Returns a character representing the result of the Boolean **or** on the specified characters.

#### **Examples**

 $(char-or #\G#\C)$  =>  $\#\G$ 

# <span id="page-95-0"></span>**char-shift-left**

#### **Syntax**

(char-shift-left *char num*)

#### **Description**

**Returns a new character** which the left shift of the bits representing the specified character and performs the shift operation the number of times specified by the second parameter.

#### **Parameters**

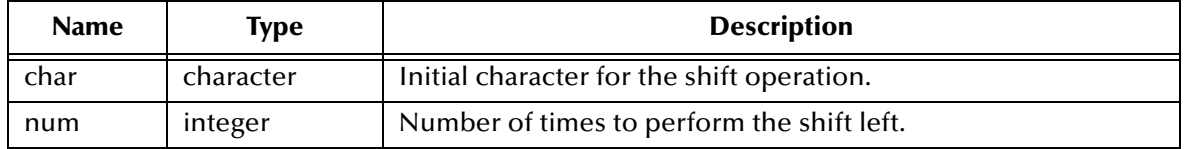

#### **Return Value**

#### **character**

Returns a character representing the result of the shift operation on the specified character.

#### **Examples**

```
(char-shift-left #\G 3) => \#
```
# <span id="page-96-0"></span>**char-shift-right**

#### **Syntax**

(char-shift-right *char num*)

#### **Description**

Returns a new character which is the right shift of the bits representing the specified character and performs the shift operation the number of times specified by the second parameter.

#### **Parameters**

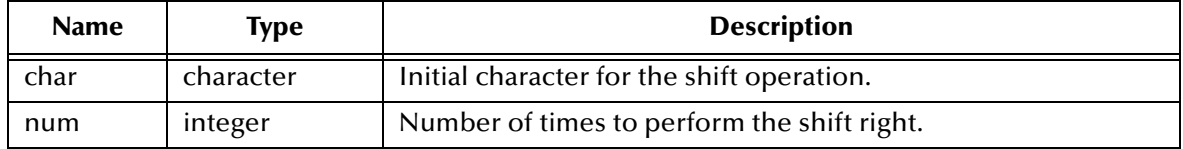

#### **Return Value**

#### **character**

Returns a character representing the result of the shift operation on the specified character.

#### **Examples**

```
(char-shift-right #\G 3) => \#x
```
# <span id="page-97-0"></span>**char-type**

#### **Syntax**

(char-type *char*)

#### **Description**

**Determines** the type of the specified character.

#### **Parameters**

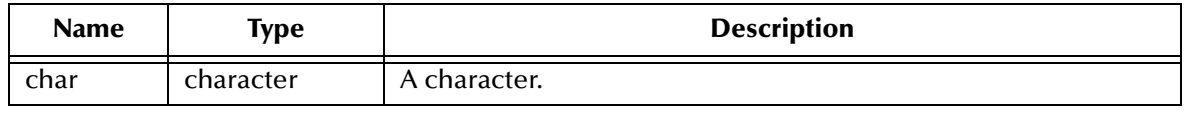

#### **Return Value**

#### **symbol**

Returns one of the following encoding types:

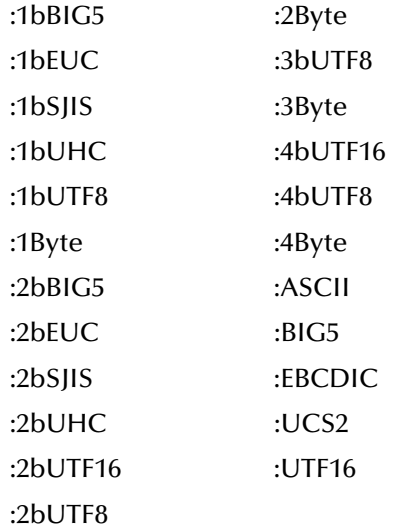

#### **Examples**

(define mychar (integer->char 100))<br>(char-type mychar) => :ASCII  $(char-type mychar)$ 

# <span id="page-98-0"></span>**char-type!**

#### **Syntax**

(char-type! *type char*)

### **Description**

Sets the character type for a character.

#### **Parameters**

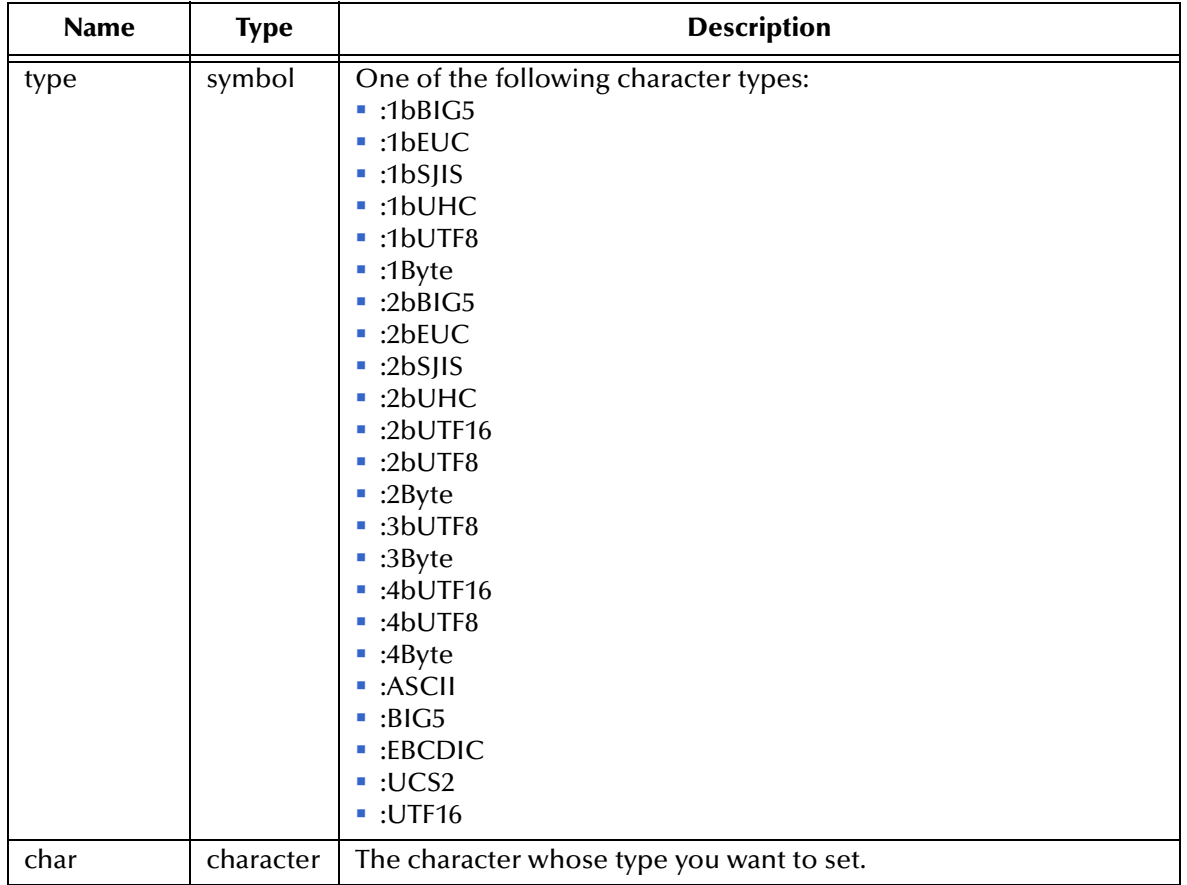

#### **Return Value**

#### **character**

Returns the character whose type has been set.

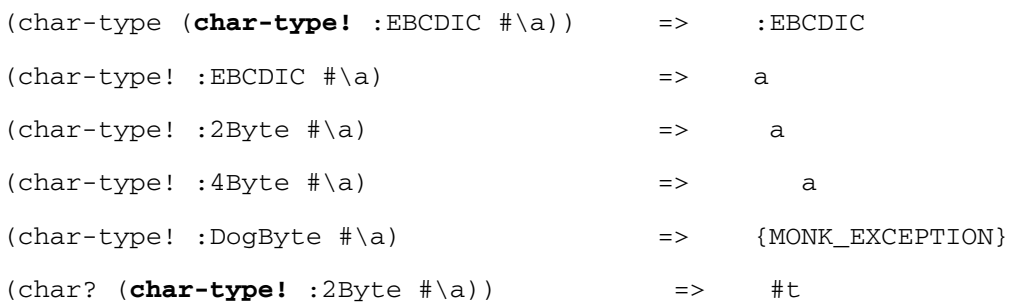

# <span id="page-99-0"></span>**char-type?**

#### **Syntax**

(char-type? *type char*)

#### **Description**

**Determines** whether specified character is of the specified type.

#### **Parameters**

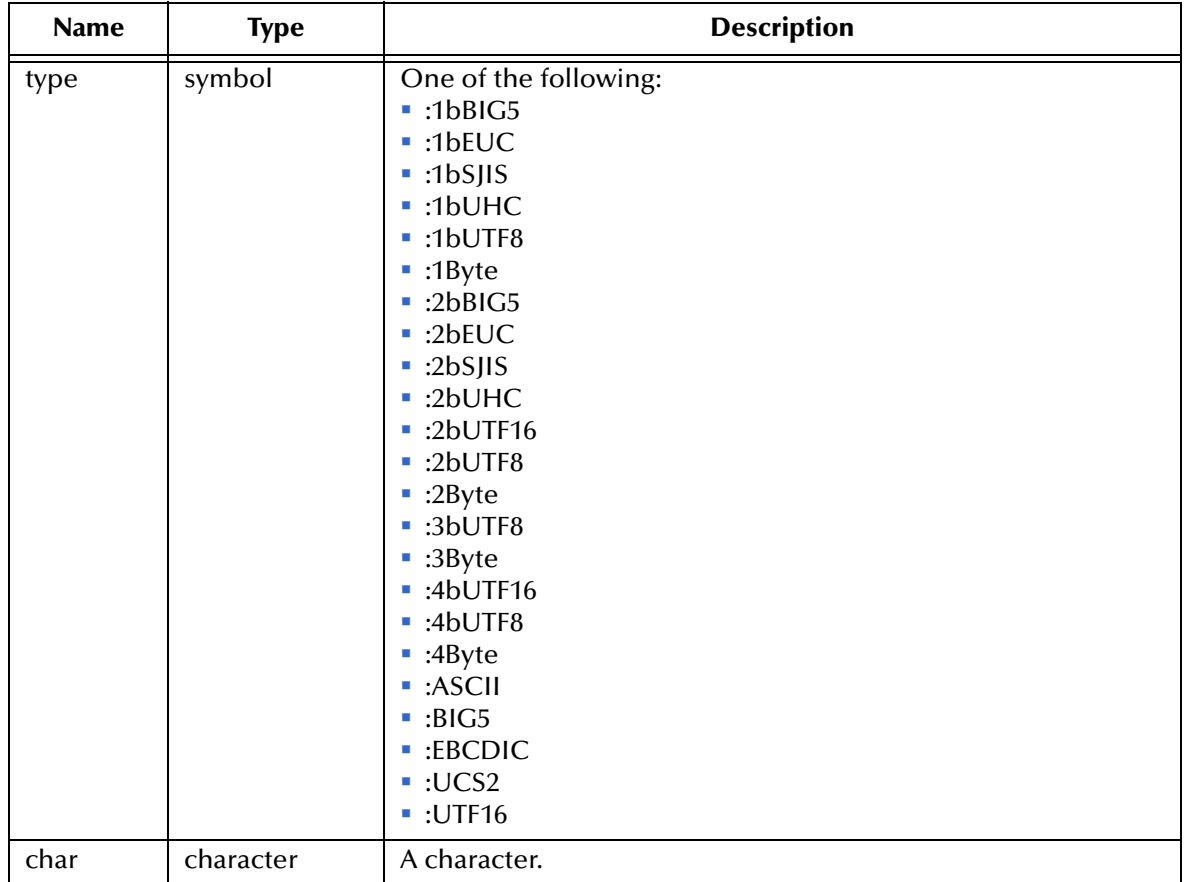

#### **Return Value**

#### **Boolean**

Returns **#t** if the character is of the specified type. Otherwise, it returns **#f**.

```
(define mychar (integer->char 100))
(char-type? :ASCII mychar) => #t
(char-type? :EBCDIC mychar) => #f
```
# <span id="page-100-0"></span>**char-upcase**

#### **Syntax**

(char-upcase *char*)

#### **Description**

Converts a character from lowercase to uppercase.

#### **Parameters**

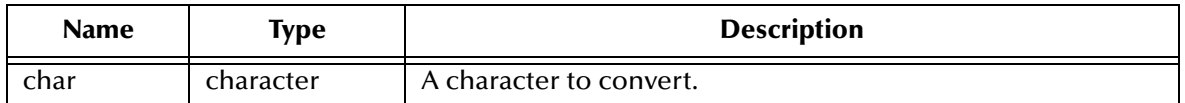

#### **Return Value**

#### **char**

Returns an uppercase character for any alphabetic character found.

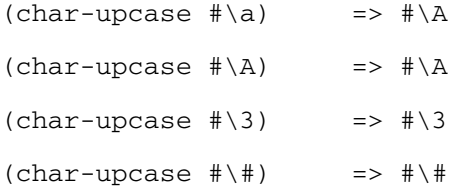

### <span id="page-101-0"></span>**char-upper-case?**

#### **Syntax**

(char-upper-case? *char*)

#### **Description**

Determines whether the specified character is an uppercase alphabetic character.

#### **Parameters**

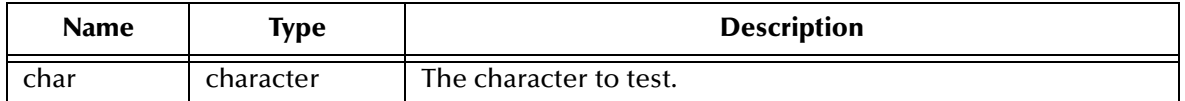

#### **Return Value**

#### **Boolean**

Returns **#t** if the character is an uppercase alphabetic character. Otherwise, returns **#f**.

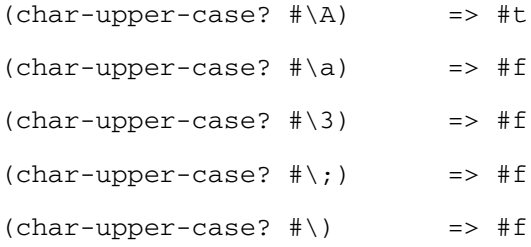

# <span id="page-102-0"></span>**char-whitespace?**

#### **Syntax**

(char-whitespace? *char*)

#### **Description**

Determines whether the character is a blank space character.

#### **Parameters**

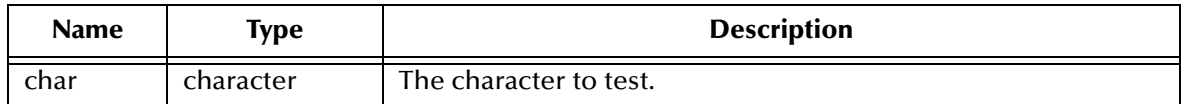

#### **Return Value**

#### **Boolean**

Returns **#t** if the specified character is a blank character. Otherwise, returns **#f**.

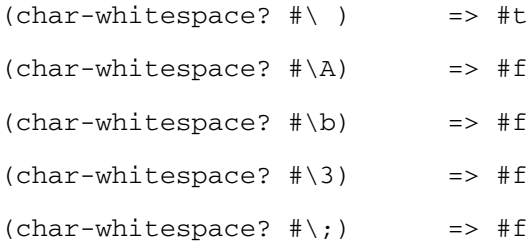

## <span id="page-103-0"></span>**char-xor**

#### **Syntax**

(char-xor *char1 char2*)

#### **Description**

Returns a new character which is the Boolean XOR (exclusive OR) on two specified characters*.*

#### **Parameters**

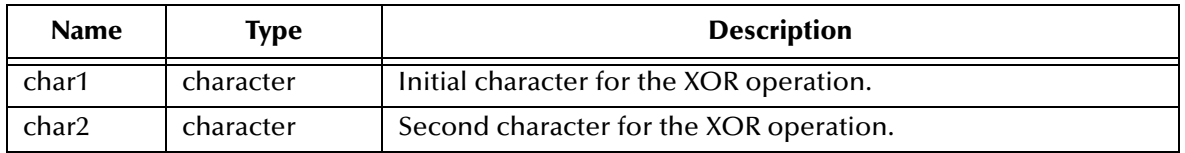

#### **Return Value**

#### **character**

Returns a character representing the result of the Boolean XOR on the specified characters.

#### **Examples**

 $(char-xor \# \G \# \C)$  => \#space  $(char-xor \#\g \#\C)$  => \#\$ (char-xor  $\# \ G \# \c)$  =>  $\# \$ 

# **Chapter 6**

# **String Functions**

A String is defined as a sequence of characters. Strings are denoted by characters within a pair of double quotation marks (" "). For example: "spot is a dog", "1234" and "a # c" are all strings.

Strings cannot be modified if constants. Such strings are said to be immutable. For example, the following will fail because FirstName is immutable:

```
(define FirstName "Benny")
(string-set! FirstName 0 #\P)
```
To create a mutable string, use the **make-string** function. The code above will succeed if rewritten like this:

```
(define FirstName (make-string 1 "Benny"))
(string-set! FirstName 0 #\P)
```
The Monk functions operating on strings are listed on the next two pages in the table below:

**format** [on page 107](#page-106-0) **[string-crc32](#page-130-0)** on page 131 **[htonl->string](#page-107-0)** on page 108 **[string-downcase](#page-131-0)** on page 132 **[htons->string](#page-108-0)** on page 109 **[string-empty?](#page-132-0)** on page 133 **[list->string](#page-109-0)** on page 110 **string-fill!** [on page 134](#page-133-0) **[make-string](#page-110-0)** on page 111 **[string-insert!](#page-134-0)** on page 135 **regex** [on page 112](#page-111-0) **[string-left-trim](#page-135-0)** on page 136 **string** [on page 113](#page-112-0) **[string-length](#page-136-0)** on page 137 **string?** [on page 114](#page-113-0) **[string-length!](#page-137-0)** on page 138 **string<?** [on page 115](#page-114-0) **[string->list](#page-138-0)** on page 139 **string<=?** [on page 116](#page-115-0) **string-lrc** [on page 140](#page-139-0) **string=?** [on page 117](#page-116-0) **[string->ntohl](#page-140-0)** on page 141 **string>?** [on page 118](#page-117-0) **[string->ntohs](#page-141-0)** on page 142 **string>=?** [on page 119](#page-118-0) **string-ref** [on page 143](#page-142-0) **[string-append](#page-119-0)** on page 120 **[string-right-trim](#page-143-0)** on page 144 **[string-append!](#page-120-0)** on page 121 **string-set!** [on page 145](#page-144-0) **[string-checksum](#page-121-0)** on page 122 **[string-substitute](#page-145-0)** on page 146 **[string-ci=?](#page-122-0)** on page 123 **[string-tokens](#page-146-0)** on page 147

**string-ci<?** [on page 124](#page-123-0) **[string-trim](#page-147-0)** on page 148 **string-ci>?** [on page 125](#page-124-0) **[string-type](#page-148-0)** on page 149 **[string-ci<=?](#page-125-0)** on page 126 **[string-type!](#page-149-0)** on page 150 **[string-ci>=?](#page-126-0)** on page 127 **[string-type?](#page-150-0)** on page 151 **[string-copy!](#page-128-0)** on page 129 **subseq** [on page 153](#page-152-0)

**[string-copy](#page-127-0)** on page 128 **[string-upcase](#page-151-0)** on page 152 **[string-crc16](#page-129-0)** on page 130 **[substring-index](#page-153-0)** on page 154

# <span id="page-106-0"></span>**format**

#### **Syntax**

(format *formatinstruction value*)

#### **Description**

Converts *value* according to *formatinstruction*.

May be used to convert string data representing numbers to a variety of binary, octal, decimal or hexadecimal representations. Also used to convert Monk time objects and other Monk objects.

For a comprehensive list of examples, see **["Format Specification" on page 34](#page-33-0)**

#### **Parameters**

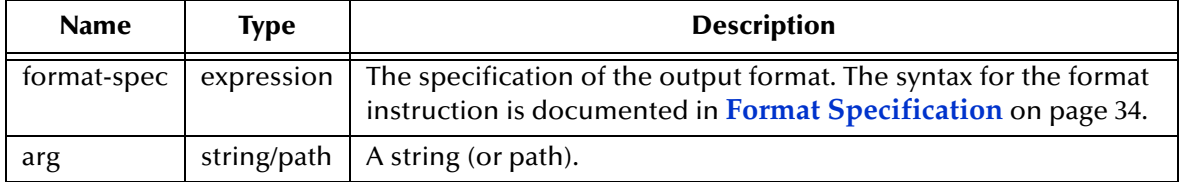

#### **Return Value**

The format expression takes a string and formats according to format-spec instruction and returns the formatted string as its result.

#### **Examples**

Input

```
(define str "string")
(format "%s-->end" str) => "string-->end"
(format "%10s-->end" str) => " string-->end"
(define num "123456")
(format "%d-->end" num) => "123456-->end"
(format "%10d-->end" num) => " 123456-->end"
(define float "123.456")
(format "%f-->end" float) => "123.456000-->end"
(format "%15f-->end" float) => " 123.456000-->end"
```
# <span id="page-107-0"></span>**htonl->string**

#### **Syntax**

(htonl->string *num*)

### **Description**

Converts a long integer from the host byte order to a string in network byte order.

#### **Parameters**

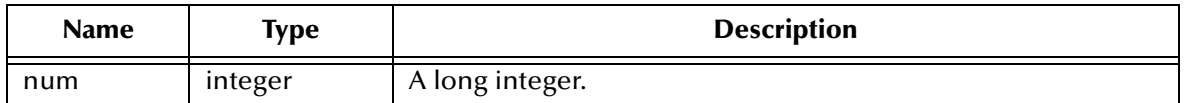

#### **Return Value**

#### **string**

Returns a string in two-byte network byte order.

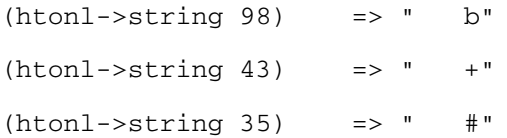
# **htons->string**

### **Syntax**

(htons->string *num*)

### **Description**

Converts a short (hex) integer from the host byte order to a string in network byte order.

### **Parameters**

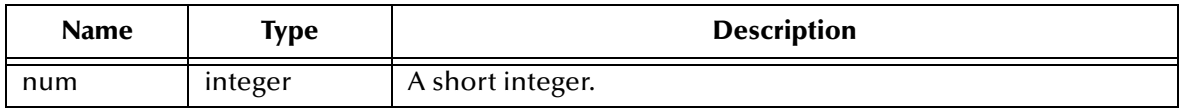

### **Return Value**

## **string**

Returns a string in two-byte network byte order.

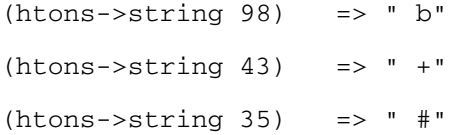

# **list->string**

### **Syntax**

(list->string *list*)

### **Description**

Concatenates a series of characters into a string.

### **Parameters**

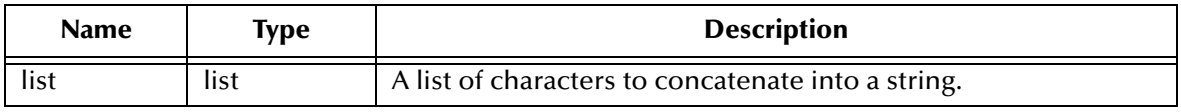

### **Return Value**

### **string**

Returns a string of the characters in the list.

### **Examples**

```
(list->string '(#\a #\b #\c)) => "abc"
(list\rightarrow string ' (#\T #\h #\i #\s)) => "This"
(list\text{-}~string '(#\S #\T #\C #\ #\3 #\#)) => "STC 3#"
```
Note that '#\ ', which is the escape sequence for a space must be followed by *another* space in order to delimit the space character from the following character,  $\#\$ 3. Better style is to write this as

```
(list\text{-}~string '(#\S #\T #\C #\space #\3 #\#)) => "STC 3#"
```
# **make-string**

### **Syntax**

```
(make-string nreps [fill-char|fill-str])
```
### **Description**

Creates a new mutable string.

You may specify either a character or a string indicated. In either case, the new string is created with that character or string repeated *nreps* times.

If no *fillchar* is indicated, **make-string** defaults to creating *nreps* single-character bytes.

Typical usage for **make-string** is in conjunction with **define** resulting in the creation of a mutable string.

### **Parameters**

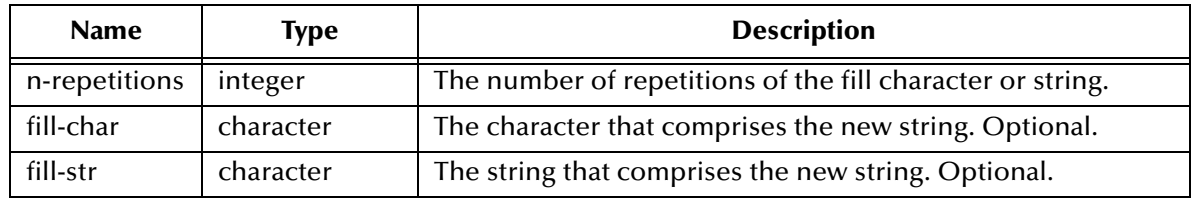

### **Return Value**

### **string**

Returns a string of characters.

### **Examples**

```
(make-string 5 #\a) => "aaaaa"
(make-string 4 <math>\# \setminus 4</math>) = > "4444"(make-string 2 "Hello! ") => "Hello! Hello! "
(define name (make-string 1 "John"))
```
The variable **name** becomes a mutable string as a result of defining to be the result of **make-string**. It may be manipulated later with commands that change string length, pad the string, set characters or otherwise alter the contents of **name**.

## **regex**

### **Syntax**

(regex *reg\_exp string*)

### **Description**

Matches a string against a regular expression and returns **#t** if there is a match. Otherwise, returns **#f**.

### **Parameters**

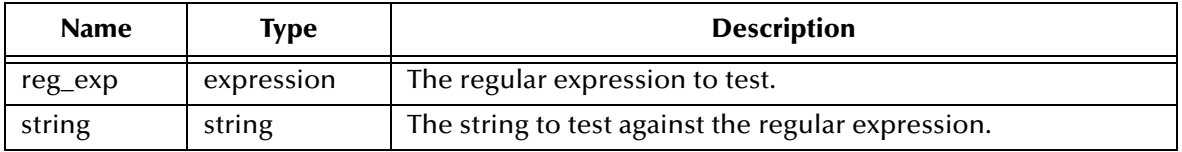

### **Return Value**

### **Boolean**

Returns **#t** if the string does match the regular expression. Otherwise, returns **#f**.

### **Example**

```
;compare Event Type Code to regular expression "A01"
(regex "A01" ~input%X12.EVN.ETC)
;compare message location to message location
(regex ~input%X12.PID.Policy_N ~input%X12.IN2.Insured_SSN )
;compare message location to message location where
;both locations are in repeating segments 
(do
 ((i 0 (+ i 1)))
 ((>= i (count ~input%X12.ORCGRP)))
   (do
 ((j 0 (+ j 1)))
 ((>= j (count ~input%X12.ORCGRP)))
    (if (regex ~input%X12.ORCGRP[<i>].ORC.11
                ~input%X12.ORCGRP[<j>].RXR.2)
        (copy ~input%X12.ORCGRP[<i>].OBXGRP.OBX.2
              ~output%MSG.DTM.<i>.0 "" )
\overline{\phantom{a}} )
   )
```
# **string**

# **Syntax**

(string *char...[char]*)

# **Description**

Concatenates a series of individual characters into a string.

### **Parameters**

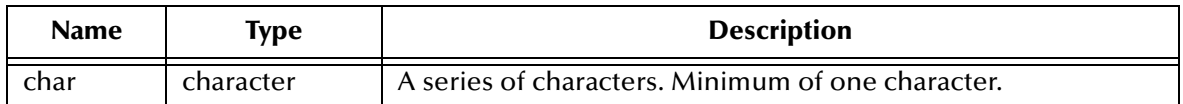

### **Return Value**

### **string**

Returns a string consisting of the concatenated characters.

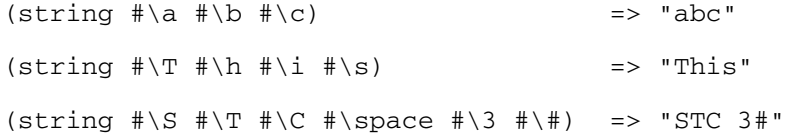

# **string?**

### **Syntax**

(string? *object*)

# **Description**

Determines whether the object is a string.

## **Parameters**

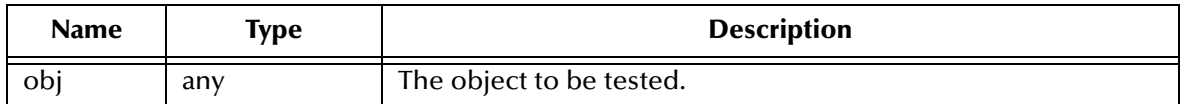

### **Return Value**

### **Boolean**

Returns **#t** if the object is a string. Otherwise, returns **#f**.

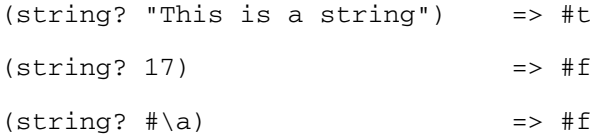

# **string<?**

### **Syntax**

(string<? *string1 string2*)

### **Description**

Compares *string1* and *string2* for lexical order.

Lexical order is determined by comparing corresponding characters of both strings until a non-match occurs. If the non-matching character of *string1* is less than the nonmatching character of *string2*, (in the sense of the **char<?** function) **#t** is returned. If greater, then **#f** is returned. Otherwise, **#f** is returned.

**string<?** is case sensitive.

### **Parameters**

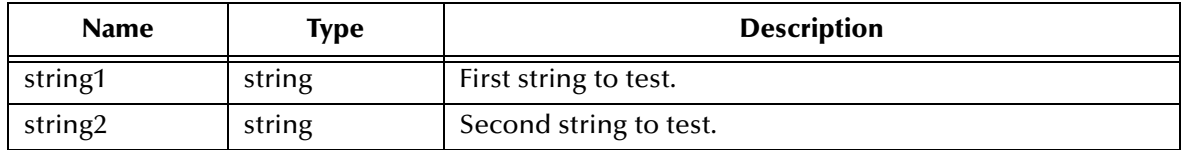

### **Return Value**

### **Boolean**

Returns **#f** if *string1* is less than *string2*. Otherwise, it evaluates to **#t**.

### **Examples**

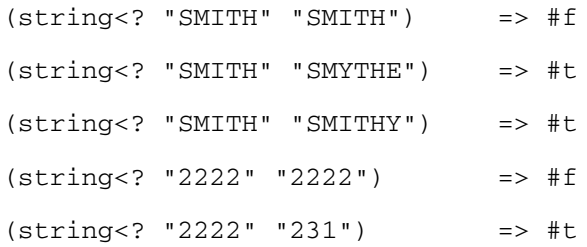

Note that the comparison against "231" evaluates to **#t** because this is a lexical ordering. If this ordering were numeric, the previous example would evaluate to **#f**.

# **string<=?**

## **Syntax**

(string<=? *string1 string2*)

### **Description**

Compares *string1* and *string2* for lexical order.

Lexical order is determined by comparing corresponding characters of both strings until a non-match occurs. If the non-matching character of *string1* is greater than the non-matching character of *string2*, (in the sense of the **char>?** function) **#f** is returned. If less, then **#t** is returned. Otherwise, **#t** is returned.

**string<=?** is case sensitive.

### **Parameters**

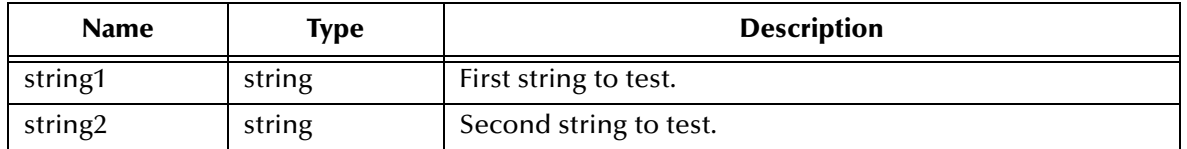

### **Return Value**

### **Boolean**

Returns **#t** if *string1* is less or equal to *string2*. Otherwise, it evaluates to **#f**.

### **Examples**

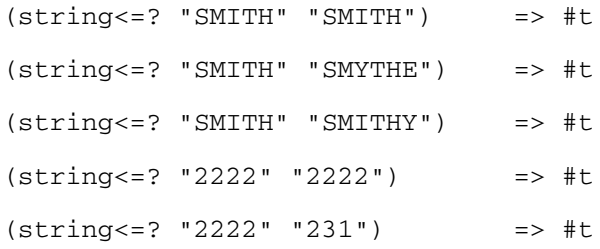

Note that the comparison against "231" evaluates to **#t** because this is a lexical ordering. If this ordering were numeric, the previous example would evaluate to **#f**.

# **string=?**

### **Syntax**

(string=? *string1 string2*)

### **Description**

Compares *string1* and *string2* for equality. This function is case sensitive.

### **Parameters**

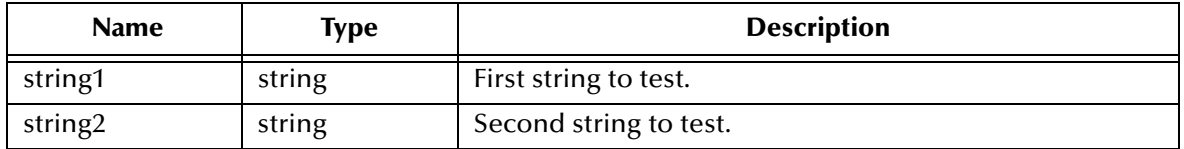

## **Return Value**

### **Boolean**

Returns **#f** if any character in *string1* differs from its corresponding character in *string2*. Otherwise, it evaluates to **#t**.

## **Examples**

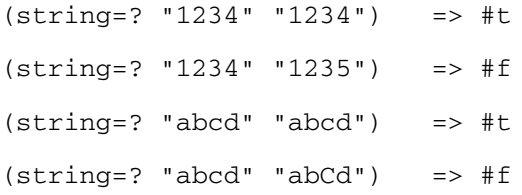

# **string>?**

## **Syntax**

(string>? *string1 string2*)

### **Description**

Compares *string1* and *string2* for lexical order.

Lexical order is determined by comparing corresponding characters of both strings until a non-match occurs. If the non-matching character of *string1* is less than the nonmatching character of *string2*, (in the sense of the **char<?** function) **#f** is returned. If greater, then **#t** is returned. Otherwise, **#f** is returned.

**string>?** is case sensitive.

### **Parameters**

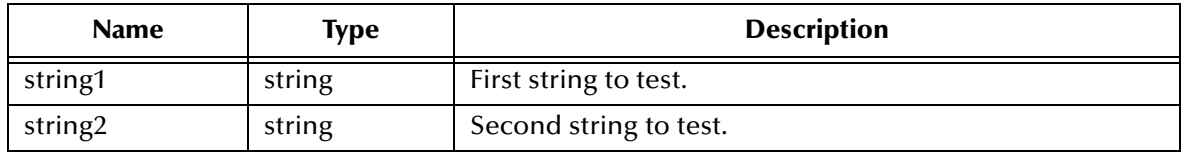

### **Return Value**

### **Boolean**

Returns **#t** if *string1* is greater than *string2*. Otherwise, it evaluates to **#f**.

### **Examples**

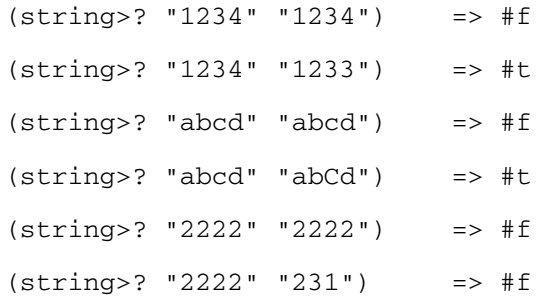

Note that the comparison against "231" evaluates to **#f** because this is a lexical ordering. If this ordering were numeric, the previous example would evaluate to **#t**.

# **string>=?**

## **Syntax**

(string>=? *string1 string2*)

## **Description**

Compares *string1* and *string2* for lexical order.

Lexical order is determined by comparing corresponding characters of both strings until a non-match occurs. If the non-matching character of *string1* is less than the nonmatching character of *string2*, (in the sense of the **char<?** function) **#f** is returned. Otherwise, **#t** is returned.

**string>=?** is case sensitive.

### **Parameters**

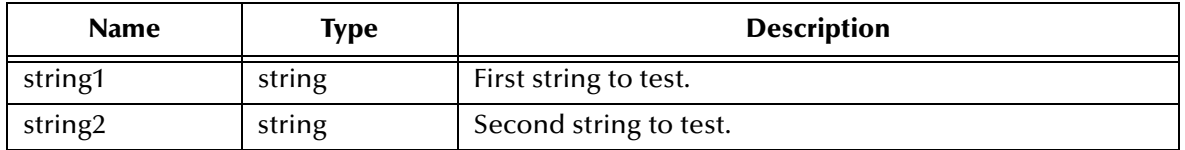

### **Return Value**

### **Boolean**

Returns **#t** if *string1* is greater than or equal *string2*. Otherwise, it evaluates to **#f**.

### **Examples**

```
(string>=? "1234" "1234") => #t
(string>=? "1234" "1233") => #t
(string>=? "abcd" "abcd") => #t
(string>=? "abcd" "abCd") => #t
(string>=? "2222" "2222") => #t
(string>=? "2222" "231") => #f
```
Note that the comparison against "231" evaluates to **#f** because this is a lexical ordering. If this ordering were numeric, the previous example would evaluate to **#t**.

# **string-append**

### **Syntax**

(string-append *string...stringN*)

### **Description**

Appends a list of specified strings to form a new string.

### **Parameters**

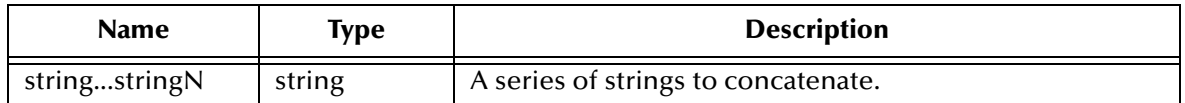

### **Return Value**

### **string**

Returns a new string consisting of the concatenated specified strings.

```
(string-append "345" "012") => "345012"
```
# **string-append!**

### **Syntax**

```
(string-append! old_string new_ring)
```
### **Description**

Appends a string of characters to an existing string and dynamically increases the size of the existing string to fit the new length.

### **Parameters**

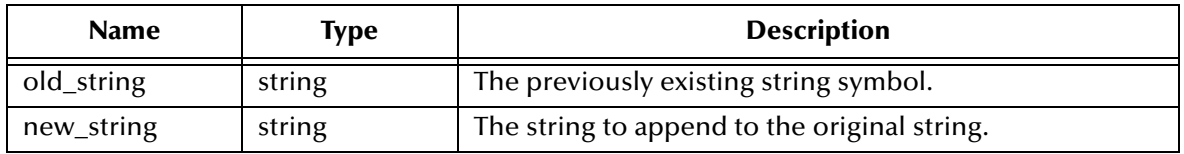

### **Return Value**

### **string**

Returns the newly created string with the additional string appended.

```
(define old_string (make-string 5 #\a))
(string-append! old_string " append this string")
(display old_string)
    => aaaaa append this string
```
# **string-checksum**

### **Syntax**

(string-checksum *string*)

### **Description**

Calculates a successive XOR (exclusive OR) operation on all bytes in the specified string.

### **Parameters**

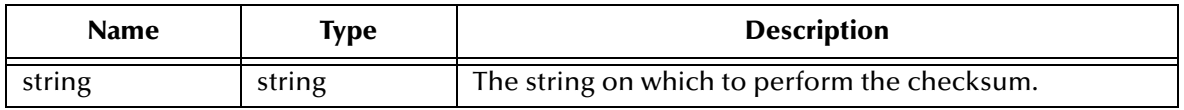

### **Return Value**

### **integer**

Returns an integer representing the checksum of the string.

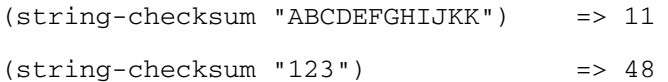

# **string-ci=?**

### **Syntax**

(string-ci=? *string1 string2*)

### **Description**

Compares *string1* and *string2* for equality without regard for case.

### **Parameters**

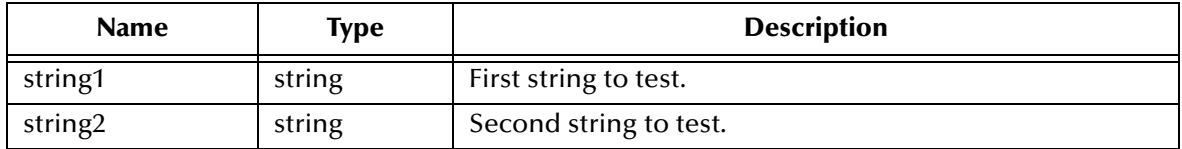

## **Return Value**

### **Boolean**

Returns **#f** if each character in *string1* is not the same as the corresponding character in *string2*. Otherwise, it evaluates to **#t**.

### **Examples**

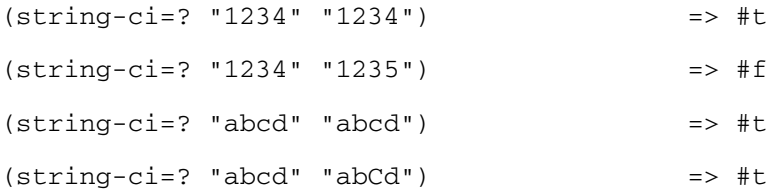

# **string-ci<?**

## **Syntax**

(string-ci<? *string1 string2*)

### **Description**

Compares *string1* and *string2* for lexical order without regard for case.

Lexical order is determined by comparing corresponding characters of both strings until a non-match occurs (in the sense of **char-ci=?** function). If the non-matching character of *string1* is less than the non-matching character of *string2*, (in the sense of the **char-ci<?** function) **#t** is returned. Otherwise, **#f** is returned.

**string-ci<?** is case insensitive.

### **Parameters**

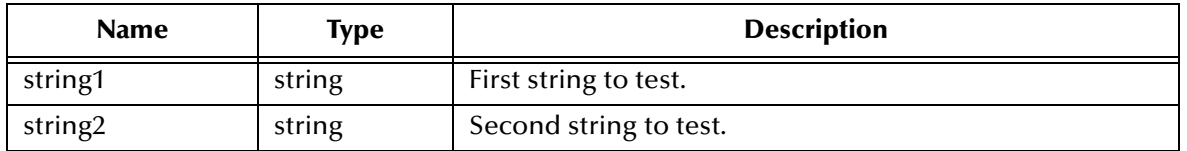

### **Return Value**

#### **Boolean**

Returns **#t** if *string1* is less than *string2* without regard for case. Otherwise, it evaluates to **#f**.

### **Examples**

```
(string-ci<? "1234" "1234") => #f
(string-ci<? "1234" "1235") => #t
(string-ci<? "abcd" "ABCD") => #f
(string-ci<? "abcd" "ABCE") => #f
```
# **string-ci>?**

### **Syntax**

(string-ci>? *string1 string2*)

### **Description**

Compares *string1* and *string2* for lexical order without regard for case.

Lexical order is determined by comparing corresponding characters of both strings until a non-match occurs (in the sense of **char-ci=?** function). If the non-matching character of *string1* is less than the non-matching character of *string2*, (in the sense of the **char-ci<?** function) **#f** is returned. Otherwise, **#t** is returned.

**string-ci>?** is case insensitive.

### **Parameters**

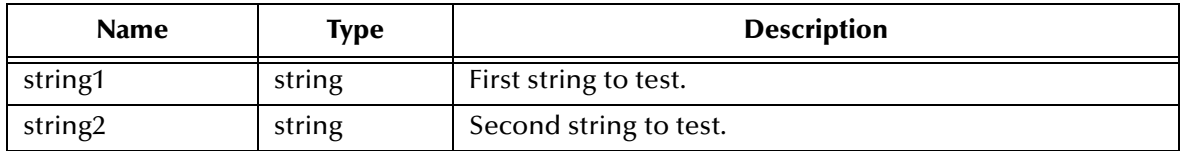

### **Return Value**

#### **Boolean**

Returns **#t** if *string1* is greater than *string2* without regard for case. Otherwise, it evaluates to **#f**.

### **Examples**

(string-ci>? "1234" "1234") => #f (string-ci>? "1234" "1233") => #t (string-ci>? "abcd" "ABCD") => #f (string-ci>? "abcd" "ABCC") => #f

# **string-ci<=?**

### **Syntax**

(string-ci<=? *string1 string2*)

### **Description**

Compares *string1* and *string2* for lexical order without regard for case.

Lexical order is determined by comparing corresponding characters of both strings until a non-match occurs (in the sense of **char-ci=?** function). If the non-matching character of *string1* is greater than the non-matching character of *string2*, (in the sense of the **char-ci>?** function) **#f** is returned. Otherwise, **#t** is returned.

**string-ci<=?** is case insensitive.

### **Parameters**

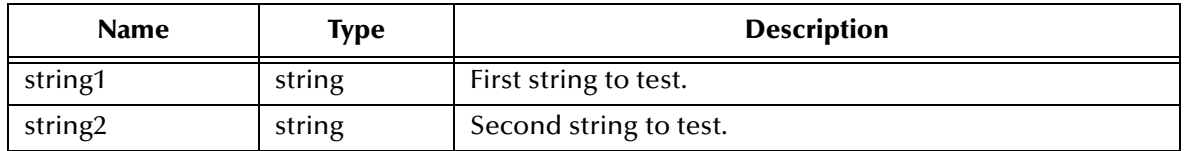

### **Return Value**

#### **Boolean**

Returns **#t** if *string1* is less than or equal to *string2* without regard for case. Otherwise, it evaluates to **#f**.

### **Examples**

```
(string-ci<=? "1234" "1234") => #t
(string-ci<=? "1234" "1233") => #f
(string-ci<=? "abcd" "ABCD") => #t
(string-ci<=? "abcd" "ABCC") => #f
```
# **string-ci>=?**

## **Syntax**

(string-ci>=? *string1 string2*)

### **Description**

Compares *string1* and *string2* for lexical order without regard for case.

Lexical order is determined by comparing corresponding characters of both strings until a non-match occurs (in the sense of **char-ci=?** function). If the non-matching character of *string1* is less than the non-matching character of *string2*, (in the sense of the **char-ci<?** function) **#f** is returned. Otherwise, **#t** is returned.

**string-ci>=?** is case insensitive.

### **Parameters**

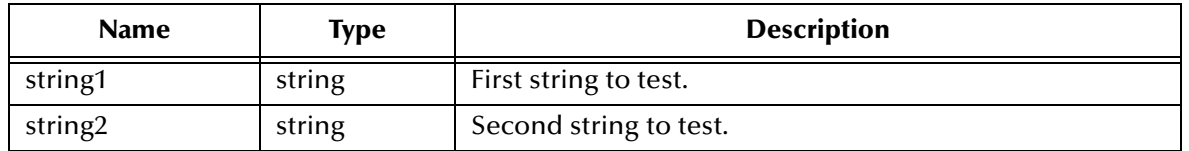

### **Return Value**

### **Boolean**

Returns **#f** if each character in *string1* is not greater than or the same as the corresponding character in *string2*. Otherwise, it evaluates to **#t**.

### **Examples**

```
(string-ci<=? "1234" "1234") => #t
(string-ci<=? "1234" "1233") => #f
(string-ci<=? "abcd" "ABCD") => #t
(string-ci<=? "abcd" "ABCC") => #f
```
# **string-copy**

### **Syntax**

(string-copy *source*)

### **Description**

Copies the source string.

### **Parameters**

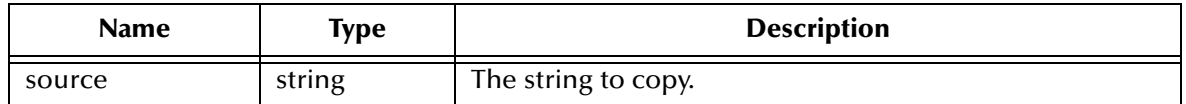

## **Return Value**

### **string**

Returns a copy of the specified source.

### **Examples**

```
(string-copy "This is input") => "This is input"
(define x "abc")
(set! x (string-copy "12345"))
(display x)
```
prints "12345" to the display

# **string-copy!**

### **Syntax**

(string-copy! *dest-str char-pos copy-str*)

### **Description**

Modifies the destination string at the character position with the copy string.

The byte-length of the destination string and the copy string must be identical. The string length is self-expanding only when the byte length of the copy string exceeds that of the destination string at the end of a string. See the second example.

### **Parameters**

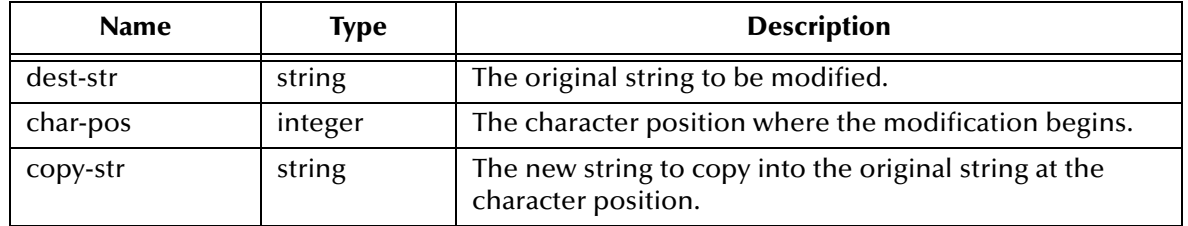

### **Return Value**

### **string**

Returns the modified string.

### **Examples**

(define sentence (make-string "The house is blue")) (string-copy! sentence 0 "Our") => "Our house is blue"

(define sentence (make-string "The house is blue")) (string-copy! sentence 13 "violet") => "The house is violet"

# **string-crc16**

### **Syntax**

(string-crc16 *string*)

# **Description**

Calculates a cyclical redundancy check on all bytes in a string using the CRC-16 algorithm.

### **Parameters**

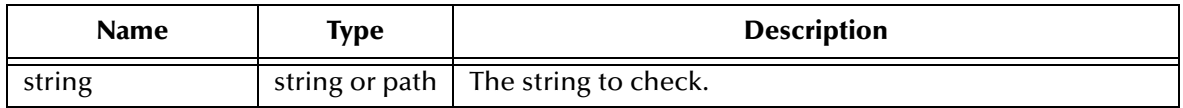

### **Return Value**

**integer**

Returns the CRC of the specified string.

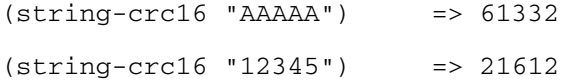

# **string-crc32**

### **Syntax**

(string-crc32 *string*)

# **Description**

Calculates a cyclical redundancy check on all bytes in a string using the CRC-32 algorithm.

### **Parameters**

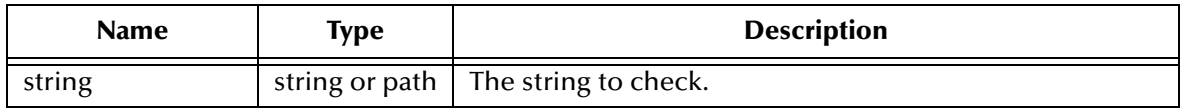

### **Return Value**

**integer**

Returns the CRC of the specified string.

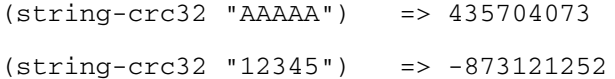

# **string-downcase**

### **Syntax**

(string-downcase *source*)

### **Description**

Returns a copy of the source with all alphabetic characters converted to lower case.

#### **Parameters**

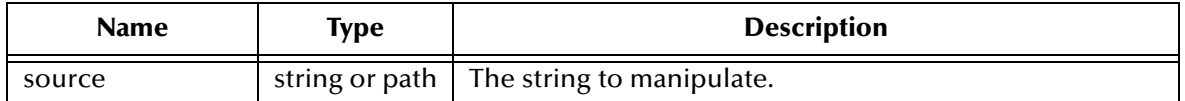

### **Return Value**

### **string**

Returns a copy of the source with all alphabetic characters converted to lower case.

```
(string-downcase "A String") => "a string"
(string-downcase "AAA") => "aaa"
```
# **string-empty?**

### **Syntax**

(string-empty? *string*)

### **Description**

Checks to see whether a string is empty or not.

### **Parameters**

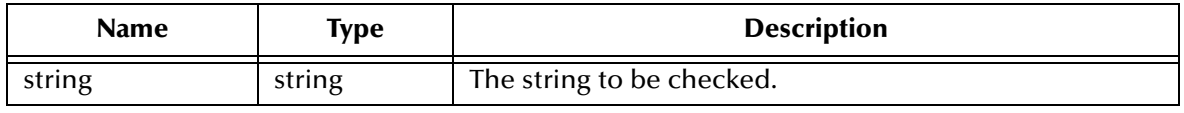

### **Return Value**

### **string**

Returns **#t** if the string is empty. Otherwise, returns **#f**.

```
(string-empty? "") => #t
(string-empty? "x") => #f
```
# **string-fill!**

### **Syntax**

(string-fill! *string char*)

### **Description**

Replaces every character in the specified string with the specified character.

*string* must be mutable.

### **Parameters**

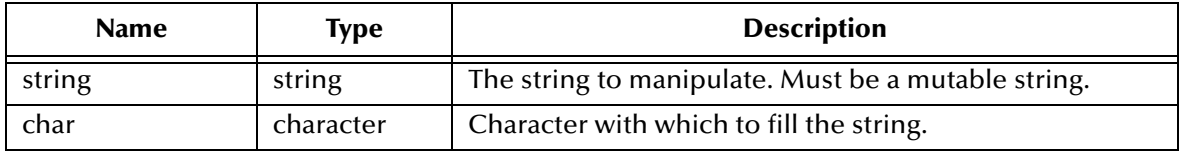

### **Return Value**

Unspecified.

### **Example**

(define mystring (make-string 5)) (string-fill! mystring #\d) => "ddddd"

The function **make-string** when combined with **define** will create a mutable string. Mutable strings can be have their contents changed.

# **string-insert!**

### **Syntax**

(string-insert! *dest-str char-pos insert-str*)

### **Description**

Inserts a new string into an existing string.

The characters in the existing string are shifted right. *dest-str* must be mutable. This function does not alter the data on the original string.

### **Parameters**

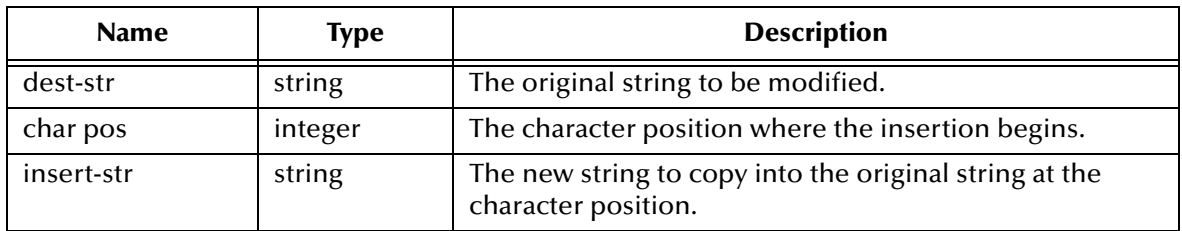

### **Return Value**

**string**

Returns the modified string.

```
(make-string "The house is blue")
(string-insert! "The house is blue" 3 "ir")
               => Their house is blue
```
# **string-left-trim**

## **Syntax**

(string-left-trim *source chars*)

### **Description**

Removes the specified characters from the specified source string from the left end of the source.

The specified source string is left intact. The characters can be specified as a character type, a list of characters, a vector, or a string.

### **Parameters**

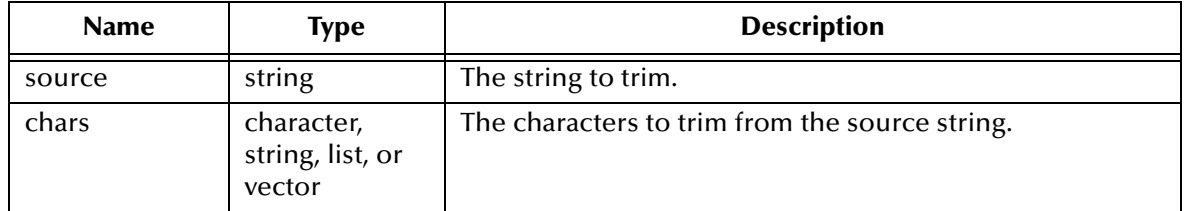

### **Return Value**

### **string**

Returns a new string with all of the specified characters trimmed from left.

```
(string-left-trim "aa3bcde9fg" "a f g") => "3bcde9fg"
```
# **string-length**

### **Syntax**

(string-length *source*)

### **Description**

Returns the length of a specified string.

### **Parameters**

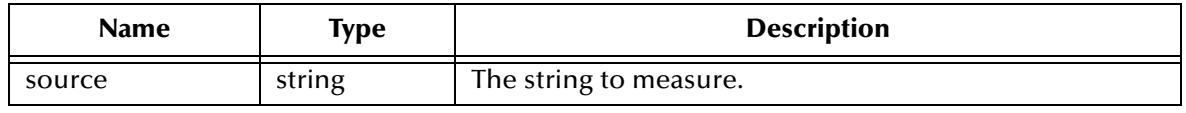

### **Return Value**

### **integer**

The length of the specified source.

```
(string-length "abcdefg") => 7
(string-length "12345") => 5
```
# **string-length!**

## **Syntax**

(string-length! *dest-str new-len [fill-char]*)

### **Description**

Alters the length of the string. *dest-str* must be mutable. If lengthened, you can specify extra characters to fill the string.

### **Parameters**

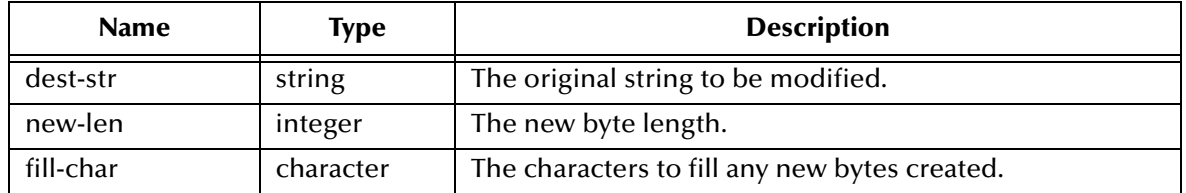

### **Return Value**

**string**

Returns the modified string.

```
(define str (make-string 7 \# \s)) => "sssssss"<br>(string-length! str 4) => "ssss"
(string-length! str 4)(define str (make-string 3 "ab")) => "ababab"
(\text{string-length! str 8 } #\1) => "ababab77"
(string-length! str 10) => "ababab77 "
```
# **string->list**

### **Syntax**

(string->list *string*)

### **Description**

**string->list** breaks a specified string into a list of individual characters.

### **Parameters**

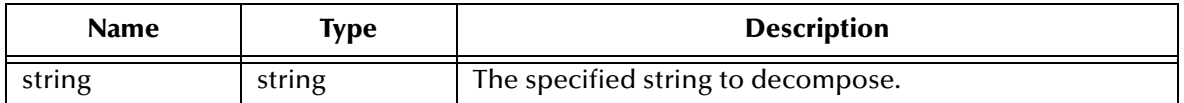

### **Return Value**

### **list**

A list composed of the individual characters making up the string.

```
(string->list "String") => '(S t r i n g)
(string->list "17") => '(1 7)
```
# **string-lrc**

### **Syntax**

(string-lrc *string mod*)

### **Description**

Performs a longitudinal redundancy check by successively adding up the byte values in the specified string and performing modulo on the resulting sum. The modulo value must be a number between 1 and 255 on all bytes in a string using the lrc algorithm.

### **Parameters**

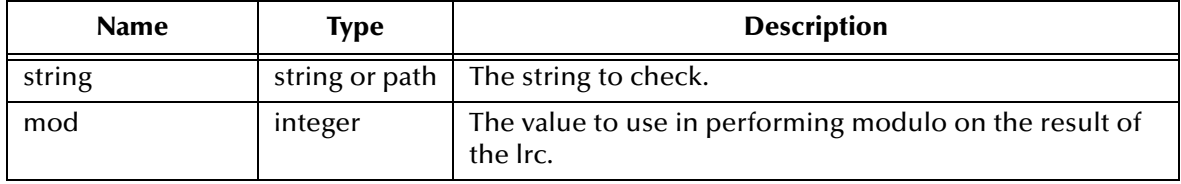

### **Return Value**

**integer**

Returns the lrc of the specified string.

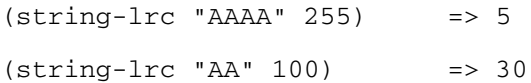

# **string->ntohl**

### **Syntax**

(string->ntohl *string*)

### **Description**

Converts a binary blob that is a representation of a long integer in the network format (32-bit).

### **Parameters**

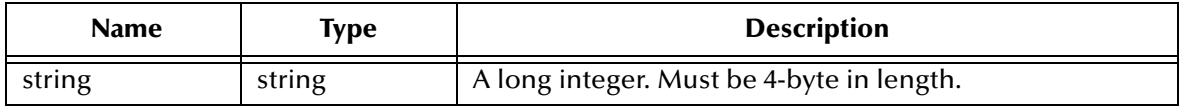

### **Return Value**

**integer**

Returns an integer.

### **Examples**

(string->ntohl "aaa") => {MONK\_EXCEPTION} (string->ntohl "aaaa") => 1633771873

# **string->ntohs**

### **Syntax**

(string->ntohs-> *string*)

### **Description**

Converts a binary blob that is a representation of a short integer in the network format (16-bit).

### **Parameters**

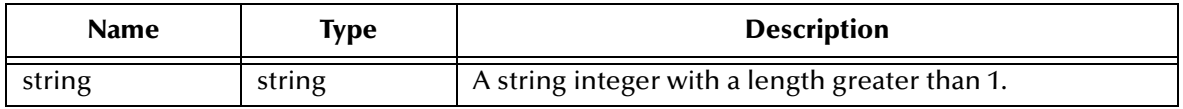

### **Return Value**

### **string**

Returns a string in two-byte network byte order.

### **Examples**

(string->ntohs "a") => {MONK\_EXCEPTION} (string->ntohs "aa") => 24930

# **string-ref**

### **Syntax**

(string-ref *source number*)

### **Description**

Returns the character appearing at the index position in the specified string. The index is a number that indicates the character's position from the beginning of the string, starting with 0.

### **Parameters**

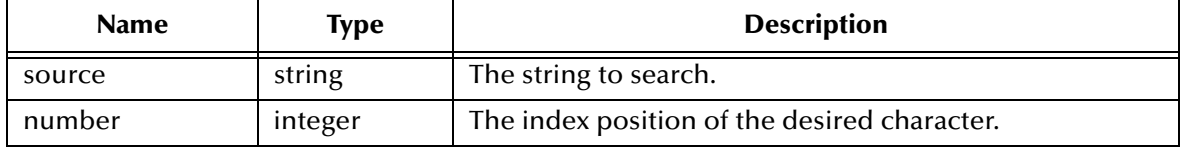

### **Return Value**

### **character**

Returns the character appearing at the index position in the specified string source.

### **Example**

 $(\text{string-ref}$  "abcdefg" 3) =>  $\#\{d\}$ 

# **string-right-trim**

### **Syntax**

(string-right-trim *source chars*)

### **Description**

**string-right-trim** removes the specified characters from the specified source string from the right end of the source until it encounters a non-specified character. The specified source string is left intact. The characters can be specified as a character type, a list of characters, a vector, or a string.

### **Parameters**

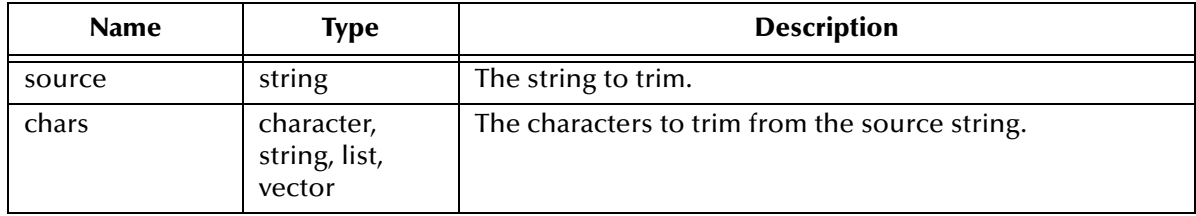

### **Return Value**

**string**

Returns a new string with all of the specified characters trimmed from right.

```
(string-right-trim "aa3bcde9fg" "a f g") => "aa3bcde9"
```
# **string-set!**

#### **Syntax**

(string-set! *source index char*)

#### **Description**

Replaces the character appearing at the index position in the source with the specified character. The index is a number that indicates the character's position from the beginning of the string, starting with 0.

#### **Parameters**

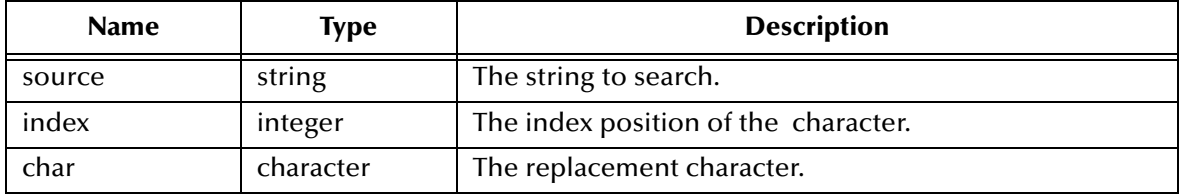

#### **Return Value**

Unspecified.

```
(define str (make-string 6 #\a)) => "aaaaaa"
(string-set! str 3 \# \x) => "aaaxaa"
```
# **string-substitute**

#### **Syntax**

(string-substitute *old new target*)

#### **Description**

Searches the *target* string and replaces all instances of *old* with *new*.

#### **Parameters**

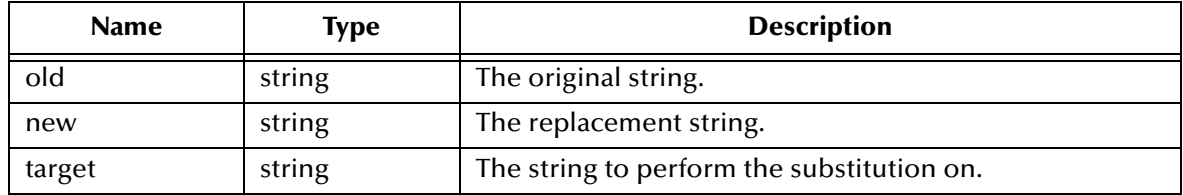

#### **Return Value**

#### **string**

Returns a new string with substitutions performed.

#### **Example**

(string-substitute "Medical Doctor" "MD" "John Doe, Medical Doctor") => "John Doe, MD"

# **string-tokens**

#### **Syntax**

(string-tokens *source char-delim*)

#### **Description**

Creates a list of string tokens from the specified *source* using the specified *char-delim*.

#### **Parameters**

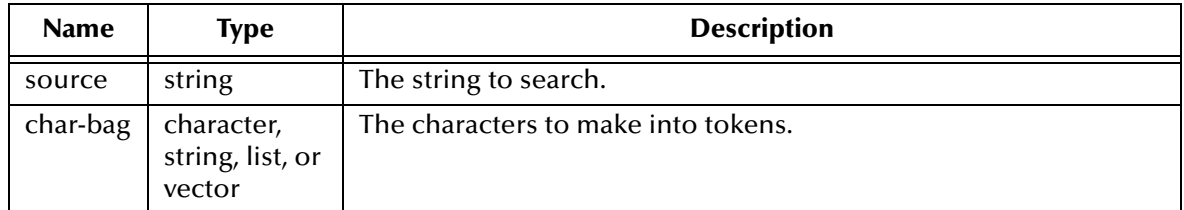

#### **Return Value**

#### **string**

Returns a new list of string tokens delimited by *char-delim*. The original source is left unchanged.

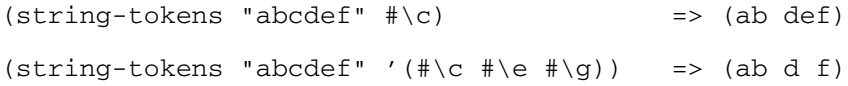

# **string-trim**

#### **Syntax**

(string-trim *source chars*)

#### **Description**

Removes the specified characters from the source string and returns a new string.

The *chars* parameter can be either characters or characters in a string, list, or vector. This function trims the specified characters from both the left and right ends of the source until it encounters a non-specified character. The specified source string is left intact.

#### **Parameters**

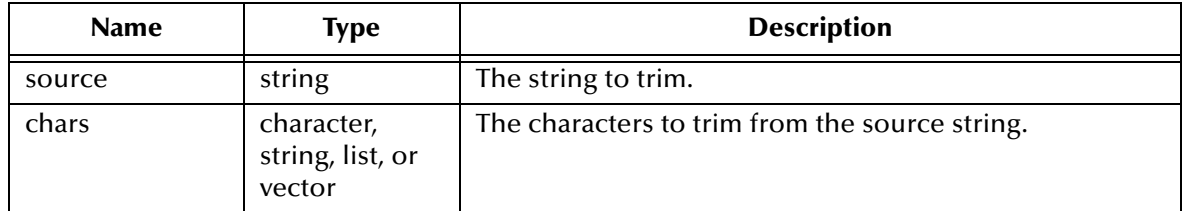

#### **Return Value**

#### **string**

Returns a new string with all of the specified characters removed from ends.

```
(\text{string-trim } "aa3bcde9fg" "a 3 9 f q") \Rightarrow "bcde"
```
# **string-type**

#### **Syntax**

(string-type *string*)

#### **Description**

Returns the type of the specified string.

#### **Parameters**

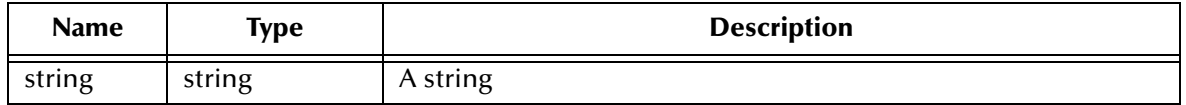

#### **Return Value**

#### **string**

Returns one of the following encoding types:

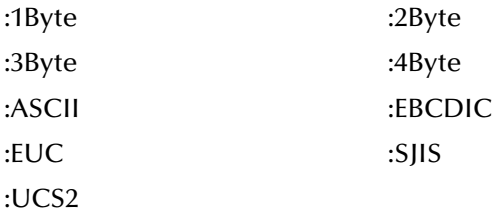

# **Example**

(define mystring "abcd") (string-type mystring) => :ASCII

# **string-type!**

#### **Syntax**

(string-type! *type string*)

#### **Description**

Sets the type of the specified string and returns the modified string.

#### **Parameters**

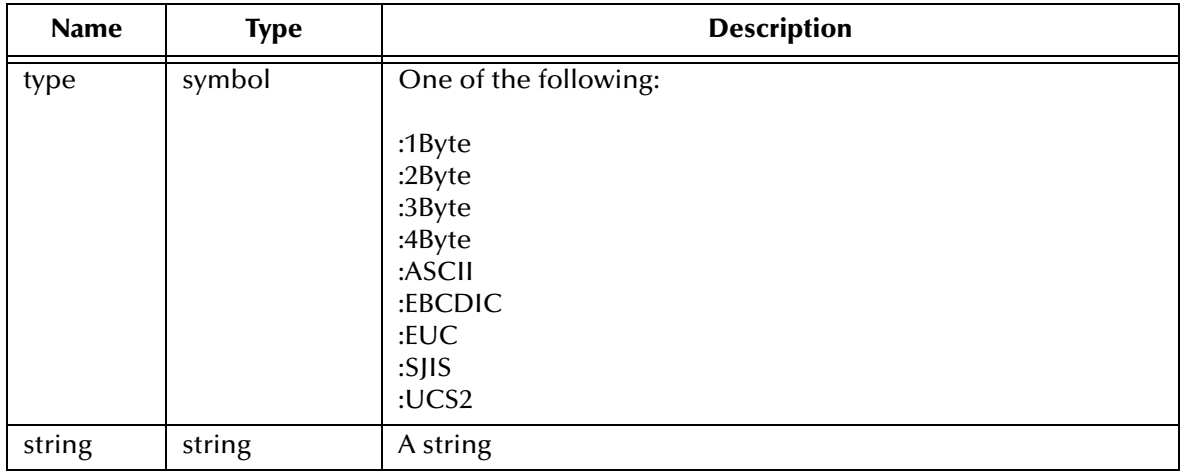

#### **Return Value**

#### **string**

Returns a modified string.

```
(define mystring "abcd")
(string-type mystring) => :ASCII
(define yourstring 
 (string-type! :EBCDIC mystring))
(string-type yourstring) => :EBCDIC
```
# **string-type?**

#### **Syntax**

(string-type? *type string*)

#### **Description**

Tests whether specified string is of the specified type.

#### **Parameters**

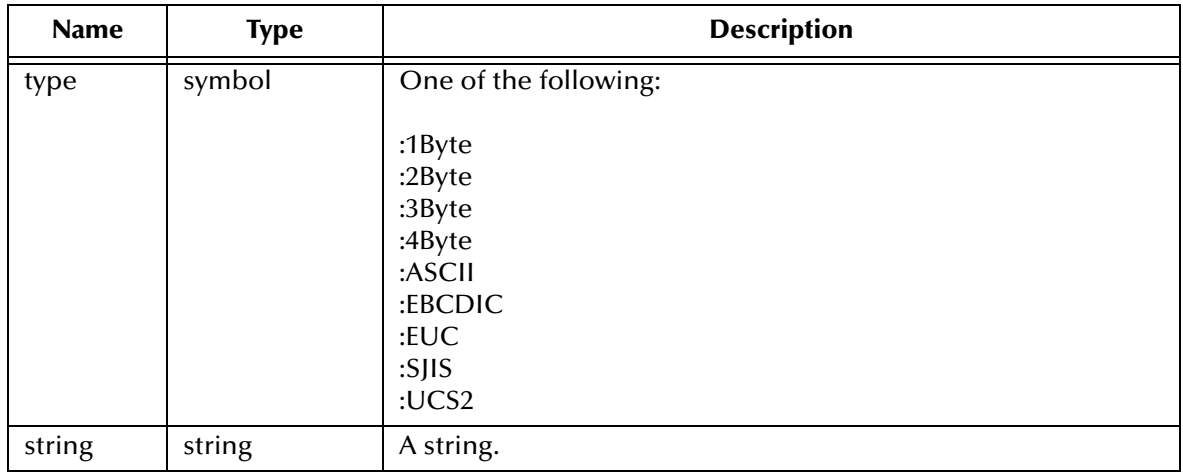

#### **Return Value**

#### **Boolean**

Returns **#t** if the string is of the specified type. Otherwise, it returns **#f**.

```
(define mystring "abcd")
(string-type? :ASCII mystring) => #t
(string-type? :EBCDIC mystring) => #f
```
# **string-upcase**

#### **Syntax**

(string-upcase *source*)

#### **Description**

Converts alphabetic characters to upper case.

#### **Parameters**

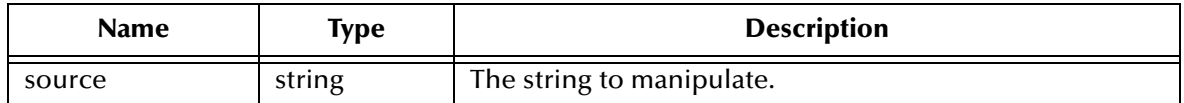

#### **Return Value**

#### **string**

Returns a copy of the source with all alphabetic characters converted to upper case

#### **Example**

(string-upcase "A String") => "A STRING"

# **subseq**

#### **Syntax**

(subseq *string start end*)

#### **Description**

Creates a new string by copying a substring of an existing string .

The copy starts with the index *start* (inclusive) and the index *end* (exclusive). The offset starts from zero (0). The index *start* and *end* parameters must both be exact integers satisfying:

0 <= *start* <= *end* <= (string-length *string*)

#### **Parameters**

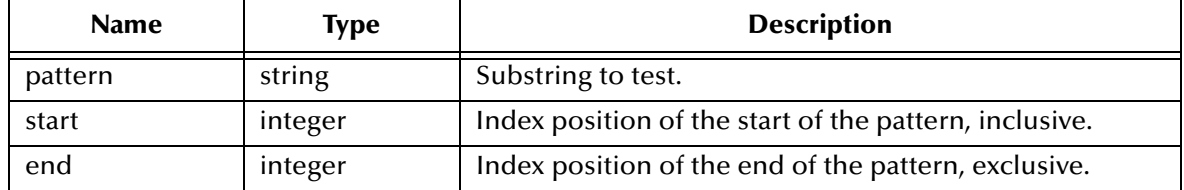

#### **Return Value**

#### **string**

Returns a newly-allocated string from the characters of string beginning with index *start* (inclusive) and index *end* (exclusive).

#### **Examples**

(subseq "abcdefg" 0 3) => "abc"  $(subseq$  "abcdefg"  $1\ 4)$  => "bcd"

# **substring-index**

#### **Syntax**

(substring-index *pattern target*)

#### **Description**

Searches for the occurrence of a substring pattern within another string.

#### **Parameters**

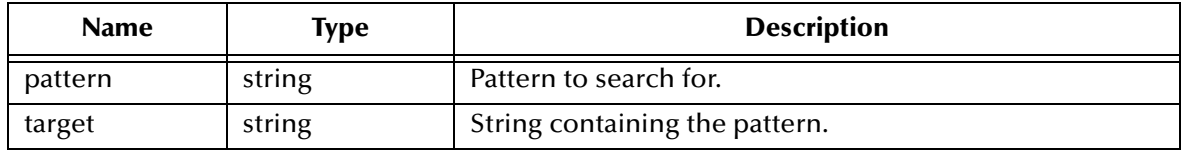

### **Return Value**

#### **integer**

This function returns the character offset of the first occurrence of the substring pattern within the string. The offset starts from zero (0). If the substring pattern cannot be found, **#f** is returned.

#### **Example**

(substring-index "test" "This is a test string") => 10

# **Chapter 7**

# **Numerical Expressions**

Numerical Expressions are used for numerical calculations and conversions. Calculation include scientific functions such as sine or tangent functions and format conversion functions dealing with big-endian and little-endian numerical data formats.

The number functions available are:

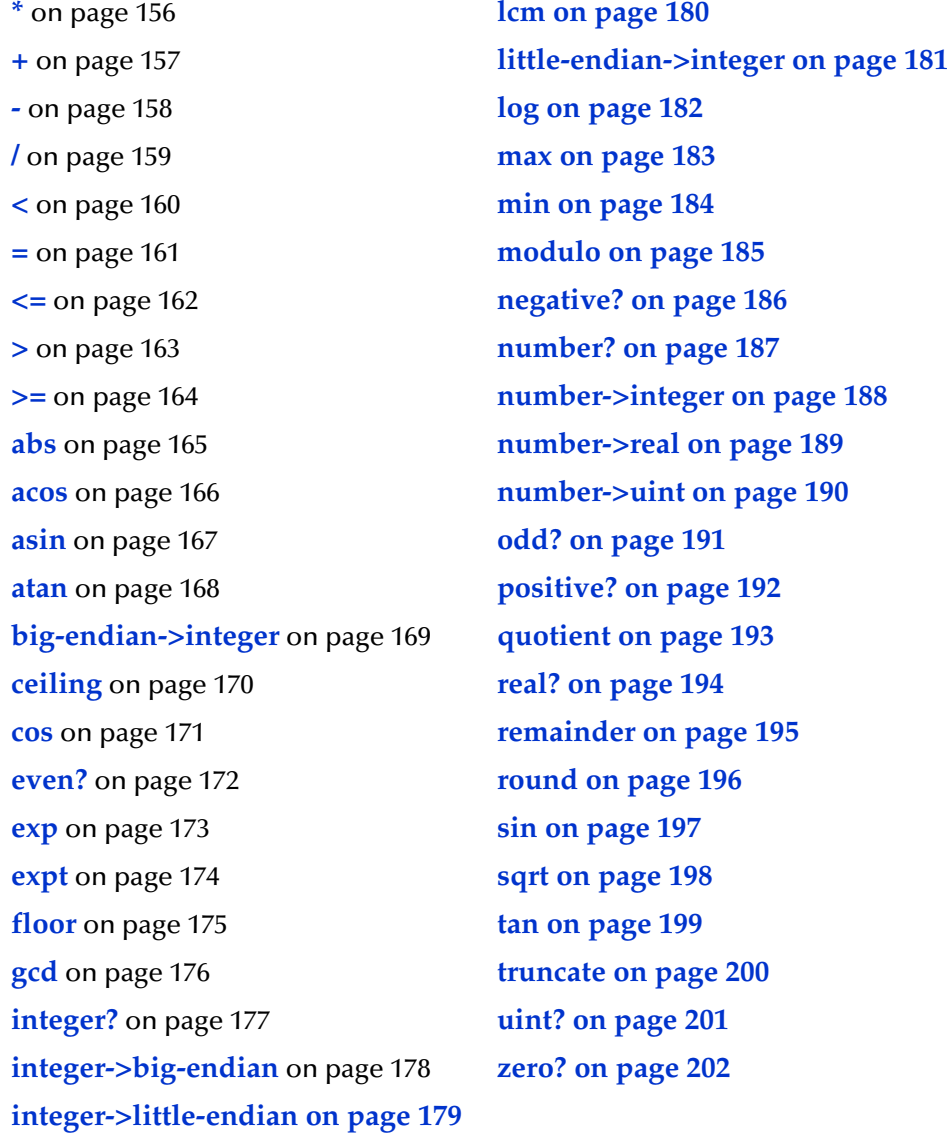

<span id="page-155-0"></span>**\***

#### **Syntax**

(\* *number number...*)

# **Description**

Calculates the product of the input parameters. Accepts zero or more arguments. If no arguments are specified a value of 1 is returned.

#### **Parameters**

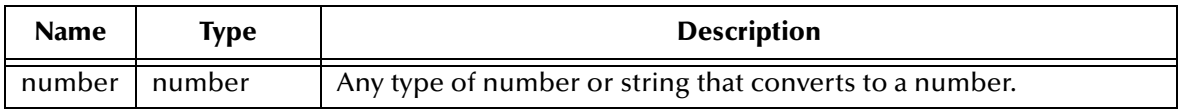

#### **Return Value**

#### **number**

Value of the product of the input argument(s).

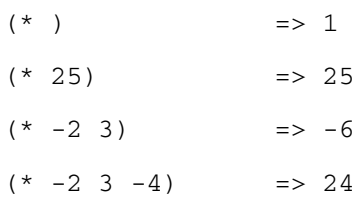

#### <span id="page-156-0"></span>**+**

#### **Syntax**

(+ *[number number...]*)

### **Description**

Adds the input arguments. Accepts zero or more arguments. If you specify no input arguments, the number zero is returned.

#### **Parameters**

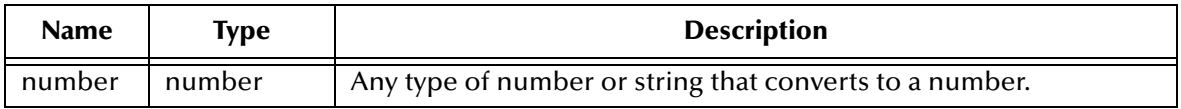

#### **Return Value**

#### **number**

Value of the sum of the input argument(s).

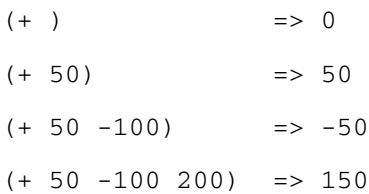

<span id="page-157-0"></span>**-**

#### **Syntax**

(- *number [number...]*)

#### **Description**

Subtracts the second argument from the first. If you specify only one argument this function subtracts that argument from zero. If you specify three or more arguments, this function is applied successively from left to right, with the result of the previous subtraction becoming the left argument for the next subtraction.

#### **Parameters**

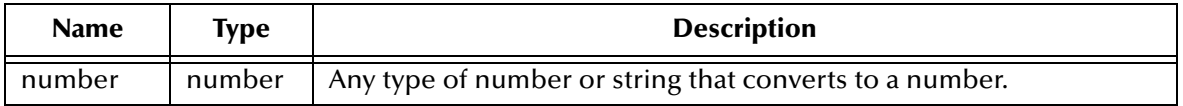

#### **Return Value**

#### **number**

Value representing the difference of the input argument(s).

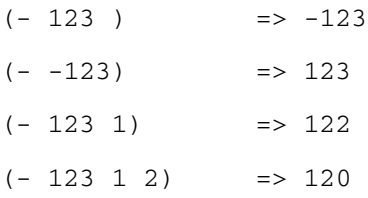

<span id="page-158-0"></span>**/**

#### **Syntax**

(/ *number [number ...]*)

#### **Description**

Divides the first argument by the second argument.

If you specify only one argument, it divides 1 by that argument. If you specify three or more arguments, the division function is applied from left to right with the result of the previous division becoming the left argument (numerator) in the next division.

#### **Parameters**

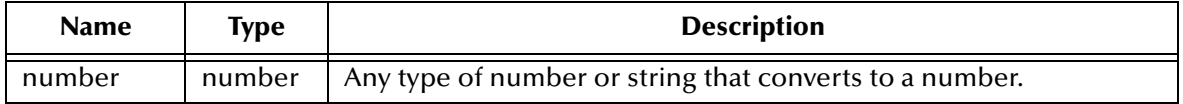

#### **Return Value**

**number**

Value represent the quotient of the input argument(s).

### **Examples**

 $( / 25 )$   $\implies .04$  $( / 100 50 )$  => 2  $( / 24 3 2 )$  => 4

### <span id="page-159-0"></span>**<**

#### **Syntax**

(< *number number...*)

#### **Description**

Determines whether the first argument is less than the second argument. If you specific three or more arguments, it returns **#t** if each input parameter is less than the input parameter that follows it. Otherwise, it returns **#f**

#### **Parameters**

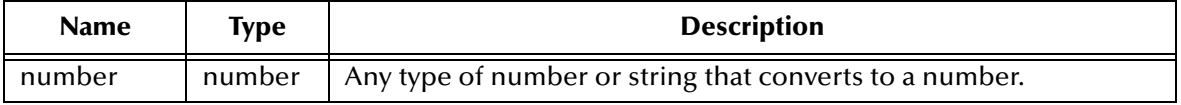

#### **Return Value**

# **Boolean**

Value of the comparison of all arguments.

#### **Examples**

 $(< 3 10)$  => #t  $(< 3 10 25)$  => #t  $(< 3 10 7)$  => #f <span id="page-160-0"></span>**=**

#### **Syntax**

(= *number number ...*)

### **Description**

Compares two or more numeric values to see if they are equal.

#### **Parameters**

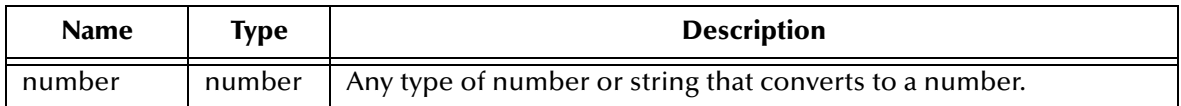

#### **Return Value**

#### **Boolean**

Returns **#t** (true) if all the arguments are equal; otherwise returns **#f** (false).

### **Examples**

 $(= 1 1 1)$   $= >$  #t  $(= 1 1 2)$   $= >$  #f <span id="page-161-0"></span>**<=**

#### **Syntax**

(<= *number number ...*)

#### **Description**

Determines whether the first argument is less than or equal to the second argument. If you specific three or more arguments, it returns **#t** if each input parameter is less than or equal to the input parameter that follows it. Otherwise, it returns **#f.**

#### **Parameters**

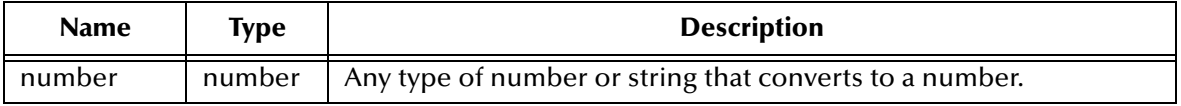

#### **Return Value**

**Boolean**

Value of the comparison of the input arguments.

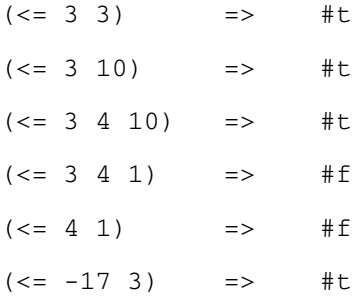

#### <span id="page-162-0"></span>**>**

#### **Syntax**

(> *number number...*)

#### **Description**

Determines if the first argument is greater than the second argument. If you specific three or more arguments, it returns **#t** if each input argument is greater than the input argument that follows it. Otherwise, it returns **#f**

#### **Parameters**

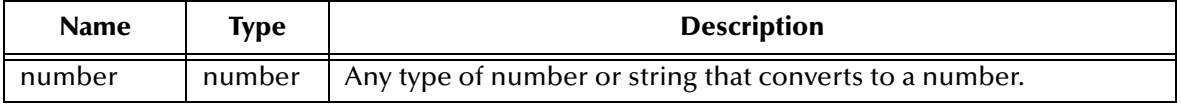

#### **Return Value**

# **Boolean**

Value of the comparison of all input arguments.

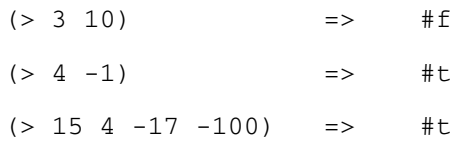

<span id="page-163-0"></span>**>=**

#### **Syntax**

(>= *number number...*)

#### **Description**

Determines whether the first argument is greater than or equal to the second argument. If you specific three or more arguments, it returns **#t** if each input parameter is greater than or equal to the input parameter that follows it. Otherwise, it returns **#f**

#### **Parameters**

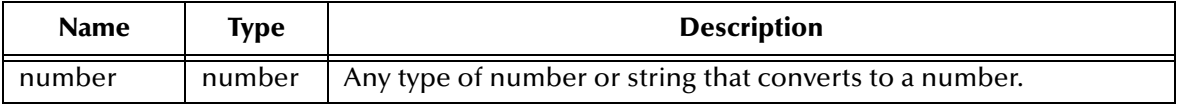

#### **Return Value**

#### **Boolean**

This function returns **#t** if each input parameter is greater than or equal to the input parameter that follows it. Otherwise, it returns **#f**.

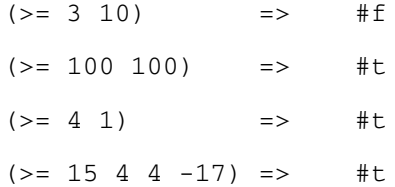

# <span id="page-164-0"></span>**abs**

#### **Syntax**

(abs *number*)

# **Description**

Calculates the absolute value of the input argument.

#### **Parameters**

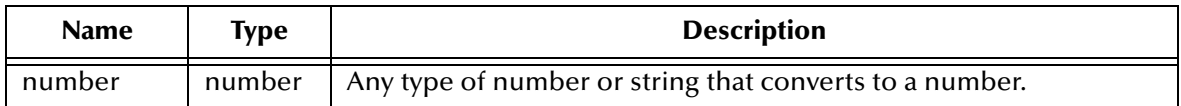

#### **Return Value**

#### **number**

Absolute value of the input argument.

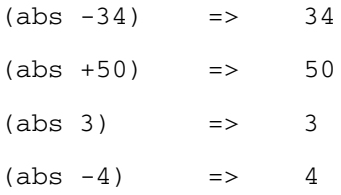

### <span id="page-165-0"></span>**acos**

#### **Syntax**

(acos *number*)

### **Description**

Calculates the arc cosine of the input argument. The input argument must be between - 1 and 1.

### **Parameters**

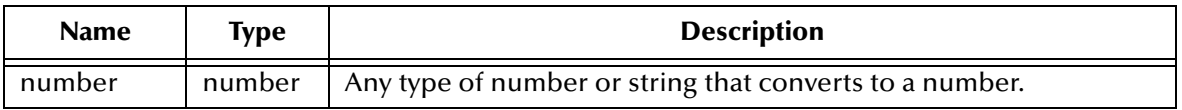

#### **Return Value**

#### **Number**

Arc cosine in radians. A number between 0 and pi.

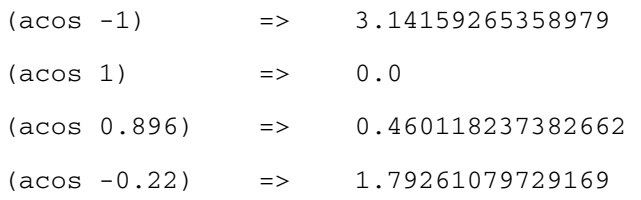

# <span id="page-166-0"></span>**asin**

#### **Syntax**

(asin *number*)

### **Description**

Calculates the arc sine of the input argument. The input argument must be between -1 and 1.

### **Parameters**

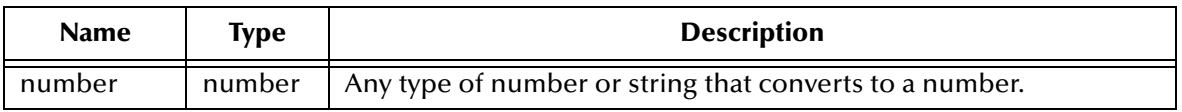

#### **Return Value**

#### **Number**

Arc sine in radians. A number between -pi/2 and pi/2.

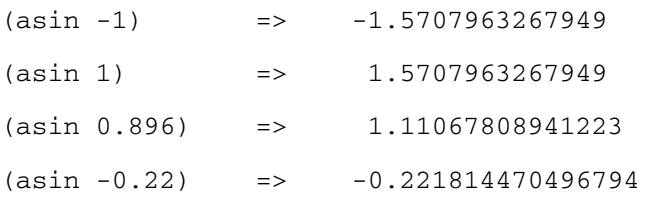

# <span id="page-167-0"></span>**atan**

#### **Syntax**

(atan *number*)

# **Description**

Calculates the arc tangent of the input argument.

#### **Parameters**

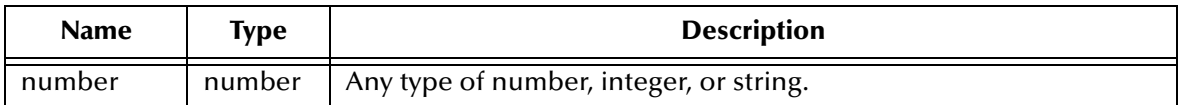

#### **Return Value**

#### **Number**

Arc tangent in radians. A number between -pi/2 and pi/2.

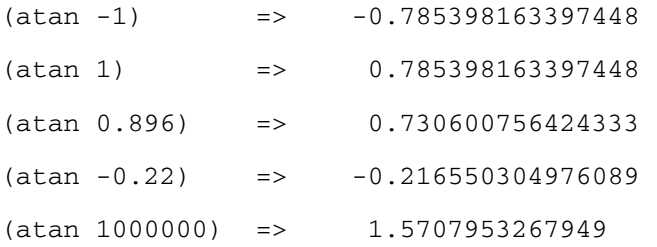

# <span id="page-168-0"></span>**big-endian->integer**

#### **Syntax**

```
(big-endian->integer string size)
```
#### **Description**

Converts a string representing an integer in big endian format to a Monk integer. *size* specifies the size of the string in bytes and is permitted to have the values 1, 2, 3 or 4.

#### **Parameters**

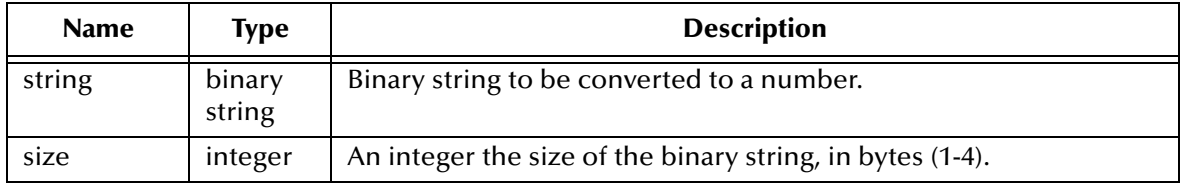

#### **Return Value**

#### **integer**

This function returns an integer representation of the big endian number.

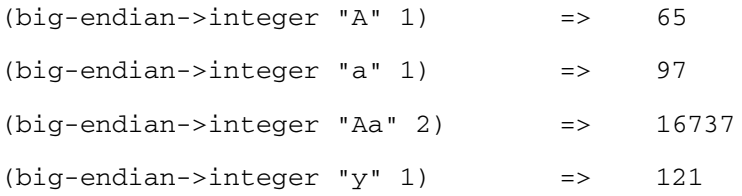

# <span id="page-169-0"></span>**ceiling**

# **Syntax**

(ceiling *number*)

# **Description**

Calculates the smallest integer which is not smaller than the input argument.

#### **Parameters**

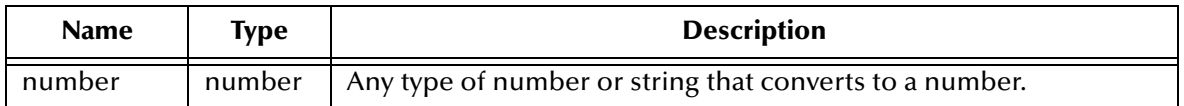

#### **Return Value**

#### **integer**

The returned number is the next higher integer value of the input argument.

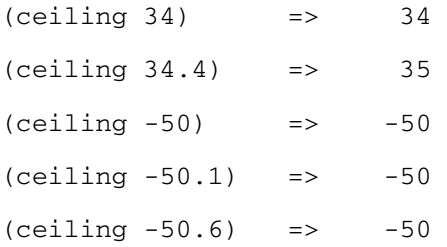

### <span id="page-170-0"></span>**cos**

#### **Syntax**

(cos *radians*)

# **Description**

Calculates the cosine of the input argument. The input argument must be in radians.

#### **Parameters**

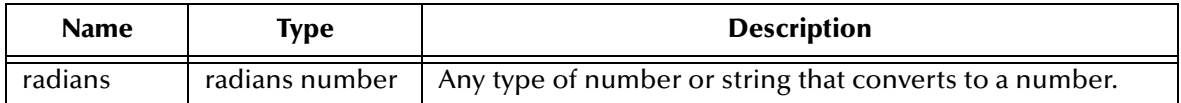

#### **Return Value**

#### **Number**

Value of the cosine of the input argument.

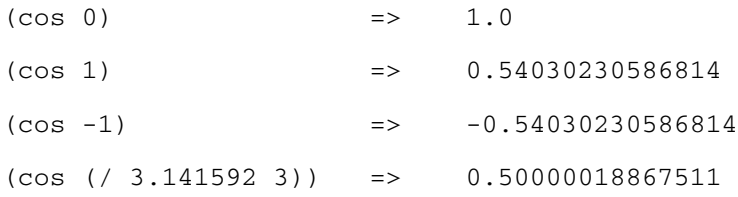

# <span id="page-171-0"></span>**even?**

#### **Syntax**

(even? *number*)

# **Description**

Determines whether the input argument is an even integer.

#### **Parameters**

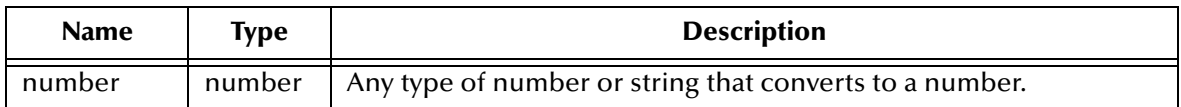

#### **Return Value**

#### **Boolean**

This function returns **#t** if the integer is even. Otherwise, it returns **#f**.

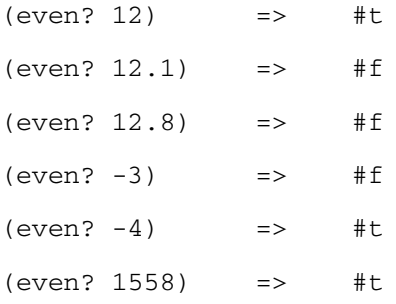

# <span id="page-172-0"></span>**exp**

### **Syntax**

(exp *number*)

# **Description**

Calculates the natural exponent of the input argument.

#### **Parameters**

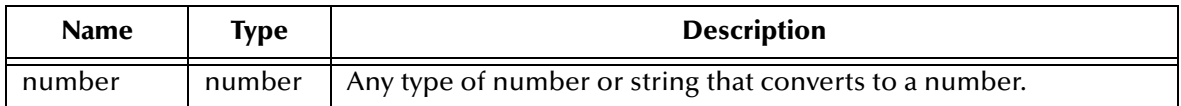

#### **Return Value**

#### **Number**

Value of the exponent of the input argument.

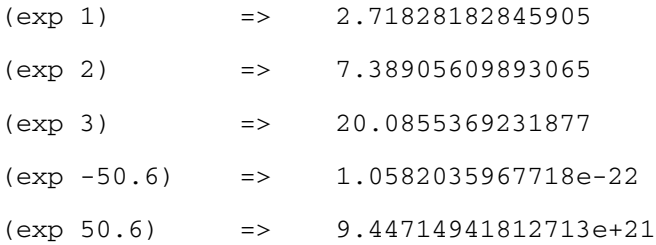

# <span id="page-173-0"></span>**expt**

#### **Syntax**

(expt *number1 number2*)

#### **Description**

Calculates the value of first argument raised to the power of the second argument. Accepts real and integer arguments. If *number1* is negative, then *number2* must be an integer.

#### **Parameters**

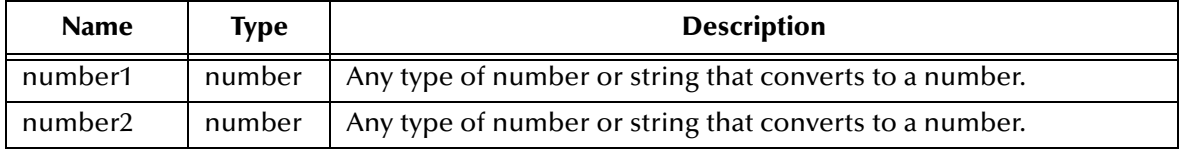

#### **Return Value**

#### **number**

This function returns a number.

#### **exception**

If the first argument is negative and the second argument is a real argument, an exception is returned.

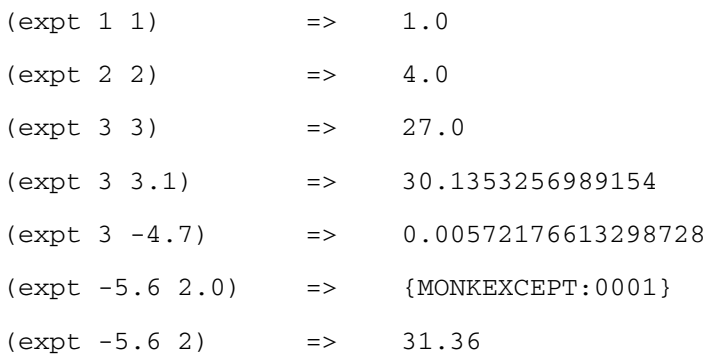

# <span id="page-174-0"></span>**floor**

#### **Syntax**

(floor *number*)

### **Description**

Determines the greatest integer which not greater than the input argument.

#### **Parameters**

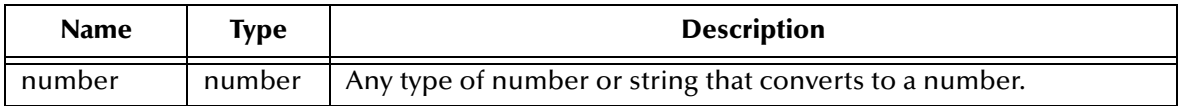

#### **Return Value**

#### **integer**

The returned value is the previous lower integer value of the input argument.

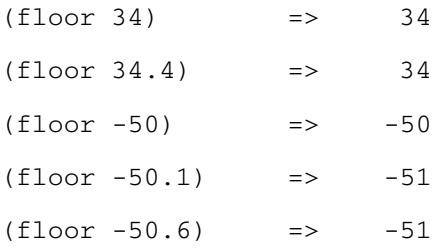

# <span id="page-175-0"></span>**gcd**

#### **Syntax**

(gcd *number1 number2)*

#### **Description**

Calculates the greatest common divisor of the input arguments. Each input argument must be an integer. Accepts negative values for either input argument.

#### **Parameters**

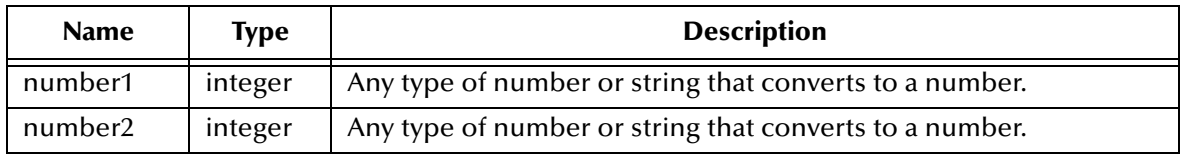

#### **Return Value**

#### **integer**

Value of the greatest common divisor of the input arguments.

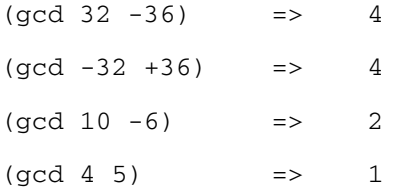

# <span id="page-176-0"></span>**integer?**

#### **Syntax**

(integer? *number*)

# **Description**

Determines whether the input argument is an integer.

### **Parameters**

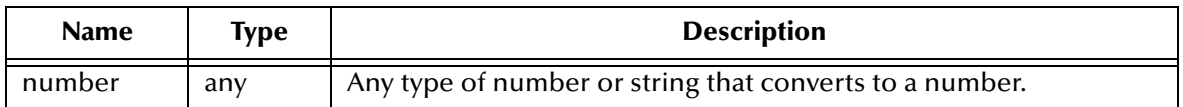

#### **Return Value**

#### **Boolean**

This function returns **#t** if the input argument is an integer. Otherwise, it returns **#f**.

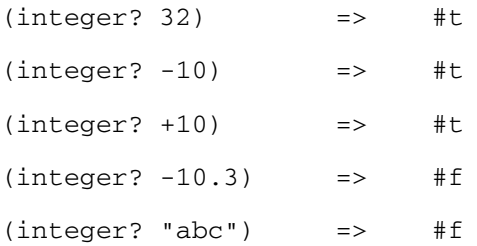

# <span id="page-177-0"></span>**integer->big-endian**

#### **Syntax**

(integer->big-endian *number size*)

#### **Description**

**Converts an integer into a number represented as a big-endian. T**akes an integer argument as its input number along with a second numeric argument that specifies the size of the big endian number to be created (1-4 bytes).

#### **Parameters**

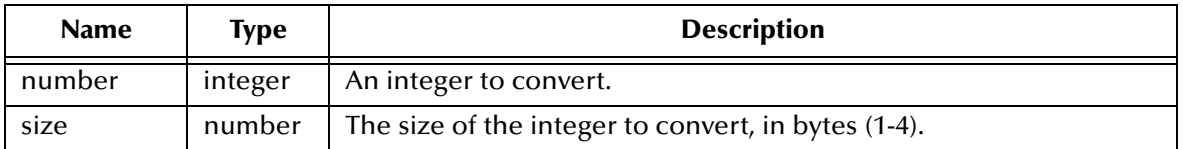

#### **Return Value**

**string**

This function returns a string that has been formulated in big endian notation to represent the input argument to the function.

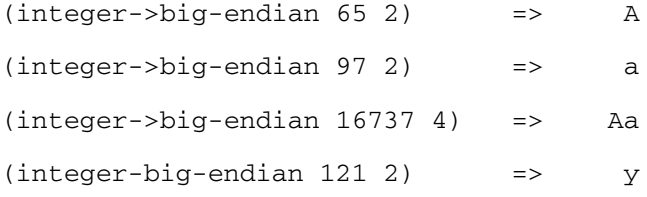

# <span id="page-178-0"></span>**integer->little-endian**

#### **Syntax**

```
(integer->little-endian number size)
```
#### **Description**

**Converts an integer into a number represented as a little-endian. T**akes an integer argument as its input number along with a second numeric argument that specifies the size of the big endian number to be created (1-4 bytes).

#### **Parameters**

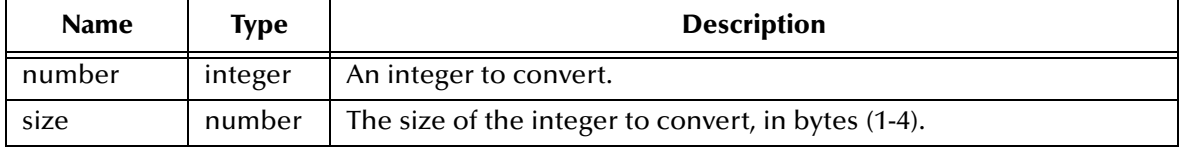

#### **Return Value**

#### **string**

This function returns a string that has been formulated in little endian notation to represent the input argument to the function.

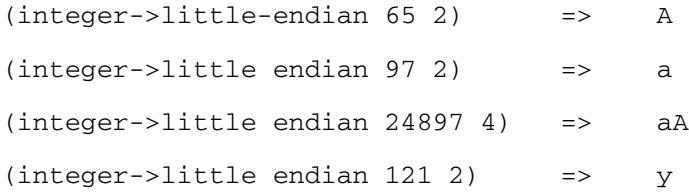

# <span id="page-179-0"></span>**lcm**

#### **Syntax**

(lcm *number1 number2*)

#### **Description**

Calculates the least common multiple of the input arguments. Each input argument must be an integer. Accepts negative values for either input argument.

#### **Parameters**

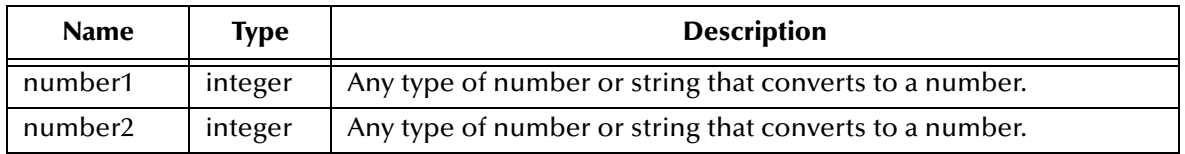

#### **Return Value**

**integer**

This function returns an integer.

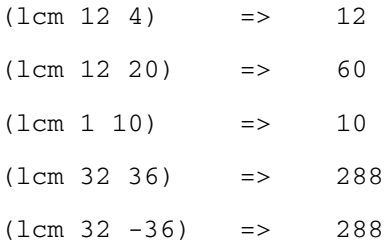
# **little-endian->integer**

### **Syntax**

(little-endian->integer *string size*)

#### **Description**

### **Convert a little-endian number into a Monk integer.**

**The little-endian number is represented as a character string, up to four bytes long.**  *size* specifies the size of the string (1-4 bytes)

### **Parameters**

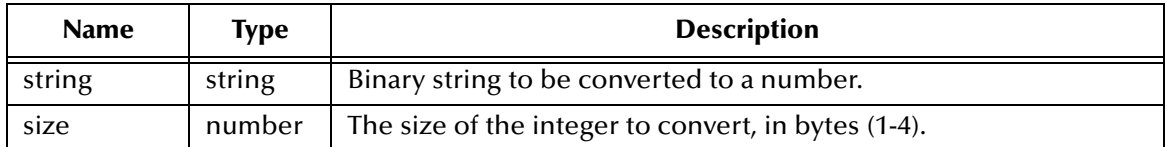

#### **Return Value**

**integer**

This function returns an integer.

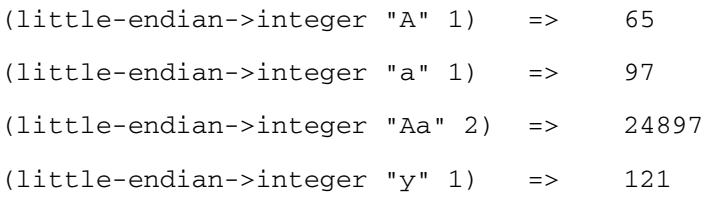

# **log**

### **Syntax**

(log *number*)

### **Description**

Calculates the natural logarithm of the input argument. Input argument must be greater than zero.

### **Parameters**

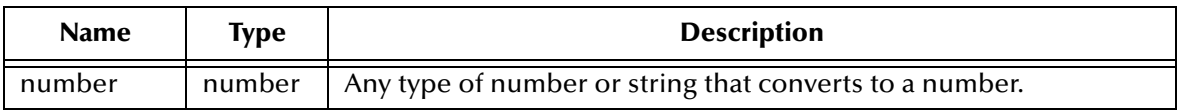

### **Return Value**

### **logarithm**

This function returns the natural logarithm of the input argument.

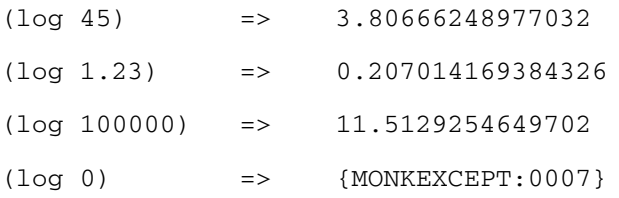

### **max**

#### **Syntax**

(max *number [number...]*)

### **Description**

Finds the maximum value of all input arguments.

### **Parameters**

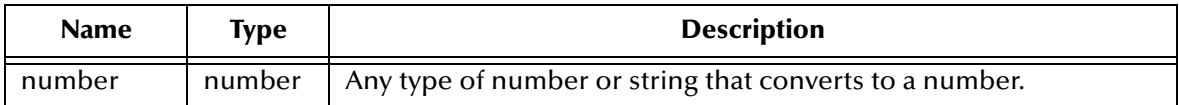

### **Return Value**

#### **number**

The maximum value of the input parameters.

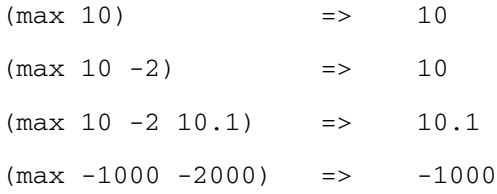

# **min**

### **Syntax**

(min *number [number ...]*)

### **Description**

Finds the minimum value of all input arguments.

### **Parameters**

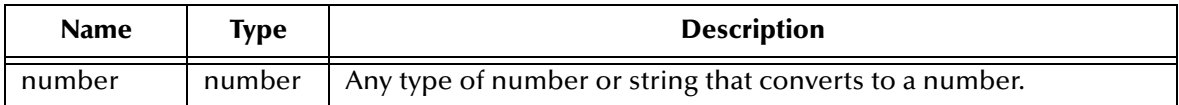

### **Return Value**

### **number**

The minimum value of the input parameters.

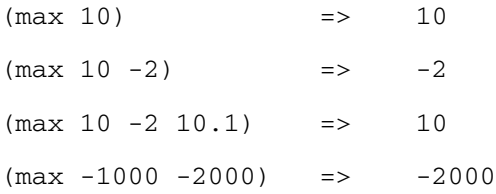

# **modulo**

### **Syntax**

(modulo *number modulus*)

### **Description**

Calculates the value of *number* reduced by *modulus*. Both arguments must be integer and the second argument must be non-zero. If *modulus* is positive, then the result is the positive or zero remainder when *number* is divided by *modulus*. If *modulus* is negative, then the result is the negative or zero remainder when *number* is divided by *modulus.*

### **Parameters**

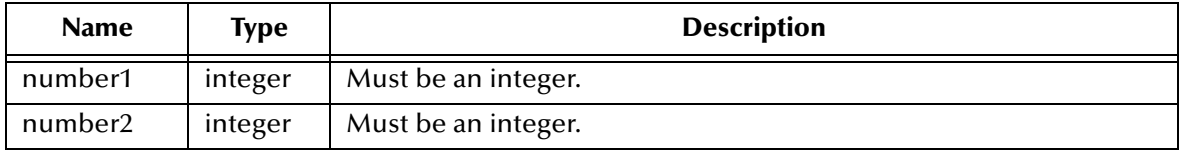

#### **Return Value**

#### **integer**

Value of the modulo of the division of the two input arguments.

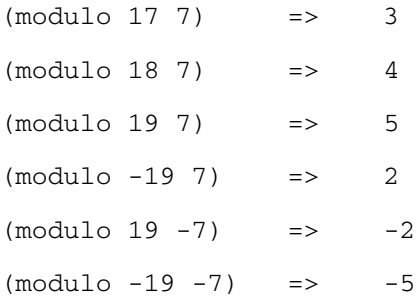

# **negative?**

### **Syntax**

(negative? *number*)

### **Description**

Determines whether the input argument is a negative number.

#### **Parameters**

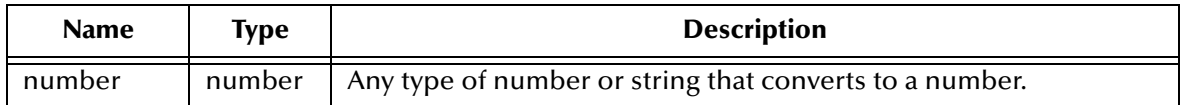

### **Return Value**

#### **Boolean**

This function returns **#t** if the input argument is a negative number. Otherwise, it returns **#f**.

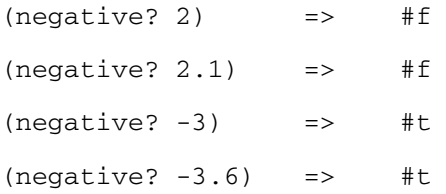

# **number?**

### **Syntax**

(number? *number*)

### **Description**

Determines whether the input argument is a number.

### **Parameters**

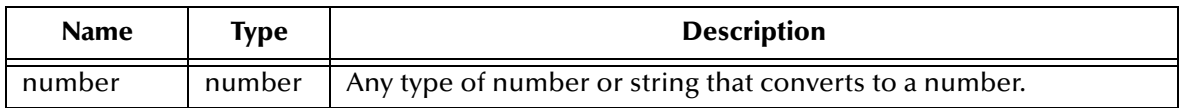

### **Return Value**

This function returns **#t** if the input argument is a number. Otherwise, it returns **#f**.

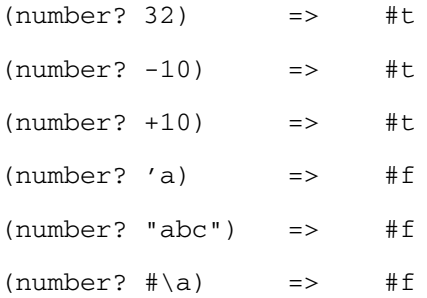

# **number->integer**

### **Syntax**

(number->integer *number*)

#### **Description**

Translates a number into the corresponding integer. If the number has a fractional part, the fractional part is truncated (removed and no rounding performed).

### **Parameters**

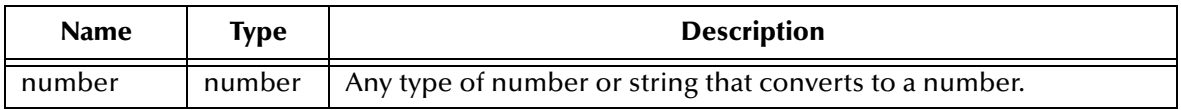

#### **Return Value**

**integer**

Returns the integer corresponding to the input number.

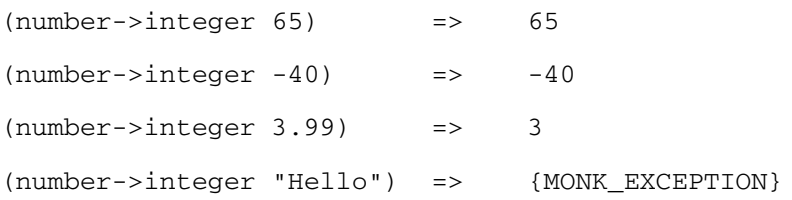

# **number->real**

#### **Syntax**

(number->real *number*)

#### **Description**

Translates a number into the corresponding real number data type.

### **Parameters**

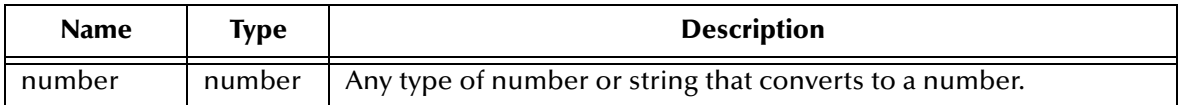

#### **Return Value**

#### **real number**

Returns the real number corresponding to the input number.

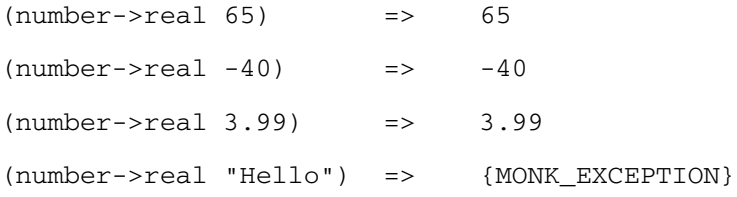

# **number->uint**

### **Syntax**

(number->uint *number*)

#### **Description**

Converts a number into the corresponding unsigned integer. The bits for the input number become the bits for the unsigned integer—no interpretation is done.

### **Parameters**

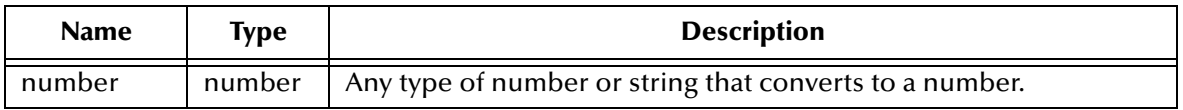

#### **Return Value**

**uint**

Returns the unsigned integer corresponding to the input number.

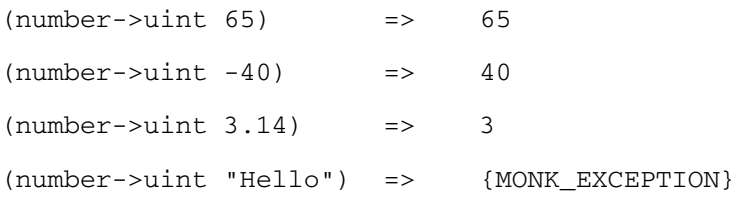

# **odd?**

### **Syntax**

(odd? *number*)

### **Description**

Determines whether the input argument is an odd number.

### **Parameters**

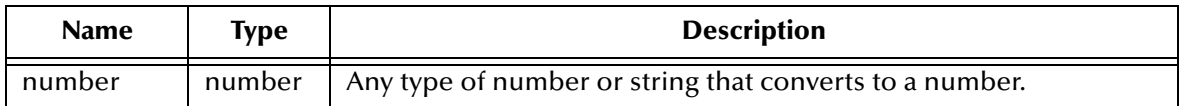

### **Return Value**

#### **Boolean**

This function returns **#t** if the input argument is an odd number. Otherwise, it returns **#f**.

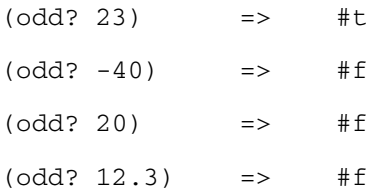

# **positive?**

### **Syntax**

(positive? *number*)

### **Description**

Determines whether the input argument is a positive number. Zero is considered a positive number.

### **Parameters**

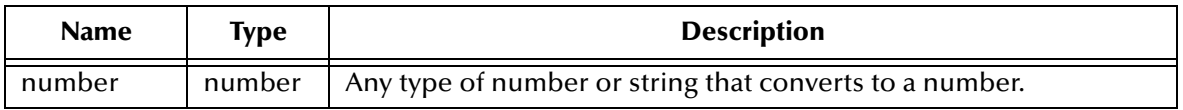

#### **Return Value**

#### **Boolean**

This function returns **#t** if the input argument is a positive number. Otherwise, it returns **#f**.

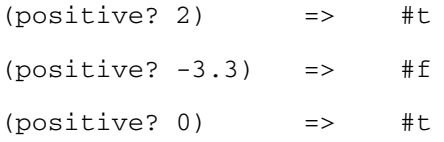

# **quotient**

### **Syntax**

(quotient *number1 number2*)

### **Description**

Divides *number1* by *number2* ignoring the remainder.

### **Parameters**

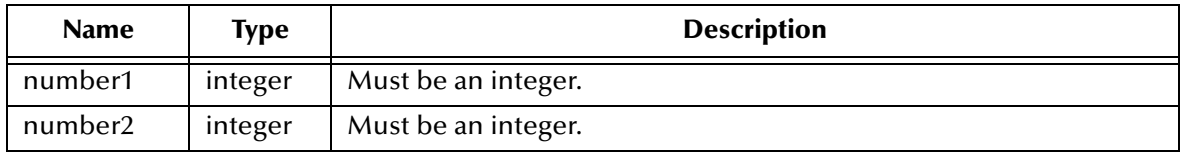

### **Return Value**

#### **integer**

Value of the integer portion of the quotient.

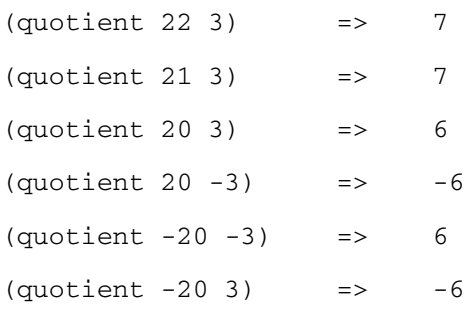

# **real?**

### **Syntax**

(real? *number*)

### **Description**

Determines whether the input argument is a real number or converts to a real number. Integers are considered real.

### **Parameters**

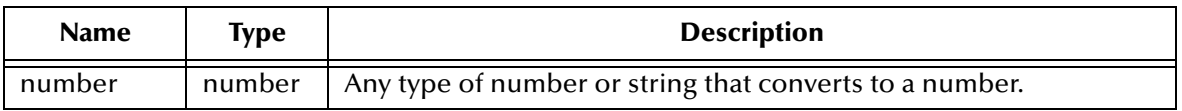

### **Return Value**

#### **Boolean**

Value of **#t** if the input argument is a real number. Otherwise, it returns **#f**.

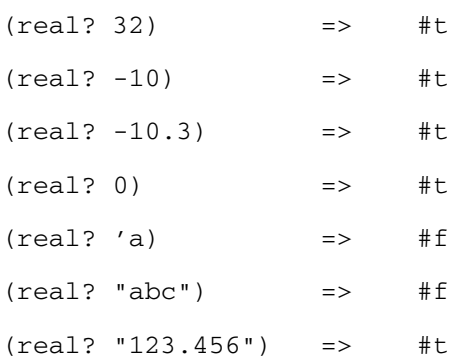

# **remainder**

### **Syntax**

(remainder *number1 number2*)

### **Description**

Takes the input arguments and divides *number1* by *number2* to determine the remainder.

### **Parameters**

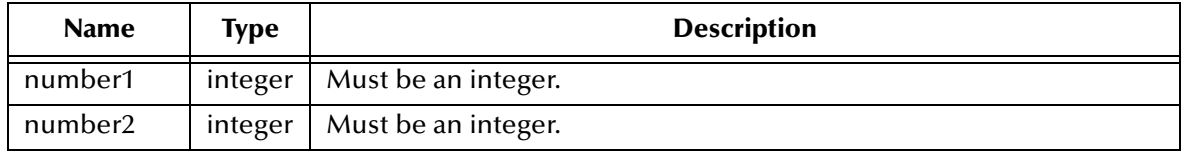

#### **Return Value**

#### **integer**

This function returns the remainder of the integer division of the two numbers input to the function.

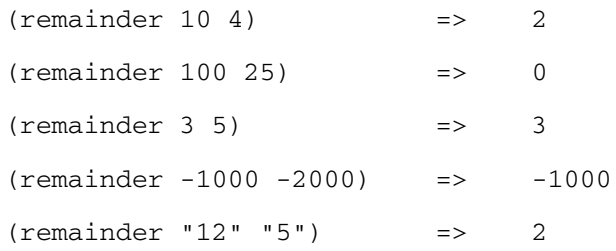

# **round**

#### **Syntax**

(round *number*)

### **Description**

Rounds the input argument to the nearest integer.

### **Parameters**

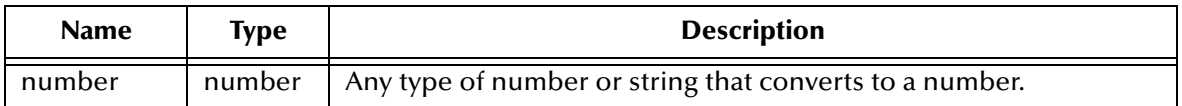

### **Return Value**

#### **number**

This function returns the rounded value of the number input to the function.

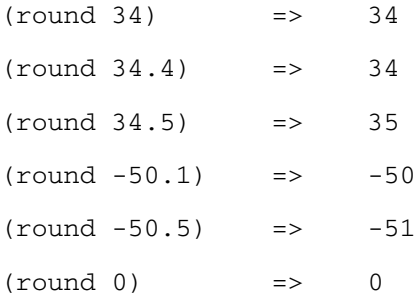

# **sin**

#### **Syntax**

(sin *radians*)

### **Description**

Calculates the sine of the input argument. The input arguments is expressed in radians.

### **Parameters**

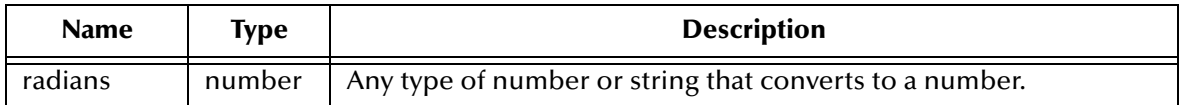

### **Return Value**

#### **number**

Value of the sine of the input argument.

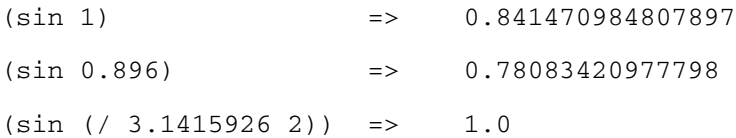

## **sqrt**

### **Syntax**

(sqrt *number*)

### **Description**

Calculates the square root of the input argument. The input argument must be nonnegative.

### **Parameters**

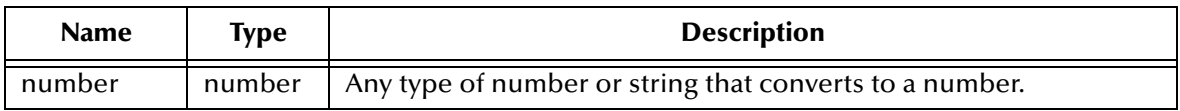

### **Return Value**

#### **number**

This function returns a real number. If a negative number is entered, an exception is returned.

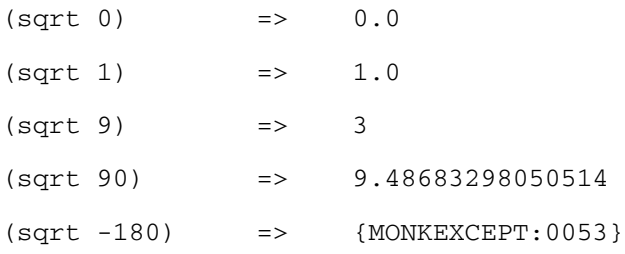

### **tan**

### **Syntax**

(tan *radians*)

### **Description**

Calculates the tangent of the input argument. The input argument is expressed in radians.

### **Parameters**

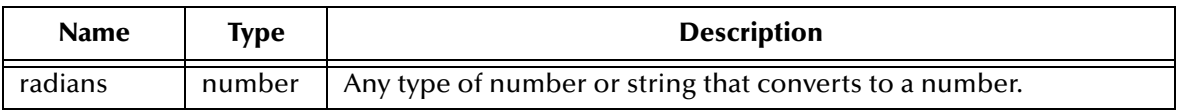

### **Return Value**

#### **number**

Value of the tangent of the input argument.

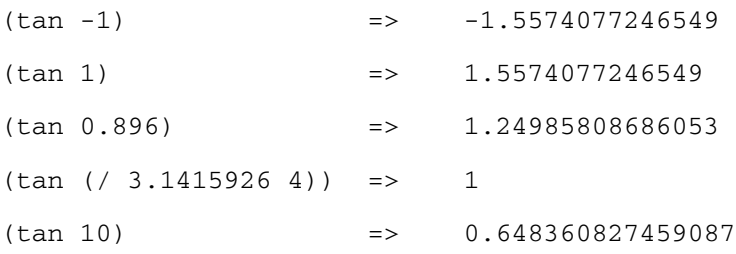

### **truncate**

### **Syntax**

(truncate *number*)

### **Description**

Removes the decimal point and any numbers following the decimal point.

### **Parameters**

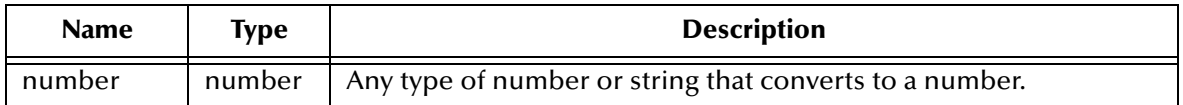

### **Return Value**

### **integer**

Value of the integer portion of the input argument.

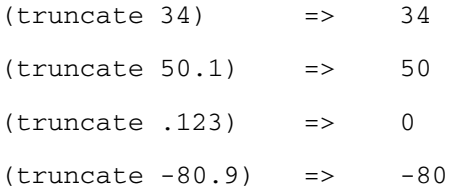

# **uint?**

### **Syntax**

(uint? *number*)

### **Description**

Checks to see if the input number is an unsigned integer. For purposes of this function an integer and an unsigned integer are not the same.

### **Parameters**

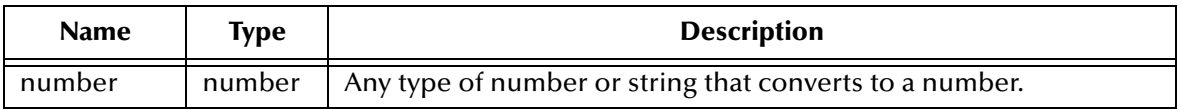

### **Return Value**

#### **Boolean**

Returns **#t** (true) if the number is an unsigned integer; otherwise returns **#f** (false).

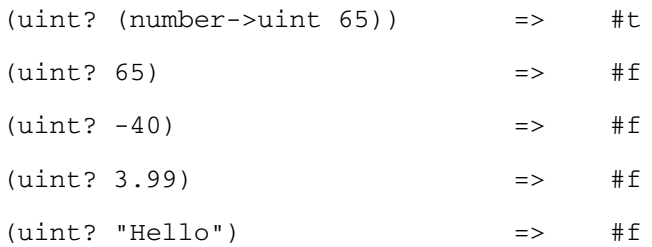

# **zero?**

#### **Syntax**

(zero? *number*)

### **Description**

Determines whether the input argument is zero.

### **Parameters**

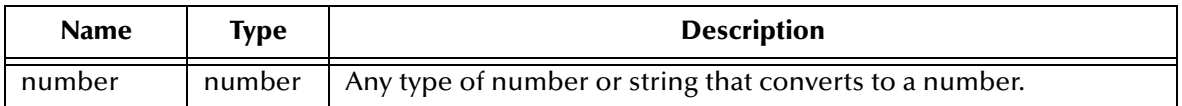

### **Return Value**

#### **Boolean**

This function returns **#t** if the input argument is zero. Otherwise, it returns **#f**.

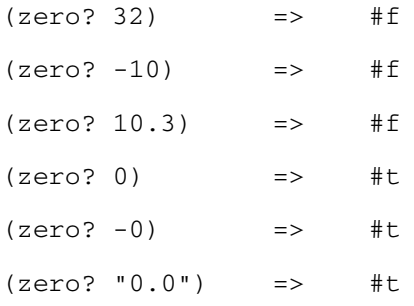

# **Chapter 8**

# **Pairs and Lists**

A pair is a structured data type having two parts, called the **car** and the **cdr**. A pair is indicated by enclosing the car and the cdr in parentheses and separating them by a period with whitespace on either side. For example, the expression (a . b) is a pair where the car is a and the cdr is b. Note that (a.b) is not proper notation for a pair.

A list is defined recursively as either an empty list, indicated by (), or a pair whose cdr is another list. For example, (a . ()) is a list since the cdr is the empty list.

All non-empty lists are pairs by definition. But not all pairs are lists since the cdr of a pair could be something other than a list.

Example 1: The expression (a . b) is a pair but not a list since the cdr, b, is neither a list nor an empty list.

Example 2: The expression  $(a \cdot (b))$  is both a pair and a list, since the cdr,  $(b)$  is a list having a single element. The equivalent expression for (b) is (b. ()) making it clear that (b) is a list by the recursive definition. An equivalent expression for  $(a \cdot (b))$  is  $(a \cdot (b \cdot ()))$ .

Example 3: The expression (a b c) is both a pair and a list, because all non-empty lists are pairs. The notation (a b c) is shorthand for the equivalent expression (a  $(b \cdot (c \cdot ()))$ ).

Lists cannot be modified if constants.

Lists, like vectors, are passed by reference and are accessed differently than other Monk variable types. For more information on how these are accessed, see **["Vectors in Monk"](#page-225-0)  [on page 226](#page-225-0)**.

Functions which operate on lists are shown here:

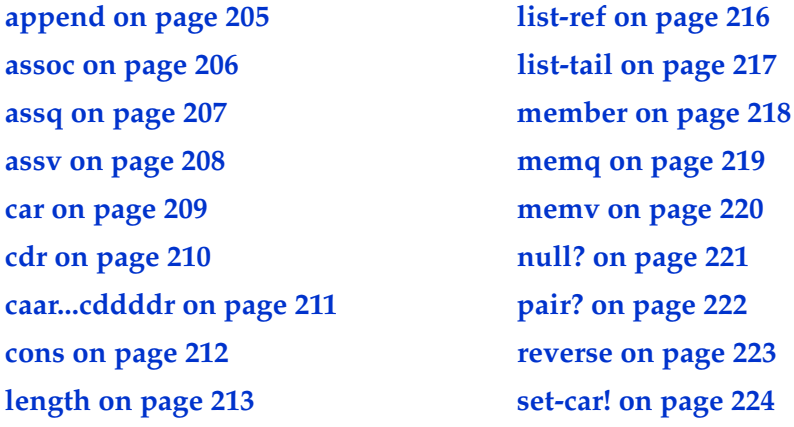

**[list on page 214](#page-213-0)** [set-cdr! on page 225](#page-224-0)

**[list? on page 215](#page-214-0)**

# <span id="page-204-0"></span>**append**

### **Syntax**

(append *arg1 arg2...)*

### **Description**

Creates a new list by appending *arg2*, ... to *arg1*.

*Arg1* must be a list. *Arg2* may be any expression. If *arg2* is a list, then append returns a proper list. If *arg2* is any other type, then append returns an improper list. If *arg1* is an empty list, then append returns *arg2* as the result.

### **Parameters**

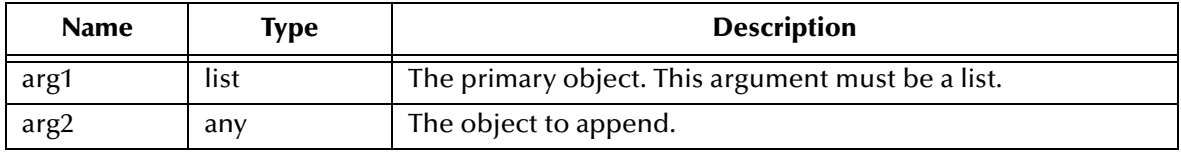

### **Return Value**

**list**

If *arg2* is a list, append returns a list.

### **pair**

If *arg2* is any other type, append returns an improper list.

### **type**

If *arg1* is an empty list, append returns *arg2* as the result.

### **Examples**

; appends two lists and returns a list  $(\text{append } '(a b) '(c d)$  =>  $(a b c d)$ ; appends empty list and symbol and returns a symbol  $(\text{append } '() (a))$  => a ; appends a list and a symbol and returns a dotted pair (append '(c d) 'a) => (c . (d . a))  $\Rightarrow$  (c . (d . a))

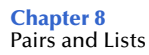

### <span id="page-205-0"></span>**assoc**

### **Syntax**

(assoc *key alist*)

#### **Description**

Tests each pair in the association list until it finds a pair whose car is equivalent to the object. It returns the pair if found. Otherwise, returns **#f.** The **assoc** function uses the procedure **equal?** to perform the test.

#### **Parameters**

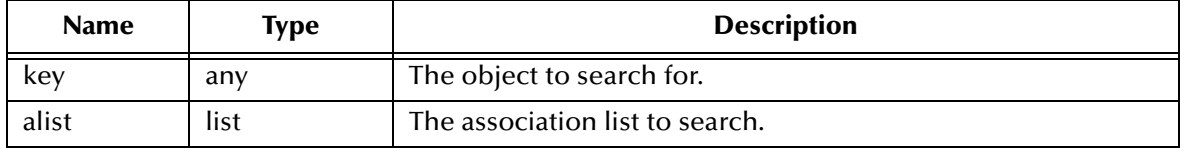

#### **Return Value**

**pair**

The pair whose car is equivalent to the key.

#### **Boolean**

If the key was not found, **#f** is returned.

### **Examples**

(define e '((a 1)(b 2)(c 3)))  $(\text{assoc 'a e})$  =>  $(\text{a 1})$  $(\text{assoc 'b e})$  =>  $(\text{b 2})$  $(\text{assoc 'd e})$  => #f (assoc  $(list 'a)'((a))((b))((c)))$  => ((a))

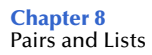

### <span id="page-206-0"></span>**assq**

### **Syntax**

(assq *key alist*)

#### **Description**

Tests each pair in the association list until it finds a pair whose car is equivalent to the key. It returns the pair if found. Otherwise, returns **#f**. This function uses the procedure **eq?** to perform the test.

#### **Parameters**

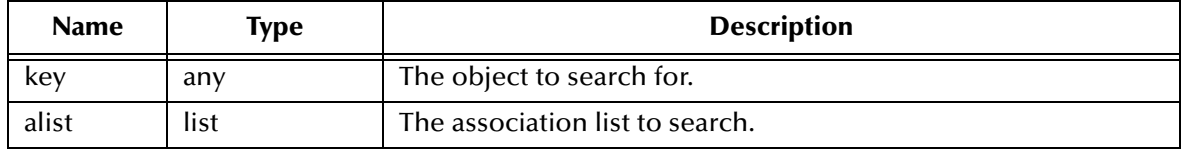

#### **Return Value**

**pair**

The pair whose car is equivalent to the key.

#### **Boolean**

If the key was not found, **#f** is returned.

#### **Examples**

(define e '((a 1)(b 2)(c 3)))  $(\text{assq } 'a e)$  =>  $(a 1)$  $(\text{assq } 'b e)$  =>  $(b 2)$ ( $\text{assq}$  'd e)  $\qquad \qquad \Rightarrow \qquad \text{#f}$ (assq  $(list 'a)'((a))((b))((c))))$  => ((a))  $(\text{assq } 5' ((2 3) (5 7) (11 13)))$  => (5 7)

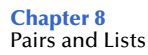

### <span id="page-207-0"></span>**assv**

#### **Syntax**

(assv *key alist*)

### **Description**

Tests each pair in the association list until it finds a pair whose car is equivalent to the key. This function uses the procedure **eqv?** to perform the test.

### **Parameters**

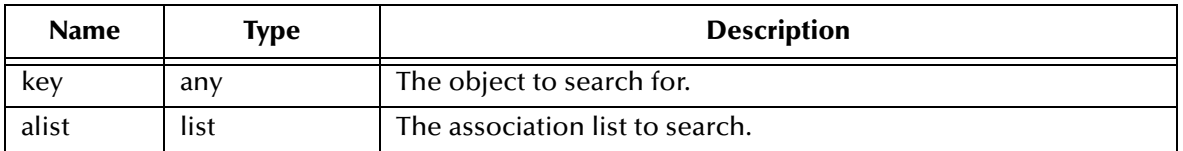

### **Return Value**

**pair**

The pair whose car is equivalent to the key.

#### **Boolean**

If the key was not found, **#f** is returned.

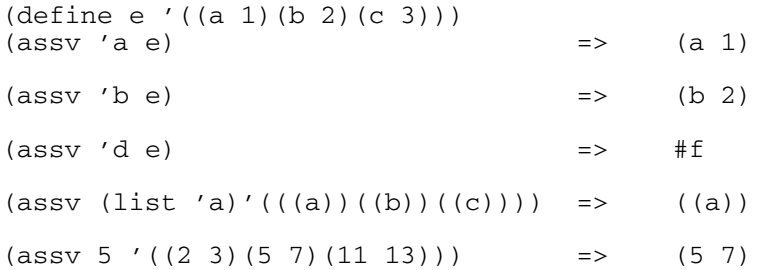

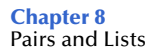

### <span id="page-208-0"></span>**car**

#### **Syntax**

(car *pair*)

### **Description**

Returns the car of a pair.

### **Parameters**

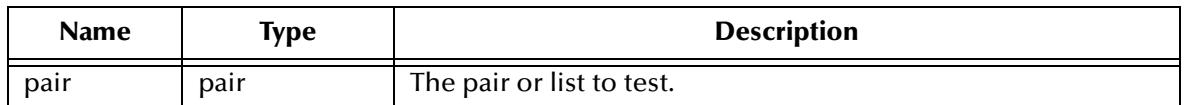

#### **Return Value**

#### **car**

The car of the given pair or list.

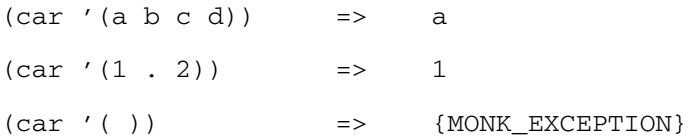

# <span id="page-209-0"></span>**cdr**

### **Syntax**

(cdr *pair*)

### **Description**

Returns the cdr of a pair.

### **Parameters**

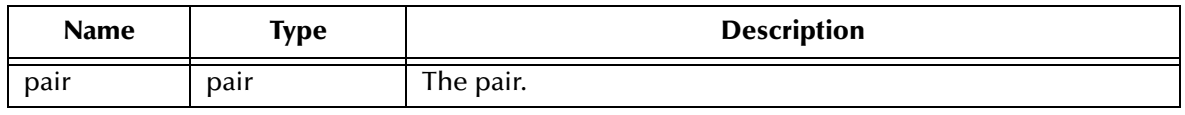

### **Return Value**

#### **cdr**

The contents of the cdr field.

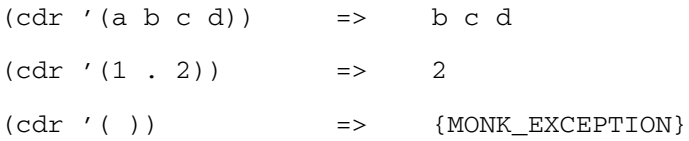

# <span id="page-210-0"></span>**caar...cddddr**

### **Syntax**

(caar...cddddr)

### **Description**

Returns the car, the cdr or the successive combinations of car and cdr.

The car and cdr of a list may each be nested up to four levels deep. There are 28 functions in this group: **caar, cadr, cdar, cddr, caaar, caadr, cadar, caddr, ..., caaar, ..., cdddr**.

### **Parameters**

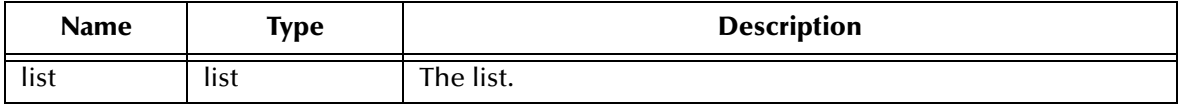

### **Return Value**

**list**

A list representing the expected nesting level.

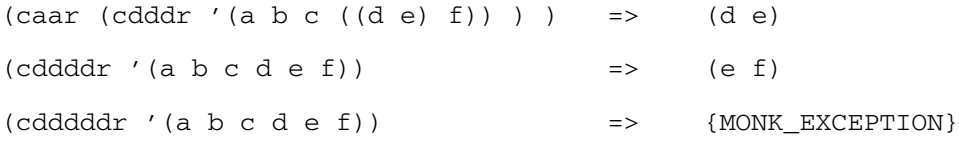

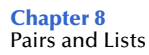

### <span id="page-211-0"></span>**cons**

#### **Syntax**

(cons *obj1 obj2*)

### **Description**

Creates a new pair having *obj1* as its car and *obj2* as its cdr.

### **Parameters**

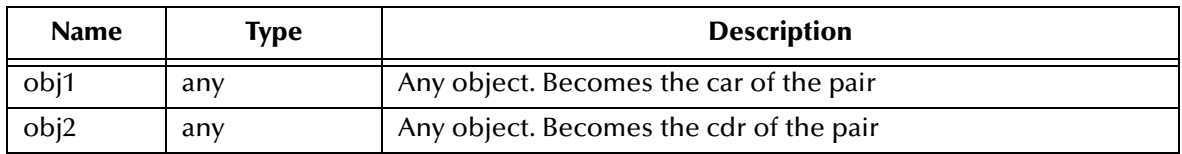

### **Return Value**

#### **pair**

The pair whose car is *obj1* and whose cdr is *obj2*.

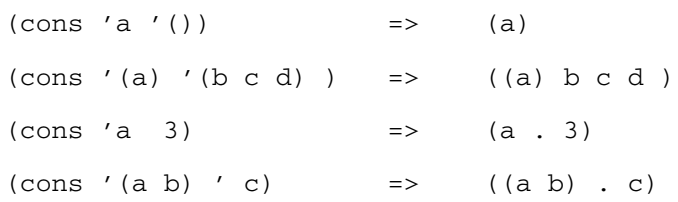

# <span id="page-212-0"></span>**length**

### **Syntax**

(length *list*)

### **Description**

Determines the length of a proper list.

### **Parameters**

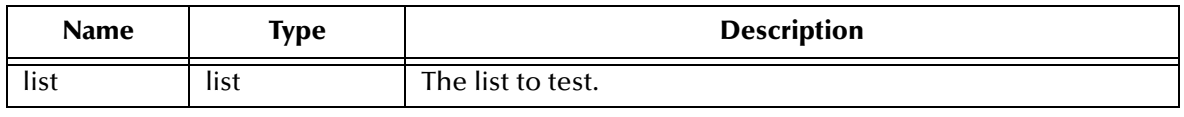

### **Return Value**

### **integer**

The number of elements in the list.

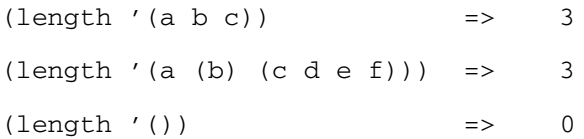

# <span id="page-213-0"></span>**list**

### **Syntax**

(list *[obj1 obj2...]*)

### **Description**

Creates a list from the given arguments.

### **Parameters**

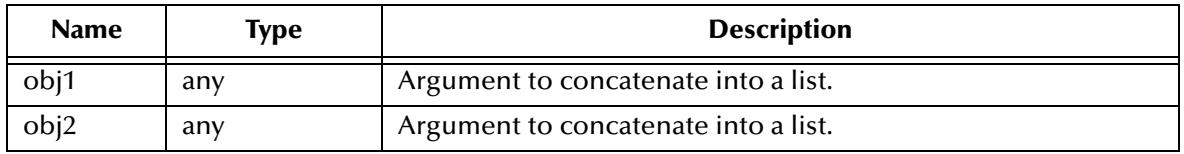

### **Return Value**

#### **list**

The list created from the given arguments.

### **Examples**

(list 'a 'b 'c)  $\Rightarrow$  (a b c) (list 'a  $(+ 3 4)$  'c) =>  $(a 7 c)$  $(list)$  => ( )

# <span id="page-214-0"></span>**list?**

### **Syntax**

(list? *obj*)

### **Description**

Determines if the given object is a proper list.

### **Parameters**

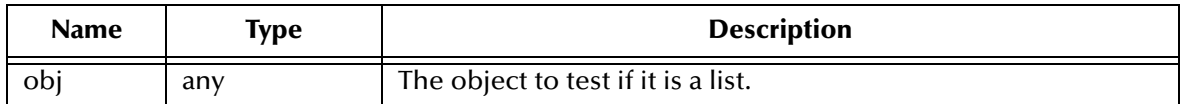

### **Return Value**

### **Boolean**

Returns **#t** if the object is a list. Otherwise, it returns **#f**.

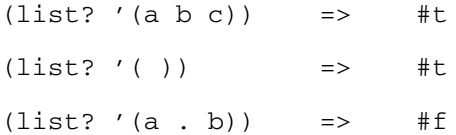

# <span id="page-215-0"></span>**list-ref**

### **Syntax**

(list-ref *list num*)

### **Description**

Returns the element of a given list found at the index position indicated by the number. List indexing is zero-based. If you specify an index value equal to or greater than the number of elements in the list, an exception is raised.

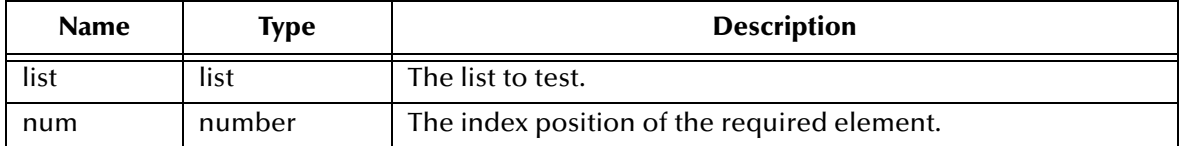

### **Return Value**

### **element**

Returns the element found at the index position specified by the number.

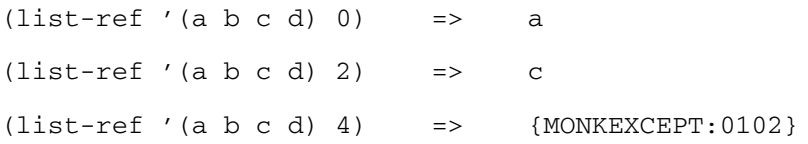
# **list-tail**

#### **Syntax**

(list-tail *list num*)

#### **Description**

Creates a sublist obtained of those elements of a given list remaining after omitting the first number of elements. If you specify a number greater than the number of elements in the list, an exception will be raised.

#### **Parameters**

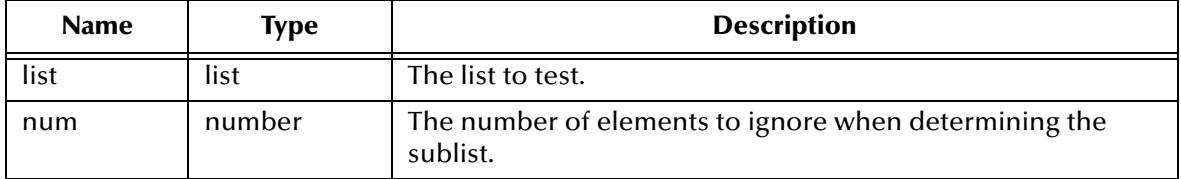

#### **Return Value**

**list**

List values created by deleting the initial elements.

#### **Examples**

 $(list-tail '(a b c d) 2)$  =>  $(c d)$  $(\text{list-tail } '(a b c d) 4)$  => () (list-tail '(a b c d) 5) =>  ${MONKEYCEPT: 0102}$ 

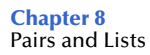

### **member**

#### **Syntax**

(member *obj list*)

#### **Description**

Creates a sublist representing the cdr of the given list whose car is the specified object. If the object does not occur in the list, then **member** returns **#f**. **member** uses the function **equal?** to perform the test between the object and the list.

#### **Parameters**

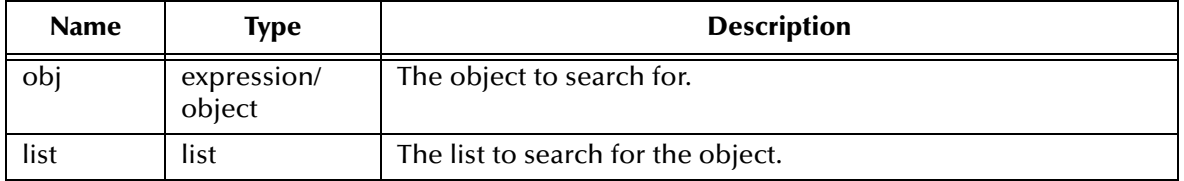

#### **Return Value**

**sublist**

Those elements of the list whose car satisfies **equal?** to the object.

#### **Boolean**

If the object was not found, **#f** is returned.

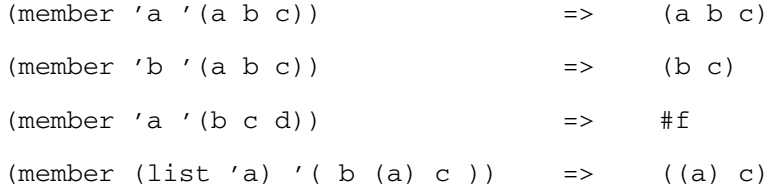

#### **memq**

#### **Syntax**

(memq *obj list*)

#### **Description**

Creates a sublist representing the cdr of the given list whose car is the specified object. If the object does not occur in the list, then **memq** returns **#f**. **memq** uses the function **eq?** to perform the test between the object and the list.

#### **Parameters**

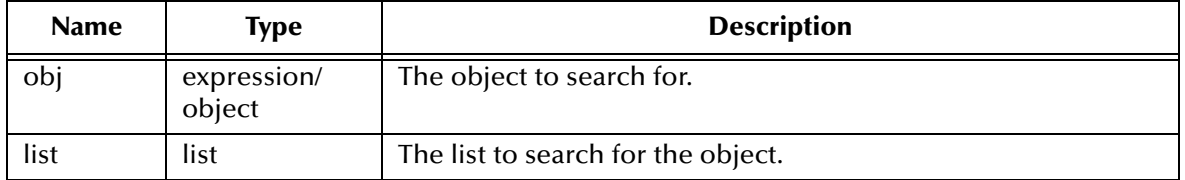

#### **Return Value**

**sublist**

Those elements of the list whose car satisfies **equal?** to the object.

#### **boolean**

If the object was not found, **#f** is returned.

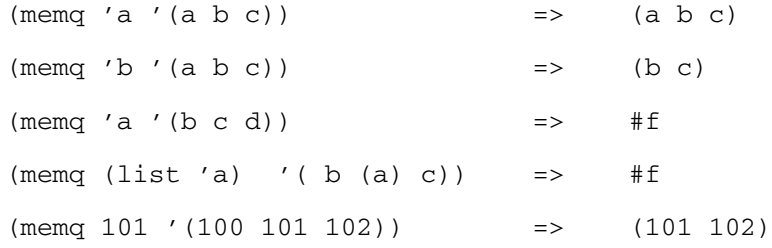

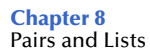

#### **memv**

#### **Syntax**

(memv *obj alist*)

#### **Description**

Creates a sublist representing the cdr of the given list whose car is the specified object. If the object does not occur in the list, then **memv** returns **#f**. **memv** uses the function **eqv?** to perform the test between the object and the list.

#### **Parameters**

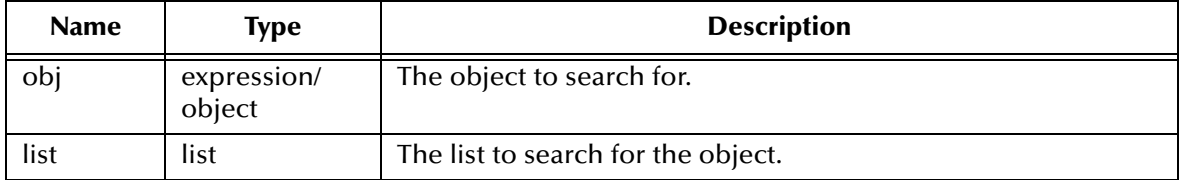

#### **Return Value**

**sublist**

Those elements of the list whose car satisfies **equal?** to the object.

#### **Boolean**

If the object was not found, **#f** is returned.

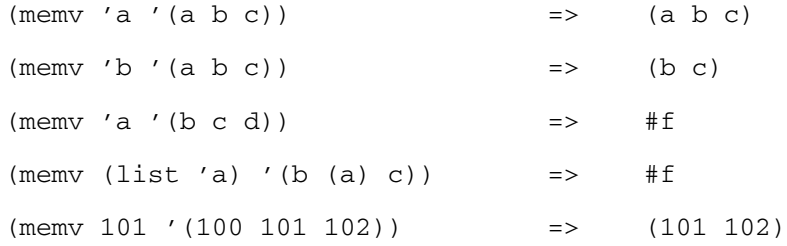

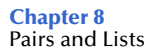

# **null?**

#### **Syntax**

(null? *obj*)

### **Description**

Determines if the argument is an empty list.

#### **Parameters**

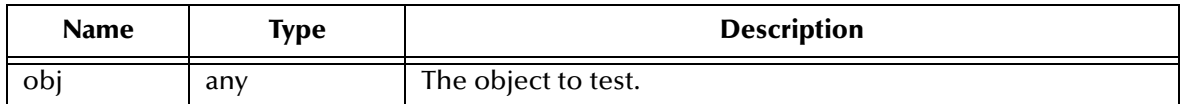

#### **Return Value**

#### **Boolean**

Returns **#t** if the object is an empty list. Otherwise, it returns **#f**.

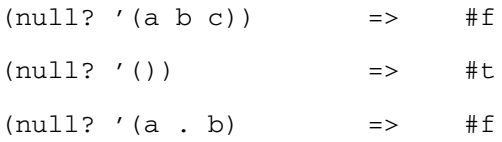

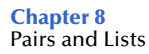

# **pair?**

#### **Syntax**

(pair? *obj*)

### **Description**

Determines if the argument is a pair.

#### **Parameters**

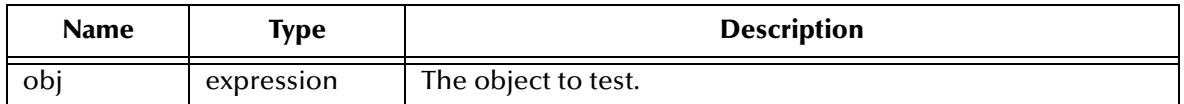

#### **Return Value**

#### **Boolean**

Returns **#t** if the object is a pair. Otherwise, it returns **#f**.

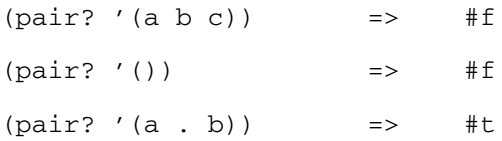

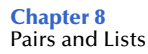

#### **reverse**

#### **Syntax**

(reverse *list*)

#### **Description**

Creates a newly allocated list consisting of the elements of the list in reverse order.

#### **Parameters**

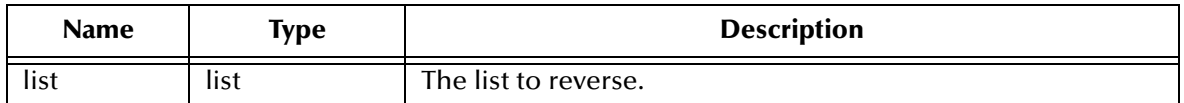

#### **Return Value**

#### **list**

Returns a newly allocated list consisting of the elements of the list in reverse order.

#### **Examples**

 $(reverse '(a b c))$  => $(c b a)$ (reverse '(a (b c) d (e  $(f))$ )) => ((e  $(f)$ ) d (b c) a)

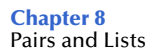

### **set-car!**

#### **Syntax**

(set-car! *pair obj*)

#### **Description**

Stores the object into the car field of the given pair.

#### **Parameters**

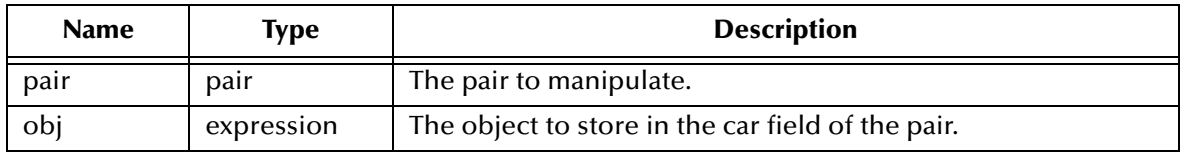

#### **Return Value**

**obj**

Returns an object.

```
(define f (list 1 2 3 4 5))
(set-car! f 3)
                \Rightarrow (3 2 3 4 5)
(define g (list "abc" "def"))
(set-car! g 3)
(display g) \Rightarrow (3 "def")
```
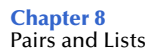

### **set-cdr!**

#### **Syntax**

(set-cdr! *pair obj*)

#### **Description**

Stores the object into the cdr field of the given pair.

#### **Parameters**

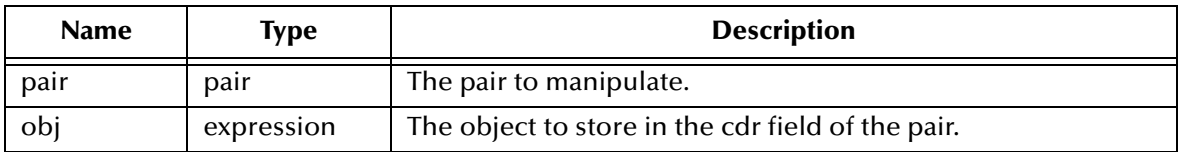

#### **Return Value**

**obj**

Returns an object.

#### **Examples**

(define f (list 1 2 3 4 5)) (set-cdr! f 8) (display  $f$ )  $\implies$   $(1 \cdot 8)$ 

A list is a pair where the cdr is another list, or the empty list. In this example, the cdr is the list (2 3 4 5) which gets replaced by (8).

```
(define g (list "abc" "def"))
(set-cdr! g 3)
(display g) => (abc . 3)
```
# **Vector Expressions**

# 9.1 **Vectors in Monk**

A vector is defined as a series of elements that can be indexed by integers. A vector is indicated by enclosing the elements in #(). For example, the representation of a vector of three elements a, b, and c is #(a b c). Vectors and Lists are not the same and should not be confused.

Vectors cannot be modified if they are specified as constants. Such vectors are called *immutable*. To create a *mutable* vector use the **list->vector** or **make-vector** function.

Vectors are passed by reference and are accessed differently than other Monk variable types. Vectors are comprised of two types of arguments, immediate and nonimmediate. Therefore, the vector definition will not contain any specific values for nonimmediate arguments. Instead, it will contain a reference to each non-immediate argument value.

For example, two arguments are defined:

```
(define str "abc")
(define num 2)
```
Each time it is called, the vector will retrieve the value for **str**, which is a non-immediate argument type, from the **str** argument itself. However, the vector will store and always use the value originally defined for **num**, which is an immediate argument type.

If the user later changes the **str** arguments to (define str "def"), the vector will subsequently retrieve the new value  $(\text{def})$  when it is called. However, if the user later changes the **num** argument to (define num 3), the vector will still use the original value (**2**) for **num** each time it is called.

Argument types are defined as follows:

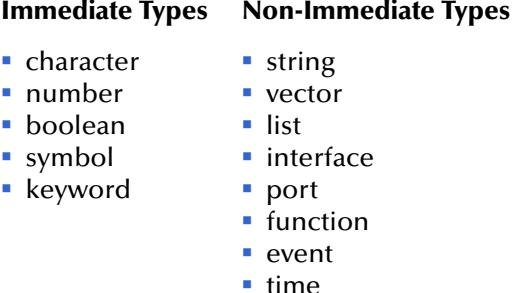

# 9.2 **The Vector Functions**

This chapter describes the functions that are used to work with vectors. The Monk vector functions available are listed below:

**[list->vector on page 228](#page-227-0) [make-vector](#page-228-0)** on page 229 **vector** [on page 230](#page-229-0) **vector?** [on page 231](#page-230-0) **vector->list** [on page 232](#page-231-0) **vector-fill!** [on page 233](#page-232-0) **[vector-length](#page-233-0)** on page 234 **vector-ref** [on page 235](#page-234-0) **vector-set!** [on page 236](#page-235-0) **[vector->string](#page-236-0)** on page 237

# <span id="page-227-0"></span>**list->vector**

#### **Syntax**

(list->vector *list*)

### **Description**

Creates a vector from a given list of elements.

#### **Parameters**

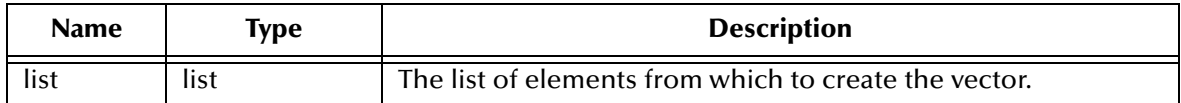

#### **Return Value**

#### **vector**

The vector created from the given list of elements.

```
(list->vector '(dididit dah)) => #(dididit dah)
```
# <span id="page-228-0"></span>**make-vector**

#### **Syntax**

(make-vector *num [fill]*)

#### **Description**

Creates a vector having the specified number of elements. If the fill argument is given, each element of the created vector will be initialized to that value.

#### **Parameters**

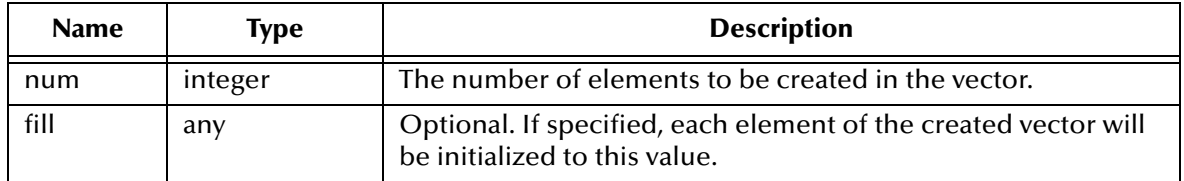

#### **Return Value**

#### **vector**

A vector is created having the specified number of elements and initialized, if specified, to the given value.

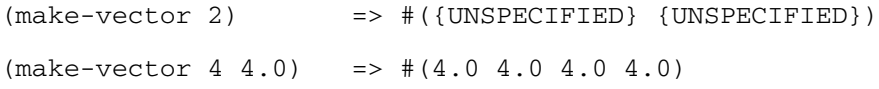

## <span id="page-229-0"></span>**vector**

#### **Syntax**

(vector *obj*)...)

### **Description**

Creates a vector from one or more given objects.

#### **Parameters**

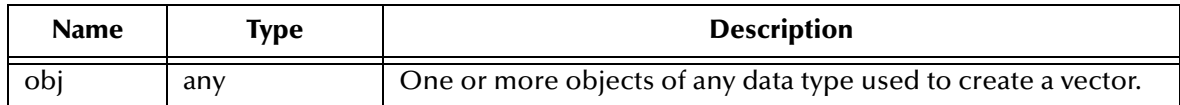

#### **Return Value**

#### **vector**

A vector is created from the given objects.

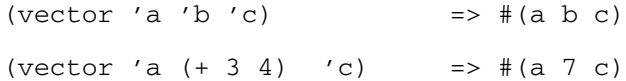

# <span id="page-230-0"></span>**vector?**

#### **Syntax**

(vector? *obj*)

# **Description**

Tests if the given object is a vector.

#### **Parameters**

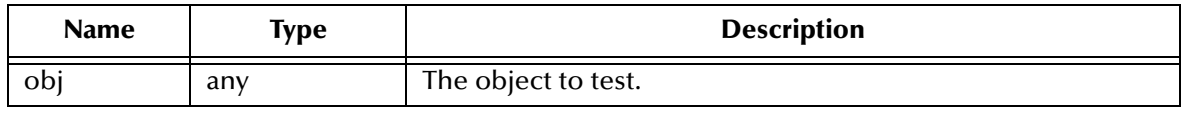

#### **Return Value**

#### **Boolean**

Returns **#t** if the object is a vector. Otherwise, it returns **#f**.

#### **Examples**

(vector?  $\#$ (a b c)) =>  $\#$ t (vector? '(a b c))  $\Rightarrow$  #f

# <span id="page-231-0"></span>**vector->list**

#### **Syntax**

(vector->list *vector*)

#### **Description**

Creates a list from a given vector.

#### **Parameters**

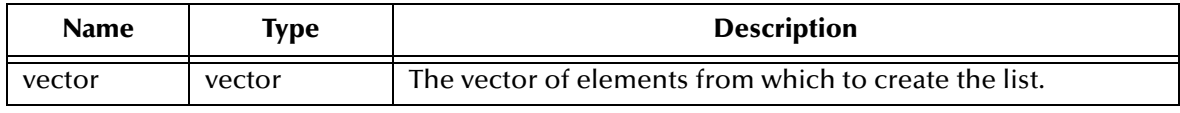

#### **Return Value**

**list**

A list is created from the given vector.

```
(vector->list #(dididit dah)) => (dididit dah)
```
# <span id="page-232-0"></span>**vector-fill!**

#### **Syntax**

(vector-fill! *vector fill*)

#### **Description**

Stores the fill value in every element of the specified vector. The specified item must be a vector.

#### **Parameters**

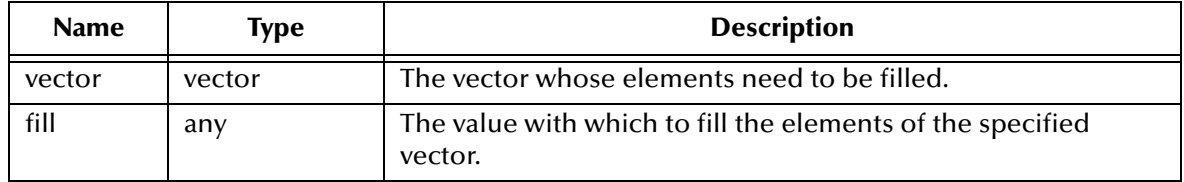

#### **Return Value**

**vector**

A vector with each element filled with the specified value.

#### **Example**

(vector-fill!  $\#$ (a b c) 4.0) =>  $\#$ (4.0 4.0 4.0)

# <span id="page-233-0"></span>**vector-length**

#### **Syntax**

(vector-length *vector*)

#### **Description**

Returns the length of the specified vector.

#### **Parameters**

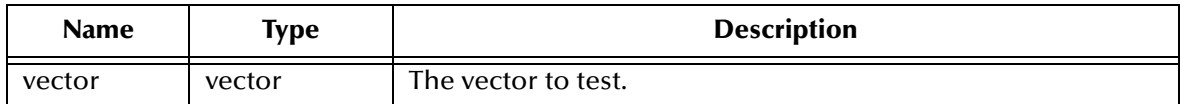

#### **Return Value**

#### **integer**

The number of elements in the specified vector.

#### **Example**

(vector-length  $\#$  (a b c d e)) => 5

# <span id="page-234-0"></span>**vector-ref**

#### **Syntax**

(vector-ref *vector num*)

#### **Description**

Returns the element of the specified vector whose index position corresponds to the specified number. The offset begins with 0.

#### **Parameters**

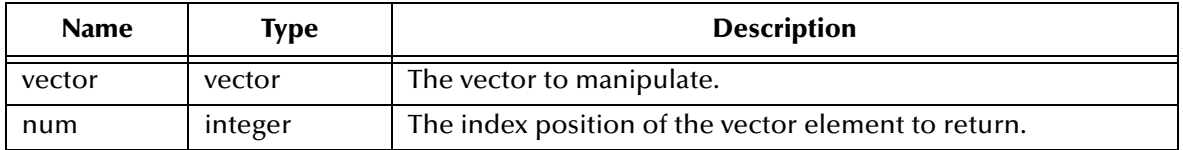

#### **Return Value**

#### **element**

The vector element found at the specified index position.

#### **Examples**

(vector-ref #(1 1 2 3 5 8 13 21) 6) => 13 (vector-ref #(1 1 2 3 5 8 13) 8) => {MONK\_EXCEPTION}

### <span id="page-235-0"></span>**vector-set!**

#### **Syntax**

(vector-set *vector num obj*)

#### **Description**

Stores the object at the index position in the specified vector. The offset begins with 0.

#### **Parameters**

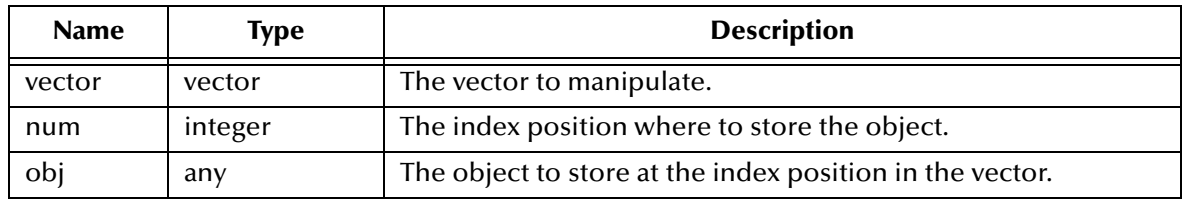

#### **Return Value**

Unspecified.

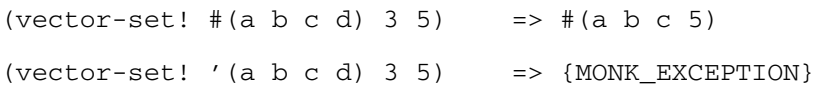

### <span id="page-236-0"></span>**vector->string**

#### **Syntax**

(vector->string *vector*)

### **Description**

Converts the specified vector to a string.

#### **Parameters**

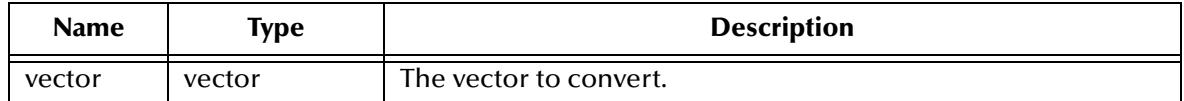

#### **Return Value**

**string**

Returns a string.

```
(vector->string '#(a b c)) => "abc"
```
# **Chapter 10**

# **Equivalence Testing**

A *predicate* is a procedure that always returns a boolean value (#t or #f). An *equivalence predicate* is a computational analogue of a mathematical equivalence relation.

In Monk, equivalence relationships exist at different levels.

Two Monk objects may be equivalent because *they are the same object* or should be regarded as the same object. The function **eqv?** [on page 242](#page-241-0) tests for this kind of equivalence. Because variables are bound to locations in memory, testing for equivalence in the **eqv?** sense may be a simple matter of comparing the address of two memory locations. No effort to compare the *contents* of memory locations need be made if the addresses already match.

Alternatively, two objects may be considered equivalent because *their contents are the same*. The function **equal?** [on page 241](#page-240-0) tests for this kind of equivalence. It may take more time to compare for equivalence in the **eqv?** sense since such comparison must examine the contents of all memory locations associated with the objects. Objects which are not equivalent in the **eqv?** sense, may be equivalent in the **equal?** sense.

Finally, two objects may be considered equivalent because *they print the same*. The function **eq?** [on page 239](#page-238-0) tests for this kind of equivalence.

# <span id="page-238-0"></span>**eq?**

#### **Syntax**

(eq? *obj1 obj2)*

#### **Description**

Determines if *obj1* and *obj2* should normally be regarded as the same object, except for its behavior on numbers. (Compare **eqv?**)

**eq?** and **eqv?** are guaranteed to have the same behavior on symbols, booleans, the empty list, pairs, procedures, non-empty strings, and vectors. **eq?**'s behavior on numbers and characters will always return either true or false, and will return true only when **eqv?** would also return true. **eq?** may also behave differently from **eqv?** on empty vectors and empty strings.

#### **Parameters**

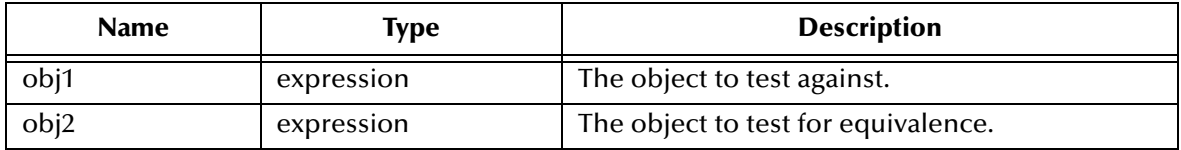

#### **Return Value**

#### **Boolean**

Returns **#f** if *obj2* is not equivalent of *obj1*. Otherwise, returns **#t** .

#### **Examples**

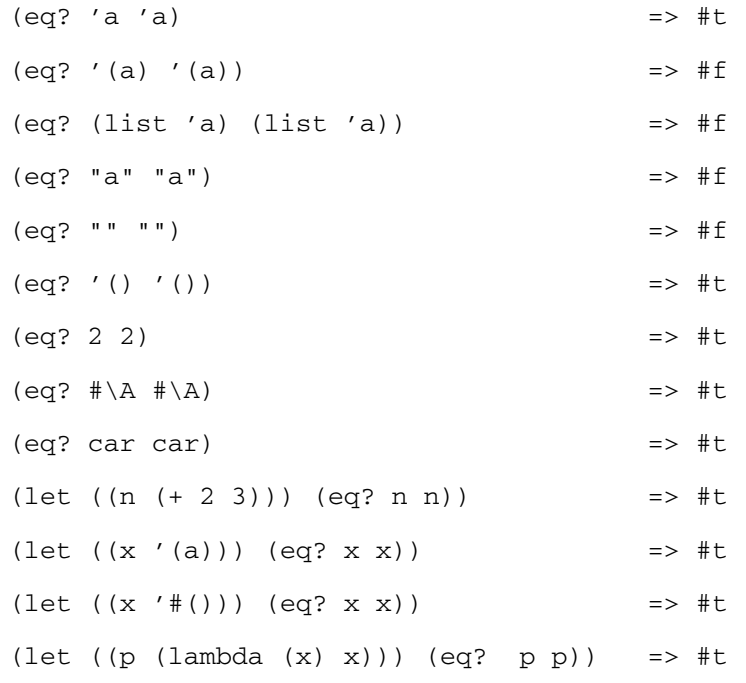

#### **Notes**

The implementation of **eq?** is usually much more efficient than **eqv?**, for example, as a simple pointer comparison instead of as some more complicated operation. It may not be possible to compute **eqv?** of two numbers in constant time, whereas **eq?** implemented as pointer comparison will always finish in constant time. **eq?** may be used like **eqv?** in applications using procedures to implement objects with state since it obeys the same constraints as **eqv?**.

# <span id="page-240-0"></span>**equal?**

#### **Syntax**

(equal? *obj1 obj2*)

#### **Description**

Determines if the obj1 and obj2 are the same type and have the same contents. **equal?** performs the least discriminating checks on the two objects. To be considered **equal?**, all the objects must do is print the same.

#### **Parameters**

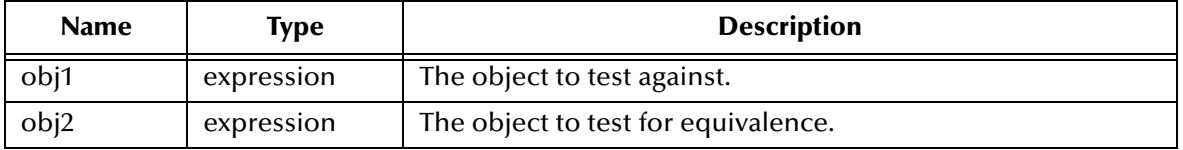

#### **Return Value**

#### **Boolean**

Returns **#f** if *obj2* is not equal to or same type as *obj1*. Otherwise, returns **#t** .

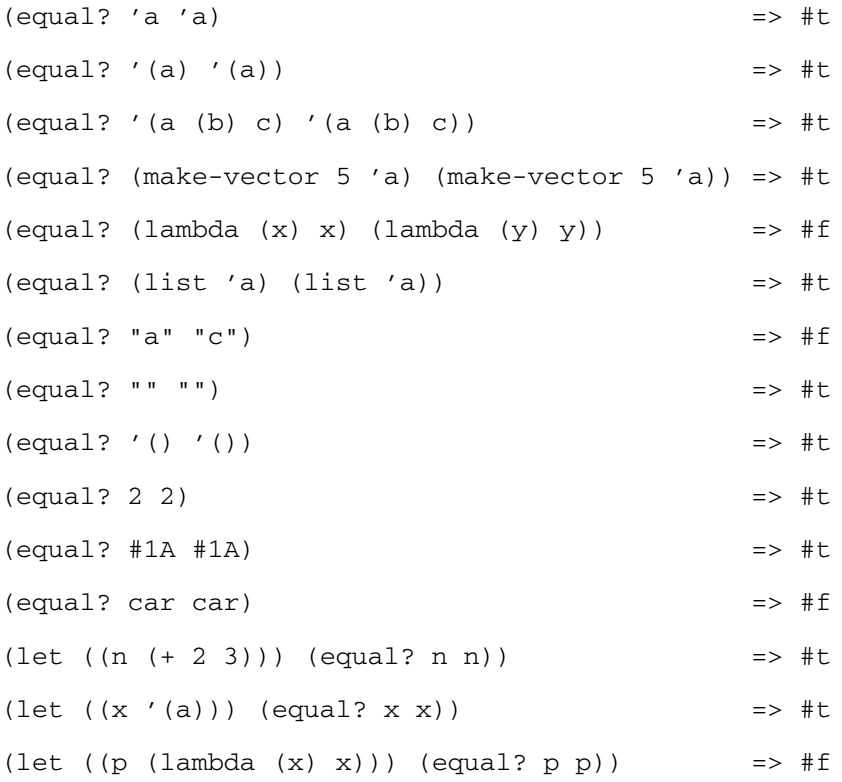

# <span id="page-241-0"></span>**eqv?**

#### **Syntax**

(eqv? *obj1 obj2*)

#### **Description**

Determines if *obj1* and *obj2* should normally be regarded as the same object. (Compare to **eq?**) **eqv?** returns **#t** if:

- *obj1* and *obj2* are both **#t** or both **#f**.
- *obj1* and *obj2* are both symbols and

```
(string=? (symbol->string obj1)
         (symbol->string obj2) => #t
```
- *obj1* and *obj2* are both characters, and are the same character according to the **char=?** procedure (see **char=?** [on page 79\)](#page-78-0).
- both *obj1* and *obj2* are the empty list.
- *obj1* and *obj2* are pairs, vectors, or strings that denote the same location in the store.
- *obj1* and *obj2* are procedures whose location tags are equal.

The **eqv?** expression returns **#f** if:

- *obj1* and *obj2* are of different types.
- one of *obj1* and *obj2* is **#t** but the other is **#f**.
- *obj1* and *obj2* are symbols but:

```
(string=? (symbol->string obj1)
          (symbol->string obj2)) => #f
```
- *obj1* and *obj2* are numbers for which the **char=?** procedure (see **char=?** [on page 79](#page-78-0)) returns **#f.**
- one of *obj1* and *obj2* is an empty list but the other is not.
- *obj1* and *obj2* are pairs, vectors, or strings that denote distinct locations.
- *obj1* and *obj2* are procedures that would behave differently (return different values or have different side effects) for some arguments.

#### **Parameters**

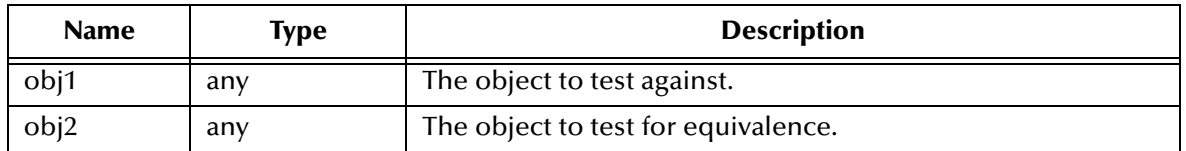

#### **Return Value**

#### **Boolean**

Returns a **#f** if *obj2* is not equivalent of *obj1*. Otherwise, returns **#t** .

### **Examples**

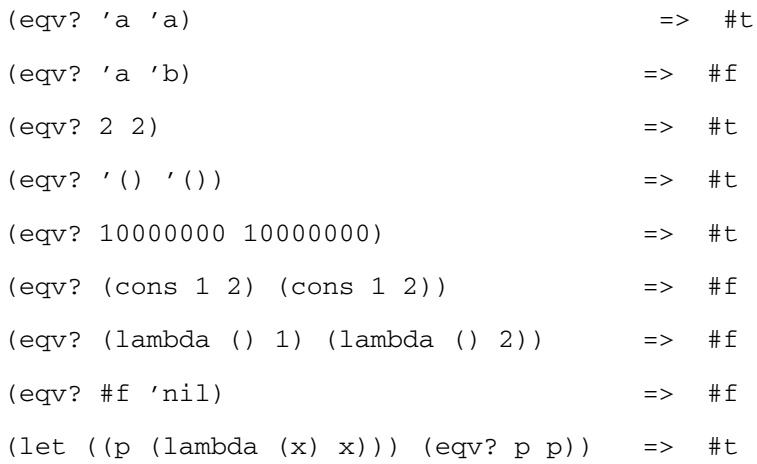

#### **Notes**

The following examples illustrate cases in which the rules specified in the description do not fully specify the behavior of **eqv?**. All that can be said about such cases is that the value returned by **eqv?** must be a Boolean.

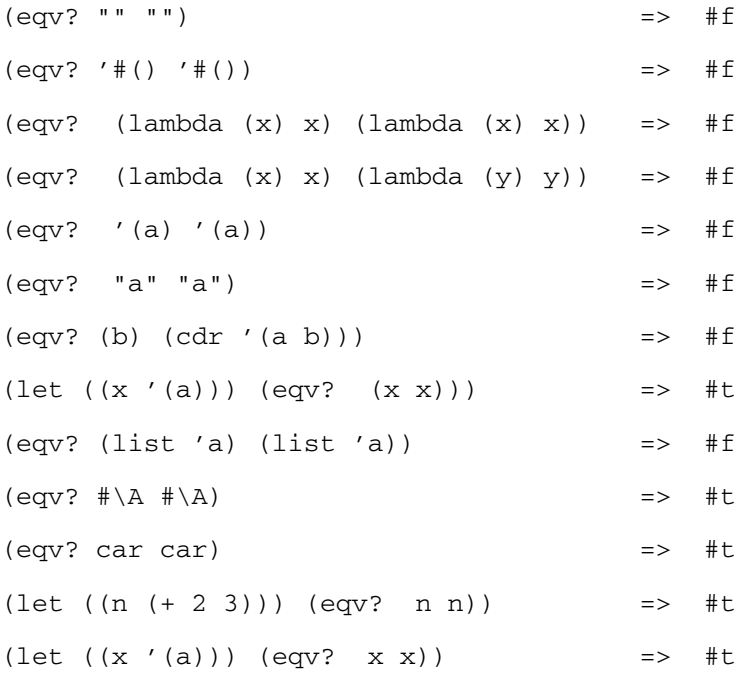

# **Chapter 11**

# **Conversion Procedures**

The numerical input and output functions include:

**[number->string](#page-244-0)** on page 245

**[string->number](#page-245-0)** on page 246

**keyword?** [on page 247](#page-246-0)

**[string->symbol on page 248](#page-247-0)**

**[symbol->string on page 249](#page-248-0)**

**[char->integer on page 250](#page-249-0)**

**[integer->char on page 251](#page-250-0)**

## <span id="page-244-0"></span>**number->string**

#### **Syntax**

(number->string *number [radix]*)

#### **Description**

Translates a number into the string representation by the *radix*.

*Radix* must be one of 2, 8, 10, or 16. If you specify no *radix*, base 10 is assumed. If *number* is real, no translation is done.

#### **Parameters**

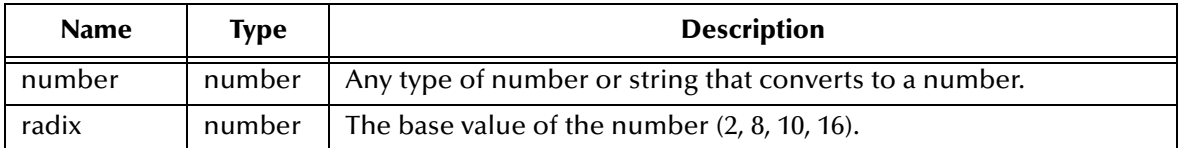

#### **Return Value**

#### **string**

This function returns the string representation of the input number in *radix*.

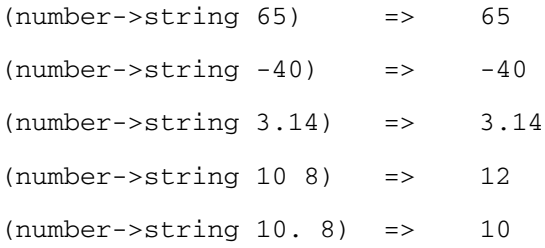

# <span id="page-245-0"></span>**string->number**

#### **Syntax**

(string->number *string*)

#### **Description**

**T**ranslates a string into a number.

#### **Parameters**

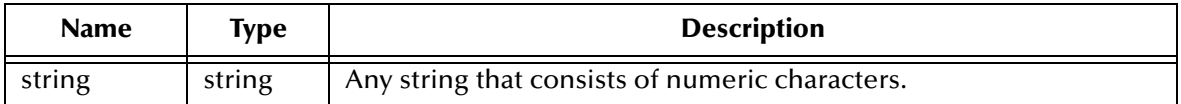

#### **Return Value**

#### **number or Boolean**

This function returns a number. Otherwise, it returns **#f**.

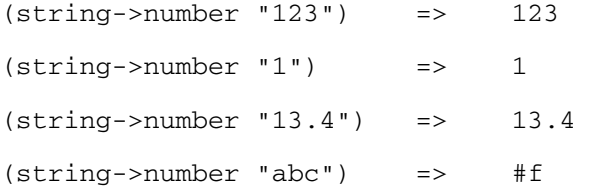

# <span id="page-246-0"></span>**keyword?**

#### **Syntax**

(keyword? *string*)

### **Description**

Determines whether the specified string is a keyword.

#### **Parameters**

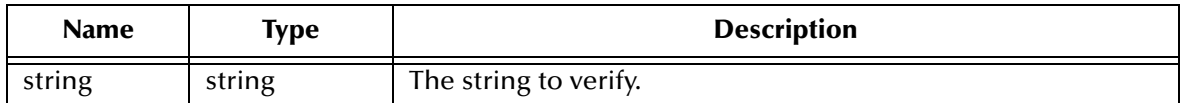

#### **Return Value**

#### **Boolean**

Returns **#t** if the specified string is a keyword; otherwise, returns **#f**.

```
(keyword? "not-a-keyword") => #f
```
# <span id="page-247-0"></span>**string->symbol**

#### **Syntax**

(string->symbol *string*)

#### **Description**

Creates a symbol from the specified string.

#### **Parameters**

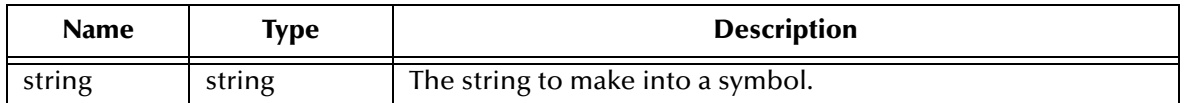

#### **Return Value**

#### **symbol**

A symbol created from the specified string.

```
(string->symbol "mISSISSIppi") => mISSISSIppi
(symbol?(string->symbol "mISSISSIppi")) => #t
```
# <span id="page-248-0"></span>**symbol->string**

#### **Syntax**

(symbol->string *symbol*)

### **Description**

Creates a string from the specified symbol.

#### **Parameters**

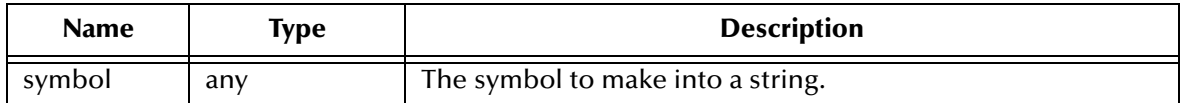

#### **Return Value**

#### **string**

A string created from the specified symbol.

```
(symbol->string 'flying-fish) => "flying-fish"
```
# <span id="page-249-0"></span>**char->integer**

#### **Syntax**

(char->integer *char*)

#### **Description**

Returns the ASCII integer representation of the specified character.

#### **Parameters**

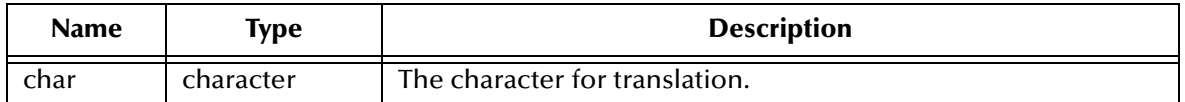

#### **Return Value**

#### **integer**

The integer representation of the specified character.

#### **Examples**

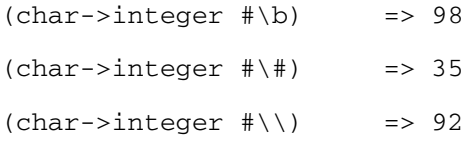

*Note: The return values may vary on different platforms due to the differences between ASCII and EBCDIC values.*

# <span id="page-250-0"></span>**integer->char**

#### **Syntax**

(integer->char *num*)

#### **Description**

This function returns the character for the specified number.

#### **Parameters**

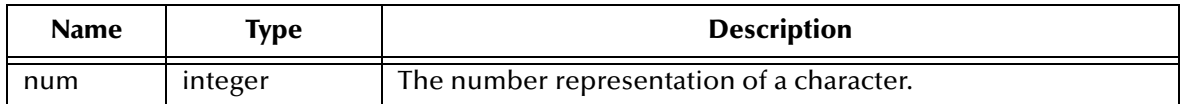

#### **Return Value**

#### **character**

The character represented by the specified number.

#### **Examples**

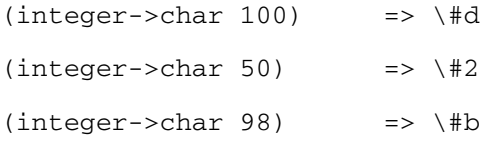

*Note: The return values may vary on different platforms due to the differences between ASCII and EBCDIC values.*

# **Chapter 12**

# **File I/O Expressions**

Monk supports the ability to open files, read data from files and write data to files.

A Monk structured data type called a *port* is used to track the status of the file it is associated with. A port is the data type returned by the file open functions. For example to prepare a file for reading you would execute code like this:

```
(define myfileptr (open-input-file "c:\data\employee.dat"))
```
Then the variable **myfileptr** which is a port would later be used in later function calls to read from the **employee.dat** file.

The File I/O Expressions are:

**[clear-port-callback](#page-252-0)** on page 253 **[open-output-string](#page-266-0)** on page 267 **close-port** [on page 254](#page-253-0) **[open-random-access-file](#page-267-0)** on page 268 **[current-debug-port](#page-254-0)** on page 255 **[output-port?](#page-268-0)** on page 269 **[current-error-port](#page-255-0)** on page 256 **[output-string-port?](#page-269-0)** on page 270 **[current-input-port](#page-256-0)** on page 257 **read** [on page 280](#page-279-0) **[current-output-port](#page-257-0)** on page 258 **read-char** [on page 281](#page-280-0) **[current-warning-port](#page-258-0)** on page 259 **read-line** [on page 282](#page-281-0) **display** [on page 283](#page-282-0) **[regex-string-port](#page-270-0)** on page 271 **[eof-object?](#page-278-0)** on page 279 **rewind** [on page 272](#page-271-0) **ftell** [on page 260](#page-259-0) **seek-cur** [on page 273](#page-272-0) **[get-port-callback](#page-260-0)** on page 261 **seek-set** [on page 274](#page-273-0) **[input-string-port?](#page-261-0)** on page 262 **[seek-to-end](#page-274-0)** on page 275 **newline** [on page 284](#page-283-0) **[set-file-encoding-method](#page-275-0)** on page 276 **[open-append-file](#page-262-0)** on page 263 **[set-port-callback](#page-276-0)** on page 277 **[open-input-file](#page-263-0)** on page 264 **[string-port->string](#page-277-0)** on page 278 **[open-input-string](#page-264-0)** on page 265 **write** [on page 285](#page-284-0) **[open-output-file](#page-265-0)** on page 266 **write-char** [on page 286](#page-285-0)

**write-exp** [on page 287](#page-286-0)
# **clear-port-callback**

### **Syntax**

(clear-port-callback *port*)

### **Description**

Clears the current callback procedure from the specified port.

### **Parameters**

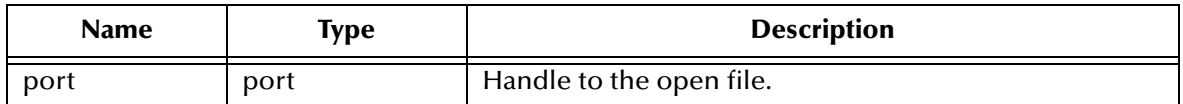

### **Return Value**

Unspecified.

```
(clear-port-callback port1)
```
# **close-port**

### **Syntax**

(close-port *port*)

### **Description**

Closes the specified port, if open.

### **Parameters**

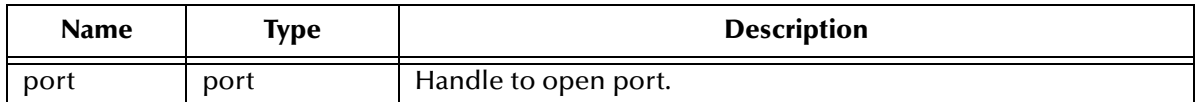

### **Return Value**

Unspecified.

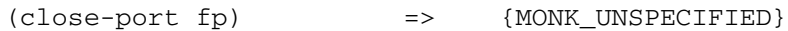

# **current-debug-port**

### **Syntax**

(current-debug-port)

### **Description**

Routes the output resulting from any debug flags set to the specified port defined in monkext.monk.

### **Parameters**

None.

### **Return Value**

The port where the debug output is sent.

### **Example**

(current-debug-port) => #{Debug-port}

### **current-error-port**

### **Syntax**

(current-error-port)

### **Description**

Returns the current error port.

#### **Parameters**

None.

### **Return Value**

This function returns the current error port.

### **Example**

(current-error-port) => #{output-port}

# **current-input-port**

### **Syntax**

(current-input-port)

### **Description**

Returns the current standard input port.

### **Parameters**

None.

### **Return Value**

This function returns the standard input port.

### **Example**

(current-input-port) => #{Input-port}

### **current-output-port**

### **Syntax**

(current-ouput-port)

### **Description**

Returns the current standard output port.

### **Parameters**

None.

### **Return Value**

This function returns the standard output port.

### **Example**

(current-output-port) => #{output-port}

# **current-warning-port**

### **Syntax**

(current-warning-port)

### **Description**

Returns the current warning port.

### **Parameters**

None.

### **Return Value**

The port.

### **Example**

(current-warning-port) => #{output-port}

# **ftell**

### **Syntax**

(ftell *port*)

### **Description**

Obtains the current read/write position of the port.

### **Parameters**

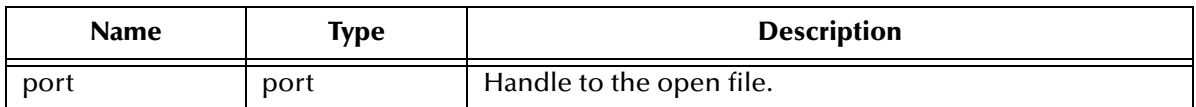

### **Return Value**

### **integer**

The **ftell** function returns a positive integer (including 0) to indicate the current position of the read/write position within an open port.

If the file is not open, it will return an error.

```
(define fp (open-input-file "/home/user1/temp-text"))<br>(ftell fp) = > 0
(tte11 f<sub>p</sub>)(read fp 80)
(ftell f<sub>p</sub>) => 80
```
# **get-port-callback**

### **Syntax**

(get-port-callback *port*)

### **Description**

Retrieves the current callback procedure from the specified port.

### **Parameters**

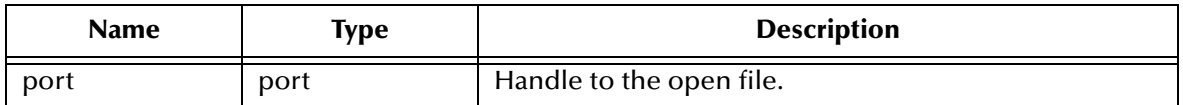

### **Return Value**

This procedure returns the callback procedure from the specified port.

### **Example**

(get-port-callback port1)

# **input-string-port?**

### **Syntax**

(input-string-port? *port*)

### **Description**

Tests whether the specified port is an input string port.

### **Parameters**

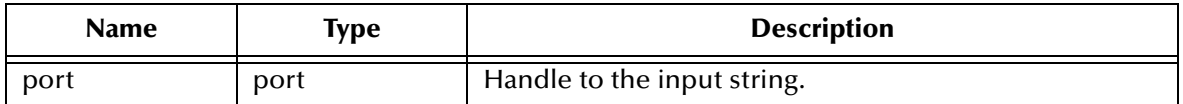

### **Return Value**

#### **Boolean**

Returns **#f** if the port is not an input string port. Otherwise, it evaluates to **#t**.

```
(define fp (open-input-file "/home/user1/test.txt"))
(input-string-port? fp) => #f
(define buffer "the quick brown fox jumps over the lazy dog")
(define fp2 (open-input-string buffer))
(input-string-port? fp2) => #f
```
# **open-append-file**

### **Syntax**

(open-append-file *filename [:file64]*)

### **Description**

Opens a file in append mode.

If the file does not exist, it will be created, if possible.

### **Parameters**

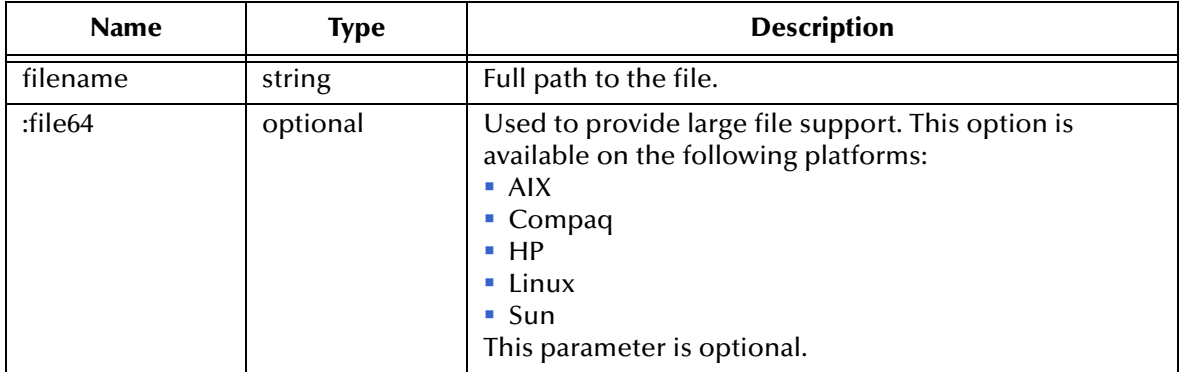

### **Return Value**

This function returns a port to the open file.

```
(open-append-file "/home/user1/test.txt") => #{Append-port}
(open-append-file "/home/user1/test.txt" :file64) => #{Append-
port}
```
# **open-input-file**

### **Syntax**

```
(open-input-file filename [:file64])
```
### **Description**

Opens a file in input mode.

### **Parameters**

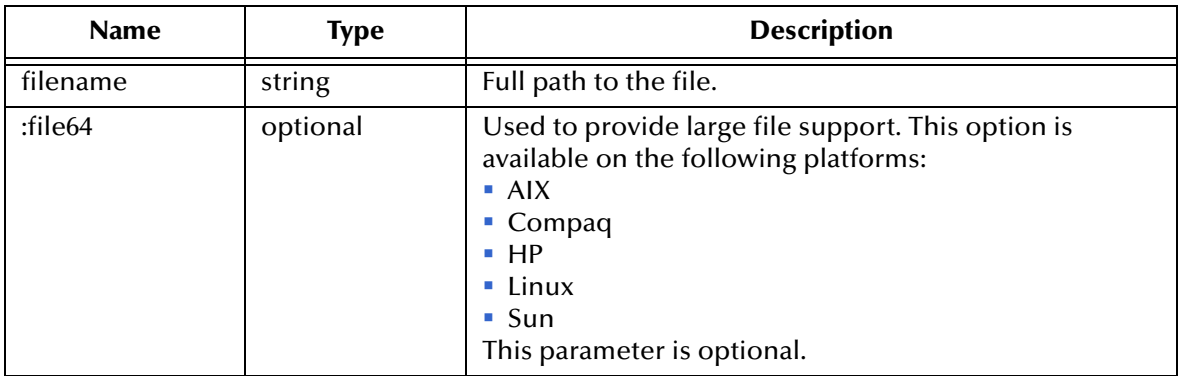

### **Return Value**

This function returns a port to the input file. If the file does not exist, it will return an error.

```
(open-input-file "/home/user1/test.txt") => #{Input-port}
(open-input-file "/home/user1/test.txt" :file64) => #{Input-
port}
```
### **open-input-string**

### **Syntax**

(open-input-string *string*)

### **Description**

Opens a port on the specified string in input mode.

### **Parameters**

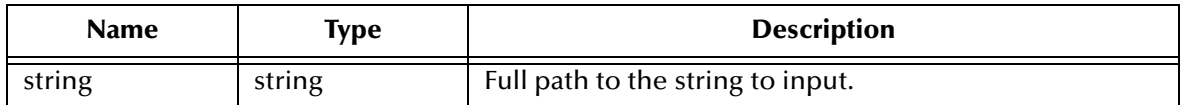

### **Return Value**

This function returns the port.

### **Example**

(define buffer "The quick brown fox jumps over the lazy dog") (open-input-string buffer) => #{InputString-port}

### **open-output-file**

### **Syntax**

```
(open-output-file filename [:file64])
```
### **Description**

Opens a port in output mode.

Since this function creates an output file, the directory where the file exists must be accessible and usable.

### **Parameters**

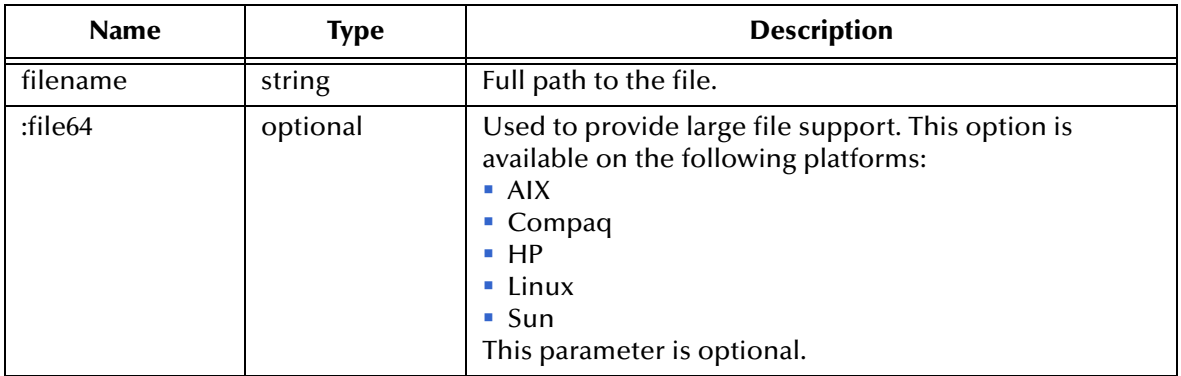

### **Return Value**

This function returns the port to the output file.

```
(open-output-file "output.dat") => #{Output-port}
(open-output-file "output.dat" :file64) => #{Output-port}
```
### **open-output-string**

### **Syntax**

(open-output-string)

### **Description**

Opens a port for output.

### **Parameters**

None.

### **Return Value**

This function returns the port of the output string.

### **Example**

(open-output-string) => #{OutputString-port}

# **open-random-access-file**

### **Syntax**

```
(open-random-access-file filename [:file64])
```
### **Description**

Opens a port in random access mode.

If the file does not exist, it will be created, if possible.

### **Parameters**

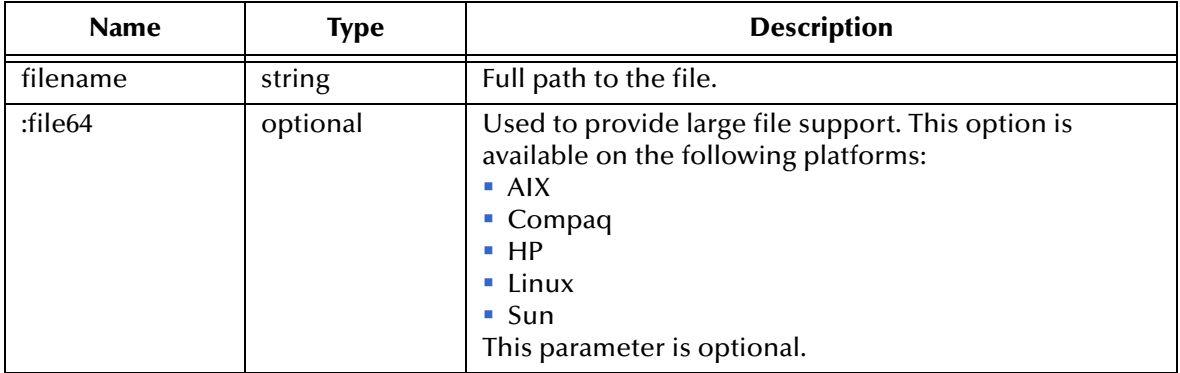

### **Return Value**

Returns a port to the open file.

```
(open-random-access-file "/home/user1/temp.txt")
                => #{RandomAccess-port}
(open-random-access-file "/home/user1/
temp.txt"v:file64)
                => #{RandomAccess-port}
```
# **output-port?**

### **Syntax**

(output-port? *port*)

### **Description**

Tests whether the specified port is an output port type.

### **Parameters**

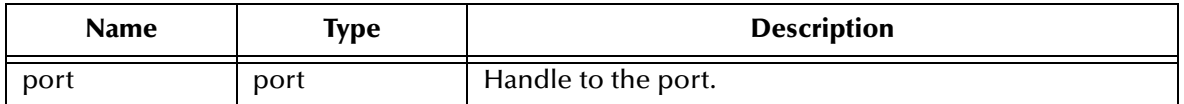

### **Return Value**

### **Boolean**

This function returns **#f** if the port is not an output port type. Otherwise, it evaluates to **#t**.

```
(define fp4 (open-output-file "output.dat"))
(output-port? fp4) => #t
```
### **output-string-port?**

### **Syntax**

(output-string-port? *port*)

### **Description**

Tests whether the specified port is an output string port.

### **Parameters**

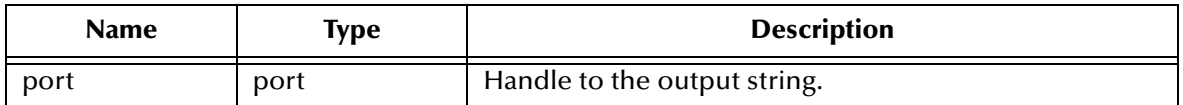

### **Return Value**

### **Boolean**

This function returns **#f** if the port is not an output string port; Otherwise, it evaluates to **#t**.

```
(define fp3 (open-outstring))
(output-string-port? fp3) => #t
(define fp4 (open-output-file "output4.dat))
(output-string-port? fp4) => #f
```
### **regex-string-port**

### **Syntax**

```
(regex-string-port string port from-start)
```
#### **Description**

Determines the location or index of an string on a port.

#### **Parameters**

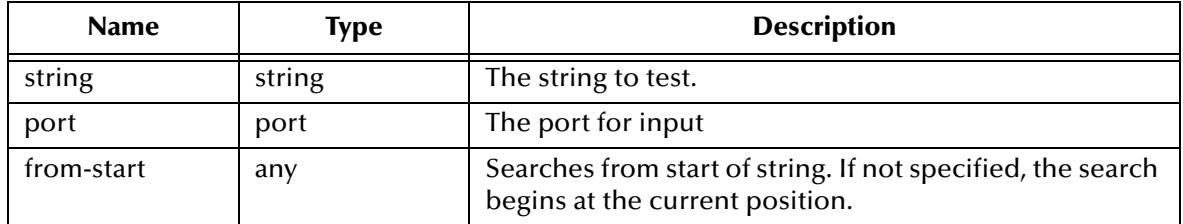

#### **Return Value**

#### **Boolean**

Returns **#f** if the string could not be found.

### **integer**

Location of the string in the input file.

### **Example**

```
(define buffer "The quick brown fox jumps over the lazy dog")
(define fp3 (open-input-string buffer))
(regex-string-port "quick" fp\bar{3}) => 4
```
*Note: The return values may vary on different platforms due to the differences between ASCII and EBCDIC values.*

# **rewind**

### **Syntax**

(rewind *port*)

### **Description**

Moves an open port position to the beginning of the data.

### **Parameters**

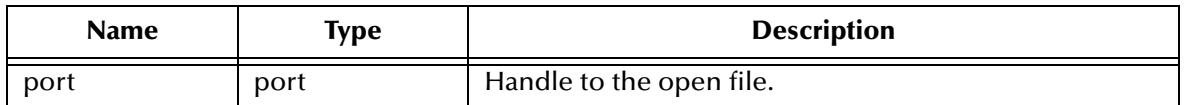

### **Return Value**

### **Boolean**

Returns **#f** if the rewind was not successful. Otherwise, it evaluates to **#t**.

### **Example**

(rewind fp) => #t

### **seek-cur**

### **Syntax**

(seek-cur *port offset*)

### **Description**

Moves an open port pointer to the specified offset within the file, relative to the pointer's current position.

When the offset integer is negative, the pointer moves backward, relative to the current pointer position.

### **Parameters**

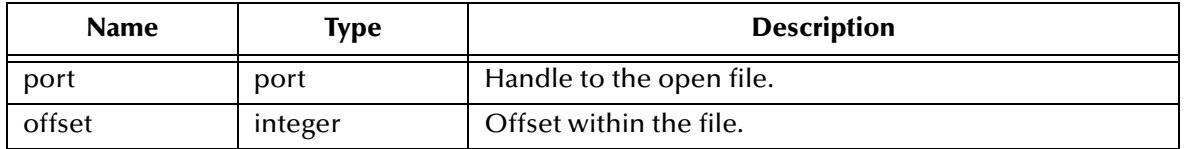

### **Return Value**

### **Boolean**

Returns **#f** if the seek was not successful. Otherwise, it evaluates to **#t**.

```
(define fp (open-input-file "/home/user1/test.txt"))
(seek-set fp 72)
(display (field fp)) => 72
(read fp 18)
(seek-cur fp -45) \qquad \qquad \Rightarrow \qquad \#t(display (ftel fp)) => 45
```
### **seek-set**

### **Syntax**

(seek-set *port offset*)

### **Description**

Moves an open port pointer to the specified offset, relative to the beginning.

### **Parameters**

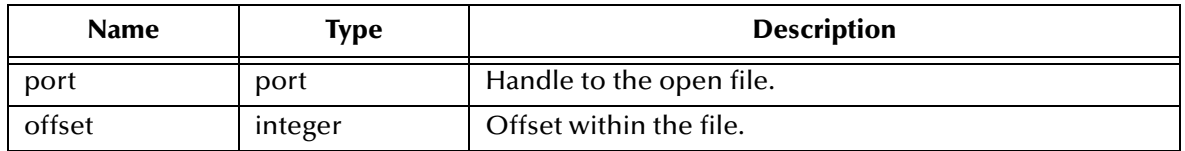

### **Return Value**

### **Boolean**

Returns **#f** if the seek was not successful; Otherwise, it evaluates to **#t**.

### **Examples**

(define fp (open-input-file "/home/user1/test.txt"))  $(seek-set fp 18)$  => #t (display (ftell fp)) => 18  $(seek-set fp 30)$  => #t  $(display (ftel fp))$  => 30

### **seek-to-end**

### **Syntax**

(seek-to-end *port*)

### **Description**

Moves an open port pointer to the end of the file.

### **Parameters**

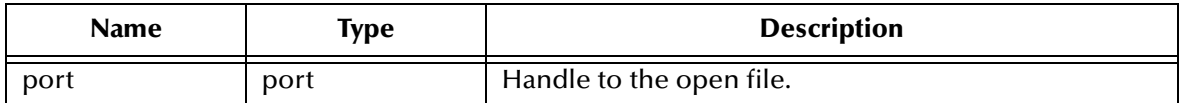

### **Return Value**

### **Boolean**

Returns **#f** if the seek was not successful. Otherwise, it evaluates to **#t**.

```
(define fp (open-input-file "/home/user1/test.txt")
(seek-to-end fp)
```
# **set-file-encoding-method**

### **Syntax**

(set-file-encoding-method *type*)

### **Description**

Sets the file encoding method.

#### **Parameters**

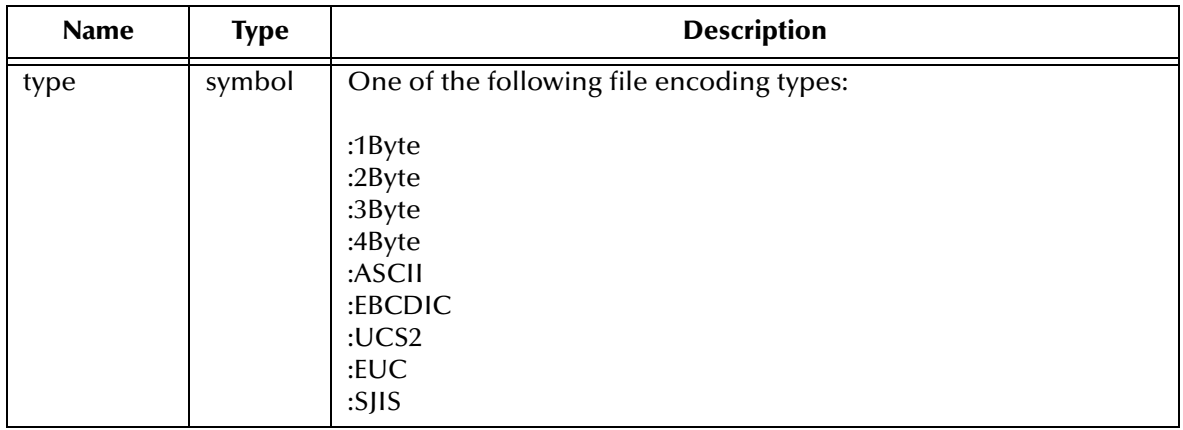

### **Return Value**

#### **Boolean**

Returns **#t** (true) if a valid file encoding method is set; otherwise returns **#f** (false).

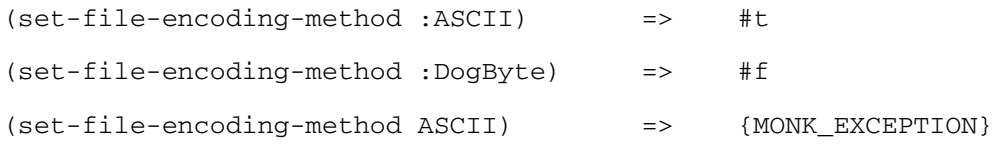

# **set-port-callback**

### **Syntax**

(set-port-callback *port procedure*)

### **Description**

Sets the callback procedure for the specified port.

### **Parameters**

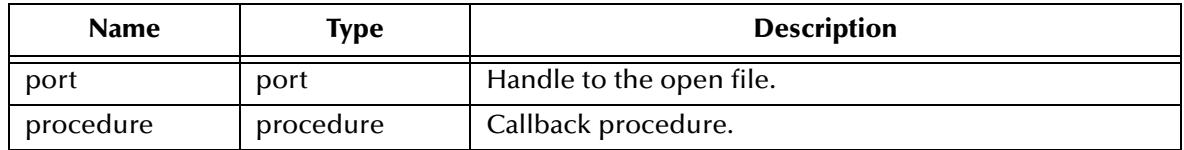

### **Return Value**

Unspecified.

### **Example**

(set-port-callback port1 procedure\_name)

### **string-port->string**

### **Syntax**

(string-port->string *port*)

### **Description**

Returns the string representing the contents of the specified port.

### **Parameters**

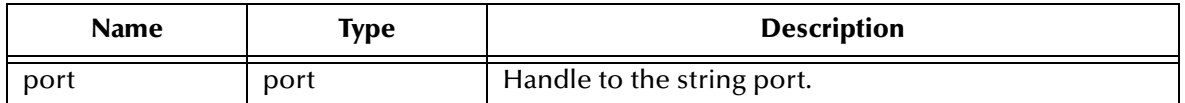

### **Return Value**

### **string**

This function returns the string representing the contents of the specified port.

#### **Example**

(define buffer "The quick brown fox jumps over the lazy dog") (define fp2 (open-input-string buffer)) (string-port->string fp2) => "The quick brown fox jumps over the lazy dog"

# **eof-object?**

### **Syntax**

(eof-object? *obj*)

### **Description**

Tests the object as an EOF object.

#### **Parameters**

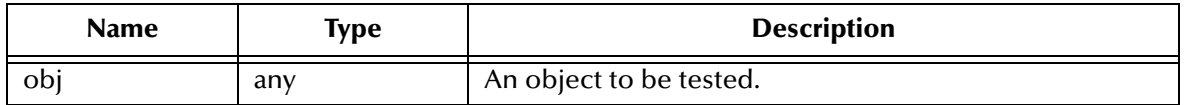

### **Return Value**

### **Boolean**

This function returns **#t** if the object is an EOF object. Otherwise, it returns **#f.**

```
(define fp (open-input-file "/home/user1/test.txt")
(define eofchar (read-char fp))
(eof-object? eofchar) => #f
(seek-to-end fp)
(define eofchar (read-char fp))
(eof-object? eofchar) => #t
```
# **read**

### **Syntax**

(read *port number*)

### **Description**

Reads a specified number of characters from an open port. If **read** is used to read characters from either standard input, or the port returned by (current-input-port), then **read** will not return until the specified number of characters has been read.

### **Parameters**

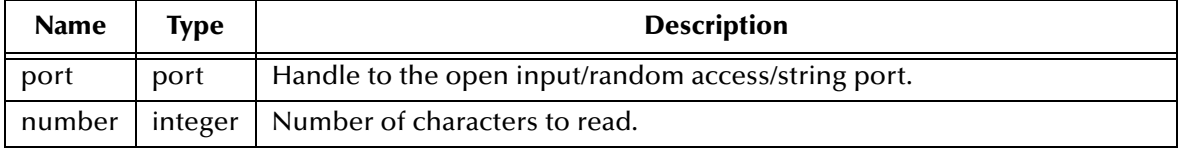

### **Return Value**

### **string**

This function returns the number of characters read, or less if not available.

### **eof-object**

The end-of-file object.

### **Example**

```
(define fp (open-input-file "/home/user1/test.txt"))<br>(read fp 17) => "how now brown cow"
(\text{read fp }17) =>
(read (current-input-port) 15) => "This is a test."
```
Since (current-input-port) may return a port which is not a file, it cannot be known that and end-of-file type of error has occurred. Therefore, it simply waits until the 15th character can be provided.

# **read-char**

### **Syntax**

(read-char [*port*])

### **Description**

Reads data one character at a time from an input port.

The port is optional, and if not specified, standard input is assumed. If standard input is specified, then this function will wait until a character has been entered on standard input; it will not return an end-of-file type error.

### **Parameters**

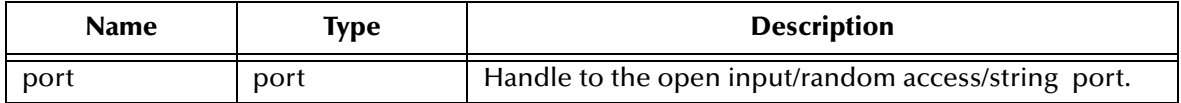

### **Return Value**

### **character**

This function returns the character read from the input port.

### **eof-object**

The end-of-file object.

```
(define fp (open-input-file "/home/user1/test.txt"))
(read-char fp) => T
```
# **read-line**

### **Syntax**

(read-line *port number*)

### **Description**

Reads characters from a port up to either the number, or end-of-line, or end of data, whichever is first.

### **Parameters**

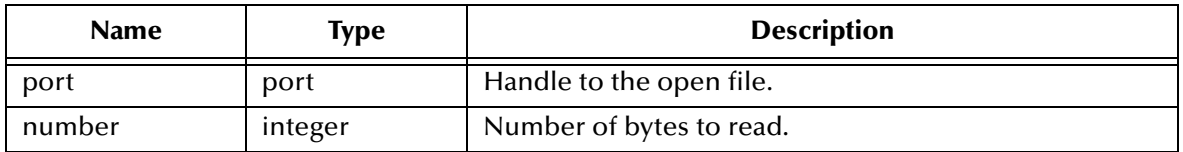

### **Return Value**

### **string**

This function returns the specified number of bytes from an open port. If a newline is encountered before the specified number of bytes have been read, the function returns the bytes read up to, but not including the newline character.

### **eof-object**

The end-of-file object.

```
(define fp (open-input-file "/home/user1/test.txt"))
(read-line fp 80) => "how now brown cow"
```
# **display**

### **Syntax**

(display *object [port]*)

### **Description**

Displays the object to the specified output port.

The port is optional. If not present, the system defaults to the standard output port.

### **Parameters**

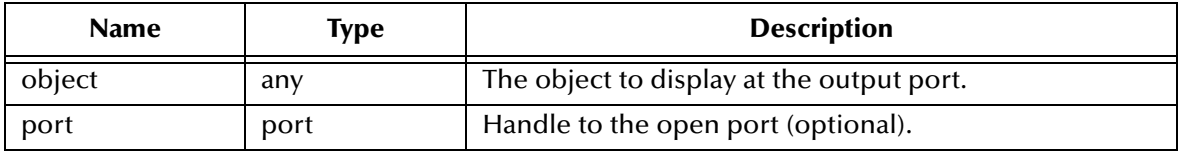

### **Return Value**

Unspecified.

### **Example**

(define fp4 (open-output-file "output.dat")) (display "writing to file" fp4) => {MONK\_UNSPECIFIED}

The file **output.dat** now contains:

writing to file

### **newline**

### **Syntax**

(newline [*port*])

### **Description**

Writes a newline to the output port.

The port is optional. If not specified, the standard output port is assumed.

### **Parameters**

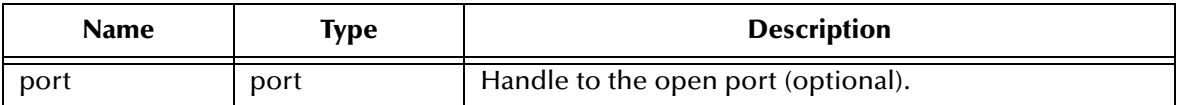

### **Return Value**

Unspecified.

### **Example**

(define fp4 (open-output-file "output.dat"))<br>(newline fp4) => {MONK\_UNS  ${MONK_UNSPECTFIED}$ 

The file **output.dat** now contains a newline.

### **write**

### **Syntax**

(write *object size [port]*)

### **Description**

**write** is similar to the **display** function except for the addition of the size parameter. **write** sends a specified number of bytes of an object to a port. If no port is specified, the bytes are sent to standard out—typically the display screen. If the number of bytes (N) to write is less than the size of the object, then only the first (N) bytes of the object are written and the rest are truncated.

### **Parameters**

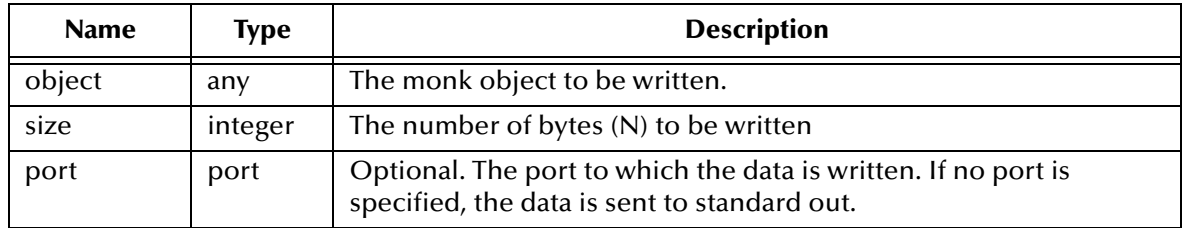

### **Return Value**

Unspecified.

### **Examples**

```
(define fp4 (open-output-file "output.dat"))
(write "Please have a nice day." 10 fp4) => {MONK_UNSPECIFIED}
```
The file **output.dat** now contains:

Please hav

### **write-char**

### **Syntax**

(write-char *char port*)

### **Description**

Writes one character to the specified port. The port is optional. If not specified, standard output is assumed.

### **Parameters**

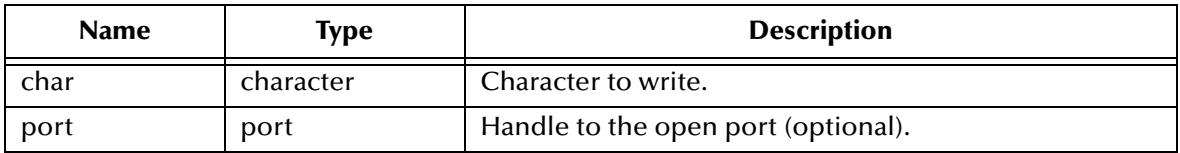

### **Return Value**

Unspecified.

### **Example**

```
(define fp4 (open-output-file "output.dat"))
(write-char #\A port2) => {MONK_UNSPECIFIED}
```
### The file **output.dat** now contains:

A

### **write-exp**

### **Syntax**

(write-exp *obj port*)

### **Description**

Writes an expression to a port in a format that can be read back in by the monk engine. For example, vector objects have the output format #() and strings have double quotes around them. The port is optional. If not specified, standard output is assumed.

#### **Parameters**

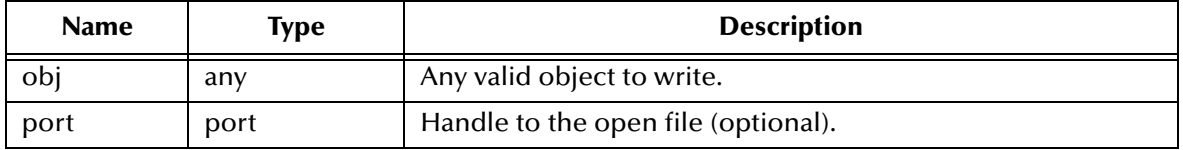

### **Return Value**

Unspecified.

### **Examples**

```
(define fp1 (open-output-file "c:\output.dat"))
(define st0 "This is ")
(define st1 "exactly what we wanted.")
(write-exp (string-append st0 st1) fp1)
```
### The file **c:\output.dat** now contains:

"This is exactly what we wanted."

*Note: The quotes are included in the output because the Monk engine requires quotes around string data.*

```
(define fp1 (open-output-file "c:\output.dat"))
(detine st0 #\A)(write-exp st0 fp1)
```
The file **c:\output.dat** now contains:

 $# \setminus A$ 

# **Chapter 13**

# **System Interface Functions**

System Interface functions may be used to find out information *about* files that exist on the system, to load files into the Monk engine, or to execute system commands.

The System Interface functions include:

**directory** [on page 289](#page-288-0) **file-delete** [on page 290](#page-289-0) **file-exists?** [on page 291](#page-290-0) **file-rename** [on page 292](#page-291-0) **getenv** [on page 293](#page-292-0) **load** [on page 294](#page-293-0) **[load-directory](#page-294-0)** on page 295 **[load-extension](#page-295-0)** on page 296 **putenv** [on page 297](#page-296-0) **system** [on page 298](#page-297-0)
# **directory**

#### **Syntax**

(directory *pathstring*)

#### **Description**

Returns the contents of the specified directory as a vector.

#### **Parameters**

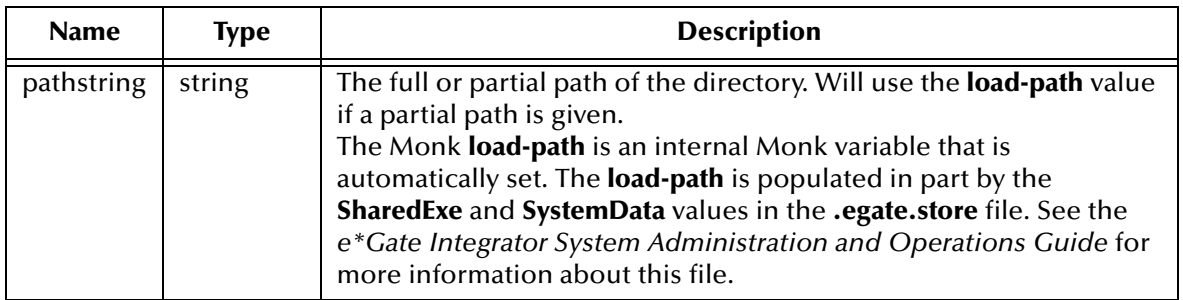

#### **Return Value**

#### **vector**

A vector of strings. The strings (vector elements) are the file names of the files and subdirectories found in the specified directory.

#### **Boolean**

Returns #f if the directory does not exist.

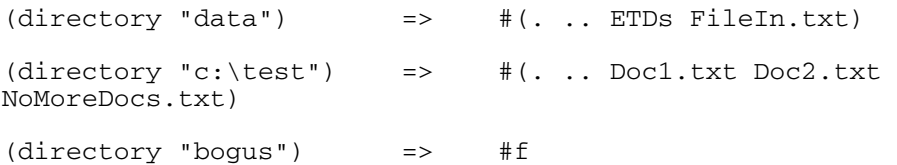

# **file-delete**

#### **Syntax**

(file-delete *filename*)

#### **Description**

Deletes a file.

#### **Parameters**

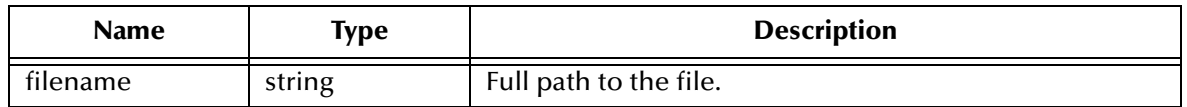

#### **Return Value**

#### **Boolean**

This function returns **#f** if the file specified does not exist or was not successfully deleted; evaluates to **#t** if the file was deleted.

```
(if (file-exists? "output.dat")
    (file-delete "output.dat")
   (display "Cannot delete file: Does not exist) 
)
```
# **file-exists?**

#### **Syntax**

(file-exists? *filename*)

#### **Description**

Checks for the existence of a file.

#### **Parameters**

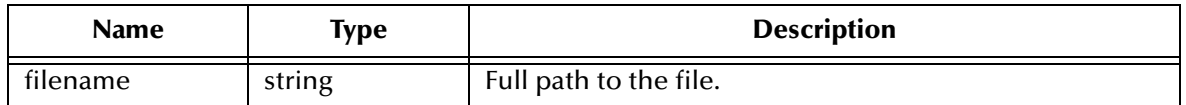

#### **Return Value**

#### **Boolean**

Returns **#f** if the file specified does not exist; Otherwise, it evaluates to **#t**.

```
(file-exists? "output.dat") => #t
(file-exist? "nonfile.dat") => #f
```
## **file-rename**

#### **Syntax**

(file-rename *filename1 filename2*)

#### **Description**

Renames the original file to the new file name. You must include the full path.

#### **Parameters**

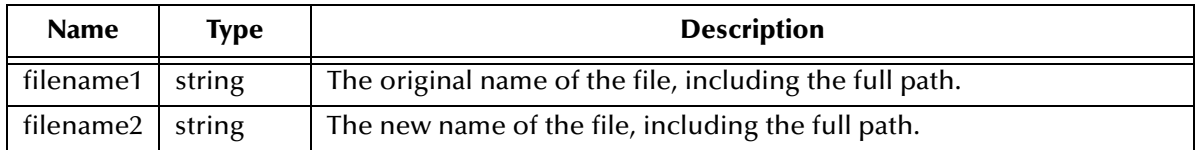

#### **Return Value**

#### **Boolean**

Returns **#f** if the file specified does not exist. Otherwise, it evaluates to **#t**.

```
(file-rename 
  "/home/user1/output.dat" 
  "/home/user1/mytestdata.dat") => #t
```
### **getenv**

#### **Syntax**

(getenv *variable*)

#### **Description**

Retrieves the value of the specified environment variable.

#### **Parameters**

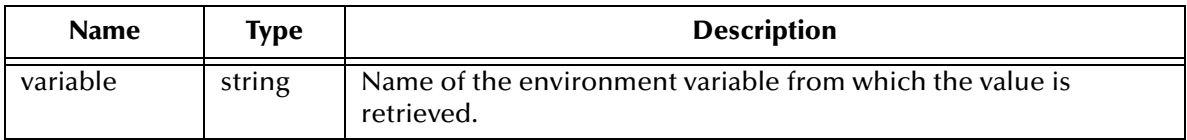

#### **Return Value**

#### **string**

Returns a string representing the value of the specified environment variable.

#### **Boolean**

Returns **#f** if the variable does not exist.

```
(getenv "ORACLE_HOME") => /opt/oracle8/app/oracle/product/8.0.5
```
# **load**

#### **Syntax**

(load *filename*)

#### **Description**

Reads expressions and definitions from the file specified and evaluates them sequentially.

#### **Parameters**

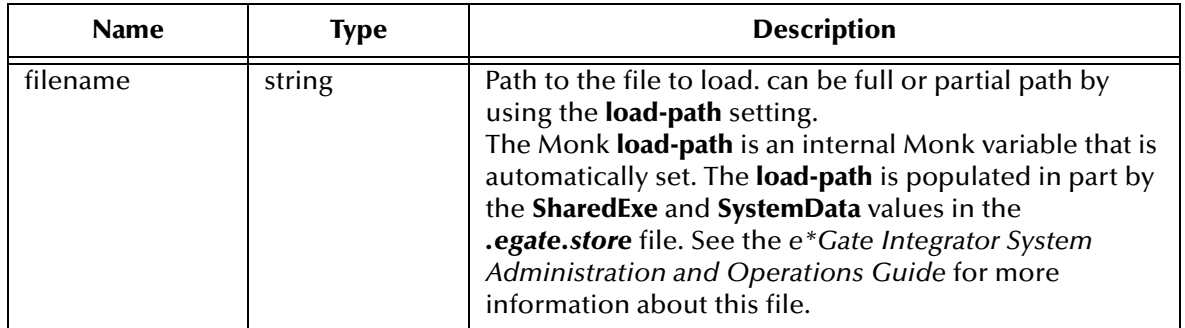

#### **Return Value**

Unspecified.

*Note: If the Monk file to be loaded returns an exception, that exception will be returned by the load function.*

```
(load "my_monk_library/my_file") => {MONK-UNSPECIFIED}
```
# **load-directory**

#### **Syntax**

(load-directory *dirname*)

#### **Description**

Loads all files with the .monk extension from the specified directory into the Monk environment. Performs a load on each file, ignoring all but catastrophic exceptions.

#### **Parameters**

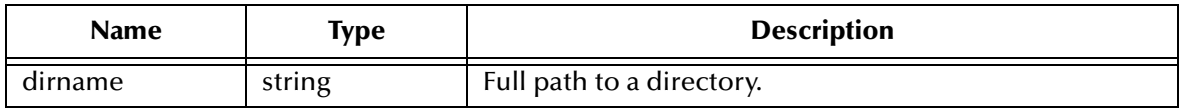

#### **Return Value**

Unspecified.

#### **Limitations**

**load-directory** does not operate recursively.

For example, if a file ("loadother.monk") is found in the directory specified by *dirname*  which itself contains a **load-directory** command, the first **load-directory** command will not run to completion, but stop after the file ("loadother.monk") is finished loading.

```
(load-directory "my_monk_library") => {MONK-UNSPECIFIED}
```
# **load-extension**

#### **Syntax**

(load-extension *filepath*)

#### **Description**

Loads a shared .dll into the Monk environment.

*Important: If the specified .dll does not exist or if the filepath is too long, a severe exception condition results.*

#### **Parameters**

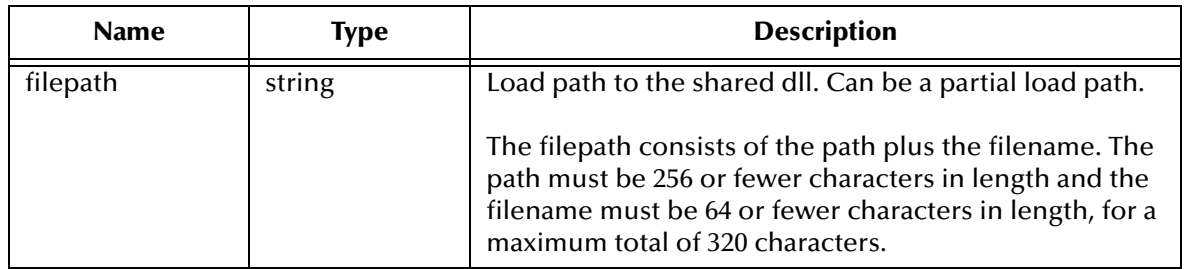

#### **Return Value**

Unspecified.

```
(load-extension "d://egate/client/bin/stc_dbodbc.dll")<br>=> {MONK UNSPECTFIED}=> {MONK_UNSPECIFIED}
(load-extension "stc_monkutils.dll")
                  => {MONK_UNSPECIFIED}
```
### **putenv**

#### **Syntax**

(putenv *variable\_value*)

#### **Description**

Assigns a value to an environment variable.

#### **Parameters**

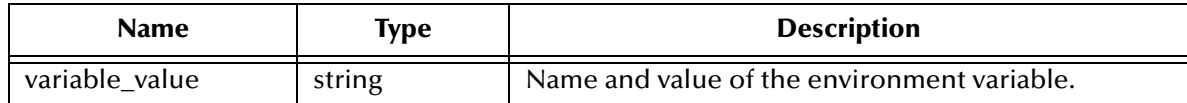

#### **Return Value**

#### **Boolean**

Returns **#f** if the operation was not successful. Otherwise, it evaluates to **#t**.

```
(putenv "PROGRAM_ENV=/home/program/value") => #t
```
#### **system**

#### **Syntax**

(system *command [*#t | :func *function]*)

#### **Description**

Runs an operating system command from Monk.

The **#t** option instructs the **system** command to provide the OS return code it receives upon completion of **command** as its return value.

The **:func** *function* option calls the monk function specified with the OS return code as the argument.

*Important: This function must be used with extreme caution. Invoking an executable file that takes a long time to run or has the potential to hang should be avoided.* 

#### **Parameters**

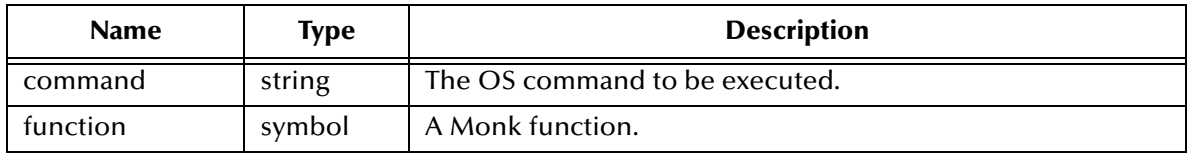

#### **Return Value**

Returns one of the following:

**any**

If no options are used, **system** returns the return value of the command being executed.

#### **integer**

If the **#t** option is used, **system** returns the OS return code.

#### **any**

If the **:func function** option is used, **system** returns the result of the Monk function specified.

#### **Examples**

The following examples use the Solaris 2.6 UNIX operating system.

(system "ls") => #t  $(system "ls" #t)$  => 0 (system "list" #t) => 256

The following example uses the Windows XP operating system.

```
(define
   myfunction
   (lambda
        (returncode)
        (display (string-append "\nOperating System Returns: "
                (number->string returncode)))))
(system "dir" :func myfunction)
```
=> Operating System Returns: 0

# **Chapter 14**

# **Standard Procedures**

The Standard Procedure functions include:

**["Booleans" on page 300](#page-299-0) ["Symbols" on page 301](#page-300-0) ["Sequence Operators" on page 305](#page-304-0) ["Control Features" on page 307](#page-306-0) ["Evaluation" on page 310](#page-309-0) ["Literal Expressions" on page 311](#page-310-0) ["Procedure" on page 314](#page-313-0) ["Comment" on page 317](#page-316-0)**

# <span id="page-299-0"></span>14.1 **Booleans**

Boolean expressions are those that evaluate to either true or false. In Monk, a Boolean expression returns false **#f** or the expression is assumed to be true.

**[boolean? on page 301](#page-300-1)**

# <span id="page-300-1"></span>**boolean?**

#### **Syntax**

(boolean? *obj*)

#### **Description**

Determines if the object is a Boolean value.

#### **Parameters**

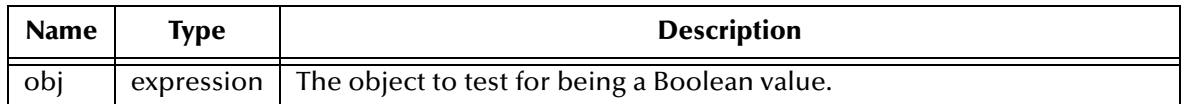

#### **Return Value**

#### **Boolean**

Value of **#t** if the argument is Boolean. Otherwise, returns false **#f**.

#### **Examples**

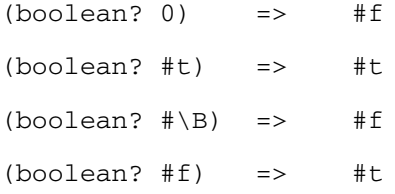

# <span id="page-300-0"></span>14.2 **Symbols**

The available symbol functions are:

**[keyword? on page 302](#page-301-0)**

**[symbol? on page 303](#page-302-0)**

**[sys-procedures](#page-303-0)** on page 304

**[sys-symbols](#page-304-1)** on page 305

# <span id="page-301-0"></span>**keyword?**

#### **Syntax**

(keyword? *string*)

#### **Description**

Determines whether the specified string is a keyword.

#### **Parameters**

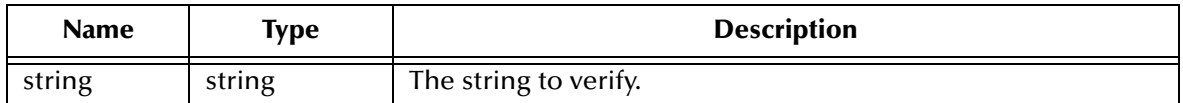

#### **Return Value**

#### **Boolean**

Returns **#t** if the specified string is a keyword; otherwise, returns **#f**.

```
(keyword? "not-a-keyword") => #f
```
# <span id="page-302-0"></span>**symbol?**

#### **Syntax**

(symbol? *obj*)

#### **Description**

Tests the specified object to determine if it is a symbol.

#### **Parameters**

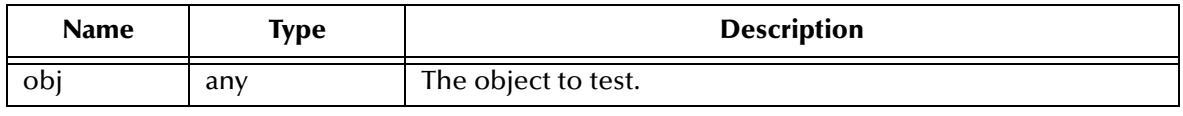

#### **Return Value**

#### **Boolean**

Returns **#t** if the object is a symbol. Otherwise, it returns **#f**.

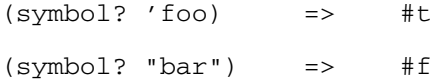

### <span id="page-303-0"></span>**sys-procedures**

#### **Syntax**

(sys-procedures)

#### **Description**

Creates a list of symbols that represent the procedures defined within the current scope.

#### **Parameters**

None.

#### **Return Value**

**list**

Returns a list of procedures.

#### **Example**

```
(sys-procedures)
```
=>

```
($event->string $event-clear $event-parse $make-event-map $resolve-
event-definition * + - / < <= = > >= abort abs acos
and append apply asin assoc assq assv atan begin 
big-endian->integer boolean? ... more functions follow ...
```
### <span id="page-304-1"></span>**sys-symbols**

#### **Syntax**

(sys-symbols)

#### **Description**

Creates a list of all the known symbols in the Monk environment.

#### **Parameters**

None.

#### **Return Value**

**list**

Returns a list of symbols.

#### **Example**

```
(sys-symbols)
```
 $\Rightarrow$ 

```
($event->string $event-clear $event-parse $make-event-map 
$resolve-event-definition * + - / :1Byte :1bEUC :1bSJIS :2Byte :2bEUC 
:2bSJIS :3Byte ... more symbols follow ...
```
# <span id="page-304-0"></span>14.3 **Sequence Operators**

The Sequence Operator functions include:

**nth** [on page 306](#page-305-0)

**qsort** [on page 307](#page-306-1)

### <span id="page-305-0"></span>**nth**

#### **Syntax**

(nth *index/integer sequence*)

### **Description**

Retrieves the nth element from the specified sequence.

#### **Parameters**

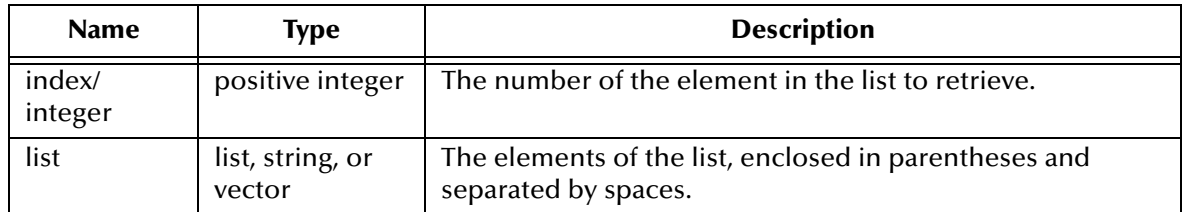

#### **Return Value**

This function returns the contents of the nth element of the sequence.

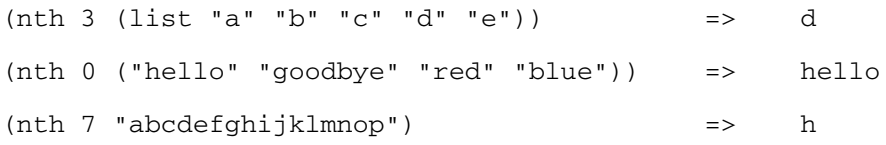

### <span id="page-306-1"></span>**qsort**

#### **Syntax**

(qsort *list/vector procedure*)

#### **Description**

**Sorts the list or vector using the specified** procedure.

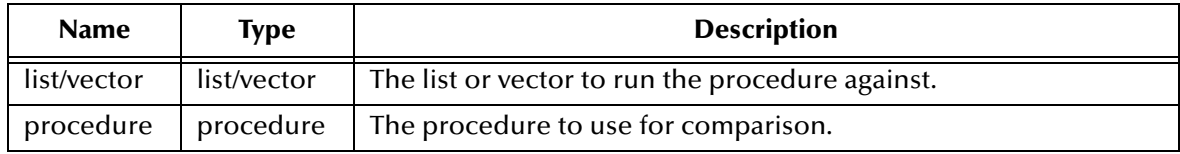

#### **Return Value**

#### **vector or list**

Can have optionally a Boolean or tri-state integer result.

#### **Examples**

```
(qsort '("b" "e" "a" "d" "c") string<=?) => (a b c d e)
(qsort '#("zero" "bbbbb" "hello" "end") string>=?)
               => (zero hello end bbbbb)
```
# <span id="page-306-0"></span>14.4 **Control Features**

The following are the available control functions:

**[apply on page 308](#page-307-0) map** [on page 309](#page-308-0) **procedure?** [on page 310](#page-309-1)

# <span id="page-307-0"></span>**apply**

#### **Syntax**

(apply *proc list*)

#### **Description**

Calls the given procedure using the elements of the list as the arguments of that procedure.

#### **Parameters**

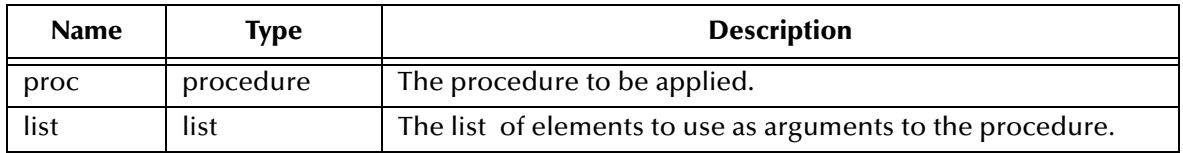

#### **Return Value**

#### **result**

The return from apply is the result of evaluating the procedure upon the list.

```
(\text{apply} + (\text{list } 3 4)) => 7
(define compose
  (lambda (f g)
    (lambda args
      (f (apply g args))
    )
 )
)
((\text{compose sqrt *}) 12 75) => 30
```
#### <span id="page-308-0"></span>**map**

#### **Syntax**

```
(map proc list1 list2...)
```
#### **Description**

Calls the given procedure using the corresponding element of each list as an argument of the procedure.

There must be as many lists as there are arguments to the procedure. If there is more than one list, all lists must be the same length.

#### **Parameters**

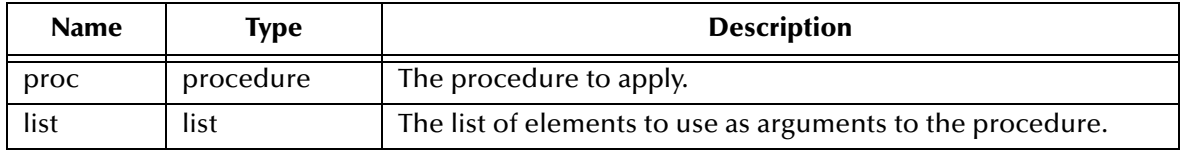

#### **Return Value**

#### **list**

A list of results, in order. The dynamic order in which *proc* is applied to the elements of the *listN* is unspecified.

```
(map cadr '((a b) (d e) (g h)))
      \Rightarrow (b e h)
(map (lambda (n) (expt n n))
    (1 2 3 4 5) => (1.0 4.0 27.0 256.0 3125.0)
(map + ' (1 2 3) ' (4 5 6)\Rightarrow (5 7 9)
(let ((count 0))
  (map (lambda () (set! count (+ count 1)) count)
       '(a b)
 )
)\Rightarrow (1 \ 2)
```
### <span id="page-309-1"></span>**procedure?**

#### **Syntax**

(procedure? *obj*)

#### **Description**

Tests if the given object is a procedure.

#### **Parameters**

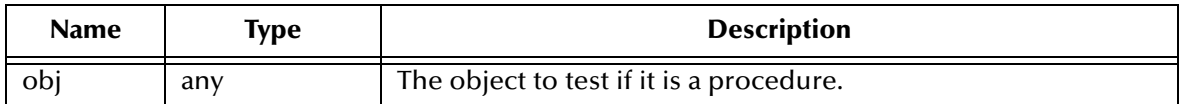

#### **Return Value**

#### **Boolean**

Returns **#t** if the object is a procedure. Otherwise, it returns **#f**.

#### **Examples**

```
(procedure? car) => #t
(procedure? 'car) => #f
(procedure? (lambda (x) (* x x))) => #t
(procedure? '(lambda (x) (* x x))) => #f
```
# <span id="page-309-0"></span>14.5 **Evaluation**

The Evaluation function evaluates the specified object in the current environment and returns the result:

**[eval on page 311](#page-310-1)**

### <span id="page-310-1"></span>**eval**

#### **Syntax**

(eval *obj*)

#### **Description**

Evaluates the specified object in the current environment and returns the result.

#### **Parameters**

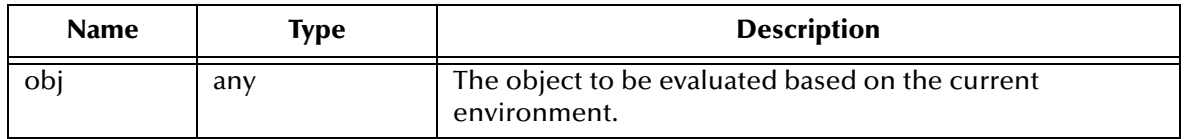

#### **Return Value**

The result returned depends on the given object. For example, a number returns a number and a string returns a string.

#### **Example**

```
(define myfunc "display")
(display (string-append "\n The value of myfunc is: " myfunc " \n"))
((eval (string->symbol myfunc)) "\n This worked! \n")
   => This worked!
```
# <span id="page-310-0"></span>14.6 **Literal Expressions**

The literal function available is:

```
quote on page 312
```

```
quasiquote on page 313
```
Strings (""), quoted lists **'**(. . .), and vectors #(. . .) are immutable.

### <span id="page-311-0"></span>**quote**

#### **Syntax**

(quote *datum*)

or

'*datum*

#### **Description**

Evaluates to the object in the *datum* parameter. The *datum* can be any data type recognized by Monk. The expressions (quote *datum*) and '*datum* are equivalent in all respects. Numerical constants, string constants, character constants, and Boolean constants always evaluate to themselves, and thus they do not have to be quoted.

#### **Parameters**

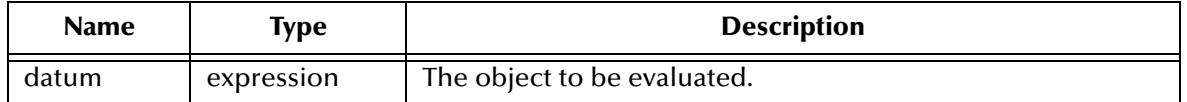

#### **Return Value**

The evaluated object.

#### **Examples**

The result is the symbol a:

 $(quote a)$  => a

The result is a non-mutable vector:

 $'$  # (a b c) => # (a b c)

## <span id="page-312-0"></span>**quasiquote**

#### **Syntax**

```
(quasiquote qqtemplate)
```
or

'*qqtemplate*

#### **Description**

Constructs a list or vector structure when most but not all of the desired structure is known in advance.

If no commas appear within the *qqtemplate*, the result of the evaluated (quasiquote *qqtemplate)* is equivalent to the result of evaluating (quote *qqtemplate).*

If a comma appears within the *qqtemplate*, however, the expression following the comma is evaluated ("unquoted") and its result is inserted into the structure instead of the comma and the expression.

If a comma appears immediately before an at-sign ("@"), then the following expression must evaluate to a list. The opening and closing parentheses of the list are stripped away, and the elements of the list are inserted in place of the comma and at-sign expression sequence. A comma at sign should only appear within a list or vector *qqtemplate*.

#### **Parameters**

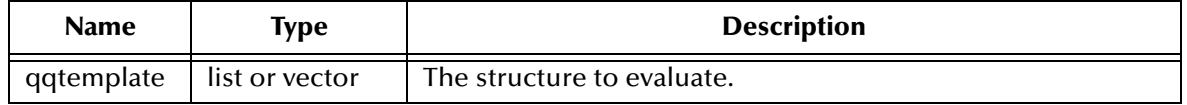

#### **Return Value**

A list or vector as the result of the evaluation of *qqtemplate*.

#### **Examples**

```
(quasiquote (list ,(+ 1 2) 4)) => (list 3 4)
'(list, (+ 1 2) 4) => (list 3 4)(let (\text{name 'a}) \cdot (\text{list } \text{name})) => (\text{list } a)'(a, (+ 1 2), (e, map) abs '(4 -5 6)) b) => (a, 3, 4, 5, 6, b)'((\text{foo }, (- 10 3)) , @(\text{cdr } '(c)) , (car '(cons)))\Rightarrow ((foo 7). cons)
'#(10 5 ,(sqrt 4) ,@(map sqrt '(16 9)) 8) => #(10 5 2 4 3 8)
```
#### **Notes**

Quasiquote forms can be nested. Substitutions are made only for unquoted components appearing at the same nesting level as the outermost backquote. The nesting level increases by one inside each successive quasiquotation, and decreases by one inside each unquotation.

 $'(a '(b , (+ 1 2) , (foo , (+ 1 3) d) e) f)$  $\Rightarrow$  '(a '(b, (+ 1 2), (foo, 4 d) e) f) The two notations (**quasiquote** *qqtemplate*) and `(*qqtemplate*) are identical in all respects. Likewise, **(unquote** *expression***)** is identical to **,(***expression***)**, and **(unquote-splicing** *expression***)** is identical to **@(***expression***)**.

(quasiquote (list ,(+ 1 2) 4)) => (list 3 4)  $(quasiquote (a, (+ 1 2), \emptyset (map abs '(4 -5 6)), b)) \implies (a 3 4 5 6 b)$ 

Unpredictable behavior can result if any of the symbols **quasiquote**, **unquote**, or **unquote-splicing** appear in positions within a (*qqtemplate*).

# <span id="page-313-0"></span>14.7 **Procedure**

The procedure expressions, **lambda** and **lambdaq**, evaluates to a procedure:

**lambda** [on page 315](#page-314-0)

**lambdaq** [on page 317](#page-316-1)

# <span id="page-314-0"></span>**lambda**

#### **Syntax**

(lambda *formals body*)

The *formals* can have one of the following three forms:

```
(variable1 ... ) 
variable
(variable1 ... variableN . variableN+1)
```
#### **Description**

Creates a procedure or function. It accepts arguments (*formals*), accepts a list of expressions (*body*), and returns a procedure.

If a **lambda** expression is used in conjunction with a **define**, then the procedure which is may be executed as long as the definition remains valid. In this way, procedures and functions may be defined globally and executed as often as needed.

#### **(variable1 ... )**

fixed number of arguments, when the procedure is called the arguments will be stored in the binding of the corresponding variables.

#### **variable**

the procedure takes an unspecified number of arguments; when the procedure is called, the sequence of actual arguments are converted into a newly allocated list, and the list is stored in the binding of the variable.

#### **(variable1 ... variableN . variableN+1)**

If a space-delimited period precedes the last variable, then the procedure takes *N* or more arguments, where *N* is the number of formal arguments before the period (there must be at least one argument). The value stored in the binding of the last variable (the variable after the period) will be a newly allocated list of any arguments unresolved after all other actual arguments have been matched up against the formal arguments.

#### **Parameters**

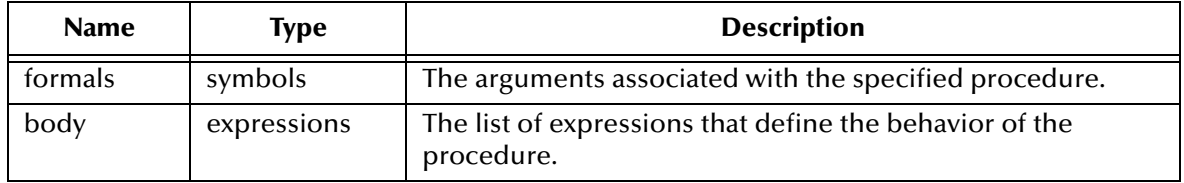

#### **Return Value**

This expression returns the procedure to which the **lambda** expression evaluates.

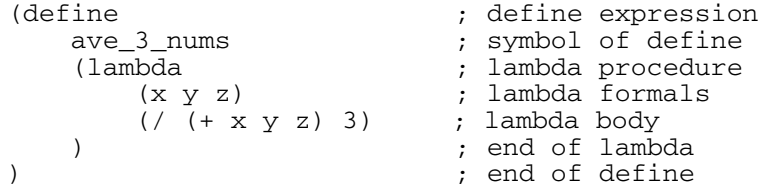

Executing this define causes the symbol **ave\_3\_nums** to be associated with a lambda expression, that is, a procedure. Once defined, **ave\_3\_nums** may be called like any other procedure. Given the definition above, the following expressions would evaluate as shown:

 $(ave_3_nnums 2 5 8)$  => 5  $(ave_3_mms 3 6 (/ 18 2)) \Rightarrow 6$ 

# <span id="page-316-1"></span>**lambdaq**

#### **Syntax**

(lambdaq *formals body*)

The formals can have one of the following three forms:

```
(variable1 ... ) 
variable
(variable1 ... variableN . variableN+1)
```
#### **Description**

**lambdaq** is identical to lambda (see **lambda** [on page 315](#page-314-0)) except that it does not evaluate its arguments (*formals*) before executing the procedure.

#### **Parameters**

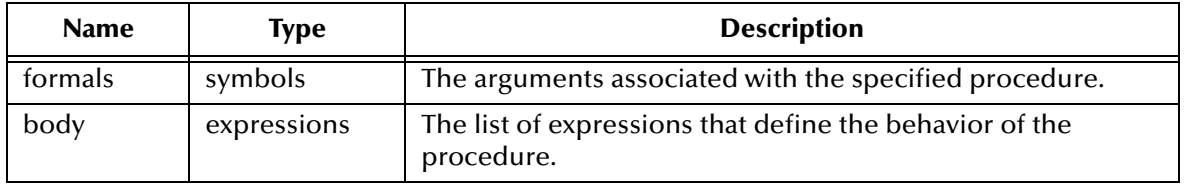

#### **Return Value**

This expression returns the procedure to which the **lambdaq** expression evaluates.

#### **Examples**

```
(define myfn
    (lambdaq (x y)
        (let 
                ((a 10) (b 20) (c 30) (d 40))
               (+ (eval x) (eval y))
         ) 
    )
)
(myfn a b) => 30
(myfn a c) => 40<br>(myfn c d) => 70
(myfn c d)
```
# <span id="page-316-0"></span>14.8 **Comment**

The comment functions is:

**comment** [on page 318](#page-317-0)

#### <span id="page-317-0"></span>**comment**

#### **Syntax**

(comment *title multi-linecomment*)

#### **Description**

Documents Monk code. Has no runtime value.

#### **Parameters**

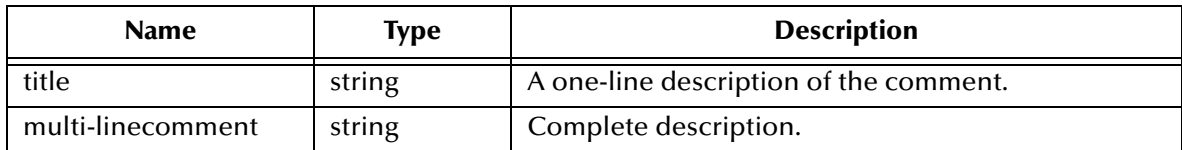

#### **Return Value**

None.

#### **Example**

(comment "Online Monitors" "This section is optimized for the STC Enterprise Montior. DO NOT CHANGE ANYTHING IN THIS SECTION!")

# **Chapter 15**

# **Event Definitions**

The Monk expressions listed below accept a structured event as a parameter. Each of these expressions is described in the following subsections.

**[\\$event-clear on page 320](#page-319-0) [list-lookup on page 349](#page-348-0) [\\$event-parse on page 321](#page-320-0) [path-node-has-data? on page 350](#page-349-0) [\\$event->string on page 322](#page-321-0) [not-verify on page 351](#page-350-0) [\\$make-event-map on page 323](#page-322-0) path?** [on page 352](#page-351-0) **[\\$resolve-event-definition on page 325](#page-324-0) [path-defined?](#page-352-0)** on page 353 **[change-pattern on page 326](#page-325-0) [path-defined-as-repeating? on](#page-353-0)** 

**[copy on page 328](#page-327-0) [path-event on page 355](#page-354-0) [copy-strip on page 329](#page-328-0) [path-event-symbol on page 356](#page-355-0) [count-data-children on page 330](#page-329-0) [path-nodeclear on page 357](#page-356-0) [count-map-children on page 331](#page-330-0) [path-nodedepth on page 358](#page-357-0) [count-rep on page 332](#page-331-0) [path-nodename on page 359](#page-358-0) [display-event-data on page 335](#page-334-0) [path-put on page 361](#page-360-0) [display-event-dump on page 337](#page-336-0) [path->string on page 362](#page-361-0) [display-event-map on page 341](#page-340-0) [path-valid? on page 363](#page-362-0) [duplicate on page 344](#page-343-0) [string->path on page 364](#page-363-0) [duplicate-strip on page 345](#page-344-0) [timestamp](#page-364-0)** on page 365 **[file-check on page 346](#page-345-0) uniqueid** [on page 367](#page-366-0) **[file-lookup on page 347](#page-346-0) verify** [on page 368](#page-367-0) **[get on page 348](#page-347-0)**

**[page 354](#page-353-0) [data-map on page 333](#page-332-0) [path-nodeparentname on page 360](#page-359-0)**

# <span id="page-319-0"></span>**\$event-clear**

#### **Syntax**

(\$event-clear *event*)

#### **Description**

Clears the data from the specified structured event.

#### **Parameters**

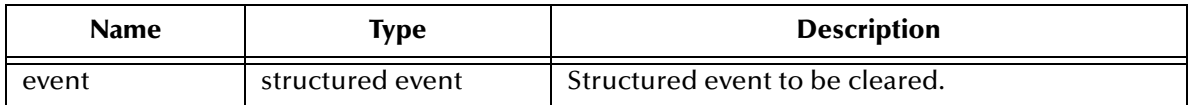

#### **Return Value**

Unspecified.

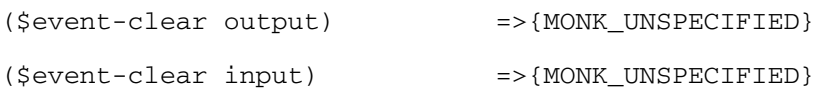

### <span id="page-320-0"></span>**\$event-parse**

#### **Syntax**

(\$event-parse *struct-definition string*)

or

```
($event-parse struct-definition input-string-port)
```
#### **Description**

Maps event data into a structured event.

#### **Parameters**

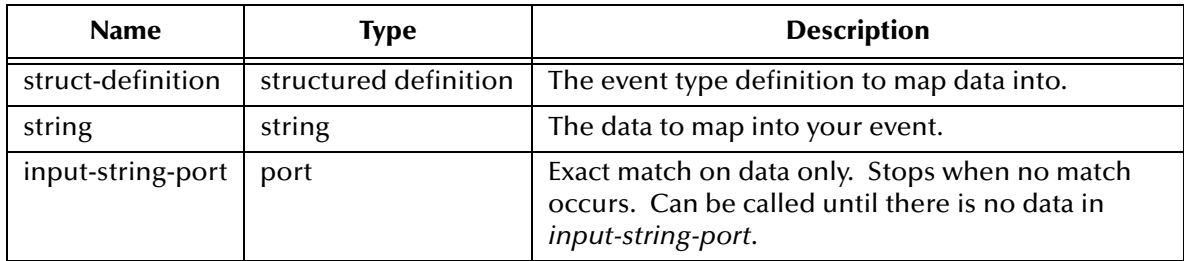

#### **Return Value**

Unspecified.

```
($event-parse input "data") => {MONKUNSPECIFIED}
(define port (open-input-string "test"))
($event-parse input port) => {MONKUNSPECIFIED}
```
## <span id="page-321-0"></span>**\$event->string**

#### **Syntax**

(\$event->string *event*)

#### **Description**

Converts the data contained in a structured event into a string.

This function is usually located at the end of a collaboration function to generate a result (that is, the output event) to be returned by that collaboration function.

Use **\$event->string** with a structured definition without data mapped to it for testing the structure.

#### **Parameters**

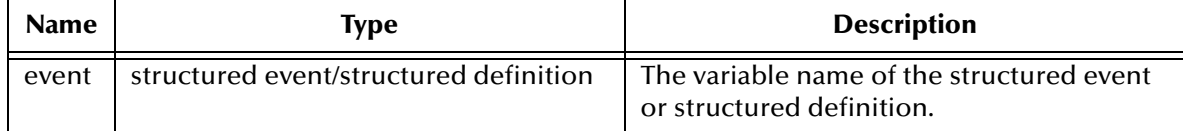

#### **Return Value**

#### **string**

A string representing the data contained in the structured event or structured definition.

#### **Examples**

In this example, the X\_fix2dlm function creates an empty structured event *output* (using the **\$make-event-map** expression), writes data to it (using the **copy-strip** expressions), then returns *output* as a string (using the **\$event->string** expression).

```
;sample input "Simpson|Homer|Springfield|1980|10|31"
(load "fixedMsg.ssc")
(load "delimMsg.ssc")
(define X_fix2dlm
   (lambda (message-string)
     (let ((input 
             ($make-event-map fixedMsg-delm fixedMsg-struct 
                                      event-string))
            (output 
             ($make-event-map delimMsg-delm 
                                      delimMsg-struct)))
       (begin
        (copy-strip ~input%fixedMsg.LastName 
                     ~output%delimMsg.CID.Name.LastName "")
        (copy-strip ~input%fixedMsg.FirstName
                     ~output%delimMsg.CID.Name.FirstName "")
        (copy-strip ~input%fixedMsg.Address 
                     ~output%delimMsg.CID.Address "")
        (copy-strip ~input%fixedMsg.BirthYear 
                     ~output%delimMsg.CID.Birthdate "")
        (copy-strip ~input%fixedMsg.BirthMonth 
                     ~output%delimMsg.CID.Birthdate "")
        (copy-strip ~input%fixedMsg.BirthDay 
                     ~output%delimMsg.CID.Birthdate "")
\overline{\phantom{a}} ($event->string output) =>CID|Simpson^Homer|19801031)))
```
# <span id="page-322-0"></span>**\$make-event-map**

#### **Syntax**

```
($make-event-map delim-list node_list [buffer])
```
#### **Description**

Creates an structured definition when the *buffer* is not specified. If the *buffer* is specified, a structured event is created.

#### **Parameters**

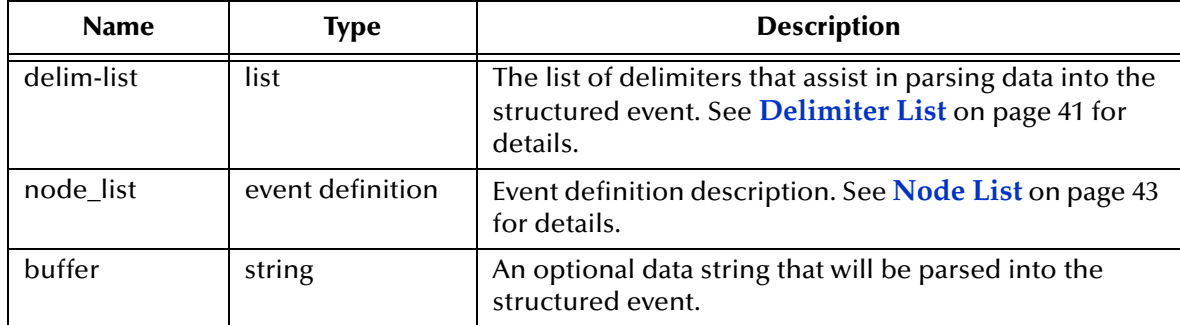

#### **Return Value**

A structured event or a structured definition.

#### **Example for Identification Function**

The **\$make-event-map** expression is used in the variable bindings component of the following **let** expression. The **let** expression creates the environment for the **lambda** procedure. That environment is only accessible by elements of the **lambda**. An outline of a typical function used to identify an event by type is shown below.

```
(define IDfunction
(let ((input ($make-event-map delim-delm delim-struct)))
     (lambda (message-string)
       ($event-parse input message-string)
       (let ((result
               (and
               )))
         ($event-clear input)
         result
         ))))
```
When the identification function is called, the event is passed to the function and bound to the variable **message-string**.

The variable name "input" is later used in path expressions to reference locations within the event.

#### **Example for Collaboration Function**

An outline of a typical function used to collaborate an event follows.

```
(define Xlate-function
   (let ((input ($make-event-map delim-delm delim-struct))
         (output ($make-event-map delim-delm delim-struct))
\overline{\phantom{a}} (lambda (message-string)
```

```
 ($event-parse input message-string)
        ($event-clear output)
        (begin
\overline{\phantom{a}} (let ((result ($event->string output)))
          ($event-clear input)
          ($event-clear output)
         result)
```
The variable name input is later used in path expressions to reference locations within the event.

The structured output event (bound to the variable output) initially has no content.

```
(define str "CID|Doe^Jane|123 Anywhere|19990101")
($make-event-map delimMsg-delm 
                delimMsg-struct str) =>{MONK_ATOM_TYPE_EVENT}
```
# **\$resolve-event-definition**

### **Syntax**

```
($resolve-event-definition node_list)
```
### **Description**

Scans the *node\_list* for templates, then replaces any template usage with the full event definition.

#### **Parameters**

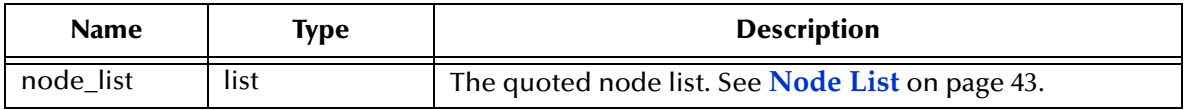

#### **Return Value**

**event**

A resolved event definition.

# **Examples**

```
;:- Global Template Reference
(load "CID.ssc")
;:- End Global Template Reference
;:- EvtStructure Definition
(define RAS-struct ($resolve-event-definition (quote
   (RAS ON 1 1 und und und und
     (MSH ON 1 1 "MSH" "MSH" und und)
     (NTE ON 0 INF "NTE" "NTE" und und)
     (CIDGRP OS 0 1 und und und und
       (CID GTN 1 1 "CID.ssc" CID-struct und und)
       (NTE ON 0 INF "NTE" "NTE" und und)
       (AL1 ON 0 INF "AL1" "AL1" und und)
       (PV1 ON 0 1 "PV1" "PV1" und und)
    )
  )
)))
;:- End Event Definition
```
The global (external file "CID.ssc") template is used to resolve the delimited node CID (GTN GLobal Template Node) and integrated with the RAS-struct node list.

# **change-pattern**

# **Syntax**

(change-pattern *source-path destination change-list format*)

### **Description**

Copies the *source-path* path into the *dest* path while making substitutions according to *change-list*.

You can specify a series of input-pattern-to-output-string pairs (*change-list*), so that several conversions can take place in sequence. Optionally, you can use a regular expression to represent a pattern to match in the input.

#### **Parameters**

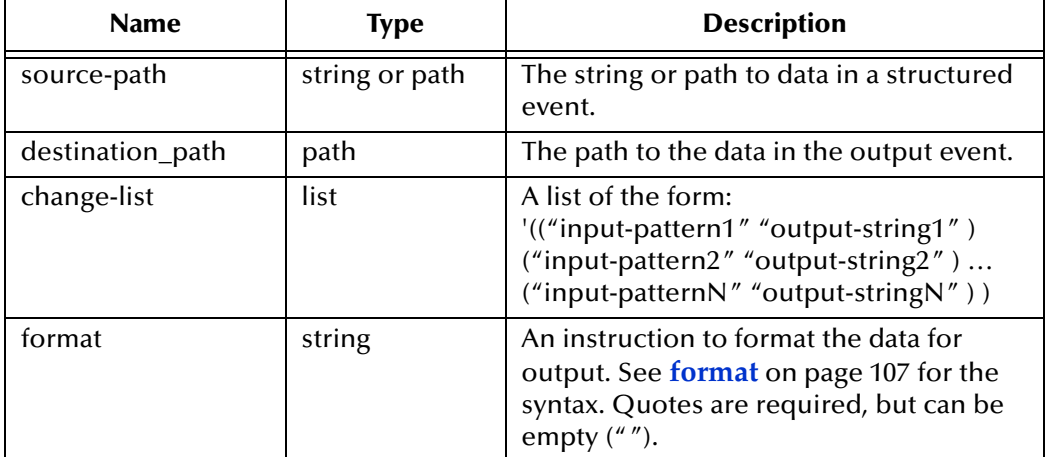

#### **Return Value**

#### **Boolean**

If any conversion took place, **#t**. If no conversion occurred, **#f** is returned.

```
;use change-pattern to expand an abbreviation
;sample input is LPC
;sample output is Laboratory Personnel Center
(display (change-pattern ~input%ORG.MSH.6 ~output%ORG.MSH.6'(("LPC" 
"Laboratory Personnel Center"))""))
;exchange two characters, % for /
;at-sign (@) is a transitional, place-holding 
;character, not found in source data
;sample input is %info%ab
; sample output is /info/ab<br>(change-pattern ~input%f
                   ~input%fixed.ADT ~output%fixed.RX '(("%" "@")
("/" "%") ("@" "/"))"")
;remove leading zeros and trailing spaces
;sample inout is "0000123"
;sample ouput is "123"
(change-pattern ~input%strung.out ~output%trim.trunc '(("\^0\+" "")
(\sqrt{''} + \sqrt{5}" ""))" \frac{5}{5} s")
```

```
;remove punctuation—parens, dash, x, X—from a phone
;number leaving only digits
;sample input is "(123)456-7890x1234"
;sample output is "12345678901234"
(change-pattern ~input%delim.0.3 ~output%fixed.1 '(("\[-()xX\]" 
""))" ")
;reformat name, delimited to fixed 
; remove digits; exchange space for \gamma;sample input is 5678^Manson^Louie^A
;sample output is Manson Louie A
(change-pattern \siminput%ORD.0.3 \simoutput%DRO.3.1 '(("\[0-9\]" "")
(m \wedge n - n n)) n n
```
#### **Notes**

If the data in the source matches *input-patternN*, then *output-stringN* is applied. If there are additional input-pattern/output-string pairs in the list, the output from the first is used as the input to the next, until all pairs have been processed in turn. The final result is written to the *destination\_path*.

Because conversions are executed in the order listed, be sure to check input patterns carefully. If one input pattern matches part of another input pattern, place the longer pattern first. Otherwise, the longer pattern will never be matched (since the matching subpattern will already have been matched and replaced).

If the *source-path* data and the *input-pattern* don't match, no conversion takes place and an empty field or field element is written to a delimited output event. No data is written to a fixed event.

*Note: The return values may vary on different platforms due to the differences between ASCII and EBCDIC values.*

# **copy**

### **Syntax**

(copy *source-path dest format*)

#### **Description**

Copies data from the *source-path* to a *dest* path according to *format*.

#### **Parameters**

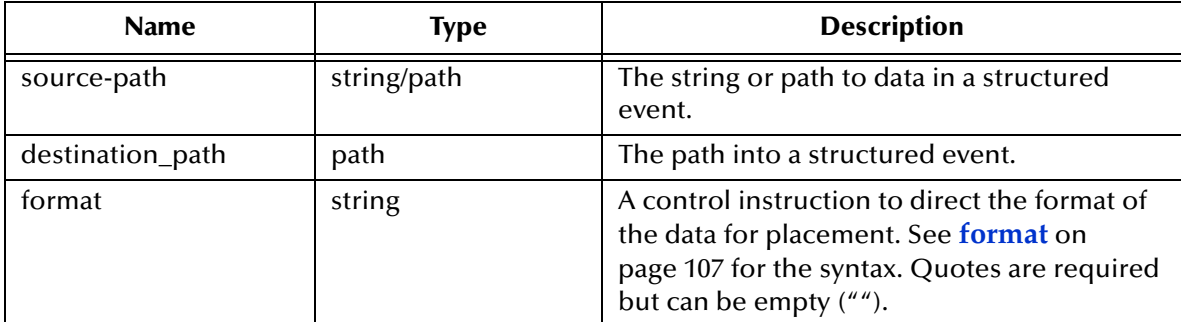

#### **Return Value**

Unspecified.

#### **Examples**

```
;sample input is 'abc '
;sample output is 'abc '
(copy ~input%EVT.SE.0 ~output%ORG.CID.3 "") =>{MONK_UNSPECIFIED}
(copy \sim input%EVT.NTE[0].3[1] ~output%RAS.OBXgrp[0].NTE[0].3[0] "%s"
)
```
#### **Notes**

The **copy** expression copies data as a string. It does not exchange delimiters within the string copied. If your destination delimiters differ the delimiters in the source-path data, use the **duplicate** expression.

This expression appends data if you do multiple copies to the same field without byte offset specified in the *destination\_path*.

# **copy-strip**

# **Syntax**

(copy-strip *source-path dest format*)

### **Description**

Copies data from the *source-path* to the *dest* path while removing ASCII-based trailing white space.

#### **Parameters**

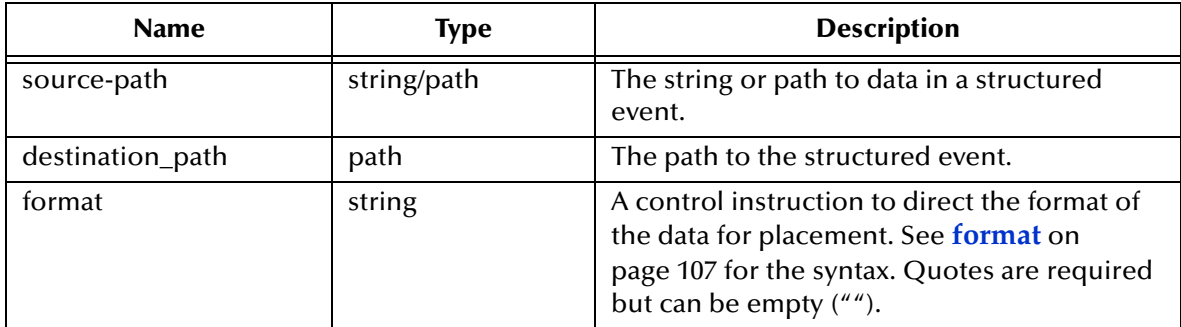

# **Return Value**

Unspecified.

# **Examples**

```
;sample input is 'abc '
;sample output is 'abc '
(copy-strip SE.0 ~output%ORG.CID.3 "") =>{MONK_UNSPECIFIED}
(copy-strip ~input%EVT.NTE[0].3[1 ~output%RAS.OBXgrp[0].NTE[0].3[0] 
"%s")
```
#### **Notes**

The **copy-strip** expression copies data as a string. It does not exchange delimiters within the string copied. If your destination delimiters differ the delimiters in the source data, use the **duplicate** expression. This expression appends data if you do multiple copies to the same field without byte offset specified in the *destination\_path*.

# **count-data-children**

# **Syntax**

(count-data-children *path*)

### **Description**

Counts the number of child nodes that exist in the data tree of the structured event location specified by *path.*

#### **Parameters**

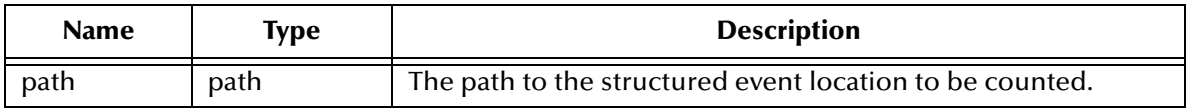

# **Return Value**

#### **integer**

The **count-data-children** expression returns the total number of instances (0 to *n*) of child nodes that are found in the data. If the child nodes are nonexistent, 0 is returned.

```
;Returns the actual number of SEG's children
(count-data-children ~input%EVT.SEG )
;SEG1 + SEG2 + SEG3 has three optional children nodes
(display ~input%EVT.SEG1)
(display (count-data-children ~input%EVT.SEG1)) => 3
(display \sim input\eta EVT.SEG3) => a1|b2|c3|d4|e5|f6
(display (count-data-children ~input%EVT.SEG3)) => 6
```
# **count-map-children**

# **Syntax**

(count-map-children *path)*

#### **Description**

Counts counts the number of child nodes defined in the resolved event.

*Note: This function was formerly known as count-children.*

#### **Parameters**

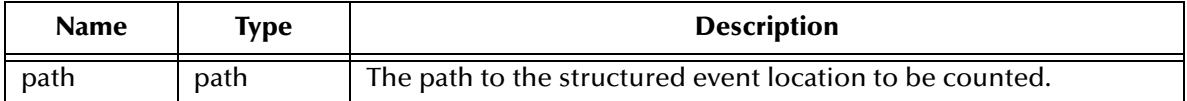

#### **Return Value**

#### **integer**

The **count-map-children** expression returns the total number of children (0 to *n*) defined in the resolved event.

```
;Returns the number of child nodes defined for SEG 
(count-map-children ~input%EVT.SEG)
;SEG1, SEG2, SEG3 have three optional children nodes
(display \sim input\eta CVT.SEG1) \qquad \qquad \Rightarrow aaa |bbb | ccc
(display (count-map-children ~input%EVT.SEG1)) => 3<br>(display ~input%EVT.SEG2) => 111|333
(display ~input%EVT.SEG2)
(display (count-map-children ~input%EVT.SEG2)) => 3<br>(display ~input%EVT.SEG3) => al|b2|c3|d4|e5|f6
(display ~input%EVT.SEG3)
(display (count-map-children ~input%EVT.SEG3)) => 3
```
# **count-rep**

#### **Syntax**

(count-rep *path*)

#### **Description**

Counts the total number of repetitions of the specified node that are found in the structured event data tree. Use this expression when writing expressions that loop on repeating event elements.

#### **Parameters**

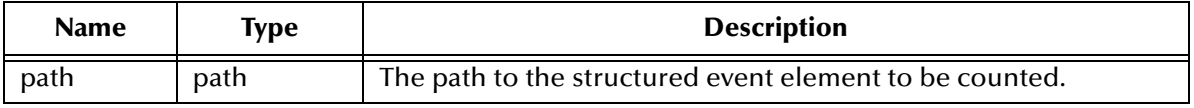

#### **Return Value**

#### **integer**

The **count-rep** expression returns the total number of repetitions (0 to *n)* of the specified node that are found in the event data tree.

#### **Examples**

```
;Returns the number of repetitions of the DTM segment 
(count-rep ~input%EVT.DTM)
;Returns the number of repetitions of the REF segment 
;in the third instance of the N1 group of event EVT 
(count-rep ~input%EVT.N1[2].REF)
(display ~input%EVT.DTM) =>DTM/one^MDTM/two^M
(display (count-rep ~input%EVT.DTM)) => 2
(display ~input%EVT.NT1[2]) => N1|AAA|REM^one|REM^two|REM^three|CCC
(display (count-rep ~input%EVT.N1C2].REM)) => 3
```
The most frequent application of the **count-rep** expression is in the **do** expression where it sets the maximum value for iterations of the loop and is compared to the iteration count in the **do** expression *test*. This is shown in the sample below.

```
(do ((i 0 (+ i 1))) ((>= i (count-rep - input%Msg-In.PL)))(copy-strip ~input%Msg-In.NAM 
             ~output%Msg-Out.Detail-Set[<i>].NAM "")
    (copy-strip ~input%Msg-In.PL[<i>]
             ~output%Msg-Out.Detail-Set[<i>].PL "")
)
```
# **data-map**

# **Syntax**

(data-map *source-path destination\_path filename format trim-chars*)

### **Description**

Matches a string to a string stored in an ASCII text file. The data associated with the matching string is inserted into the structured event.

# **Parameters**

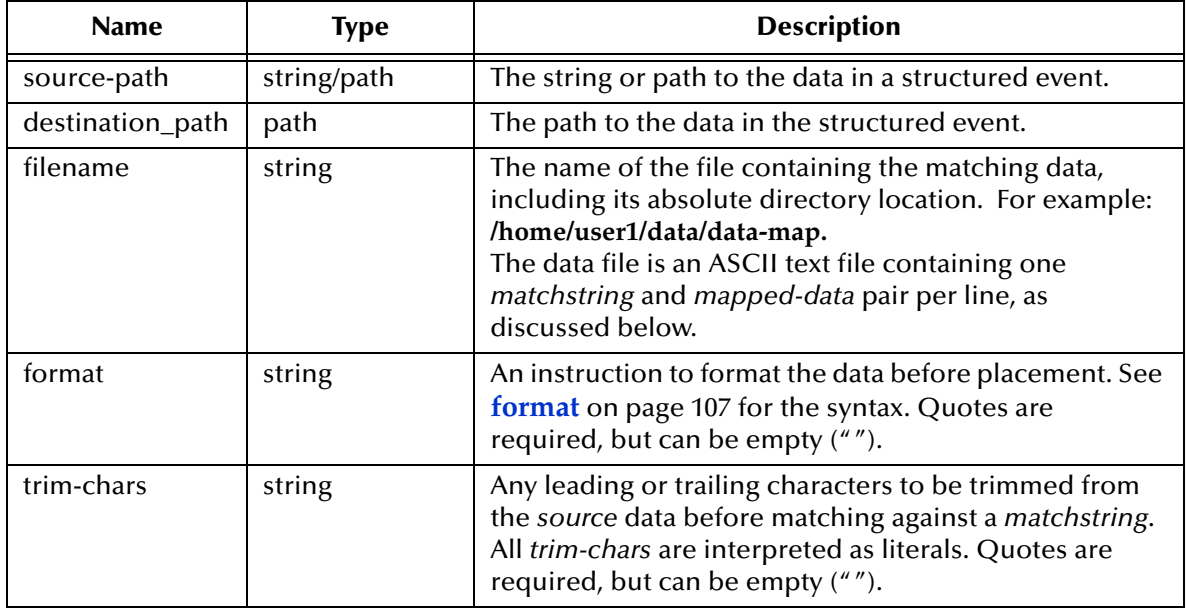

# **Data File Specifications**

Entries in the **data-map** data file have the format:

```
matchstring, mapped-data
```
For example:

```
Dr. John Edwards,(818)555-1564
Dr. Jane Docen,(302)555-1823
```
If no match to the source data is found in the data file, a default value entry is written to the output event. The syntax for the default value entry is shown below. Both lines are equivalent.

%default%,*mapped-data* **,***mapped-data*

where *mapped-data* is the data to be output. For example:

%default%,NO-MATCH

Because a comma is used as the delimiter in the data file, a comma must be preceded by a backslash (\**,**) if it appears in either the *matchstring* or *mapped-data*.

To represent a backslash in the data, enter two backslashes  $(\setminus)$ .

A backslash before a NewLine character at the end of a data file line is interpreted as a literal and the NewLine character is written to the output event.

#### **Return Value**

Unspecified.

# **Examples**

```
;;;the format quotes are empty
;;;the trim-chars quotes contain a space char
(datamap ~input%EVT.SE.0 ~output%ORG.CID.3 
         "/home/user1/data/datamap.dat" "" "")
 => {MONK_UNSPECIFIED}
```
# **Notes**

The data in the *source-path* is matched against each *matchstring* in the *filename* data file. If a match is found, then the associated *mapped-data* is written to the *destination\_path*.

If no match is found and there is a default value entry in the data file, the *mapped-data*  for the default entry is written to the *destination\_path*.

If no match is found and there is no default value entry in the data file, an exception is returned and the **data-map** function fails.

If the string in the event may be padded with leading or trailing spaces, use the *trim-chars* parameter to ensure that the *matchstring* matches the *source-path* data.

# **display-event-data**

# **Syntax**

```
(display-event-data event [port])
```
# **Description**

Displays the data in the specified Event. For each node in the Event, the node's data and information about that data is displayed on a single line using the following format:

(Depth:Length:Children:FLAGS) :Data

The indentation shows the level at which the data resides in the Event structure—more indented means further down in the structure.

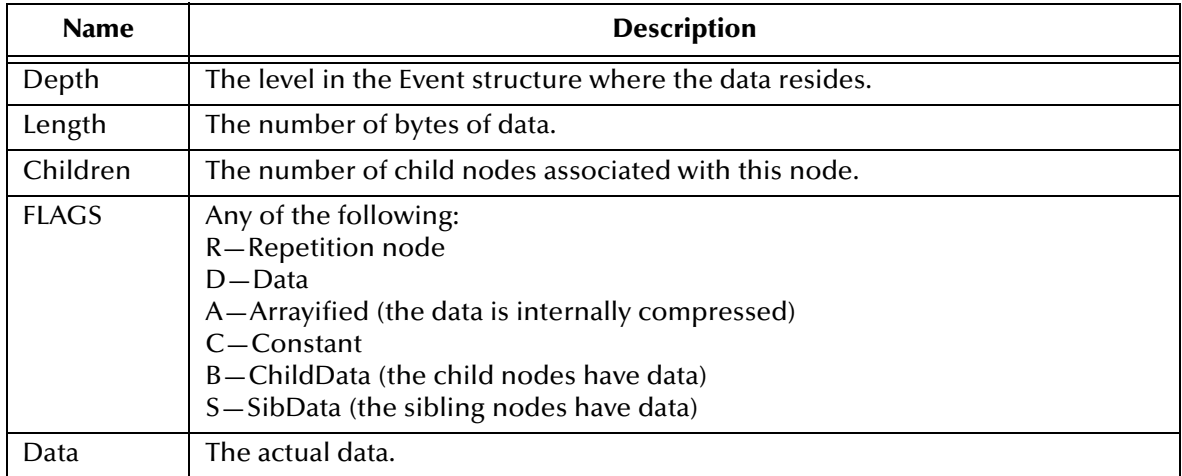

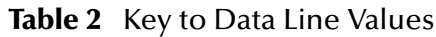

# **Parameters**

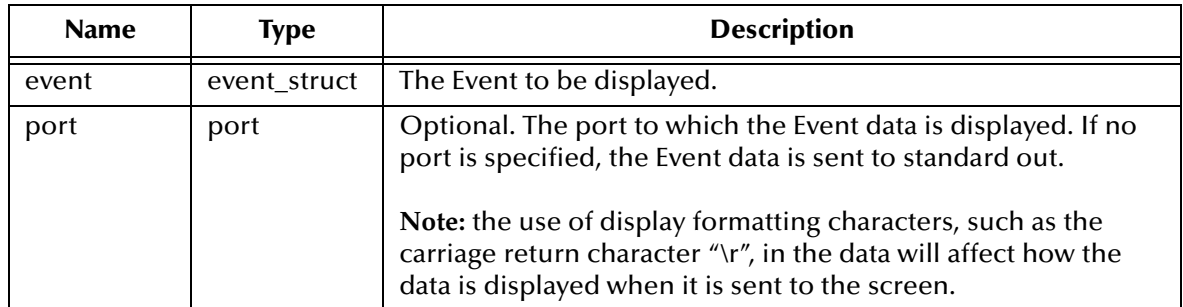

# **Return Value**

Unspecified.

### **Example**

```
(define MonkExample-delm '(
        ("*" endofrec)
        (\n\mathbb{T}|\n\mathbb{T})('''~''" array)(\mathbb{R}^n)("&")))
(define MonkExample-struct ($resolve-event-definition (quote
            (MonkExample ON 1 1 und und und -1
                (Name ON 1 1 und und und -1) ;:= {0.0:N}(Address ON 1 1 und und und -1) ;:= {0.1:N}) ;:= \{0:N\})))
(define MonkExample-data "Ese Bodyne*404 Huntington Dr.*")
(define MonkExOut (open-output-file "MonkExampleOutput.dat"))
(define MonkExample-event ($make-event-map MonkExample-delm
       MonkExample-struct))
($event-parse MonkExample-event MonkExample-data)
(display-event-data MonkExample-event MonkExOut)
```
=>Unspecified

#### The file **MonkExampleOutput.txt** now contains:

```
(Depth:Length:Children:FLAGS(Rep,Data,Arrayified,Constant,ChildData,
SibData))<br>(0:30:1:DACB)
                  : Ese Bodyne*404 Huntington Dr.*
(1:30:2:RDACB) :Ese Bodyne*404 Huntington Dr.*
(2:10:1:DACB) :Ese Bodyne
(3:10:0:RDAC) :Ese Bodyne
(2:18:1:DACB) :404 Huntington Dr.<br>(3:18:0:RDAC) :404 Huntington Dr
                    :404 Huntington Dr.
```
# **display-event-dump**

# **Syntax**

```
(display-event-dump event [port])
```
# **Description**

This function combines the two functions **display-event-data** and **display-event-map**. It displays the data in the specified Event along with the Event structure. For each node in the Event, information about the node's structure is displayed first on a single line, then the data in the node and information about that data is displayed on the next line using the following format:

```
((Modifiers):Name:Type:MinRep:MaxRep:Tag:Def:Offset:(Length|Encoding)
:Delim:BitFlags)
```
(Depth:Length:Children:FLAGS) :Data

The indentation shows the level at which the data resides in the Event structure—more indented means further down in the structure.

*Important: The following table briefly identifies the type of structure information displayed. For a complete discussion of the various values returned see* **["Node List" on page 43](#page-42-0)***.*

| <b>Name</b> | <b>Description</b>                               |
|-------------|--------------------------------------------------|
| Modifiers   | Any of the following:                            |
|             | Bd-Begin delimiter                               |
|             | Ed-End delimiter                                 |
|             | Ri-Array repetition information                  |
|             | Ex-Exact map (not extended)                      |
|             | Gr-Group child repetitions                       |
|             | Co-Consumer                                      |
|             | Get-Get function                                 |
|             | NofN-Min/Max children                            |
|             | Put-Put function                                 |
|             | Sc-Scavenger string                              |
|             | ScN-Scavenger string with no first character     |
|             | Nt-Not tagged (data doesn't match tag character) |
| Name        | The name of the node.                            |

**Table 3** Key to Structure Line Values

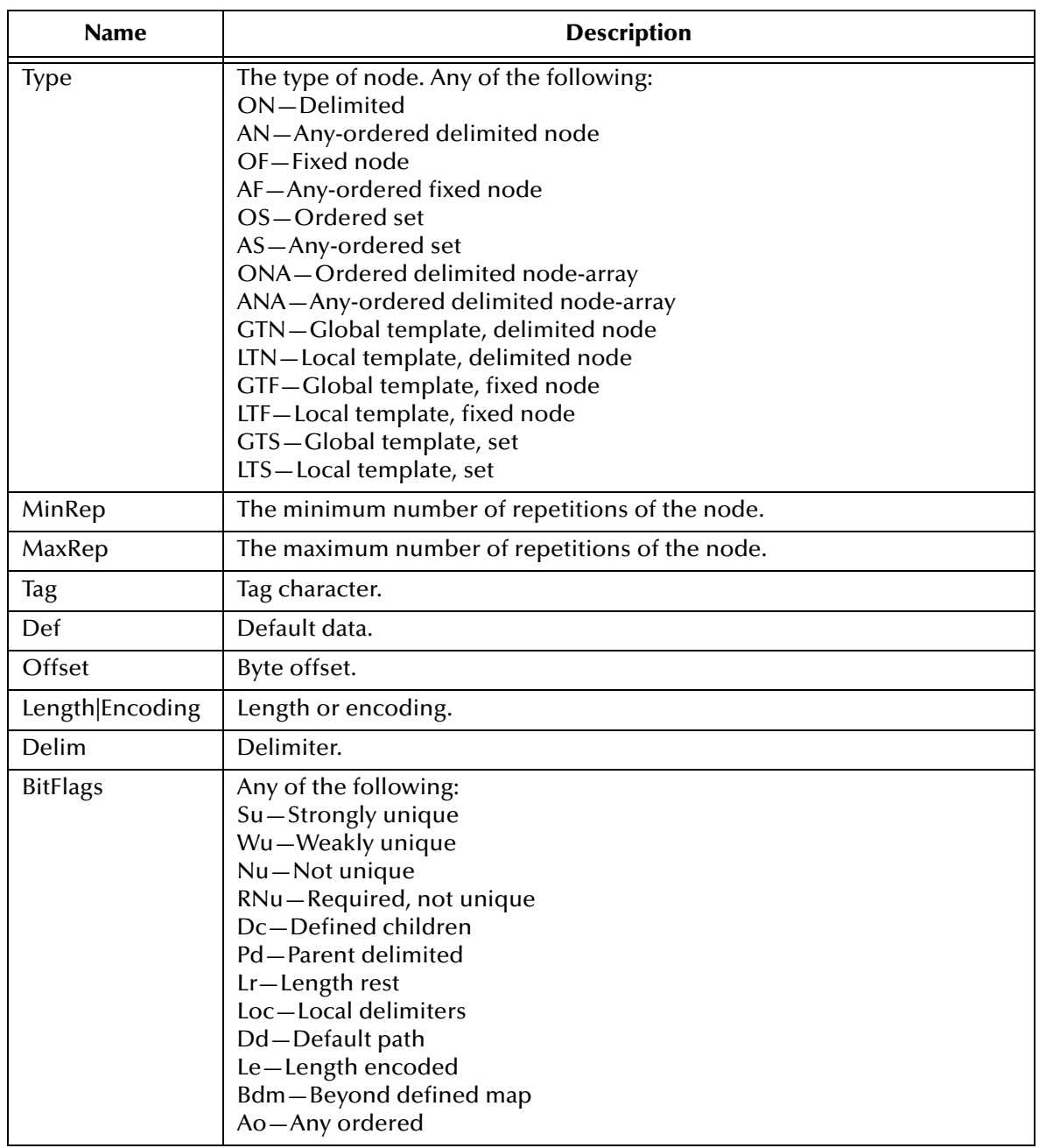

# **Table 3** Key to Structure Line Values

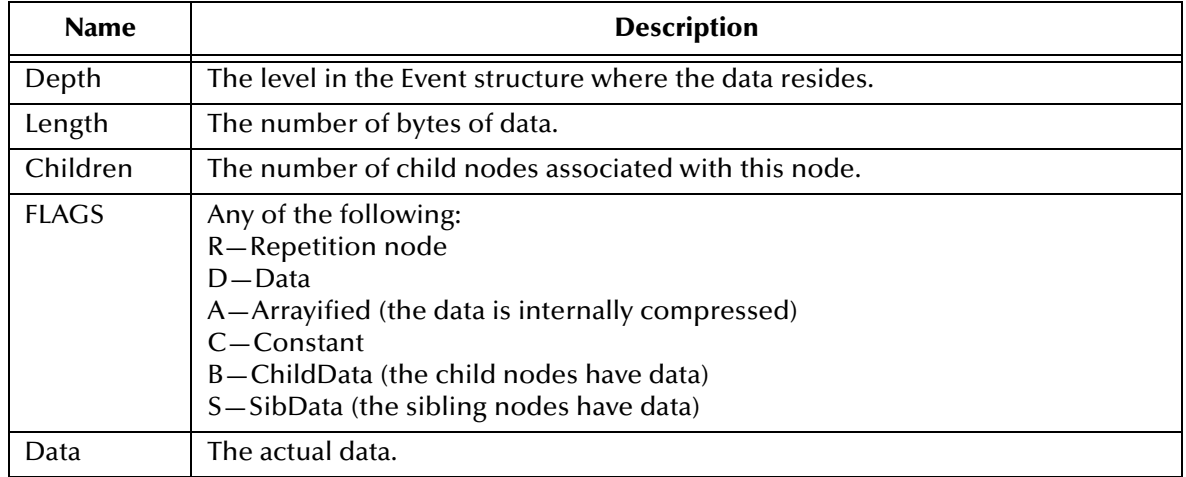

# **Table 4** Key to Data Line Values

# **Parameters**

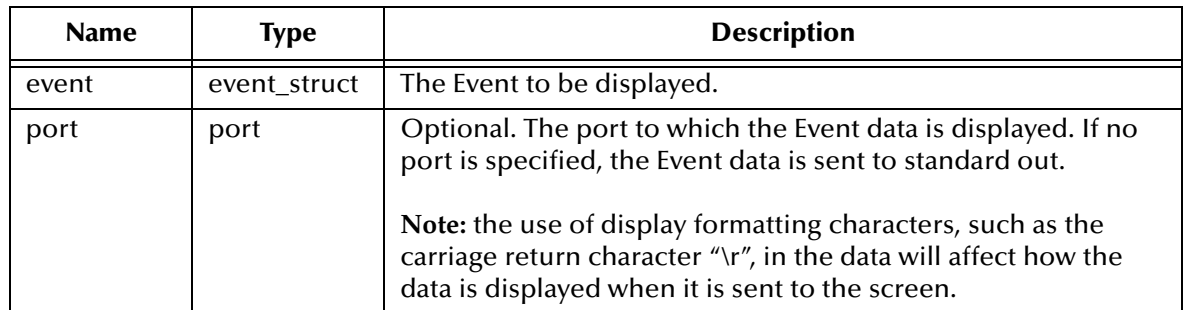

# **Return Value**

Unspecified.

```
(define MonkExample-delm '(
        ("*" endofrec)
        \binom{m}{n}\sum_{n=1}^{\infty}" array)
        (\mathbb{R}^n \wedge \mathbb{R})("&")))
(define MonkExample-struct ($resolve-event-definition (quote
            (MonkExample ON 1 1 und und und -1
                (Name ON 1 1 und und und -1) ;:= {0.0:N}(Address ON 1 1 und und und -1) ;:= {0.1:N}) ;:= \{0:N\})))
(define MonkExample-data "Ese Bodyne*404 Huntington Dr.*")
(define MonkExOut (open-output-file "MonkExampleOutput.dat"))
(define MonkExample-event ($make-event-map MonkExample-delm
        MonkExample-struct))
($event-parse MonkExample-event MonkExample-data)
(display-event-dump MonkExample-event MonkExOut)
=>Unspecified
The file MonkExampleOutput.txt now contains:
((Modifiers):Name:Type:MinRep:MaxRep:Tag:Def:Offset:(Length|Encoding)
:Delim:BitFlags)
                 (():MonkExample:ON:1:1:::-1:(-1)::Su,Dc)
(Depth:Length:Children:FLAGS(Rep,Data,Arrayified,Constant,ChildData,
SibData))
(0:30:1:DACB) :Ese Bodyne*404 Huntington Dr.*
                (() : \text{MonkExample}:ON:1:1::-1:(-1)::Su,DC)(1:30:2:RDACB) :Ese Bodyne*404 Huntington Dr.*
                 (() : \text{Name}:ON:1:1:::-1:(-1):"(2:10:1:DACB) :Ese Bodyne
                  (() : \text{Name}:ON:1:1:::-1:(-1):" * ": RNu)
(3:10:0:RDAC) :Ese Bodyne
                 (() : Address:ON:1:1::-1:(-1):"*":RNu)
(2:18:1:DACB) :404 Huntington Dr.
                  (() : Address:ON:1:1::-1:(-1):": "ANu)
(3:18:0:RDAC) :404 Huntington Dr.
```
# **display-event-map**

# **Syntax**

```
(display-event-map event [port])
```
# **Description**

This function displays the structure for the specified Event. For each node in the Event, information about the node's structure is displayed on a single line using the following format:

((Modifiers):Name:Type:MinRep:MaxRep:Tag:Def:Offset:(Length|Encoding) :Delim:BitFlags)

The indentation shows the level at which the node resides in the Event structure—more indented means further down in the structure.

*Important: The following table briefly identifies the type of structure information displayed. For a complete discussion of the various values returned see* **["Node List" on page 43](#page-42-0)***.*

| <b>Name</b> | <b>Description</b>                                                                                                    |
|-------------|----------------------------------------------------------------------------------------------------|
| Modifiers   | Any of the following:<br>Bd-Begin delimiter<br>Ed-End delimiter<br>Ri-Array repetition information<br>Ex-Exact map (not extended)<br>Gr-Group child repetitions<br>Co-Consumer<br>Get-Get function<br>NofN-Min/Max children<br>Put-Put function<br>Sc-Scavenger string<br>ScN-Scavenger string with no first character<br>Nt-Not tagged (data doesn't match tag character)                                                                                          |
| Name        | The name of the node.                                                                                                    |
| <b>Type</b> | The type of node. Any of the following:<br>ON-Delimited<br>AN-Any-ordered delimited node<br>OF-Fixed node<br>AF-Any-ordered fixed node<br>OS-Ordered set<br>AS-Any-ordered set<br>ONA-Ordered delimited node-array<br>ANA-Any-ordered delimited node-array<br>GTN-Global template, delimited node<br>LTN-Local template, delimited node<br>GTF-Global template, fixed node<br>LTF-Local template, fixed node<br>GTS-Global template, set<br>LTS-Local template, set |

**Table 5** Key to Structure Line Values

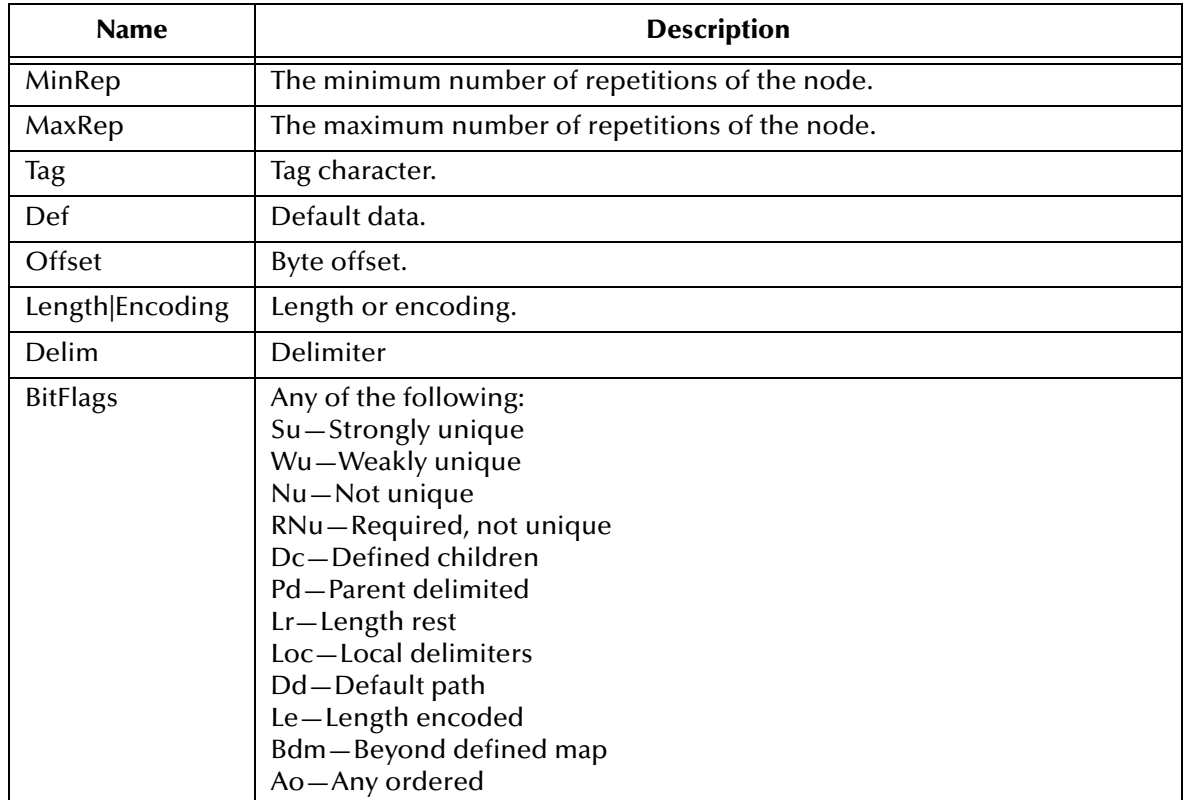

# **Table 5** Key to Structure Line Values

# **Parameters**

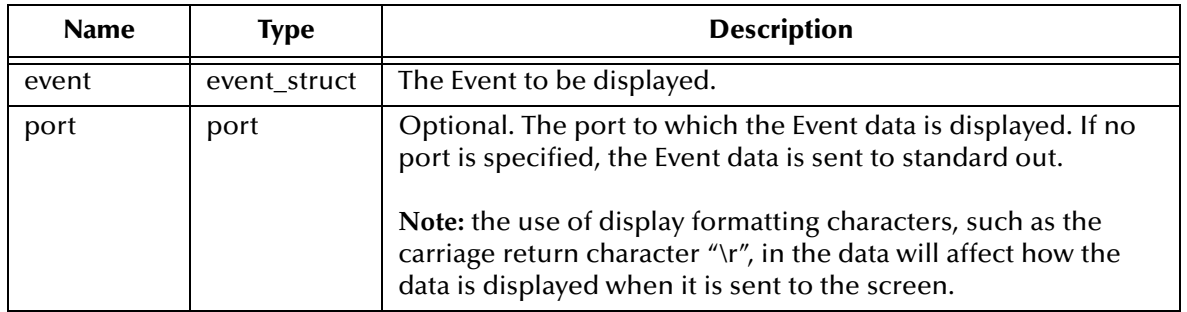

### **Return Value**

Unspecified.

### **Example**

```
(define MonkExample-delm '(
        ("*" endofrec)
        \binom{m}{n}\sum_{n=1}^{\infty}" array)
        (\mathbb{R}^n \wedge \mathbb{R})("&")))
(define MonkExample-struct ($resolve-event-definition (quote
            (MonkExample ON 1 1 und und und -1
                (Name ON 1 1 und und und -1) ;:= {0.0:N}(Address ON 1 1 und und und -1) ;:= {0.1:N}) ;:= \{0:N\})))
(define MonkExample-data "Ese Bodyne*404 Huntington Dr.*")
(define MonkExOut (open-output-file "MonkExampleOutput.dat"))
(define MonkExample-event ($make-event-map MonkExample-delm
       MonkExample-struct))
($event-parse MonkExample-event MonkExample-data)
(display-event-map MonkExample-event MonkExOut)
```
=>Unspecified

#### The file **MonkExampleOutput.txt** now contains:

((Modifiers):Name:Type:MinRep:MaxRep:Tag:Def:Offset:(Length|Encoding) :Delim:BitFlags)

```
(() : \text{MonkExample:ON:1:1:}: -1: (-1) : : Su, DC(():Name:ON:1:1::-1:(-1):"*":RNu
  (():undefined:ON:1:1:::0:(0):"|":Bdm,Nu
   (() : undefined:ON:1:1:::0:(0):" ^ " " : Bdm, Nu(():undefined:ON:1:1:::0:(0):"\&":Bdm,Nu))))(():Address:ON:1:1:::-1:(-1):"*":RNu
  (() : undefined:ON:1:1:::0:(0):"|":Bdm,Nu(() :undefined:ON:1:1:::0:(0) : "^" :Bdm,Nu
    (():undefined:ON:1:1:::0:(0): "\&"::Bdm, Nu)))
```
# **duplicate**

# **Syntax**

(duplicate *source-path destination\_path format*)

# **Description**

Copies leaf data from the *source-path* to the corresponding leaf positions of the destination structured event. Leaf data is contained in nodes without children. This function overwrites any existing data in the location.

### **Parameters**

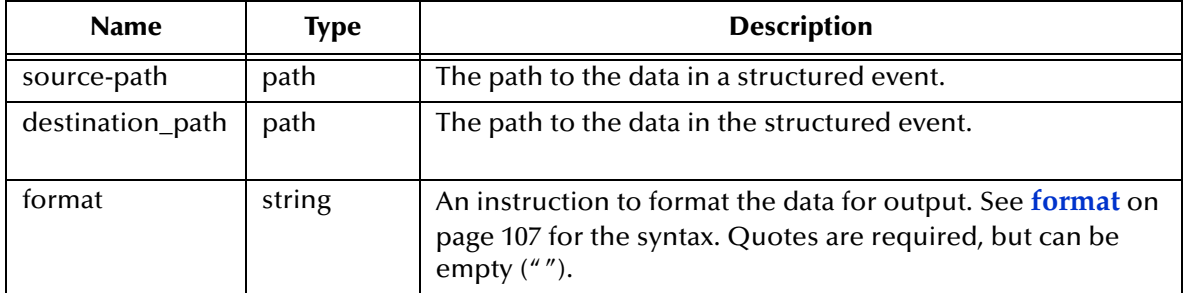

# **Return Value**

Unspecified.

# **Examples**

```
;sample input is 'abc '
;sample output is 'abc '
(duplicate ~input%EVT.SE.0 ~output%ORG.CID.3 "")
(duplicate ~input%EVT.NTE[0].3[1] ~output%RAS.OBXgrp[0].NTE[0].3[0] 
"8s"
```
=> {MONK\_UNSPECIFIED}

# **duplicate-strip**

# **Syntax**

(duplicate-strip *source-path destination\_path format*)

# **Description**

Copies leaf data from the *source-path* to the corresponding leaf positions of the destination structured event, after removing trailing spaces for data at the leaf to be duplicated. Leaf data is contained in nodes without children. This function overwrites any existing data in the leaf locations.

# **Parameters**

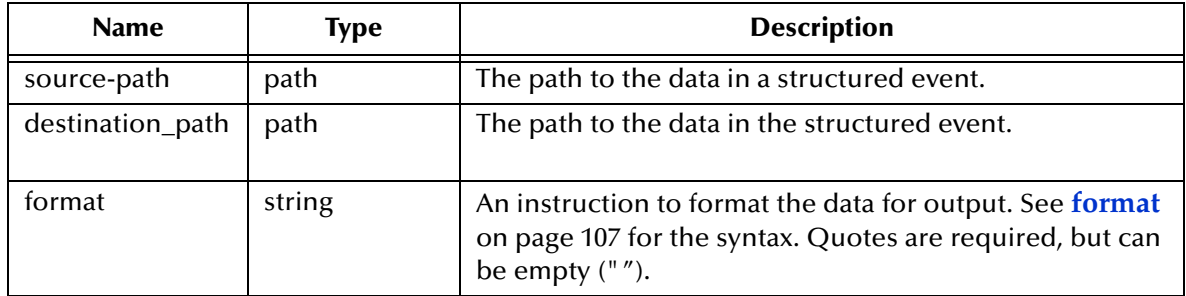

# **Return Value**

Unspecified.

```
;sample input is 'abc '
;sample output is 'abc '
(duplicate-strip ~input%EVT.SE.0 ~output%ORG.CID.3 "")
(duplicate-strip ~input%EVT.NTE[0].3[1] 
~output%RAS.OBXgrp[0].NTE[0].3[0] "%s")
                        => {MONK_UNSPECIFIED}
```
# **file-check**

# **Syntax**

(file-check *source filename*)

#### **Description**

**Compares** the file contents against the source data.

### **Parameters**

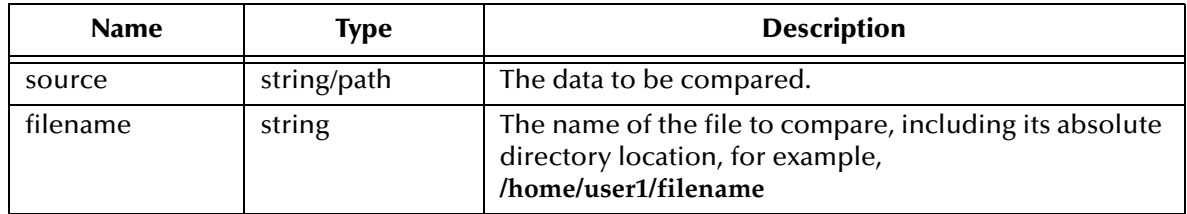

#### **Return Value**

#### **Boolean**

This expression returns **#t** if the files are equal. Otherwise, it returns **#f**.

```
;Compares the contents of the SEG node with the
;contents of the specified file
(file-check ~input%EVT.SEG "/home/user1/filename")
;contents of filename: hello
(file-check "hello" "/home/user1/filename") => #t
(file-check "bye" "/home/user1/filename") => #f
```
# **file-lookup**

# **Syntax**

(file-lookup *source filename*)

# **Description**

Matches source data against data contained in a filename. The data in the *source*  location is compared to the strings in *filename*.

# **Parameters**

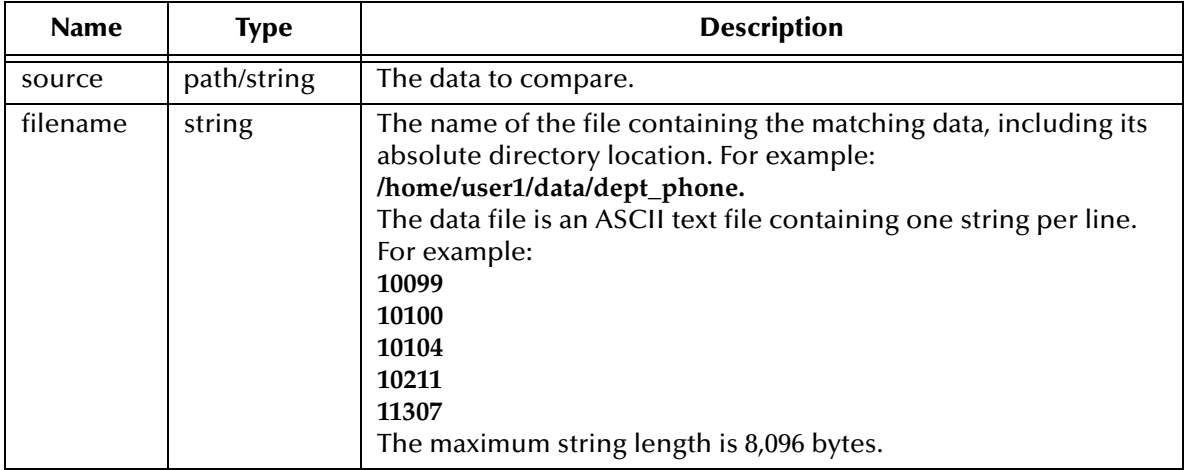

# **Return Value**

If a match is found, the expression returns **#t**. If no match is found, the expression generates an exception and the function fails.

# **Examples**

(file-lookup ~input%EVT.EVN.1 "/home/user1/data/events") => #t

# **get**

### **Syntax**

(get *path*)

# **Description**

Extracts data from a structured event.

### **Parameters**

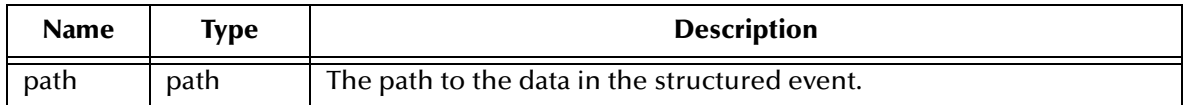

# **Return Value**

# **string**

The **get** expression returns a string representing the data in the *path* location.

#### **Examples**

;get Event Type Code and compare to string "A01" (regex "A01" (get ~input%ORG.EVN.ETC)) ;get Current Balance, convert to a number, and ;check that it's greater than 0 (>(string->number(get ~input%ORG.PV1.46)) 0) ;sample input is hello (get ~input%ORG.EVN.ETC) => hello

# **list-lookup**

# **Syntax**

```
(list-lookup source-path destination_path lookup-list format
trim-chars)
```
# **Description**

Matches data in the source-path against the key elements of a list and copies the associated value into the structured event.

# **Parameters**

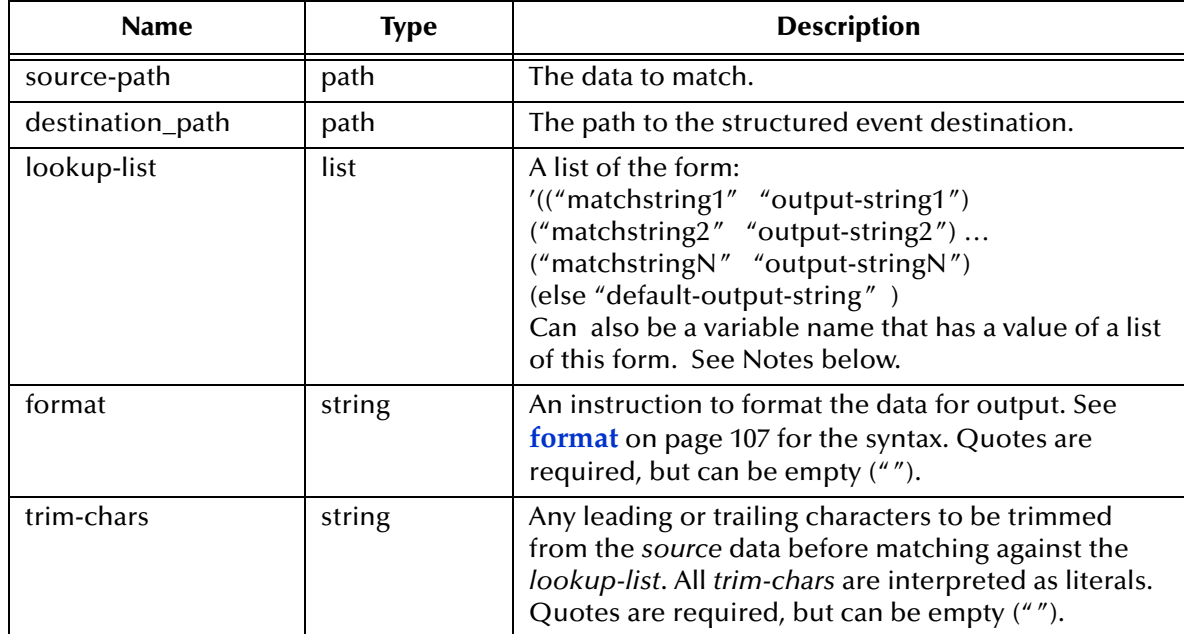

# **Return Value**

Unspecified.

# **Examples**

```
;;;the trim-chars quotes contain a space char
;sample input is ADD
;sample output is A01
(list-lookup ~input%EVT.SE.0 ~output%ORG.CID.3 '(("ADD" "A01") 
("MOVE" "A02")("DELETE" "A03")(else "DONTKNOW")) "%s" "")
                            => {MONK_UNSPECIFIED}
```
# **Notes**

The data in the *source-path* is matched against each *matchstring*. If a match is found, then the associated *output-string* is written to the *destination\_path*. If no match is found, then the *default-output-string* is written to the *destination\_path*. If no match is found and there is no *default-output-string*, it will error out.

# **path-node-has-data?**

# **Syntax**

(path-node-has-data? *path*)

### **Description**

Verifies whether or not the specified path location of a structured event contains data.

#### **Parameters**

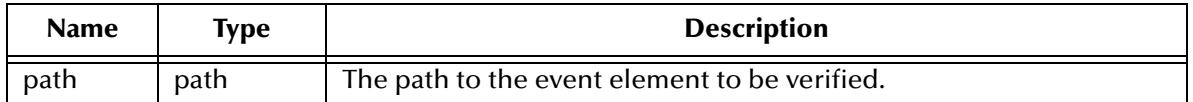

# **Return Value**

#### **Boolean**

This expression returns **#t** if the specified path location contains data. Otherwise, it returns **#f**.

# **Examples**

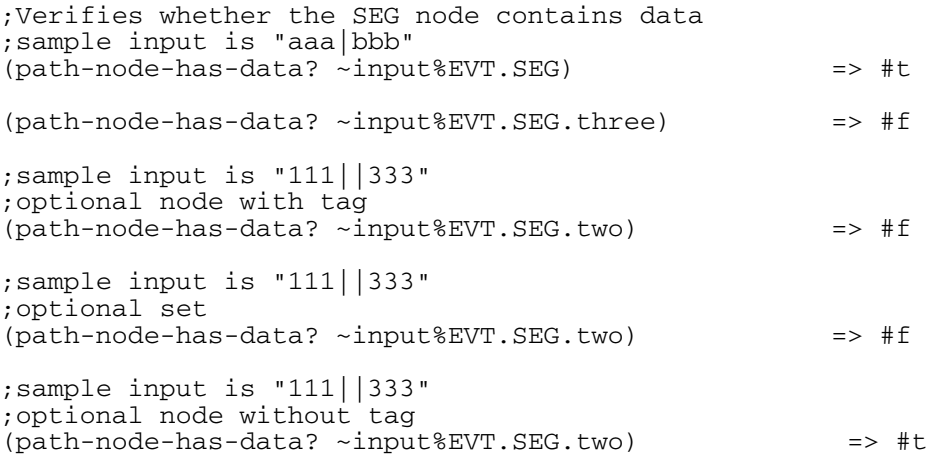

#### **Notes**

If an optional node has no tag and the input data for that node ends with a delimiter, this function will return **#t** since the empty string is valid.

# **not-verify**

# **Syntax**

(not-verify *path reg\_exp*)

### **Description**

Matches data against a regular expression. The **not-verify** expression is the complement of verify.

### **Parameters**

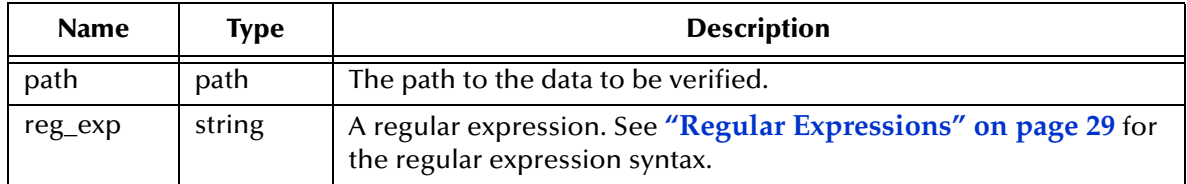

#### **Return Value**

#### **Boolean**

If no *exact* match is found, **#t** is returned. If an *exact* match is found, an exception is generated.

#### **Examples**

;check a location for an empty field ;("\.\+" matches any string of at least one character) ;sample input is "Hello"  $(not-verify$  ~input%EVT.SE.0 "\.\+") => error ;check a location for a specific string (not-verify ~input%RAS.CID.8 "F") => #t ;match location's contents against a regular expression ;this expression checks for a Social Security Number ;sample input is "(111) 222-3333" (not-verify ~input%RAS.CID.19  $"\setminus [0-9\setminus] \setminus \{3\setminus\} - \setminus [0-9\setminus] \setminus \{2\setminus\} - \setminus [0-9\setminus] \setminus \{4\setminus\}"$ => #t ;match location's contents against a regular expression ;this expression checks for one of a set of strings ;sample input is "CA" (not-verify~input%RAS.CID.11[0].3 "CA\|OR\|WA" => error

*Note: The return values may vary on different platforms due to the differences between ASCII and EBCDIC values.*

# **path?**

# **Syntax**

(path*? object*)

# **Description**

Tests the object to determine whether or not it represents a path.

### **Parameters**

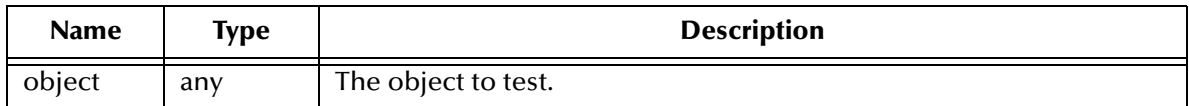

# **Return Value**

# **Boolean**

This expression returns **#t** if object represents a path. Otherwise, it returns **#f**.

```
;The following example returns #f
(path? "EVT. SEG") => #f
;
;The following example returns #t
(path? ~input%EVT.SEG) => #t
```
# **path-defined?**

# **Syntax**

(path-defined*? object*)

### **Description**

Tests the object to determine whether or not it exists as a path in an ETD.

### **Parameters**

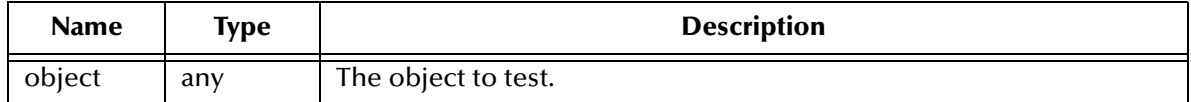

# **Return Value**

#### **Boolean**

This expression returns **#t** if object represents a valid ETD path. Otherwise, it returns **#f**.

```
(define path_str "~input%root.unknownnode")
(path-defined? (string->path path_str)) => #f
(path-defined? ~input%root.firstnode) => #t
```
# **path-defined-as-repeating?**

### **Syntax**

```
(path-defined-as-repeating? path)
```
### **Description**

Verifies whether the specified node is defined as repeating in the event definition.

# **Parameters**

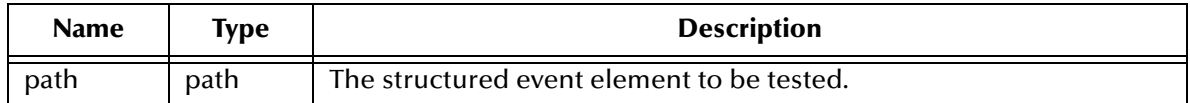

### **Return Value**

#### **Boolean**

This expression returns **#t** if the specified node is defined as repeating. Otherwise, it returns **#f**.

#### **Examples**

;The following will return #f because it is verifying a ;root node which cannot be defined as repeating. ; (path-defined-as-repeating? ~input%EVT) => #f

# **path-event**

# **Syntax**

(path-event *path*)

### **Description**

Gets the Event associated with the specified path.

#### **Parameters**

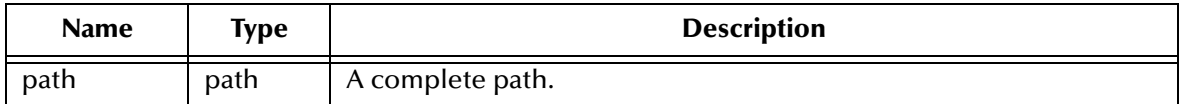

# **Return Value**

#### **event\_struct**

Returns the Event associated with the specified path.

```
(define MonkExample-delm '(
         ("*" endofrec)
         (\n\mathbb{T}|\n\mathbb{T})('''~''" array)\left( " \wedge ")
         ("&")))
(define MonkExample-struct ($resolve-event-definition (quote
             (MonkExample ON 1 1 und und und -1
                 (Name ON 1 1 und und und -1) \qquad ; := {0.0:N}<br>(Address ON 1 1 und und und -1) \qquad ; := {0.1:N}
                  (Address ON 1 1 und und und -1)
             ) ;:= \{0:N\})))
(define MonkExample-data "Ese Bodyne*404 Huntington Dr.*")
(define MonkExample-event ($make-event-map MonkExample-delm
        MonkExample-struct))
($event-parse MonkExample-event MonkExample-data)
(display (path-event ~MonkExample-event%MonkExample.Name))
=>{MONK_ATOM_TYPE_EVENT}
```
# **path-event-symbol**

# **Syntax**

(path-event-symbol *path*)

### **Description**

Gets the symbol that represents the Event structure for the specified path.

#### **Parameters**

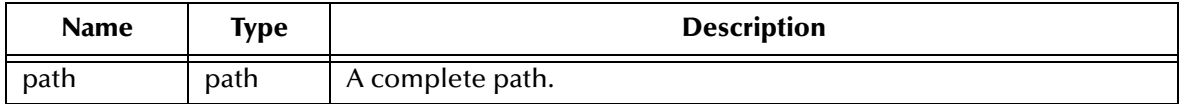

#### **Return Value**

# **symbol**

The symbol representing the Event associated with the specified path.

```
(define MonkExample-delm '(
         ("*" endofrec)
         (\n\mathbb{T}|\n\mathbb{T})('''~''" array)\left( " \wedge ")
         ("&")))
(define MonkExample-struct ($resolve-event-definition (quote
              (MonkExample ON 1 1 und und und -1
                  (Name ON 1 1 und und und -1) \qquad \qquad \qquad \qquad := {0.0:N}<br>(Address ON 1 1 und und und -1) \qquad \qquad \qquad := {0.1:N}
                  (Address ON 1 1 und und und -1)
              ) ;:= \{0:N\})))
(define MonkExample-data "Ese Bodyne*404 Huntington Dr.*")
(define MonkExample-event ($make-event-map MonkExample-delm
         MonkExample-struct))
($event-parse MonkExample-event MonkExample-data)
(display (path-event-symbol ~MonkExample-event%MonkExample.Name))
=>MonkExample-event
```
# **path-nodeclear**

# **Syntax**

(path-nodeclear *path*)

# **Description**

Deletes all the data from the specified node and marks the node as containing no data.

# **Parameters**

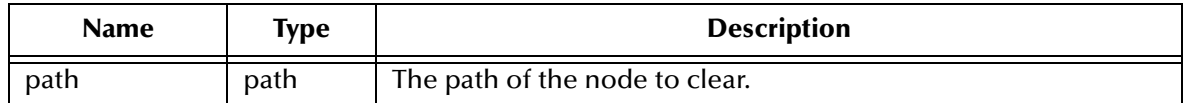

### **Return Value**

Unspecified.

# **Examples**

(path-nodeclear ~input%root.an.friend)

# **path-nodedepth**

# **Syntax**

(path-nodedepth *path*)

# **Description**

Determines the depth of the node indicated by the path parameter. The depth is calculated from the root node.

### **Parameters**

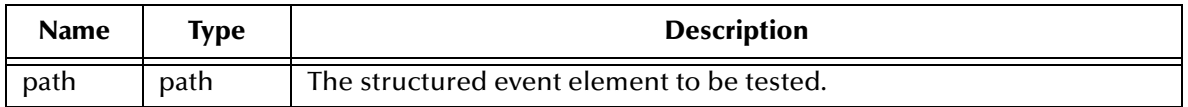

#### **Return Value**

**integer**

This expression returns an integer of 0 or more.

```
;The following example would return a result of 3.
(path-nodedepth ~input%EVT.SEG.A) => 3
(path-nodedepth ~input%EVT) =>1
(path-nodedepth ~input) =>0
```
# **path-nodename**

# **Syntax**

(path-nodename *path [depth]*)

### **Description**

Provides the name of the node in the event definition indicated by the path parameter.

#### **Parameters**

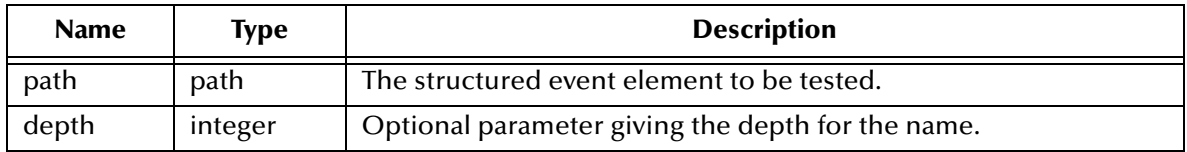

# **Return Value**

#### **symbol**

This expression returns the node name for the indicated path. If the depth is not specified, this expression returns the last element.

```
;The following example returns "EVT"
(path-nodename ~input%EVT)
;
;The following example returns "SEG"
(path-nodename ~output%EVT.SEG.field 2)
```
# **path-nodeparentname**

# **Syntax**

(path-nodeparentname *path grandparent*)

### **Description**

Provides the parent node name from the specified path and depth.

#### **Parameters**

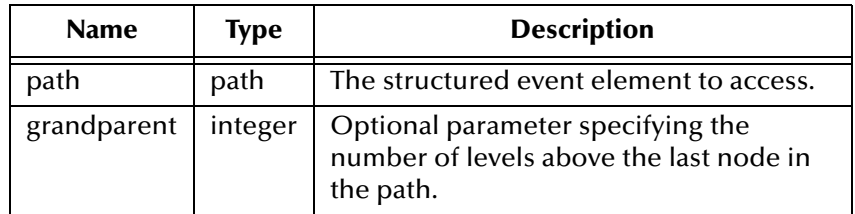

# **Return Value**

#### **symbol**

This expression returns the parent node name from the specified path. If no integer is specified, this expression returns the parent of the child. If an integer is specified, this expression returns the parent node name at the number of nodes above the child. If the integer specified is greater than the depth of the path, **#f** is returned.

```
(path-nodeparentname ~input%EVT.SEG1) => EVT
(path-nodeparentname ~output%EVT.SEG1.SEG2.SEG3 6) => #f
```
## **path-put**

#### **Syntax**

(path-put *source destination [format]*)

#### **Description**

Similar to **copy**, in that it places the source data into the Event at the location specified in the destination. The important difference is that copy only works with strings, but path-put works with other Monk data types.

*Important: If the source is not a "string" then the node specified in the destination path must have the put modifier set in order for this function to complete successfully. The put node modifier converts the source argument to a string before placing the data into the Event. See* **["Node List" on page 43](#page-42-0)** *for more information on node modifiers.*

#### **Parameters**

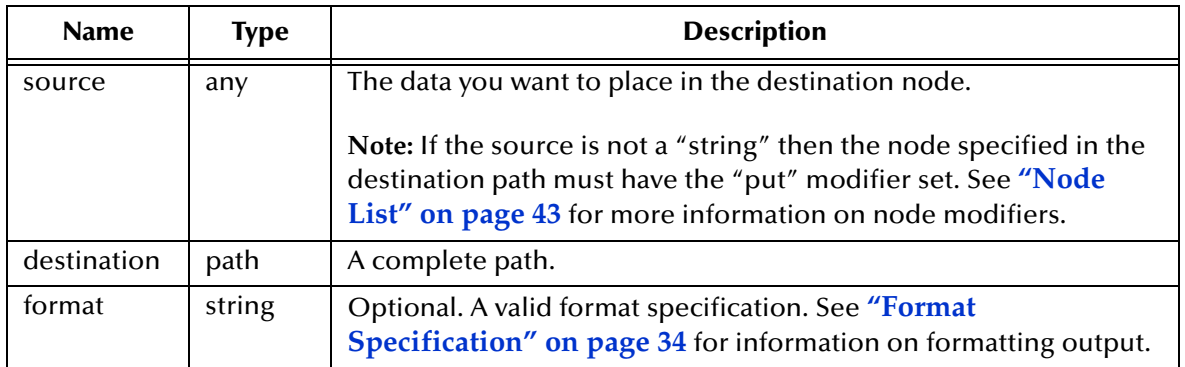

#### **Return Value**

Unspecified.

## **path->string**

#### **Syntax**

(path->string *path*)

#### **Description**

Converts the specified path to a string.

#### **Parameters**

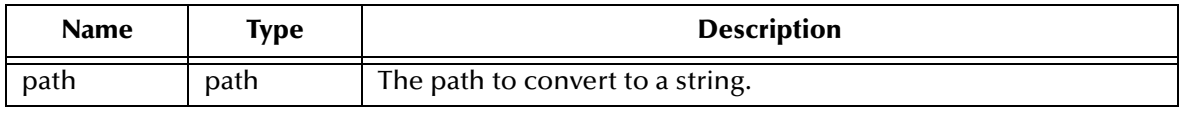

#### **Return Value**

#### **string**

The string conversion of the path.

```
(path->string ~input%MSG) => "~input%MSG"
(string? (path->string ~input%MSG)) => #t
```
## **path-valid?**

#### **Syntax**

(path-valid? *path*)

#### **Description**

Verifies that the path specified is valid for the structured event.

#### **Parameters**

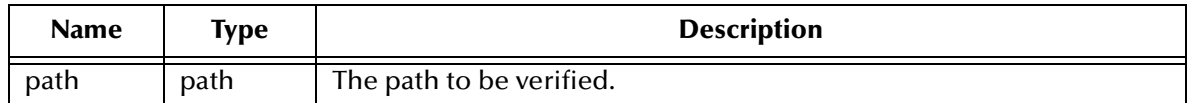

#### **Return Value**

#### **Boolean**

This expression returns **#t** if the specified path is valid in the event type definition. Otherwise, it returns **#f**.

#### **Example**

(path-valid? ~input%EVT) => #t

This function call will evaluate as shown if the path EVT exists in the input structure.

## **string->path**

#### **Syntax**

(string->path *string*)

#### **Description**

Converts the contents of the specified string to a path or partial path.

The path is unresolved. To resolve the path in the desired environment, you may need to perform an **eval**.

#### **Parameters**

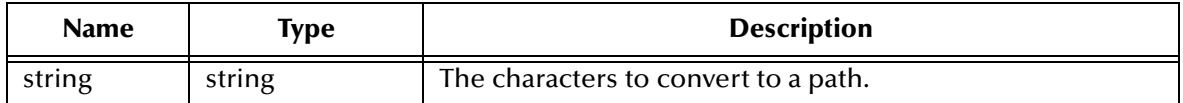

#### **Return Value**

**path**

Newly-created unresolved path.

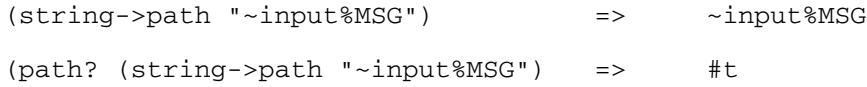

## <span id="page-364-0"></span>**timestamp**

#### **Syntax**

(timestamp *destination\_path timeformat*)

#### **Description**

Inserts the current date and time (of the server's host system) into the structured event. You can specify a custom format or use the default format.

If you give **timestamp** an empty string, it will output nothing.

#### **Parameters**

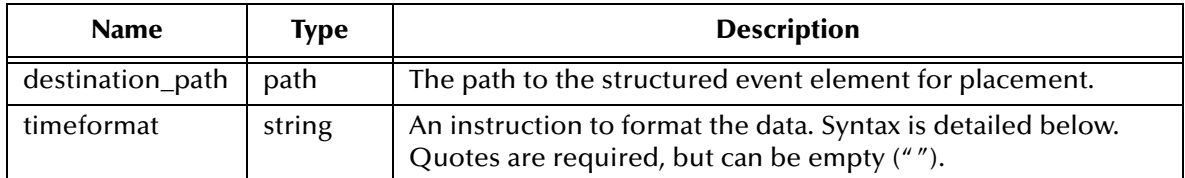

The **timeformat** can include one or more of the following format choices. Text can be included, for example, "time test-%r" generates the output, "time test-02:15:03 PM".

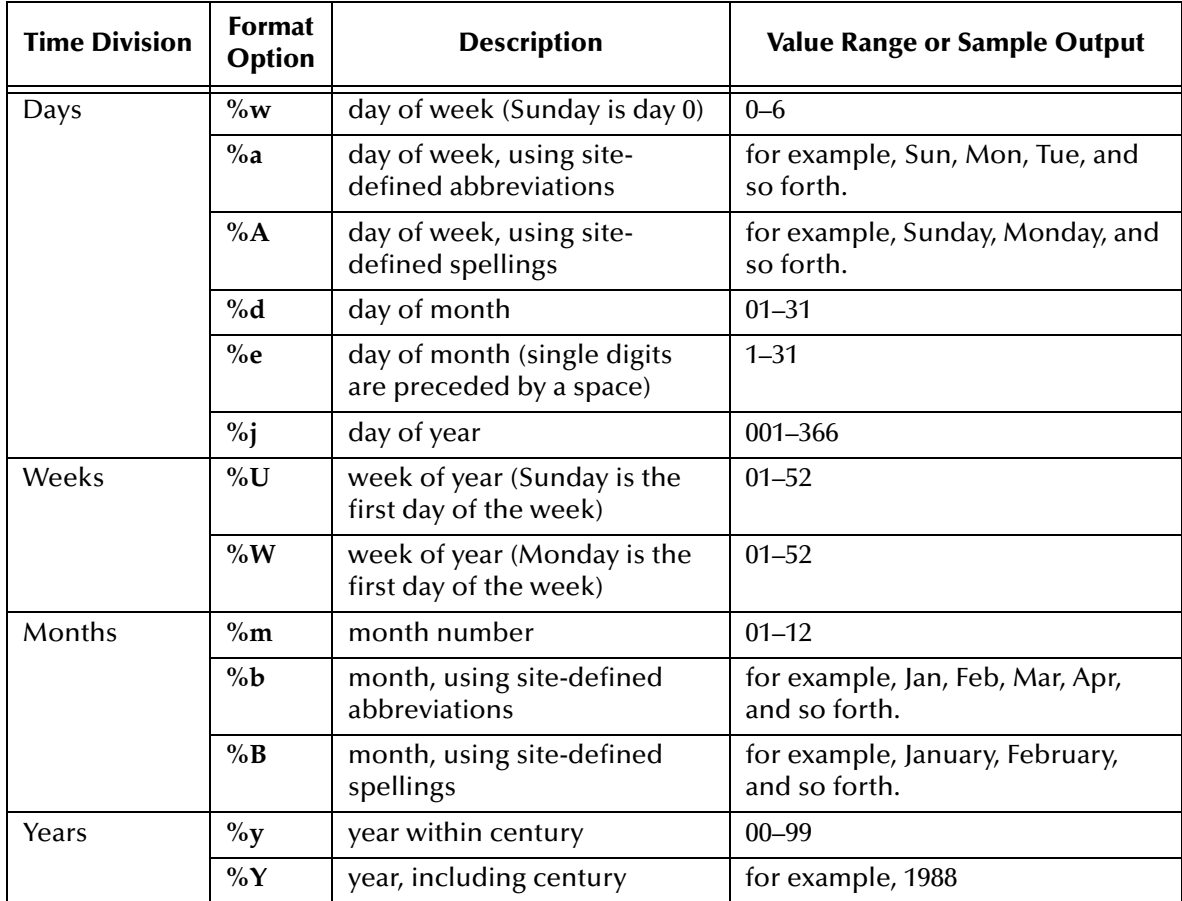

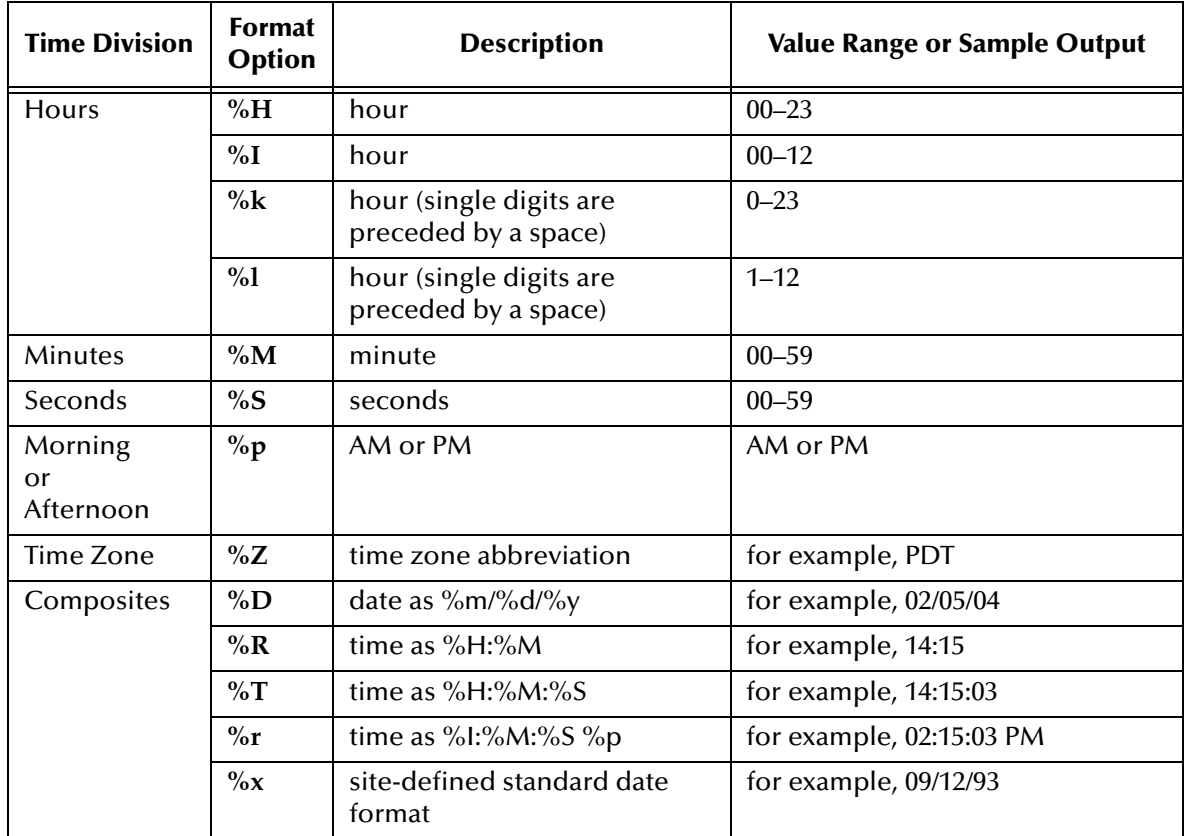

```
;Current date/time is March 5, 1995, 4:15 p.m. 
;sample output is ""
(timestamp ~output%ORG.CID.3 "" ) => {MONK_UNSPECIFIED}
;Current date and time is March 5, 1995, 4:15:03 p.m.
;sample output is current time:03/05/95, 04.15.03PM
(timestamp ~output%ORG.CID.3
 "current time:%D, %H.%M.%S%p" )
                   => current time:03/05/95, 04.15.03PM
```
## **uniqueid**

#### **Syntax**

(uniqueid *path*)

#### **Description**

Creates a unique identifier string. The identifier string is based upon the current system time, day, month, and year to a string.

#### **Parameters**

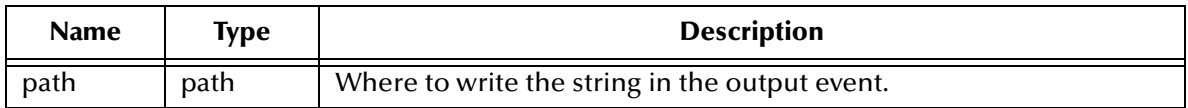

#### **Return Value**

Unspecified.

#### **Examples**

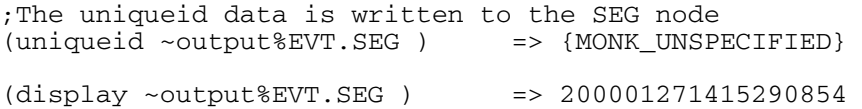

*Note: Although the uniqueid function provides a properly unique identifier, it should not be used as a time-stamp. For time-stamp functionality, see* **timestamp** *[on page 365.](#page-364-0)*

## **verify**

#### **Syntax**

(verify *path reg\_exp*)

#### **Description**

Matches data against a regular expression.

A regular expression can be used to:

- check if a field is empty
- match a specified string
- match from a set of strings.

#### **Parameters**

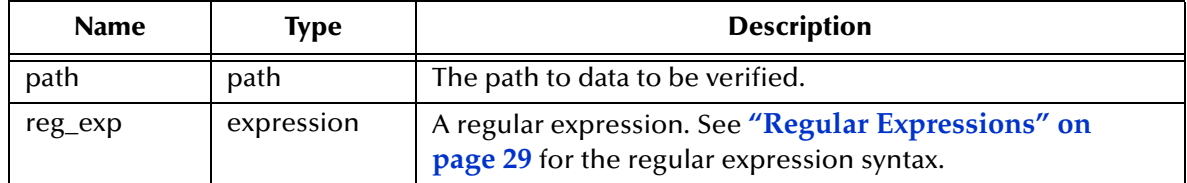

#### **Return Value**

If an *exact* match is found, **#t** is returned. If an *exact* match is not found, an exception is generated.

#### **Examples**

```
;check a location for a non-empty field 
;(".\+" matches any string of at least one character)
;sample input is Hello
(verify \siminput%EVT.SE.0 ".\+") => #t
;check a location for a specific string
(verify \siminput%RAS.CID.8 \bar{F}") => #f
;match a location's contents against a regular expression
;this expression checks for a SSN
;sample input is 111-22-3333
(\text{verify ~'input8RAS.CID.19} ) \ (0-9)\ \ (3\)-\ (0-9)\ \ (2\)-\ (0-9)\ \ (4\)'') => #t
;match a location's contents against a regular expression
;this expression checks for one of a set of strings
;sample input is "CA"
(verify ~input%RAS.CID.11[0].3 "CA\|OR\|WA" 
) \Rightarrow \#t
```
#### *Note: The return values may vary on different platforms due to the differences between ASCII and EBCDIC values.*

## **Chapter 16**

# **Date and Time**

The Date and Time functions include: **difftime** [on page 370](#page-369-0) **[gregorian\\_date->julian\\_days](#page-370-0)** on page 371 **[julian\\_days->gregorian\\_date](#page-371-0)** on page 372 **mktime** [on page 373](#page-372-0) **strftime** [on page 375](#page-374-0) **time** [on page 376](#page-375-0)

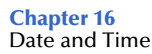

## <span id="page-369-0"></span>**difftime**

#### **Syntax**

(difftime *time1 time2*)

#### **Description**

Calculates the difference between two time arguments.

#### **Parameters**

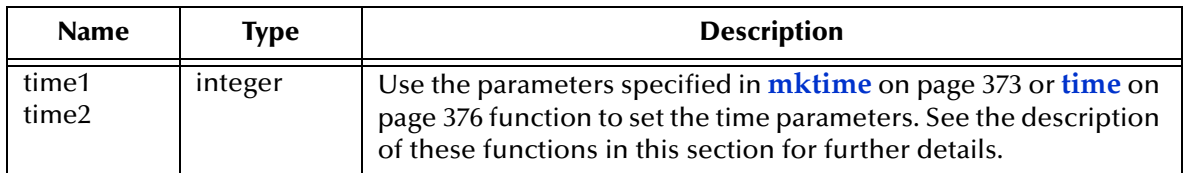

#### **Return Value**

#### **integer**

Number of seconds difference between *time1* and *time2*.

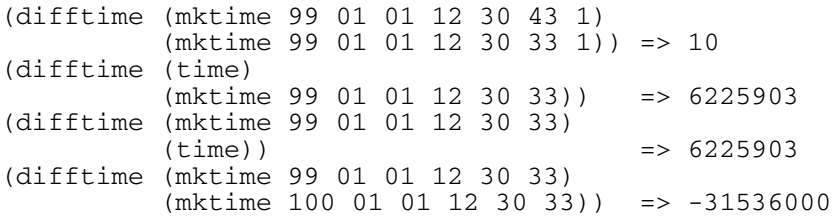

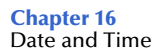

## <span id="page-370-0"></span>**gregorian\_date->julian\_days**

#### **Syntax**

```
(gregorian_date->julian_days date)
```
#### **Description**

Converts a gregorian date to a julian days.

#### **Parameters**

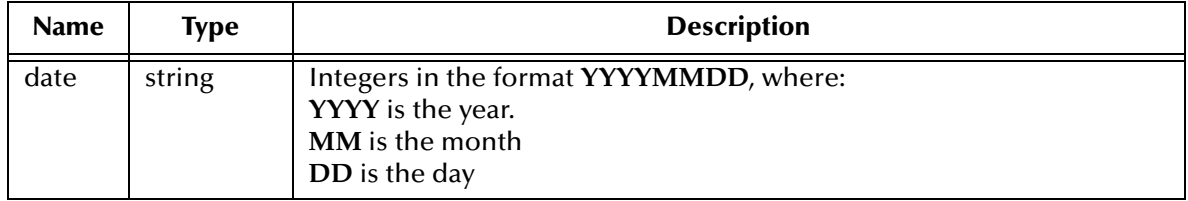

#### **Return Value**

#### **integer**

This function returns the julian days calculated. If no conversion occurs, **#f** is returned.

```
(gregorian_date->julian_days "-47131124") => 0
(gregorian_date->julian_days "20000101") => 2451545
(gregorian_date->julian_days "99350") => #f
```
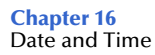

## <span id="page-371-0"></span>**julian\_days->gregorian\_date**

#### **Syntax**

```
(julian_days->gregorian_date days)
```
#### **Description**

Converts julian days to a gregorian date (YYYYMMDD).

#### **Parameters**

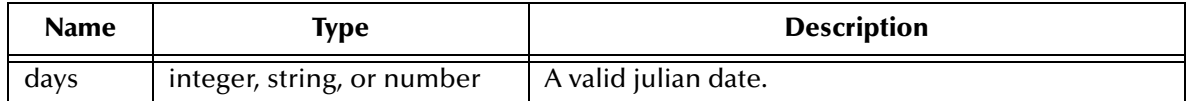

#### **Return Value**

#### **number**

This function returns the gregorian date calculated, or **#f** if no conversion possible.

#### **Examples**

(julian\_days->gregorian\_date "0") => -47131124 (julian\_days->gregorian\_date 2451545) => 20000101

### <span id="page-372-0"></span>**mktime**

#### **Syntax**

(mktime *year month day hour minute seconds [DST]*)

#### **Description**

Creates a Monk-time object from the specified parameters.

#### **Parameters**

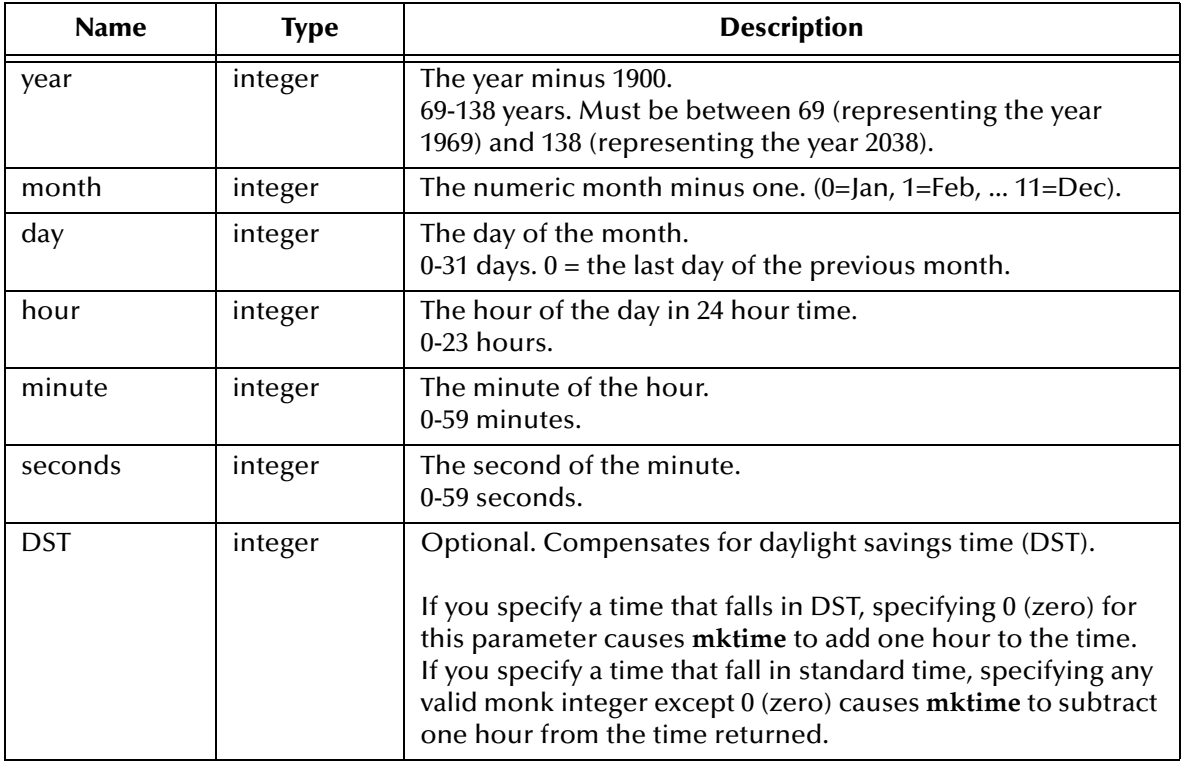

#### **Return Value**

Monk Time object.

#### **Limitations**

On a Windows machine the time must between 1969 Dec 31 4:00:00 PM and 2038 Jan 18 19:14:07. The limitations may be different under other operating systems.

#### **Examples**

These examples were created and tested under Windows 2000.

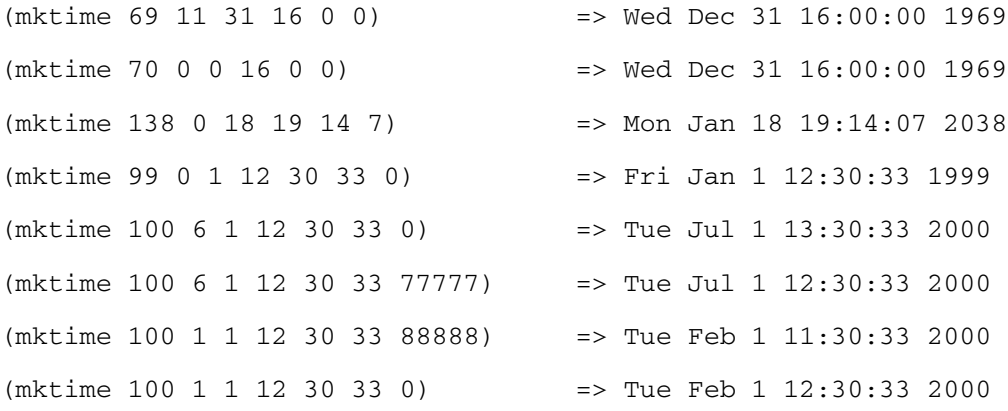

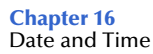

## <span id="page-374-0"></span>**strftime**

#### **Syntax**

(strftime *format-spec time* )

#### **Description**

Formats a date/time to user specifications.

#### **Parameters**

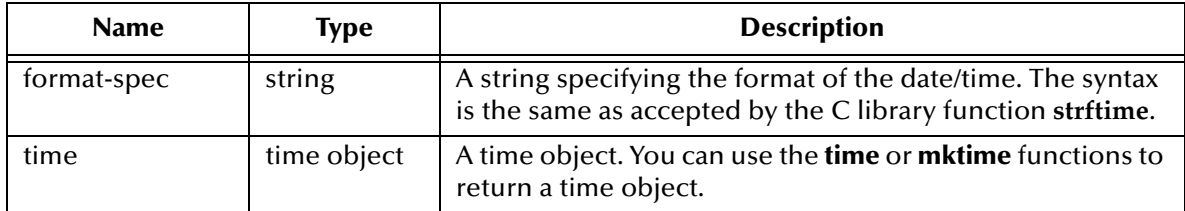

#### **Return Value**

Formats the input date according to the format specification and returns the formatted date as a string.

#### **Examples**

(strftime "%d%b%y" (mktime 70 0 0 16 0 0)) => "31Dec69" (strftime "%Y%m%d%H%M" (time)) => "200011141330"

The **time** function returns the current system time as a Monk time object.

### <span id="page-375-0"></span>**time**

#### **Syntax**

(time)

#### **Description**

Retrieves the current system time, defined as the number of seconds since midnight, 1 January 1970, Coordinated Universal Time.

#### **Parameters**

None.

#### **Return Value**

The current system time as a Monk time object.

#### **Example**

(time) => Thu Apr 15 09:07:33 1999

## **Chapter 17**

# **Interface API Functionality**

The Interface API functionality includes: **interface?** [on page 378](#page-377-0) **[interface-handle](#page-378-0)** on page 379 **invoke** [on page 380](#page-379-0) **[load-interface](#page-380-0)** on page 381

## <span id="page-377-0"></span>**interface?**

#### **Syntax**

(interface? *interface*)

#### **Description**

Checks to see if an interface is available or not. This can only be used with the **loadinterface** function. For more information, see **["load-interface" on page 381](#page-380-0)**.

#### **Parameters**

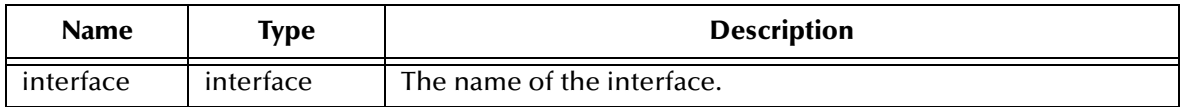

#### **Return Value**

Returns an interface handle.

```
(interface? bad_interface) => #f
(interface? good-interface) => #t
```
## <span id="page-378-0"></span>**interface-handle**

#### **Syntax**

(interface-handle)

#### **Description**

Creates a Monk interface handle. This handle allows you to invoke Monk routines from other programs.

#### **Parameters**

None.

#### **Return Value**

#### **interface**

Returns an interface handle to Monk.

#### **Examples**

(interface-handle) => {MONK\_ATOM\_TYPE\_INTERFACE}

## <span id="page-379-0"></span>**invoke**

#### **Syntax**

(invoke *obj string [params...]*)

#### **Description**

Calls the function contained in the interface handle, passing the function name and parameter values as input.

The **invoke** function is a generic interface to a set of functions within a dll. The interface dll must use the architecture and protocols defined in the **stcextif.h** file, and first be loaded via the **load-interface** function. The resulting handle becomes the first argument of the **invoke** function. The second argument is the name of the function contained in the interface handle. Parameters three and beyond are passed to **invoke** as input arguments to the requested function.

An object that can be called by the invoke function can optionally be called using the object's name alone. For example, the following are equivalent:

```
(invoke my_object my_function)
(my_object my_function)
```
#### **Parameters**

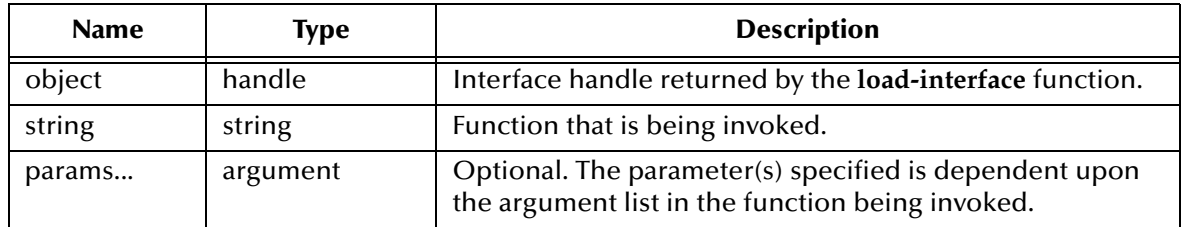

#### **Return Value**

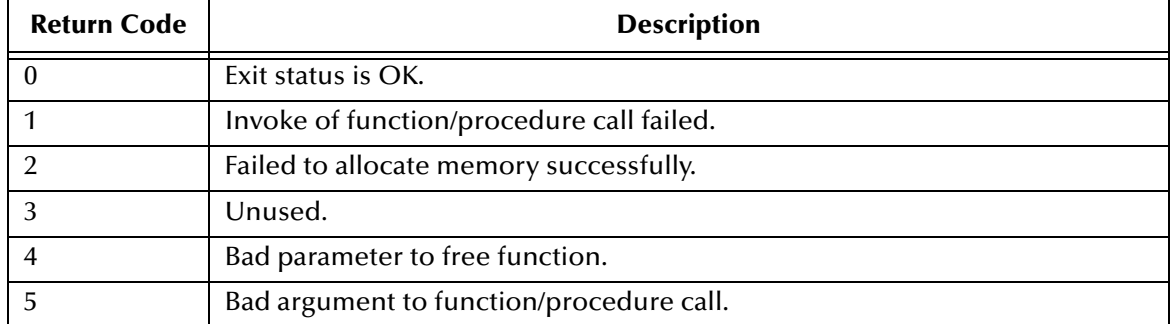

## <span id="page-380-0"></span>**load-interface**

#### **Syntax**

```
(load-interface dll_file [init_fn])
```
#### **Description**

Loads a dll. The dll must adhere to the architecture and protocols defined in the **stcextif.h** file.

#### **Parameters**

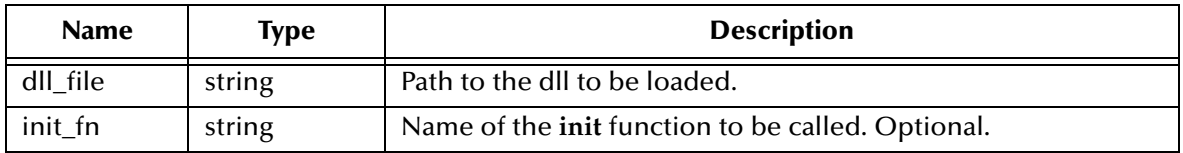

#### **Return Value**

Returns an interface handle.

#### **Example**

(define obj (load-interface "sample\_ext.dll"))

## **Chapter 18**

# **Debug Procedures**

The debug procedures are grouped in two categories: **["Interactive Debug Procedures" on page 382](#page-381-0) ["Internal Debug Control Procedures" on page 385](#page-384-0)**

## <span id="page-381-0"></span>18.1 **Interactive Debug Procedures**

The Interactive Debug functions include: **break** [on page 383](#page-382-0) **set-break** [on page 384](#page-383-0)

## <span id="page-382-0"></span>**break**

#### **Syntax**

(break)

#### **Description**

Suspends execution, and permits interaction with the Monk engine within an interactive environment.

#### **Parameters**

None.

#### **Return Value**

Unspecified.

#### **Examples**

```
(define x 5)
(define y 10)
(detine z (+ x y))<br>(break)
                      ; break to interact and check
                      ; that variables were set correctly
(display (/ z 2))
```
#### **Additional Information**

Within a (break) loop, the following keywords are meaningful:

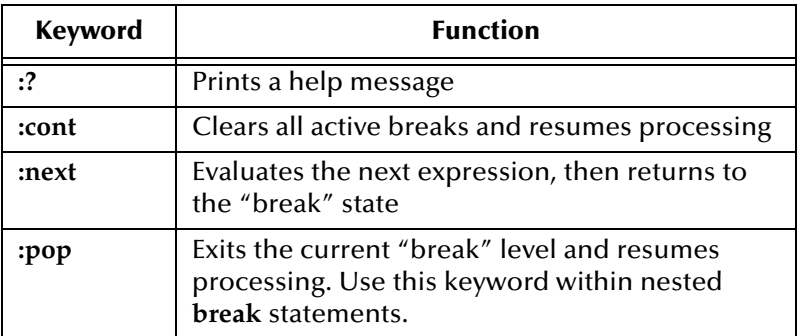

## <span id="page-383-0"></span>**set-break**

#### **Syntax**

```
(set-break keyword function keyword1 function1 ... )
```
#### **Description**

Sets a breakpoint upon entry or exit of the specified function.

You may set breakpoints for more than one function by specifying additional keyword/ function arguments. See **break** [on page 383](#page-382-0) for more information about breakpoints.

#### **Parameters**

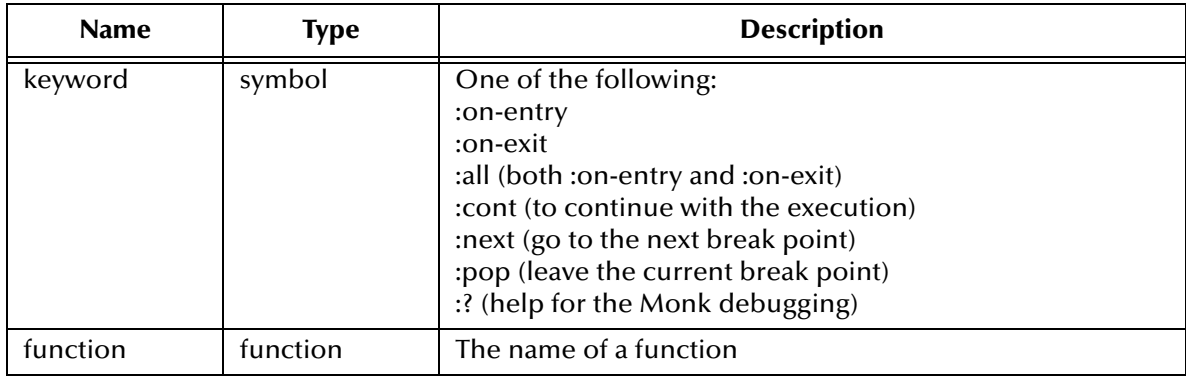

#### **Return Value**

Unspecified.

```
(set-break :on-exit my-function)
(my-function)
...function executes...
=> Break :on-exit -- my-function --
\Rightarrow 1>
```
## <span id="page-384-0"></span>18.2 **Internal Debug Control Procedures**

Internal Debug Control functions include:

**[monk-flag-check?](#page-385-0)** on page 386

**[monk-flag-clear](#page-386-0)** on page 387

**[monk-flag-get](#page-387-0)** on page 388

**[monk-flag-set](#page-388-0)** on page 389

These functions operate on the following debug flags:

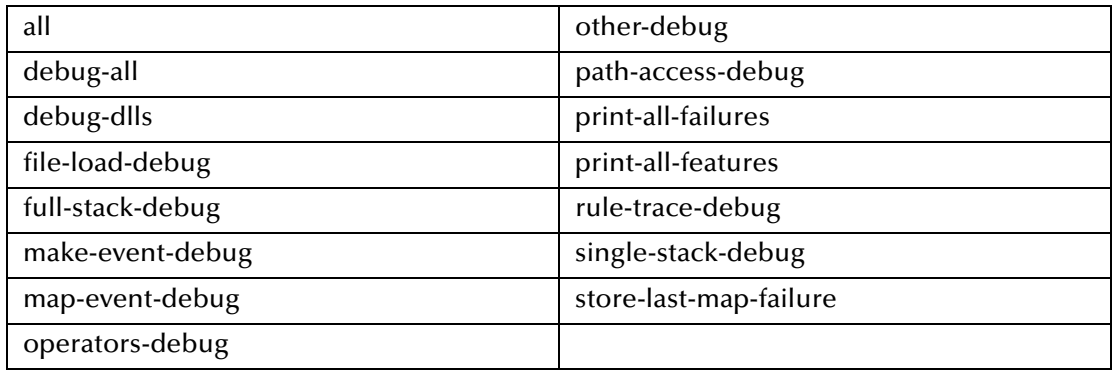

## <span id="page-385-0"></span>**monk-flag-check?**

#### **Syntax**

(monk-flag-check? *flag*)

#### **Description**

Evaluates the flag and checks whether the symbol that represents the flag is active or not.

#### **Parameters**

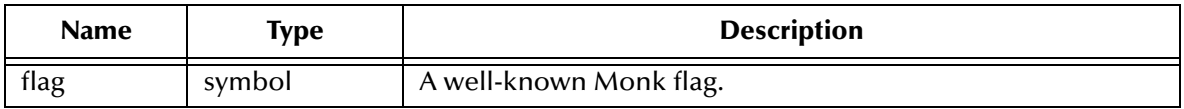

#### **Return Value**

#### **Boolean**

Returns **#t** if the flag is active or **#f** if the flag is not active.

```
(monk-flag-clear 'all)
(monk-flag-check? 'map-event-debug) => #f
(monk-flag-set 'all)
(monk-flag-check? 'map-event-debug) => #t
```
## <span id="page-386-0"></span>**monk-flag-clear**

#### **Syntax**

(monk-flag-clear *flagn*)

#### **Description**

Clears valid Monk flags.

*Flagn* may be a symbol for a specific monk flag or a 32-bit mask, expressed as an integer.

#### **Parameters**

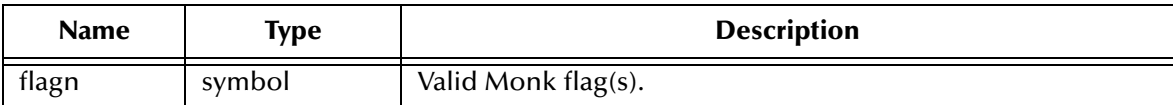

#### **Return Value**

#### **Boolean**

The result of the function is the success or failure of clearing the last flag in the parameter list, which will be **#t** or **#f**.

#### **Example**

(monk-flag-clear 'debug-all) => #t

## <span id="page-387-0"></span>**monk-flag-get**

#### **Syntax**

(monk-flag-get)

#### **Description**

Tells you what Monk flags are currently set. You can also use this to return the integer that corresponds to a particular group of set Monk flags, and then use the integer in **monk-set-flag** to set these flags without having to set them individually.

#### **Parameters**

None.

#### **Return Value**

A integer value whose bits correspond to the Monk flags currently set.

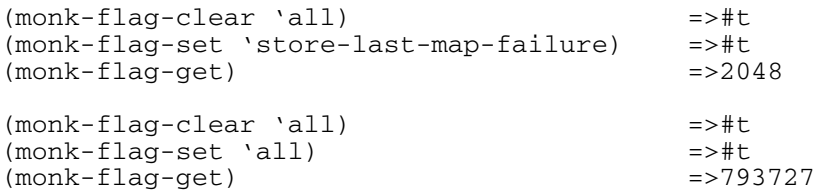

## <span id="page-388-0"></span>**monk-flag-set**

#### **Syntax**

```
(monk-flag-set flag [additional flags])
```
#### **Description**

Sets the valid Monk flag by using either the symbol name or an integer that corresponds to a particular flag set(s). See **["monk-flag-get" on page 388](#page-387-0)** for more information.

#### **Parameters**

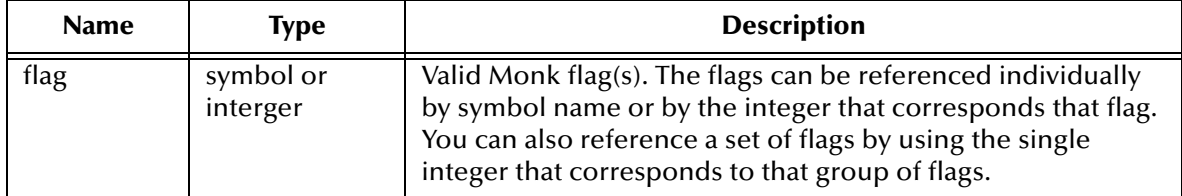

#### **Return Value**

#### **Boolean**

The result of the function is the success or failure of setting the last flag in the parameter list, which will be **#t** or **#f.**

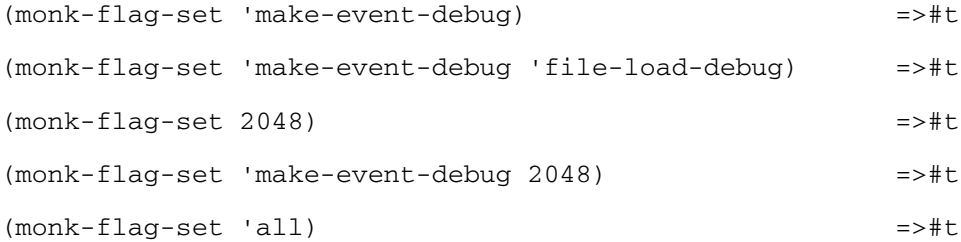

# **Math-Precision Functions**

These functions provide arithmetic operations with a user-definable precision. Arithmetic with large numbers can be done without any loss in the accuracy of the results. To use these functions, load **stc\_monkmath.dll** into your environment using the function, **["load-extension" on page 296](#page-295-0)**.

*Important: The stc\_monkmath.dll is not supported on Compaq Tru64 or Linux machines. Therefore the math-precision functions are not supported on this platform.*

The math-precision functions include the following:

**[mp-absolute-value](#page-390-0)** on page 391 **[mp-num-gt](#page-403-0)** on page 404 **mp-add** [on page 392](#page-391-0) **[mp-num-le](#page-404-0)** on page 405 **[mp-ceiling](#page-392-0)** on page 393 **[mp-num-lt](#page-405-0)** on page 406 **[mp-divide](#page-393-0)** on page 394 **[mp-num-ne](#page-406-0)** on page 407 **mp-even?** [on page 395](#page-394-0) **mp-odd?** [on page 408](#page-407-0) **mp-floor** [on page 396](#page-395-0) **[mp-positive?](#page-408-0)** on page 409 **mp-max** [on page 397](#page-396-0) **[mp-quotient](#page-409-0)** on page 410 **mp-min** [on page 398](#page-397-0) **[mp-remainder](#page-410-0)** on page 411 **[mp-modulo](#page-398-0)** on page 399 **mp-round** [on page 412](#page-411-0) **[mp-multiply](#page-399-0)** on page 400 **[mp-set-precision](#page-412-0)** on page 413 **[mp-negative?](#page-400-0)** on page 401 **[mp-subtract](#page-413-0)** on page 414 **[mp-num-eq](#page-401-0)** on page 402 **[mp-truncate](#page-414-0)** on page 415 **[mp-num-ge](#page-402-0)** on page 403

## <span id="page-390-0"></span>**mp-absolute-value**

#### **Syntax**

(mp-absolute-value *string*)

#### **Description**

Calculates the absolute value of its input argument (quoted number).

#### **Parameters**

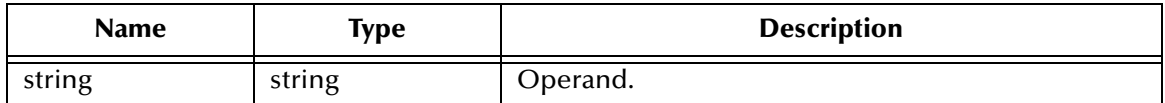

#### **Return Value**

#### **string**

The returned string (quoted number) is the absolute value of the input argument.

#### **Example**

(mp-absolute-value "-123456.789") => 123456.789

## <span id="page-391-0"></span>**mp-add**

#### **Syntax**

(mp-add *string1 string2*)

#### **Description**

Adds two multiple precision numbers.

#### **Parameter**

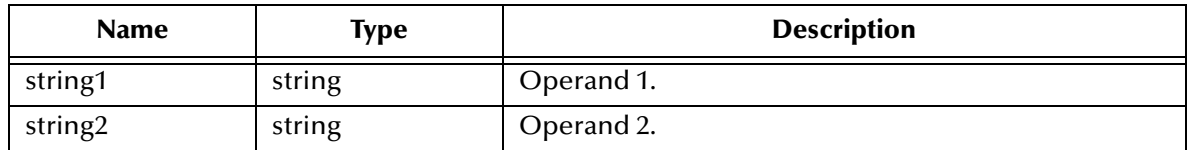

#### **Return Value**

#### **string**

The returned string (quoted number) is the sum of the two numbers input to the function.

#### **Example**

(mp-add "123.45678" "1.11111") => 124.56789

## <span id="page-392-0"></span>**mp-ceiling**

#### **Syntax**

(mp-ceiling *string*)

#### **Description**

Calculates the next higher integer value of the input argument (quoted number).

#### **Parameters**

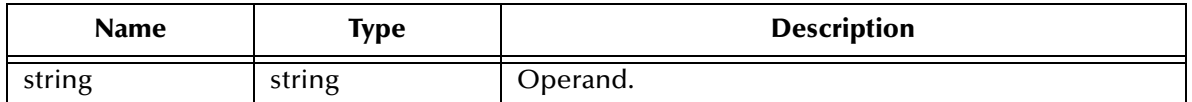

#### **Return Value**

#### **string**

The returned string (quoted integer) is the next higher integer value of the input argument.

```
(mp-ceiling "5.4") => 6
(mp-ceiling " -5.4") \Rightarrow -5
```
## <span id="page-393-0"></span>**mp-divide**

#### **Syntax**

(mp-divide *string1 string2*)

#### **Description**

#### **Divides two multiple precision numbers.**

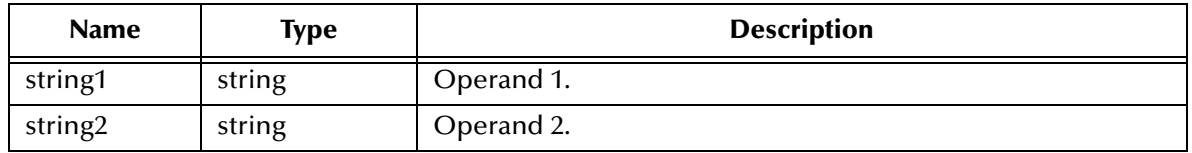

#### **Return Value**

#### **string**

The returned string (quoted number) is the quotient of the two numbers input to the function.

#### **Example**

(mp-divide "123.45678" "2.56") => 48.2253046875

### <span id="page-394-0"></span>**mp-even?**

#### **Syntax**

(mp-even? *string*)

#### **Description**

Determines whether the input argument (quoted integer) is an even number.

#### **Parameters**

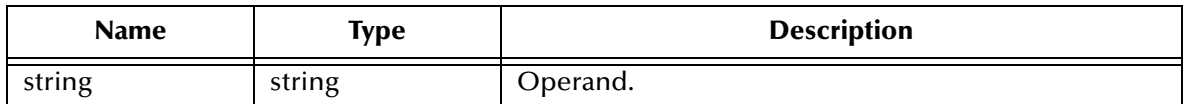

#### **Return Value**

#### **Boolean**

This function returns **#t** if the integer is even. Otherwise, it returns **#f**.

```
(mp-even? "123456") => #t
(mp-even? "123455") => #f
```
## <span id="page-395-0"></span>**mp-floor**

#### **Syntax**

(mp-floor *string*)

#### **Description**

Determines the previous higher integer value of the input argument (quoted number).

#### **Parameters**

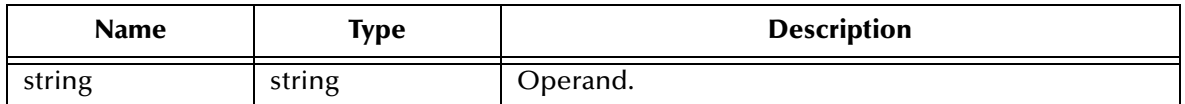

#### **Return Value**

#### **string**

The returned string (quoted integer) is the previous higher integer value of the input argument.

```
(mp-floor "5.4") => "5"
(mp-floor "-5.4") => "-6"
```
#### **mp-max**

#### **Syntax**

(mp-max *string1 string2*)

### **Description**

Calculates the maximum value of two multiple precision numbers.

#### **Parameters**

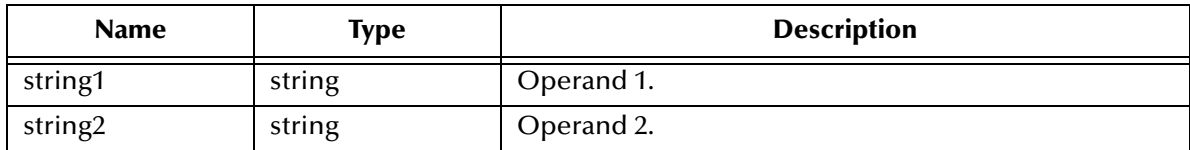

#### **Return Value**

#### **string**

The returned string (quoted number) is the greater of the two numbers input to the function.

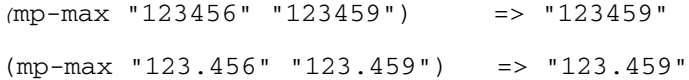

# **mp-min**

#### **Syntax**

(mp-min *string1 string2*)

### **Description**

Calculate the minimum value of two multiple precision numbers.

#### **Parameters**

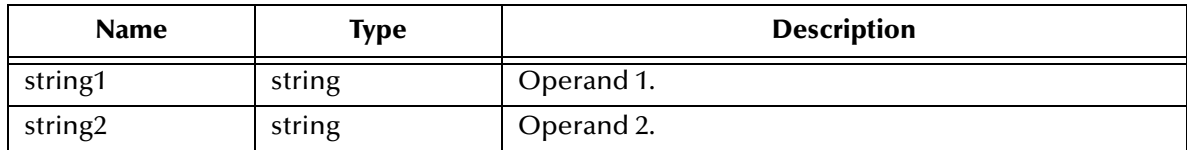

#### **Return Value**

#### **string**

The returned string (quoted number) is the lesser of the two numbers input to the function.

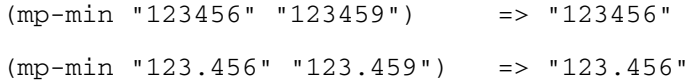

# **mp-modulo**

#### **Syntax**

(mp-modulo *string1 string2*)

#### **Description**

Calculates the modulo function on two multiple precision integers.

It performs the same calculation as the **mp-remainder** function.

#### **Parameters**

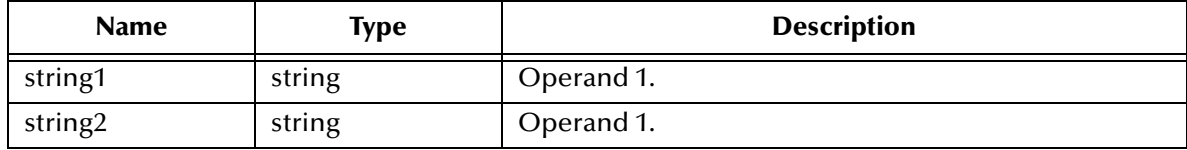

#### **Return Value**

#### **string**

The returned string (quoted integer) is the remainder of the integer division of the two numbers input to the function.

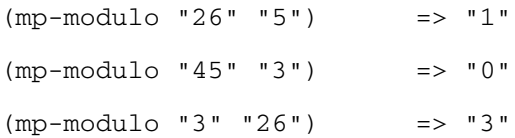

# **mp-multiply**

#### **Syntax**

(mp-multiply *string1 string2*)

#### **Description**

Multiplies two multiple precision numbers.

#### **Parameters**

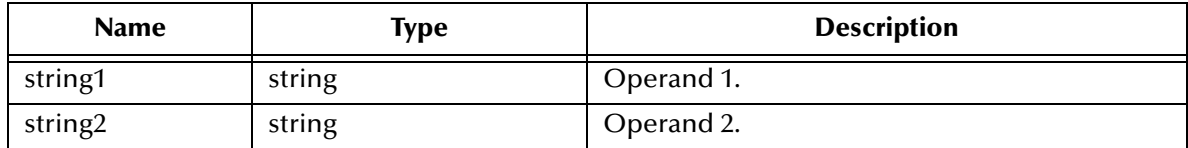

### **Return Value**

#### **string**

The returned string (quoted number) is the product of the two numbers input to the function.

```
(mp-multiply "123.45678" "1.11111") => "137.1740628258"
(mp-multiply "45" "3") => "135" 
(mp-multiply "3" "123.45678") => "370.37034"
```
# **mp-negative?**

#### **Syntax**

(mp-negative? *string*)

#### **Description**

**Determines** whether the input argument (quoted number) is a negative number.

#### **Parameters**

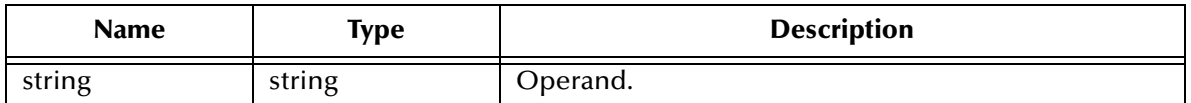

#### **Return Value**

#### **Boolean**

This function returns **#t** if the integer is negative. Otherwise, it returns **#f**.

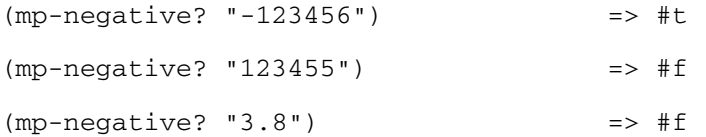

### **mp-num-eq**

#### **Syntax**

(mp-num-eq *string1 string2*)

#### **Description**

Compares two multiple precision numbers for equality.

#### **Parameters**

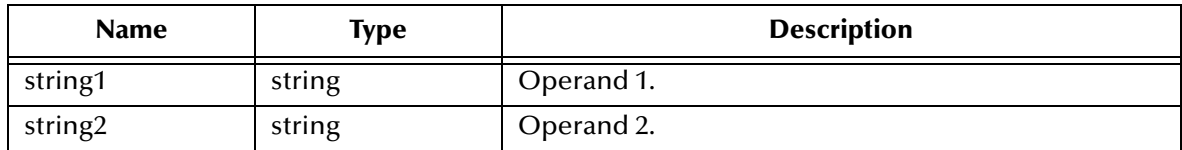

#### **Return Value**

#### **Boolean**

This function returns **#t** if the numbers are equal. Otherwise, it returns **#f**.

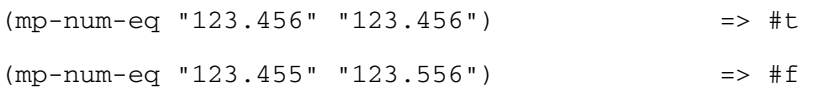

### **mp-num-ge**

#### **Syntax**

(mp-num-ge *string1 string2*)

#### **Description**

Compares two multiple precision numbers to determine if one is greater than or equal to the other.

#### **Parameters**

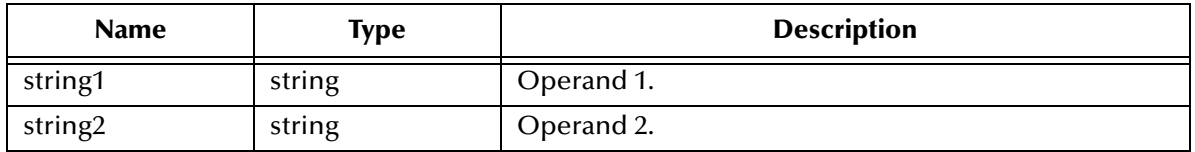

#### **Return Value**

#### **Boolean**

This function returns **#t** if *string1* is greater than or equal to *string2*. Otherwise, it returns **#f**.

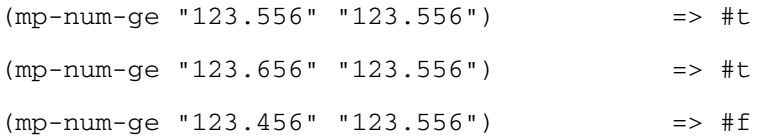

### **mp-num-gt**

#### **Syntax**

(mp-num-gt *string1 string2*)

#### **Description**

Compares two multiple precision numbers to see if one is greater than another.

#### **Parameters**

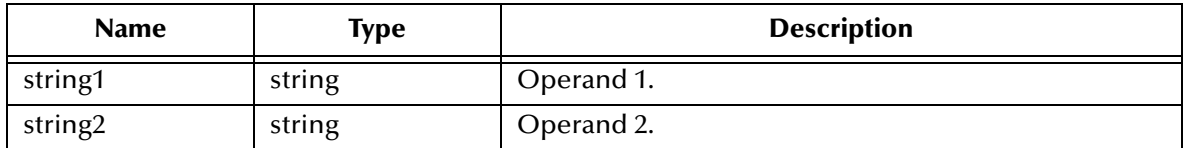

#### **Return Value**

#### **Boolean**

This function returns **#t** if *string1* is greater than *string2*. Otherwise, it returns **#f**.

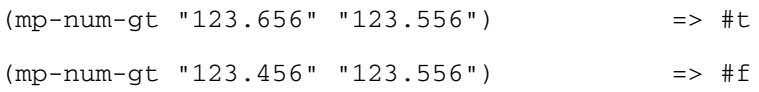

# **mp-num-le**

#### **Syntax**

(mp-num-le *string1 string2*)

#### **Description**

Compares two multiple precision numbers to see if one is less than or equal to the other.

#### **Parameters**

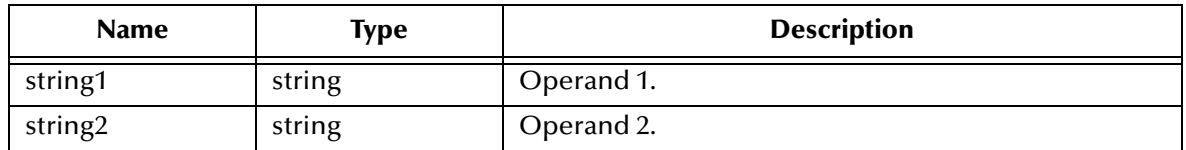

#### **Return Value**

#### **Boolean**

This function returns **#t** if *string1* is less than or equal to *string2*. Otherwise, it returns **#f**.

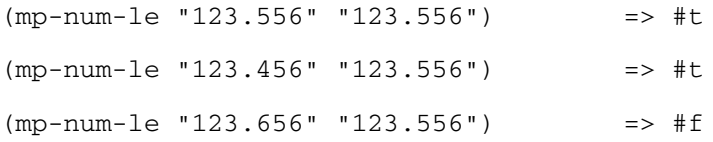

# **mp-num-lt**

#### **Syntax**

(mp-num-lt *string1 string2*)

#### **Description**

**Compares two multiple precision numbers to determine if one is less than another**.

#### **Parameters**

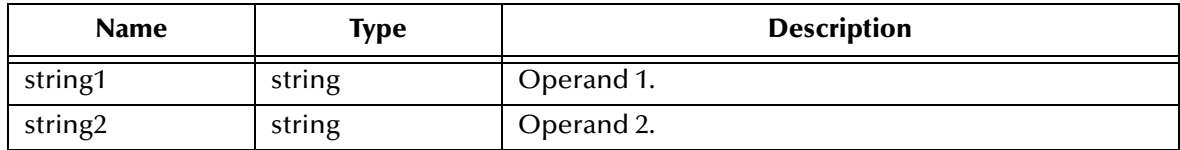

### **Return Value**

#### **Boolean**

This function returns **#t** if *string1* is less than *string2*. Otherwise, it returns **#f**.

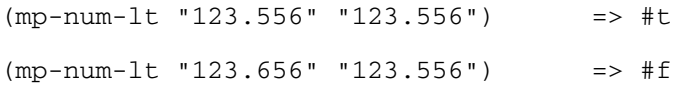

#### **mp-num-ne**

#### **Syntax**

(mp-num-ne *string1 string2*)

### **Description**

Compares two multiple precision numbers to determine if they are not equal to each other.

#### **Parameters**

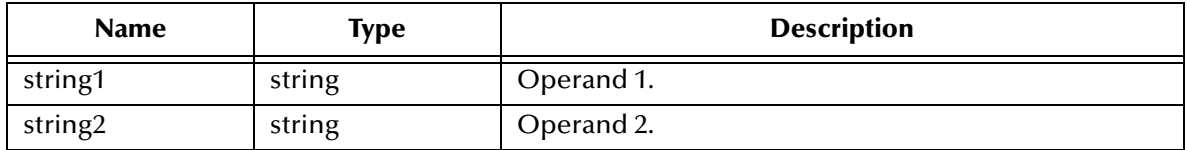

#### **Return Value**

#### **Boolean**

This function returns **#t** if the numbers are not equal. Otherwise, it returns **#f**.

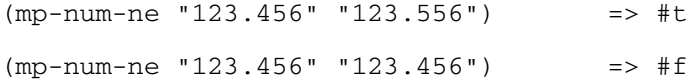

# **mp-odd?**

#### **Syntax**

(mp-odd? *string*)

#### **Description**

Determines whether the input argument (quoted integer) is an odd number.

#### **Parameters**

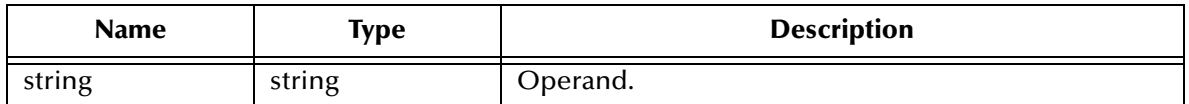

#### **Return Value**

#### **Boolean**

This function returns **#t** if the integer is odd. Otherwise, it returns **#f**.

#### **Examples**

(mp-odd? "123455") => #t (mp-odd? "123456") => #f

# **mp-positive?**

#### **Syntax**

(mp-positive? *string*)

#### **Description**

Determines whether the input argument (quoted number) is a positive number.

#### **Parameters**

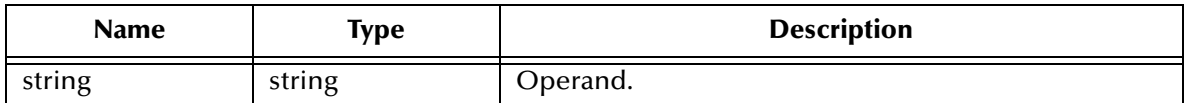

#### **Return Value**

#### **Boolean**

This function returns **#t** if the number is positive. Otherwise, it returns **#f**.

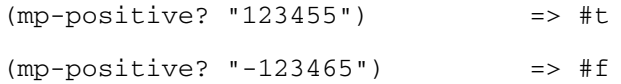

# **mp-quotient**

#### **Syntax**

(mp-quotient *string1 string2*)

#### **Description**

Divides two multiple precision integers.

#### **Parameters**

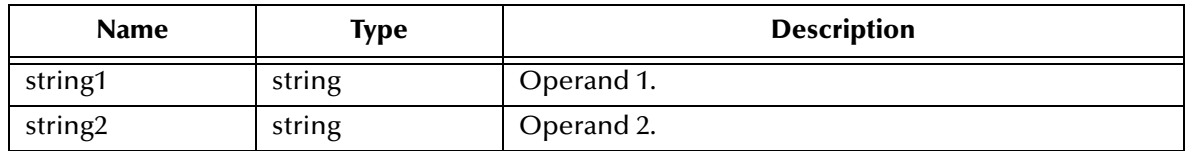

#### **Return Value**

#### **string**

The returned string (quoted integer) is the integer portion of the quotient.

#### **Example**

(mp-quotient "20" "7") => "2"

# **mp-remainder**

#### **Syntax**

(mp-remainder *string1 string2*)

#### **Description**

Calculates the remainder after division of two multiple precision integers.

#### **Parameters**

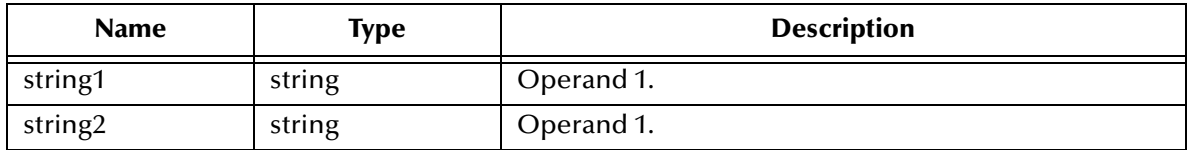

### **Return Value**

#### **string**

The returned string (quoted integer) is the remainder of the integer division of the two numbers input to the function.

#### **Example**

(mp-remainder "26" "5") => "1"

# **mp-round**

#### **Syntax**

(mp-round *string*) or

(mp-round *string integer*)

#### **Description**

Rounds off a string argument (quoted number). It also takes a second, optional parameter indicating the rounding depth to the right of the decimal point.

#### **Parameters**

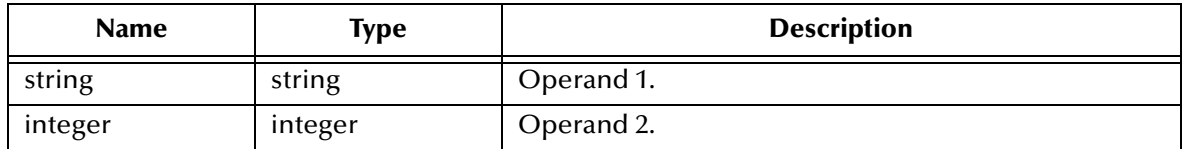

#### **Return Value**

#### **string**

The returned string is the rounded value of the number input to the function.

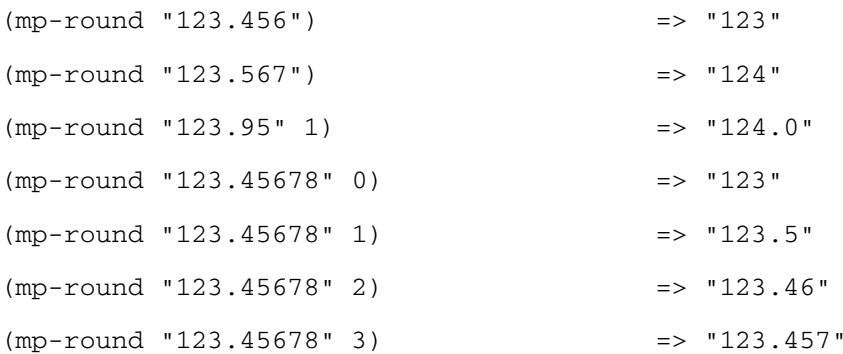

# **mp-set-precision**

#### **Syntax**

(mp-set-precision *integer*)

#### **Description**

Sets the level of precision for the underlying math engine.

You can enter an integer from 32 to 1024. The default precision for the library is set to 128 bits.

#### **Parameters**

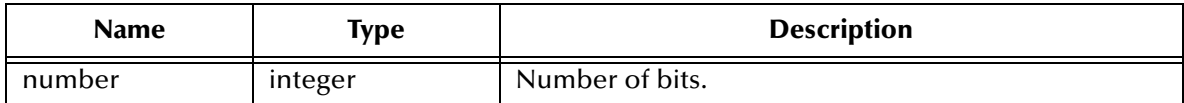

#### **Return Value**

Unspecified.

#### **Examples**

(mp-set-precision 256)

(mp-set-precision 12)

# **mp-subtract**

#### **Syntax**

(mp-subtract *string1 string2*)

#### **Description**

Subtracts two multiple precision numbers.

#### **Parameters**

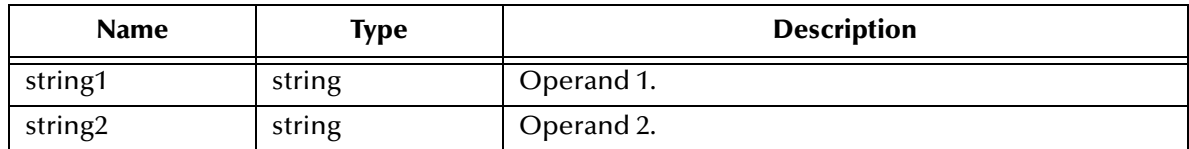

#### **Return Value**

#### **string**

The returned string (quoted number) is the difference of the two numbers input to the function.

#### **Example**

(mp-subtract "123.45678" "1.11111") => "122.34567"

# **mp-truncate**

#### **Syntax**

(mp-truncate *string*)

#### **Description**

Truncates a multiple precision number, by removing the decimal point and any numbers following the decimal point.

#### **Parameters**

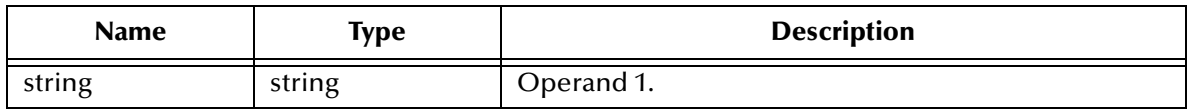

#### **Return Value**

#### **string**

The returned string (quoted integer) is the integer portion of the number input to the function.

```
(mp-truncate "1234.567") => "1234"
```
# **Monk Library Functions**

Monk Library functions are those functions created by SeeBeyond specifically for the user. These functions include:

**[Basic Library Functions](#page-415-0)** on page 416

**[Advanced Library Functions](#page-459-0)** on page 460

To use these functions you must load the following directory:

**<eGate>/client/monk\_library**

# <span id="page-415-0"></span>20.1 **Basic Library Functions**

**allcap?** [on page 418](#page-417-0) **leap-year?** [on page 439](#page-438-0) **capitalize** [on page 419](#page-418-0) **map-string** [on page 440](#page-439-0) **[char-punctuation?](#page-419-0)** on page 420 **[not-empty-string?](#page-440-0)** on page 441 **[char-substitute](#page-420-0)** on page 421 **[standard-date?](#page-441-0)** on page 442 **char-to-char** [on page 422](#page-421-0) **[standard->julian](#page-442-0)** on page 443 **[count-used-children](#page-423-0)** on page 424 **[string-contains?](#page-444-0)** on page 445 **degc->degf** [on page 425](#page-424-0) **[string-ends-with?](#page-445-0)** on page 446 **[display-error](#page-427-0)** on page 428 **string->ssn** [on page 449](#page-448-0) **[empty-string?](#page-428-0)** on page 429 **strip-punct** [on page 450](#page-449-0) **fail\_id** [on page 430](#page-429-0) **strip-string** [on page 451](#page-450-0) **fail\_id\_if** [on page 431](#page-430-0) **substring=?** [on page 452](#page-451-0) **[fail\\_translation](#page-431-0)** on page 432 **[symbol-table-get](#page-452-0)** on page 453 **[fail\\_translation\\_if](#page-432-0)** on page 433 **[symbol-table-put](#page-453-0)** on page 454 **[find-get-after](#page-433-0)** on page 434 **[trim-string-left](#page-454-0)** on page 455 **[find-get-before](#page-434-0)** on page 435 **[trim-string-right](#page-455-0)** on page 456 **[get-timestamp](#page-435-0)** on page 436 **[valid-decimal?](#page-456-0)** on page 457

**conv** [on page 423](#page-422-0) **[string-begins-with?](#page-443-0)** on page 444 **degf->degc** [on page 426](#page-425-0) **[string-search-from-left](#page-446-0)** on page 447 **[diff-two-dates](#page-426-0)** on page 427 **[string-search-from-right](#page-447-0)** on page 448 **julian-date?** [on page 437](#page-436-0) **[valid-integer?](#page-457-0)** on page 458 **[julian->standard](#page-437-0)** on page 438 **verify-type** [on page 459](#page-458-0)

# <span id="page-417-0"></span>**allcap?**

#### **Syntax**

(allcap? *source*)

#### **Description**

Determines whether or not all ASCII characters are upper case.

#### **Parameters**

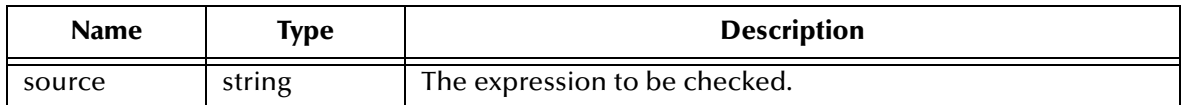

#### **Return Value**

#### **Boolean**

Returns **#t** (true) if all characters in the specified string are upper case. Otherwise, it returns **#f** (false).

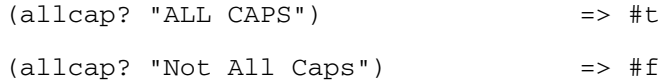

# <span id="page-418-0"></span>**capitalize**

#### **Syntax**

(capitalize *string*)

#### **Description**

Converts any lower-case letter found in the initial position in the specified string to upper case.

#### **Parameters**

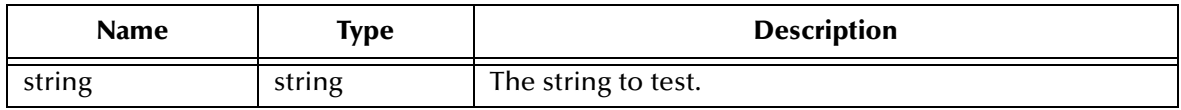

#### **Return Value**

#### **string**

Containing a copy of the string with any character found in the initial position in the string converted to upper case. If the specified string contains any non-alphanumeric character, a lowercase character following the character will be capitalized.

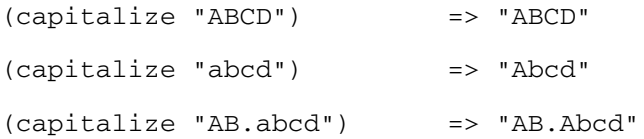

# <span id="page-419-0"></span>**char-punctuation?**

#### **Syntax**

(char-punctuation? *char*)

#### **Description**

Tests the specified character to determine whether or not it is a punctuation character.

#### **Parameters**

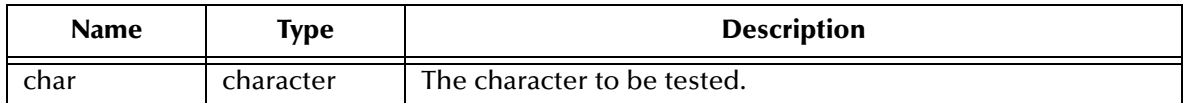

#### **Return Value**

#### **Boolean**

Returns **#t** (true) if and only if the specified character is a punctuation character. Otherwise, it returns **#f** (false).

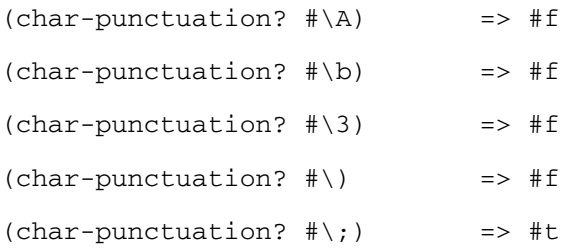

# <span id="page-420-0"></span>**char-substitute**

#### **Syntax**

```
(char-substitute source origchar newchar)
```
#### **Description**

Replaces each *origchar* found with a specified *newchar*. A copy of the original *source* with each occurrence of the *origchar* replaced with the *newchar* is returned.

#### **Parameters**

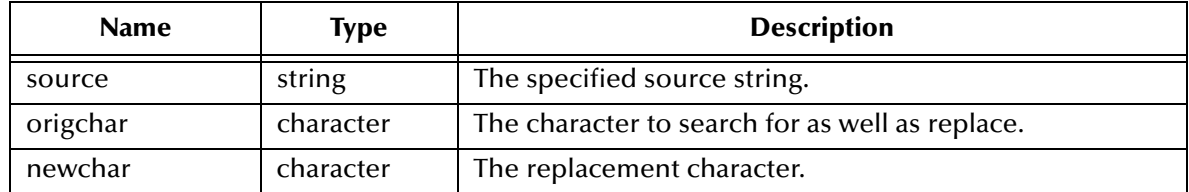

#### **Return Value**

#### **string**

Containing a copy of the original *source* with each occurrence of the original character replaced with the new character.

```
(char-substitute "string a" \# \a \# \b) => "string b"
```
# <span id="page-421-0"></span>**char-to-char**

#### **Syntax**

(char-to-char *source origchar newchar*)

#### **Description**

Replaces each found *origchar* with a specified *newchar*. Returns a copy of the original *source* with each occurrence of the *origchar* replaced with the *newchar*.

#### **Parameters**

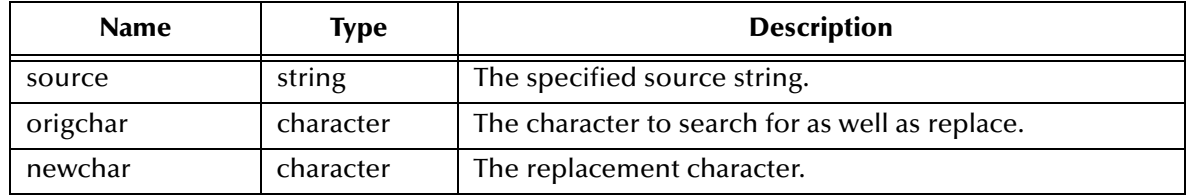

#### **Return Value**

#### **string**

Containing a copy of the original *source* with each occurrence of the original character replaced with the new character. If the *origchar* is not found, the source string is returned.

```
(char-to-char "string a" \# \a \# \b) => "string b"
```
#### <span id="page-422-0"></span>**conv**

#### **Syntax**

(conv *string)*

#### **Description**

Replaces the question mark with a space. This function is a specific example of the more general function, **char-substitute**.

#### **Parameters**

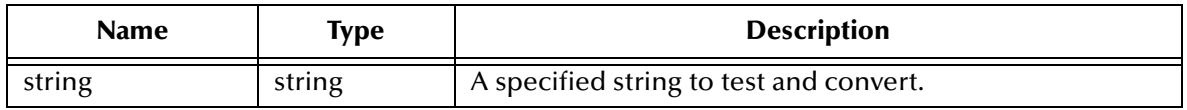

#### **Return Value**

#### **string**

All question marks are replaced by spaces. If no substitution takes place, the original source string is returned.

```
(conv "ab?cd?ef") > "ab cd ef"
```
# <span id="page-423-0"></span>**count-used-children**

#### **Syntax**

(count-used-children *input-path*)

#### **Description**

Retrieves the count of subnodes found on the *input-path* of a node which contains data.

This function can be used to determine the number of subnodes within a event structure if you are performing some type of iterative operation on the structure.

#### **Parameters**

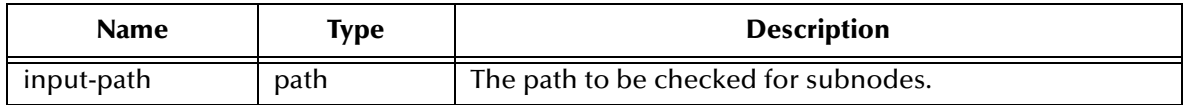

#### **Return Value**

#### **number**

A count of the subnodes found on the input-path of a node which contain data.

```
(count-used-children ~input%Incoming) => ; (count of subnodes 
containing data)
```
# <span id="page-424-0"></span>**degc->degf**

#### **Syntax**

(degc->degf *temp*)

### **Description**

Converts a temperature from Celsius to Fahrenheit.

#### **Parameters**

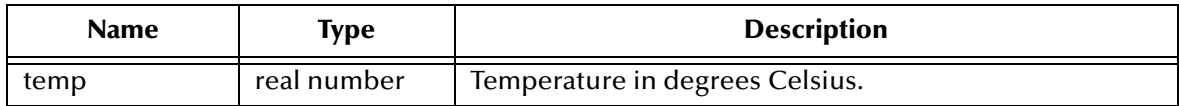

#### **Return Value**

#### **number**

Returns a number representing the temperature, in Fahrenheit, resulting from the conversion.

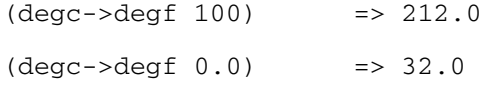

# <span id="page-425-0"></span>**degf->degc**

#### **Syntax**

(degf->degc *temp*)

#### **Description**

Converts a temperature from Fahrenheit to Celsius.

#### **Parameters**

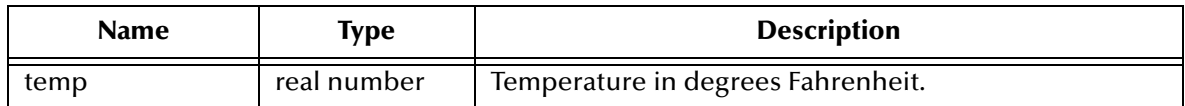

#### **Return Value**

#### **number**

Returns a number representing the temperature, in degrees Celsius, resulting from the conversion.

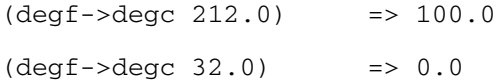

# <span id="page-426-0"></span>**diff-two-dates**

#### **Syntax**

(diff-two-dates *date1 date2*)

#### **Description**

**diff-two-dates** determines the number of days between two standard dates. The function converts the standard dates into a Julian form and subtracts the second date from the first. If the second date is later than the first, the result will be negative.

#### **Parameters**

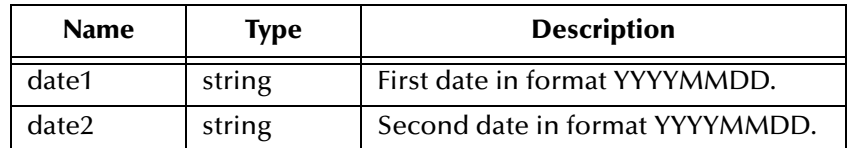

#### **Return Value**

#### **integer**

Represents the number of days between the two user-specified standard dates. The result may be positive or negative.

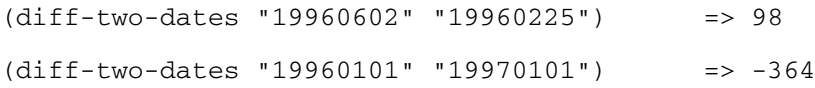

# <span id="page-427-0"></span>**display-error**

#### **Syntax**

(display-error *data*)

#### **Description**

Writes data from the display statement to the error port.

#### **Parameters**

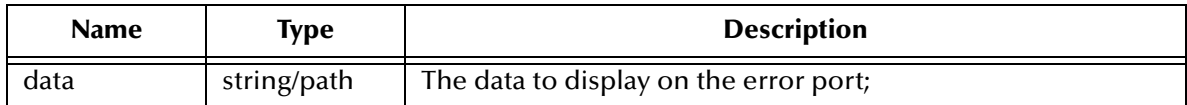

#### **Return Value**

Unspecified.

```
(display-error (string-append "i=" i "\n"))
```
# <span id="page-428-0"></span>**empty-string?**

#### **Syntax**

(empty-string? *param*)

#### **Description**

Tests the supplied parameter to determine whether or not it is empty.

#### **Parameters**

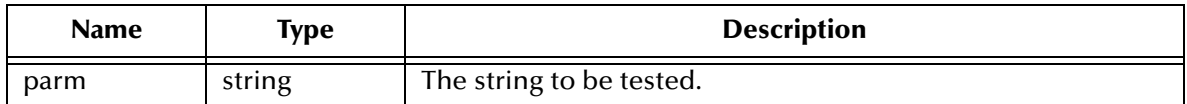

#### **Return Value**

#### **Boolean**

Returns **#t** (true) if the supplied parameter is empty; otherwise, it returns **#f** (false).

```
(empty-string? "string") => #f
(empty-string? "") => #t
```
# <span id="page-429-0"></span>**fail\_id**

#### **Syntax**

(fail\_id)

# **Description**

Aborts the operation.

#### **Parameters**

None.

#### **Return Value**

None.

#### **Example**

(fail\_id)

# <span id="page-430-0"></span>**fail\_id\_if**

#### **Syntax**

(fail\_id\_if *arg*)

### **Description**

Aborts the operation if the argument is true.

#### **Parameters**

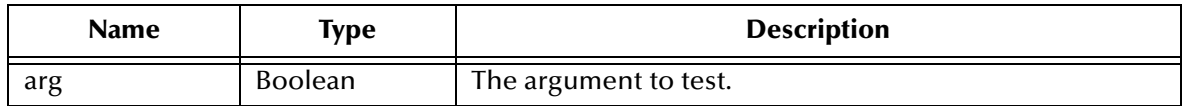

#### **Return Value**

None.

#### **Example**

(fail\_id\_if (odd? 3))

# <span id="page-431-0"></span>**fail\_translation**

#### **Syntax**

(fail\_translation)

# **Description**

Aborts the operation.

#### **Parameters**

None.

#### **Return Value**

None.

#### **Example**

(fail\_translation)
# **fail\_translation\_if**

### **Syntax**

(fail\_translation\_if *arg*)

# **Description**

Aborts the operation if the argument is true.

#### **Parameters**

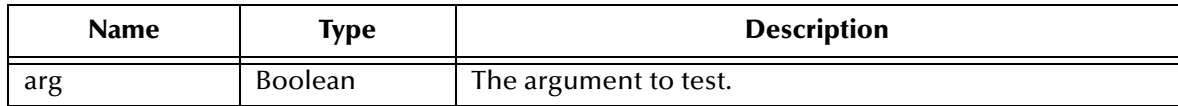

### **Return Value**

None.

```
(fail_translation_if (odd? 3))
```
# **find-get-after**

### **Syntax**

(find-get-after *source substring*)

### **Description**

Searches the specified *source*, looking for the first occurrence of the specified *substring*.

#### **Parameters**

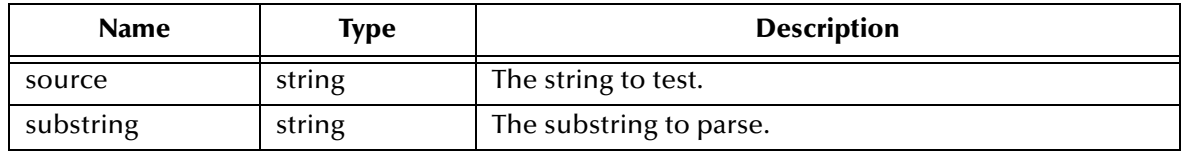

#### **Return Value**

#### **string**

If the substring is found, this function returns all characters of the source from the beginning of the first occurrence of the substring to the end of the source.

#### **Boolean**

If the substring is not found in source, the function returns **#f**.

```
(find-get-after "abcdefghidef" "def") => "defghidef"
(find-get-after "abcdefghi "jkl") => #f
```
# **find-get-before**

### **Syntax**

(find-get-before *source substring*)

### **Description**

Searches the specified *source* character by character, looking for the specified *substring*.

#### **Parameters**

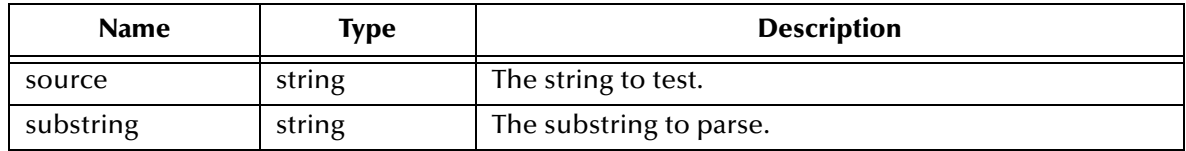

#### **Return Value**

#### **string**

If the substring is found, this function returns all characters of the source from the beginning of source up to but not including the beginning of the first occurrence of the substring.

#### **Boolean**

If the substring is not found in the source, the function returns **#f**.

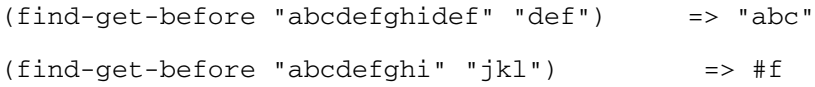

# **get-timestamp**

#### **Syntax**

(get-timestamp *format*)

# **Description**

Generates a user-specified timestamp and returns it as a string.

### **Parameters**

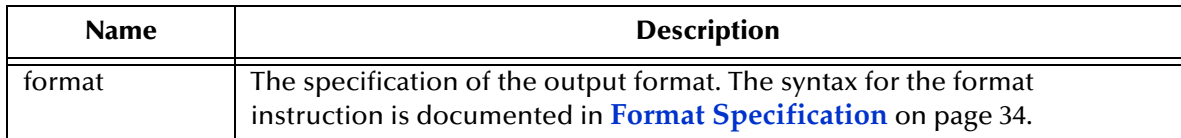

#### **Return Value**

**string**

# **julian-date?**

### **Syntax**

(julian-date? *date*)

### **Description**

**Determines** if the seven-digit date provided in the call is a valid Julian date.

### **Parameters**

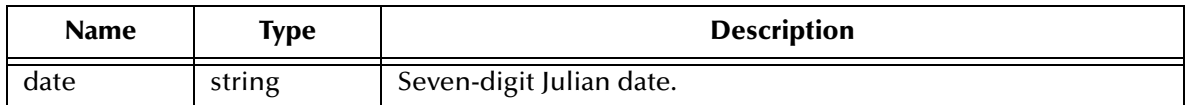

### **Return Value**

#### **Boolean**

Returns **#t** (true) if the string is a valid Julian date; otherwise, returns a **#f** (false).

#### **Examples**

(julian-date? "2444239") => #t (julian-date? "244239") => #f

# **julian->standard**

### **Syntax**

(julian->standard *date*)

#### **Description**

Converts a Julian date to a standard date in the form YYYYMMDD.

#### **Parameters**

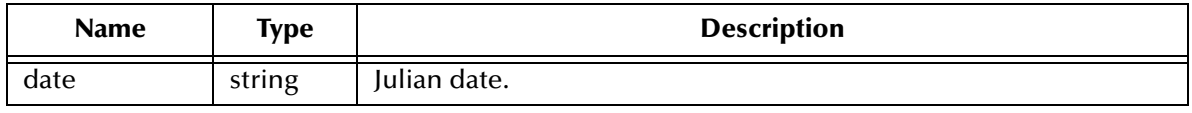

#### **Return Value**

#### **string**

*A* standard date in the form YYYYMMDD.

```
(julian->standard "245449") => "19990927"
(julian->standard "2436078") => "19570827"
```
# **leap-year?**

### **Syntax**

(leap-year? *year*)

#### **Description**

Determines if the *year* represents a leap year. The year may be specified as either an integer or as a string value.

#### **Parameters**

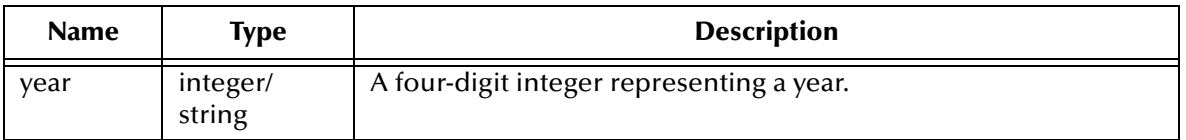

#### **Return Value**

#### **Boolean**

Returns **#t** (true) if the integer does represent a leap year; otherwise, returns **#f** (false).

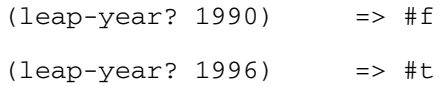

# **map-string**

#### **Syntax**

(map-string *function source*)

#### **Description**

Returns a string that is itself the return from a specified Monk function operating on the characters in source. You must specify a Monk character function which also returns a Boolean value as one of its Return Value.

#### **Parameters**

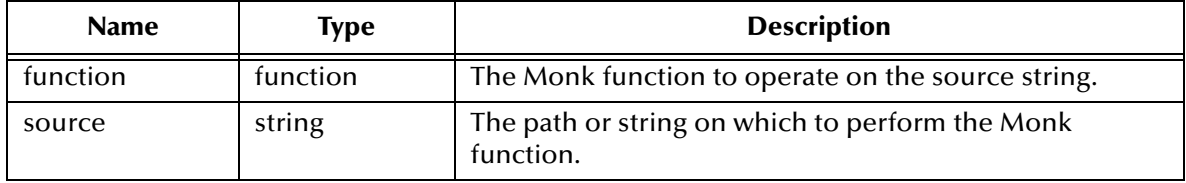

#### **Return Value**

**string**

The return value of the Monk function operating on the characters in string.

```
(map-string char-upcase "a string") => "A STRING"
```
# **not-empty-string?**

#### **Syntax**

(not-empty-string? *param*)

#### **Description**

Tests the supplied parameter to determine whether or not it contains data.

#### **Parameters**

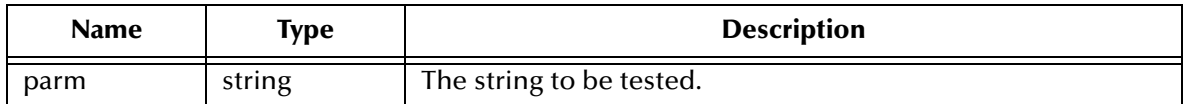

#### **Return Value**

#### **Boolean**

Returns **#t** (true) if the supplied parameter is not empty; otherwise, returns **#f** (false).

```
(not-empty-string? "string") => #t
(not-empty-string? "") => #f
```
# **standard-date?**

#### **Syntax**

(standard-date? *date*)

#### **Description**

Determines if the *dat*e represents a standard date in the form YYYYMMDD.

#### **Parameters**

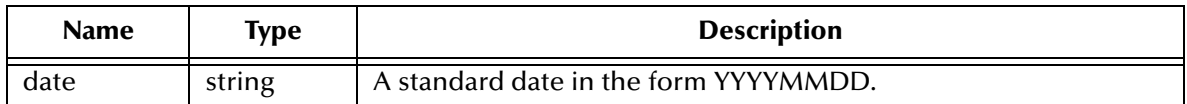

#### **Return Value**

#### **Boolean**

Returns **#t** (true) if the supplied string represents a valid standard date of the form YYYYMMDD; otherwise, returns **#f** (false).

```
(standard-date? "19480115") => #t
(standard-date? "48015") => #f
```
# **standard->julian**

#### **Syntax**

(standard->julian *date*)

## **Description**

Converts a standard date, in the format YYYYMMDD, specified by the *date* parameter, to a Julian date.

#### **Parameters**

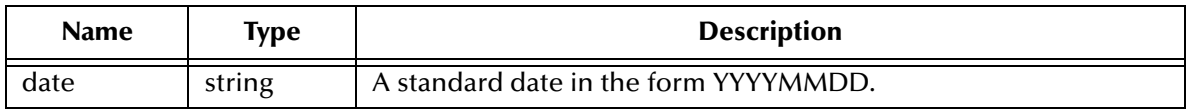

#### **Return Value**

**string**

Returns the Julian date.

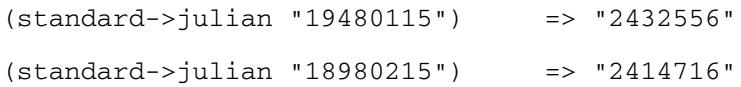

# **string-begins-with?**

#### **Syntax**

(string-begins-with? *source substring*)

#### **Description**

Determines if the *source* begins with the *substring*.

#### **Parameters**

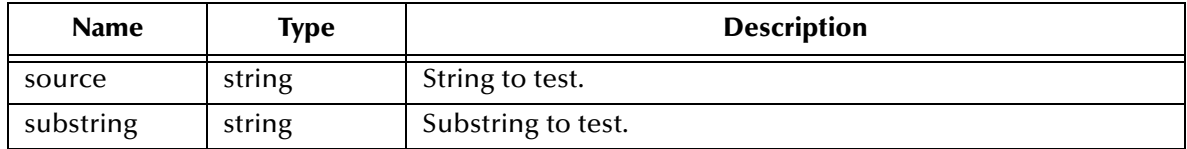

#### **Return Value**

#### **Boolean**

Returns **#t** (true) if the supplied *source* begins with the supplied *substring*; otherwise, returns **#f** (false).

```
(string-begins-with? "This is input" "This") => #t
(string-begins-with? "This is input" "input") => #f
```
# **string-contains?**

### **Syntax**

```
(string-contains? sourcestring substring)
```
### **Description**

Determines if the *substring* is a member of the *sourcestring*.

#### **Parameters**

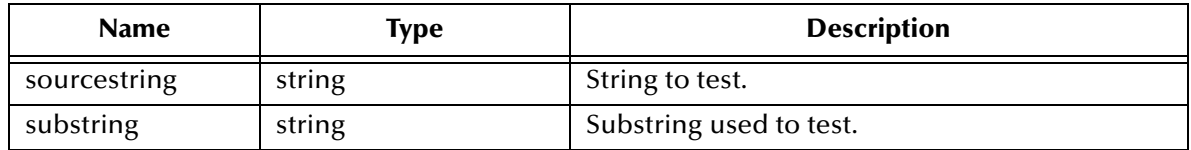

### **Return Value**

#### **Boolean**

Returns **#t** (true) if the *substring* appears in the *source string*; otherwise, returns **#f** (false).

### **Example**

(string-contains? "lslkjg:jk" "ls") => #t

# **string-ends-with?**

#### **Syntax**

(string-ends-with? *source substring)*

#### **Description**

Determines whether or not the *source* ends with the supplied *substring*.

#### **Parameters**

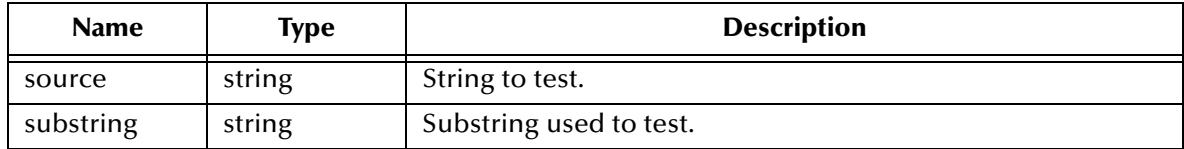

### **Return Value**

#### **Boolean**

Returns **#t** (true) if the *source* ends with the supplied *substring*; otherwise, returns **#f** (true).

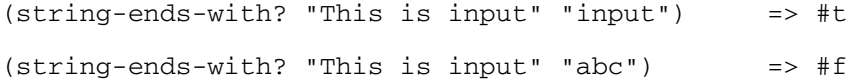

# **string-search-from-left**

#### **Syntax**

```
(string-search-from-left function source)
```
#### **Description**

Searches a string using a specified Monk function to find the first character which matches. It returns the index of the first character in source that causes *function* to return true, or the length of source if no such character exists. You must specify a Monk character function which returns a Boolean value as its return value.

#### **Parameters**

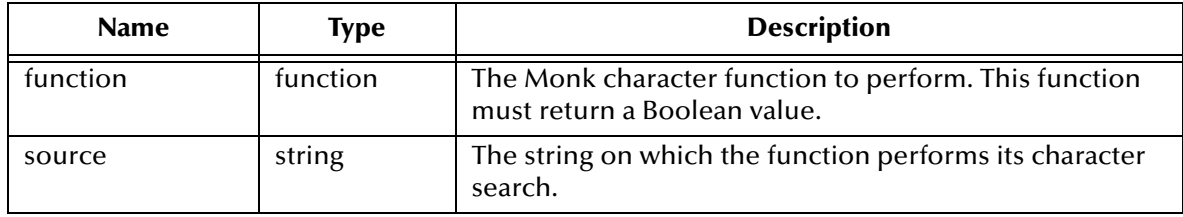

#### **Return Value**

#### **integer**

Returns the index position of the first character in source that causes *function* to return **#t** (true); otherwise, returns the length of *source* if no such character exists.

```
(string-search-from-left char-numeric? "345 Elm Ave., #7") => 0
(string-search-from-left char-upper-case? "345 Elm Ave., #7") => 4
```
# **string-search-from-right**

#### **Syntax**

```
(string-search-from-right function source)
```
#### **Description**

Searches a string using a specified Monk function to find the last character which matches. It returns the index of the first character in source that causes *function* to return true, or -1 if no such character exists. You must specify a Monk character function which returns a Boolean value as its return value.

#### **Parameters**

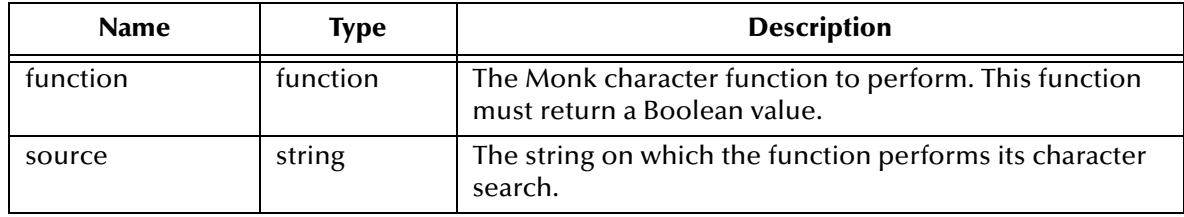

#### **Return Value**

#### **integer**

Returns the index position of the first character in *source* that causes *function* to return **#t** (true); otherwise, returns -1 if no such character exists.

```
(string-search-from-right char-numeric? "345 Elm Ave., #7") => 15
(string-search-from-right char-upper-case? "345 Elm Ave., #7") => 8
```
# **string->ssn**

#### **Syntax**

(string->ssn *source*)

#### **Description**

Converts a string of 9 digits to a Social Security number.

#### **Parameters**

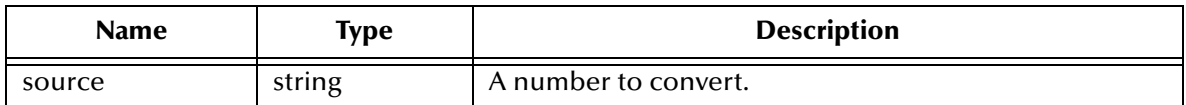

#### **Return Value**

Returns one of the following:

#### **string**

Returns a string containing the valid social security number in the form nnn-nnnnnn, where n is a digit between 0 - 9.

#### **Boolean**

Returns **#f** (false) if the source is not exactly nine digits in length.

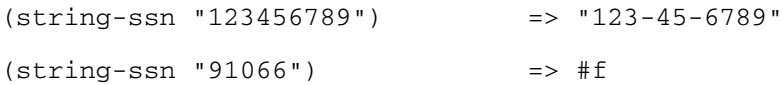

# **strip-punct**

#### **Syntax**

(strip-punct *source*)

#### **Description**

Removes punctuation from the specified *source.*

#### **Parameters**

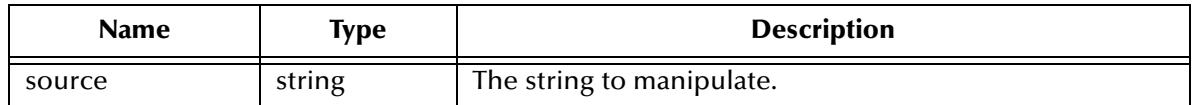

#### **Return Value**

#### **string**

Returns a string containing a copy of the *source* with all punctuation removed. If nothing was stripped, the original string is returned.

#### **Example**

(strip-punct "12 Main St., Apt. 22") => "12 Main St Apt22"

# **strip-string**

#### **Syntax**

(strip-string *function source*)

#### **Description**

Removes all characters from the source string which cause the specified Monk function to evaluate to #t.

#### **Parameters**

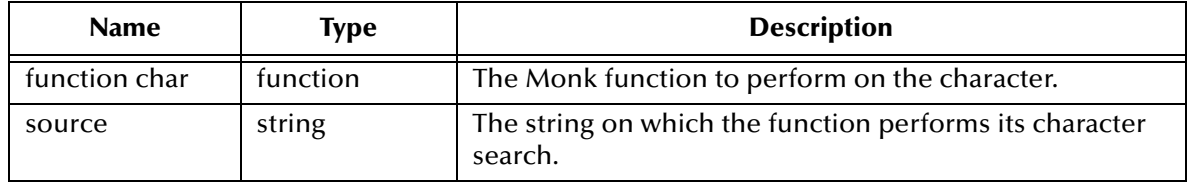

#### **Return Value**

#### **string**

Returns a string containing a copy of the *source* from which all characters that would cause *function char* to return true have been removed.

```
(strip-string char-numeric? "345 Elm Ave., #7") => " Elm Ave., #"
(strip-string char-whitespace? "A p p 1 e") => "Apple"
```
# **substring=?**

### **Syntax**

(substring=? *string1 string2 index*)

#### **Description**

Checks if the substring of *string2* starting at the *index* offset is equal to *string1*.

#### **Parameters**

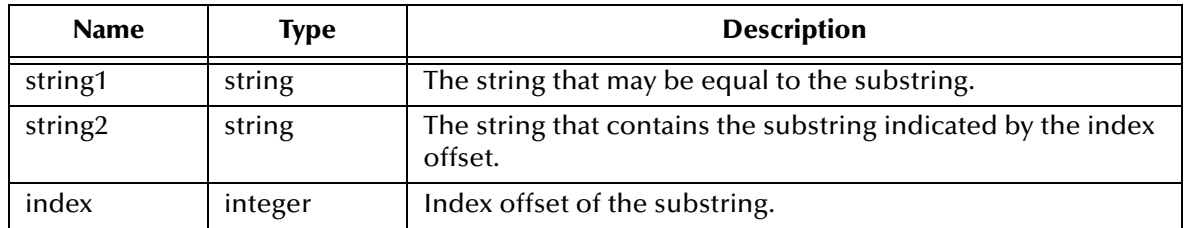

#### **Return Value**

#### **Boolean**

Returns **#t** (true) if the substring is equal to *string1*; otherwise, returns **#f** (false).

### **Examples**

(substring=? "abc" "xyzabc" 3) #t (substring=? "abc" "xyzabc" 0) #f

# **symbol-table-get**

### **Syntax**

(symbol-table-get *key:string*)

#### **Description**

Queries the symbol table for the specified key string.

#### **Parameters**

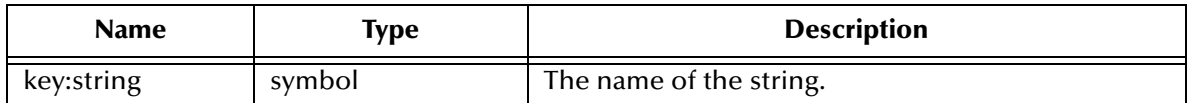

#### **Return Value**

Returns one of the following:

**symbol**

The symbol for the specified key string.

#### **Boolean**

Returns **#f** (false) if the string is not found.

#### **Example**

```
(symbol-table-put 'one "1")
(symbol-table-put 'two "2")
(symbol-table-put 'three "3")
(display (symbol-table-get 'three))
```
results in the string "3" being displayed.

# **symbol-table-put**

### **Syntax**

(symbol-table-put *key:string value*)

#### **Description**

Assigns a string value to a symbol.

#### **Parameters**

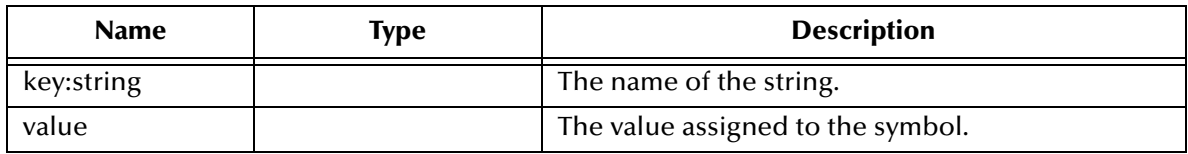

#### **Return Value**

Returns one of the following:

#### **symbol**

The symbol for the specified key string.

#### **Boolean**

Returns **#f** (false) if the string is not found.

```
(symbol-table-put 'one "1")
(symbol-table-put 'two "2")
(symbol-table-put 'three "3")
```
# **trim-string-left**

### **Syntax**

(trim-string-left *source substring*)

#### **Description**

Removes the specified *substring* from the *source*.

#### **Parameters**

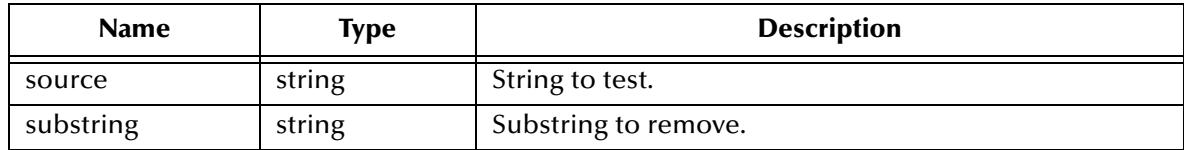

### **Return Value**

#### **string**

Returns a copy of the source with all leading occurrences of the substring removed.

#### **Example**

(trim-string-left "abcdef" "abc") => "def"

# **trim-string-right**

### **Syntax**

(trim-string-right *source substring*)

#### **Description**

Removes the specified *substring* from the *source*.

#### **Parameters**

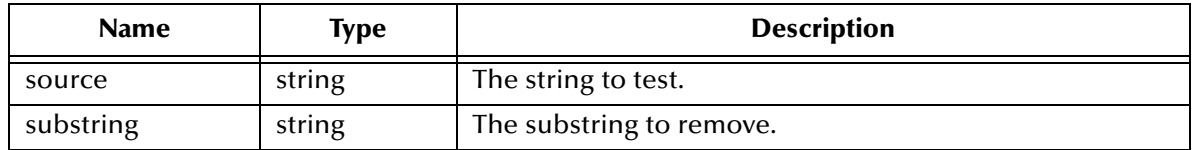

### **Return Value**

#### **string**

Returns a copy of the source with all trailing occurrences of the substring removed.

#### **Example**

(trim-string-right "abcdef" "def") > "abc"

# **valid-decimal?**

#### **Syntax**

(valid-decimal? *number*)

#### **Description**

Tests the *number* to determine if it is a valid decimal number.

#### **Parameters**

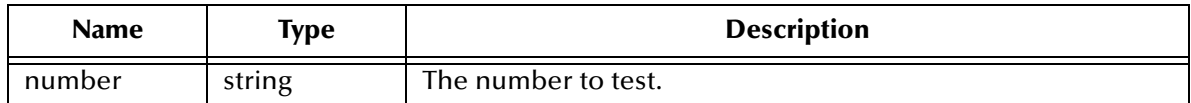

#### **Return Value**

#### **Boolean**

Returns **#t** if the supplied number is a valid decimal number. Otherwise, it returns **#f.**

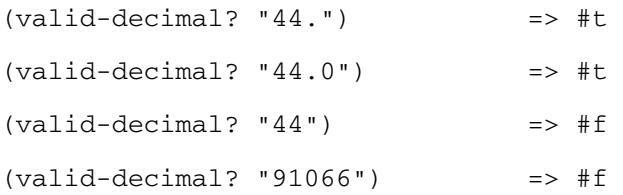

# **valid-integer?**

#### **Syntax**

(valid-integer? *number*)

#### **Description**

Tests *number* to determine if it is a valid integer number.

#### **Parameters**

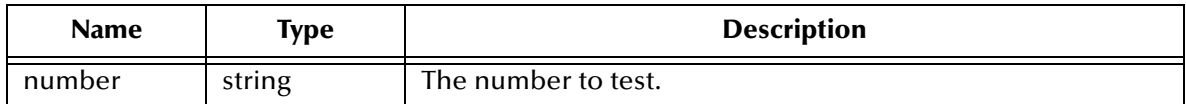

#### **Return Value**

#### **Boolean**

Returns **#t** if the supplied number is an integer number. Otherwise, it returns **#f**.

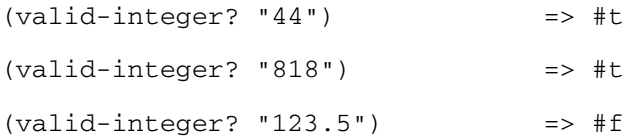

# **verify-type**

### **Syntax**

(verify-type *checkfunc param*)

#### **Description**

Checks that the argument answers **#t** to the specified Monk function.

If the argument answers **#t**, processing continues. Otherwise an exception condition code is returned which terminates processing. This function is generally used for internal run-time checking. The check function specified must be a Monk function which returns a Boolean value.

#### **Parameters**

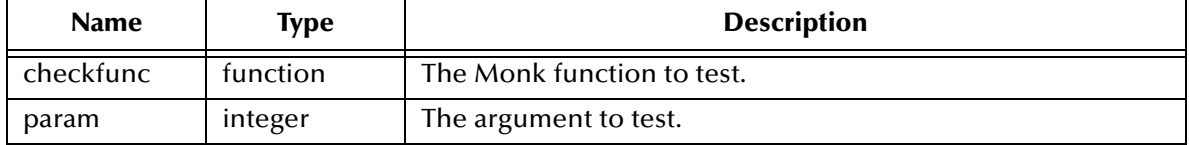

#### **Return Value**

None.

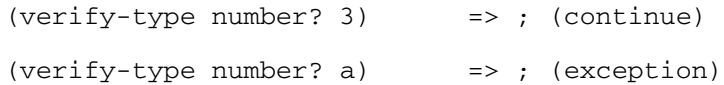

# 20.2 **Advanced Library Functions**

Before using any of the advanced library functions, you must load them. This is accomplished by either adding **monk\_library/advanced** into the monk path or including the line

```
(load-directory "monk_library/advanced")
```
in the Collaboration Rule (.tsc) file where the advanced library function is being used.

The Advanced Library Functions are listed below:

**[calc-surface-bsa](#page-460-0)** on page 461 **[calc-surface-gg](#page-461-0)** on page 462 **cm->in** [on page 463](#page-462-0) **get-2-ssn** [on page 464](#page-463-0) **get-3-ssn** [on page 465](#page-464-0) **get-4-ssn** [on page 466](#page-465-0) **[get-apartment](#page-466-0)** on page 467 **get-city** [on page 468](#page-467-0) **[get-first-name](#page-468-0)** on page 469 **[get-last-name](#page-469-0)** on page 470 **[get-middle-name](#page-470-0)** on page 471 **get-state** [on page 472](#page-471-0) **[get-street-address](#page-472-0)** on page 473 **get-zip** [on page 474](#page-473-0)**in->cm** [on page 475](#page-474-0) **lb->oz** [on page 476](#page-475-0) **oz->gm** [on page 477](#page-476-0) **oz->lb** [on page 478](#page-477-0) **[valid-phone?](#page-478-0)** on page 479 **valid-ssn?** [on page 480](#page-479-0)

# <span id="page-460-0"></span>**calc-surface-bsa**

### **Syntax**

(calc-surface-bsa *height weight*)

#### **Description**

Calculates the surface area of a human body in square meters, based on an individual's height, in centimeters, and weight, in kilograms.

The formula for determining the body surface area is: bsa =  $0.024265$  (weight) $^{0.5378}$ (height) $0.3964$ . These calculations are generally performed on newborn babies for determining proper medication doses.

#### **Parameters**

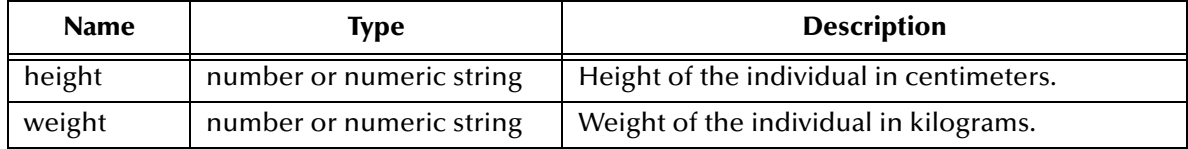

#### **Return Value**

#### **number**

Returns the calculated body surface area in square meters.

```
(calc-surface-bsa 144.0 100) \qquad \qquad \Rightarrow 2.0708812096829(calc-surface-bsa "19960101" "19970101") => -364
```
# <span id="page-461-0"></span>**calc-surface-gg**

### **Syntax**

(calc-surface-gg *height weight*)

### **Description**

Calculates the surface area of a human body using the Gehan-George formula.

The function takes the height of an individual in centimeters and the weight in kilograms and uses the formula ln (bsa) =  $3.75080 + 0.42246$  ln (height) +  $0.51456$  ln (weight), where  $\ln$  is the  $\log_e$  (natural  $\log$ ), to calculate the body surface area in square meters. These calculations are generally performed on newborn babies for determining proper medication doses.

### **Parameters**

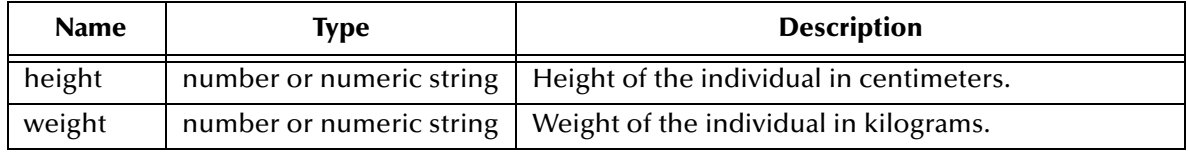

#### **Return Value**

#### **number**

Returns the calculated body surface area in square meters.

```
(calc-surface-gg 12 12) => 0.24113634200082
```
# <span id="page-462-0"></span>**cm->in**

#### **Syntax**

(cm->in *number*)

## **Description**

Converts a number from centimeters to inches.

#### **Parameters**

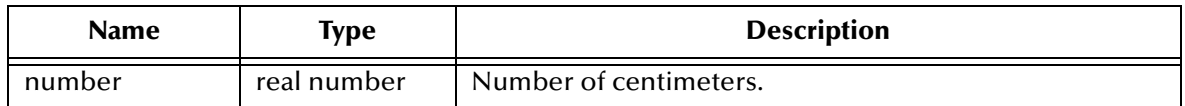

#### **Return Value**

#### **number**

Returns the number of inches resulting from the conversion.

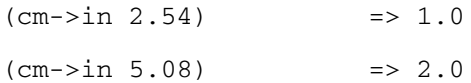

# <span id="page-463-0"></span>**get-2-ssn**

#### **Syntax**

(get-2-ssn *ssn*)

### **Description**

**Parses** the specified social security number and returns the second group of digits.

#### **Parameters**

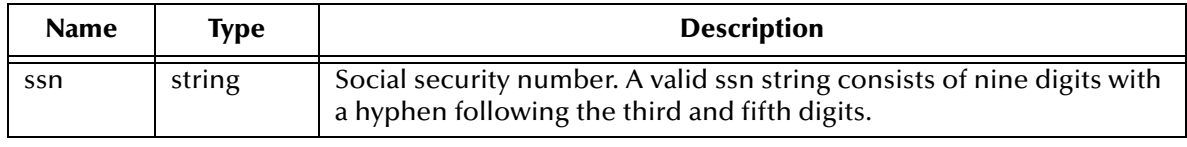

#### **Return Value**

#### **number**

Returns the second group of digits in a social security number.

### **Example**

(get-2-ssn "123-45-6789") > "45"

# <span id="page-464-0"></span>**get-3-ssn**

#### **Syntax**

(get-3-ssn *ssn*)

### **Description**

Parses the specified social security number and returns the first group of digits.

#### **Parameters**

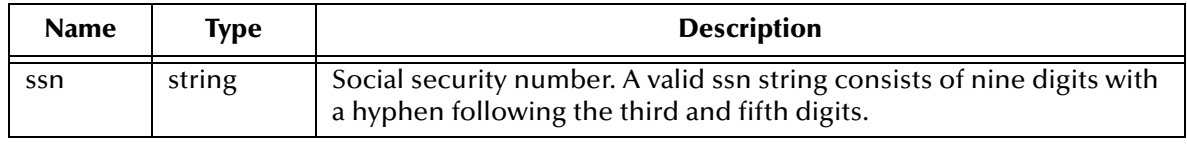

#### **Return Value**

#### **number**

Returns the first group of digits in a social security number.

### **Example**

(get-3-ssn "123-45-6789") => "123"

# <span id="page-465-0"></span>**get-4-ssn**

#### **Syntax**

(get-4-ssn *ssn*)

### **Description**

Parses the specified social security number and returns the third group of digits.

#### **Parameters**

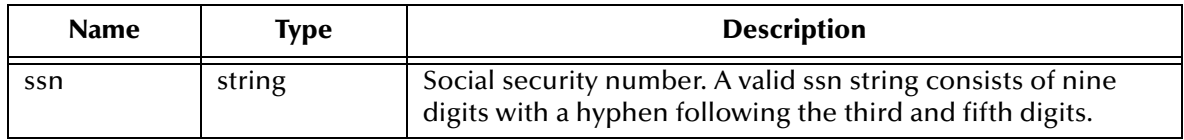

#### **Return Value**

Returns the third group of digits in a social security number.

#### **Example**

(get-4-ssn "123-45-6789") => "6789"

# <span id="page-466-0"></span>**get-apartment**

### **Syntax**

(get-apartment *address*)

### **Description**

Returns the apartment information from a string formatted as ADDRESS, APARTMENT, that is, everything after the comma.

Monk does not check the validity of the string, only that a comma exists within it.

#### **Parameters**

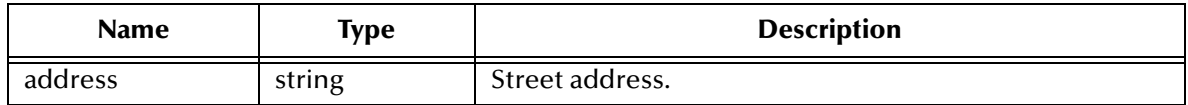

#### **Return Value**

#### **string**

Returns a string containing the apartment information from a string formatted as ADDRESS, APARTMENT, that is, everything after the comma.

```
(get-apartment "12 Main St., Apt. 22") => "Apt. 22"
(get-apartment "345 Main St., #7") => "#7"
```
# <span id="page-467-0"></span>**get-city**

### **Syntax**

(get-city *address*)

### **Description**

Returns the city field from the string formatted as CITY, STATE ZIP.

Monk does not check the validity of the string, only that a comma exists within it.

### **Parameters**

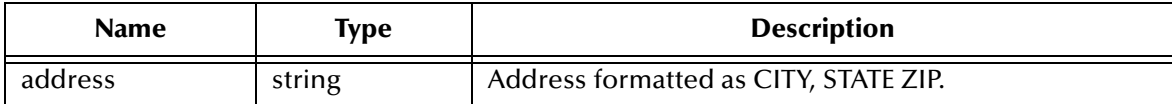

### **Return Value**

#### **string**

Returns a string containing the city field from the string formatted as CITY, STATE ZIP.

```
(get-city "Arcadia, CA 91066") => "Arcadia"
```
# **get-first-name**

# **Syntax**

(get-first-name *name*)

#### **Description**

Returns the first name in a string formatted as LAST, FIRST MIDDLE; that is everything after the first comma and before the next space.

Monk does not check the validity of the string, only that a comma exists within it.

#### **Parameters**

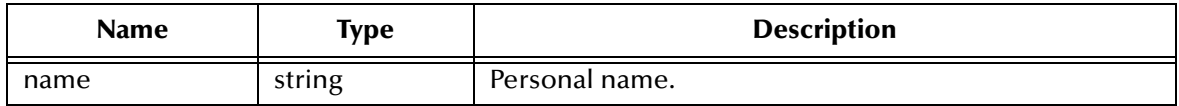

# **Return Value**

#### **string**

Returns a string containing the first name in a string formatted as LAST, FIRST MIDDLE; that is, everything after the first comma and before the next space.

# **Example**

(get-first-name "Astor, John Jacob") => "John"

# **get-last-name**

# **Syntax**

(get-last-name *name*)

# **Description**

Returns the last name in a string formatted as "LAST, FIRST MIDDLE"; that is everything before the comma.

Monk does not check the validity of the string, only that a comma exists within it.

# **Parameters**

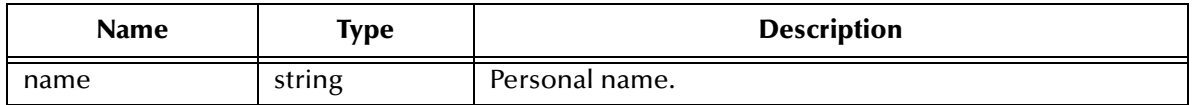

# **Return Value**

# **string**

Returns a string containing the last name in a string formatted as "LAST, FIRST MIDDLE"; that is, everything before the comma.

# **Example**

(get-last-name "Astor, John Jacob") => "Astor"

# **get-middle-name**

# **Syntax**

(get-middle-name *name*)

#### **Description**

Returns the middle name in a string formatted as "LAST, FIRST MIDDLE"; that is everything following the space after the first name.

Monk does not check the validity of the string, only that a comma exists within it. If the data specifies a dual first name, for example Mary Jo Elizabeth Smith, this function will interpret "Jo" as the middle name.

#### **Parameters**

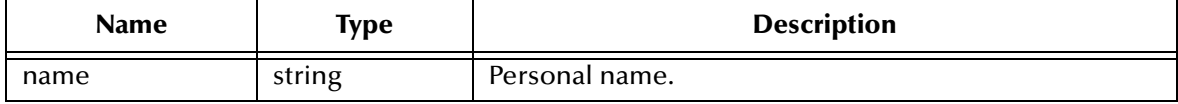

#### **Return Value**

#### **string**

Returns a string containing the middle name in a string formatted as "LAST, FIRST MIDDLE"; that is, everything after the space.

```
(get-middle-name "Astor, John Jacob") => "Jacob"
```
# **get-state**

# **Syntax**

(get-state *address*)

# **Description**

Returns the state field from the string formatted as "CITY, STATE ZIP."

Monk does not check the validity of the string, only that a comma exists within it.

# **Parameters**

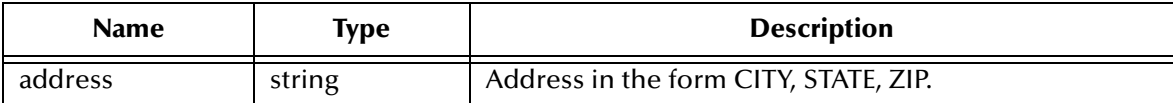

# **Return Value**

# **string**

Returns a string with the state field from the string formatted as CITY,STATE ZIP.

# **Example**

(get-state "Arcadia, CA 91066") => "CA"

# **get-street-address**

# **Syntax**

(get-street-address *address*)

# **Description**

Returns the address from a string formatted as ADDRESS, APARTMENT, that is everything before the comma. If no comma is specified, it returns the entire string.

Monk does not check the validity of the string, only that a comma exists within it.

#### **Parameters**

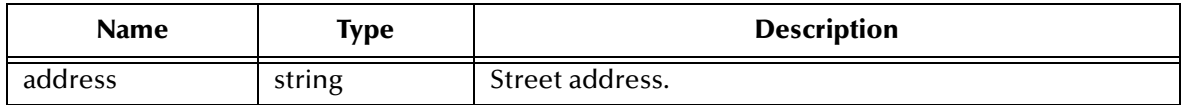

# **Return Value**

#### **string**

Returns a string with the street address from the supplied string, that is, everything before the first comma. If the string does not contain a comma, the function returns the entire string.

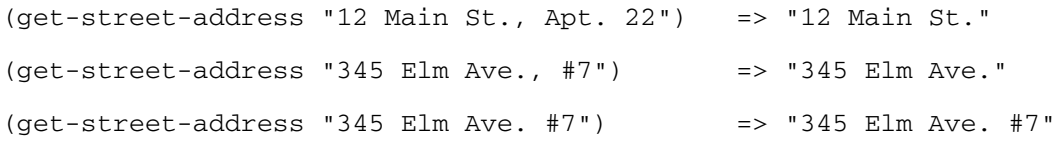

# **get-zip**

# **Syntax**

(get-zip *address*)

# **Description**

Returns the zip code field from the string formatted as CITY, STATE ZIP.

Monk does not check the validity of the string, only that a comma exists within it.

# **Parameters**

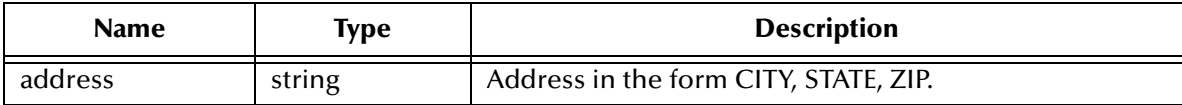

# **Return Value**

# **string**

Returns a string with the zip code field from the supplied string formatted as CITY, STATE ZIP.

# **Example**

(get-zip "Arcadia, CA 91066") => "91066"

# **in->cm**

#### **Syntax**

(in->cm *number*)

# **Description**

Converts a number from inches to centimeters.

#### **Parameters**

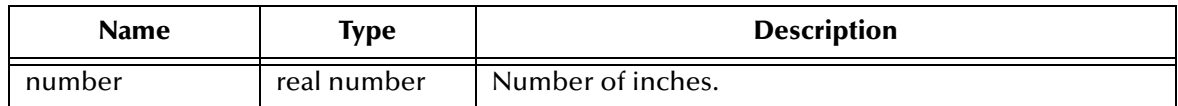

#### **Return Value**

#### **number**

Returns a number representing the number of centimeters resulting from the conversion.

#### **Examples**

 $(in->cm 10.0)$  => 25.4  $(in->cm 39.4)$  => 100.076

# **lb->oz**

# **Syntax**

(lb->oz *number*)

# **Description**

Converts a number expressed as weight in pounds number and converts this number from pounds to ounces.

# **Parameters**

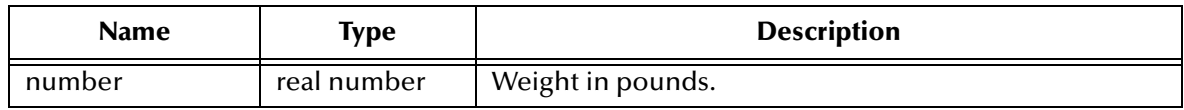

# **Return Value**

# **number**

Returns a number representing the weight in ounces resulting from the conversion.

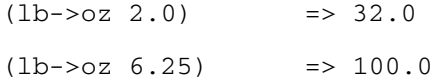

# **oz->gm**

#### **Syntax**

(oz->gm *number*)

#### **Description**

Converts a number which represents weight in ounces to grams.

#### **Parameters**

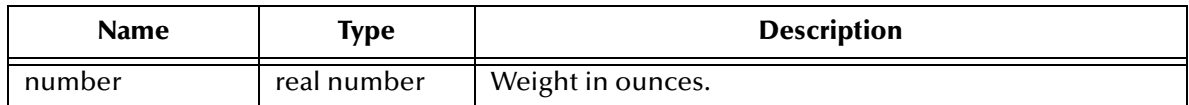

#### **Return Value**

#### **number**

Returns a number representing weight in grams resulting from the conversion.

#### **Examples**

(oz->gm 0.035) => .99225  $(oz->gm 1.0)$  => 28.35

# **oz->lb**

#### **Syntax**

(oz->lb *number*)

# **Description**

Converts a weight in ounces to pounds.

# **Parameters**

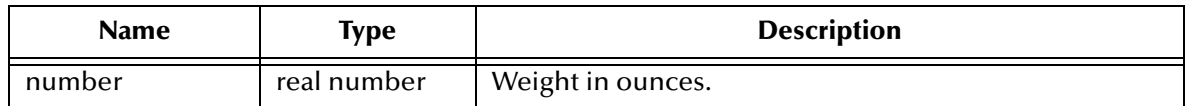

# **Return Value**

# **number**

Returns a number representing the weight in pounds resulting from the conversion.

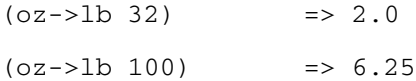

# **valid-phone?**

# **Syntax**

(valid-phone? *number*)

# **Description**

Tests the supplied number to determine if it is a valid phone number

A valid phone number is a string of the form NN (NNN) NNN-NNNN, where the first two groups of characters (country code and area code) are both optional, and there can be any number of spaces between the three character groups. Parenthesis are required when entering an area code.

#### **Parameters**

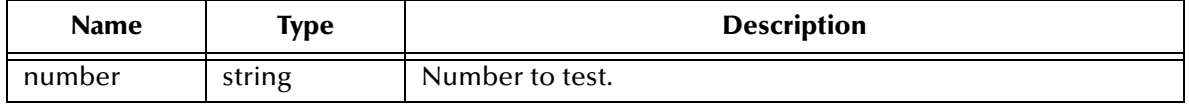

# **Return Value**

# **Boolean**

Returns **#t** if the supplied number is a phone number. Otherwise, it returns **#f**.

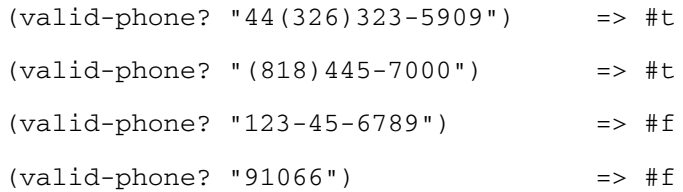

# **valid-ssn?**

# **Syntax**

(valid-ssn? *number*)

# **Description**

Tests the supplied number to determine if it is a valid social security number.

A valid social security number is a string formatted as DDD-DD-DDDD, where all the D's are digits. Dashes are required between the three groups making up the social security number.

#### **Parameters**

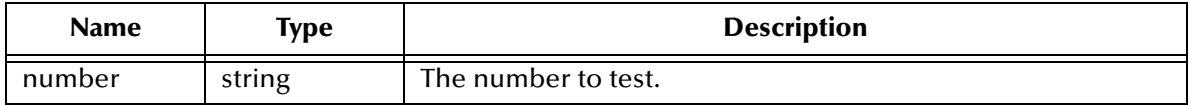

# **Return Value**

# **Boolean**

Returns **#t** if the supplied number is a social security number. Otherwise, it returns **#f**.

```
(valid-ssn? "123-45-6789") => #t
(valid-ssn? "91066") => #f
```
# **Chapter 21**

# **International Conversion Functions**

In the US we have, for the most part, ASCII and to a lesser extent EBCDIC for character encoding. Other countries, on-the-other-hand, have several widely used schemes for encoding characters. For example, in Japan to encode Japanese characters:

- UNIX uses EUC
- WINDOWS uses SJIS
- MAINFRAMES use EBCDICJ and
- EMAIL uses JIS

The Monk engine uses SJIS for encoding Japanese characters in its internal processing. Therefore, it is necessary at times to convert data that uses a different character encoding scheme to SJIS before it can be further processed by the Monk engine. It is also necessary to be able to convert the product of a Monk program back to these other character encoding schemes.

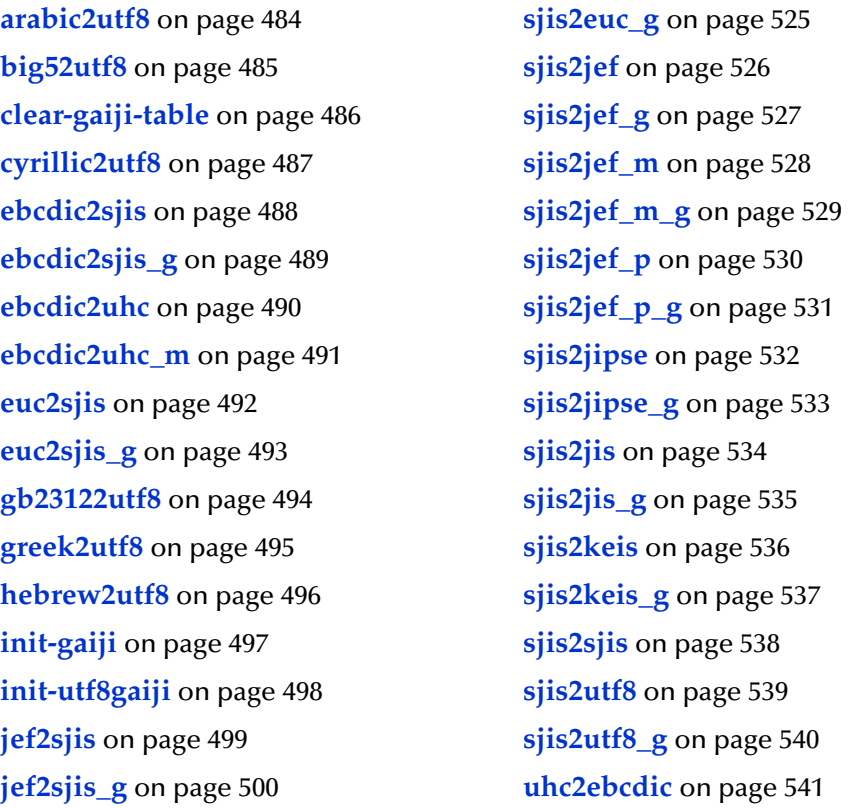

**jef2sjis\_m** [on page 501](#page-500-0) **[uhc2ebcdic\\_m](#page-541-0)** on page 542 **[jef2sjis\\_m\\_g](#page-501-0)** on page 502 **uhc2ksc** [on page 543](#page-542-0) **jef2sjis\_p** [on page 503](#page-502-0) **[uhc2ksc\\_m](#page-543-0)** on page 544 **[jef2sjis\\_p\\_g](#page-503-0)** on page 504 **uhc2uhc** [on page 545](#page-544-0) **jipse2sjis** [on page 505](#page-504-0) **uhc2utf8** [on page 546](#page-545-0) **[jipse2sjis\\_g](#page-505-0)** on page 506 **[utf82arabic](#page-546-0)** on page 547 **jis2sjis** [on page 507](#page-506-0) **utf82big5** [on page 548](#page-547-0) **jis2sjis\_g** [on page 508](#page-507-0) **[utf82cyrillic](#page-548-0)** on page 549 **keis2sjis** [on page 509](#page-508-0) **[utf82gb2312](#page-549-0)** on page 550 **[keis2sjis\\_g](#page-509-0)** on page 510 **[utf82greek](#page-550-0)** on page 551 **[latin12utf8](#page-510-0)** on page 511 **[utf82hebrew](#page-551-0)** on page 552 **[latin22utf8](#page-511-0)** on page 512 **[utf82latin1](#page-552-0)** on page 553 **[latin32utf8](#page-512-0)** on page 513 **[utf82latin2](#page-553-0)** on page 554 **[latin42utf8](#page-513-0)** on page 514 **[utf82latin3](#page-554-0)** on page 555 **[latin52utf8](#page-514-0)** on page 515 **[utf82latin4](#page-555-0)** on page 556 **[latin62utf8](#page-515-0)** on page 516 **[utf82latin5](#page-556-0)** on page 557 **[latin72utf8](#page-516-0)** on page 517 **[utf82latin6](#page-557-0)** on page 558 **[latin82utf8](#page-517-0)** on page 518 **[utf82latin7](#page-558-0)** on page 559 **[latin92utf8](#page-518-0)** on page 519 **[utf82latin8](#page-559-0)** on page 560 **[set-gaiji-table](#page-519-0)** on page 520 **[utf82latin9](#page-560-0)** on page 561 **[set-utf8gaiji-table](#page-520-0)** on page 521 **utf82sjis** [on page 562](#page-561-0) **[sjis2ebcdic](#page-521-0)** on page 522 **[utf82sjis\\_g](#page-562-0)** on page 563 **[sjis2ebcdic\\_g](#page-522-0)** on page 523 **utf82uhc** [on page 564](#page-563-0) **sjis2euc** [on page 524](#page-523-0) **utf82utf8** [on page 565](#page-564-0)

To use these functions you must load the following directories:

- **/eGate/client/monk\_library/conversions/japanese**
- **/eGate/client/monk\_library/conversions/korean**
- **/eGate/client/monk\_library/conversions/UTF8**

# **The UTF8 Conversion Utility**

Additional support for UTF8 conversion is provided through the UTF8 Conversion utility—**utf8convert.exe**. The UTF8 conversion utility is used to convert Collaboration Rules Scripts (.tsc), Event Type Definitions (.ssc), and XML files into UTF8 format.

The UTF8 Conversion utility is located in:

**/eGate/client/bin/**

# **UTF8 Conversion utility usage**

utf8convert -sgbuacghl[123456789] -XM [-i input] [- o output]

| <b>Parameter</b> | <b>Description</b>                |
|------------------|-----------------------------------|
| -S               | ShiftJIS table                    |
| $-8$             | GB2312 file                       |
| -b               | Big-5 file                        |
| -u               | <b>UHC</b> file                   |
| -a               | Arabic file                       |
| $-C$             | Cyrillic file                     |
| -k               | Greek file                        |
| -h               | Hebrew file                       |
| $-1[12345678]$   | Latin file                        |
| $[-X:]$          | XML file (option)                 |
| $[-M!]$          | MONK (.tsc or .ssc) file (option) |
| $[-i$ input]     | Multi-byte file name (option)     |
| [-o output]      | UTF-8 file name (option)          |

Table 6 Command Arguments for utf8convert

# <span id="page-483-0"></span>**arabic2utf8**

# **Syntax**

(arabic2utf8 *string*)

# **Description**

Converts data encoded using the Arabic character encoding scheme to UFT8. The character type of the converted string is set to :UTF8.

# **Parameters**

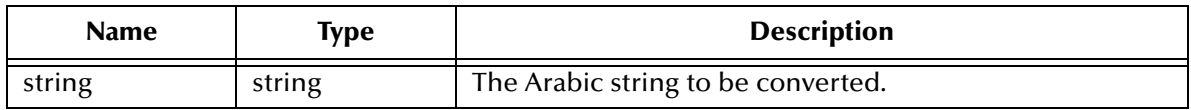

#### **Return Value**

**string**

The converted string in UFT8.

```
(arabic2utf8 "ABC")
    \Rightarrow ABC
```
# <span id="page-484-0"></span>**big52utf8**

# **Syntax**

(big52utf8 *string*)

# **Description**

Converts data encoded using the Big-5 character encoding scheme to UTF8. The character type of the converted string is set to :UTF8.

# **Parameters**

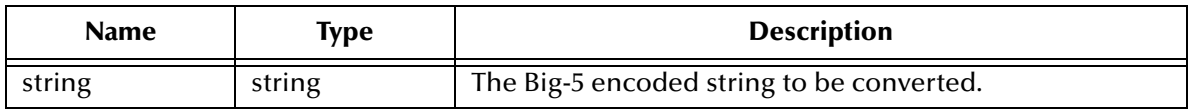

#### **Return Value**

**string**

The converted string in UTF8.

```
(big52utf8 "ABC")
     \Rightarrow ABC
```
# <span id="page-485-0"></span>**clear-gaiji-table**

# **Syntax**

(clear-gaiji-table *function-name*)

#### **Description**

Removes all Gaiji conversion tables associated with the **function-name**.

#### **Parameters**

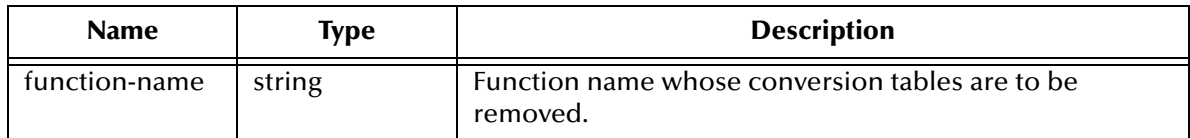

#### **Return Value**

None.

#### **Example**

```
(clear-gaiji-table "sjis2euc")
```
# **Additional Information**

A table that contained a complete Gaiji conversion would be too large for efficient processing. Consequently, a complete Gaiji conversion is typically broken up into multiple tables. The custom Gaiji conversion functions can use only one table at a time, with the table in use called the active table. The active table and is set by the function **set-gaiji-table**. In order to use a different Gaiji table from the active table, you must first call **clear-gaiji-table** before setting a new active table.

# <span id="page-486-0"></span>**cyrillic2utf8**

# **Syntax**

(cyrillic2utf8 *string*)

# **Description**

Converts data encoded using the cyrillic character encoding scheme to UTF8. The character type of the converted string is set to :UTF8.

# **Parameters**

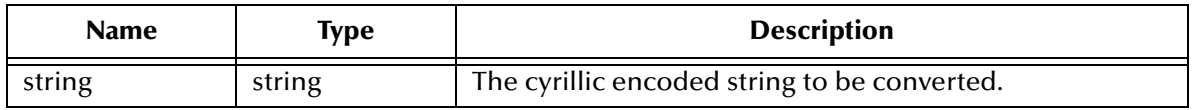

#### **Return Value**

**string**

The converted string in UTF8.

# **Example**

(cyrillic2utf8 "ABC")  $\Rightarrow$  ABC

# <span id="page-487-0"></span>**ebcdic2sjis**

# **Syntax**

(ebcdic2sjis *string*)

# **Description**

Converts data encoded using the EBCDIC-J character encoding scheme to SJIS. The character type of the converted string is set to :SJIS.

# **Parameters**

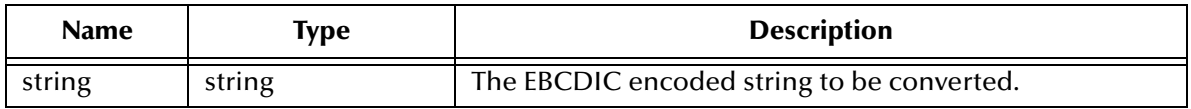

# **Return Value**

**string**

The converted string in SJIS.

# **Example**

(ebcdic2sjis "ABC") => íóú

# <span id="page-488-0"></span>**ebcdic2sjis\_g**

# **Syntax**

(ebcdic2sjis\_g *string*)

# **Description**

Converts data encoded using the EBCDIC character encoding scheme to SJIS using a user-defined custom Gaiji conversion table associated with this function. The character type of the converted string is set to :SJIS.

# **Parameters**

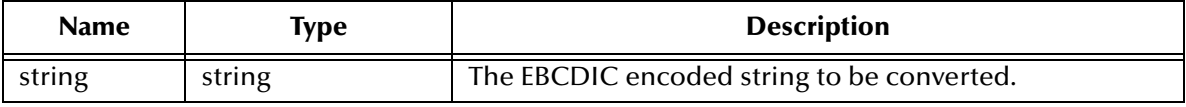

#### **Return Value**

**string**

The converted string in SJIS.

```
(init-gaiji)
(set-gaiji-table "sjis2euc" "convert1")
(ebcdic2sjis_g "ABC")
   => íóú
```
# <span id="page-489-0"></span>**ebcdic2uhc**

# **Syntax**

(ebcdic2uhc *string*)

# **Description**

Converts data encoded using the EBCDIC-J character encoding scheme to UHC. The character type of the converted string is set to :UHC.

# **Parameters**

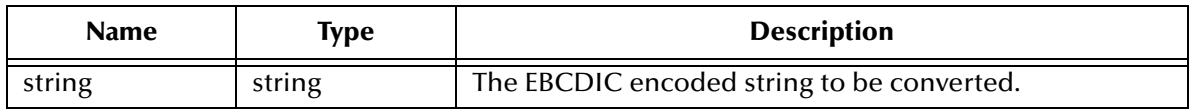

#### **Return Value**

**string**

The converted string in UHC.

# **Example**

(ebcdic2uhc "ABC")  $\Rightarrow$   $\frac{1}{4}d$ 

# <span id="page-490-0"></span>**ebcdic2uhc\_m**

# **Syntax**

(ebcdic2uhc\_m *string conversion\_mode*)

# **Description**

Converts single and/or double byte data encoded using the EBCDIC-J character encoding scheme to UHC. The character type of the converted string is set to :UHC.

# **Parameters**

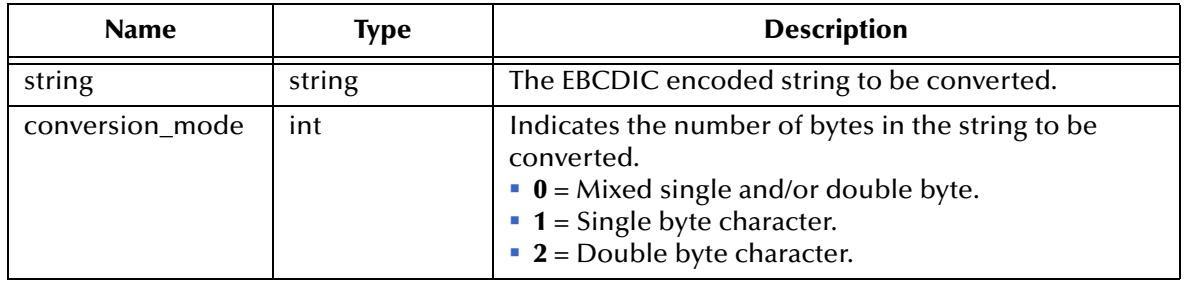

# **Return Value**

**string**

The converted string in UHC.

# **Example**

(ebcdic2uhc\_m "ABC" 1)  $\Rightarrow$  ABC

# <span id="page-491-0"></span>**euc2sjis**

# **Syntax**

(euc2sjis *string*)

# **Description**

Converts data encoded using the EUC character encoding scheme to SJIS. The character type of the converted string is set to :SJIS.

# **Parameters**

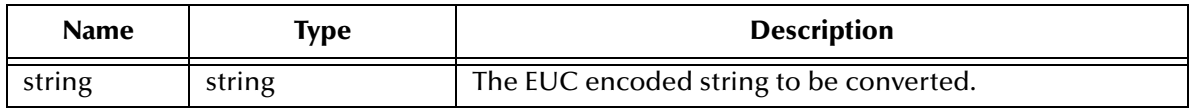

# **Return Value**

**string**

The converted string in SJIS.

```
(euc2sjis "ABC")
     \Rightarrow ABC
```
# <span id="page-492-0"></span>**euc2sjis\_g**

# **Syntax**

(euc2sjis\_g *string*)

# **Description**

Converts data encoded using the EUC character encoding scheme to SJIS using a userdefined custom Gaiji conversion table associated with this function. The character type of the converted string is set to :SJIS.

# **Parameters**

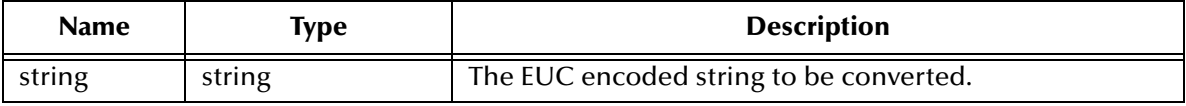

#### **Return Value**

**string**

The converted string in SJIS.

```
(init-gaiji)
(set-gaiji-table "sjis2euc" "convert1")
(euc2sjis_g "ABC")
    \Rightarrow ABC
```
# <span id="page-493-0"></span>**gb23122utf8**

# **Syntax**

(gb23122utf8 *string*)

# **Description**

Converts data encoded using the GB2312 character encoding scheme to UTF8. The character type of the converted string is set to :UTF8.

# **Parameters**

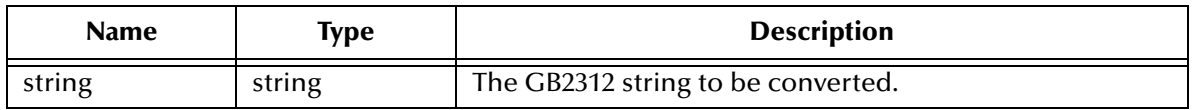

#### **Return Value**

**string**

The converted string in UTF8.

#### **Example**

(gb23122utf8 "ABC")  $\Rightarrow$  ABC

# <span id="page-494-0"></span>**greek2utf8**

# **Syntax**

(greek2utf8 *string*)

# **Description**

Converts data encoded using the Greek character encoding scheme to UTF8. The character type of the converted string is set to :UTF8.

# **Parameters**

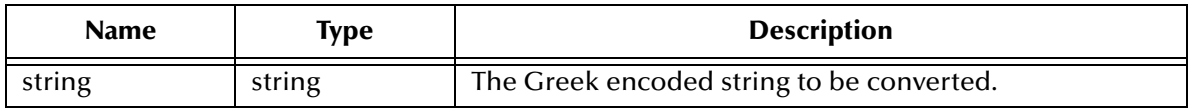

#### **Return Value**

**string**

The converted string in UTF8.

```
(greek2utf8 "ABC")
    \Rightarrow ABC
```
# <span id="page-495-0"></span>**hebrew2utf8**

# **Syntax**

(hebrew2utf8 *string*)

# **Description**

Converts data encoded using the Hebrew character encoding scheme to UTF8. The character type of the converted string is set to :UTF8.

# **Parameters**

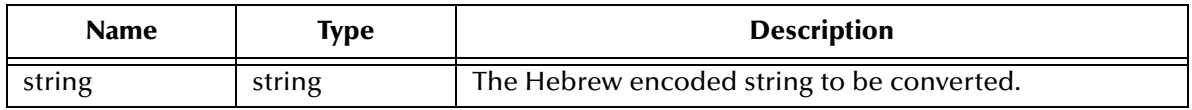

#### **Return Value**

**string**

The converted string in UTF8.

```
(hebrew2utf8 "ABC")
    \Rightarrow ABC
```
# <span id="page-496-0"></span>**init-gaiji**

# **Syntax**

(init-gaiji)

# **Description**

Initializes the Gaiji Descriptor in the Monk engine.

*Important: You must call this function before using any of the Japanese Character conversion functions that use custom Gaiji tables.*

# **Parameters**

None.

# **Return Value**

None.

```
(init-gaiji)
(set-gaiji-table "sjis2euc" "convert1")
```
# <span id="page-497-0"></span>**init-utf8gaiji**

# **Syntax**

(init-utf8gaiji)

# **Description**

Initializes the UTF8-Gaiji Descriptor in the Monk engine.

*Important: You must call this function before using any of the UTF8 Japanese Character conversion functions that use custom Gaiji tables.*

# **Parameters**

None.

# **Return Value**

None.

```
(init-utf8gaiji)
(set-utf8gaiji-table "utf8big5")
```
# <span id="page-498-0"></span>**jef2sjis**

# **Syntax**

(jef2sjis *string*)

# **Description**

Converts data encoded using the JEF character encoding scheme to SJIS. The character type of the converted string is set to :SJIS.

# **Parameters**

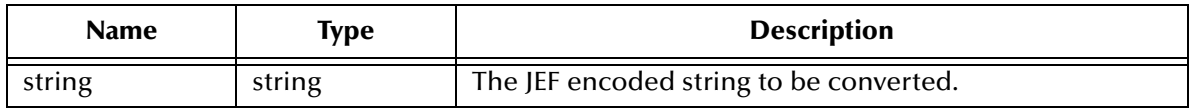

#### **Return Value**

**string**

The converted string in SJIS.

# **Example**

(jef2sjis "ABC")  $\Rightarrow$  ABC

# <span id="page-499-0"></span>**jef2sjis\_g**

# **Syntax**

(jef2sjis\_g *string*)

# **Description**

Converts data encoded using the JEF character encoding scheme to SJIS using a userdefined custom Gaiji conversion table associated with this function. The character type of the converted string is set to :SJIS.

# **Parameters**

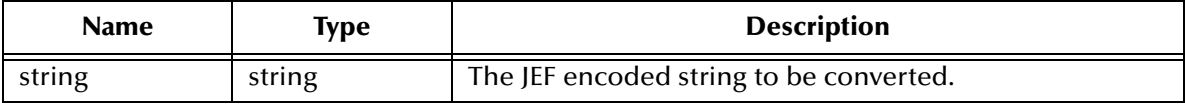

#### **Return Value**

**string**

The converted string in SJIS.

```
(init-gaiji)
(set-gaiji-table "sjis2euc" "convert1")
(jef2sjis_g "ABC")
    \Rightarrow ABC
```
# <span id="page-500-0"></span>**jef2sjis\_m**

# **Syntax**

(jef2sjis\_m *string*)

# **Description**

Converts single and/or double byte data encoded using the JEF character encoding scheme to SJIS. The character type of the converted string is set to :SJIS.

# **Parameters**

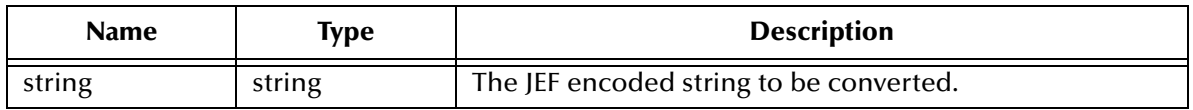

#### **Return Value**

**string**

The converted string in SJIS.

# **Example**

(jef2sjis\_m "ABC")  $\Rightarrow$  ABC

# <span id="page-501-0"></span>**jef2sjis\_m\_g**

# **Syntax**

(jef2sjis\_m\_g *string*)

# **Description**

Converts single and/or double byte JEF string using a user-defined custom Gaiji conversion table associated with this function. The character type of the converted string is set to :SJIS.

# **Parameters**

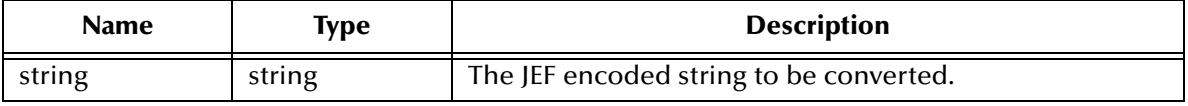

#### **Return Value**

**string**

The converted string in SJIS.

```
(init-gaiji)
(set-gaiji-table "sjis2euc" "convert1")
(jef2sjis_m_g "ABC")
    \Rightarrow ABC
```
# <span id="page-502-0"></span>**jef2sjis\_p**

# **Syntax**

(jef2sjis\_p *string conversion\_mode*)

# **Description**

Converts data encoded using the JEF character encoding scheme to SJIS using a hexadecimal KI (Kanji In) code. The character type of the converted string is set to :SJIS.

# **Parameters**

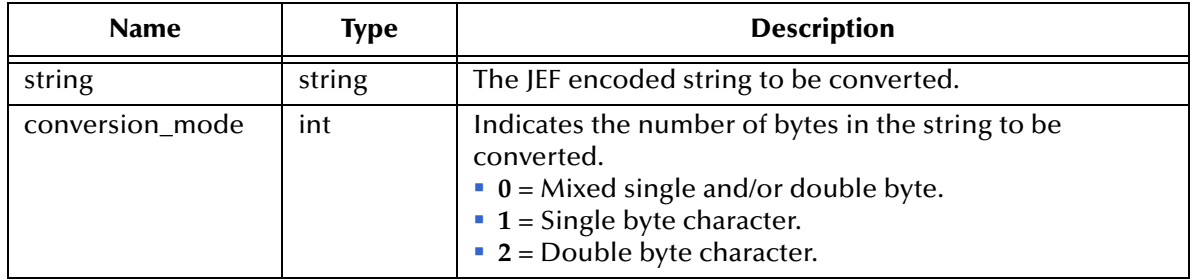

# **Return Value**

# **string**

The converted string in SJIS.

# **Example**

(jef2sjis\_p "ABC" 2)  $\Rightarrow$  ABC

# <span id="page-503-0"></span>**jef2sjis\_p\_g**

# **Syntax**

(jef2sjis\_p\_g *string conversion\_mode*)

# **Description**

Converts data encoded using the JEF character encoding scheme to SJIS using a hexadecimal KI (Kanji In) code and a user-defined custom Gaiji conversion table. The character type of the converted string is set to :SJIS.

#### **Parameters**

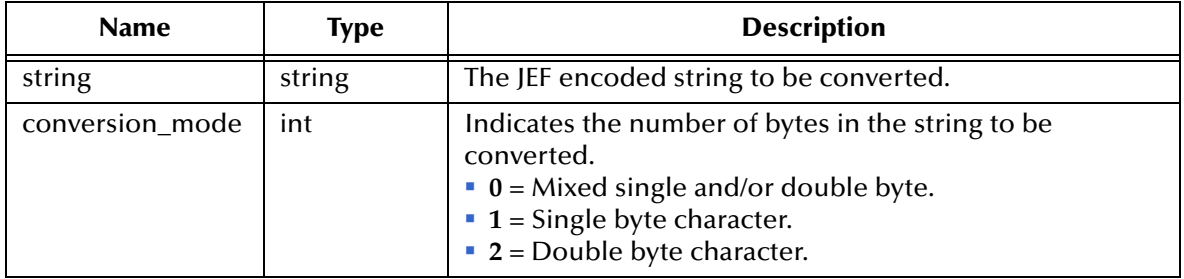

# **Return Value**

**string**

The converted string in SJIS.

```
(init-gaiji)
(set-gaiji-table "sjis2euc" "convert1")
(jef2sjis_p_g "ABC" 2)
    \Rightarrow ABC
```
# **jipse2sjis**

# **Syntax**

(jipse2sjis *string type*)

# **Description**

Converts data encoded using the JIPSE character encoding scheme to SJIS. The character type of the converted string is set to :SJIS.

# **Parameters**

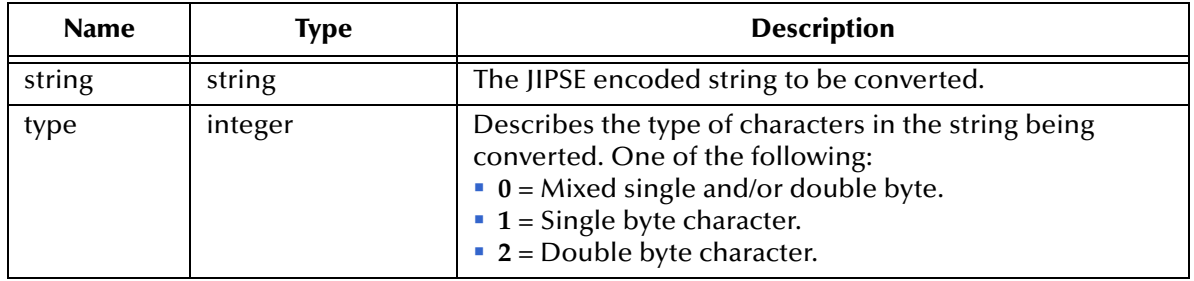

# **Return Value**

**string**

The converted string in SJIS.

# **Example**

(jipse2sjis "ABC" 0) => íóú

# **jipse2sjis\_g**

# **Syntax**

(jipse2sjis\_g *string type*)

# **Description**

Converts data encoded using the JIPSE character encoding scheme to SJIS using a userdefined custom Gaiji conversion table associated with this function. The character type of the converted string is set to :SJIS.

#### **Parameters**

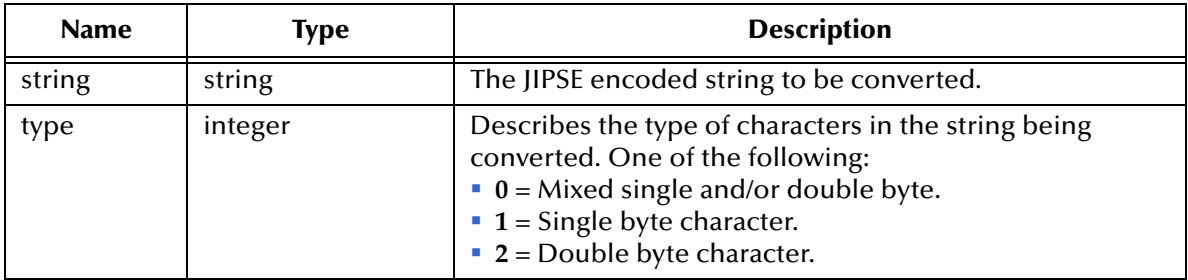

#### **Return Value**

**string**

The converted string.

```
(init-gaiji)
(set-gaiji-table "sjis2euc" "convert1")
(jipse2sjis_g "ABC" 0)
   => íóú
```
# **jis2sjis**

## **Syntax**

(jis2sjis *string)*

## **Description**

Converts data encoded using the JIS character encoding scheme to SJIS. The character type of the converted string is set to :SJIS.

## **Parameters**

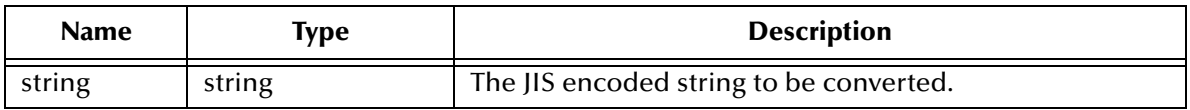

#### **Return Value**

**string**

The converted string in SJIS.

# **Example**

(jis2sjis "ABC")  $\Rightarrow$  ABC

# **jis2sjis\_g**

# **Syntax**

(jis2sjis\_g *string)*

# **Description**

Converts data encoded using the JIS character encoding scheme to SJIS using a user-defined custom Gaiji conversion table associated with this function. The character type of the converted string is set to :SJIS.

## **Parameters**

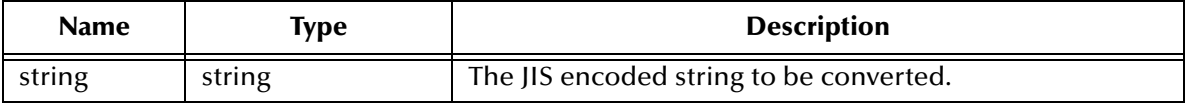

#### **Return Value**

**string**

The converted string in SJIS.

```
(init-gaiji)
(set-gaiji-table "sjis2euc" "convert1")
(jis2sjis_g "ABC")
    \Rightarrow ABC
```
# **keis2sjis**

# **Syntax**

(keis2sjis *string type*)

# **Description**

Converts data encoded using the KEIS 83 character encoding scheme to SJIS. The character type of the converted string is set to :SJIS.

# **Parameters**

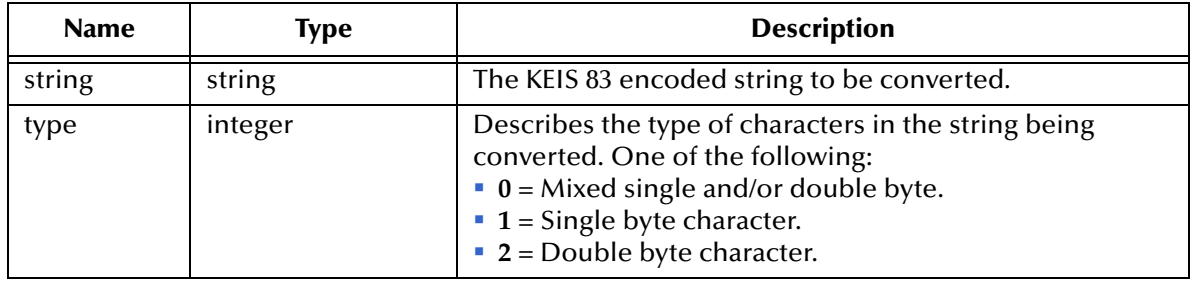

# **Return Value**

# **string**

The converted string in SJIS.

# **Example**

(keis2sjis "ABC" 0) => íóú

# **keis2sjis\_g**

# **Syntax**

(keis2sjis\_g *string type*)

## **Description**

Converts data encoded using the KEIS 83 character encoding scheme to SJIS using a user-defined custom Gaiji conversion table associated with this function. The character type of the converted string is set to :SJIS.

#### **Parameters**

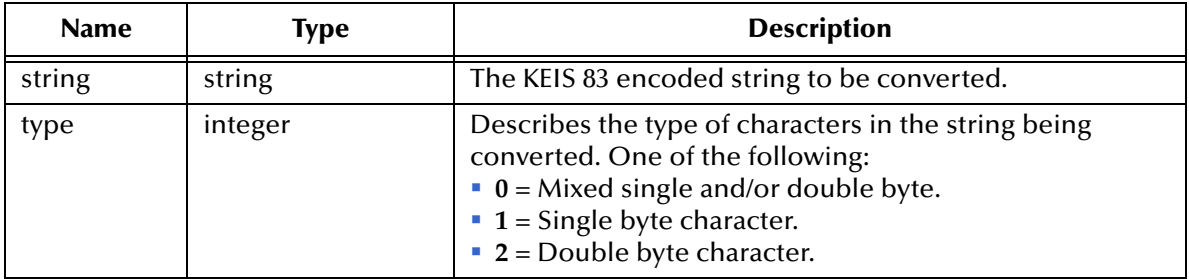

#### **Return Value**

**string**

The converted string.

```
(init-gaiji)
(set-gaiji-table "sjis2euc" "convert1")
(keis2sjis_g "ABC" 0)
   => íóú
```
# **latin12utf8**

## **Syntax**

(latin12uft8 *string*)

#### **Description**

Converts data encoded using the Latin 1 character encoding scheme to UFT8. The character type of the converted string is set to :UTF8.

#### **Parameters**

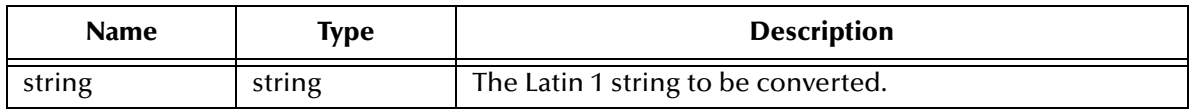

#### **Return Value**

**string**

The converted string in UFT8.

# **Example**

(latin12uft8 "ABC")  $\Rightarrow$  ABC

# **latin22utf8**

## **Syntax**

(latin22uft8 *string*)

#### **Description**

Converts data encoded using the Latin 2 character encoding scheme to UFT8. The character type of the converted string is set to :UTF8.

#### **Parameters**

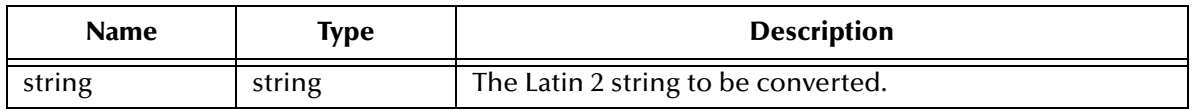

#### **Return Value**

**string**

The converted string in UFT8.

# **Example**

(latin22uft8 "ABC")  $\Rightarrow$  ABC

# **latin32utf8**

# **Syntax**

(latin32uft8 *string*)

#### **Description**

Converts data encoded using the Latin 3 character encoding scheme to UFT8. The character type of the converted string is set to :UTF8.

#### **Parameters**

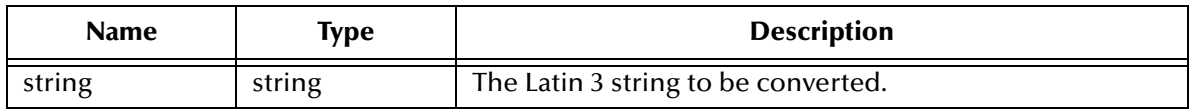

#### **Return Value**

**string**

The converted string in UFT8.

# **Example**

(latin32uft8 "ABC")  $\Rightarrow$  ABC

# **latin42utf8**

## **Syntax**

(latin42uft8 *string*)

#### **Description**

Converts data encoded using the Latin 4 character encoding scheme to UFT8. The character type of the converted string is set to :UTF8.

#### **Parameters**

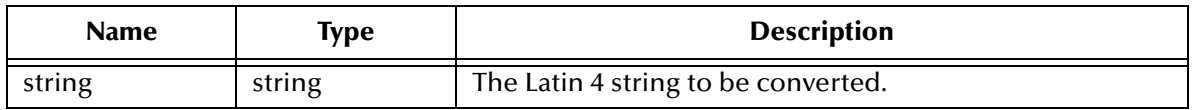

#### **Return Value**

**string**

The converted string in UFT8.

```
(latin42uft8 "ABC")
    \Rightarrow ABC
```
# **latin52utf8**

## **Syntax**

(latin52uft8 *string*)

#### **Description**

Converts data encoded using the Latin 5 character encoding scheme to UFT8. The character type of the converted string is set to :UTF8.

#### **Parameters**

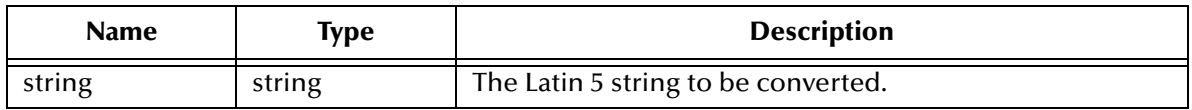

#### **Return Value**

**string**

The converted string in UFT8.

```
(latin52uft8 "ABC")
    \Rightarrow ABC
```
# **latin62utf8**

# **Syntax**

(latin62uft8 *string*)

#### **Description**

Converts data encoded using the Latin 6 character encoding scheme to UFT8. The character type of the converted string is set to :UTF8.

#### **Parameters**

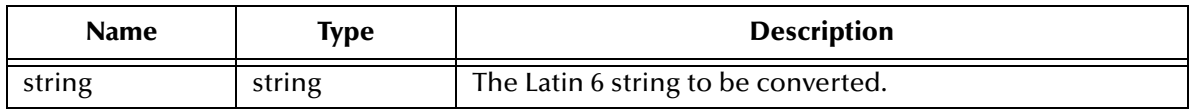

#### **Return Value**

**string**

The converted string in UFT8.

```
(latin62uft8 "ABC")
    \Rightarrow ABC
```
# **latin72utf8**

## **Syntax**

(latin72uft8 *string*)

#### **Description**

Converts data encoded using the Latin 7 character encoding scheme to UFT8. The character type of the converted string is set to :UTF8.

#### **Parameters**

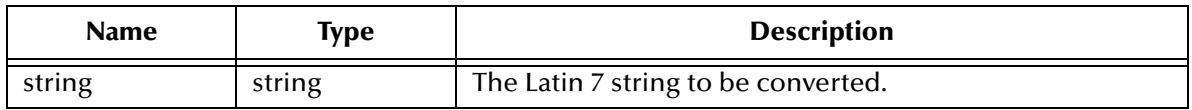

#### **Return Value**

**string**

The converted string in UFT8.

# **Example**

(latin72uft8 "ABC")  $\Rightarrow$  ABC

# **latin82utf8**

# **Syntax**

(latin82uft8 *string*)

#### **Description**

Converts data encoded using the Latin 8 character encoding scheme to UFT8. The character type of the converted string is set to :UTF8.

#### **Parameters**

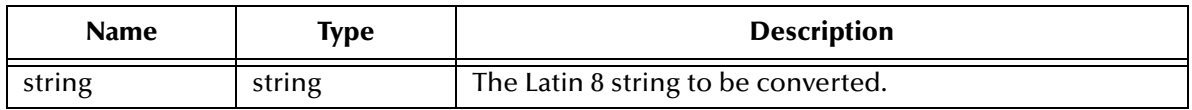

#### **Return Value**

**string**

The converted string in UFT8.

```
(latin82uft8 "ABC")
    \Rightarrow ABC
```
# **latin92utf8**

# **Syntax**

(latin92uft8 *string*)

#### **Description**

Converts data encoded using the Latin 9 character encoding scheme to UFT8. The character type of the converted string is set to :UTF8.

#### **Parameters**

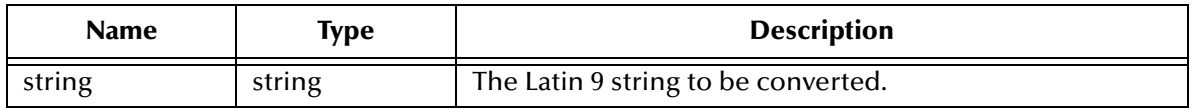

#### **Return Value**

**string**

The converted string in UFT8.

```
(latin92uft8 "ABC")
    \Rightarrow ABC
```
# **set-gaiji-table**

### **Syntax**

(set-gaiji-table *function-name table-file-name*)

#### **Description**

Sets the **table-file-name** as a Gaiji table for the conversion function **function-name**.

#### **Parameters**

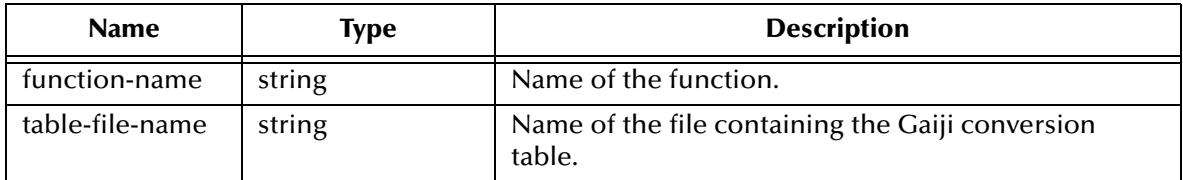

#### **Return Value**

None.

#### **Example**

```
(init-gaiji)
(set-gaiji-table "sjis2euc" "convert1")
```
# **Additional Information**

Gaiji Table Format:

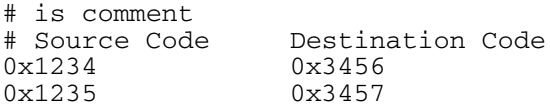

# **set-utf8gaiji-table**

#### **Syntax**

```
(set-utf8gaiji-table function-name table-file-name)
```
#### **Description**

Sets the **table-file-name** as a UTF8 Gaiji table for the conversion function **functionname**.

### **Parameters**

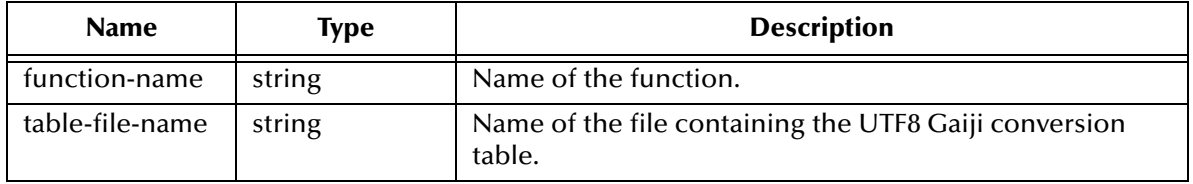

#### **Return Value**

None.

## **Example**

```
(init-utf8gaiji)
(set-utf8gaiji-table "sjis2euc" "convert1")
```
# **Additional Information**

UTF8 Gaiji Table Format:

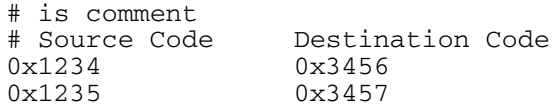

# **sjis2ebcdic**

# **Syntax**

(sjis2ebcdic *string)*

# **Description**

Converts an SJIS string into EBCDIC-J, then sets its type as :1Byte.

#### **Parameters**

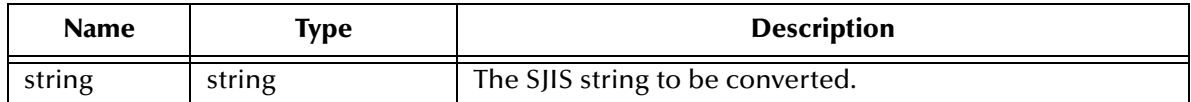

#### **Return Value**

#### **string**

The converted string in EBCDIC-J.

#### **Example**

(sjis2ebcdic "íóú")  $\Rightarrow$  ABC

# **sjis2ebcdic\_g**

# **Syntax**

(sjis2ebcdic\_g *string)*

#### **Description**

Converts an SJIS string into EBCDIC-J using a user-defined custom Gaiji table associated with this function. The character type of the converted string is set to :1Byte.

#### **Parameters**

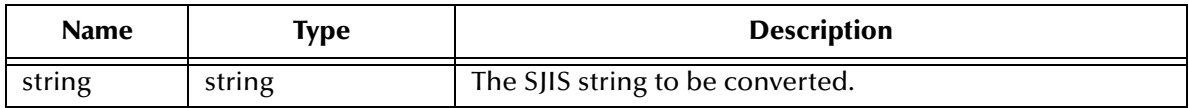

#### **Return Value**

**string**

The converted string in EBCDIC-J.

```
(init-gaiji)
(set-gaiji-table "sjis2euc" "convert1")
(sjis2ebcidic_g "íóú")
    \Rightarrow ABC
```
# **sjis2euc**

### **Syntax**

(sjis2euc *string*)

# **Description**

Converts an SJIS string into EUC, then sets its type as :EUC.

# **Parameters**

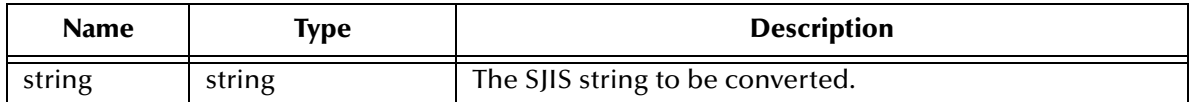

#### **Return Value**

#### **string**

The converted string in EUC.

```
(sjis2euc "ABC")
     \Rightarrow ABC
```
# **sjis2euc\_g**

### **Syntax**

(sjis2euc\_g *string*)

## **Description**

Converts an SJIS string into EUC using a user-defined custom Gaiji table associated with this function. The character type of the converted string is set to :EUC.

#### **Parameters**

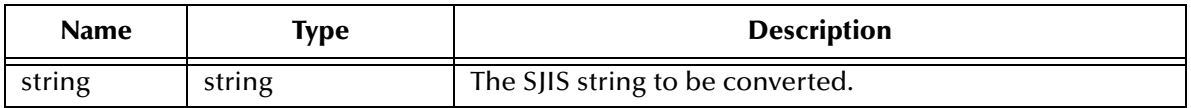

#### **Return Value**

**string**

The converted string in EUC.

```
(init-gaiji)
(set-gaiji-table "sjis2euc" "convert1")
(sjis2euc_g "ABC")
    \Rightarrow ABC
```
# **sjis2jef**

# **Syntax**

(sjis2jef *string*)

# **Description**

Converts data encoded using the SJIS character encoding scheme to JEF. The character type of the converted string is set to :1Byte.

# **Parameters**

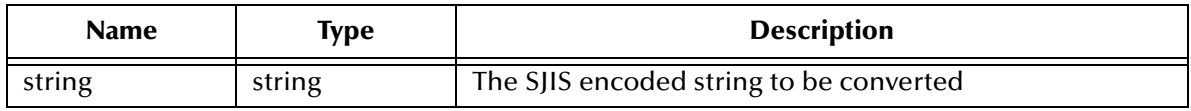

# **Return Value**

**string**

The converted string in JEF

# **Example**

(sjis2jef "ABC")  $\Rightarrow$  ABC

# **sjis2jef\_g**

# **Syntax**

(sjis2jef\_g *string*)

## **Description**

Converts data encoded using the SJIS character encoding scheme to JEF using a userdefined custom Gaiji conversion table associated with this function. The character type of the converted string is set to :1Byte.

#### **Parameters**

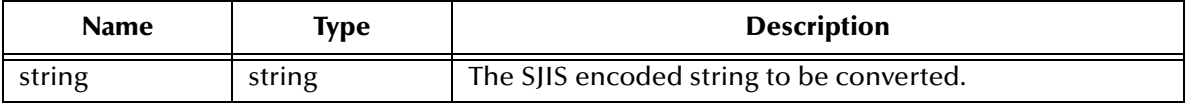

#### **Return Value**

**string**

The converted string in JEF.

```
(init-gaiji)
(set-gaiji-table "sjis2euc" "convert1")
(sjis2jef_g "ABC")
    \Rightarrow ABC
```
# **sjis2jef\_m**

# **Syntax**

(sjis2jef\_m *string*)

#### **Description**

Converts single and/or double byte data encoded using the SJIS character encoding scheme to JEF. The character type of the converted string is set to :1Byte.

#### **Parameters**

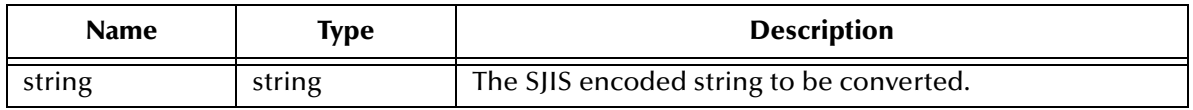

#### **Return Value**

**string**

The converted string in JEF.

# **Example**

(sjis2jef\_m "ABC")  $\Rightarrow$  ABC

# **sjis2jef\_m\_g**

# **Syntax**

(sjis2jef\_m\_g *string*)

## **Description**

Converts single and/or double byte SJIS string using a user-defined custom Gaiji conversion table associated with this function. The character type of the converted string is set to :1Byte.

#### **Parameters**

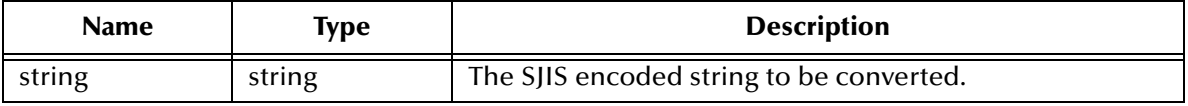

#### **Return Value**

**string**

The converted string in SJIS.

```
(init-gaiji)
(set-gaiji-table "sjis2euc" "convert1")
(sjis2jef_m_g "ABC")
    \Rightarrow ABC
```
# **sjis2jef\_p**

# **Syntax**

(sjis2jef\_p *string conversion\_mode*)

# **Description**

Converts data encoded using the SJIS character encoding scheme to JEF using a hexadecimal KI (Kanji In) code. The character type of the converted string is set to :1Byte.

## **Parameters**

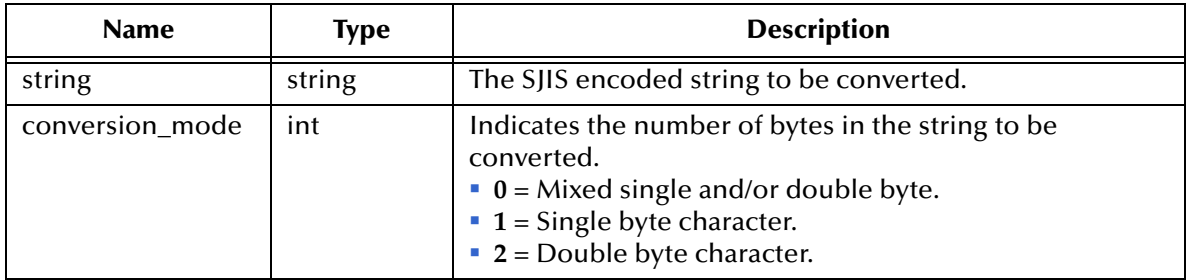

# **Return Value**

**string**

The converted string in JEF.

#### **Example**

(sjis2jef\_p "ABC" 2)  $\Rightarrow$  ABC

# **sjis2jef\_p\_g**

# **Syntax**

(sjis2jef\_p\_g *string conversion\_mode*)

# **Description**

Converts data encoded using the SJIS character encoding scheme to JEF using a hexadecimal KI (Kanji In) code and a user-defined custom Gaiji conversion table. The character type of the converted string is set to :1Byte.

# **Parameters**

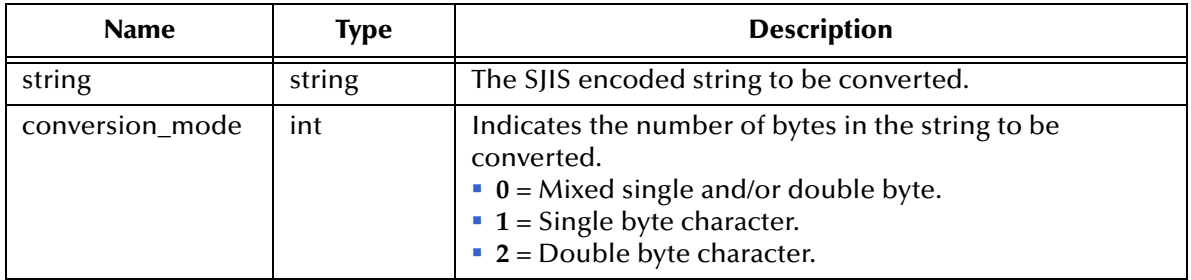

# **Return Value**

**string**

The converted string in JEF.

```
(init-gaiji)
(set-gaiji-table "sjis2euc" "convert1")
(sjis2jef_p_g "ABC" 1)
    \Rightarrow ABC
```
# **sjis2jipse**

## **Syntax**

(sjis2jipse *string type*)

# **Description**

Converts an SJIS string into JIPSE, then sets its type as :1Byte.

#### **Parameters**

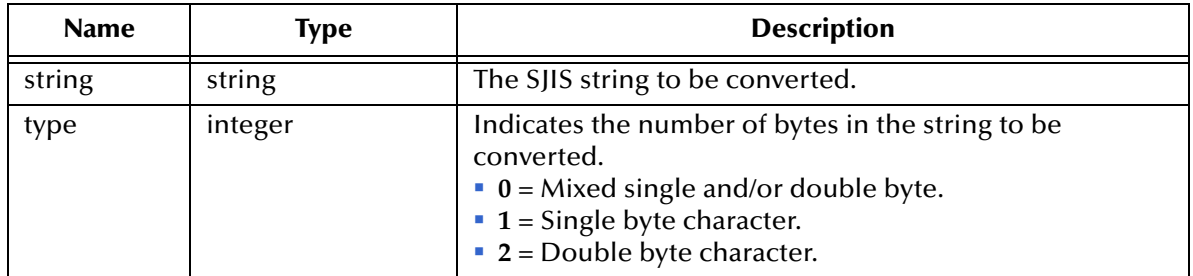

#### **Return Value**

**string**

The converted string in JIPSE.

```
(sjis2jipse "íóú" 0)
    \Rightarrow ABC
```
# **sjis2jipse\_g**

# **Syntax**

(sjis2jipse\_g *string type*)

#### **Description**

Converts an SJIS string into JIPSE using a user-defined custom Gaiji table associated with this function. The character type of the converted string is set to :1Byte.

#### **Parameters**

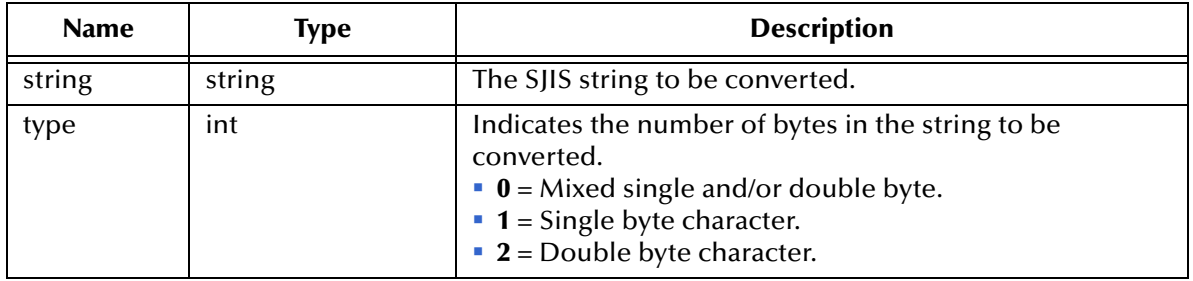

### **Return Value**

**string**

The converted string in JIPSE.

```
(init-gaiji)
(set-gaiji-table "sjis2euc" "convert1")
(sjis2jipse_g "íóú" 0)
    \Rightarrow ABC
```
# **sjis2jis**

## **Syntax**

(sjis2jis *string*)

# **Description**

Converts an SJIS string into JIS, then sets its type as :1Byte.

#### **Parameters**

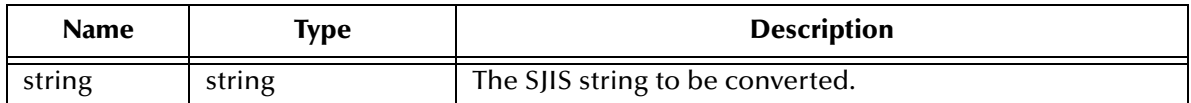

#### **Return Value**

#### **string**

The converted string in JIS.

#### **Example**

(sjis2jipse "ABC")  $\Rightarrow$  ABC

# **sjis2jis\_g**

# **Syntax**

(sjis2jis\_g *string type*)

## **Description**

Converts an SJIS string into JIS using a user-defined custom Gaiji table associated with this function. The character type of the converted string is set to :1Byte.

## **Parameters**

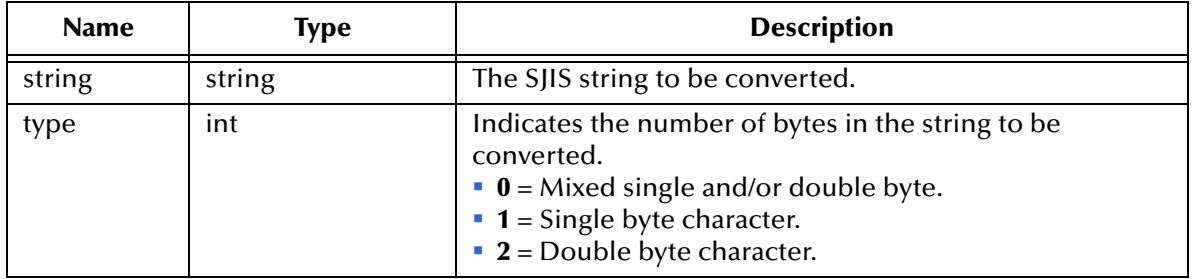

# **Return Value**

**string**

The converted string in JIS.

```
(init-gaiji)
(set-gaiji-table "sjis2euc" "convert1")
(sjis2jis_g "ABC" 0)
    \Rightarrow ABC
```
# **sjis2keis**

# **Syntax**

(sjis2keis *string type*)

# **Description**

Converts an SJIS string into KEIS 83, then sets its type as :1Byte.

# **Parameters**

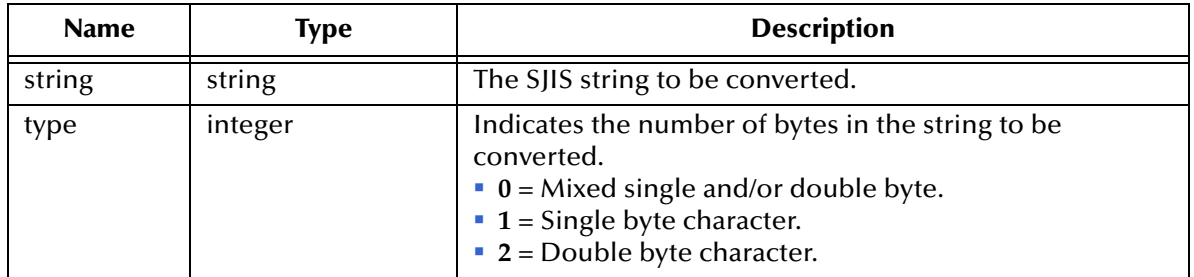

# **Return Value**

**string**

The converted string in KEIS 83.

```
(sjis2keis "íóú" 0)
    \Rightarrow ABC
```
# **sjis2keis\_g**

# **Syntax**

(sjis2keis\_g *string type*)

## **Description**

Converts data encoded using the SJIS character encoding scheme to KEIS 83 using a user-defined custom Gaiji table associated with this function. The character type of the converted string is set to :1Byte.

#### **Parameters**

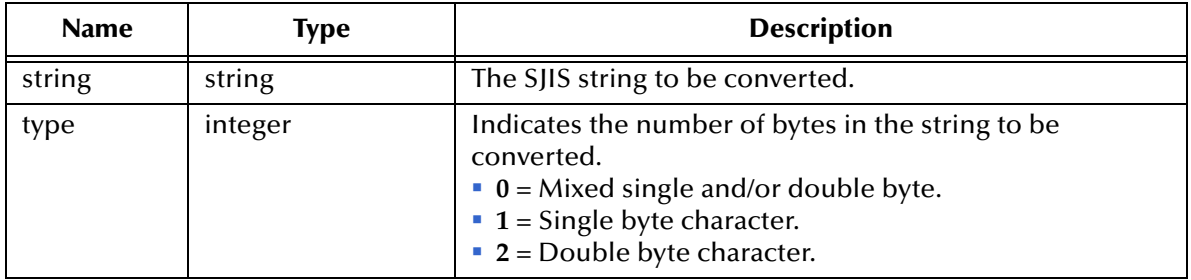

#### **Return Value**

**string**

The converted string in KEIS 83.

#### **Example**

(sjis2keis\_g "íóú" 0)  $\Rightarrow$  ABC

# **sjis2sjis**

# **Syntax**

(sjis2sjis *string*)

# **Description**

Sets the type of string to :SJIS.

#### **Parameters**

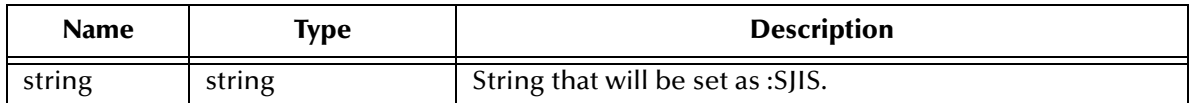

#### **Return Value**

#### **string**

The converted string in SJIS.

#### **Example**

(sjis2sjis "ABC")  $\Rightarrow$  ABC

# **sjis2utf8**

# **Syntax**

(sjis2utf8 *string*)

# **Description**

Converts data encoded using the SJIS character encoding scheme to UTF8. The character type of the converted string is set to :UTF8.

# **Parameters**

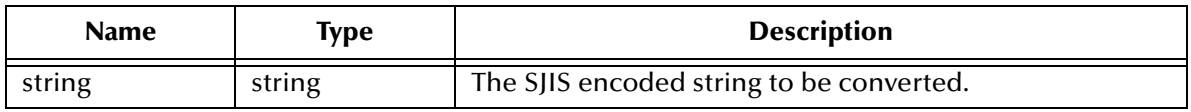

#### **Return Value**

**string**

The converted string in UTF8.

```
(sjis2utf8 "ABC")
     \Rightarrow ABC
```
# **sjis2utf8\_g**

# **Syntax**

(sjis2utf8\_g *string*)

# **Description**

Converts data encoded using the SJIS character encoding scheme to UTF8 using a userdefined custom Gaiji table associated with this function. The character type of the converted string is set to :UTF8.

#### **Parameters**

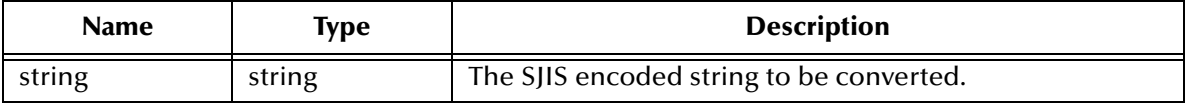

#### **Return Value**

**string**

The converted string in UTF8.

```
(init-gaiji)
(set-gaiji-table "sjis2euc" "convert1")
(sjis2utf8_g "ABC")
    \Rightarrow ABC
```
## **uhc2ebcdic**

#### **Syntax**

(uhc2ebcdic *string*)

#### **Description**

Converts data encoded using the UHC character encoding scheme to EBCDIC. The character type of the converted string is set to :1Byte.

#### **Parameters**

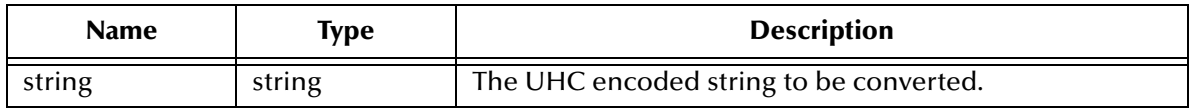

#### **Return Value**

**string**

The converted string in EBCDIC.

```
(uhc2ebcdic "ABC")
    \Rightarrow B-B-B+
```
## **uhc2ebcdic\_m**

(uhc2ebcdic\_m *string conversion\_mode*)

#### **Description**

Converts single and/or double byte data encoded using the UHC character encoding scheme to EBCDIC. The character type of the converted string is set to :1Byte.

#### **Parameters**

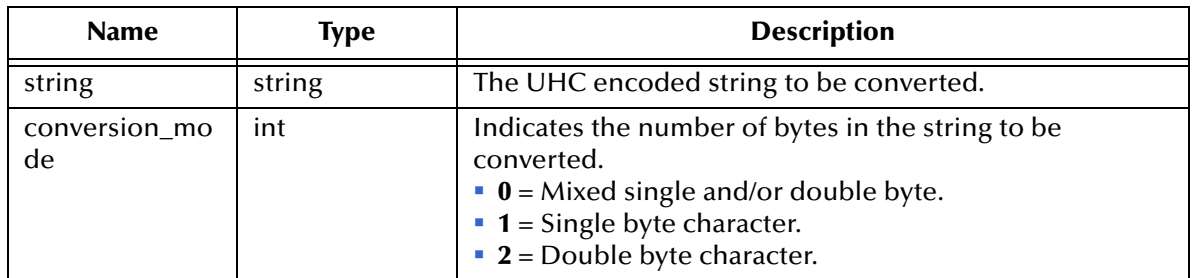

#### **Return Value**

**string**

The converted string in EBCDIC.

#### **Example**

(uhc2ebcdic\_m "ABC" 1)  $\Rightarrow$  ABC

## **uhc2ksc**

#### **Syntax**

(uhc2ksc *string*)

#### **Description**

Converts data encoded using the UHC character encoding scheme to KSC. The character type of the converted string is set to :1Byte.

#### **Parameters**

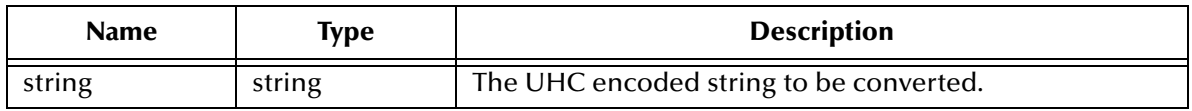

#### **Return Value**

**string**

The converted string in KSC.

```
(uhc2ksc "ABC")
     \Rightarrow ABC
```
## **uhc2ksc\_m**

#### **Syntax**

(uhc2ksc\_m *string*)

#### **Description**

Converts single and/or double byte data encoded using the UHC character encoding scheme to KSC. The character type of the converted string is set to :1Byte.

#### **Parameters**

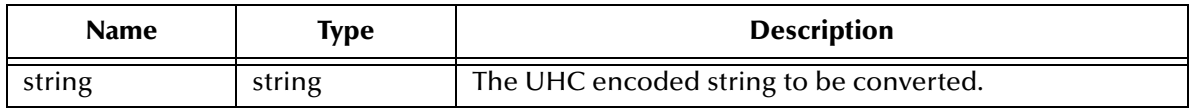

#### **Return Value**

**string**

The converted string in KSC.

```
(uhc2ksc_m "ABC")
     \Rightarrow ABC
```
## **uhc2uhc**

#### **Syntax**

(uhc2uhc *string*)

#### **Description**

Sets the type of the string to :UHC.

#### **Parameters**

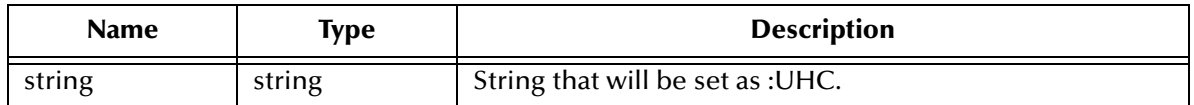

#### **Return Value**

#### **string**

The converted string in UHC.

```
(uhc2uhc "ABC")
     \Rightarrow ABC
```
## **uhc2utf8**

#### **Syntax**

(uhc2utf8 *string*)

#### **Description**

Converts data encoded using the UHC character encoding scheme to UTF8. The character type of the converted string is set to :UTF8

#### **Parameters**

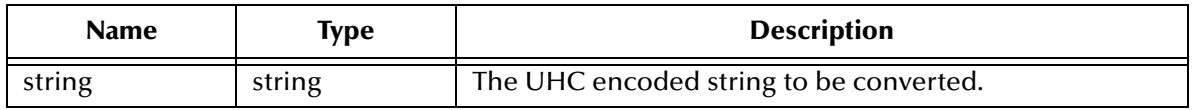

#### **Return Value**

**string**

The converted string in UHC.

```
(uhc2utf8 "ABC")
     \Rightarrow ABC
```
## **utf82arabic**

#### **Syntax**

(utf82arabic *string*)

#### **Description**

Converts data encoded using the UTF8 character encoding scheme to Arabic. The character type of the converted string is set to :1Byte

#### **Parameters**

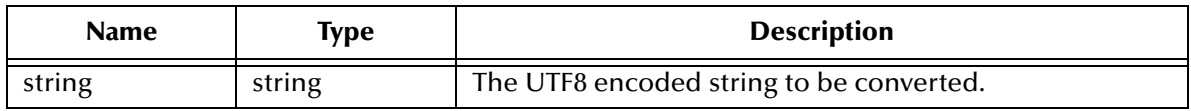

#### **Return Value**

**string**

The converted string.

#### **Example**

(utf82arabic "ABC")  $\Rightarrow$  ABC

## **utf82big5**

#### **Syntax**

(utf82big5 *string*)

#### **Description**

Converts data encoded using the UTF8 character encoding scheme to BIG5. The character type of the converted string is set to :1Byte.

#### **Parameters**

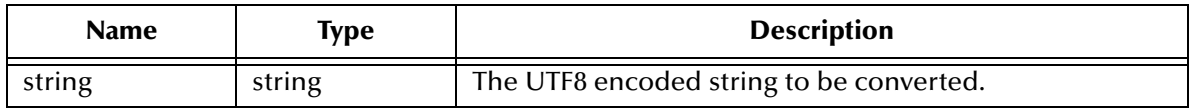

#### **Return Value**

**string**

The converted string in Big-5.

```
(utf82big5 "ABC")
     \Rightarrow ABC
```
## **utf82cyrillic**

#### **Syntax**

(utf82cyrillic *string*)

#### **Description**

Converts data encoded using the UTF8 character encoding scheme to Cyrillic. The character type of the converted string is set to :1Byte.

#### **Parameters**

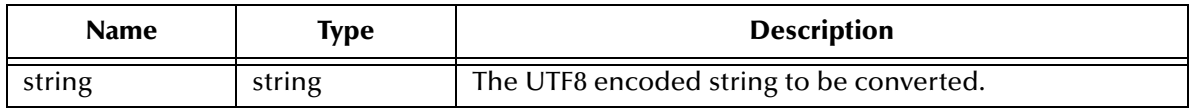

#### **Return Value**

**string**

The converted string in Cyrillic.

```
(utf82cyrillic "ABC")
    \Rightarrow ABC
```
## **utf82gb2312**

#### **Syntax**

(utf82gb2312 *string*)

#### **Description**

Converts data encoded using the UTF8 character encoding scheme to GB2312. The character type of the converted string is set to :1Byte.

#### **Parameters**

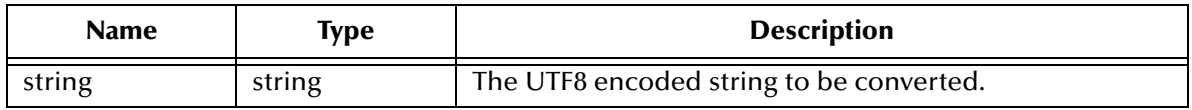

#### **Return Value**

**string**

The converted string in GB2312.

#### **Example**

(utf82gb2312 "ABC")  $\Rightarrow$  ABC

## **utf82greek**

#### **Syntax**

(utf82greek *string*)

#### **Description**

Converts data encoded using the UTF8 character encoding scheme to Greek. The character type of the converted string is set to :1Byte.

#### **Parameters**

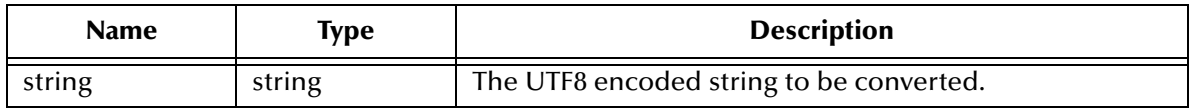

#### **Return Value**

**string**

The converted string.

#### **Example**

(utf82greek "ABC")  $\Rightarrow$  ABC

## **utf82hebrew**

#### **Syntax**

(utf82hebrew *string*)

#### **Description**

Converts data encoded using the UTF8 character encoding scheme to Hebrew. The character type of the converted string is set to :1Byte.

#### **Parameters**

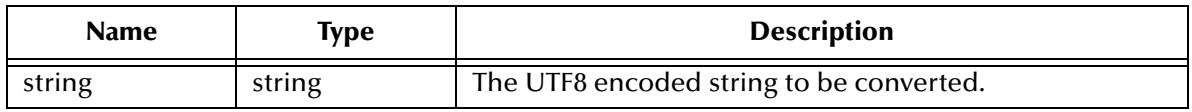

#### **Return Value**

**string**

The converted string in Hebrew.

```
(utf82hebrew "ABC")
    \Rightarrow ABC
```
#### **Syntax**

(utf82latin1 *string*)

#### **Description**

Converts data encoded using the UTF8 character encoding scheme to Latin1. The character type of the converted string is set to :1Byte.

#### **Parameters**

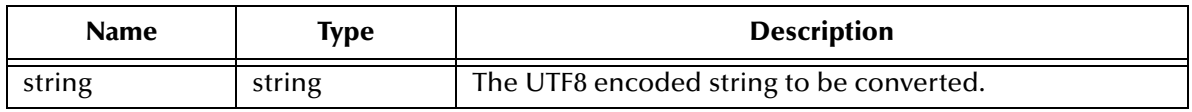

#### **Return Value**

**string**

The converted string in Latin1.

```
(utf82latin1 "ABC")
    \Rightarrow ABC
```
#### **Syntax**

(utf82latin2 *string*)

#### **Description**

Converts data encoded using the UTF8 character encoding scheme to Latin2 The character type of the converted string is set to :1Byte.

#### **Parameters**

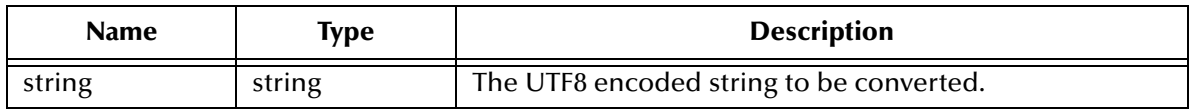

#### **Return Value**

**string**

The converted string in Latin2.

```
(utf82latin2 "ABC")
    \Rightarrow ABC
```
#### **Syntax**

(utf82latin2 *string*)

#### **Description**

Converts data encoded using the UTF8 character encoding scheme to Latin2. The character type of the converted string is set to :1Byte.

#### **Parameters**

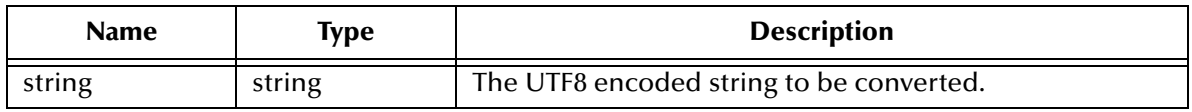

#### **Return Value**

**string**

The converted string in Latin2.

```
(utf82latin3 "ABC")
    \Rightarrow ABC
```
#### **Syntax**

(utf82latin4 *string*)

#### **Description**

Converts data encoded using the UTF8 character encoding scheme to Latin4. The character type of the converted string is set to :1Byte.

#### **Parameters**

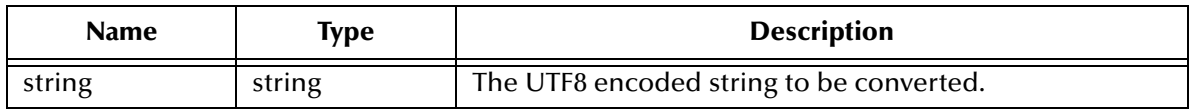

#### **Return Value**

**string**

The converted string in Latin4.

```
(utf82latin4 "ABC")
    \Rightarrow ABC
```
#### **Syntax**

(utf82latin5 *string*)

#### **Description**

Converts data encoded using the UTF8 character encoding scheme to Latin5. The character type of the converted string is set to :1Byte.

#### **Parameters**

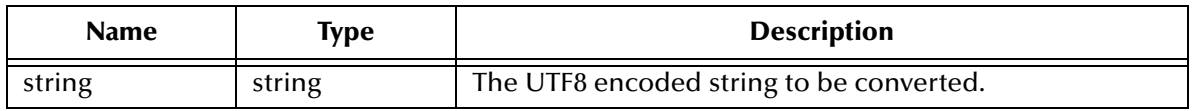

#### **Return Value**

**string**

The converted string in Latin5.

```
(utf82latin5 "ABC")
    \Rightarrow ABC
```
#### **Syntax**

(utf82latin6 *string*)

#### **Description**

Converts data encoded using the UTF8 character encoding scheme to Latin6. The character type of the converted string is set to :1Byte.

#### **Parameters**

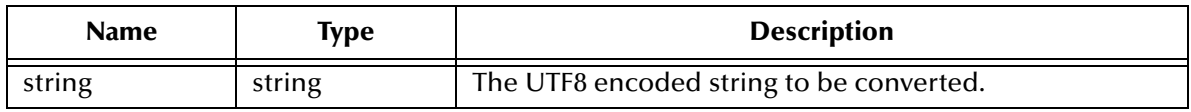

#### **Return Value**

**string**

The converted string in Latin6.

```
(utf82latin6 "ABC")
    \Rightarrow ABC
```
#### **Syntax**

(utf82latin7 *string*)

#### **Description**

Converts data encoded using the UTF8 character encoding scheme to Latin7. The character type of the converted string is set to :1Byte.

#### **Parameters**

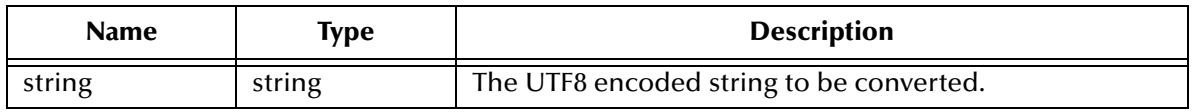

#### **Return Value**

**string**

The converted string in Latin7.

```
(utf82latin7 "ABC")
    \Rightarrow ABC
```
#### **Syntax**

(utf82latin8 *string*)

#### **Description**

Converts data encoded using the UTF8 character encoding scheme to Latin8. The character type of the converted string is set to :1Byte.

#### **Parameters**

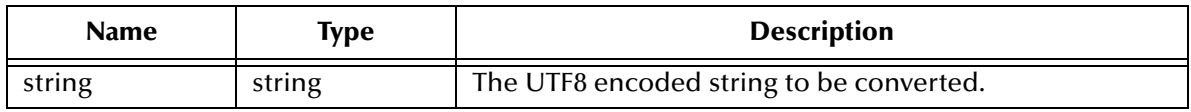

#### **Return Value**

**string**

The converted string in Latin8.

```
(utf82latin8 "ABC")
    \Rightarrow ABC
```
#### **Syntax**

(utf82latin9 *string*)

#### **Description**

Converts data encoded using the UTF8 character encoding scheme to Latin9. The character type of the converted string is set to :1Byte.

#### **Parameters**

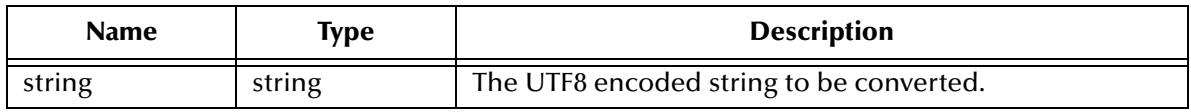

#### **Return Value**

**string**

The converted string in Latin9.

```
(utf82latin9 "ABC")
    \Rightarrow ABC
```
## **utf82sjis**

#### **Syntax**

(utf82sjis *string*)

#### **Description**

Converts data encoded using the UTF8 character encoding scheme to SJIS. The character type of the converted string is set to :SJIS.

#### **Parameters**

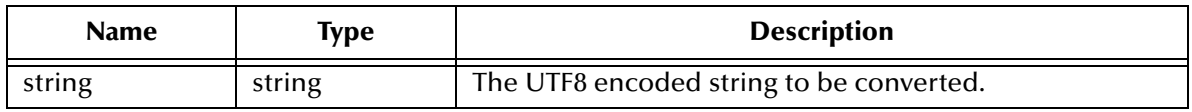

#### **Return Value**

**string**

The converted string in SJIS.

```
(utf82sjis "ABC")
     \Rightarrow ABC
```
## **utf82sjis\_g**

#### **Syntax**

(utf82sjis\_g *string*)

#### **Description**

Converts data encoded using the UTF8 character encoding scheme to SJIS using a userdefined custom Gaiji conversion table associated with this function. The character type of the converted string is set to :SJIS.

#### **Parameters**

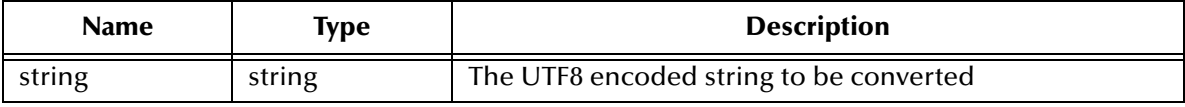

#### **Return Value**

**string**

The converted string in SJIS.

```
(init-gaiji)
(set-gaiji-table "sjis2euc" "convert1")
(utf82sjis_g "ABC")
    \Rightarrow ABC
```
## **utf82uhc**

#### **Syntax**

(utf82uhc *string*)

#### **Description**

Converts data encoded using the UTF8 character encoding scheme to UHC. The character type of the converted string is set to :UHC.

#### **Parameters**

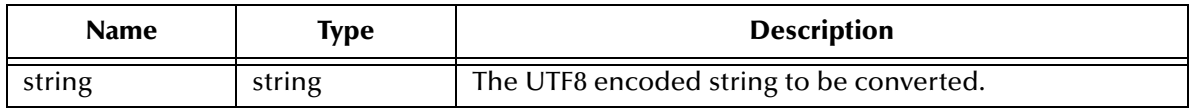

#### **Return Value**

**string**

The converted string in UHC.

```
(utf82uhc "ABC")
     \Rightarrow ABC
```
### **utf82utf8**

#### **Syntax**

(utf82utf8 *string*)

#### **Description**

Sets the type of the string to :UTF8.

#### **Parameters**

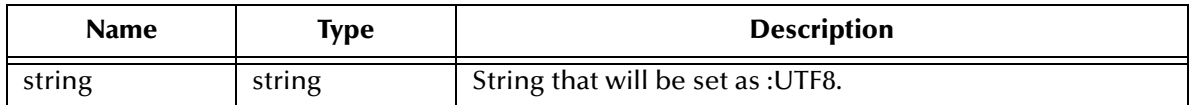

#### **Return Value**

#### **string**

The converted string in UTF8.

```
(utf82utf8 "ABC")
    \Rightarrow ABC
```
## **Chapter 22**

# **e\*Gate Extensions to Monk**

This chapter explains the Monk functions that extend the Monk environment. Instructions in each section discuss how to load the extensions into the Monk environment. These functions include:

**["Queue Service Access" on page 567](#page-566-0) ["e\\*Way Functions" on page 579](#page-578-0) ["Monk Extension Functions" on page 587](#page-586-0) ["Monk Utility Functions" on page 598](#page-597-0)**

## <span id="page-566-0"></span>22.1 **Queue Service Access**

The queue service access functions allow interaction between the Monk environment and the e\*Gate system. Specifically, they provide increased control over the event flow. These functions are automatically loaded when you use either the Monk or the Monk ID Collaboration Service. The queue service access functions are:

**iq-get** [on page 568](#page-567-0) **[iq-get-header](#page-568-0)** on page 569 **[iq-initial-handle](#page-569-0)** on page 570 **[iq-initial-topic](#page-570-0)** on page 571 **[iq-input-topics](#page-571-0)** on page 572 **[iq-output-topics](#page-573-0)** on page 574 **iq-peek** [on page 575](#page-574-0) **iq-put** [on page 576](#page-575-0) **iq-put-411** [on page 578](#page-577-0)

## <span id="page-567-0"></span>**iq-get**

#### **Syntax**

(iq-get *input-topic event-handle)*

#### **Description**

Gets an Event of the type specified from an IQ, if an Event of that type is available.

If an Event is returned, the queuing service marks the Event as accessed for the subscriber under which **iq-get** was called. If the caller provides an input-topic (Event Type) and 0 for the event-handle, **iq-get** returns the next Event available for that Event Type. If the caller provides an input-topic and a valid event-handle, the Event associated with the specified event-handle is returned.

**iq-get** can retrieve an Event from any IQ included on the list of topics returned by **iq-input-topics**.

For this function to operate properly it must be run within an environment that provides the correct Event handle—such as within a translation used by a Collaboration in an e\*Gate schema.

*Note: When using this function with stctrans, you cannot use 0 for the handle—you must use a valid handle instead.*

#### **Parameters**

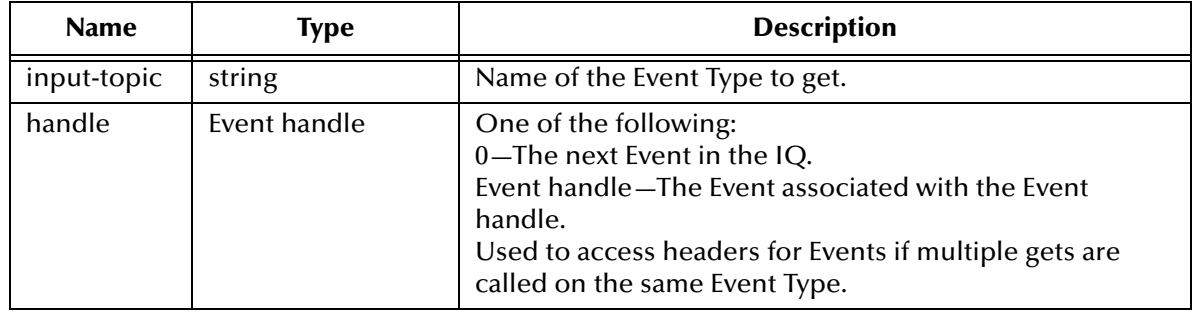

#### **Return Value**

Returns one of the following:

#### **vector**

If an Event is available, **iq-get** returns a vector containing the Event and the Event handle.

#### **Boolean**

If no Event is available, **iq-get** returns **#f** (false).

#### **Example**

(iq-get "input" 0)

#### **Additional Information**

To run using stctrans, a valid handle must be passed.

## <span id="page-568-0"></span>**iq-get-header**

#### **Syntax**

(iq-get-header *handle)*

#### **Description**

Returns the event header for the input event. The *handle* (string) is used to access headers for events if multiple gets are called on the same event type.

#### **Parameters**

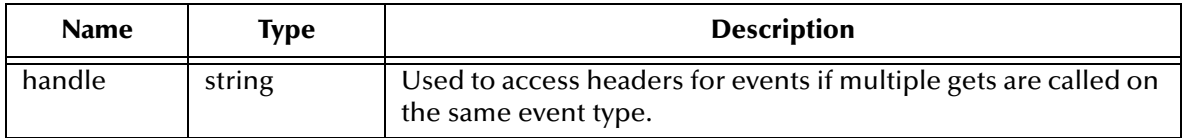

#### **Return Value**

If there is no header for this event handle the function returns a Boolean **#f**. Call failure will throw an exception. The return is a vector containing the following information for the input event referred to:

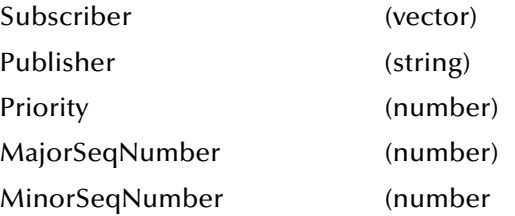

#### **Example**

```
; get the initial message header
   (define vMessageHeader (iq-get-header szMessageHandle))
```
*Important: This Monk function is not supported by JMS IQs.*

## <span id="page-569-0"></span>**iq-initial-handle**

#### **Syntax**

(iq-initial-handle)

#### **Description**

Returns the queue handle of the event which invoked the current event collaboration or identification process.

#### **Parameters**

None.

#### **Return Value**

A valid event handle.

```
;get the initial message handle
 (define szMessageHandle (iq-initial-handle))
```
## <span id="page-570-0"></span>**iq-initial-topic**

#### **Syntax**

(iq-initial-topic)

#### **Description**

Returns a string containing the event topic which invoked the current event collaboration or identification process.

#### **Parameters**

None.

#### **Return Value**

**string** event topic

```
;get the initial message type
 (define szMessageType (iq-initial-topic))
 (display (string-append "Message type of initiating message: " 
szMessageType "\n"))
```
## <span id="page-571-0"></span>**iq-input-topics**

#### **Syntax**

(iq-input-topics)

#### **Description**

Returns a vector of strings, containing the names of the event types the component is configured to subscribe to.

#### **Parameters**

None.

#### **Return Value**

Call failure will throw an exception. Otherwise, a vector containing all input event types.

```
; get the input Event Types
(define vEventTypes (iq-input-topics))
(display "Input Event Types: ")
(display vEventTypes)
(newline)
```
## **iq-mark-unusable**

#### **Syntax**

```
(iq-mark-unusable message-handle)
```
#### **Description**

Marks the message as unusable. The *message-handle* can be obtained from **iq-initialhandle** or **iq-peek** functions.

#### **Parameters**

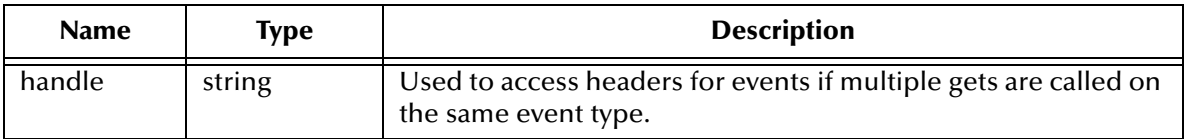

#### **Return Value**

**Boolean #t** or **#f**

#### **Example**

; mark the Event unusable

(define szEventType (iq-mark-unusable szEventHandle))

#### *Important: This Monk function is not supported by JMS IQs.*

## <span id="page-573-0"></span>**iq-output-topics**

#### **Syntax**

(iq-output-topics)

#### **Description**

Returns a vector of strings, containing the names of the output event types the component is configured to publish.

#### **Parameters**

None.

#### **Return Value**

Call failure will throw an exception. Otherwise, a vector of event types.

```
; get the output Event Types
(define vEventTypes (iq-output-topics))
(display "Output Event Types: ")
(display vEventTypes)
(newline)
```
## <span id="page-574-0"></span>**iq-peek**

#### **Syntax**

(iq-peek *input-topic handle)*

#### **Description**

Accesses additional events from the input queues without changing the event state in the queuing service. The transformation function can get from any input queue included on the list of topics in the (**iq-input-topics**) vector.

#### **Parameters**

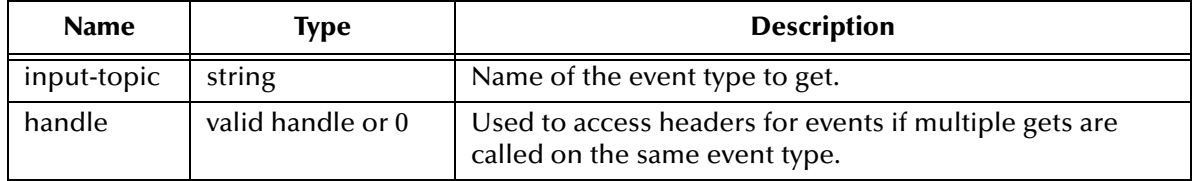

#### **Return Value**

The call returns a vector containing the next event and the event handle if a event is available, a Boolean if no data is available, and it throws an exception if the call failed for any other reason. If the caller provides an input topic name and a handle containing the number 0, the call will return the next event available for that input topic. If the caller provides a valid event handle and input topic, next event available relative to the supplied event handle is returned.

#### **Example**

```
(display "Performing peek operations on input queues:\n") 
(do 
  ((i 0 (+ i 1)))
  ((= i n_i) )(define vMessageAndHandle 
    (iq-peek (vector-ref vInputMessageTypes i) 0)
\lambda
```
*Important: This Monk function is not supported by JMS IQs.*

## <span id="page-575-0"></span>**iq-put**

#### **Syntax**

```
(iq-put output-event-type event input-event-type priority 
major-seq-num minor-seq-num)
```
#### **Description**

Places an Event on the output queue but does not commit it to the queue until the Monk transformation or identification function returns successfully.

If the Monk function is operating under the Monk Collaboration service and the transformation is only generating a single Event, it does not have to make an explicit call to **iq-put** to forward the Event to the queuing system.

You should include this call if a Monk Collaboration generates more than one output Event.

The Monk Collaboration service enqueues the returned string to the default Event Type vector. The output Event Type and input Event Type must be from the list of configured Event Types that the component is able to receive and produce. The input Event Type is included to help maintain the history of the Event as it passes through the system.

All Events of lower priority level are dequeued before any Events of a higher priority level. Priority zero Events are dequeued first. In typical usage, all calls to this function will be made with the same priority level.

Setting the priority to 0 using the **iq-put** function designates that the caller is letting the system assign the default priority as entered in the Schema Designer. If the default priority has been defined as 0 in the Schema Designer, then messages published by **iqput** will have a priority of 0.

#### **Parameters**

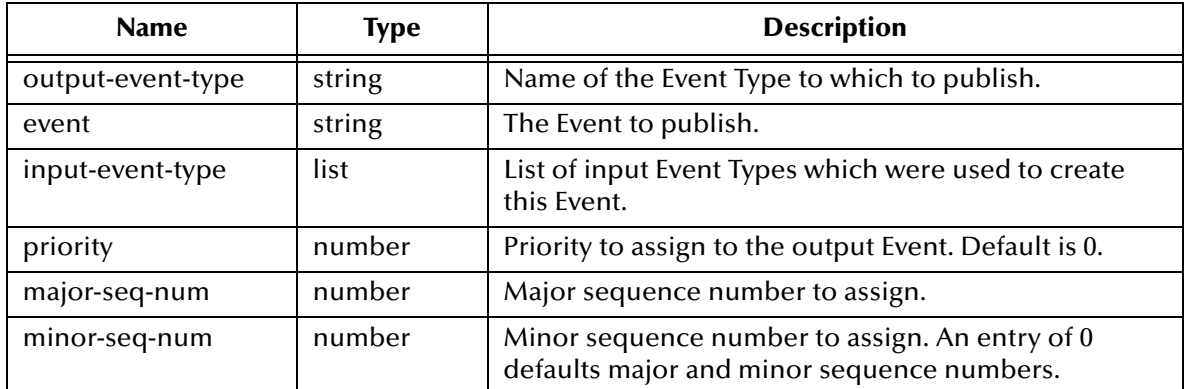

#### **Return Value**

#### **Boolean**

Returns **#t** if the Event was successfully placed on the queue.

#### **Throws**

Exception-Generic
## **Examples**

```
(try
   (iq-put 
     "OutEmpEvent" 
    szMessage
     (list "EmpData")
    2 0 0
   )
   (catch
     ((Exception-Generic)
       (display "Exception Raised: exception category: ")
 (display (number->string (exception-category))) (newline)
 (display "exception symbol: ")
       (display (symbol->string (exception-symbol))) (newline)
       (display "exception string: ")
       (display (exception-string)) (newline)
    )
  )
)
```
This example queues an Event of type "OutEmpEvent" to the queue. This Event must be one of the Events that the Collaboration publishes to.

The queued Event depends upon an input Event type called "EmpData". The input Event must be one of the Events that the Collaboration subscribes to. Check the Collaboration details in the e\*Gate GUI.

Enclosing the **iq-put** function in a **try...catch** clause is the normal way to handle possible queue errors. This example simply displays information to the log file, but you may want to include more robust error recovery in the **catch** clause.

#### **Additional Information**

The **iq-put** function is not supported by the Monk Test Console. For testing purposes, the following solution is suggested:

```
(define iq-put
  (lambda (p1 p2 p3 p4 p5 p6)
    (display (string-append "iq-put: EventTYPE|" p1 
               "|EventCONTENT|"p2))
    (newline)
    ""
 )
\lambda
```
The sample script shown above can be used as a *dependency file* when testing a collaboration that uses **iq-put**.

## **iq-put-411**

## **Syntax**

```
(iq-put-411 output-event-type event input-event-type priority 
major-seq-num minor-seq-num)
```
## **Description**

This function replicates the behavior of the **iq-put** function in e\*Gate version 4.1.1. In that version of e\*Gate, **iq-put** returned **#t** or **#f**. The current version of **iq-put** returns **#t** or an exception. The **iq-put-411** function was created to provide backward compatibility for code written for e\*Gate 4.1.1.

The **iq-put-411** function makes a call to **iq-put**. If an exception is thrown, it will catch the exception and return **#f**. The exception will be noted in the log file.

For more information on the **iq-put** function, see **iq-put** [on page 576.](#page-575-0)

## **Parameters**

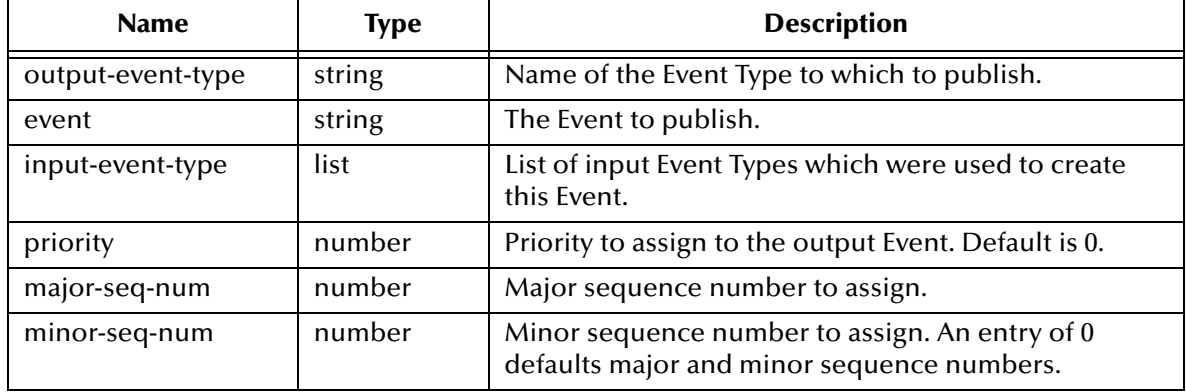

## **Return Value**

#### **Boolean**

Returns **#t** if the Event was successfully placed on the queue. Otherwise, it returns **#f**.

```
(if (iq-put-411 "et_middle" (get ~input%GenericInEvent) (list (iq-
initial-topic)) 5 0 0)
  (begin
    (display "The iq-put-411 returned #t") (newline)
  )
  (begin
    (display "The iq-put-411 returned #f") (newline)
  )
)
```
# 22.2 **e\*Way Functions**

The following functions are available to all e\*Ways based on the Extension Kit (the Generic Monk based e\*Ways) in the external Monk environment, that is, the Monk environment that supports the e\*Way's configuration file.

*Important: These functions are not available to the internal Monk environment, that is, the Monk environment that supports the e\*Way's Collaborations. See a Generic Monk based e\*Way User's Guide for more information on the differences between the two Monk environments.*

> **[event-send-to-egate](#page-579-0)** on page 580 **[get-logical-name](#page-580-0)** on page 581 **[send-external-down](#page-581-0)** on page 582 **[send-external-up](#page-582-0)** on page 583 **[shutdown-request](#page-583-0)** on page 584 **[start-schedule](#page-584-0)** on page 585 **[stop-schedule](#page-585-0)** on page 586

## <span id="page-579-0"></span>**event-send-to-egate**

## **Syntax**

(event-send-to-egate *string*)

### **Description**

Sends data that the e\*Way has already received from the external system into the e\*Gate system as an Event.

### **Parameters**

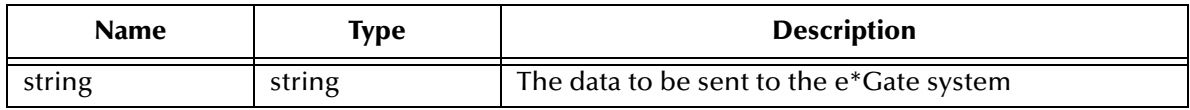

#### **Return Value**

#### **Boolean**

Returns **#t** if the data is sent successfully. Otherwise, returns **#f**.

#### **Notes**

This function can be called by any e\*Way function when it is necessary to send data to the e\*Gate system in a blocking fashion.

## <span id="page-580-0"></span>**get-logical-name**

## **Syntax**

(get-logical-name)

### **Description**

Retrieves the logical name of the e\*Way.

#### **Parameters**

None.

## **Return Value**

## **string**

Returns the name of the e\*Way (as defined by the Schema Designer).

## **Throws**

None.

## **Additional Information**

The **get-logical-name** function cannot be loaded externally from a .dll, because it is already loaded into the external thread by the e\*Way and/or BOB executable.

There is an equivalent function for use with Collaborations in the internal Monk environment. It is named **collab-get-logical-name** and is available when you load the **stc\_monkext.dll**.

## <span id="page-581-0"></span>**send-external-down**

### **Syntax**

(send-external-down)

## **Description**

Instructs the e\*Way that the connection to the external system is down.

## **Parameters**

None.

## **Return Value**

## <span id="page-582-0"></span>**send-external-up**

## **Syntax**

(send-external-up)

## **Description**

Instructs the e\*Way that the connection to the external system is up.

#### **Parameters**

None.

## **Return Value**

## <span id="page-583-0"></span>**shutdown-request**

## **Syntax**

(shutdown-request)

## **Description**

Completes the e\*Gate shutdown procedure that was initiated by the Control Broker but was interrupted by returning a non-null value within the Generic e\*Way Shutdown Command Notification Function.

Once this function is called, shutdown proceeds immediately.

Once interrupted, the e\*Way's shutdown cannot proceed until this Monk function is called. If you do interrupt an e\*Way shutdown, we recommend that you complete the process in a timely fashion.

#### **Parameters**

None.

#### **Return Value**

## <span id="page-584-0"></span>**start-schedule**

## **Syntax**

(start-schedule)

## **Description**

Requests that the e\*Way execute the "Exchange Data with External" function specified within the e\*Way's configuration file. Does not affect any defined schedules.

### **Parameters**

None.

## **Return Value**

## <span id="page-585-0"></span>**stop-schedule**

## **Syntax**

(stop-schedule)

### **Description**

Requests that the e\*Way halt execution of the "Exchange Data with External" function specified within the e\*Way's configuration file.

Execution will be stopped when the e\*Way concludes any open transaction. Does not affect any defined schedules, and does not halt the e\*Way process itself.

#### **Parameters**

None.

## **Return Value**

# 22.3 **Monk Extension Functions**

The Monk Extension Functions are accessed by loading **stc\_monkext.dll**. The Monk Extension functions include:

**[collab-get-logical-name](#page-587-0)** on page 588

**displayb** [on page 589](#page-588-0)

**[encrypt-password](#page-589-0)** on page 590

**event-send** [on page 591](#page-590-0)

**[file-set-creation-mask](#page-593-0)** on page 594

**get-data-dir** [on page 596](#page-595-0)

**[reg-retrieve-file](#page-596-0)** on page 597

## <span id="page-587-0"></span>**collab-get-logical-name**

## **Syntax**

(collab-get-logical-name)

## **Description**

Retrieves the logical name of the e\*Way.

#### **Parameters**

None.

#### **Return Value**

## **string**

Returns the name of the e\*Way (as defined by the Schema Designer).

## **Throws**

None.

## **Additional Information**

There is an equivalent function, **get-logical-name**, for use in the external Monk environment with Generic Monk e\*Ways.

## <span id="page-588-0"></span>**displayb**

## **Syntax**

(displayb *string)*

## **Description**

**Displays** the specified string in both literal and hexadecimal formats.

## **Parameters**

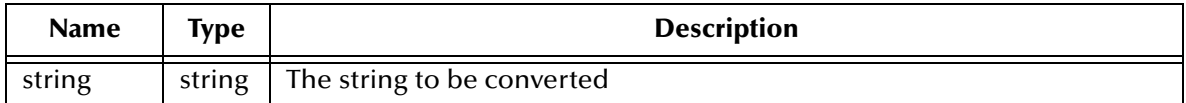

## **Return Value**

Unspecified.

```
(displayb "Hello, world\n")
=> 48 65 6C 6C 6F 2C 20 77 6F 72 6C 64 0A | Hello, world
```
## <span id="page-589-0"></span>**encrypt-password**

## **Syntax**

```
(encrypt-password username password)
```
### **Description**

Creates an encrypted password, using the specified username as a key.

### **Parameters**

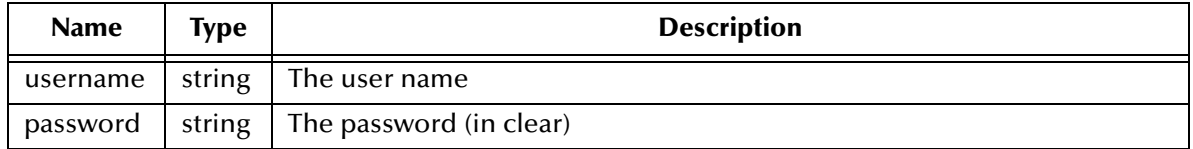

## **Return Value**

**String**

Returns the encrypted password.

```
(encrypt-password "Administrator" "mypwd") =>523AA853EFF
```
## <span id="page-590-0"></span>**event-send**

## **Syntax**

```
(event-send alert-category alert-sub-category 
info-code custom-code reason-name 
event-info-string reason-code 
event-detail)
```
### **Description**

Issues a Monitoring Event from any Monk script.

Events can use the standard SeeBeyond event codes, or a "user event" code you can use to communicate status conditions of user-created applications.

Note that *reason-code* is unquoted, since it is an integer rather than a string.

Strings supplied for **event-send** parameters should not contain characters that are used as delimiters in the **EventMsg.ssc** or **NotificationMessage.ssc** structures. Using these characters may cause the events to be incorrectly parsed.

#### **Parameters**

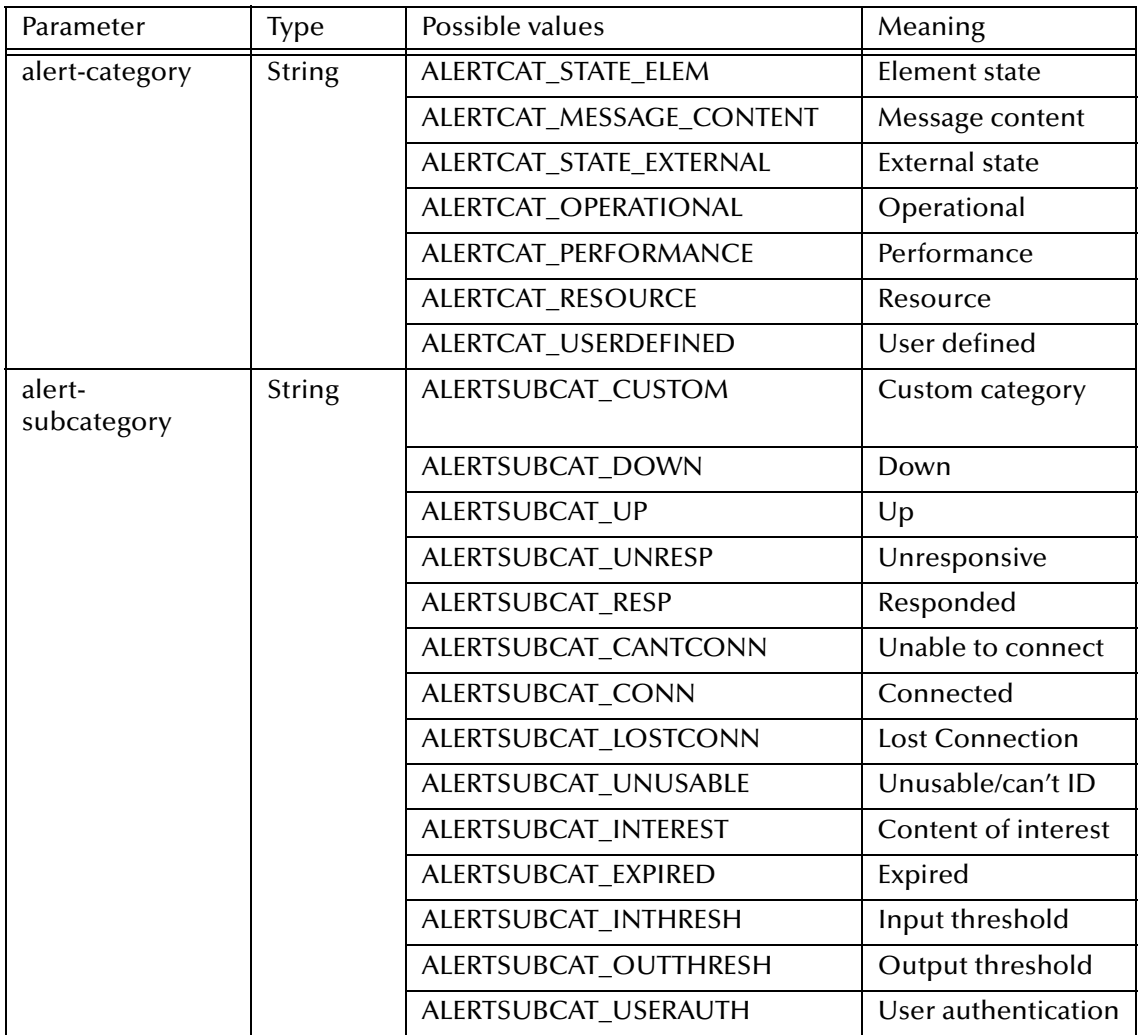

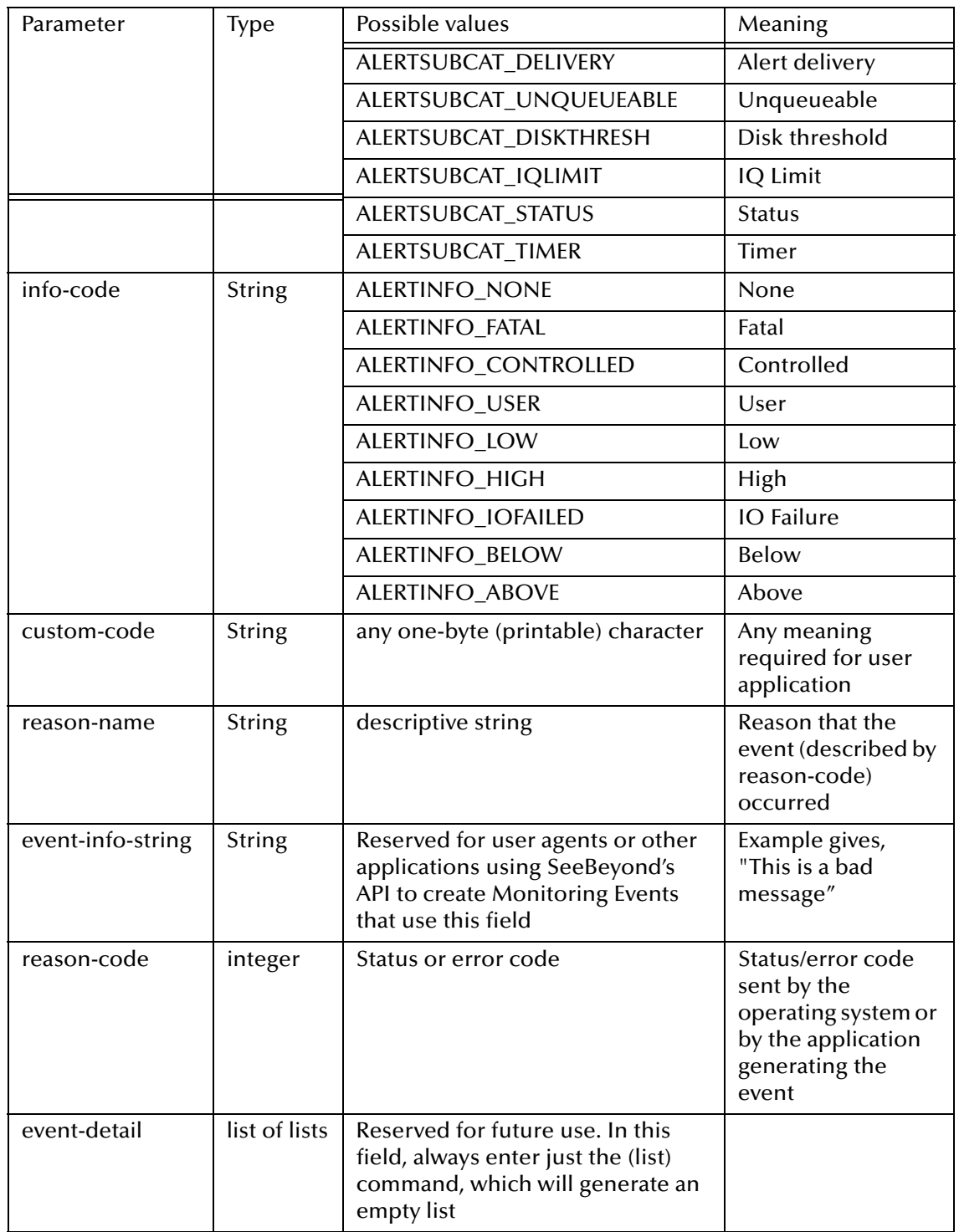

#### **Return Value**

#### **integer**

Returns 0 if successful. Otherwise, it returns -1.

```
(event-send "ALERTCAT_MESSAGE_CONTENT" "ALERTSUBCAT_UNUSABLE"
```
"ALERTINFO\_NONE" "0" "Bad Sequence" "This is a bad message" 0 (list))  $\Rightarrow -1$ 

*Note: This function is not compatible with stctrans.exe or with the Monk Test Console.*

## <span id="page-593-0"></span>**file-set-creation-mask**

## **Syntax**

```
(file-set-creation-mask protectionValue)
```
### **Description**

**file-set-creation-mask** sets the default permission for new files (similar to UNIX **unmask**).

#### **Parameters**

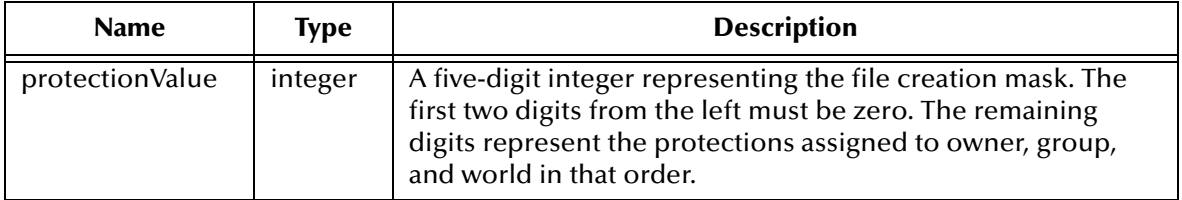

#### **Return Value**

**string** Returns an empty string.

#### **Examples**

```
(file-set-creation-mask 00700) sets default protection to 
00700
```
Sets the protection to owner: read, write, execute, all others no access

```
(file-set-creation-mask 000755) sets default protection to 
0075
```
Sets the protection to owner: read, write, execute, all others read, execute, no write.

#### **Additional Notes**

The protection system uses the following values:

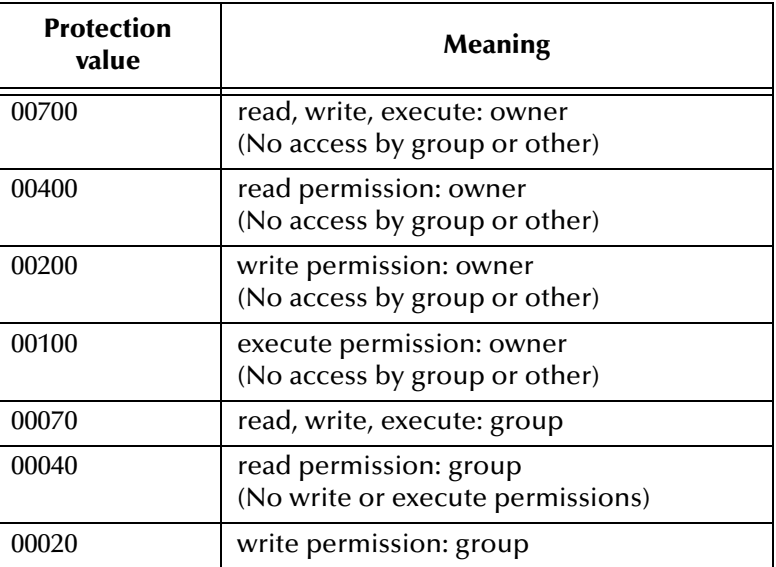

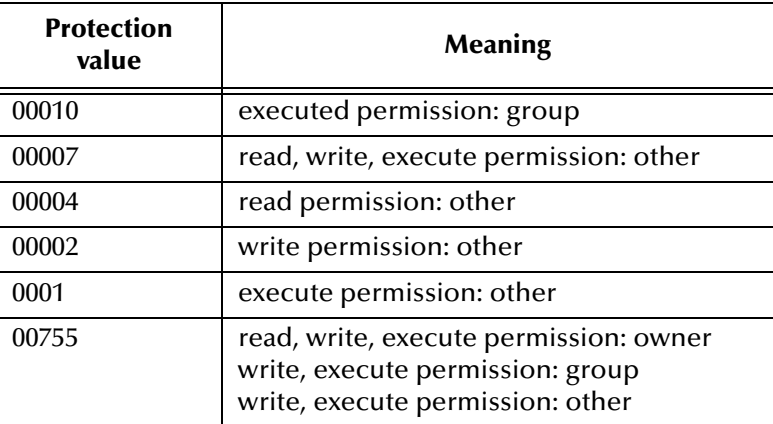

## <span id="page-595-0"></span>**get-data-dir**

## **Syntax**

(get-data-dir)

## **Description**

Returns the value of the **SystemData** parameter in the **.egate.store** file.

#### **Parameters**

None.

## **Return Value**

**string**

Returns the value of the **SystemData** parameter in the **.egate.store** file.

## **Example**

```
(get-data-dir)
   => d:\eGate\client
```
*Note: This function is not compatible with stctrans.exe or with the Monk Test Console.*

## <span id="page-596-0"></span>**reg-retrieve-file**

## **Syntax**

```
(reg-retrieve-file file registry_path)
```
## **Description**

Retrieves a file from the e\*Gate Registry.

If a file of the same name already exists in the local file system, **reg-retrieve-file** will only overwrite the file if the local file has changed. The function makes this determination by comparing a hash of the local file to a cached hash of the file in the Registry. See the entry for **stcregutil.exe** in the *e\*Gate Integrator System Administration and Operations Guide* for more information.

## **Parameters**

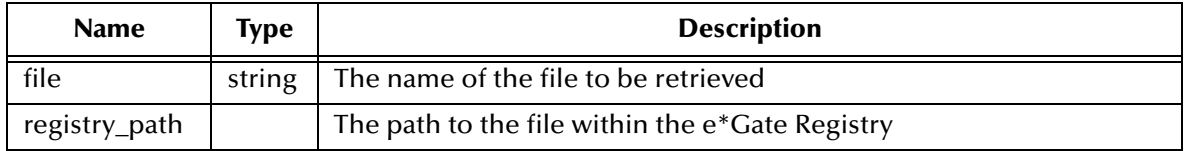

## **Return Value**

## **string**

Returns the pathname to the downloaded file on the local file system if the file exists. Otherwise, returns the name of the non-existent requested file.

## **Example**

(reg-retrieve-file "Notification.tsc" "/monk\_scripts/common") =>d:\eGate\client\monk\_scripts\common\Notification.tsc

*Note: This function is not compatible with stctrans.exe or with the Monk Test Console.*

# 22.4 **Monk Utility Functions**

The Monk Utility functions are contained in the **stc\_monkutils.dll** file. To use these functions, you must use the **load-extension** function to load the Monk extension file **/eGate/client/bin/stc\_monkutils.dll**.

The Monk Utility Functions include:

**[ascii->ebcdic](#page-598-0)** on page 599 **[string->7even](#page-614-0)** on page 615 **[base64->raw](#page-600-0)** on page 601 **[string->8none](#page-615-0)** on page 616 **[binary->string](#page-601-0)** on page 602 **[string->binary](#page-616-0)** on page 617 **[change-directory](#page-602-0)** on page 603 **[string-decrypt](#page-617-0)** on page 618 **close-pipe** [on page 604](#page-603-0) **[string-encrypt](#page-618-0)** on page 619 **[ebcdic->ascii](#page-604-0)** on page 605 **[string->hexdump](#page-619-0)** on page 620 **[hexdump->string](#page-606-0)** on page 607 **[string->IBMpacdec](#page-620-0)** on page 621 **[IBMpacdec->string](#page-607-0)** on page 608 **[string->IBMzoned](#page-621-0)** on page 622 **[IBMzoned->string](#page-608-0)** on page 609 **[string->pacdec](#page-622-0)** on page 623 **open-pipe** [on page 610](#page-609-0) **[string->zoned](#page-623-0)** on page 624 **[pacdec->string](#page-610-0)** on page 611 **[util-util-f-decode](#page-624-0)** on page 625 **[raw->base64](#page-611-0)** on page 612 **[util-xml-f-decode](#page-625-0)** on page 626 **[reg-get-file](#page-612-0)** on page 613 **[zoned->string](#page-626-0)** on page 627 **sleep** [on page 614](#page-613-0)

## <span id="page-598-0"></span>**ascii->ebcdic**

## **Syntax**

```
(ascii->ebcdic input [fill-length fill-char] [:Full])
```
## **Description**

Converts an ASCII character or string to an EBCDIC character or string, using a onefor-one lookup table. For example, a "B" character on an ASCII machine (hex 42) is converted to a "B" character on an EBCDIC machine (hex c2).

Optionally, fills the end of the output string with a *fill-char*. The *fill-char* chosen will also be converted to the corresponding EBCDIC character. The parameters, *fill-length* and *fill-char* are used as an optional pair. (Although optional, one is not used without the other.)

The keyword, *:Full*, enables full conversion of both printable and not-printable characters, while the default converts non-printable characters to NULL. The keyword *:Full* parameter must appear as the last parameter. This option uses IBM-1047 for EBCDIC, and ISO-850 for ASCII.

## **Parameters**

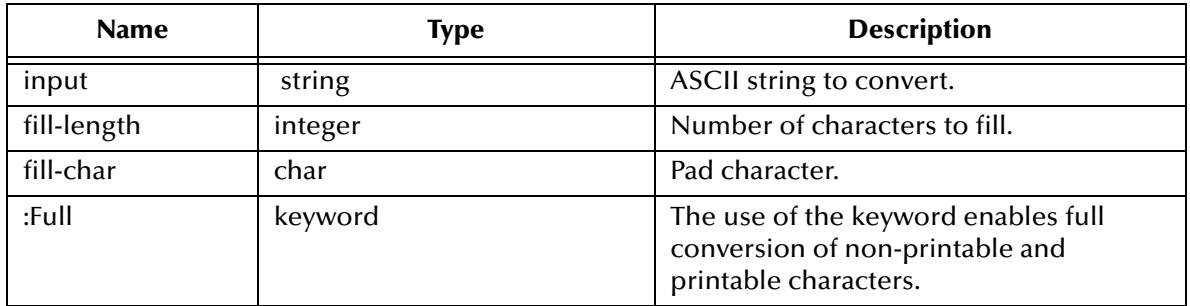

## **Return Value**

## **character**

If a character is input, returns an EBCDIC character corresponding to the ASCII version of the original character.

## **string**

If a string is input, returns a string of EBCDIC characters corresponding to the ASCII version of the original string.

*Note: EBCDIC characters displayed on an ASCII machine display differently from the same characters displayed on an EBCDIC machine. The character displayed is the ASCII version of the underlying hex representation of the EBCDIC character. For example, and EBCDIC "â" (hex 42) displays as "B" on an ASCII machine.*

## **Examples**

These examples were created on an ASCII machine.

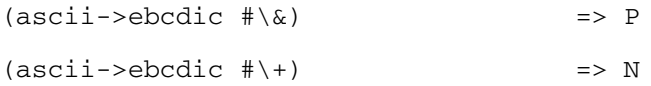

```
(ascii->ebcdic "cat") => âüú
(ascii->ebcdic "cat" 15 #\x67) => âüúçççççççççççç
```
This example creates a file containing a list of all the conversions:

```
(define a2e_out (open-output-file "a2e-output.txt"))
(load-extension "stc_monkutils.dll")
(do ((i 0 (+ i 1)))
    ((= i 256))
    (begin
        (display (string-append (number->string i) " = ") a2e_out)
        (write-exp (ascii->ebcdic (integer->char i)) a2e_out)
        (newline a2e_out)
   )
)
```
#### **Notes**

By default, Monk converts all alphanumeric characters plus the following subset of the ASCII character set.

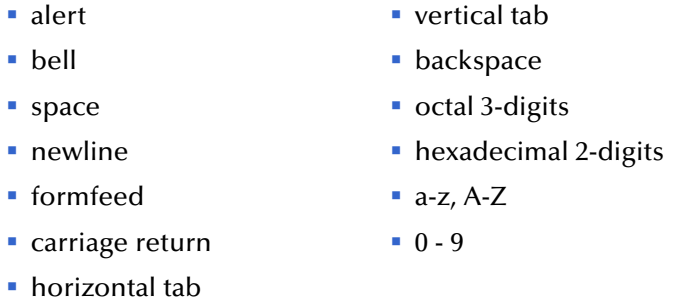

The ASCII codes that are not translated are:

- 0x00–0x03 0x18–0x19
- $-0x0b-0x13$   $0x1c-0x1f$

The ASCII codes that do not have an EBCDIC equivalent and are translated into an arbitrary EBCDIC code are:

- ASCII 0x5b '[' = EBCDIC 0x4a 'cent character'
- $\blacksquare$  ASCII 0x5d ']' = EBCDIC 0x5a '!'
- ASCII 0x5e '^' = EBCDIC 0x5f 'top-right character'

The ASCII code that does not have an EBCDIC equivalent but is translated into a nonequivalent character is:

 $\blacksquare$  ASCII 0x21 '!' = EBCDIC 0x4f '|'

## <span id="page-600-0"></span>**base64->raw**

## **Syntax**

(base64->raw *string*)

## **Description**

Converts a base-64 string to a character string.

#### **Parameters**

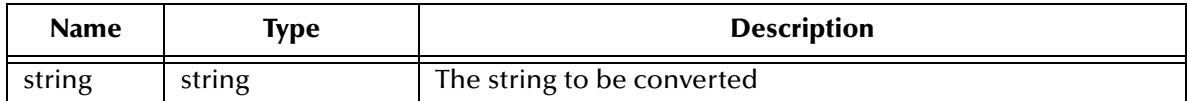

### **Return Value**

#### **string**

Returns a string.

```
(base64->raw "SGVsbG8gd29ybGQ=") => Hello world
```
## <span id="page-601-0"></span>**binary->string**

## **Syntax**

(binary->string *string*)

## **Description**

Converts a binary string into a string representation of a number.

The binary string used as input must be in the "big-endian" format.

## **Parameters**

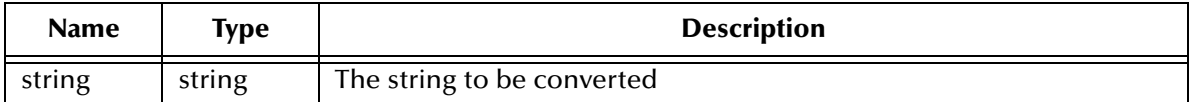

#### **Return Value**

**string** Returns a string.

```
(binary->string (string->binary "12345" 3)) =>12345
```
## <span id="page-602-0"></span>**change-directory**

## **Syntax**

(change-directory *string*)

## **Description**

Changes the working directory of the current process to the specified directory.

#### **Parameters**

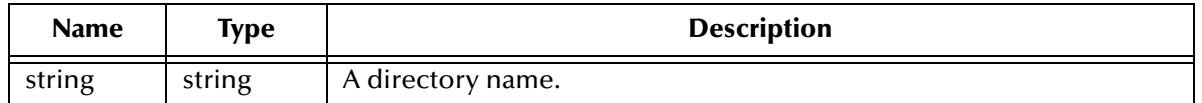

### **Return Value**

#### **Boolean**

Returns **#t** if the function executes successfully; otherwise returns **#f**.

```
(change-directory "monk_scripts/common/myscripts") =>#t
```
## <span id="page-603-0"></span>**close-pipe**

## **Syntax**

(close-pipe *handle*)

## **Description**

Closes the file handle created by the **open-pipe** function. For more information, see **open-pipe** [on page 610.](#page-609-0)

*Note: This command is only available under the UNIX operating system.*

## **Parameters**

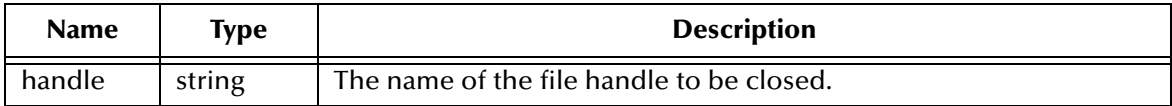

## **Return Value**

**boolean**

Returns a **#t** if the handle is valid. Otherwise, returns **#f**.

```
(define fp (open-pipe "/bin/ls -la"))
(define data "")
(do ((done 0 (+ done 0))) ((= done 1))
   (set! data (read-line fp 1024))
  (if (eof-object? data)
     (begin
       (set! done 1)
    )
    (begin
       (display data)(newline) => output of ls -la command
     )
  )
)
(close-pipe fp)
```
## <span id="page-604-0"></span>**ebcdic->ascii**

## **Syntax**

```
(ebcdic->ascii input [fill-length fill-char] [:Full])
```
## **Description**

Converts an EBCDIC character or string into an ASCII character or string, using a one-for-one lookup table. For example, a "B" character on an EBCDIC machine (hex c2) is converted to a "B" character on an ASCII machine (hex 42).

Optionally, fills the end of the output string with a *fill-char*. The *fill-char* chosen will also be converted to the corresponding EBCDIC character. The parameters, *fill-length* and *fill-char* are used as an optional pair. (Although optional, one is not used without the other.)

The keyword, *:Full*, enables full conversion of both printable and not-printable characters, while the default converts non-printable characters to NULL. The keyword *:Full* parameter must appear as the last parameter. This option uses IBM-1047 for EBCDIC, and ISO-850 for ASCII.

## **Parameters**

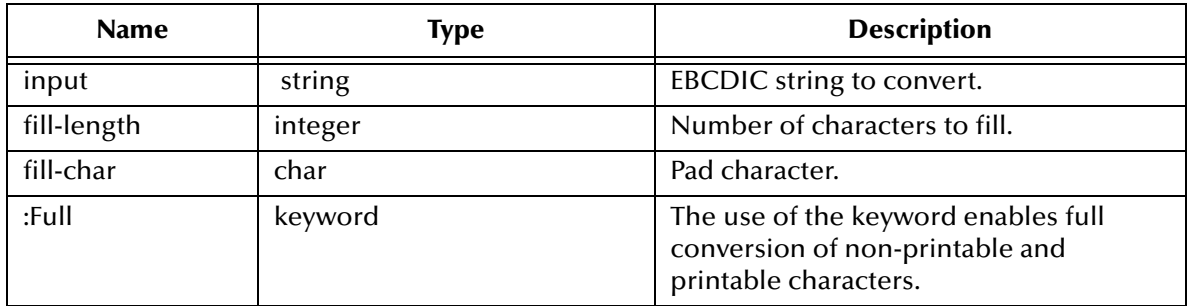

## **Return Value**

#### **character**

If the input is a character, returns the ASCII version of the EBCDIC character.

## **string**

If the input is a string, returns an ASCII string.

*Note: ASCII characters displayed on an EBCDIC machine display differently from the same characters displayed on an ASCII machine. The character displayed is the EBCDIC version of the underlying hex representation of the ASCII character. For example, an ASCII "â" (hex e2) displays as "S" on an EBCDIC machine.*

## **Examples**

These examples were created on an ASCII machine.

The first example converts a string. Since this string doesn't actually originate from an EBCDIC machine, it must be cast as EBCDIC before it can be converted to ASCII.

```
(define ebcdic_str "")
;Use the string-type! function to cast the string as EBCDIC.
(set! ebcdic_str (string-type! :EBCDIC(ascii->ebcdic "cat")))
```

```
(display ebcdic_str) => âüú
(newline)
(display (ebcdic->ascii ebcdic_str)) => cat
(ebcdic->ascii #\x50) => &
(ebcdic->ascii #\x6d) => _
```
This example creates a file containing a list of all the conversions:

```
(define e2a_out (open-output-file "e2a-output.txt"))
(load-extension "stc_monkutils.dll")
(do ((i 0 (+ i 1)))
    ((= i 256))
    (begin
        (display (string-append (number->string i) " = ") e2a_out)
        (write-exp (ebcdic->ascii (integer->char i)) e2a_out)
        (newline e2a_out)
   )
)
```
#### **Notes**

By default, Monk converts all alphanumeric characters plus the following subset of the EBCDIC character set.

- alert vertical tab **bell backspace**
- space **octal 3-digits**
- newline **hexadecimal 2-digits**
- formfeed a-z, A-Z
- $\blacksquare$  carriage return  $\blacksquare$  0 9

**•** horizontal tab

- 
- The following EBCDIC code points are translated according to the IBM 3274 specification:
	- EBCDIC 0x4a 'cent' = ASCII 0x5b '['
	- $\blacksquare$  EBCDIC 0x4f 'solid |' = ASCII 0x21 '!'
	- $\blacksquare$  EBCDIC 0x5a '!' = ASCII 0x5d ']'
	- $\blacksquare$  EBCDIC 0x6a '|' = ASCII 0x7c '|'
	- **EBCDIC 0x5f** 'top-right' = ASCII 0x5e '^'

A carriage return may have to be inserted for certain ASCII devices when converting the following:

 $\blacksquare$  EBCDIC 0x15 'nl' = ASCII 0x0a 'lf'

## <span id="page-606-0"></span>**hexdump->string**

## **Syntax**

(hexdump->string *string*)

### **Description**

Converts a hexdump string (which has been created using **string->hexdump**) to a character string.

#### **Parameters**

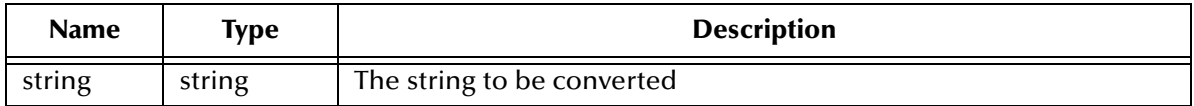

#### **Return Value**

## **string**

Returns the converted string. If the conversion is not successful, returns an empty string.

## **Example**

 $(hexdump->string "636174")$  =>cat

See **[string->hexdump](#page-619-0)** on page 620 for more information.

## <span id="page-607-0"></span>**IBMpacdec->string**

## **Syntax**

(IBMpacdec->string *string*)

## **Description**

**Converts** an IBM packed decimal to a string.

### **Parameters**

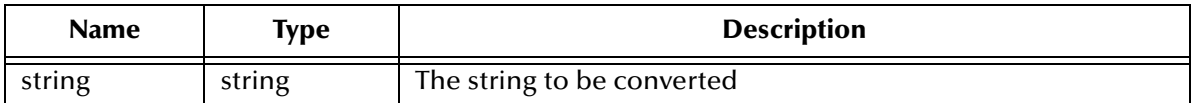

#### **Return Value**

## **string**

The string corresponding to the IBM packed decimal.

#### **Examples**

The following examples work on an EBCDIC machine:

```
(IBMpacdec->string (string->IBMpacdec "0x12345C")) =>12345
(IBMpacdec->string (string->IBMpacdec "0x12345D")) =>-12345
```
The following example works on an ASCII machine. The inclusion of the identifier **#EBCDIC** indicates to the Monk engine that the string to be converted is in EBCDIC format. Without this identifier, the data would be incorrectly interpreted as ASCII data.

```
(display
    (ebcdic->ascii
        (IBMpacdec->string #EBCDIC"\x01\x23\x4c")
    :Full)
)
= +01234
```
## <span id="page-608-0"></span>**IBMzoned->string**

## **Syntax**

(IBMzoned->string *string*)

## **Description**

**Converts** a IBM zone-decimal string to a string representation of a number.

### **Parameters**

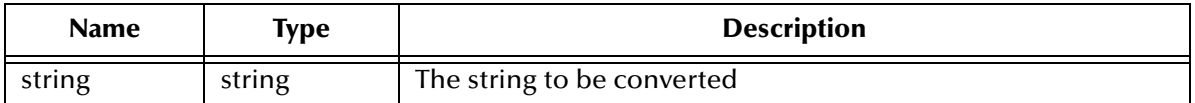

#### **Return Value**

## **string**

The string corresponding to the zone-decimal.

#### **Examples**

The following examples work on an EBCDIC machine:

```
(IBMzoned->string (string->IBMzoned "1234E")) =>12345
(IBMzoned->string (string->IBMzoned "1234D")) =>-12345
```
The following example works on an ASCII machine. The inclusion of the identifier **#EBCDIC** indicates to the Monk engine that the string to be converted is in EBCDIC format. Without this identifier, the data would be incorrectly interpreted as ASCII data.

```
(display
    (ebcdic->ascii
         (IBMzoned->string #EBCDIC"\xf1\xf1\xf1\xc1")
    :Full)
)
\Rightarrow +1111
```
## <span id="page-609-0"></span>**open-pipe**

## **Syntax**

(open-pipe *string*)

## **Description**

Spawns the specified application and returns a file handle from which you can read the application's output.

*Note: This command is only available under the UNIX operating system.*

## **Parameters**

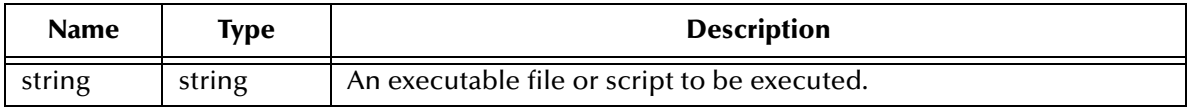

## **Return Value**

**handle**

Returns a file handle.

```
(define fp (open-pipe "/bin/ls -la"))
(define data "")
(do ((done 0 (+ done 0))) ((= done 1))
  (set! data (read-line fp 1024))
  (if (eof-object? data)
    (begin
       (set! done 1)
    )
    (begin
       (display data)(newline) => output of ls -la command
     )
  )
)
(close-pipe fp)
```
## <span id="page-610-0"></span>**pacdec->string**

## **Syntax**

```
(pacdec->string string digit_after)
```
## **Description**

Converts a packed decimal string to a string representation of a number.

### **Parameters**

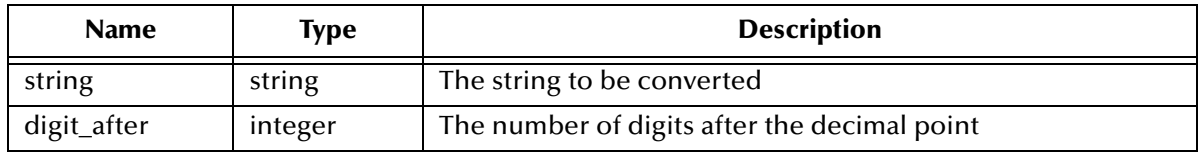

## **Return Value**

#### **string**

Returns a quoted number (a string).

```
(define mypacdec (string->pacdec "123.12345" 3 5))
(pacdec->string mypace0e 5) => 123.12345
```
## <span id="page-611-0"></span>**raw->base64**

## **Syntax**

(raw->base64 *string*)

## **Description**

Converts a raw string into a base-64 string.

### **Parameters**

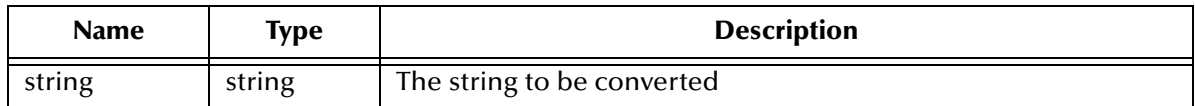

## **Return Value**

#### **string**

Returns a string.

```
(raw->base64 "Hello, world\n")
```
# **reg-get-file**

#### **Syntax**

(reg-get-file *string*)

#### **Description**

Gets a file from the e\*Gate Registry and writes a copy to the default directory.

The file created by this function can be open and read with any of the file access functions.

#### **Parameters**

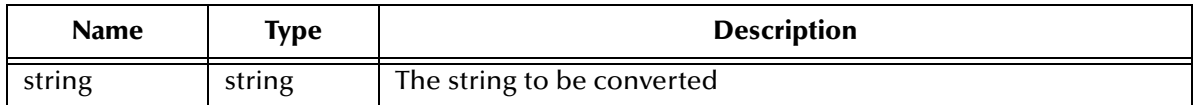

#### **Example**

(reg-get-file "MyDataMap.dat") => {MONK\_UNSPECIFIED}

*Note: This function is not compatible with stctrans.exe or with the Monk Test Console.*

# **sleep**

#### **Syntax**

(sleep *time*)

### **Description**

Waits the specified number of milliseconds, then exits.

#### **Parameters**

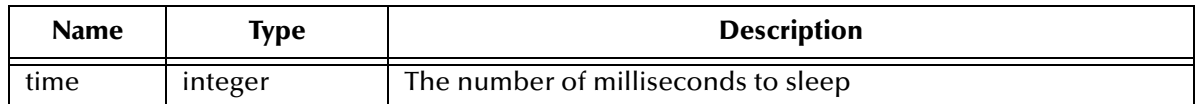

#### **Return Value**

Undefined

#### **Example**

(sleep 5000) ; sleep 5 seconds

### **string->7even**

#### **Syntax**

(string->7even *string length*)

#### **Description**

**Converts** a raw string to a string such that for each character, the parity is even and the high bit is set if the count of the remaining seven bits is even.

#### **Parameters**

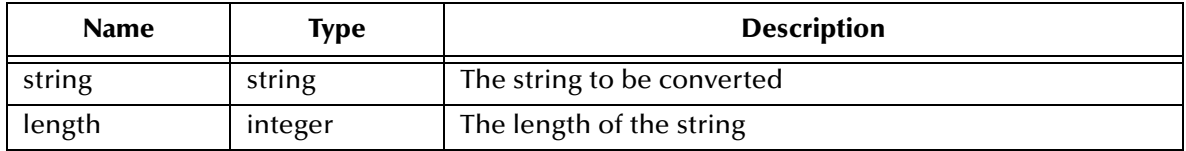

#### **Return Value**

**string**

Returns a string.

#### **Example**

(string->7even "ABCDEFG" 7)

# **string->8none**

#### **Syntax**

(string->8none *string length*)

#### **Description**

Resets the high-order bit of each character within a string.

This function is the complement of **string->7even**.

#### **Parameters**

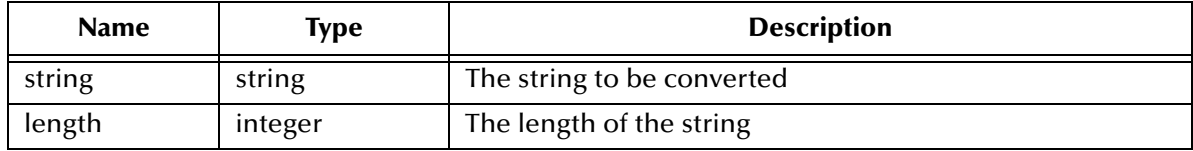

#### **Return Value**

**string**

Returns a string.

```
(define mystring (string->7even "ABCDEFG" 7))
(string->8none mystring) =>ABCDEFG
```
# **string->binary**

#### **Syntax**

(string->binary *string bytes*)

#### **Description**

Converts a string representation of an integer to a blob representation of a big-endian number.

#### **Parameters**

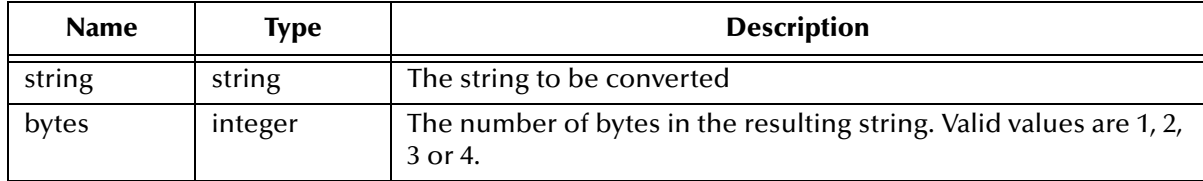

#### **Return Value**

**string**

Returns a string.

#### **Example**

(binary->string (string->binary "12345" 3)) =>12345

# **string-decrypt**

#### **Syntax**

(string-decrypt *key string*)

#### **Description**

Decrypts the specified string using the specified key.

#### **Parameters**

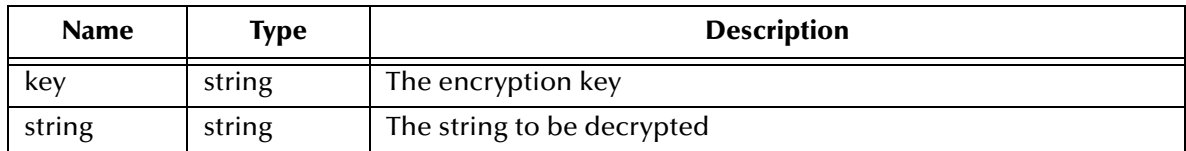

#### **Return Value**

**string** Returns a string.

```
(string-decrypt "key" "06C22BA54DC811") => mypass
```
### **string-encrypt**

#### **Syntax**

(string-encrypt *key string*)

#### **Description**

Encrypts the specified string using the specified key.

#### **Parameters**

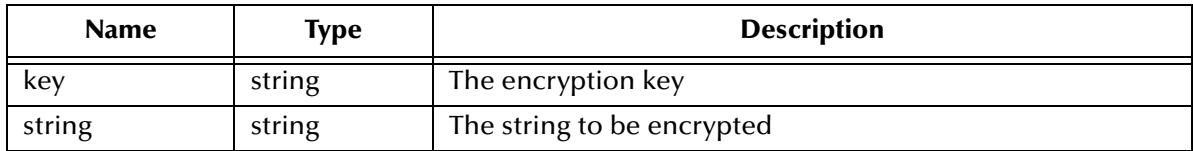

#### **Return Value**

**string**

Returns a string.

#### **Example**

(string-encrypt "key" "mypass") => 06C22BA54DC811

See also **[encrypt-password](#page-589-0)** on page 590.

# **string->hexdump**

#### **Syntax**

(string->hexdump *string*)

#### **Description**

Converts a character string to a hexdump string.

#### **Parameters**

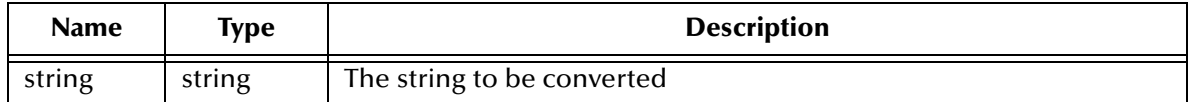

#### **Return Value**

**string**

Returns a string.

#### **Example**

```
(string->hexdump "cat") =>636174
```
See **[hexdump->string](#page-606-0)** on page 607 for more information.

# **string->IBMpacdec**

#### **Syntax**

(string->IBMpacdec *string*)

#### **Description**

**Converts** a string to an IBM packed decimal number.

#### **Parameters**

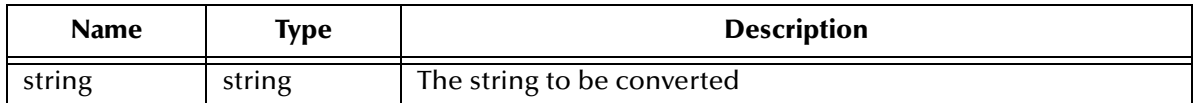

#### **Return Value**

**string**

#### **Example**

```
(string->IBMpacdec (IBMpacdec->string "12345")) =>0x12345C
```

```
(string->IBMpacdec (IBMpacdec->string "-12345")) =>0x12345D
```
In the above examples, the output is equal to 3-bytes, and the alpha character represents the sign.

# **string->IBMzoned**

#### **Syntax**

(string->IBMzoned *string*)

#### **Description**

**Converts** a string to an IBM zone-decimal.

#### **Parameters**

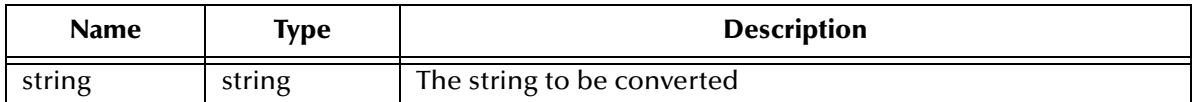

#### **Return Value**

**string**

#### **Examples**

The following examples work on an EBCDIC machine. E is equivalent to xC5, or a positive sign. The N is equivalent to xD5, or a negative sign.:

```
(string->IBMzoned (IBMzoned->string "12345")) =>1234E
```
(string->IBMzoned (IBMzoned->string "-12345")) =>1234N

In the above examples, the E is equivalent to xC5, or a positive sign. The N is equivalent to xD5, or a negative sign.

The following example works on an ASCII machine. The inclusion of the identifier **#EBCDIC** indicates to the Monk engine that the string to be converted is in EBCDIC format. Without this identifier, the data would be incorrectly interpreted as ASCII data.

```
(display
    (string->IBMzoned
         (ebcdic->ascii
             (IBMzoned->string #EBCDIC"\xf1\xf1\xf1\xc1") :Full)))
\Rightarrow 111A
```
### **string->pacdec**

#### **Syntax**

```
(string->pacdec string digits_before digits_after)
```
#### **Description**

Converts a string representation of a number to a packed decimal string.

#### **Parameters**

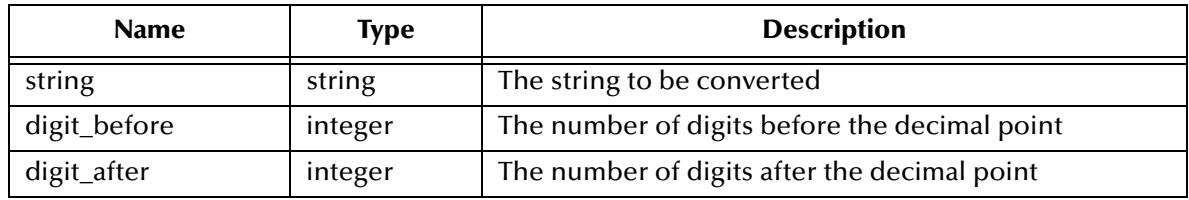

#### **Return Value**

**string**

Returns a string.

```
(define mypacdec (string->pacdec "123.12345" 3 5))
(pacdec->string mypacdec 5) => 123.12345
```
# **string->zoned**

#### **Syntax**

(string-zoned *string*)

#### **Description**

Converts a string representation of a number into a zone decimal string.

#### **Parameters**

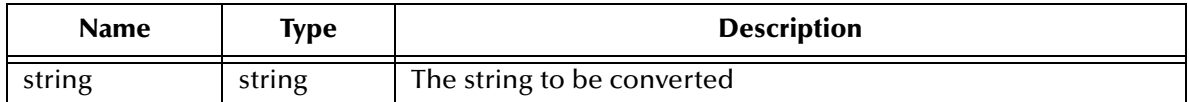

#### **Return Value**

**string**

Returns a string.

```
(zoned->string (string->zoned "12345")) =>12345
```
# **util-util-f-decode**

#### **Syntax**

(util-util-f-decode *string*)

#### **Description**

Decodes a url-encoded string.

#### **Parameters**

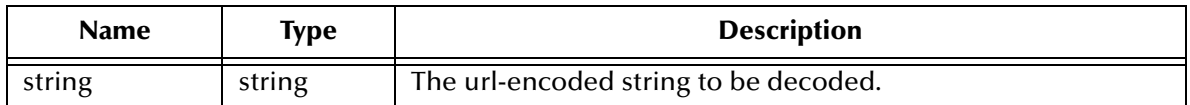

#### **Return Value**

#### **string**

Returns a url-decoded string if successful. Otherwise, returns **#f** or throws an exception.

```
(util-url-f-decode "12345") =>12345
```
# **util-xml-f-decode**

#### **Syntax**

(util-xml-f-decode *string*)

#### **Description**

Decodes an xml-encoded string.

#### **Parameters**

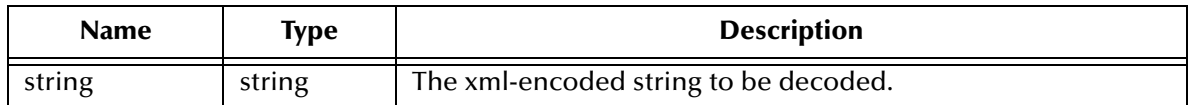

#### **Return Value**

#### **string**

Returns an xml-decoded string if successful. Otherwise, returns **#f** or throws an exception.

```
(util-xml-f-decode "12345") =>12345
```
# **zoned->string**

#### **Syntax**

(zoned->string *string*)

#### **Description**

**Converts** a zone-decimal string to a string representation of a number.

#### **Parameters**

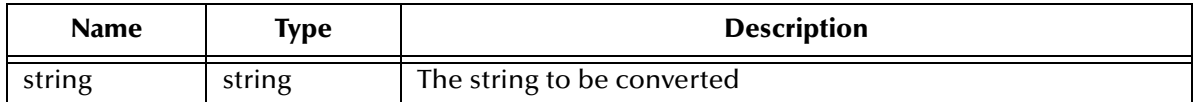

#### **Return Value**

**string**

Returns a string.

```
(zoned->string (string->zoned "12345")) =>12345
```
# **Exception Functionality**

The exception functions include:

**abort** [on page 631](#page-630-0) **catch** [on page 632](#page-631-0) **[define-exception](#page-633-0)** on page 634 **[exception-category](#page-634-0)** on page 635 **[exception-string](#page-635-0)** on page 636 **[exception-string-all](#page-636-0)** on page 637 **[exception-symbol](#page-637-0)** on page 638 **throw** [on page 639](#page-638-0) **try** [on page 640](#page-639-0)

# 23.1 **Try-Throw-Catch Basics**

The try-throw-catch exception and handling mechanism enables the Monk environment to automatically generate exceptions for detected error conditions. You can trap and execute exception handlers for most of these errors. This book includes a list of internally-generated exceptions which can be trapped, along with the standard Monk Exception Codes. You can also define your own exceptions, and cause them to be thrown as required.

The code fragment below shows a simple implementation of the exception handling interface.

```
(display "Starting the test.") (newline)
(define-exception e555 3)
(define (display-exception-info)
   (newline)
   (display (string-append "Exception category: "
            (number->string (exception-category)) "."))
   (newline)
   (display (string-append "Exception symbol: "
            (symbol->string (exception-symbol)) "."))
   (newline)
   (display (string-append "Exception string: " (exception-string) 
"."))
   (newline))
```

```
(try
 (display "In Level 1 of try structure.") (newline)
  (throw e555 "My exception")
  (catch
   ((e555) (display "In Level 1 exception code.")
           (display-exception-info))
   (otherwise (display "In Level 1 otherwise stanza.")
         (display-exception-info))
 )
 )
```
The above example defines an exception handler using the **define-exception** Monk routine. The routine accepts two parameters: one is the name (actually a symbol) representing the exception, and the other is the exception category. The symbol should be set to a unique value. The category can be used to group exceptions for later processing purposes. This definition must occur outside of the code block wherein the exception is to be trapped.

You encapsulate the code to trap exceptions within a **try** block, which has the form:

```
(try
  ... main body of code ...
  (catch
   ((exception-symbol to catch)
     ... exception handling code ...
   )
   (otherwise
    ... exception handling code ...
   )
   (always
     ... exception handling code ...
   )
 )
\lambda
```
Within the main code body, you can throw exceptions, or the system may detect an error and throw an exception. When an exception occurs, processing control is immediately passed onto the **catch** stanza within the **try** block, which then attempts to handle the exception. There are three possible entries within the **catch** block:

- specific symbols for exceptions,
- the keyword "otherwise", which is executed if the symbol of the exception is not explicitly included in the catch list, and
- the keyword "always", which is always executed if the stanza exists.

All of these entries are optional.

Three additional monk functions are available to support processing of exceptions. These are:

- **exception-category** returns the category of the current exception,
- **exception-symbol** which returns the symbol of the current exception, and
- **Example 1** exception-string which returns an error string, including the string which was included when the exception was defined to the system.

If a specific case is present for the thrown exception, the associated code is processed and the system marks the exception as handled. If an "always" stanza exists, it is then

processed and processing continues with the next valid code after the end of the **try** block.

If the specific case is not present for the thrown exception, but the "otherwise" stanza exists, the **catch** block executes the code associated with the "otherwise" stanza. If an "always" stanza exists, it is then processed and processing continues with the next valid code after the end of the **try** block.

If the specific case is not present for the thrown exception, and the "otherwise" stanza does not exist, the **catch** executes the "always" clause, if it exists. The exception is not marked as handled, but is passed out of the **try** block. If the block is at the top level, the exception causes the system to return an error. If the **try** block is encapsulated within another **try**, the exception is immediately passed to the **catch** block within the encapsulating **try** block, and exception processing continues as described above.

*Note: When using user-defined exceptions and the define-exception function, you must first check to see if the exception has been defined previously. Your collaboration rule will fail if you attempt to define, for a second time, the user-defined exception. This most likely will result when an e\*Way is always running and a new data file becomes available for processing. In this case, the .tsc is executed a second time and the define-exception statement also is executed, unless it is part of an IF statement checking to see if already defined.*

# 23.1.1**e\*Gate Events and Monk Exceptions**

If a Monk exception occurs while a BOB or an e\*Way is processing an Event, no data is lost. e\*Gate protects the data by doing one of the following:

- If the exception occurs while processing an Event within the e\*Gate system (specifically, an Event that had been published to an IQ and to which another e\*Gate component was subscribing), the Event will be rolled back, and will remain in the IQ.
- If the exception occurs while processing an Event that had been received from the external system, the e\*Way will NAK the external system.

# <span id="page-630-0"></span>**abort**

#### **Syntax**

(abort *message*)

#### **Description**

Generates an exception in which the *message* will become part of the exception explanation.

#### **Parameters**

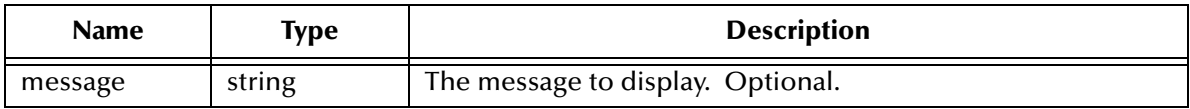

#### **Return Value**

Creates an exception condition similar to **throw**.

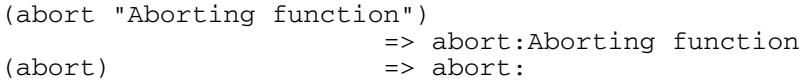

# <span id="page-631-0"></span>**catch**

#### **Syntax**

```
(catch
    [ ((exception ...) expression ...)]
    [[ ((exception ...) expression ...)]]
    ....
     [ (otherwise expression ...)]
     [ (always expression ...)]
)
```
#### **Description**

Indicates which exceptions are to be processed and provides the code for processing.

You may have more than one list of exceptions with their associate expressions.

The **catch** must be used within the context of the **try** block. If not within the **try** block, it is ignored.

The following exception types *are not* catchable:

- Exception-None
- Exception-Catastrophic

The following exception types *are* catchable:

- Exception-Generic
- Exception-Verify
- Exception-NotVerify
- Exception-FileLookup
- Exception-Mapping
- Exception-CallArgUsage
- Exception-PathInvalid
- Exception-Interface
- Exception-InvalidArg
- Exception-Domain
- Exception-Range
- Exception-Monk-Usage
- Exception-Abort
- Exception-Regex-Failure
- Exception-File
- Exception-System

The following exception type is catchable outside **'(load ..)'** but ignored in **'(loaddirectory . . .)'**:

Exception-Parser

The following exception type is not registered with the system:

Exception-Unknown

Refer to **[Exception Codes](#page-640-0)** on page 641 for a complete listing of all exception codes.

#### **Parameters**

None.

#### **Return Value**

The **catch** is not entered unless there is an active exception. If the current active exception matches one of the listed exceptions to be caught or the otherwise clause, then the return value is the result of evaluating the last expression. If the always clause exists, the expressions that follow are evaluated and the exception remains active, unless a new one is generated. If the exception is caught, the result is the result of the clause that catches the expression. If the exception is not caught (this includes always), there is no result and the exception is not terminated.

#### **Example**

Refer to the **try** example.

# <span id="page-633-0"></span>**define-exception**

#### **Syntax**

```
(define-exception exception category)
```
#### **Description**

Defines an exception category in addition to exception categories pre-defined by the system.

Exception categories predefined by the have one or many individual error messages associated with it. User defined exception categories are not associated with individual error messages. They are used to all user programs to participate in the (try .. (catch...)) functionality.

#### **Parameters**

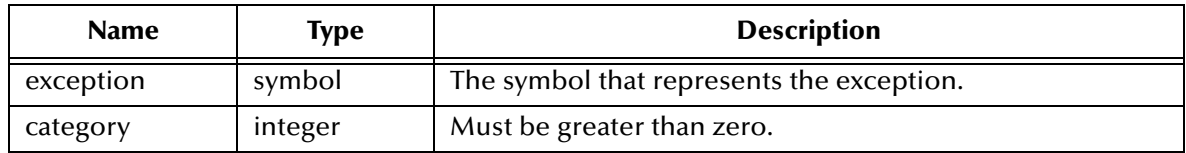

#### **Return Value**

Unspecified.

#### **Example**

(define-exception e555 3)

### <span id="page-634-0"></span>**exception-category**

#### **Syntax**

(exception-category)

#### **Description**

Retrieves the category of the current active exception.

#### **Parameters**

None.

#### **Return Value**

Returns an integer as follows:

- **zero** if there is no exception category
- **negative** if it is a system exception category
- **positive** if it is a user-defined exception category

#### **Example**

(exception-cateory) => 3

### <span id="page-635-0"></span>**exception-string**

#### **Syntax**

(exception-string)

#### **Description**

Retrieves the message portion of the current active exception.

#### **Parameters**

None.

#### **Return Value**

Returns the message included when the exception was generated.

#### **Example**

Aborting process.

### <span id="page-636-0"></span>**exception-string-all**

#### **Syntax**

(exception-string-all)

#### **Description**

Retrieves the complete string which represents the exception information.

#### **Parameters**

None.

#### **Return Value**

Returns the entire string representing the exception information.

```
MONKEXCEPT:0194: abort: Aborting process.
```
# <span id="page-637-0"></span>**exception-symbol**

#### **Syntax**

(exception-symbol)

#### **Description**

Retrieves the symbol of the current active exception.

#### **Parameters**

None.

#### **Return Value**

Returns a symbol.

#### **Example**

(exception-symbol) => 555

### <span id="page-638-0"></span>**throw**

#### **Syntax**

(throw *exception [message]*)

#### **Description**

Creates the specified exception condition.

#### **Parameters**

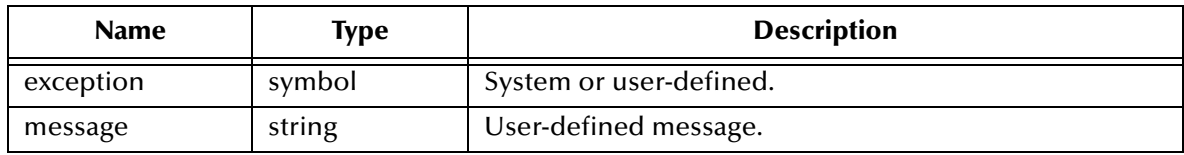

#### **Return Value**

Creates an exception condition.

#### **Example**

(throw e555 "My exception")

Also, refer to the **try** example.

### <span id="page-639-0"></span>**try**

#### **Syntax**

```
(try expression ... [(catch ...)])
```
#### **Description**

Creates a block of code wherein expressions are evaluated sequentially and where errors may be handled when detected.

If an exception (that is, an error) is generated by an included expression, the catch is entered. You may write the catch clause to execute any of several different expressions depending upon the exception that is raised.

There are a number of predefined exceptions for known error conditions. You may also define additional exceptions using the function **[define-exception](#page-633-0)** on page 634.

#### **Parameters**

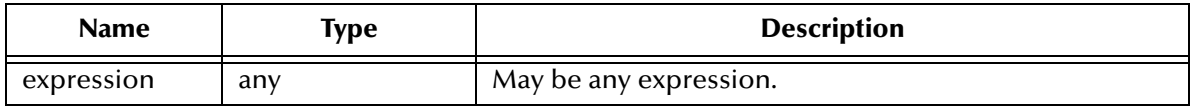

#### **Return Value**

The result of evaluating the last expression.

```
(display "Starting the test.") (newline)
(define-exception e555 3)
(define (display-exception-info)
   (newline)
   (display (string-append "Exception category: "
               (number->string (exception-category)) "."))
   (newline)
   (display (string-append "Exception symbol: "
               (symbol->string (exception-symbol)) "."))
   (newline)
   (display (string-append "Exception string: " (exception-string) 
"."))
   (newline))
(try
  (display "In Level 1 of try structure.") (newline)
  (throw e555 "My exception")
  (catch
   ((e555) (display "In Level 1 exception code.")
           (display-exception-info))
   (otherwise (display "In Level 1 otherwise stanza.")
          (display-exception-info))
 )
  )
```
# **Chapter 24**

# <span id="page-640-0"></span>**Exception Codes**

When an error condition is detected, the system *raises an exception* to indicate its existence. When an exception is raised, it may be detected and handled.

Exceptions fall into categories. When you write a (try ... (catch ...)) block, you will catch one or more *exception categories*. The System exception categories are listed in **[Table 7](#page-640-1)**. The programmer can define additional exception categories using the **define-exception** monk function.

<span id="page-640-1"></span>*Note: Exception-None and Exception-Catastrophic may not be caught.*

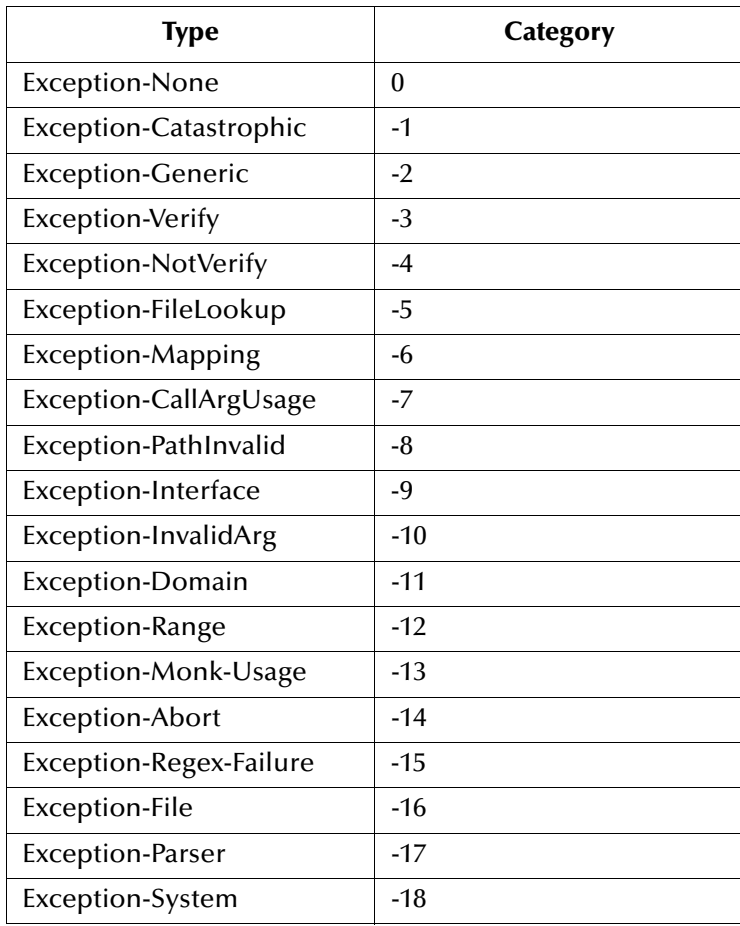

#### **Table 7** System Exception Categories

<span id="page-641-1"></span>When an error is detected, an exception code and an exception message are written to the log file of the component in which the error occurred. **[Table 9](#page-641-0)** (below) lists all the exception codes that can be generated. In the table, the percent symbol (%) represents a variable that the Monk code inserts into the exception. The "%s:" in front of the exception string is the name of the function generating the exception. The letters following the (%) sign have the meanings shown in **[Table 8](#page-641-1)**.

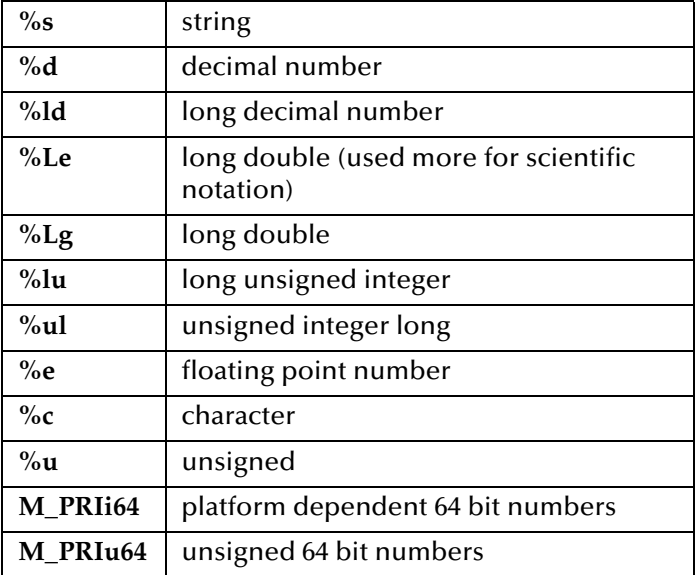

#### **Table 8** Error Argument Format Codes

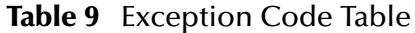

<span id="page-641-0"></span>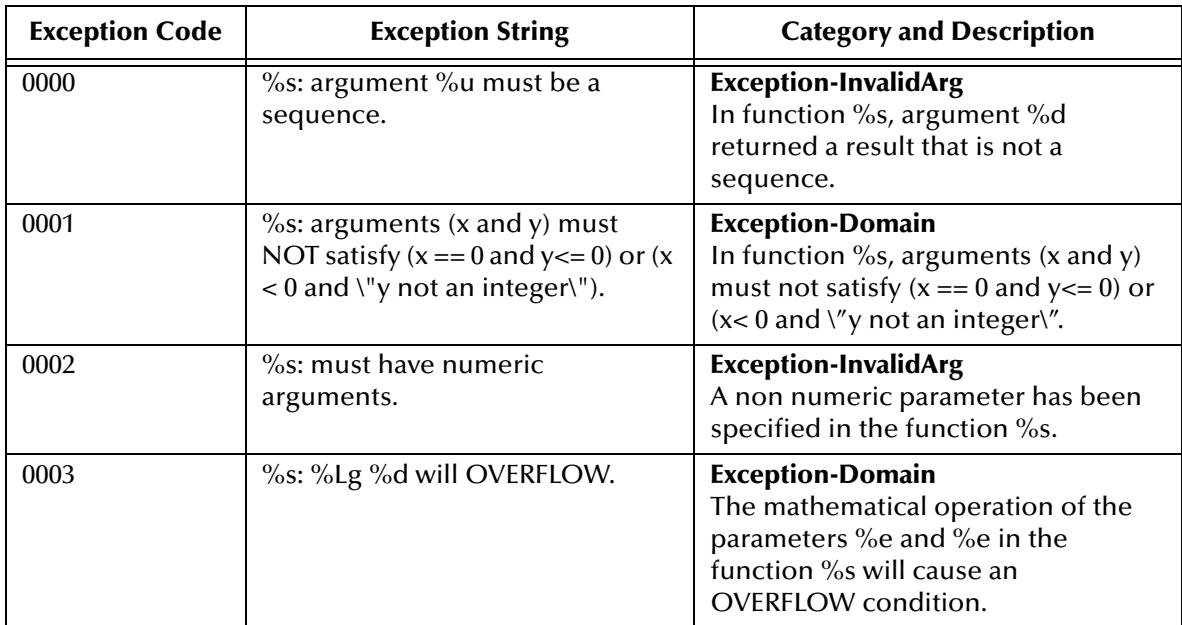

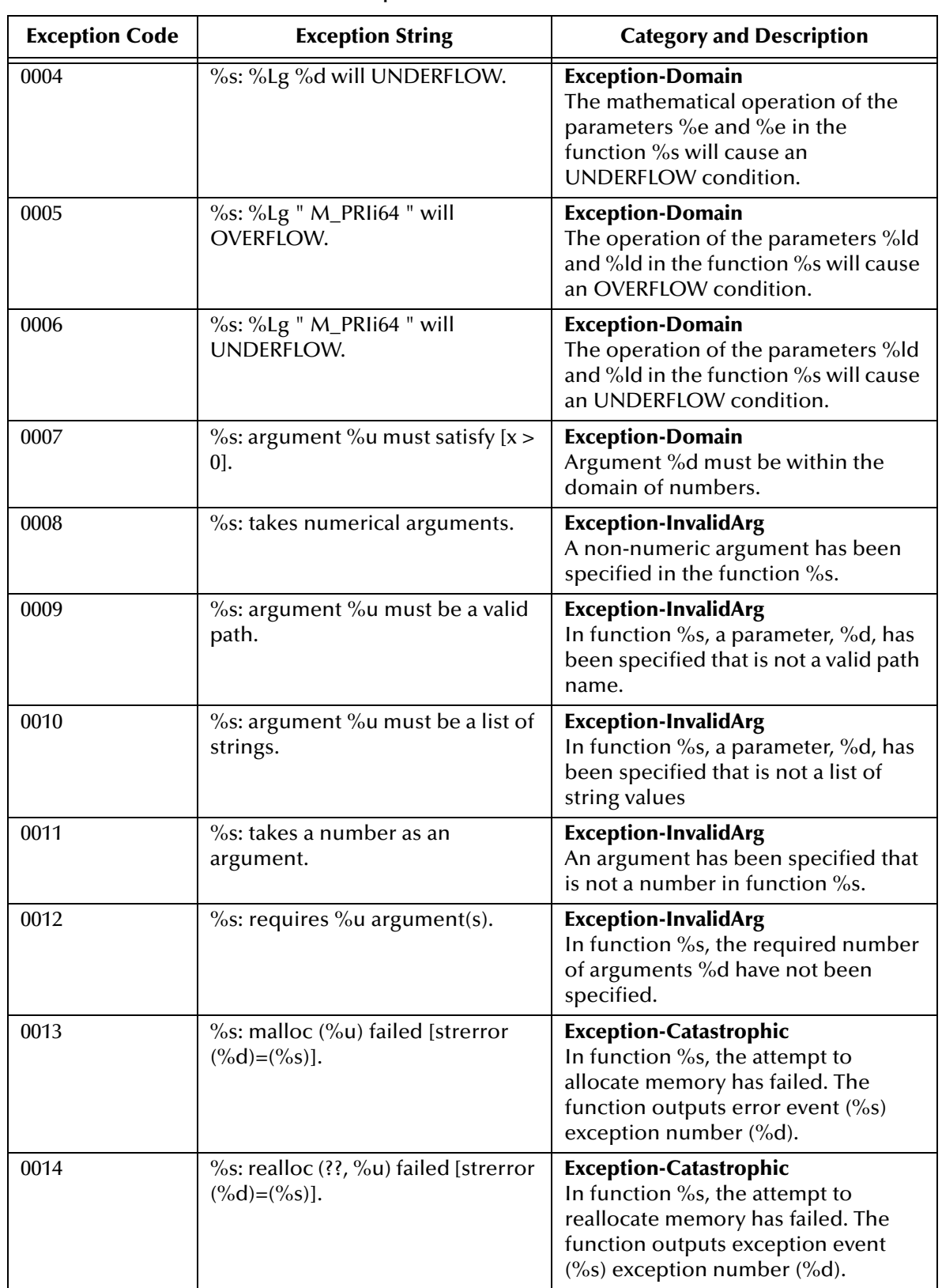

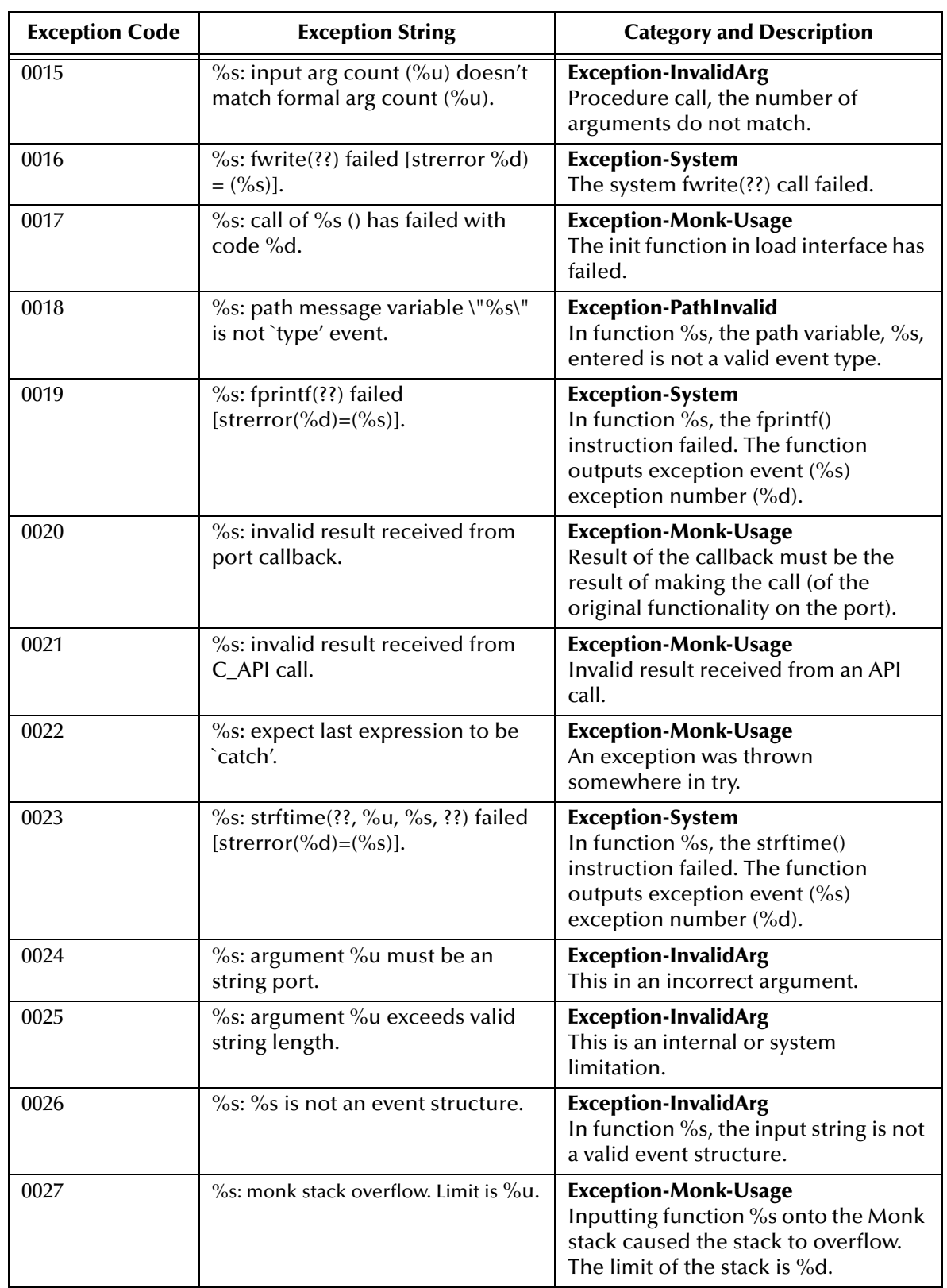

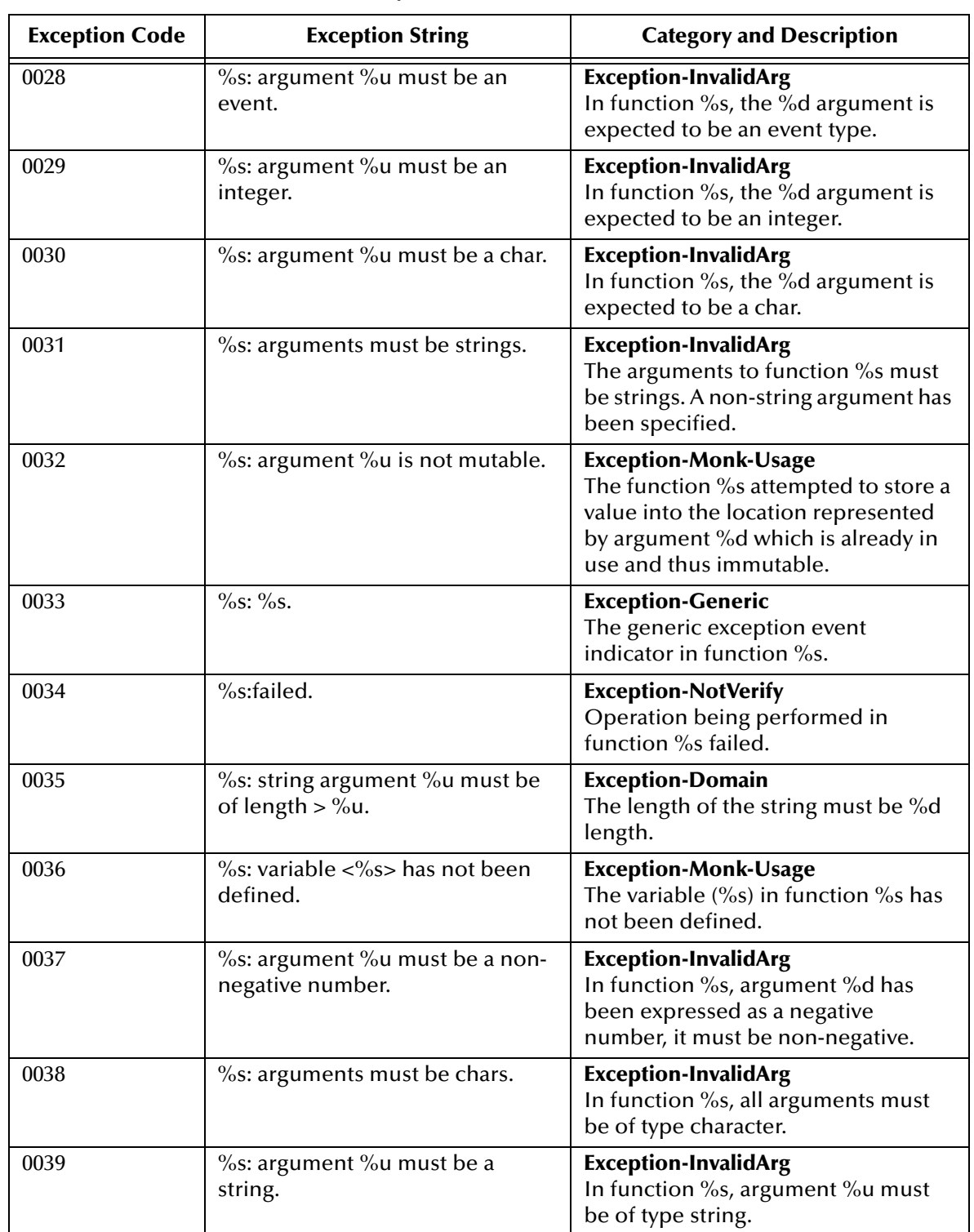

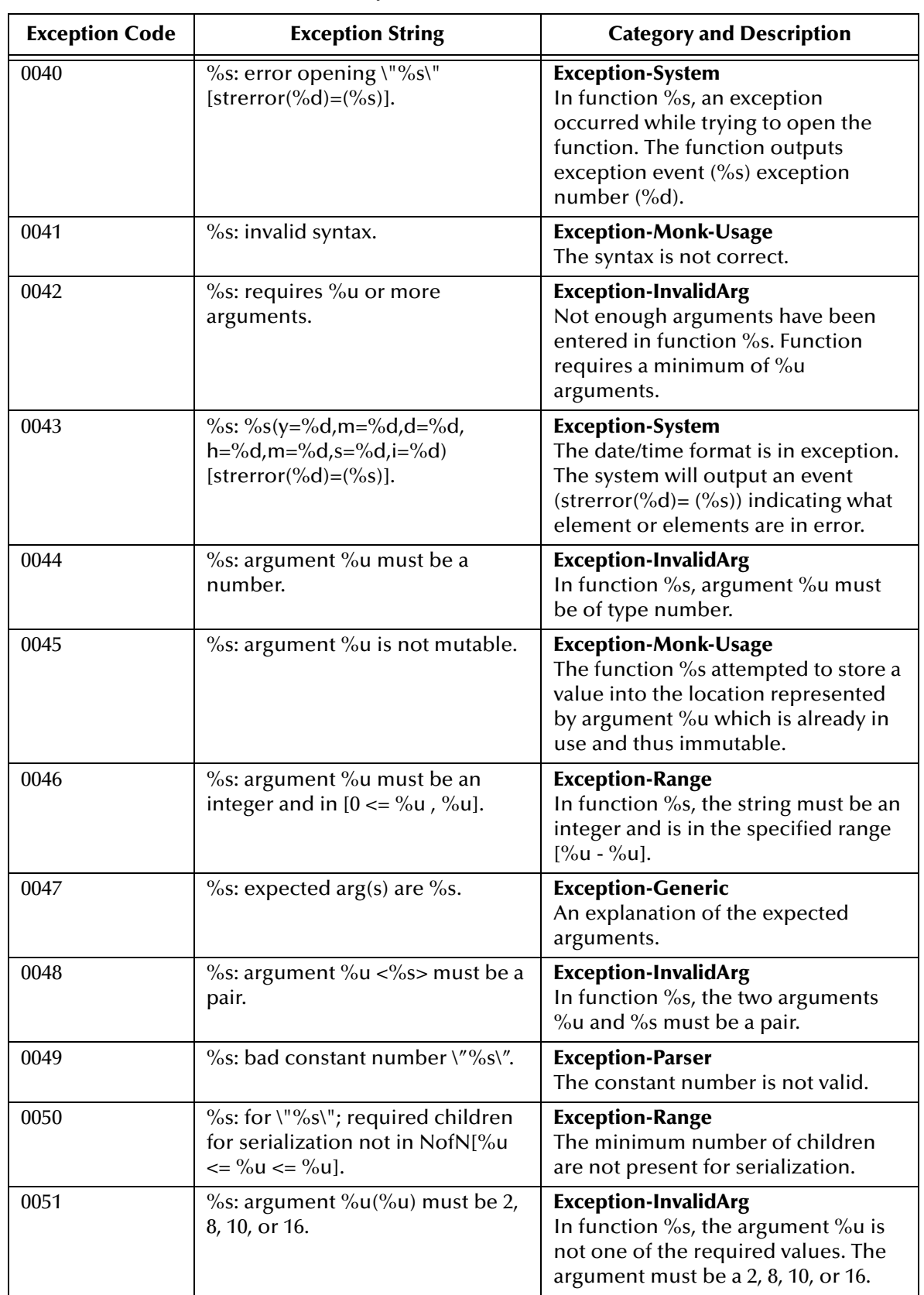

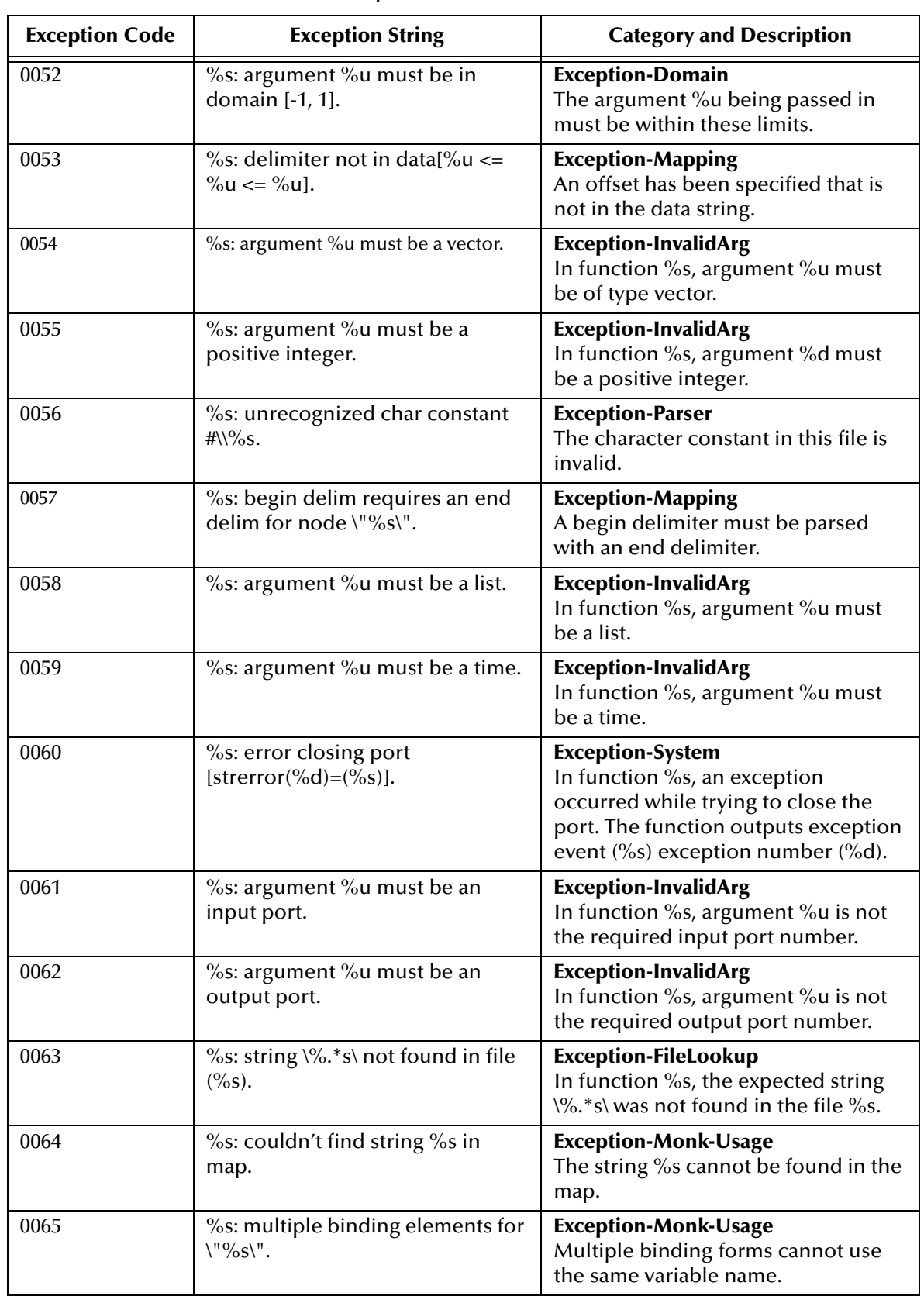

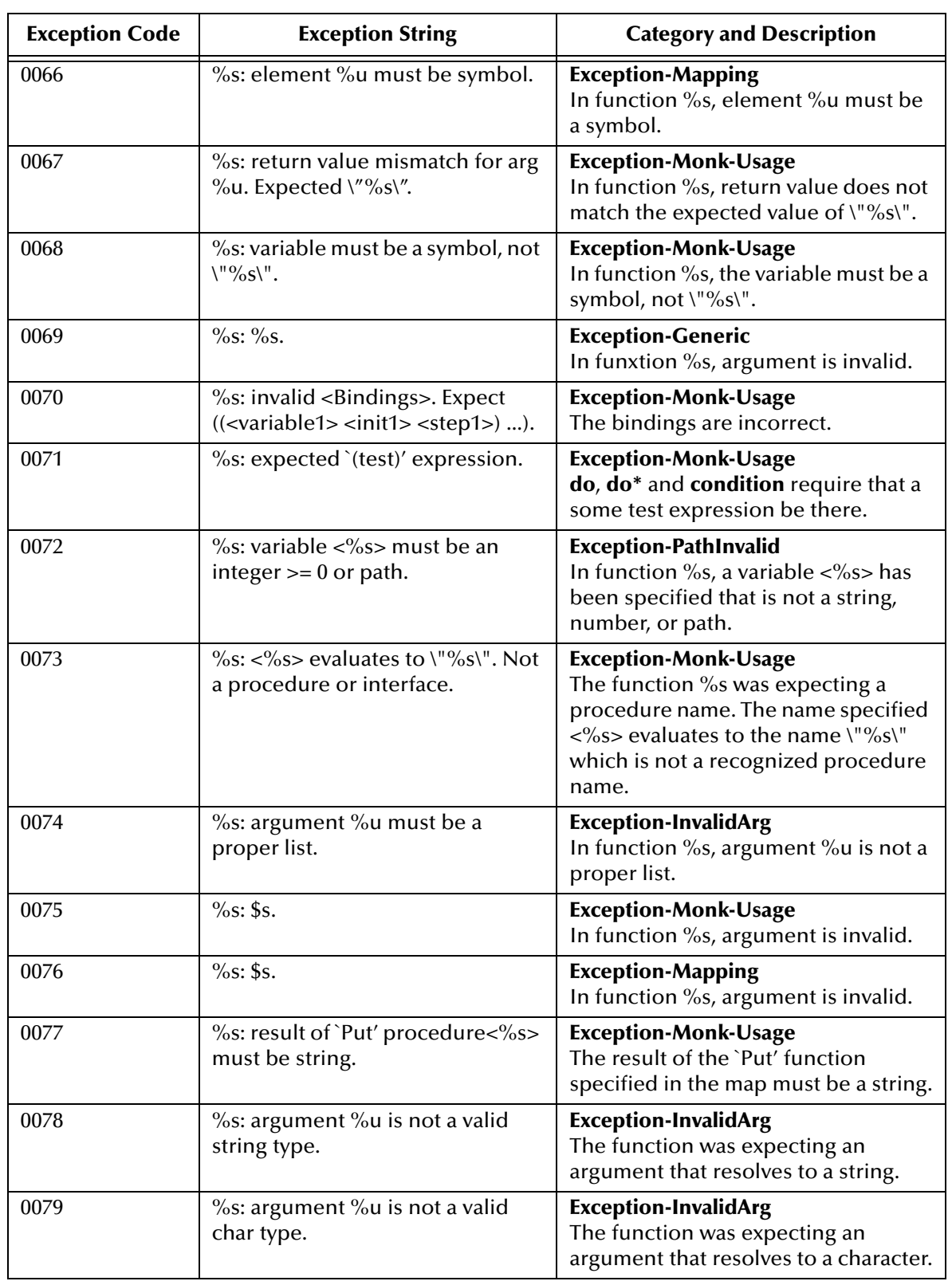
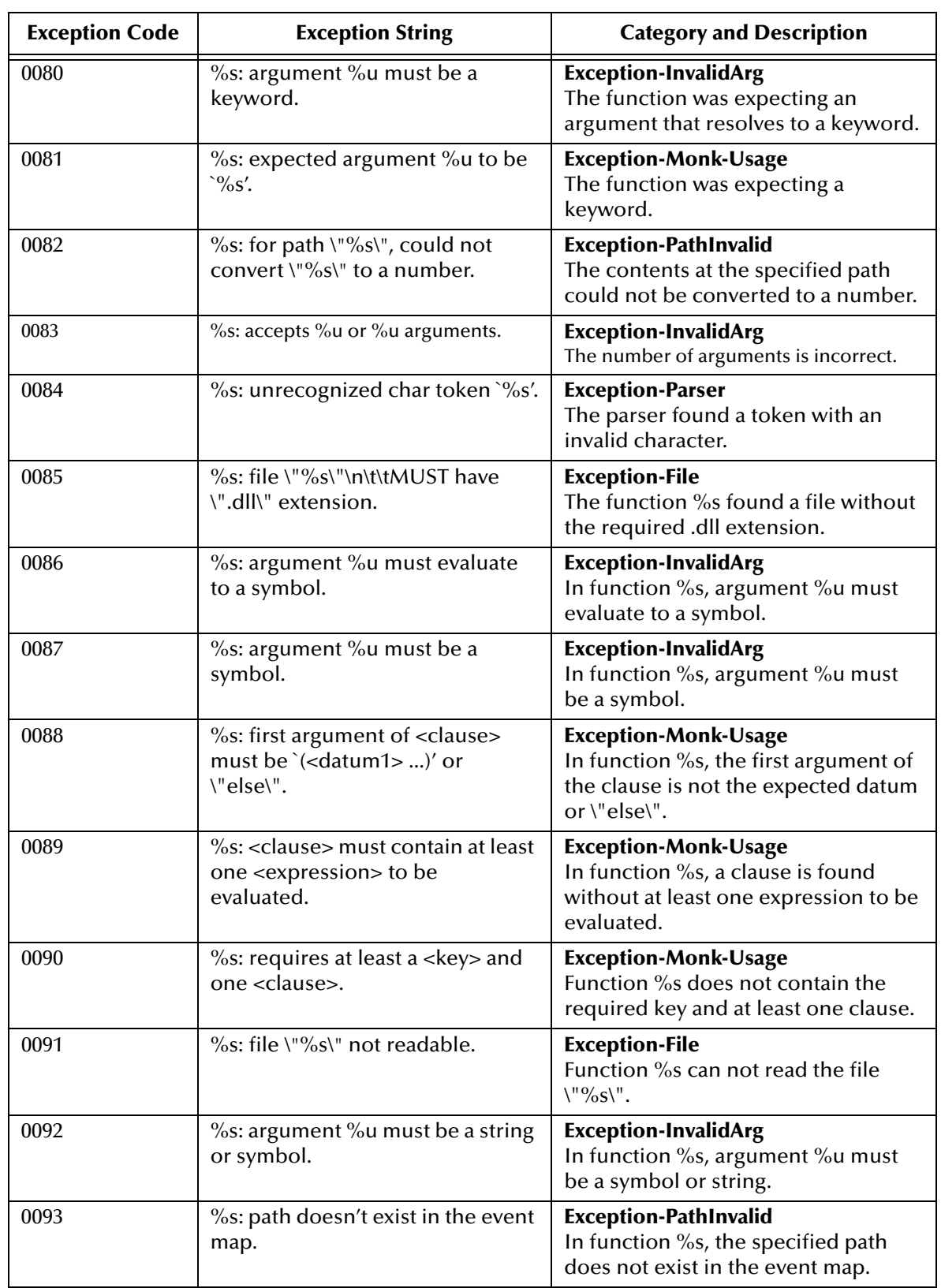

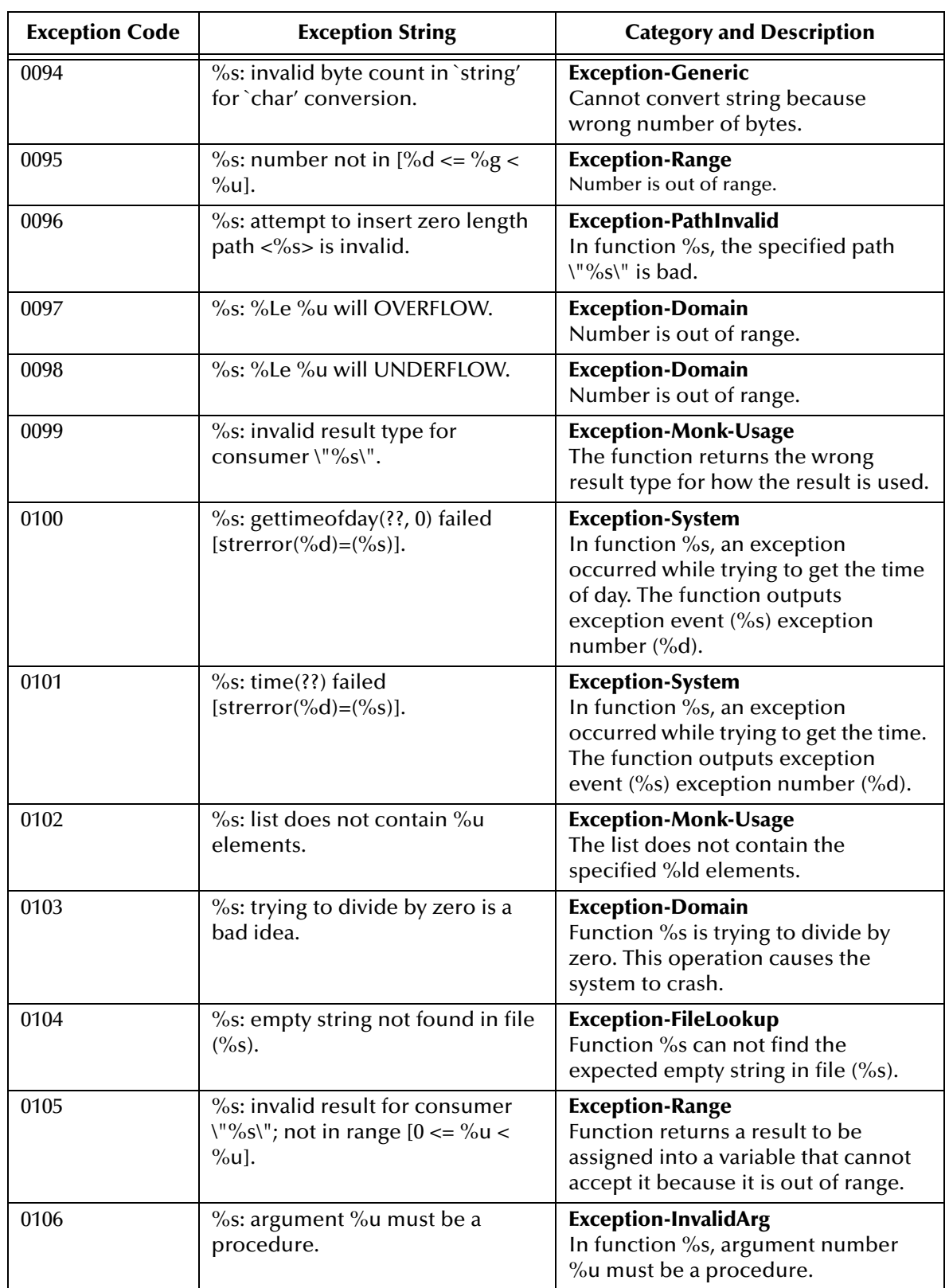

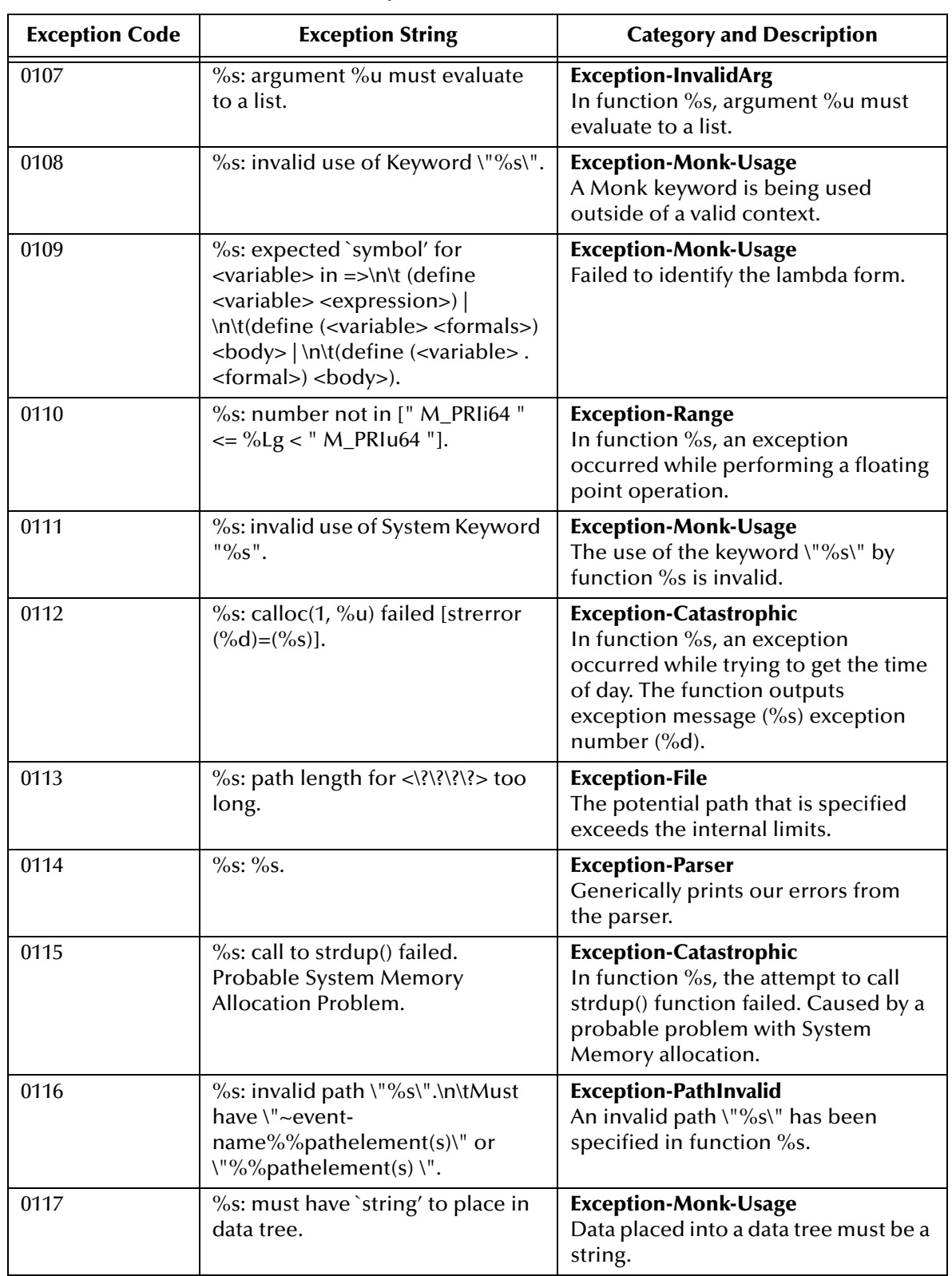

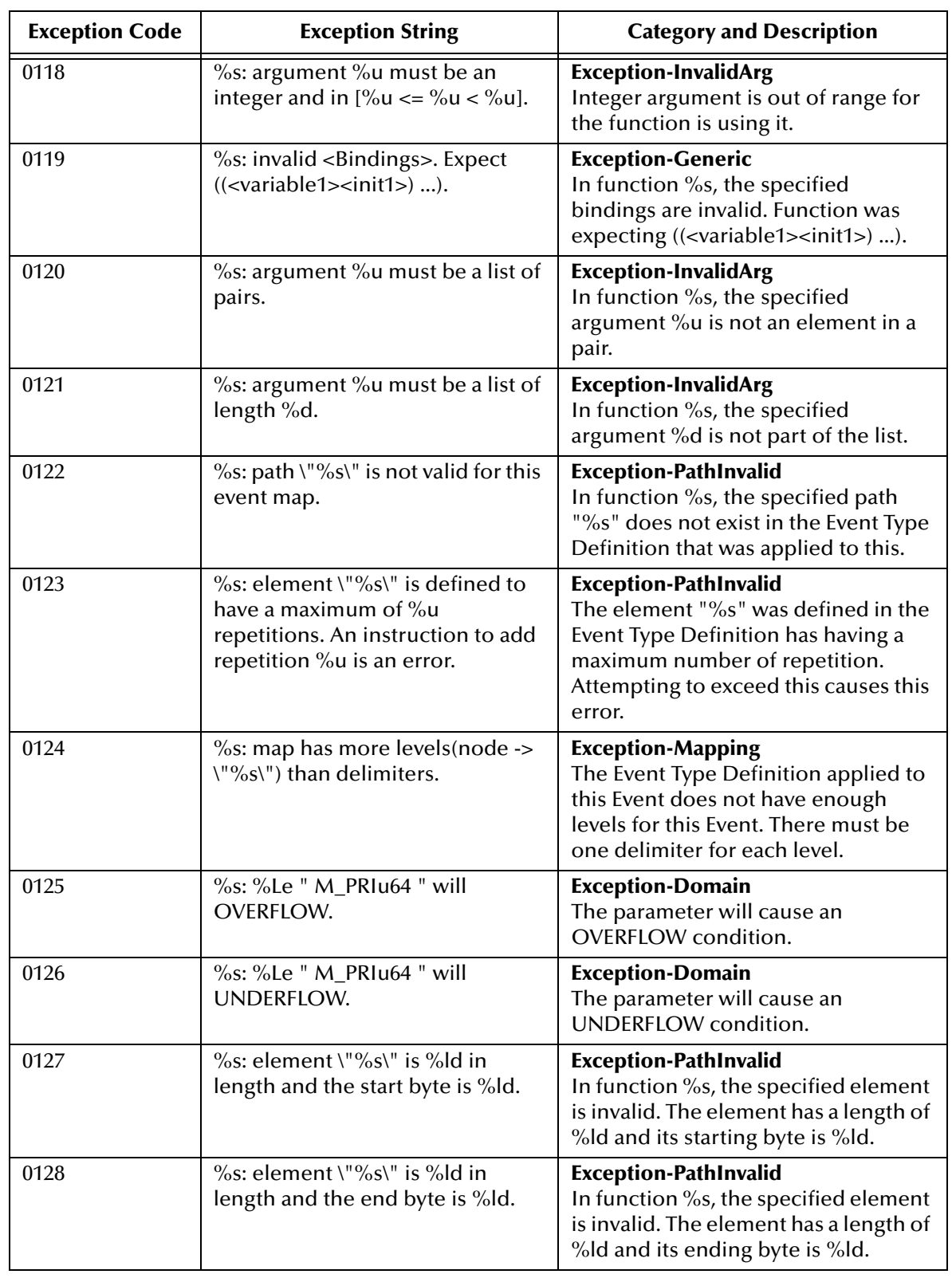

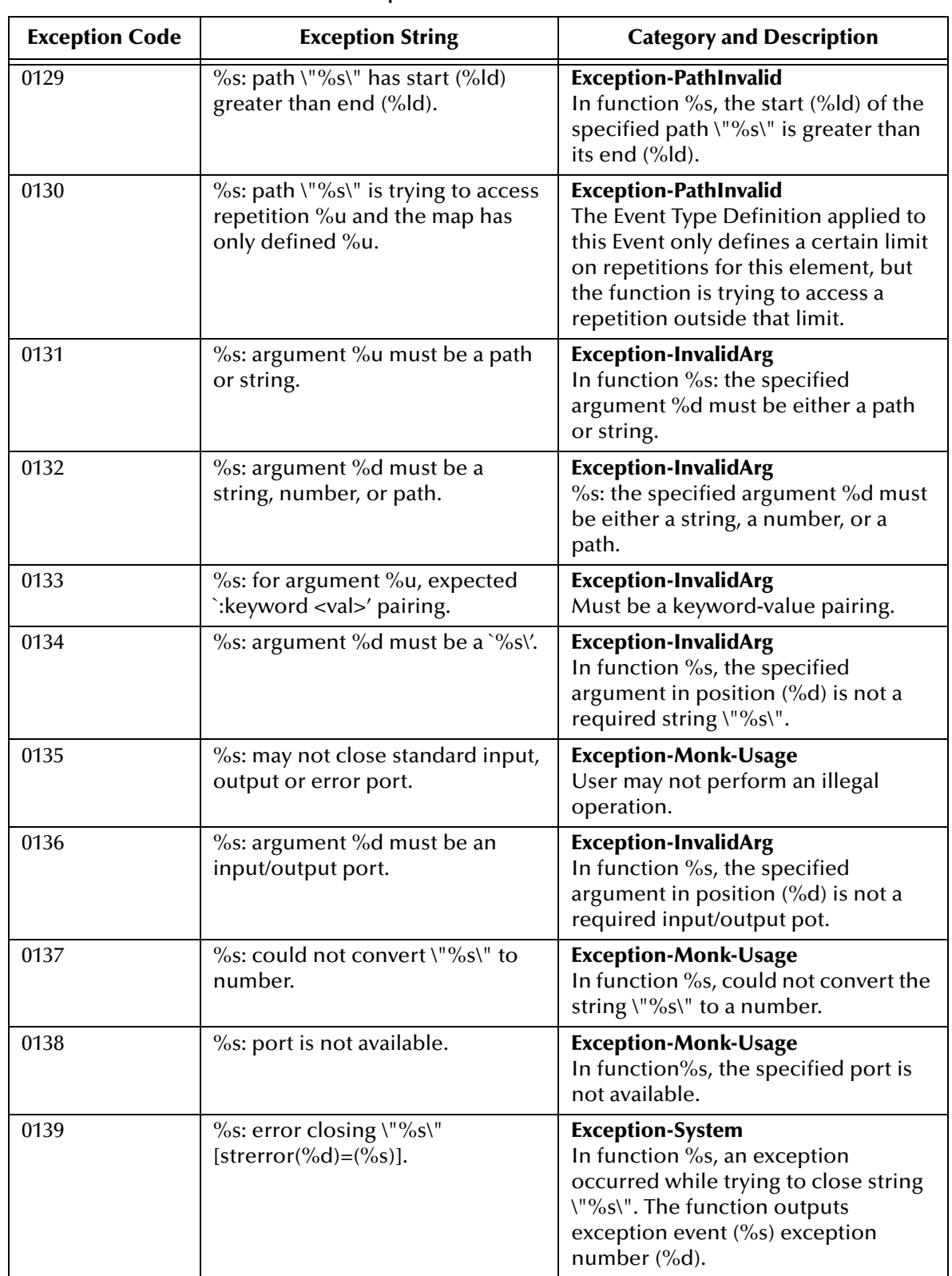

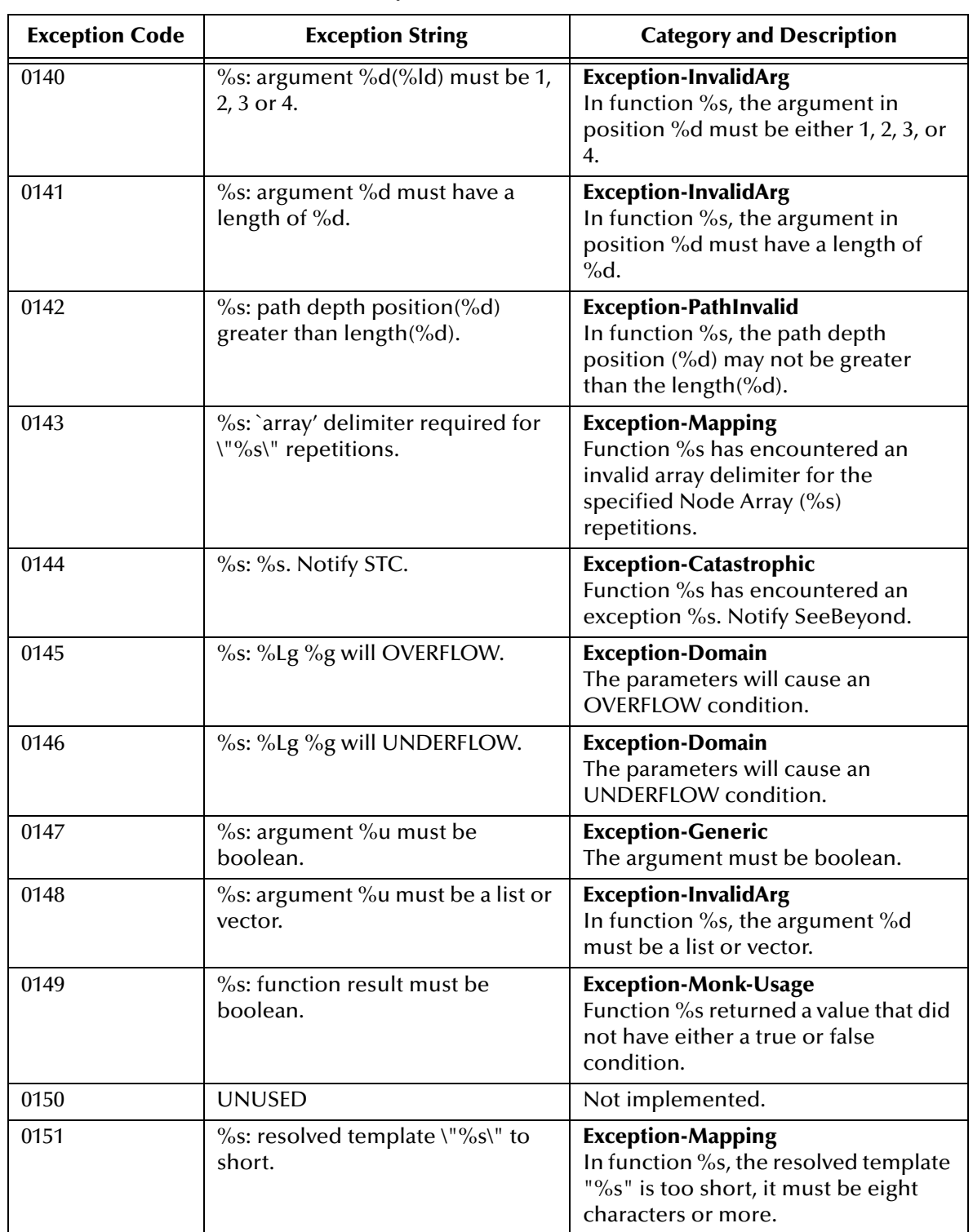

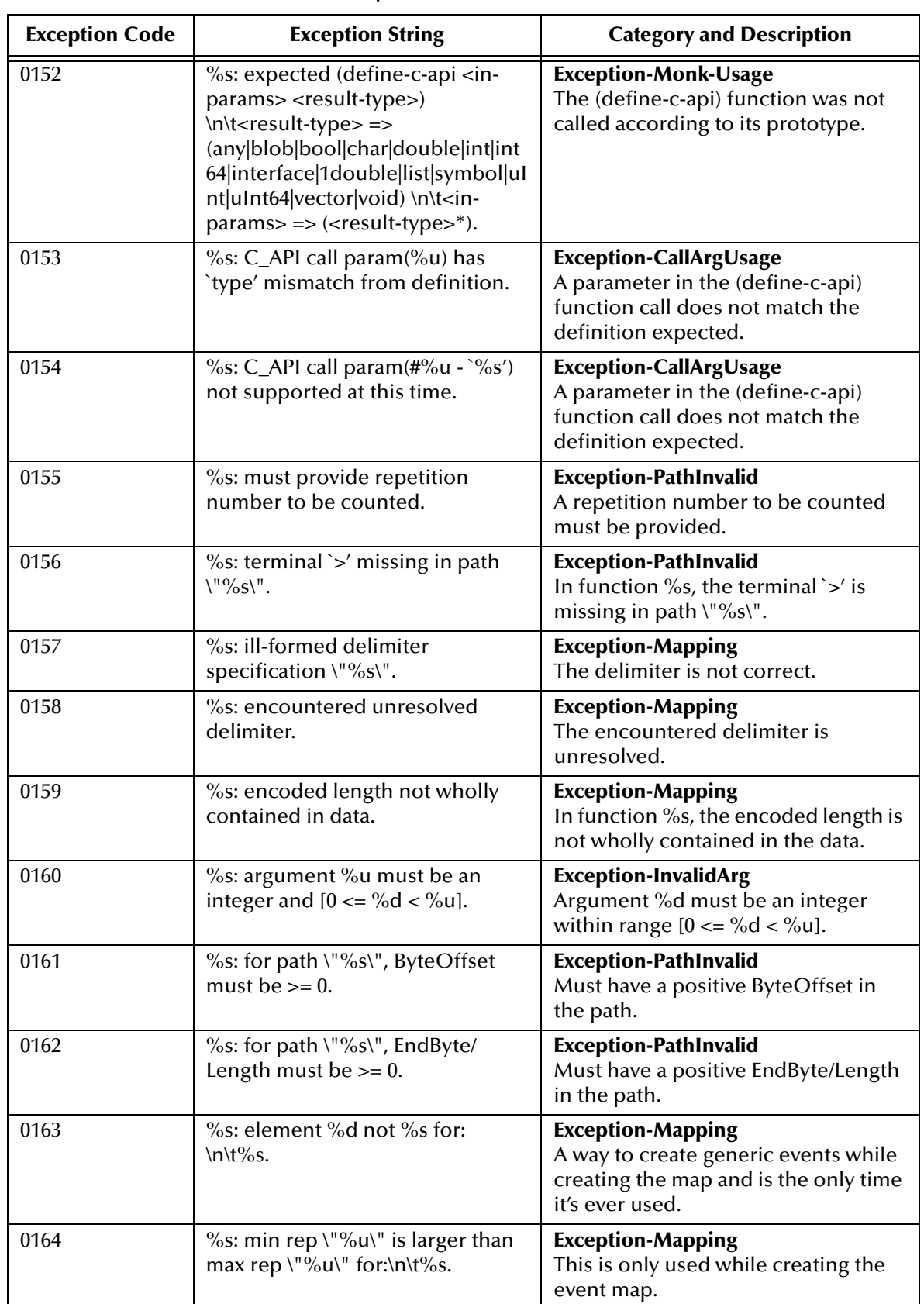

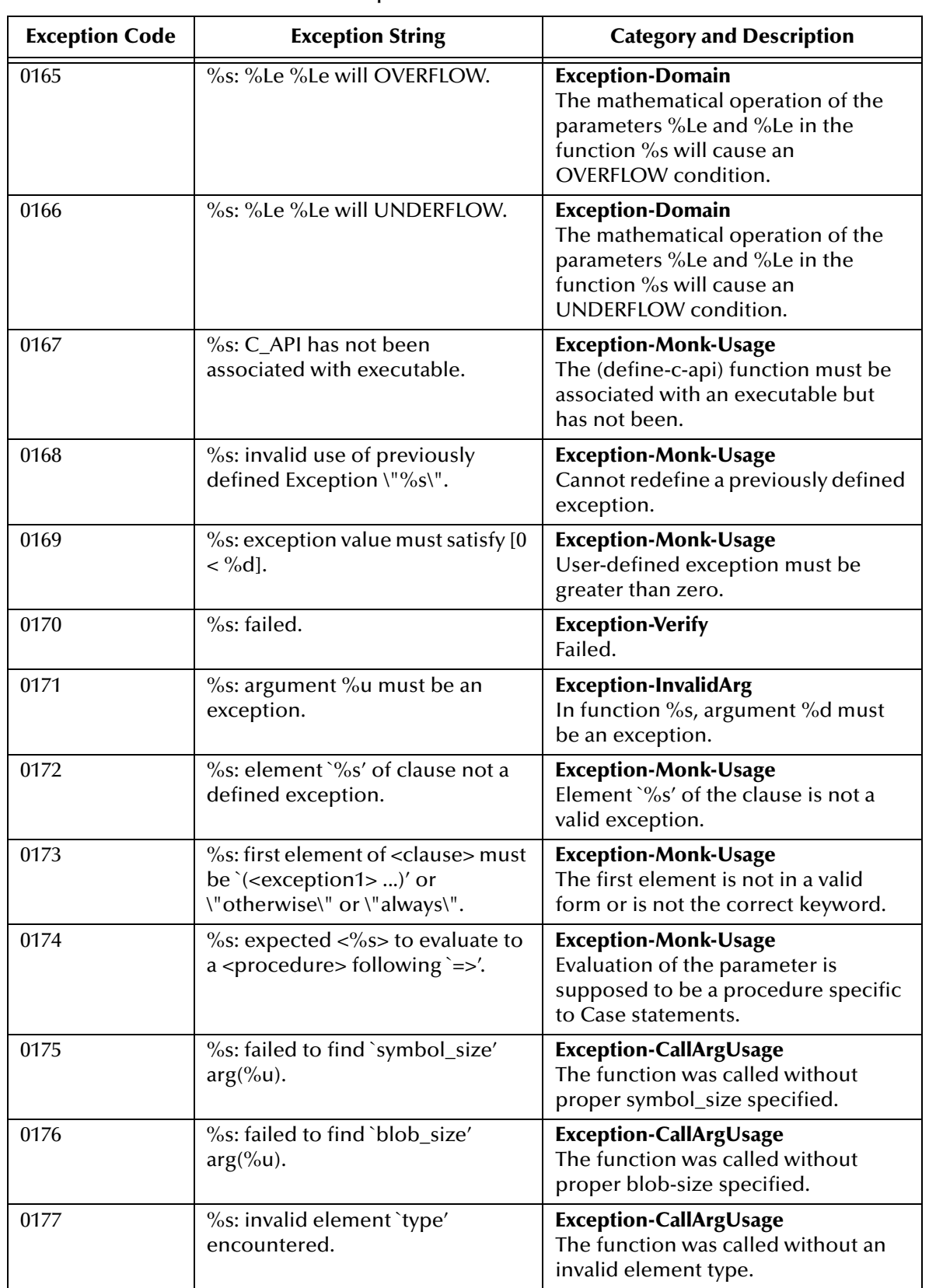

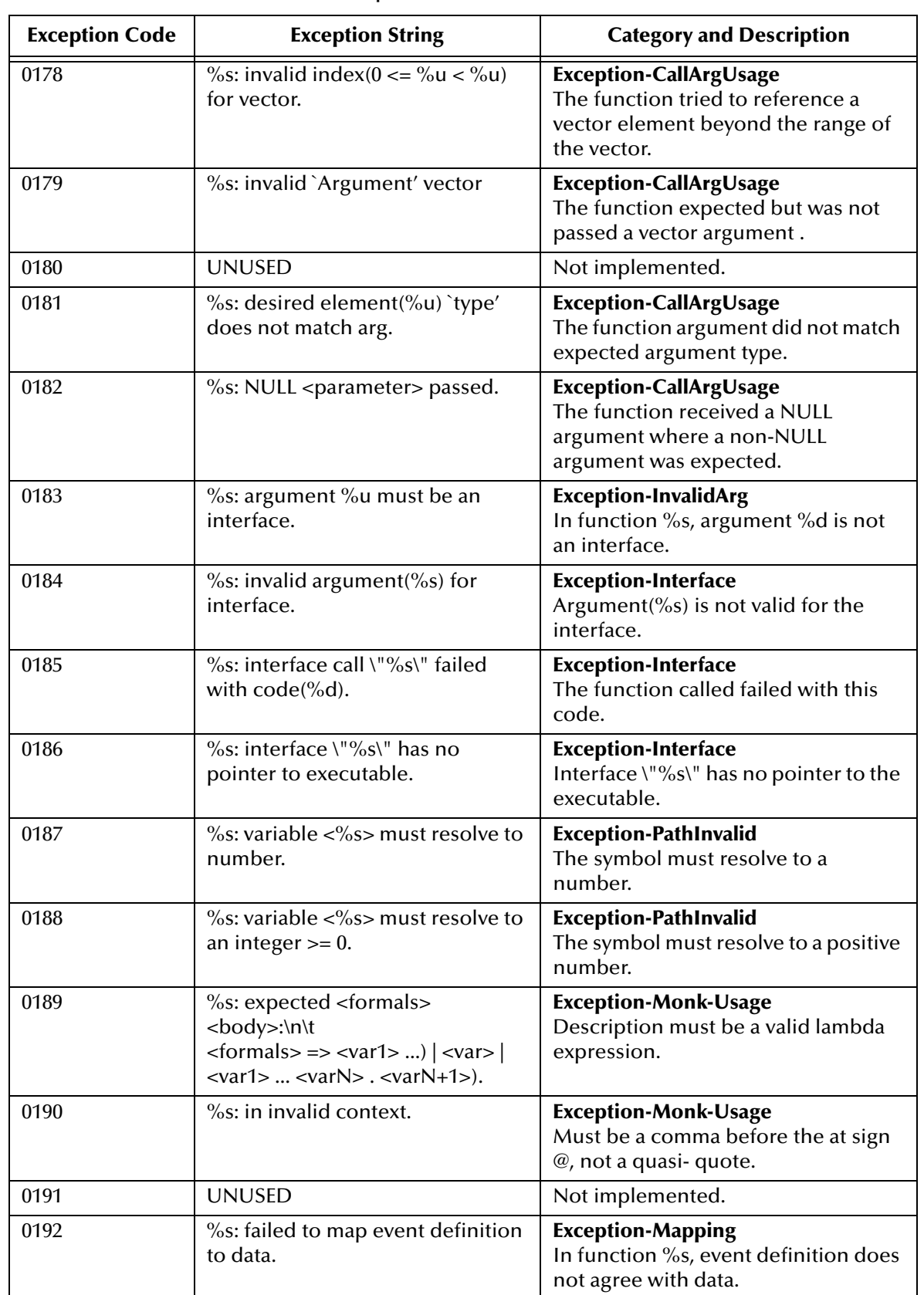

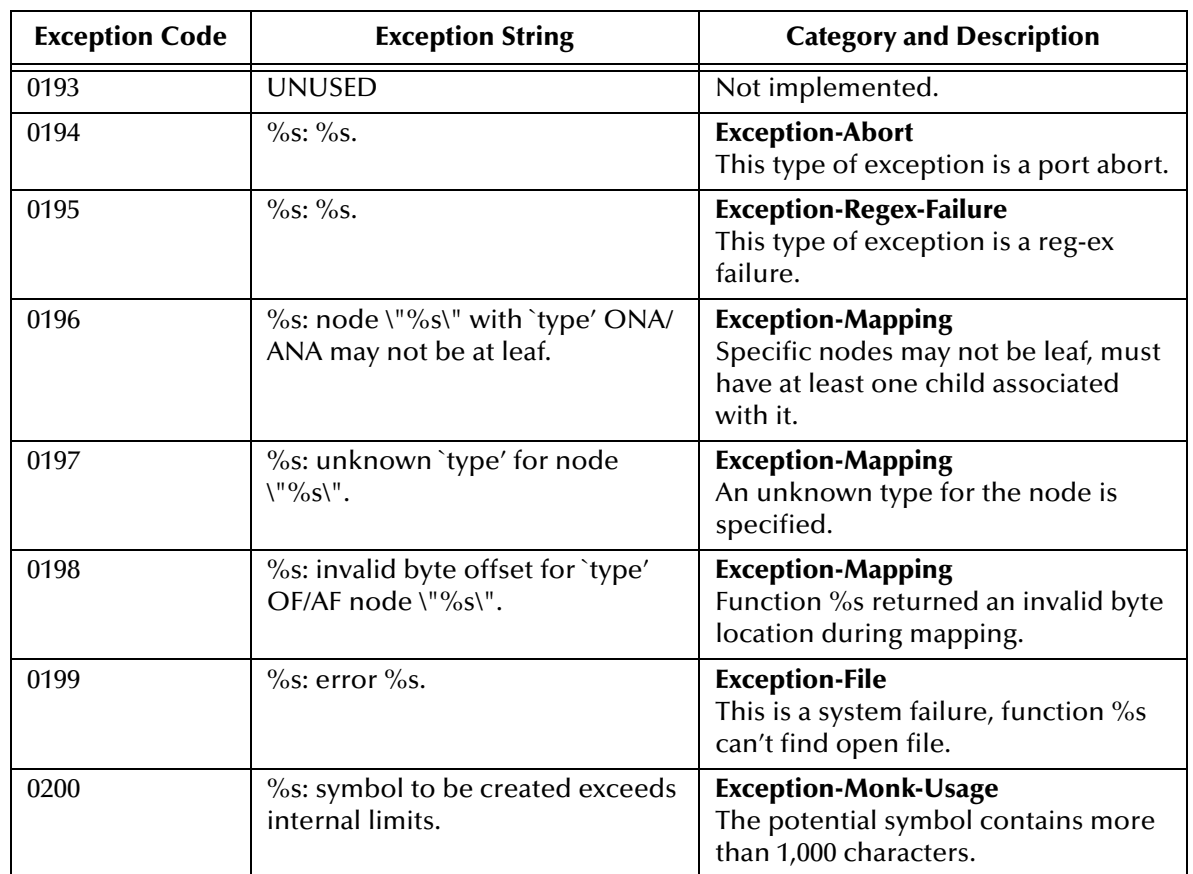

# **Index**

## **Symbols**

#### - **[158](#page-157-0)**

\$event->string **[322](#page-321-0)** \$event-clear **[320](#page-319-0)** \$event-parse **[321](#page-320-0)** \$make-event-map **[323](#page-322-0)** \$resolve-event-definition **[325](#page-324-0)** %default% **[333](#page-332-0)** \* **[156](#page-155-0)** + **[157](#page-156-0)** / **[159](#page-158-0)** < **[160](#page-159-0)** <= **[162](#page-161-0)** = **[161](#page-160-0)** > **[163](#page-162-0)** >= **[164](#page-163-0)**

## **A**

abort **[631](#page-630-0)** abs **[165](#page-164-0)** absolute value **[165](#page-164-0)**, **[391](#page-390-0)** acos **[166](#page-165-0)** add **[392](#page-391-0)** additional information **[20](#page-19-0)** Advanced Library Function **[460](#page-459-0)** allcap? **[418](#page-417-0)** and **[57](#page-56-0)** API functionality interface **[377](#page-376-0)** append **[205](#page-204-0)** appending data **[40](#page-39-0)** apply **[308](#page-307-0)** arabic2utf8 **[484](#page-483-0)** arc cosine **[166](#page-165-0)** arc sine **[167](#page-166-0)** arc tangent **[168](#page-167-0)** argument types **[22](#page-21-0)** ascii->ebcdic **[599](#page-598-0)** asin **[167](#page-166-0)** assoc **[206](#page-205-0)** association list **[206](#page-205-0)** assq **[207](#page-206-0)** assv **[208](#page-207-0)**

atan **[168](#page-167-0)**

## **B**

base64->raw function **[601](#page-600-0)** Basic Library Functions **[416](#page-415-0)** begin **[58](#page-57-0)** behavior of optional nodes without data **[41](#page-40-0)** big52utf8 **[485](#page-484-0)** big-endian->integer **[169](#page-168-0)** binary->string function **[602](#page-601-0)** boolean **[300](#page-299-0)** definition of **[22](#page-21-1)** Boolean expressions **[56](#page-55-0)** boolean? **[301](#page-300-0)** break **[383](#page-382-0)** byte count referencing **[50](#page-49-0)** bytes referencing delimiters in event **[42](#page-41-0)** referencing in path **[50](#page-49-1)**–**[51](#page-50-0)**

# **C**

caar...cddddr **[211](#page-210-0)** calc-surface-bsa **[461](#page-460-0)** calc-surface-gg **[462](#page-461-0)** capitalize **[419](#page-418-0)** car **[209](#page-208-0)** case **[59](#page-58-0)** case-equal **[60](#page-59-0)** catch **[632](#page-631-0)** cdr **[210](#page-209-0)** ceiling **[170](#page-169-0)**, **[393](#page-392-0)** change-directory function **[603](#page-602-0)** change-pattern **[326](#page-325-0)** char [80](#page-79-0), [82](#page-81-0) char<=? **[82](#page-81-1)** char<? **[80](#page-79-1)** char=? **[79](#page-78-0)** char>=? **[83](#page-82-0)** char>? **[81](#page-80-0)** char->integer **[250](#page-249-0)** char? **[78](#page-77-0)** character conversion functions **[481](#page-480-0)** Character functions **[77](#page-76-0)** characters control **[28](#page-27-0)** definition of **[22](#page-21-2)** delimiters expressed as **[42](#page-41-1)** escaped **[28](#page-27-1)**, **[31](#page-30-0)** hex **[29](#page-28-0)** interpreted **[28](#page-27-2)** octal **[29](#page-28-0)**

use of **[27](#page-26-0)** char-alphabetic? **[89](#page-88-0)** char-and **[90](#page-89-0)** char-ci [85](#page-84-0), [87](#page-86-0) char-ci<=? **[87](#page-86-1)** char-ci<? **[85](#page-84-1)** char-ci=? **[84](#page-83-0)** char-ci>=? **[88](#page-87-0)** char-ci>? **[86](#page-85-0)** char-downcase **[91](#page-90-0)** char-lower-case? **[92](#page-91-0)** char-not **[93](#page-92-0)** char-numeric? **[94](#page-93-0)** char-or **[95](#page-94-0)** char-punctuation? **[420](#page-419-0)** char-shift-left **[96](#page-95-0)** char-shift-right **[97](#page-96-0)** char-substitute **[421](#page-420-0)** char-to-char **[422](#page-421-0)** char-type **[98](#page-97-0)** char-type! **[99](#page-98-0)** char-type? **[100](#page-99-0)** char-upcase **[101](#page-100-0)** char-upper-case? **[102](#page-101-0)** char-whitespace? **[103](#page-102-0)** char-xor **[104](#page-103-0)** clear-gaiji-table **[486](#page-485-0)** clear-port-callback **[253](#page-252-0)** close-pipe **[604](#page-603-0)** close-pipe function **[604](#page-603-0)** close-port **[254](#page-253-0)** collab-get-logical-name **[588](#page-587-0)** comment **[318](#page-317-0)** comment function **[318](#page-317-0)** comments **[25](#page-24-0)** Compaq Tru64, incompatibility with **[390](#page-389-0)** compare operations **[56](#page-55-1)** cond **[61](#page-60-0)** cons **[212](#page-211-0)** contents of an event type definition **[37](#page-36-0)** control characters **[28](#page-27-0)** Control flow expressions **[56](#page-55-0)** conv **[423](#page-422-0)** conventions **[24](#page-23-0)** conventions, writing in document **[18](#page-17-0)** conversion functions international **[481](#page-480-0)** Japanese **[481](#page-480-0)** Korean **[481](#page-480-0)** UTF8 **[481](#page-480-0)** copy **[328](#page-327-0)** copy-strip **[329](#page-328-0)** cos **[171](#page-170-0)** cosine **[171](#page-170-0)**

count-children **[331](#page-330-0)** count-data-children **[330](#page-329-0)** count-map-children **[331](#page-330-0)** count-rep **[332](#page-331-0)** count-used-children **[424](#page-423-0)** current-debug-port **[255](#page-254-0)** current-error-port **[256](#page-255-0)** current-input-port **[257](#page-256-0)** current-output-port **[258](#page-257-0)** current-warning-port **[259](#page-258-0)** cyrillic2utf8 **[487](#page-486-0)**

## **D**

data types event **[40](#page-39-1)** data-map **[333](#page-332-1)** format of data file **[333](#page-332-2)** mapping no-match values **[333](#page-332-0)** date and time **[369](#page-368-0)** debug control procedures **[382](#page-381-0)** default data node property **[47](#page-46-0)** define **[69](#page-68-0)** defined? **[70](#page-69-0)** define-exception **[634](#page-633-0)** degc->degf **[425](#page-424-0)** degf->degc **[426](#page-425-0)** delimiter list **[41](#page-40-0)** delimiters list **[37](#page-36-1)** character constants **[42](#page-41-1)** extracting from event **[42](#page-41-0)** X12 default **[42](#page-41-1)** difftime **[370](#page-369-0)** directory **[289](#page-288-0)** display **[283](#page-282-0)** displayb **[589](#page-588-0)** display-error **[428](#page-427-0)** display-event-data **[335](#page-334-0)** display-event-dump **[337](#page-336-0)** display-event-map **[341](#page-340-0)** divisor **[176](#page-175-0)** do **[62](#page-61-0)** do expression set maximum counter **[332](#page-331-1)** do\* **[64](#page-63-0)** document purpose and scope **[16](#page-15-0)** duplicate **[344](#page-343-0)**, **[345](#page-344-0)** duplicate-strip **[345](#page-344-1)**

## **E**

e\*Gate extension functions collab-get-logical-name **[588](#page-587-0)**

displayb 589 encrypt-password 590 get-data-dir 596 reg-retrieve-file 597 e\*Gate extensions to Monk 566 e\*Way Functions 579 ebcdic->ascii 605 ebcdic2sjis 488 ebcdic2sjis\_g 489 ebcdic2uhc 490, 491 empty-string? 429 encrypt-password 590 eof-object? 279 eq? 239 equal 402 equal? 241 eqv? 242 euc2sjis 492 euc2sjis\_g 493 eval 311 evaluate operations 56 evaluate whether true or false 300 evaluation function 310 even? 172 Event 319 event type definition contents 37 definition 37 delimiters list 37 nodes list 37 test of event type 37 using with monk 37 event type definitions 29, 319 format expression 107 event types format instruction 107 event struct 23 event-send 591 event-send-to-egate 580 exception code table 642 exception codes 641 exception functionality 628 exception-category 635 exception-string 636 exception-string-all 637 exception-symbol 638 exp 173 exponent 173, 174 expt 174

## F

fail id 430 fail id if 431 fail translation 432 fail\_translation\_if 433 file-check 346 file-delete function 290 file-exists? 291 file-lookup 347 file-lookup expression 347 file-rename 292 file-set-creation-mask 594 find-get-after 434 find-get-before 435 floor 175, 396 format 107 format expression 29 Format Specification 34 formatting strings 29 ftell 260 functions ascii->ebcdic 599 base $64$ ->raw  $601$ binary->string 602 change-directory 603 close-pipe 604 ebcdic->ascii 605 get-logical-name 581 hexdump->string 607 iq-get-header 569 iq-initial-handle 570 iq-initial-topic 571 iq-input-topics 572 iq-mark-unusable 573 iq-output-topics 574 iq-peek 575 iq-put 576 iq-put-411 578 open-pipe 610 pacdec->string 611 raw->base64 612 reg-get-file 613 send-external-down 582 send-external-up 583 shutdown-request 584 sleep 614 start-schedule 585 stop-schedule 586 string->7even 615 string->8none 616 string->binary 617 string->hexdump 620 string->pacdec 623 string->zoned 624 string-decrypt 618

string-encrypt 619

zoned->string 627

## G

gb23122utf8 494 gcd 176 get 348 get-2-ssn 464 get-3-ssn 465 get-4-ssn  $466$ get-apartment 467 get-city 468 get-data-dir 596 geteny 293 get-first-name 469 get-last-name 470 get-logical-name function 581 get-middle-name 471 get-port-callback 261 get-state 472 get-street-address 473 get-timestamp 436 get-zip 474 greater than 404 greater than or equal to 403 greatest common divisor 176 greek2utf8 495 gregorian\_date->julian\_days 371

## н

hebrew2utf8 496 hex characters 29 hexdump->string function 607 htonl->string 108 htons->string 109

## I

IBMpacdec->string 608 IBMzoned->string 609 icate 345 identifiers 24  $if 65$  $in$ - $>$ cm 475 init-gaiji 497 init-utf8gaiji 498 input-string-port? 262 instance repeating node or set 50 integer->big-endian 178 integer->char 251 integer->little-endian 179

integer? 177 integers definition of 22 intended audience, document 16 **Interactive Debug Procedures 382** interface api functionality 377 interface object 23 interface? 378 interface-handle 379 **Internal Debug Control Procedures 385** invoke 380 iq-get 568 iq-get-header function 569 iq-initial-handle function 570 iq-initial-topic function 571 iq-input-topics function 572 iq-mark-unusable function 573 iq-output-topics function 574 iq-peek function 575 iq-put function 576 iq-put-411 function 578

# ı

jef2sjis 499  $j$ ef $2$ sjis\_g 500 jef2sjis\_m 501 jef2sjis\_m\_g 502 jef2sjis\_p 503  $j$ ef $2$ sjis\_p\_g 504 jipse2sjis 505  $i$ ipse $2$ sjis $_g$  506 jis2sjis 507  $i$ is $2$ sjis\_g 508 julian->standard 438 julian\_days->gregorian\_date 372 julian-date? 437

## $\mathbf K$

keis2sjis 509 keis2sjis\_g 510 keyword? 247, 302

## L

lambda 315 lambdaq 317 latin12uft8 511 latin22uft8 512 latin32uft8 513 latin42uft8 514 latin52uft8 515

latin62uft8 **[516](#page-515-0)** latin72uft8 **[517](#page-516-0)** latin82uft8 **[518](#page-517-0)** latin92uft8 **[519](#page-518-0)** lb->oz **[476](#page-475-0)** lcm **[180](#page-179-0)** leap-year **[439](#page-438-0)** least common multiple **[180](#page-179-0)** length **[213](#page-212-0)** length specification assigning to an structured event **[51](#page-50-1)** less than **[406](#page-405-0)** less than or equal to **[405](#page-404-0)** let **[71](#page-70-0)** let\* **[72](#page-71-0)** letrec **[73](#page-72-0)** library functions **[369](#page-368-0)**, **[382](#page-381-0)**, **[416](#page-415-1)**, **[628](#page-627-0)** Linux, incompatibility with **[390](#page-389-0)** list **[214](#page-213-0)** definition of **[22](#page-21-4)** list->string **[110](#page-109-0)** list->vector **[228](#page-227-0)** list? **[215](#page-214-0)** list-lookup **[349](#page-348-0)** list-ref **[216](#page-215-0)** lists definition of **[203](#page-202-0)** list-tail **[217](#page-216-0)** literal expressions **[311](#page-310-1)** literals **[28](#page-27-2)** little-endian->integer **[181](#page-180-0)** load **[294](#page-293-0)** load-directory **[295](#page-294-0)** load-extension **[296](#page-295-0)** load-interface **[381](#page-380-0)** load-path **[289](#page-288-1)**, **[294](#page-293-1)** log **[182](#page-181-0)** logarithm **[182](#page-181-0)** loop, compare location to location **[112](#page-111-0)**

## **M**

make-message-structure **[38](#page-37-0)** make-string **[111](#page-110-0)** make-vector **[229](#page-228-0)** map **[309](#page-308-0)** map-string **[440](#page-439-0)** matching event data to file **[347](#page-346-1)** max **[183](#page-182-0)** maximum **[183](#page-182-0)**, **[397](#page-396-0)** member **[218](#page-217-0)** memq **[219](#page-218-0)** memv **[220](#page-219-0)** message-parse **[321](#page-320-0)**

min **[184](#page-183-0)** minimum **[184](#page-183-0)**, **[398](#page-397-0)** mktime **[373](#page-372-0)** modulo **[185](#page-184-0)**, **[399](#page-398-0)**, **[411](#page-410-0)** Monk conventions **[24](#page-23-0)** definition of **[21](#page-20-0)** language elements **[24](#page-23-0)** library functions **[369](#page-368-0)**, **[382](#page-381-0)**, **[416](#page-415-1)**, **[628](#page-627-0)** monk event type definitions **[37](#page-36-7)** extension library **[390](#page-389-1)** using event type definitions **[37](#page-36-7)** monk conventions **[24](#page-23-0)** Monk Extension Functions **[587](#page-586-0)** Monk functions argument types **[22](#page-21-0)** variable types **[22](#page-21-0)** Monk Test Console, incompatibility with **[593](#page-592-0)**, **[596](#page-595-1)**, **[597](#page-596-1)**, **[613](#page-612-1)** Monk Utility Functions **[598](#page-597-0)** monk-flag-check? **[386](#page-385-0)** monk-flag-clear **[387](#page-386-0)** monk-flag-get **[388](#page-387-0)** monk-flag-set **[389](#page-388-0)** mp-abs **[391](#page-390-0)** mp-absolute-value **[391](#page-390-0)** mp-add **[392](#page-391-0)** mp-ceiling **[393](#page-392-0)** mp-divide divide **[394](#page-393-0)** mp-floor **[396](#page-395-0)** mp-max **[397](#page-396-0)** mp-min **[398](#page-397-0)** mp-modulo **[399](#page-398-0)**, **[411](#page-410-0)** mp-multiply **[400](#page-399-0)** mp-negative? **[401](#page-400-0)** mp-num-eq **[402](#page-401-0)** mp-num-ge **[403](#page-402-0)** mp-num-gt **[404](#page-403-0)** mp-num-le **[405](#page-404-0)** mp-num-lt **[406](#page-405-0)** mp-num-ne **[407](#page-406-0)** mp-odd? **[408](#page-407-0)** mp-positive? **[409](#page-408-0)** mp-quotient **[410](#page-409-0)** mp-remainder **[399](#page-398-0)**, **[411](#page-410-0)** mp-round **[412](#page-411-0)** mp-set-precision **[413](#page-412-0)** mp-subtract **[414](#page-413-0)** mp-truncate **[415](#page-414-0)** multiply **[400](#page-399-0)** mutation procedures **[24](#page-23-2)**

## **N**

Naming Conventions **[24](#page-23-3)** naming nodes **[48](#page-47-0)** natural exponent **[173](#page-172-0)** natural logarithm **[182](#page-181-0)** negative **[401](#page-400-0)** negative? **[186](#page-185-0)** newline **[284](#page-283-0)** node legal names **[48](#page-47-0)** node properties effect **[47](#page-46-1)** node properties summary **[47](#page-46-1)** nodes list **[37](#page-36-4)**, **[43](#page-42-0)** default data **[47](#page-46-0)** node-naming rules **[48](#page-47-0)** tag **[47](#page-46-2)** not **[66](#page-65-0)** not equal **[407](#page-406-0)** Notations **[26](#page-25-0)** not-verify **[351](#page-350-0)** nth **[306](#page-305-0)** null? **[221](#page-220-0)** number->integer **[188](#page-187-0)** number->real **[189](#page-188-0)** number->string **[245](#page-244-0)** number->uint **[190](#page-189-0)** number? **[187](#page-186-0)**

## **O**

octal characters **[29](#page-28-0)** odd **[408](#page-407-0)** odd? **[191](#page-190-0)** open-append-file **[263](#page-262-0)** open-input-file **[264](#page-263-0)** open-input-string **[264](#page-263-1)**, **[265](#page-264-0)** open-output-file **[266](#page-265-0)** open-output-string **[267](#page-266-0)** open-pipe **[610](#page-609-0)** open-pipe function **[610](#page-609-0)** open-random-access-file **[268](#page-267-0)** optional nodes behavior **[49](#page-48-0)** or **[67](#page-66-0)** organization of information, document **[17](#page-16-0)** output-port? **[269](#page-268-0)** output-string-port? **[270](#page-269-0)** overwriting data **[50](#page-49-3)** oz->gm **[477](#page-476-0)** oz->lb **[478](#page-477-0)**

## **P**

pacdec->string function **[611](#page-610-0)** pair **[22](#page-21-5)** pair? **[222](#page-221-0)** pairs definition of **[17](#page-16-1)**, **[203](#page-202-1)** path accessing optional elements **[40](#page-39-2)** appending data **[40](#page-39-0)** evaluation error **[40](#page-39-3)** examples **[51](#page-50-2)** exceed maximum **[40](#page-39-4)** overwriting data **[50](#page-49-3)** reference an instance **[50](#page-49-2)** reference bytes **[50](#page-49-1)**–**[51](#page-50-0)** to any-ordered set **[52](#page-51-0)** variables in **[40](#page-39-5)**, **[52](#page-51-1)** path->string **[362](#page-361-0)** path? **[352](#page-351-0)**, **[353](#page-352-0)** path-defined? **[353](#page-352-1)** path-defined-as-repeating? **[354](#page-353-0)** path-event **[355](#page-354-0)** path-event-symbol **[356](#page-355-0)** path-nodeclear **[357](#page-356-0)** path-nodedepth **[358](#page-357-0)** path-node-has-data? **[350](#page-349-0)** path-nodename **[359](#page-358-0)** path-nodeparentname **[360](#page-359-0)** path-put **[361](#page-360-0)** paths definition of **[23](#page-22-2)** path-valid? **[363](#page-362-0)** port **[23](#page-22-3)** positive **[409](#page-408-0)** positive? **[192](#page-191-0)** predicates **[24](#page-23-4)** procedure calls **[27](#page-26-1)** procedure expression **[314](#page-313-0)** procedure? **[310](#page-309-1)** procedures definition of **[23](#page-22-4)** putenv **[297](#page-296-0)**

## **Q**

qsort **[306](#page-305-1)** quasiquote **[313](#page-312-0)** quote **[312](#page-311-0)** quotient **[193](#page-192-0)**, **[410](#page-409-0)**

## **R**

raw->base64 function **[612](#page-611-0)**

read 280 read-char 281 read-line 282 real numbers definition of 22 real? 193, 194 referencing byte count 50 regex 112 regex-string-port 271 reg-get-file function 613 reg-retrieve-file 597 regular expressions 29 character class 31 concatenating 29 escaped characters 31 grouping 31 lists of matching characters 31 lists of non-matching characters 31 match begin 31 match end 31 with not-verify 351 with verify 368 remainder 195, 399, 411 repeating nodes 50 repeating set 50 repetition exceed maximum 40 reference an instance 50 reverse 223 rewind 272 round 196, 412

## S

SeeBeyond Web site 20 seek-cur 273 seek-set 274 seek-to-end 275 send-external-down function 582 send-external-up function 583 sequence operators 305 set 74 any-order 52 set precision 413 set! 75 set-break 384 set-car! 224 set-cdr! 225 set-file-encoding-method 276 set-gaiji-table 520 set-port-callback 277 set-utf8gaiji-table 521 shutdown-request function 584  $sin 197$ 

sine 197 sjis2ebcdic 522 sjis2ebcdic\_g 523 sjis2euc 524 sjis2euc g $525$ sjis2jef 526 sjis2jef\_g 527 sjis2jef\_m 528 sjis2jef m g 529 sjis2jef\_p 530  $s$ jis2jef\_p\_g 531 sjis2jipse 532 sjis2jipse\_g 533  $s$ jis $2$ jis 534  $s$ jis $2$ jis $_g$  535 sjis2keis 536 sjis2keis\_g 537 sjis2sjis 538 sjis2utf8 539  $siis2utf8 g540$ sleep function 614 sqrt 198 square root 198 standard 300 standard procedures 105 standard->julian 443 standard-date? 442 start-schedule function 585 stc monkmath.dll 390 stctrans.exe, incompatibility with 593, 596, 597, 613 stop-schedule function 586 strftime 375 string 113, 115, 116 string data type 40 string function 113 string $\le$ =? 116 string<? $115$ string= $?117$ string $>=$ ? 119 string  $>$ ? 118 string->7even function 615 string->8none function 616 string->binary function 617 string->hexdump function 620 string->IBMpacdec 621 string->IBMzoned 622 string->list 139 string->ntohl 141 string- $>$ ntohs 142 string->ntohs->142 string->number 246 string->pacdec function 623 string->path 364 string->ssn 449

string->symbol **[248](#page-247-0)** string? **[114](#page-113-0)** string-append **[120](#page-119-0)** string-append! **[121](#page-120-0)** string-begins-with? **[444](#page-443-0)** string-checksum **[122](#page-121-0)** string-ci [124,](#page-123-0) [126](#page-125-0) string-ci<=? **[126](#page-125-1)** string-ci<? **[124](#page-123-1)** string-ci=? **[123](#page-122-0)** string-ci>=? **[127](#page-126-0)** string-ci>? **[125](#page-124-0)** string-contains? **[445](#page-444-0)** string-copy **[128](#page-127-0)** string-copy! **[129](#page-128-0)** string-crc16 **[130](#page-129-0)** string-crc32 **[131](#page-130-0)** string-decrypt function **[618](#page-617-0)** string-downcase **[132](#page-131-0)** string-empty? **[133](#page-132-0)** string-encrypt function **[619](#page-618-0)** string-ends-with? **[446](#page-445-0)** string-fill! **[134](#page-133-0)** string-insert! **[135](#page-134-0)** string-left-trim **[136](#page-135-0)** string-length **[137](#page-136-0)** string-length! **[138](#page-137-0)** string-lrc **[140](#page-139-0)** string-port->string **[278](#page-277-0)** string-ref **[143](#page-142-0)** string-right-trim **[144](#page-143-0)** strings **[105](#page-104-0)** definition of **[22](#page-21-7)** string-search-from-left **[447](#page-446-0)** string-search-from-right **[448](#page-447-0)** string-set! **[145](#page-144-0)** string-substitute **[146](#page-145-0)** string-tokens **[147](#page-146-0)** string-trim **[148](#page-147-0)** string-type **[149](#page-148-0)** string-type! **[150](#page-149-0)** string-type? **[151](#page-150-0)** string-upcase **[152](#page-151-0)** string-zoned function **[624](#page-623-0)** strip-punct **[450](#page-449-0)** strip-string **[451](#page-450-0)** structured events **[38](#page-37-1)** structured message definition **[38](#page-37-0)** subseq **[153](#page-152-0)** substring **[153](#page-152-1)** substring=? **[452](#page-451-0)** substring-index **[154](#page-153-0)** subtract **[414](#page-413-0)**

symbol->string **[249](#page-248-0)** symbol? **[303](#page-302-0)** symbols **[301](#page-300-1)** symbol-table-get **[453](#page-452-0)** symbol-table-put **[454](#page-453-0)** sys-procedures **[304](#page-303-0)** sys-symbols **[305](#page-304-1)** system **[298](#page-297-0)** System Interface Functions **[288](#page-287-0)**

#### **T**

table exception code **[642](#page-641-1)** regular expression examples **[31](#page-30-7)** tag node property **[47](#page-46-2)** tan **[199](#page-198-0)** tangent **[199](#page-198-0)** technical support **[20](#page-19-0)** throw **[639](#page-638-0)** time **[23](#page-22-5)**, **[376](#page-375-0)** timestamp **[365](#page-364-0)** token **[25](#page-24-1)** trim-string-left **[455](#page-454-0)** trim-string-right **[456](#page-455-0)** truncate **[200](#page-199-0)**, **[415](#page-414-0)** try **[640](#page-639-0)** try-throw-catch Basics **[628](#page-627-1)**

## **U**

uhc2ebcdic **[541](#page-540-0)** uhc2ebcdic\_m **[542](#page-541-0)** uhc2ksc **[543](#page-542-0)** uhc2ksc\_m **[544](#page-543-0)** uhc2uhc **[545](#page-544-0)** uhc2utf8 **[546](#page-545-0)** uint? **[201](#page-200-0)** undefine **[76](#page-75-0)** uniqueid **[367](#page-366-0)** using paths in event type definitions **[50](#page-49-7)** UTF8 conversion utility utf8convert.exe **[482](#page-481-0)** utf82arabic **[547](#page-546-0)** utf82big5 **[548](#page-547-0)** utf82cyrillic **[549](#page-548-0)** utf82gb2312 **[550](#page-549-0)** utf82greek **[551](#page-550-0)** utf82hebrew **[552](#page-551-0)** utf82latin1 **[553](#page-552-0)** utf82latin2 **[554](#page-553-0)**, **[555](#page-554-0)** utf82latin4 **[556](#page-555-0)** utf82latin5 **[557](#page-556-0)**

utf82latin6 **[558](#page-557-0)** utf82latin7 **[559](#page-558-0)** utf82latin8 **[560](#page-559-0)** utf82latin9 **[561](#page-560-0)** utf82sjis **[562](#page-561-0)** utf82sjis\_g **[563](#page-562-0)** utf82uhc **[564](#page-563-0)** utf82utf8 **[565](#page-564-0)** util-xml-f-decode **[626](#page-625-0)**

## **V**

valid-decimal? **[457](#page-456-0)** valid-integer? **[458](#page-457-0)** valid-phone? **[479](#page-478-0)** valid-ssn? **[480](#page-479-0)** variable names **[27](#page-26-2)** variables in path **[40](#page-39-5)**, **[52](#page-51-1)** using to represent path elements **[52](#page-51-2)** vector **[230](#page-229-0)** vector->list **[232](#page-231-0)** vector->string **[237](#page-236-0)** vector? **[231](#page-230-0)** vector-fill! **[233](#page-232-0)** vector-length **[234](#page-233-0)** vector-ref **[235](#page-234-0)** vectors definition of **[22](#page-21-8)** vector-set **[236](#page-235-0)** vector-set! **[236](#page-235-1)** verify **[368](#page-367-1)** verify-type **[459](#page-458-0)**

## **W**

Whitespace **[25](#page-24-2)** write **[285](#page-284-0)** write-char **[286](#page-285-0)** write-exp **[287](#page-286-0)**

## **Z**

zero? **[202](#page-201-0)** zoned->string function **[627](#page-626-0)**